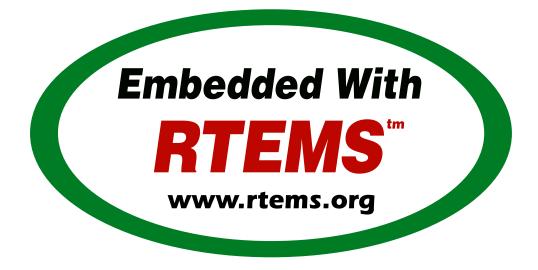

## **RTEMS Classic API Guide**

Release 5.2-rc1 (16th November 2022) © 1988, 2022 RTEMS Project and contributors

## CONTENTS

| 1 | Prefa                                    | ice                                                                                                    | 3                                                                 |
|---|------------------------------------------|----------------------------------------------------------------------------------------------------|-------------------------------------------------------------------|
| 2 |                                          | IntroductionReal-time Application SystemsReal-time ExecutiveRtEMS Application ArchitectureRTEMS Internal ArchitectureUser Customization and ExtensibilityPortabilityNemory RequirementsAudienceConventions                                                                                                    | 7<br>8<br>9<br>10<br>11<br>12<br>14<br>15<br>16<br>17<br>18<br>19 |
| 3 | Key (<br>3.1<br>3.2<br>3.3<br>3.4<br>3.5 | IntroductionObjects3.2.1Object Names3.2.2Object IDs3.2.2.1Object ID Format3.2.3Object ID DescriptionCommunication and SynchronizationLocking Protocols3.4.1Priority Inversion3.4.2Immediate Ceiling Priority Protocol (ICPP)3.4.3Priority Inheritance Protocol3.4.4Multiprocessor Resource Sharing Protocol (MrsP)3.4.5O(m) Independence-Preserving Protocol (OMIP)Thread Queues | 25<br>26<br>26<br>28<br>29<br>29<br>29<br>30<br>30<br>30<br>30    |
|   | 3.6<br>3.7<br>3.8                        | Timer and Timeouts                                                                                                    | 32<br>33<br>34                                                    |
| 4 | <b>RTEN</b><br>4.1<br>4.2                | <b>MS Data Types</b> Introduction       Introduction         List of Data Types       Introduction                                                                                                    |                                                                   |

| 5 | Sche   | duling (       | Concepts                                                              | 41         |
|---|--------|----------------|-----------------------------------------------------------------------|------------|
|   | 5.1    |                | letion                                                                | 42         |
|   |        | 5.1.1          | Scheduling Algorithms                                                 | 42         |
|   |        | 5.1.2          | Priority Scheduling                                                   |            |
|   | 5.2    | Unipro         | cessor Schedulers                                                     |            |
|   |        | 5.2.1          | Deterministic Priority Scheduler                                      |            |
|   |        | 5.2.2          | Simple Priority Scheduler                                             |            |
|   |        | 5.2.3          | Earliest Deadline First Scheduler                                     |            |
|   |        | 5.2.4          | Constant Bandwidth Server Scheduling (CBS)                            |            |
|   | 5.3    |                | chedulers                                                             |            |
|   | 010    | 5.3.1          | Earliest Deadline First SMP Scheduler                                 |            |
|   |        | 5.3.2          | Deterministic Priority SMP Scheduler                                  |            |
|   |        | 5.3.3          | Simple Priority SMP Scheduler                                         |            |
|   |        | 5.3.4          | Arbitrary Processor Affinity Priority SMP Scheduler                   |            |
|   | 5.4    |                | ling Modification Mechanisms                                          |            |
|   | 5.1    | 5.4.1          | Task Priority and Scheduling                                          |            |
|   |        | 5.4.2          | Preemption                                                            |            |
|   |        | 5.4.3          | Timeslicing                                                           |            |
|   |        | 5.4.4          | Manual Round-Robin                                                    |            |
|   | 5.5    |                | hing Tasks                                                            |            |
|   | 5.6    | -              | ate Transitions                                                       |            |
|   | 5.7    |                |                                                                       |            |
|   | 5.7    | 5.7.1          | SCHEDULER IDENT - Get ID of a scheduler                               |            |
|   |        | 5.7.1          | SCHEDULER IDENT BY PROCESSOR - Get ID of a scheduler by processor     |            |
|   |        | 5.7.2<br>5.7.3 | SCHEDULER IDENT BY PROCESSOR SET - Get ID of a scheduler by processor | . 33       |
|   |        | 5.7.3          | ·                                                                     | 56         |
|   |        |                | Processor set                                                         | 50         |
|   |        | 5.7.4          | SCHEDULER_GET_MAXIMUM_PRIORITY - Get maximum task priority            | <b>F7</b>  |
|   |        |                | of a scheduler                                                        | 57         |
|   |        | 5.7.5          | SCHEDULER_MAP_PRIORITY_TO_POSIX - Map task priority to POSIX          | 50         |
|   |        |                | thread prority                                                        | 58         |
|   |        | 5.7.6          | SCHEDULER_MAP_PRIORITY_FROM_POSIX - Map POSIX thread pror-            | 50         |
|   |        |                | ity to task priority                                                  |            |
|   |        | 5.7.7          | SCHEDULER_GET_PROCESSOR - Get current processor index                 |            |
|   |        | 5.7.8          | SCHEDULER_GET_PROCESSOR_MAXIMUM - Get processor maximum .             |            |
|   |        | 5.7.9          | SCHEDULER_GET_PROCESSOR_SET - Get processor set of a scheduler .      | 62         |
|   |        | 5.7.10         | SCHEDULER_ADD_PROCESSOR - Add processor to a scheduler                | 63         |
|   |        | 5.7.11         | SCHEDULER_REMOVE_PROCESSOR - Remove processor from a sched-           | <i>.</i> . |
|   |        |                | uler                                                                  | 64         |
| 6 | Initia | lization       | n Manager                                                             | 65         |
| U | 6.1    |                | iction                                                                | 66         |
|   | 6.2    |                | ound                                                                  | 67         |
|   | 0.2    | 6.2.1          | Initialization Tasks                                                  | 67         |
|   |        | 6.2.2          | The Idle Task                                                         | 67         |
|   |        | 6.2.3          | Initialization Manager Failure                                        | 67         |
|   | 62     |                |                                                                       | 68         |
|   | 6.3    | Operat         |                                                                       | 68<br>68   |
|   |        | 6.3.1<br>6.3.2 | Initializing RTEMS       Global Construction                          | 68<br>72   |
|   | 61     |                |                                                                       |            |
|   | 6.4    |                | ves                                                                   | 74<br>75   |
|   |        | 6.4.1          |                                                                       | /3         |
| 7 | Task   | Manage         | er                                                                    | 77         |

| 7.1 | Introdu | ıction                                                                             |     | 78  |
|-----|---------|------------------------------------------------------------------------------------|-----|-----|
| 7.2 | Backgr  | ound                                                                               |     | 79  |
|     | 7.2.1   | Task Definition                                                                    |     | 79  |
|     | 7.2.2   | Task Control Block                                                                 |     | 79  |
|     | 7.2.3   | Task Memory                                                                        |     | 79  |
|     | 7.2.4   | Task Name                                                                          |     | 80  |
|     | 7.2.5   | Task States                                                                        |     | 80  |
|     | 7.2.6   | Task Priority                                                                      |     | 80  |
|     | 7.2.7   | Task Mode                                                                          |     |     |
|     | 7.2.8   | Accessing Task Arguments                                                           |     |     |
|     | 7.2.9   | Floating Point Considerations                                                      |     |     |
|     | 7.2.10  | Building a Task Attribute Set                                                      |     |     |
|     | 7.2.11  | Building a Mode and Mask                                                           |     |     |
| 7.3 |         | ions                                                                               |     |     |
| ,   | 7.3.1   | Creating Tasks                                                                     |     |     |
|     | 7.3.2   | Obtaining Task IDs                                                                 |     |     |
|     | 7.3.3   | Starting and Restarting Tasks                                                      |     |     |
|     | 7.3.4   | Suspending and Resuming Tasks                                                      |     |     |
|     | 7.3.5   | Delaying the Currently Executing Task                                              |     |     |
|     | 7.3.6   | Changing Task Priority                                                             |     |     |
|     | 7.3.7   | Changing Task Mode                                                                 |     |     |
|     | 7.3.8   | Task Deletion                                                                      |     |     |
|     | 7.3.9   | Setting Affinity to a Single Processor                                             |     |     |
|     | 7.3.9   |                                                                                    |     |     |
|     | 7.3.10  | Transition Advice for Removed NotepadsTransition Advice for Removed Task Variables |     |     |
| 7.4 |         |                                                                                    |     |     |
| /.4 | 7.4.1   | TASK CREATE - Create a task                                                        |     |     |
|     | 7.4.1   | TASK_CREATE - Cleate a task                                                        |     |     |
|     |         | _                                                                                  |     |     |
|     | 7.4.3   | TASK_SELF - Obtain ID of caller                                                    |     |     |
|     | 7.4.4   | TASK_START - Start a task                                                          |     |     |
|     | 7.4.5   | TASK_RESTART - Restart a task                                                      |     |     |
|     | 7.4.6   | TASK_DELETE - Delete a task                                                        |     |     |
|     | 7.4.7   | TASK_EXIT - Delete the calling task                                                |     |     |
|     | 7.4.8   | TASK_SUSPEND - Suspend a task                                                      |     |     |
|     | 7.4.9   | TASK_RESUME - Resume a task                                                        |     |     |
|     | 7.4.10  | TASK_IS_SUSPENDED - Determine if a task is Suspended                               |     |     |
|     | 7.4.11  | TASK_SET_PRIORITY - Set task priority                                              |     |     |
|     | 7.4.12  |                                                                                    |     |     |
|     | 7.4.13  | TASK_MODE - Change the current task mode                                           |     |     |
|     | 7.4.14  | TASK_WAKE_AFTER - Wake up after interval                                           |     |     |
|     | 7.4.15  | TASK_WAKE_WHEN - Wake up when specified                                            |     |     |
|     | 7.4.16  | TASK_GET_SCHEDULER - Get scheduler of a task                                       |     |     |
|     | 7.4.17  | TASK_SET_SCHEDULER - Set scheduler of a task                                       |     |     |
|     | 7.4.18  | TASK_GET_AFFINITY - Get task processor affinity                                    |     |     |
|     |         | TASK_SET_AFFINITY - Set task processor affinity                                    |     |     |
|     |         | TASK_ITERATE - Iterate Over Tasks                                                  |     |     |
| 7.5 | -       | ated Directives                                                                    |     |     |
|     | 7.5.1   | ITERATE_OVER_ALL_THREADS - Iterate Over Tasks                                      |     |     |
| 7.6 |         | ed Directives                                                                      |     |     |
|     | 7.6.1   | TASK_GET_NOTE - Get task notepad entry                                             |     |     |
|     | 7.6.2   | TASK_SET_NOTE - Set task notepad entry                                             | ••• | 115 |

|   |       | 7.6.3          | TASK_VARIABLE_ADD - Associate per task variable                                      |
|---|-------|----------------|--------------------------------------------------------------------------------------|
|   |       | 7.6.4          | TASK VARIABLE GET - Obtain value of a per task variable                              |
|   |       | 7.6.5          | TASK_VARIABLE_DELETE - Remove per task variable                                      |
| 8 | Inter | rupt Ma        | anager 119                                                                           |
|   | 8.1   |                | lction                                                                               |
|   | 8.2   |                | ound                                                                                 |
|   | 0.2   | 8.2.1          | Processing an Interrupt                                                              |
|   |       | 8.2.2          | RTEMS Interrupt Levels                                                               |
|   |       | 8.2.3          | Disabling of Interrupts by RTEMS                                                     |
|   | 8.3   |                | ions                                                                                 |
|   | 0.5   | 8.3.1          | Establishing an ISR                                                                  |
|   |       | 8.3.1<br>8.3.2 | Directives Allowed from an ISR                                                       |
|   | 8.4   |                | ves                                                                                  |
|   | 0.4   |                |                                                                                      |
|   |       | 8.4.1          | INTERRUPT_CATCH - Establish an ISR                                                   |
|   |       | 8.4.2          | INTERRUPT_DISABLE - Disable Interrupts                                               |
|   |       | 8.4.3          | INTERRUPT_ENABLE - Restore Interrupt Level                                           |
|   |       | 8.4.4          | INTERRUPT_FLASH - Flash Interrupts                                                   |
|   |       | 8.4.5          | INTERRUPT_LOCAL_DISABLE - Disable Interrupts on Current Processor 132                |
|   |       | 8.4.6          | INTERRUPT_LOCAL_ENABLE - Restore Interrupt Level on Current Pro-                     |
|   |       |                | cessor                                                                               |
|   |       | 8.4.7          | INTERRUPT_LOCK_INITIALIZE - Initialize an ISR Lock                                   |
|   |       | 8.4.8          | INTERRUPT_LOCK_ACQUIRE - Acquire an ISR Lock                                         |
|   |       | 8.4.9          | INTERRUPT_LOCK_RELEASE - Release an ISR Lock                                         |
|   |       | 8.4.10         | INTERRUPT_LOCK_ACQUIRE_ISR - Acquire an ISR Lock from ISR 138                        |
|   |       |                | INTERRUPT_LOCK_RELEASE_ISR - Release an ISR Lock from ISR 139                        |
|   |       | 8.4.12         | INTERRUPT_IS_IN_PROGRESS - Is an ISR in Progress                                     |
| 9 | Cloc  | k Manag        |                                                                                      |
|   | 9.1   | Introdu        | letion                                                                               |
|   | 9.2   | Backgr         | ound                                                                                 |
|   |       | 9.2.1          | Required Support                                                                     |
|   |       | 9.2.2          | Time and Date Data Structures                                                        |
|   |       | 9.2.3          | Clock Tick and Timeslicing                                                           |
|   |       | 9.2.4          | Delays                                                                               |
|   |       | 9.2.5          | Timeouts                                                                             |
|   | 9.3   | Operat         | ions                                                                                 |
|   |       | 9.3.1          | Announcing a Tick                                                                    |
|   |       | 9.3.2          | Setting the Time                                                                     |
|   |       | 9.3.3          | Obtaining the Time                                                                   |
|   |       | 9.3.4          | Transition Advice for the Removed rtems clock get()                                  |
|   | 9.4   |                | ves                                                                                  |
|   |       | 9.4.1          | CLOCK SET - Set date and time                                                        |
|   |       | 9.4.2          | CLOCK GET TOD - Get date and time in TOD format                                      |
|   |       | 9.4.3          | CLOCK GET TOD TIMEVAL - Get date and time in timeval format 150                      |
|   |       | 9.4.4          | CLOCK GET SECONDS SINCE EPOCH - Get seconds since epoch 151                          |
|   |       | 9.4.5          | CLOCK GET TICKS PER SECOND - Get ticks per second                                    |
|   |       | 9.4.6          | CLOCK GET TICKS SINCE BOOT - Get current ticks counter value 153                     |
|   |       | 9.4.0<br>9.4.7 | CLOCK TICK LATER - Get tick value in the future                                      |
|   |       | 9.4.7<br>9.4.8 | CLOCK TICK LATER USEC - Get tick value in the future in microseconds 155             |
|   |       | 9.4.9          | CLOCK TICK BEFORE - Is tick value is before a point in time 156                      |
|   |       | 9.4.9          | CLOCK GET UPTIME - Get the time since boot                                           |
|   |       | 2.T.IU         | $- \nabla u \nabla \nabla u \nabla \nabla u = 0$ i i i i i i i i i i i i i i i i i i |

|    |      | 9.4.11  | CLOCK_GET_UPTIME_TIMEVAL - Get the time since boot in timeval for- |
|----|------|---------|--------------------------------------------------------------------|
|    |      |         | mat                                                                |
|    |      | 9.4.12  | CLOCK GET UPTIME SECONDS - Get the seconds since boot 159          |
|    |      | 9.4.13  | CLOCK_GET_UPTIME_NANOSECONDS - Get the nanoseconds since boot 160  |
|    | 9.5  |         | ed Directives                                                      |
|    |      | 9.5.1   | CLOCK_GET - Get date and time information                          |
| 10 | Time | r Manag | ger 163                                                            |
|    | 10.1 | Introdu | lction                                                             |
|    | 10.2 | Backgr  | ound                                                               |
|    |      | 10.2.1  | Required Support                                                   |
|    |      |         | Timers                                                             |
|    |      |         | Timer Server                                                       |
|    |      | 10.2.4  | Timer Service Routines                                             |
|    | 10.3 | -       | ions                                                               |
|    |      |         | Creating a Timer                                                   |
|    |      |         | Obtaining Timer IDs                                                |
|    |      |         | Initiating an Interval Timer                                       |
|    |      |         | Initiating a Time of Day Timer                                     |
|    |      |         | Canceling a Timer                                                  |
|    |      |         | Resetting a Timer                                                  |
|    |      |         | Initiating the Timer Server                                        |
|    |      |         | Deleting a Timer                                                   |
|    | 10.4 |         | 7es                                                                |
|    |      |         | TIMER_CREATE - Create a timer                                      |
|    |      |         | TIMER_IDENT - Get ID of a timer                                    |
|    |      |         | TIMER_CANCEL - Cancel a timer                                      |
|    |      |         | TIMER_DELETE - Delete a timer                                      |
|    |      |         | TIMER_FIRE_AFTER - Fire timer after interval                       |
|    |      |         | TIMER_FIRE_WHEN - Fire timer when specified                        |
|    |      | 10.4.7  | TIMER_INITIATE_SERVER - Initiate server for task-based timers 176  |
|    |      |         | TIMER_SERVER_FIRE_AFTER - Fire task-based timer after interval 177 |
|    |      |         | TIMER_SERVER_FIRE_WHEN - Fire task-based timer when specified 178  |
|    |      | 10.4.10 | TIMER_RESET - Reset an interval timer                              |
|    |      |         | onic Manager 181                                                   |
|    | 11.1 | Introdu | letion                                                             |
|    | 11.2 | Backgr  | ound                                                               |
|    |      | 11.2.1  | Rate Monotonic Manager Required Support    183                     |
|    |      | 11.2.2  | Period Statistics                                                  |
|    |      |         | Periodicity Definitions                                            |
|    |      |         | Rate Monotonic Scheduling Algorithm                                |
|    |      | 11.2.5  | Schedulability Analysis                                            |
|    |      |         | 11.2.5.1 Assumptions                                               |
|    |      |         | 11.2.5.2 Processor Utilization Rule                                |
|    |      |         | 11.2.5.3 Processor Utilization Rule Example                        |
|    |      |         | 11.2.5.4 First Deadline Rule                                       |
|    |      |         | 11.2.5.5 First Deadline Rule Example                               |
|    |      |         | 11.2.5.6 Relaxation of Assumptions                                 |
|    | 11.3 | -       | ions                                                               |
|    |      |         | Creating a Rate Monotonic Period                                   |
|    |      | 11.3.2  | Manipulating a Period                                              |

|          |         | Obtaining the Status of a Period                                                 |
|----------|---------|----------------------------------------------------------------------------------|
|          | 11.3.4  | Canceling a Period                                                               |
|          | 11.3.5  | Deleting a Rate Monotonic Period                                                 |
|          |         | Examples                                                                         |
|          |         | Simple Periodic Task                                                             |
|          |         | Task with Multiple Periods                                                       |
| 11.4     |         | /es                                                                              |
| 11.1     |         | RATE MONOTONIC CREATE - Create a rate monotonic period 194                       |
|          |         | RATE_MONOTONIC_IDENT - Get ID of a period                                        |
|          |         | RATE MONOTONIC CANCEL - Cancel a period                                          |
|          |         | RATE MONOTONIC DELETE - Delete a rate monotonic period                           |
|          |         | RATE_MONOTONIC_DELETE - Delete a fate infontonic period                          |
|          |         |                                                                                  |
|          |         | RATE_MONOTONIC_GET_STATUS - Obtain status from a period 199                      |
|          |         | RATE_MONOTONIC_GET_STATISTICS - Obtain statistics from a period . 200            |
|          |         | RATE_MONOTONIC_RESET_STATISTICS - Reset statistics for a period . 201            |
|          | 11.4.9  | RATE_MONOTONIC_RESET_ALL_STATISTICS - Reset statistics for all                   |
|          |         | periods                                                                          |
|          | 11.4.10 | RATE_MONOTONIC_REPORT_STATISTICS - Print period statistics report 203            |
|          |         |                                                                                  |
|          |         | Manager 205                                                                      |
|          |         | lction                                                                           |
| 12.2     |         | ound                                                                             |
|          |         | Nested Resource Access                                                           |
|          |         | Priority Inheritance                                                             |
|          | 12.2.3  | Priority Ceiling                                                                 |
|          |         | Multiprocessor Resource Sharing Protocol                                         |
|          | 12.2.5  | Building a Semaphore Attribute Set                                               |
|          |         | Building a SEMAPHORE_OBTAIN Option Set                                           |
| 12.3     | Operati | ions                                                                             |
|          | 12.3.1  | Creating a Semaphore                                                             |
|          |         | Obtaining Semaphore IDs                                                          |
|          |         | Acquiring a Semaphore                                                            |
|          |         | Releasing a Semaphore                                                            |
|          |         | Deleting a Semaphore                                                             |
| 12.4     |         | <i>Jese </i>                                                                     |
| 12.1     |         | SEMAPHORE CREATE - Create a semaphore                                            |
|          |         | SEMAPHORE IDENT - Get ID of a semaphore                                          |
|          |         | SEMAPHORE DELETE - Delete a semaphore                                            |
|          |         | SEMAPHORE OBTAIN - Acquire a semaphore                                           |
|          |         |                                                                                  |
|          |         | SEMAPHORE_RELEASE - Release a semaphore                                          |
|          |         | SEMAPHORE_FLUSH - Unblock all tasks waiting on a semaphore 220                   |
|          | 12.4.7  | SEMAPHORE_SET_PRIORITY - Set priority by scheduler for a semaphore 222           |
| 13 Barri | or Mon  | ager 225                                                                         |
|          |         | 223                                                                              |
|          |         |                                                                                  |
| 13.2     | 0       | ound                                                                             |
|          |         | Automatic Versus Manual Barriers       227         Building a Barriers       227 |
| 10.0     |         | Building a Barrier Attribute Set                                                 |
| 13.3     | -       | ions                                                                             |
|          |         | Creating a Barrier                                                               |
|          |         | Obtaining Barrier IDs                                                            |
|          | 13.3.3  | Waiting at a Barrier                                                             |

|          | 13.3.4   | Releasing a Barrier                                                                               |
|----------|----------|---------------------------------------------------------------------------------------------------|
|          |          | Deleting a Barrier                                                                                |
| 13.4     | Directiv | ves                                                                                               |
|          | 13.4.1   | BARRIER_CREATE - Create a barrier                                                                 |
|          | 13.4.2   | BARRIER_IDENT - Get ID of a barrier                                                               |
|          | 13.4.3   | BARRIER_DELETE - Delete a barrier                                                                 |
|          | 13.4.4   | BARRIER_WAIT - Wait at a barrier                                                                  |
|          | 13.4.5   | BARRIER_RELEASE - Release a barrier                                                               |
|          |          |                                                                                                   |
| 14 Mess  | •        |                                                                                                   |
|          |          | $\begin{array}{c} \text{iction}  \dots  \dots  \dots  \dots  \dots  \dots  \dots  \dots  \dots  $ |
| 14.2     | •        | ound                                                                                              |
|          |          | Messages                                                                                          |
|          |          | Message Queues                                                                                    |
|          |          | Building a Message Queue Attribute Set                                                            |
|          |          | Building a MESSAGE_QUEUE_RECEIVE Option Set                                                       |
| 14.3     | -        | ions                                                                                              |
|          |          | Creating a Message Queue                                                                          |
|          |          | Obtaining Message Queue IDs                                                                       |
|          |          | Receiving a Message                                                                               |
|          |          | Sending a Message                                                                                 |
|          |          | Broadcasting a Message                                                                            |
|          |          | Deleting a Message Queue                                                                          |
| 14.4     |          | ves                                                                                               |
|          |          | MESSAGE_QUEUE_CREATE - Create a queue                                                             |
|          |          | MESSAGE_QUEUE_IDENT - Get ID of a queue                                                           |
|          |          | MESSAGE_QUEUE_DELETE - Delete a queue                                                             |
|          |          | MESSAGE_QUEUE_SEND - Put message at rear of a queue                                               |
|          |          | MESSAGE_QUEUE_URGENT - Put message at front of a queue 247                                        |
|          |          | MESSAGE_QUEUE_BROADCAST - Broadcast N messages to a queue 248                                     |
|          |          | MESSAGE_QUEUE_RECEIVE - Receive message from a queue 249                                          |
|          | 14.4.8   | MESSAGE_QUEUE_GET_NUMBER_PENDING - Get number of messages                                         |
|          |          | pending on a queue                                                                                |
|          | 14.4.9   | MESSAGE_QUEUE_FLUSH - Flush all messages on a queue                                               |
| 15 Even  | t Manag  | 253                                                                                               |
|          |          | 1ction                                                                                            |
| 15.2     | Backgr   | ound                                                                                              |
|          | •        | Event Sets                                                                                        |
|          |          | Building an Event Set or Condition                                                                |
|          |          | Building an EVENT RECEIVE Option Set                                                              |
| 15.3     | Operat   | ions                                                                                              |
|          |          | Sending an Event Set                                                                              |
|          | 15.3.2   | Receiving an Event Set                                                                            |
|          |          | Determining the Pending Event Set                                                                 |
|          |          | Receiving all Pending Events                                                                      |
| 15.4     |          | ves                                                                                               |
|          | 15.4.1   | EVENT SEND - Send event set to a task                                                             |
|          |          | EVENT_RECEIVE - Receive event condition                                                           |
| 16 0:    | 1 1 1    |                                                                                                   |
| 16 Signa |          |                                                                                                   |
| 10.1     | introdu  | iction                                                                                            |

| 16.2 |         | ound                                                   |
|------|---------|--------------------------------------------------------|
|      | 16.2.1  | Signal Manager Definitions                             |
|      | 16.2.2  | A Comparison of ASRs and ISRs                          |
|      | 16.2.3  | Building a Signal Set                                  |
|      |         | Building an ASR Mode                                   |
| 16.3 |         | lons                                                   |
|      | -       | Establishing an ASR                                    |
|      |         | Sending a Signal Set                                   |
|      |         | Processing an ASR                                      |
| 16.4 |         | 7es                                                    |
|      |         | SIGNAL CATCH - Establish an ASR                        |
|      |         | SIGNAL_SEND - Send signal set to a task                |
|      |         |                                                        |
|      | tion Ma |                                                        |
|      |         | lction                                                 |
| 17.2 | •       | ound                                                   |
|      |         | Partition Manager Definitions                          |
|      | 17.2.2  | Building a Partition Attribute Set                     |
| 17.3 | Operati | lons                                                   |
|      | 17.3.1  | Creating a Partition                                   |
|      | 17.3.2  | Obtaining Partition IDs                                |
|      | 17.3.3  | Acquiring a Buffer                                     |
|      |         | Releasing a Buffer                                     |
|      | 17.3.5  | Deleting a Partition                                   |
| 17.4 |         | 7es                                                    |
|      | 17.4.1  | PARTITION CREATE - Create a partition                  |
|      |         | PARTITION_IDENT - Get ID of a partition                |
|      |         | PARTITION DELETE - Delete a partition                  |
|      |         | PARTITION GET BUFFER - Get buffer from a partition     |
|      |         | PARTITION RETURN BUFFER - Return buffer to a partition |
|      |         |                                                        |
| U    | on Mana | 0                                                      |
|      |         | lction                                                 |
| 18.2 | Backgro | ound                                                   |
|      | 18.2.1  | Region Manager Definitions                             |
|      | 18.2.2  | Building an Attribute Set                              |
|      | 18.2.3  | Building an Option Set                                 |
| 18.3 | Operati | lons                                                   |
|      | 18.3.1  | Creating a Region                                      |
|      | 18.3.2  | Obtaining Region IDs                                   |
|      | 18.3.3  | Adding Memory to a Region                              |
|      | 18.3.4  | Acquiring a Segment                                    |
|      |         | Releasing a Segment                                    |
|      |         | Obtaining the Size of a Segment                        |
|      |         | Changing the Size of a Segment                         |
|      |         | Deleting a Region                                      |
| 18.4 |         | 7es                                                    |
| 1011 |         | REGION CREATE - Create a region                        |
|      |         | REGION IDENT - Get ID of a region                      |
|      |         | REGION_DELETE - Delete a region                        |
|      |         | REGION EXTEND - Add memory to a region                 |
|      |         | REGION GET SEGMENT - Get segment from a region         |
|      | 10.1.0  |                                                        |

|    |       | 18.4.6             | REGION_RETURN_SEGMENT - Return segment to a region                   |
|----|-------|--------------------|----------------------------------------------------------------------|
|    |       | 18.4.7             | REGION GET SEGMENT SIZE - Obtain size of a segment                   |
|    |       |                    | REGION RESIZE SEGMENT - Change size of a segment                     |
|    |       |                    | REGION_GET_INFORMATION - Get region information                      |
|    |       |                    | REGION GET FREE INFORMATION - Get region free information 303        |
|    |       | 10. 1.10           |                                                                      |
| 19 | Dual  | -Ported            | Memory Manager 305                                                   |
|    |       |                    | iction                                                               |
|    |       |                    | ound                                                                 |
|    |       | •                  | ions                                                                 |
|    | 1710  |                    | Creating a Port                                                      |
|    |       |                    | Obtaining Port IDs                                                   |
|    |       |                    | Converting an Address                                                |
|    |       |                    | Deleting a DPMA Port                                                 |
|    | 10 /  |                    |                                                                      |
|    | 19.4  |                    | ves                                                                  |
|    |       |                    | PORT_CREATE - Create a port                                          |
|    |       |                    | PORT_IDENT - Get ID of a port                                        |
|    |       |                    | PORT_DELETE - Delete a port                                          |
|    |       |                    | PORT_EXTERNAL_TO_INTERNAL - Convert external to internal address 313 |
|    |       | 19.4.5             | PORT_INTERNAL_TO_EXTERNAL - Convert internal to external address 314 |
| 90 |       | <b>.</b>           |                                                                      |
| 20 |       | Manager<br>Introdu | <b>r</b> 315<br>1ction                                               |
|    |       |                    |                                                                      |
|    | 20.2  | -                  | ound                                                                 |
|    |       |                    | Device Driver Table                                                  |
|    |       |                    | Major and Minor Device Numbers                                       |
|    |       |                    | Device Names                                                         |
|    |       |                    | Device Driver Environment                                            |
|    |       |                    | Runtime Driver Registration                                          |
|    |       |                    | Device Driver Interface                                              |
|    |       |                    | Device Driver Initialization                                         |
|    | 20.3  | Operat             | ions                                                                 |
|    |       | 20.3.1             | Register and Lookup Name                                             |
|    |       | 20.3.2             | Accessing an Device Driver                                           |
|    | 20.4  | Directiv           | ves                                                                  |
|    |       | 20.4.1             | IO REGISTER DRIVER - Register a device driver                        |
|    |       | 20.4.2             | IO UNREGISTER DRIVER - Unregister a device driver                    |
|    |       |                    | IO INITIALIZE - Initialize a device driver                           |
|    |       |                    | IO REGISTER NAME - Register a device                                 |
|    |       |                    | IO LOOKUP NAME - Lookup a device                                     |
|    |       |                    | IO OPEN - Open a device                                              |
|    |       |                    | IO CLOSE - Close a device                                            |
|    |       |                    | IO READ - Read from a device                                         |
|    |       |                    | IO WRITE - Write to a device                                         |
|    |       |                    | IO_WRITE - While to a device                                         |
|    |       | 20.4.10            | TIO_CONTROL - Special device services                                |
| 21 | Fatal | Error N            | Manager 333                                                          |
|    |       |                    | iction                                                               |
|    |       |                    | ound                                                                 |
|    | _ / _ |                    | Overview                                                             |
|    |       |                    | Fatal Sources                                                        |
|    |       |                    | Internal Error Codes                                                 |
|    |       | ل.دد               |                                                                      |

|    | 21.3      | Operations                                                                  | 342        |
|----|-----------|-----------------------------------------------------------------------------|------------|
|    |           | 21.3.1 Announcing a Fatal Error                                             | 342        |
|    | 21.4      | Directives                                                                  |            |
|    |           | 21.4.1 FATAL - Invoke the fatal error handler                               | 344        |
|    |           | 21.4.2 PANIC - Print a message and invoke the fatal error handler           | 345        |
|    |           | 21.4.3 SHUTDOWN EXECUTIVE - Shutdown RTEMS                                  | 346        |
|    |           | 21.4.4 EXCEPTION FRAME PRINT - Prints the exception frame                   | 347        |
|    |           | 21.4.5 FATAL SOURCE TEXT - Returns a text for a fatal source                | 348        |
|    |           | 21.4.6 INTERNAL ERROR TEXT - Returns a text for an internal error code 3    | 349        |
|    |           | 21.4.7 FATAL_ERROR_OCCURRED - Invoke the fatal error handler (deprecated) 3 | 350        |
| 22 | Boar      | d Support Packages 3                                                        | 851        |
|    | 22.1      | Introduction                                                                | 352        |
|    | 22.2      | Reset and Initialization                                                    | 353        |
|    |           | 22.2.1 Interrupt Stack Requirements                                         | 354        |
|    |           | 22.2.2 Processors with a Separate Interrupt Stack                           | 354        |
|    |           | 22.2.3 Processors Without a Separate Interrupt Stack                        |            |
|    | 22.3      | Device Drivers                                                              | 355        |
|    |           | 22.3.1 Clock Tick Device Driver                                             | 355        |
|    | 22.4      | User Extensions                                                             | 356        |
|    | 22.5      | Multiprocessor Communications Interface (MPCI)                              | 357        |
|    |           | 22.5.1 Tightly-Coupled Systems                                              |            |
|    |           | 22.5.2 Loosely-Coupled Systems                                              |            |
|    |           | 22.5.3 Systems with Mixed Coupling                                          |            |
|    |           | 22.5.4 Heterogeneous Systems                                                |            |
| 00 | <b>TT</b> |                                                                             |            |
| 23 |           |                                                                             | <b>359</b> |
|    |           | Introduction                                                                |            |
|    | Z3.Z      | Background                                                                  |            |
|    |           |                                                                             |            |
|    |           | 23.2.2 TCB Extension Area                                                   |            |
|    |           | 23.2.3 Order of Invocation                                                  |            |
|    |           | 23.2.4 Thread Create Extension                                              |            |
|    |           | 23.2.5 Thread Start Extension                                               |            |
|    |           | 23.2.6 Thread Restart Extension                                             |            |
|    |           | 23.2.7 Thread Switch Extension                                              |            |
|    |           | 23.2.8 Thread Begin Extension                                               |            |
|    |           | 23.2.9 Thread Exitted Extension                                             |            |
|    |           | 23.2.10 Thread Termination Extension                                        |            |
|    |           | 23.2.11 Thread Delete Extension                                             |            |
|    | 00.0      | 23.2.12 Fatal Error Extension                                               |            |
|    | 23.3      | Directives                                                                  |            |
|    |           | 23.3.1 EXTENSION_CREATE - Create a extension set                            |            |
|    |           | 23.3.2 EXTENSION_IDENT - Get ID of a extension set                          |            |
|    |           | 23.3.3 EXTENSION_DELETE - Delete a extension set                            | 370        |
| 24 | Confi     | iguring a System 3                                                          | 871        |
| -  |           | Introduction                                                                |            |
|    |           | Default Value Selection Philosophy                                          |            |
|    |           | Sizing the RTEMS Workspace                                                  |            |
|    |           | Potential Issues with RTEMS Workspace Size Estimation                       |            |
|    |           | Configuration Example                                                       |            |
|    |           |                                                                             |            |

| 24.6 | Unlimited Objects                                              | 378 |
|------|----------------------------------------------------------------|-----|
|      | 24.6.1 Unlimited Objects by Class                              | 379 |
|      | 24.6.2 Unlimited Objects by Default                            | 379 |
| 24.7 | General System Configuration                                   | 380 |
|      | 24.7.1 CONFIGURE DIRTY MEMORY                                  | 380 |
|      | 24.7.2 CONFIGURE_DISABLE_NEWLIB_REENTRANCY                     | 380 |
|      | 24.7.3 CONFIGURE EXECUTIVE RAM SIZE                            | 381 |
|      | 24.7.4 CONFIGURE_EXTRA_TASK_STACKS                             | 381 |
|      | 24.7.5 CONFIGURE INITIAL EXTENSIONS                            | 382 |
|      | 24.7.6 CONFIGURE_INTERRUPT_STACK_SIZE                          | 382 |
|      | 24.7.7 CONFIGURE MALLOC DIRTY                                  | 383 |
|      | 24.7.8 CONFIGURE MAXIMUM_FILE_DESCRIPTORS                      | 383 |
|      | 24.7.9 CONFIGURE MAXIMUM PROCESSORS                            | 384 |
|      | 24.7.10 CONFIGURE MAXIMUM THREAD NAME SIZE                     | 384 |
|      | 24.7.11 CONFIGURE MEMORY OVERHEAD                              | 385 |
|      | 24.7.12 CONFIGURE MESSAGE BUFFER MEMORY                        | 385 |
|      | 24.7.13 CONFIGURE MICROSECONDS PER TICK                        | 386 |
|      | 24.7.14 CONFIGURE_MINIMUM_TASK_STACK_SIZE                      | 387 |
|      | 24.7.15 CONFIGURE STACK CHECKER ENABLED                        |     |
|      | 24.7.16 CONFIGURE TICKS PER TIMESLICE                          | 388 |
|      | 24.7.17 CONFIGURE UNIFIED WORK AREAS                           | 389 |
|      | 24.7.18 CONFIGURE_UNLIMITED_ALLOCATION_SIZE                    | 389 |
|      | 24.7.19 CONFIGURE_UNLIMITED_OBJECTS                            |     |
|      | 24.7.20 CONFIGURE_VERBOSE_SYSTEM_INITIALIZATION                | 390 |
|      | 24.7.21 CONFIGURE ZERO WORKSPACE AUTOMATICALLY                 | 390 |
| 24.8 | Device Driver Configuration                                    | 392 |
|      | 24.8.1 CONFIGURE_APPLICATION_DOES_NOT_NEED_CLOCK_DRIVER        | 392 |
|      | 24.8.2 CONFIGURE APPLICATION EXTRA DRIVERS                     | 392 |
|      | 24.8.3 CONFIGURE APPLICATION NEEDS ATA DRIVER                  | 393 |
|      | 24.8.4 CONFIGURE APPLICATION NEEDS CLOCK DRIVER                | 393 |
|      | 24.8.5 CONFIGURE APPLICATION NEEDS CONSOLE DRIVER              | 394 |
|      | 24.8.6 CONFIGURE APPLICATION NEEDS FRAME BUFFER DRIVER         | 394 |
|      | 24.8.7 CONFIGURE APPLICATION NEEDS IDE DRIVER                  | 395 |
|      | 24.8.8 CONFIGURE APPLICATION NEEDS NULL DRIVER                 | 395 |
|      | 24.8.9 CONFIGURE APPLICATION NEEDS RTC DRIVER                  | 395 |
|      | 24.8.10 CONFIGURE APPLICATION NEEDS SIMPLE CONSOLE DRIVER      | 396 |
|      | 24.8.11 CONFIGURE_APPLICATION_NEEDS_SIMPLE_TASK_CONSOLE_DRIVER | 396 |
|      | 24.8.12 CONFIGURE APPLICATION NEEDS STUB DRIVER                | 397 |
|      | 24.8.13 CONFIGURE APPLICATION NEEDS TIMER DRIVER               | 397 |
|      | 24.8.14 CONFIGURE APPLICATION NEEDS WATCHDOG DRIVER            | 398 |
|      | 24.8.15 CONFIGURE APPLICATION NEEDS ZERO DRIVER                | 398 |
|      | 24.8.16 CONFIGURE_APPLICATION_PREREQUISITE_DRIVERS             | 399 |
|      | 24.8.17 CONFIGURE_ATA_DRIVER_TASK_PRIORITY                     | 399 |
|      | 24.8.18 CONFIGURE_MAXIMUM_DRIVERS                              | 400 |
| 24.9 | Classic API Configuration                                      |     |
|      | 24.9.1 CONFIGURE_MAXIMUM_BARRIERS                              |     |
|      | 24.9.2 CONFIGURE MAXIMUM MESSAGE QUEUES                        | 401 |
|      | 24.9.3 CONFIGURE MAXIMUM PARTITIONS                            |     |
|      | 24.9.4 CONFIGURE MAXIMUM PERIODS                               | 402 |
|      | 24.9.5 CONFIGURE MAXIMUM PORTS                                 | 403 |
|      | 24.9.6 CONFIGURE MAXIMUM REGIONS                               | 404 |

| 24.9.7 CONFIGURE_MAXIMUM_SEMAPHORES                 | . 404 |
|-----------------------------------------------------|-------|
| 24.9.8 CONFIGURE_MAXIMUM_TASKS                      |       |
| 24.9.9 CONFIGURE_MAXIMUM_TIMERS                     | . 406 |
| 24.9.10 CONFIGURE MAXIMUM USER EXTENSIONS           | . 406 |
| 24.10 Classic API Initialization Task Configuration |       |
| 24.10.1 CONFIGURE INIT TASK ARGUMENTS               |       |
| 24.10.2 CONFIGURE INIT TASK ATTRIBUTES              | . 408 |
| 24.10.3 CONFIGURE INIT TASK ENTRY POINT             |       |
| 24.10.4 CONFIGURE INIT TASK INITIAL MODES           |       |
| 24.10.5 CONFIGURE INIT TASK NAME                    |       |
| 24.10.6 CONFIGURE INIT TASK PRIORITY                |       |
| 24.10.7 CONFIGURE INIT TASK STACK SIZE              |       |
| 24.10.8 CONFIGURE_RTEMS_INIT_TASKS_TABLE            |       |
| 24.11 POSIX API Configuration                       |       |
| 24.11.1 CONFIGURE_MAXIMUM_POSIX_KEYS                |       |
| 24.11.2 CONFIGURE MAXIMUM POSIX KEY VALUE PAIRS     |       |
| 24.11.3 CONFIGURE MAXIMUM POSIX MESSAGE QUEUES      |       |
| 24.11.4 CONFIGURE MAXIMUM POSIX QUEUED SIGNALS      |       |
| 24.11.5 CONFIGURE MAXIMUM POSIX SEMAPHORES          |       |
| 24.11.6 CONFIGURE_MAXIMUM_POSIX_SHMS                |       |
| 24.11.7 CONFIGURE_MAXIMUM_POSIX_THREADS             | . 415 |
| 24.11.7 CONFIGURE MAXIMUM_POSIX_TIMEADS             |       |
| 24.11.9 CONFIGURE_MINIMUM_POSIX_THREAD_STACK_SIZE   |       |
| 24.11.9 CONFIGURE_MINIMOM_POSIX_THREAD_STACK_SIZE   |       |
| 24.12 POSIX Initialization Thread Conngulation      |       |
| 24.12.1 CONFIGURE POSIX_INIT_THREAD_ENTRI_POINT     |       |
| 24.12.2 CONFIGURE POSIX_INIT_THREAD_STACK_SIZE      |       |
| 24.12.3 CONFIGURE_POSIA_INIT_THREAD_TABLE           |       |
| 24.13 EVent Recording Comparation                   |       |
| 24.13.1 CONFIGURE RECORD EATENSIONS_ENABLED         |       |
| 24.13.2 CONFIGURE_RECORD_FAIAL_DUMP_BASE64          |       |
|                                                     |       |
| 24.13.4 CONFIGURE_RECORD_PER_PROCESSOR_ITEMS        |       |
| 24.14Filesystem Configuration                       | . 422 |
|                                                     |       |
| 24.14.2 CONFIGURE_FILESYSTEM_ALL                    |       |
| 24.14.3 CONFIGURE_FILESYSTEM_DOSFS                  |       |
| 24.14.4 CONFIGURE_FILESYSTEM_FTPFS                  |       |
| 24.14.5 CONFIGURE_FILESYSTEM_IMFS                   |       |
| 24.14.6 CONFIGURE_FILESYSTEM_JFFS2                  |       |
| 24.14.7 CONFIGURE_FILESYSTEM_NFS                    |       |
| 24.14.8 CONFIGURE_FILESYSTEM_RFS                    |       |
| 24.14.9 CONFIGURE_FILESYSTEM_TFTPFS                 |       |
| 24.14.1@ONFIGURE_IMFS_DISABLE_CHMOD                 |       |
| 24.14.1CONFIGURE_IMFS_DISABLE_CHOWN                 |       |
| 24.14.12CONFIGURE_IMFS_DISABLE_LINK                 |       |
| 24.14.13CONFIGURE_IMFS_DISABLE_MKNOD                |       |
| 24.14.1 CONFIGURE_IMFS_DISABLE_MKNOD_DEVICE         |       |
| 24.14.1 <b>©</b> ONFIGURE_IMFS_DISABLE_MKNOD_FILE   |       |
| 24.14.1 CONFIGURE_IMFS_DISABLE_MOUNT                |       |
| 24.14.17CONFIGURE_IMFS_DISABLE_READDIR              |       |
| 24.14.1& ONFIGURE_IMFS_DISABLE_READLINK             | . 428 |

| 24.14.1 <b>CONFIGURE_IMFS_DISABLE_RENAME</b>             | 429                             |
|----------------------------------------------------------|---------------------------------|
| 24.14.2CONFIGURE_IMFS_DISABLE_RMNOD                      |                                 |
| 24.14.2°CONFIGURE_IMFS_DISABLE_SYMLINK                   |                                 |
| 24.14.22CONFIGURE_IMFS_DISABLE_UNMOUNT                   | 430                             |
| 24.14.23CONFIGURE_IMFS_DISABLE_UTIME                     | 430                             |
| 24.14.2 <b>CONFIGURE</b> IMFS ENABLE MKFIFO              | 430                             |
| 24.14.2 <b>S</b> ONFIGURE_IMFS_MEMFILE_BYTES_PER_BLOCK   | 431                             |
| 24.14.2 CONFIGURE_USE_DEVFS_AS_BASE_FILESYSTEM           |                                 |
| 24.14.27CONFIGURE_USE_MINIIMFS_AS_BASE_FILESYSTEM        |                                 |
| 24.15 Block Device Cache Configuration                   |                                 |
| 24.15.1 CONFIGURE_APPLICATION_NEEDS_LIBBLOCK             |                                 |
| 24.15.2 CONFIGURE_BDBUF_BUFFER_MAX_SIZE                  |                                 |
| 24.15.3 CONFIGURE BDBUF BUFFER MIN SIZE                  |                                 |
| 24.15.4 CONFIGURE BDBUF CACHE MEMORY SIZE                |                                 |
| 24.15.5 CONFIGURE_BDBUF_MAX_READ_AHEAD_BLOCKS            |                                 |
| 24.15.6 CONFIGURE BDBUF MAX WRITE BLOCKS                 |                                 |
| 24.15.7 CONFIGURE BDBUF READ AHEAD TASK PRIORITY         |                                 |
| 24.15.8 CONFIGURE BDBUF TASK STACK SIZE                  |                                 |
| 24.15.9 CONFIGURE SWAPOUT BLOCK HOLD                     |                                 |
| 24.15.1©ONFIGURE SWAPOUT SWAP PERIOD                     |                                 |
| 24.15.1CONFIGURE SWAPOUT TASK PRIORITY                   |                                 |
| 24.15.12CONFIGURE SWAPOUT WORKER TASK PRIORITY           |                                 |
| 24.15.1 <b>C</b> ONFIGURE_SWAPOUT_WORKER_TASKS           |                                 |
| 24.16 Task Stack Allocator Configuration                 |                                 |
| 24.16.1 CONFIGURE TASK STACK ALLOCATOR                   |                                 |
| 24.16.2 CONFIGURE_TASK_STACK_ALLOCATOR_INIT              |                                 |
| 24.16.3 CONFIGURE TASK STACK DEALLOCATOR                 |                                 |
| 24.16.4 CONFIGURE TASK STACK FROM ALLOCATOR              |                                 |
| 24.16.5 CONFIGURE TASK STACK ALLOCATOR AVOIDS WORK SPACE |                                 |
| 24.16.6 CONFIGURE TASK STACK ALLOCATOR FOR IDLE          |                                 |
| 24.17 Idle Task Configuration                            |                                 |
| 24.17.1 CONFIGURE_IDLE_TASK_BODY                         |                                 |
| 24.17.2 CONFIGURE IDLE TASK INITIALIZES APPLICATION      |                                 |
| 24.17.3 CONFIGURE IDLE TASK STACK SIZE                   |                                 |
| 24.18 General Scheduler Configuration                    |                                 |
| 24.18.1 CONFIGURE CBS MAXIMUM SERVERS                    |                                 |
| 24.18.2 CONFIGURE MAXIMUM PRIORITY                       |                                 |
| 24.18.3 CONFIGURE SCHEDULER ASSIGNMENTS                  |                                 |
| 24.18.4 CONFIGURE SCHEDULER CBS                          |                                 |
| 24.18.5 CONFIGURE SCHEDULER EDF                          |                                 |
| 24.18.6 CONFIGURE SCHEDULER EDF SMP                      |                                 |
| 24.18.7 CONFIGURE SCHEDULER NAME                         |                                 |
| 24.18.8 CONFIGURE SCHEDULER PRIORITY                     |                                 |
| 24.18.9 CONFIGURE SCHEDULER PRIORITY AFFINITY SMP        |                                 |
| 24.18.1©ONFIGURE SCHEDULER PRIORITY SMP                  |                                 |
| 24.18.1CONFIGURE SCHEDULER SIMPLE                        |                                 |
|                                                          |                                 |
| 24 18 12 ONFIGURE SCHEDULER SIMPLE SMP                   | 450                             |
| 24.18.12CONFIGURE_SCHEDULER_SIMPLE_SMP                   | 450<br>451                      |
| 24.18.1 CONFIGURE_SCHEDULER_STRONG_APA                   | 450<br>451<br>451               |
| 24.18.1 <b>C</b> ONFIGURE_SCHEDULER_STRONG_APA           | 450<br>451<br>451<br>452        |
| 24.18.1 CONFIGURE_SCHEDULER_STRONG_APA                   | 450<br>451<br>451<br>452<br>453 |

| 24.19.2 Configuration Step 2 - Schedulers                        | . 454 |
|------------------------------------------------------------------|-------|
| 24.19.3 Configuration Step 3 - Scheduler Table                   |       |
| 24.19.4 Configuration Step 4 - Processor to Scheduler Assignment |       |
| 24.19.5 Configuration Example                                    |       |
| 24.19.6 Configuration Errors                                     |       |
| 24.20BSP Related Configuration Options                           |       |
| 24.20.1 BSP IDLE TASK BODY                                       |       |
| 24.20.2 BSP_IDLE_TASK_STACK_SIZE                                 |       |
| 24.20.3 BSP_INITIAL_EXTENSION                                    |       |
| 24.20.4 BSP INTERRUPT STACK SIZE                                 |       |
| 24.20.5 CONFIGURE_BSP_PREREQUISITE_DRIVERS                       |       |
| 24.20.6 CONFIGURE DISABLE BSP SETTINGS                           |       |
| 24.20.7 CONFIGURE_MALLOC_BSP_SUPPORTS_SBRK                       |       |
| 24.21 Multiprocessing Configuration                              |       |
| 24.21.1 CONFIGURE MP APPLICATION                                 |       |
| 24.21.2 CONFIGURE_EXTRA_MPCI_RECEIVE_SERVER_STACK                |       |
| 24.21.3 CONFIGURE_MP_MAXIMUM_GLOBAL_OBJECTS                      |       |
| 24.21.4 CONFIGURE MP MAXIMUM NODES                               |       |
| 24.21.5 CONFIGURE_MP_MAXIMUM_NODES                               |       |
| 24.21.6 CONFIGURE MP MPCI TABLE POINTER                          |       |
| 24.21.7 CONFIGURE MP NODE NUMBER                                 |       |
| 24.22PCI Library Configuration                                   |       |
| 24.22 Ada Configuration                                          |       |
| 24.25 Add Configuration                                          |       |
| 24.24 Obsolete Computation Options                               |       |
| 24.24.2 CONFIGURE BDBUF BUFFER SIZE                              |       |
| 24.24.3 CONFIGURE_BDBOF_BOFFER_SIZE                              |       |
| 24.24.3 CONFIGURE_DISABLE_CLASSIC_API_NOTEPADS                   |       |
|                                                                  |       |
| 24.24.5 CONFIGURE_GNAT_RTEMS                                     |       |
| 24.24.6 CONFIGURE_HAS_OWN_CONFIGURATION_TABLE                    |       |
| 24.24.7 CONFIGURE_HAS_OWN_BDBUF_TABLE                            |       |
| 24.24.8 CONFIGURE_HAS_OWN_DEVICE_DRIVER_TABLE                    |       |
|                                                                  |       |
| 24.24.1@ONFIGURE_HAS_OWN_MOUNT_TABLE                             |       |
| 24.24.1 CONFIGURE_HAS_OWN_MULTIPROCESSING_TABLE                  |       |
| 24.24.12CONFIGURE_LIBIO_MAXIMUM_FILE_DESCRIPTORS                 |       |
| 24.24.13CONFIGURE_MAXIMUM_ADA_TASKS                              |       |
| 24.24.1 <b>C</b> ONFIGURE_MAXIMUM_DEVICES                        |       |
| 24.24.1 CONFIGURE_MAXIMUM_FAKE_ADA_TASKS                         |       |
| 24.24.1 CONFIGURE_MAXIMUM_GO_CHANNELS                            |       |
| 24.24.17CONFIGURE_MAXIMUM_GOROUTINES                             |       |
| 24.24.1 CONFIGURE_MAXIMUM_MRSP_SEMAPHORES                        |       |
| 24.24.19CONFIGURE_NUMBER_OF_TERMIOS_PORTS                        |       |
| 24.24.20CONFIGURE_MAXIMUM_POSIX_BARRIERS                         |       |
| 24.24.2 <sup>°</sup> CONFIGURE_MAXIMUM_POSIX_CONDITION_VARIABLES |       |
| 24.24.22 CONFIGURE_MAXIMUM_POSIX_MESSAGE_QUEUE_DESCRIPTORS .     |       |
| 24.24.23 CONFIGURE_MAXIMUM_POSIX_MUTEXES                         |       |
| 24.24.24 CONFIGURE_MAXIMUM_POSIX_RWLOCKS                         |       |
| 24.24.2 <b>S</b> ONFIGURE_MAXIMUM_POSIX_SPINLOCKS                |       |
| 24.24.2CONFIGURE_POSIX_HAS_OWN_INIT_THREAD_TABLE                 | . 469 |
| 24.24.27CONFIGURE_SMP_APPLICATION                                | . 469 |

|    |       | 24.24.2 | CONFIGURE_SMP_MAXIMUM_PROCESSORS                  |
|----|-------|---------|---------------------------------------------------|
|    |       | 24.24.2 | CONFIGURE_TERMIOS_DISABLED                        |
|    |       |         |                                                   |
| 25 |       |         | ed Objects 471                                    |
|    |       |         | action                                            |
|    |       |         | Thread API                                        |
|    | 25.3  |         | Exclusion                                         |
|    |       |         | Static mutex initialization                       |
|    |       |         | Run-time mutex initialization                     |
|    |       |         | Lock the mutex                                    |
|    |       |         | Unlock the mutex                                  |
|    |       |         | Set mutex name                                    |
|    |       |         | Get mutex name                                    |
|    |       | 25.3.7  | Mutex destruction                                 |
|    | 25.4  |         | on Variables                                      |
|    |       | 25.4.1  | Static condition variable initialization          |
|    |       | 25.4.2  | Run-time condition variable initialization        |
|    |       | 25.4.3  | Wait for condition signal                         |
|    |       | 25.4.4  | Signals a condition change                        |
|    |       | 25.4.5  | Broadcasts a condition change                     |
|    |       | 25.4.6  | Set condition variable name                       |
|    |       | 25.4.7  | Get condition variable name                       |
|    |       | 25.4.8  | Condition variable destruction                    |
|    | 25.5  | Countir | 1g Semaphores                                     |
|    |       |         | Static counting semaphore initialization          |
|    |       |         | Run-time counting semaphore initialization        |
|    |       |         | Wait for a counting semaphore                     |
|    |       |         | Post a counting semaphore                         |
|    |       |         | Set counting semaphore name                       |
|    |       |         | Get counting semaphore name                       |
|    |       |         | Counting semaphore destruction                    |
|    | 25.6  |         | Semaphores                                        |
|    |       | •       | Static binary semaphore initialization            |
|    |       |         | Run-time binary semaphore initialization          |
|    |       |         | Wait for a binary semaphore                       |
|    |       |         | Wait for a binary semaphore with timeout in ticks |
|    |       |         | Tries to wait for a binary semaphore              |
|    |       |         | Post a binary semaphore                           |
|    |       |         | Set binary semaphore name                         |
|    |       |         | Get binary semaphore name                         |
|    |       |         | Binary semaphore destruction                      |
|    | 25.7  |         | s                                                 |
|    | 20.7  | medu    |                                                   |
| 26 | Multi | process | sing Manager 509                                  |
|    |       | -       | letion                                            |
|    |       |         | ound                                              |
|    |       | 0       | Nodes                                             |
|    |       |         | Global Objects                                    |
|    |       |         | Global Object Table                               |
|    |       |         | Remote Operations                                 |
|    |       |         | Proxies                                           |
|    |       |         | Multiprocessor Configuration Table                |

|    | 26.3 |          | ocessor Communications Interface Layer                                      |
|----|------|----------|-----------------------------------------------------------------------------|
|    |      | 26.3.1   | INITIALIZATION                                                              |
|    |      | 26.3.2   | GET_PACKET                                                                  |
|    |      | 26.3.3   | RETURN_PACKET                                                               |
|    |      | 26.3.4   | RECEIVE_PACKET                                                              |
|    |      | 26.3.5   | SEND_PACKET                                                                 |
|    |      |          | Supporting Heterogeneous Environments                                       |
|    | 26.4 | Operati  | ons                                                                         |
|    |      | 26.4.1   | Announcing a Packet                                                         |
|    | 26.5 | Directiv | 7es                                                                         |
|    |      | 26.5.1   | MULTIPROCESSING_ANNOUNCE - Announce the arrival of a packet $\ . \ . \ 520$ |
| 27 | Symr | netric N | Iultiprocessing (SMP)521                                                    |
|    | 27.1 | Introdu  | ction                                                                       |
|    |      |          | ound                                                                        |
|    |      | 27.2.1   | Application Configuration                                                   |
|    |      |          | Examples                                                                    |
|    |      |          | Uniprocessor versus SMP Parallelism                                         |
|    |      |          | Task Affinity                                                               |
|    |      |          | Task Migration                                                              |
|    |      |          | Clustered Scheduling                                                        |
|    |      |          | OpenMP                                                                      |
|    |      |          | Atomic Operations                                                           |
|    | 27.3 |          | tion Issues                                                                 |
| -  | _,   |          | Task variables                                                              |
|    |      |          | Highest Priority Thread Never Walks Alone                                   |
|    |      |          | Disabling of Thread Preemption                                              |
|    |      |          | Disabling of Interrupts                                                     |
|    |      |          | Interrupt Service Routines Execute in Parallel With Threads                 |
|    |      |          | Timers Do Not Stop Immediately                                              |
|    |      |          | False Sharing of Cache Lines Due to Objects Table                           |
|    | 274  |          | entation Details                                                            |
|    | 27.7 | 1        | Low-Level Synchronization                                                   |
|    |      |          | Internal Locking                                                            |
|    |      |          | Profiling                                                                   |
|    |      |          | Scheduler Helping Protocol                                                  |
|    |      |          | Thread Dispatch Details                                                     |
|    |      |          | Per-Processor Data                                                          |
|    |      |          | Thread Pinning                                                              |
|    |      | 27.4.7   |                                                                             |
|    |      | ibrary   | 539                                                                         |
|    |      |          | ction                                                                       |
|    | 28.2 | e        | bund                                                                        |
|    |      |          | Software Components                                                         |
|    |      |          | PCI Configuration                                                           |
|    |      |          | 28.2.2.1 RTEMS Configuration selection                                      |
|    |      |          | 28.2.2.2 Auto Configuration                                                 |
|    |      |          | 28.2.2.3 Read Configuration                                                 |
|    |      |          | 28.2.2.4 Static Configuration                                               |
|    |      | 2        | 28.2.2.5 Peripheral Configuration                                           |
|    |      | 28.2.3   | PCI Access                                                                  |
|    |      | 2        | 28.2.3.1 Configuration space                                                |

|       |            | 28.2.3.2 I/O space                                                 |
|-------|------------|--------------------------------------------------------------------|
|       |            | 28.2.3.3 Registers over Memory space                               |
|       |            | 28.2.3.4 Access functions                                          |
|       |            | 28.2.3.5 PCI address translation                                   |
|       | 28.2.4     | PCI Interrupt                                                      |
|       |            | PCI Shell command                                                  |
|       |            |                                                                    |
| 29 St | ack Boun   | ds Checker 549                                                     |
| 29    | 9.1 Introd | luction                                                            |
| 29    | 9.2 Backg  | round                                                              |
|       |            | Task Stack                                                         |
|       | 29.2.2     | 2 Execution                                                        |
| 29    | 9.3 Opera  | tions                                                              |
|       | -          | Initializing the Stack Bounds Checker                              |
|       |            | 2 Checking for Blown Task Stack                                    |
|       |            | Reporting Task Stack Usage                                         |
|       |            | When a Task Overflows the Stack                                    |
| 29    |            | nes                                                                |
|       |            | STACK CHECKER IS BLOWN - Has Current Task Blown Its Stack 554      |
|       |            | 2 STACK CHECKER REPORT USAGE - Report Task Stack Usage 554         |
|       |            |                                                                    |
| 30 C  | PU Usage   | Statistics 555                                                     |
|       |            | luction                                                            |
|       |            | round                                                              |
|       |            | tions                                                              |
|       | _          | Report CPU Usage Statistics                                        |
|       |            | 2     Reset CPU Usage Statistics     559                           |
| 30    |            | ives                                                               |
| 0.    |            | cpu usage report - Report CPU Usage Statistics                     |
|       |            | cpu_usage_reset - Reset CPU Usage Statistics                       |
|       | 00111      |                                                                    |
| 31 O  | bject Serv | rices 563                                                          |
|       |            | luction                                                            |
|       |            | round                                                              |
|       | 31.2.1     | APIs                                                               |
|       |            | 2 Object Classes                                                   |
|       |            | B Object Names                                                     |
| 33    |            | tions                                                              |
|       | -          | Decomposing and Recomposing an Object Id                           |
|       |            | Printing an Object Id                                              |
| 3     |            | ives                                                               |
|       |            | BUILD NAME - Build object name from characters                     |
|       |            | 2 OBJECT GET CLASSIC NAME - Lookup name from id                    |
|       |            | B OBJECT GET NAME - Obtain object name as string                   |
|       |            | OBJECT SET NAME - Set object name                                  |
|       |            | 6       OBJECT_DET_NAME       000000000000000000000000000000000000 |
|       |            | OBJECT_ID_GET_AFT Obtain AFT from Id                               |
|       |            | OBJECT_ID_GET_NODE - Obtain Node from Id                           |
|       |            | B OBJECT ID GET INDEX - Obtain Index from Id                       |
|       |            | BUILD ID - Build Object Id From Components                         |
|       |            | 0 OBJECT ID API MINIMUM - Obtain Minimum API Value                 |
|       |            |                                                                    |
|       | 31.4.      | 1 OBJECT ID API MAXIMUM - Obtain Maximum API Value                 |

|             | 31.4.12 OBJECT API MINIMUM CLASS - Obtain Minimum Class Value 5      | 80 |
|-------------|----------------------------------------------------------------------|----|
|             | 31.4.13 OBJECT API MAXIMUM CLASS - Obtain Maximum Class Value 5      | 81 |
|             | 31.4.14 OBJECT ID API MINIMUM CLASS - Obtain Minimum Class Value for |    |
|             | an API                                                               | 82 |
|             | 31.4.15 OBJECT_ID_API_MAXIMUM_CLASS - Obtain Maximum Class Value for | 02 |
|             | an API                                                               | 02 |
|             |                                                                      |    |
|             | 31.4.16 OBJECT_GET_API_NAME - Obtain API Name                        |    |
|             | 31.4.17 OBJECT_GET_API_CLASS_NAME - Obtain Class Name                |    |
|             | 31.4.18 OBJECT_GET_CLASS_INFORMATION - Obtain Class Information 5    |    |
|             | 31.4.19 OBJECT_GET_LOCAL_NODE - Obtain Local Node 5                  | 87 |
| 32 Chai     |                                                                      | 89 |
| 32.1        | Introduction                                                         | 90 |
|             | Background                                                           |    |
| 02.2        | 32.2.1 Nodes                                                         |    |
|             | 32.2.2 Controls                                                      |    |
| <u></u>     | Operations                                                           |    |
| 32.3        | 1                                                                    |    |
|             | 32.3.1 Multi-threading                                               |    |
|             | 32.3.2 Creating a Chain                                              |    |
|             | 32.3.3 Iterating a Chain                                             |    |
| 32.4        | Directives                                                           |    |
|             | 32.4.1 Initialize Chain With Nodes                                   | 95 |
|             | 32.4.2 Initialize Empty                                              | 96 |
|             | 32.4.3 Is Null Node?                                                 | 97 |
|             | 32.4.4 Head                                                          | 98 |
|             | 32.4.5 Tail                                                          |    |
|             | 32.4.6 Are Two Nodes Equal ?                                         |    |
|             | 32.4.7 Is the Chain Empty                                            |    |
|             | 32.4.7 Is the Chain Empty                                            |    |
|             |                                                                      |    |
|             | 32.4.9 Is this the Last Node on the Chain ?                          |    |
|             | 32.4.10 Does this Chain have only One Node?                          |    |
|             | 32.4.11 Returns the node count of the chain (unprotected) 6          |    |
|             | 32.4.12 Is this Node the Chain Head?                                 |    |
|             | 32.4.13 Is this Node the Chain Tail?                                 | 07 |
|             | 32.4.14 Extract a Node                                               | 08 |
|             | 32.4.15 Extract a Node (unprotected)                                 | 09 |
|             | 32.4.16 Get the First Node                                           |    |
|             | 32.4.17 Get the First Node (unprotected)                             |    |
|             | 32.4.18 Insert a Node                                                |    |
|             | 32.4.19 Insert a Node (unprotected)                                  |    |
|             | 32.4.20 Append a Node                                                |    |
|             | 32.4.20 Append a Node (unprotected)                                  |    |
|             |                                                                      |    |
|             | 32.4.22 Prepend a Node                                               |    |
|             | 32.4.23 Prepend a Node (unprotected)                                 | 17 |
| 33 Red-     | -Black Trees 6                                                       | 19 |
| 33.1        | Introduction                                                         | 20 |
|             | Background                                                           |    |
| 20.2        | 33.2.1 Nodes                                                         |    |
|             | 33.2.2 Controls                                                      |    |
| <b>33 0</b> | Operations                                                           |    |
|             | -                                                                    |    |
| 33.4        | Directives                                                           | 23 |

|    |      | 33.4.1      | Documentation for the Red-Black Tree Directives                      |
|----|------|-------------|----------------------------------------------------------------------|
| 21 | Timo | spec He     | lpers 625                                                            |
| 54 |      |             | ction                                                                |
|    |      |             | ound                                                                 |
|    | 54.2 |             | Time Storage Conventions                                             |
|    | 3/3  |             | ons                                                                  |
|    | 54.5 |             | Set and Obtain Timespec Value                                        |
|    |      |             | Timespec Math                                                        |
|    |      |             | Comparing struct timespec Instances                                  |
|    |      |             | Conversions and Validity Check                                       |
|    | 34 4 |             | res                                                                  |
|    | 01.1 |             | TIMESPEC SET - Set struct timespec Instance                          |
|    |      |             | TIMESPEC ZERO - Zero struct timespec Instance                        |
|    |      |             | TIMESPEC IS VALID - Check validity of a struct timespec instance 632 |
|    |      |             | TIMESPEC ADD TO - Add Two struct timespec Instances                  |
|    |      |             | TIMESPEC SUBTRACT - Subtract Two struct timespec Instances 634       |
|    |      |             | TIMESPEC DIVIDE - Divide Two struct timespec Instances 635           |
|    |      |             | TIMESPEC DIVIDE BY INTEGER - Divide a struct timespec Instance by    |
|    |      | 0 11 117    | an Integer                                                           |
|    |      | 34 4 8      | TIMESPEC LESS THAN - Less than operator                              |
|    |      |             | TIMESPEC GREATER THAN - Greater than operator                        |
|    |      |             | TIMESPEC EQUAL TO - Check equality of timespecs                      |
|    |      |             | TIMESPEC GET SECONDS - Get Seconds Portion of struct timespec In-    |
|    |      | 0 10 10 2 2 | stance                                                               |
|    |      | 34.4.12     | TIMESPEC GET NANOSECONDS - Get Nanoseconds Portion of the            |
|    |      |             | struct timespec Instance                                             |
|    |      | 34.4.13     | TIMESPEC TO TICKS - Convert struct timespec Instance to Ticks 642    |
|    |      |             | TIMESPEC FROM TICKS - Convert Ticks to struct timespec Representa-   |
|    |      |             | tion                                                                 |
|    |      |             |                                                                      |
| 35 |      |             | ndwidth Server Scheduler API 645                                     |
|    |      |             | ction                                                                |
|    | 35.2 | 0           | ound                                                                 |
|    |      |             | Constant Bandwidth Server Definitions                                |
|    |      |             | Handling Periodic Tasks                                              |
|    |      |             | Registering a Callback Function                                      |
|    |      |             | Limitations                                                          |
|    | 35.3 | -           | ons                                                                  |
|    |      |             | Setting up a server                                                  |
|    |      |             | Attaching Task to a Server                                           |
|    |      |             | Detaching Task from a Server                                         |
|    | 05.4 |             | Examples                                                             |
|    | 35.4 |             | res                                                                  |
|    |      |             | CBS_INITIALIZE - Initialize the CBS library                          |
|    |      |             | CBS_CLEANUP - Cleanup the CBS library                                |
|    |      |             | CBS_CREATE_SERVER - Create a new bandwidth server                    |
|    |      |             | CBS_ATTACH_THREAD - Attach a thread to server                        |
|    |      |             | CBS_DETACH_THREAD - Detach a thread from server                      |
|    |      |             | CBS_DESTROY_SERVER - Destroy a bandwidth server                      |
|    |      |             | CBS_GET_SERVER_ID - Get an ID of a server                            |
|    |      | JJ.4.0      | CBS GET PARAMETERS - Get scheduling parameters of a server 659       |

|          | 35.4.9 CBS_SET_PARAMETERS - Set scheduling parameters                       | 60 |
|----------|-----------------------------------------------------------------------------|----|
|          | 35.4.10 CBS_GET_EXECUTION_TIME - Get elapsed execution time                 | 61 |
|          | 35.4.11 CBS GET REMAINING BUDGET - Get remaining execution time 6           | 62 |
|          | 35.4.12 CBS GET APPROVED BUDGET - Get scheduler approved execution time 6   |    |
|          |                                                                             |    |
|          |                                                                             | 55 |
|          | Introduction                                                                |    |
|          | Ada Programming Language Support    6                                       |    |
| 36.3     | Classic API Ada Bindings                                                    | 58 |
| 37 Linke | er Sets 66                                                                  | 20 |
|          | Introduction                                                                |    |
|          |                                                                             |    |
|          | Background                                                                  |    |
| 37.3     | Directives                                                                  |    |
|          | 37.3.1 RTEMS_LINKER_SET_BEGIN - Designator of the linker set begin marker 6 |    |
|          | 37.3.2 RTEMS_LINKER_SET_END - Designator of the linker set end marker 6     |    |
|          | 37.3.3 RTEMS_LINKER_SET_SIZE - The linker set size in characters            |    |
|          | 37.3.4 RTEMS_LINKER_SET_ITEM_COUNT - The linker set item count 6            |    |
|          | 37.3.5 RTEMS_LINKER_SET_IS_EMPTY - Is the linker set empty? 6               |    |
|          | 37.3.6 RTEMS_LINKER_SET_FOREACH - Iterate through the linker set items 6    |    |
|          | 37.3.7 RTEMS_LINKER_ROSET_DECLARE - Declares a read-only linker set 6       |    |
|          | 37.3.8 RTEMS_LINKER_ROSET - Defines a read-only linker set                  | 31 |
|          | 37.3.9 RTEMS_LINKER_ROSET_ITEM_DECLARE - Declares a read-only linker        |    |
|          | set item                                                                    | 32 |
|          | 37.3.10 RTEMS_LINKER_ROSET_ITEM_ORDERED_DECLARE - Declares an or-           |    |
|          | dered read-only linker set item                                             | 83 |
|          | 37.3.11 RTEMS_LINKER_ROSET_ITEM_REFERENCE - References a read-only          |    |
|          | linker set item                                                             |    |
|          | 37.3.12 RTEMS_LINKER_ROSET_ITEM - Defines a read-only linker set item 68    | 85 |
|          | 37.3.13 RTEMS_LINKER_ROSET_ITEM_ORDERED - Defines an ordered read-          |    |
|          | only linker set item                                                        | 86 |
|          | 37.3.14 RTEMS_LINKER_ROSET_CONTENT - Marks a declaration as a read-only     |    |
|          | linker set content                                                          |    |
|          | 37.3.15 RTEMS_LINKER_RWSET_DECLARE - Declares a read-write linker set 68    |    |
|          | 37.3.16 RTEMS_LINKER_RWSET - Defines a read-write linker set                | 89 |
|          | 37.3.17 RTEMS_LINKER_RWSET_ITEM_DECLARE - Declares a read-write linker      |    |
|          | set item                                                                    | 90 |
|          | 37.3.18 RTEMS_LINKER_RWSET_ITEM_ORDERED_DECLARE - Declares an or-           |    |
|          | dered read-write linker set item                                            | 91 |
|          | 37.3.19 RTEMS_LINKER_RWSET_ITEM_REFERENCE - References a read-write         |    |
|          | linker set item                                                             | 92 |
|          | 37.3.20 RTEMS LINKER RWSET ITEM - Defines a read-write linker set item 69   | 93 |
|          | 37.3.21 RTEMS LINKER RWSET ITEM ORDERED - Defines an ordered read-          |    |
|          | write linker set item                                                       | 94 |
|          | 37.3.22 RTEMS LINKER RWSET CONTENT - Marks a declaration as a read-         |    |
|          | write linker set content                                                    | 95 |
|          |                                                                             |    |
|          |                                                                             | 97 |
|          | Introduction                                                                |    |
| 38.2     | Directives                                                                  |    |
|          | 38.2.1 STATUS_TEXT - Returns the enumeration name for a status code 70      | 00 |

| 39 Example Application | 701 |
|------------------------|-----|
| 40 Glossary            | 703 |
| Bibliography           | 717 |
| Index                  | 721 |

#### **Copyrights and License**

© 2017 Chris Johns
© 2017 Kuan-Hsun Chen
© 2015, 2020 embedded brains GmbH
© 2015, 2020 Sebastian Huber
© 2011 Petr Benes
© 2010 Gedare Bloom
© 1988, 2018 On-Line Applications Research Corporation (OAR)

This document is available under the Creative Commons Attribution-ShareAlike 4.0 International Public License.

The authors have used their best efforts in preparing this material. These efforts include the development, research, and testing of the theories and programs to determine their effectiveness. No warranty of any kind, expressed or implied, with regard to the software or the material contained in this document is provided. No liability arising out of the application or use of any product described in this document is assumed. The authors reserve the right to revise this material and to make changes from time to time in the content hereof without obligation to notify anyone of such revision or changes.

The RTEMS Project is hosted at https://www.rtems.org. Any inquiries concerning RTEMS, its related support components, or its documentation should be directed to the RTEMS Project community.

| RTEMS | Online Resources | 3                                                    |  |
|-------|------------------|------------------------------------------------------|--|
|       | Home             | https://www.rtems.org                                |  |
|       | Documentation    | https://docs.rtems.org                               |  |
|       | Mailing Lists    | https://lists.rtems.org                              |  |
|       | Bug Reporting    | https://devel.rtems.org/wiki/Developer/Bug_Reporting |  |
|       | Git Repositories | https://git.rtems.org                                |  |
|       | Developers       | https://devel.rtems.org                              |  |
|       |                  |                                                      |  |

## PREFACE

In recent years, the cost required to develop a software product has increased significantly while the target hardware costs have decreased. Now a larger portion of money is expended in developing, using, and maintaining software. The trend in computing costs is the complete dominance of software over hardware costs. Because of this, it is necessary that formal disciplines be established to increase the probability that software is characterized by a high degree of correctness, maintainability, and portability. In addition, these disciplines must promote practices that aid in the consistent and orderly development of a software system within schedule and budgetary constraints. To be effective, these disciplines must adopt standards which channel individual software efforts toward a common goal.

The push for standards in the software development field has been met with various degrees of success. The Microprocessor Operating Systems Interfaces (MOSI) effort has experienced only limited success. As popular as the UNIX operating system has grown, the attempt to develop a standard interface definition to allow portable application development has only recently begun to produce the results needed in this area. Unfortunately, very little effort has been expended to provide standards addressing the needs of the real-time community. Several organizations have addressed this need during recent years.

The Real Time Executive Interface Definition (RTEID) was developed by Motorola with technical input from Software Components Group [Mot88]. RTEID was adopted by the VMEbus International Trade Association (VITA) as a baseline draft for their proposed standard multiprocessor, real-time executive interface, Open Real-Time Kernel Interface Definition (ORKID) [VIT90]. These two groups worked together with the IEEE P1003.4 committee to ensure that the functionality of their proposed standards is adopted as the real-time extensions to POSIX.

This proposed standard defines an interface for the development of real-time software to ease the writing of real-time application programs that are directly portable across multiple real-time executive implementations. This interface includes both the source code interfaces and runtime behavior as seen by a real-time application. It does not include the details of how a kernel implements these functions. The standard's goal is to serve as a complete definition of external interfaces so that application code that conforms to these interfaces will execute properly in all real-time executive environments. With the use of a standards compliant executive, routines that acquire memory blocks, create and manage message queues, establish and use semaphores, and send and receive signals need not be redeveloped for a different real-time environment as long as the new environment is compliant with the standard. Software developers need only concentrate on the hardware dependencies of the real-time system. Furthermore, most hardware dependencies for real-time applications can be localized to the device drivers.

A compliant executive provides simple and flexible real-time multiprocessing. It easily lends itself to both tightly-coupled and loosely-coupled configurations (depending on the system hardware configuration). Objects such as tasks, queues, events, signals, semaphores, and memory blocks can be designated as global objects and accessed by any task regardless of which processor the object and the accessing task reside.

The acceptance of a standard for real-time executives will produce the same advantages enjoyed from the push for UNIX standardization by AT&T's System V Interface Definition and IEEE's POSIX efforts. A compliant multiprocessing executive will allow close coupling between UNIX systems and real-time executives to provide the many benefits of the UNIX development environment to be applied to real-time software development. Together they provide the necessary laboratory environment to implement real-time, distributed, embedded systems using a wide variety of computer architectures.

A study was completed in 1988, within the Research, Development, and Engineering Center, U.S. Army Missile Command, which compared the various aspects of the Ada programming language as they related to the application of Ada code in distributed and/or multiple processing systems. Several critical conclusions were derived from the study. These conclusions have a major impact on the way the Army develops application software for embedded applications. These impacts apply to both in-house software development and contractor developed software.

A conclusion of the analysis, which has been previously recognized by other agencies attempting to utilize Ada in a distributed or multiprocessing environment, is that the Ada programming language does not adequately support multiprocessing. Ada does provide a mechanism for multi-tasking, however, this capability exists only for a single processor system. The language also does not have inherent capabilities to access global named variables, flags or program code. These critical features are essential in order for data to be shared between processors. However, these drawbacks do have workarounds which are sometimes awkward and defeat the intent of software maintainability and portability goals.

Another conclusion drawn from the analysis, was that the run time executives being delivered with the Ada compilers were too slow and inefficient to be used in modern missile systems. A run time executive is the core part of the run time system code, or operating system code, that controls task scheduling, input/output management and memory management. Traditionally, whenever efficient executive (also known as kernel) code was required by the application, the user developed in-house software. This software was usually written in assembly language for optimization.

Because of this shortcoming in the Ada programming language, software developers in research and development and contractors for project managed systems, are mandated by technology to purchase and utilize off-the-shelf third party kernel code. The contractor, and eventually the Government, must pay a licensing fee for every copy of the kernel code used in an embedded system.

The main drawback to this development environment is that the Government does not own, nor has the right to modify code contained within the kernel. V&V techniques in this situation are more difficult than if the complete source code were available. Responsibility for system failures due to faulty software is yet another area to be resolved under this environment.

The Guidance and Control Directorate began a software development effort to address these problems. A project to develop an experimental run time kernel was begun that will eliminate the major drawbacks of the Ada programming language mentioned above. The Real Time Executive for Multiprocessor Systems (RTEMS) provides full capabilities for management of tasks, interrupts, time, and multiple processors in addition to those features typical of generic operating systems. The code is Government owned, so no licensing fees are necessary. RTEMS has been implemented in both the Ada and C programming languages. It has been ported to the following processor families:

- Adapteva Epiphany
- Altera NIOS II
- Analog Devices Blackfin
- Atmel AVR
- ARM
- Freescale (formerly Motorola) MC68xxx
- Freescale (formerly Motorola) MC683xx
- Freescale (formerly Motorola) ColdFire
- Intel i386 and above
- Lattice Semiconductor LM32
- NEC V850
- MIPS
- Moxie Processor
- OpenRISC
- PowerPC
- Renesas (formerly Hitachi) SuperH
- Renesas (formerly Hitachi) H8/300
- Renesas M32C
- SPARC v7, v8, and V9

Since almost all of RTEMS is written in a high level language, ports to additional processor families require minimal effort.

RTEMS multiprocessor support is capable of handling either homogeneous or heterogeneous systems. The kernel automatically compensates for architectural differences (byte swapping, etc.) between processors. This allows a much easier transition from one processor family to another without a major system redesign.

Since the proposed standards are still in draft form, RTEMS cannot and does not claim compliance. However, the status of the standard is being carefully monitored to guarantee that RTEMS provides the functionality specified in the standard. Once approved, RTEMS will be made compliant.

This document is a detailed users guide for a functionally compliant real-time multiprocessor executive. It describes the user interface and run-time behavior of Release 4.10.99.0 of the C interface to RTEMS.

### CHAPTER **TWO**

# **OVERVIEW**

#### 2.1 Introduction

RTEMS, Real-Time Executive for Multiprocessor Systems, is a real-time executive (kernel) which provides a high performance environment for embedded military applications including the following features:

- multitasking capabilities
- homogeneous and heterogeneous multiprocessor systems
- event-driven, priority-based, preemptive scheduling
- optional rate monotonic scheduling
- intertask communication and synchronization
- priority inheritance
- responsive interrupt management
- dynamic memory allocation
- high level of user configurability

This manual describes the usage of RTEMS for applications written in the C programming language. Those implementation details that are processor dependent are provided in the Applications Supplement documents. A supplement document which addresses specific architectural issues that affect RTEMS is provided for each processor type that is supported.

#### 2.2 Real-time Application Systems

Real-time application systems are a special class of computer applications. They have a complex set of characteristics that distinguish them from other software problems. Generally, they must adhere to more rigorous requirements. The correctness of the system depends not only on the results of computations, but also on the time at which the results are produced. The most important and complex characteristic of real-time application systems is that they must receive and respond to a set of external stimuli within rigid and critical time constraints referred to as deadlines. Systems can be buried by an avalanche of interdependent, asynchronous or cyclical event streams.

Deadlines can be further characterized as either hard or soft based upon the value of the results when produced after the deadline has passed. A deadline is hard if the results have no value or if their use will result in a catastrophic event. In contrast, results which are produced after a soft deadline may have some value.

Another distinguishing requirement of real-time application systems is the ability to coordinate or manage a large number of concurrent activities. Since software is a synchronous entity, this presents special problems. One instruction follows another in a repeating synchronous cycle. Even though mechanisms have been developed to allow for the processing of external asynchronous events, the software design efforts required to process and manage these events and tasks are growing more complicated.

The design process is complicated further by spreading this activity over a set of processors instead of a single processor. The challenges associated with designing and building real-time application systems become very complex when multiple processors are involved. New requirements such as interprocessor communication channels and global resources that must be shared between competing processors are introduced. The ramifications of multiple processors complicate each and every characteristic of a real-time system.

#### 2.3 Real-time Executive

Fortunately, real-time operating systems or real-time executives serve as a cornerstone on which to build the application system. A real-time multitasking executive allows an application to be cast into a set of logical, autonomous processes or tasks which become quite manageable. Each task is internally synchronous, but different tasks execute independently, resulting in an asynchronous processing stream. Tasks can be dynamically paused for many reasons resulting in a different task being allowed to execute for a period of time. The executive also provides an interface to other system components such as interrupt handlers and device drivers. System components may request the executive to allocate and coordinate resources, and to wait for and trigger synchronizing conditions. The executive system calls effectively extend the CPU instruction set to support efficient multitasking. By causing tasks to travel through well-defined state transitions, system calls permit an application to demand-switch between tasks in response to real-time events.

By proper grouping of responses to stimuli into separate tasks, a system can now asynchronously switch between independent streams of execution, directly responding to external stimuli as they occur. This allows the system design to meet critical performance specifications which are typically measured by guaranteed response time and transaction throughput. The multiprocessor extensions of RTEMS provide the features necessary to manage the extra requirements introduced by a system distributed across several processors. It removes the physical barriers of processor boundaries from the world of the system designer, enabling more critical aspects of the system to receive the required attention. Such a system, based on an efficient real-time, multiprocessor executive, is a more realistic model of the outside world or environment for which it is designed. As a result, the system will always be more logical, efficient, and reliable.

By using the directives provided by RTEMS, the real-time applications developer is freed from the problem of controlling and synchronizing multiple tasks and processors. In addition, one need not develop, test, debug, and document routines to manage memory, pass messages, or provide mutual exclusion. The developer is then able to concentrate solely on the application. By using standard software components, the time and cost required to develop sophisticated real-time applications is significantly reduced.

#### 2.4 RTEMS Application Architecture

One important design goal of RTEMS was to provide a bridge between two critical layers of typical real-time systems. As shown in the following figure, RTEMS serves as a buffer between the project dependent application code and the target hardware. Most hardware dependencies for real-time applications can be localized to the low level device drivers.

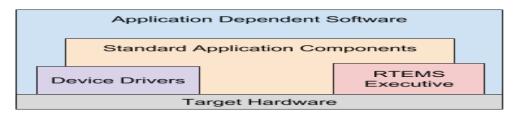

The RTEMS I/O interface manager provides an efficient tool for incorporating these hardware dependencies into the system while simultaneously providing a general mechanism to the application code that accesses them. A well designed real-time system can benefit from this architecture by building a rich library of standard application components which can be used repeatedly in other real-time projects.

#### 2.5 RTEMS Internal Architecture

RTEMS can be viewed as a set of layered components that work in harmony to provide a set of services to a real-time application system. The executive interface presented to the application is formed by grouping directives into logical sets called resource managers. Functions utilized by multiple managers such as scheduling, dispatching, and object management are provided in the executive core. The executive core depends on a small set of CPU dependent routines. Together these components provide a powerful run time environment that promotes the development of efficient real-time application systems. The following figure illustrates this organization:

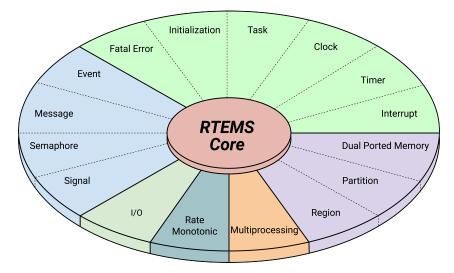

Subsequent chapters present a detailed description of the capabilities provided by each of the following RTEMS managers:

- initialization
- task
- interrupt
- clock
- timer
- semaphore
- message
- event
- signal
- partition
- region
- dual ported memory
- I/O
- fatal error
- rate monotonic
- user extensions

• multiprocessing

# 2.6 User Customization and Extensibility

As thirty-two bit microprocessors have decreased in cost, they have become increasingly common in a variety of embedded systems. A wide range of custom and general-purpose processor boards are based on various thirty-two bit processors. RTEMS was designed to make no assumptions concerning the characteristics of individual microprocessor families or of specific support hardware. In addition, RTEMS allows the system developer a high degree of freedom in customizing and extending its features.

RTEMS assumes the existence of a supported microprocessor and sufficient memory for both RTEMS and the real-time application. Board dependent components such as clocks, interrupt controllers, or I/O devices can be easily integrated with RTEMS. The customization and extensibility features allow RTEMS to efficiently support as many environments as possible.

# 2.7 Portability

The issue of portability was the major factor in the creation of RTEMS. Since RTEMS is designed to isolate the hardware dependencies in the specific board support packages, the real-time application should be easily ported to any other processor. The use of RTEMS allows the development of real-time applications which can be completely independent of a particular microprocessor architecture.

# 2.8 Memory Requirements

Since memory is a critical resource in many real-time embedded systems, RTEMS was specifically designed to automatically leave out all services that are not required from the run-time environment. Features such as networking, various fileystems, and many other features are completely optional. This allows the application designer the flexibility to tailor RTEMS to most efficiently meet system requirements while still satisfying even the most stringent memory constraints. As a result, the size of the RTEMS executive is application dependent.

RTEMS requires RAM to manage each instance of an RTEMS object that is created. Thus the more RTEMS objects an application needs, the more memory that must be reserved. See *Configuring a System* (page 371).

RTEMS utilizes memory for both code and data space. Although RTEMS' data space must be in RAM, its code space can be located in either ROM or RAM.

# 2.9 Audience

This manual was written for experienced real-time software developers. Although some background is provided, it is assumed that the reader is familiar with the concepts of task management as well as intertask communication and synchronization. Since directives, user related data structures, and examples are presented in C, a basic understanding of the C programming language is required to fully understand the material presented. However, because of the similarity of the Ada and C RTEMS implementations, users will find that the use and behavior of the two implementations is very similar. A working knowledge of the target processor is helpful in understanding some of RTEMS' features. A thorough understanding of the executive cannot be obtained without studying the entire manual because many of RTEMS' concepts and features are interrelated. Experienced RTEMS users will find that the manual organization facilitates its use as a reference document.

# 2.10 Conventions

The following conventions are used in this manual:

- Significant words or phrases as well as all directive names are printed in bold type.
- Items in bold capital letters are constants defined by RTEMS. Each language interface provided by RTEMS includes a file containing the standard set of constants, data types, and structure definitions which can be incorporated into the user application.
- A number of type definitions are provided by RTEMS and can be found in rtems.h.
- The characters "0x" preceding a number indicates that the number is in hexadecimal format. Any other numbers are assumed to be in decimal format.

# 2.11 Manual Organization

This first chapter has presented the introductory and background material for the RTEMS executive. The remaining chapters of this manual present a detailed description of RTEMS and the environment, including run time behavior, it creates for the user.

A chapter is dedicated to each manager and provides a detailed discussion of each RTEMS manager and the directives which it provides. The presentation format for each directive includes the following sections:

- Calling sequence
- Directive status codes
- Description
- Notes

The following provides an overview of the remainder of this manual:

### Chapter 3:

Key Concepts: presents an introduction to the ideas which are common across multiple RTEMS managers.

## Chapter 4:

RTEMS Data Types: describes the fundamental data types shared by the services in the RTEMS Classic API.

## Chapter 5:

Scheduling Concepts: details the various RTEMS scheduling algorithms and task state transitions.

### Chapter 6:

Initialization Manager: describes the functionality and directives provided by the Initialization Manager.

# Chapter 7:

Task Manager: describes the functionality and directives provided by the Task Manager.

### Chapter 8:

Interrupt Manager: describes the functionality and directives provided by the Interrupt Manager.

# Chapter 9:

Clock Manager: describes the functionality and directives provided by the Clock Manager.

### Chapter 10:

Timer Manager: describes the functionality and directives provided by the Timer Manager.

# Chapter 11:

Rate Monotonic Manager: describes the functionality and directives provided by the Rate Monotonic Manager.

### Chapter 12:

Semaphore Manager: describes the functionality and directives provided by the Semaphore Manager.

### Chapter 13:

Barrier Manager: describes the functionality and directives provided by the Barrier Manager.

## Chapter 14:

Message Manager: describes the functionality and directives provided by the Message Manager.

## Chapter 15:

Event Manager: describes the functionality and directives provided by the Event Manager.

# Chapter 16:

Signal Manager: describes the functionality and directives provided by the Signal Manager.

### Chapter 17:

Partition Manager: describes the functionality and directives provided by the Partition Manager.

## Chapter 18:

Region Manager: describes the functionality and directives provided by the Region Manager.

## Chapter 19:

Dual-Ported Memory Manager: describes the functionality and directives provided by the Dual-Ported Memory Manager.

## Chapter 20:

I/O Manager: describes the functionality and directives provided by the I/O Manager.

## Chapter 21:

Fatal Error Manager: describes the functionality and directives provided by the Fatal Error Manager.

## Chapter 22:

Board Support Packages: defines the functionality required of user-supplied board support packages.

### Chapter 23:

User Extensions: shows the user how to extend RTEMS to incorporate custom features.

# Chapter 24:

Configuring a System: details the process by which one tailors RTEMS for a particular single-processor or multiprocessor application.

### Chapter 25:

Self-Contained Objects: contains information about objects like threads, mutexes and semaphores.

# Chapter 26:

Multiprocessing Manager: presents a conceptual overview of the multiprocessing capabilities provided by RTEMS as well as describing the Multiprocessing Communications Interface Layer and Multiprocessing Manager directives.

# Chapter 27:

Symmetric Multiprocessing (SMP): information regarding the SMP features.

### Chapter 28:

PCI Library: information about using the PCI bus in RTEMS.

### Chapter 29:

Stack Bounds Checker: presents the capabilities of the RTEMS task stack checker which can report stack usage as well as detect bounds violations.

## Chapter 30:

CPU Usage Statistics: presents the capabilities of the CPU Usage statistics gathered on a per task basis along with the mechanisms for reporting and resetting the statistics.

### Chapter 31:

Object Services: presents a collection of helper services useful when manipulating RTEMS objects. These include methods to assist in obtaining an object's name in printable form. Additional services are provided to decompose an object Id and determine which API and object class it belongs to.

## Chapter 32:

Chains: presents the methods provided to build, iterate and manipulate doubly-linked chains. This manager makes the chain implementation used internally by RTEMS to user space applications.

## Chapter 33:

Red-Black Trees: information about how to use the Red-Black Tree API.

## Chapter 34:

Timespec Helpers: presents a set of helper services useful when manipulating POSIX struct timespec instances.

### Chapter 35:

Constant Bandwidth Server Scheduler API.

### Chapter 36:

Ada Support: information about Ada programming language support.

### Chapter 37:

Directive Status Codes: provides a definition of each of the directive status codes referenced in this manual.

### Chapter 38:

Linker Sets: information about linker set features.

### Chapter 39:

Example Application: provides a template for simple RTEMS applications.

### Chapter 40:

Glossary: defines terms used throughout this manual.

### Chapter 41:

References: References.

### Chapter 42:

Index: Index.

# **KEY CONCEPTS**

CHAPTER

THREE

# 3.1 Introduction

The facilities provided by RTEMS are built upon a foundation of very powerful concepts. These concepts must be understood before the application developer can efficiently utilize RTEMS. The purpose of this chapter is to familiarize one with these concepts.

# 3.2 Objects

RTEMS provides directives which can be used to dynamically create, delete, and manipulate a set of predefined object types. These types include tasks, message queues, semaphores, memory regions, memory partitions, timers, ports, and rate monotonic periods. The object-oriented nature of RTEMS encourages the creation of modular applications built upon re-usable "building block" routines.

All objects are created on the local node as required by the application and have an RTEMS assigned ID. All objects have a user-assigned name. Although a relationship exists between an object's name and its RTEMS assigned ID, the name and ID are not identical. Object names are completely arbitrary and selected by the user as a meaningful "tag" which may commonly reflect the object's use in the application. Conversely, object IDs are designed to facilitate efficient object manipulation by the executive.

# 3.2.1 Object Names

An object name is an unsigned thirty-two bit entity associated with the object by the user. The data type rtems\_name is used to store object names.

Although not required by RTEMS, object names are often composed of four ASCII characters which help identify that object. For example, a task which causes a light to blink might be called "LITE". The rtems\_build\_name routine is provided to build an object name from four ASCII characters. The following example illustrates this:

```
n rtems_name my_name;
```

```
2 my_name = rtems_build_name( 'L', 'I', 'T', 'E' );
```

However, it is not required that the application use ASCII characters to build object names. For example, if an application requires one-hundred tasks, it would be difficult to assign meaningful ASCII names to each task. A more convenient approach would be to name them the binary values one through one-hundred, respectively.

RTEMS provides a helper routine, rtems\_object\_get\_name, which can be used to obtain the name of any RTEMS object using just its ID. This routine attempts to convert the name into a printable string.

The following example illustrates the use of this method to print an object name:

```
#include <rtems.h>
 #include <rtems/bspIo.h>
2
 void print_name(rtems_id id)
3
 {
4
                        /* name assumed to be 10 characters or less */
     char buffer[10];
5
     char *result;
6
     result = rtems_object_get_name( id, sizeof(buffer), buffer );
7
     printk( "ID=0x%08x name=%s\n", id, ((result) ? result : "no name") );
8
9
 }
```

# 3.2.2 Object IDs

An object ID is a unique 32-bit unsigned integer value which uniquely identifies an object instance. Object IDs are passed as arguments to many directives in RTEMS and RTEMS translates the ID to an internal object pointer. The efficient manipulation of object IDs is critical to the performance of some RTEMS services.

## 3.2.2.1 Object ID Format

The thirty-two bit format for an object ID is composed of four parts: API, object class, node, and index. The data type rtems\_id is used to store object IDs.

| 1 | 31 | 27    | 2   | 26  | 24 | 23 | 1    | 6 1 | 15 | 0     |  |
|---|----|-------|-----|-----|----|----|------|-----|----|-------|--|
| 2 | +  |       | -+- |     |    | +  |      | -+- |    | +     |  |
| 3 |    |       |     |     |    |    |      |     |    |       |  |
| 4 |    | Class |     | AP] | Γ  |    | Node |     |    | Index |  |
| 5 |    |       |     |     |    |    |      |     |    |       |  |
| 6 | +  |       | -+- |     |    | +  |      | -+- |    | +     |  |

The most significant five bits are the object class. The next three bits indicate the API to which the object class belongs. The next eight bits (16-23) are the number of the node on which this object was created. The node number is always one (1) in a single processor system. The least significant sixteen bits form an identifier within a particular object type. This identifier, called the object index, ranges in value from 1 to the maximum number of objects configured for this object type.

# 3.2.3 Object ID Description

The components of an object ID make it possible to quickly locate any object in even the most complicated multiprocessor system. Object ID's are associated with an object by RTEMS when the object is created and the corresponding ID is returned by the appropriate object create directive. The object ID is required as input to all directives involving objects, except those which create an object or obtain the ID of an object.

The object identification directives can be used to dynamically obtain a particular object's ID given its name. This mapping is accomplished by searching the name table associated with this object type. If the name is non-unique, then the ID associated with the first occurrence of the name will be returned to the application. Since object IDs are returned when the object is created, the object identification directives are not necessary in a properly designed single processor application.

In addition, services are provided to portably examine the subcomponents of an RTEMS ID. These services are described in detail later in this manual but are prototyped as follows:

```
1 Objects_APIs rtems_object_id_get_api( rtems_id );
```

```
2 uint32_t rtems_object_id_get_class( rtems_id );
```

```
uint32_t rtems_object_id_get_node( rtems_id );
```

```
4 uint16_t rtems_object_id_get_index( rtems_id );
```

An object control block is a data structure defined by RTEMS which contains the information necessary to manage a particular object type. For efficiency reasons, the format of each object

type's control block is different. However, many of the fields are similar in function. The number of each type of control block is application dependent and determined by the values specified in the user's Configuration Table. An object control block is allocated at object create time and freed when the object is deleted. With the exception of user extension routines, object control blocks are not directly manipulated by user applications.

# 3.3 Communication and Synchronization

In real-time multitasking applications, the ability for cooperating execution threads to communicate and synchronize with each other is imperative. A real-time executive should provide an application with the following capabilities:

- Data transfer between cooperating tasks
- Data transfer between tasks and ISRs
- Synchronization of cooperating tasks
- Synchronization of tasks and ISRs

Most RTEMS managers can be used to provide some form of communication and/or synchronization. However, managers dedicated specifically to communication and synchronization provide well established mechanisms which directly map to the application's varying needs. This level of flexibility allows the application designer to match the features of a particular manager with the complexity of communication and synchronization required. The following managers were specifically designed for communication and synchronization:

- Semaphore
- Message Queue
- Event
- Signal

The semaphore manager supports mutual exclusion involving the synchronization of access to one or more shared user resources. Binary semaphores may utilize the optional priority inheritance algorithm to avoid the problem of priority inversion. The message manager supports both communication and synchronization, while the event manager primarily provides a high performance synchronization mechanism. The signal manager supports only asynchronous communication and is typically used for exception handling.

# 3.4 Locking Protocols

RTEMS supports the four locking protocols

- Immediate Ceiling Priority Protocol (ICPP) (page 29),
- Priority Inheritance Protocol (page 30),
- Multiprocessor Resource Sharing Protocol (MrsP) (page 30), and
- *O(m) Independence-Preserving Protocol* (*OMIP*) (page 30)

for synchronization objects providing mutual-exclusion (mutex). The OMIP is only available in SMP configurations and replaces the priority inheritance protocol in this case. One aim of the locking protocols is to avoid priority inversion.

Since RTEMS 5.1, priority updates due to the locking protocols take place immediately and are propagated recursively. The mutex owner and wait for mutex relationships define a directed acyclic graph (DAG). The run-time of the mutex obtain, release and timeout operations depend on the complexity of this resource dependency graph.

# 3.4.1 Priority Inversion

Priority inversion is a form of indefinite postponement which is common in multitasking, preemptive executives with shared resources. Priority inversion occurs when a high priority tasks requests access to shared resource which is currently allocated to a low priority task. The high priority task must block until the low priority task releases the resource. This problem is exacerbated when the low priority task is prevented from executing by one or more medium priority tasks. Because the low priority task is not executing, it cannot complete its interaction with the resource and release that resource. The high priority task is effectively prevented from executing by lower priority tasks.

# 3.4.2 Immediate Ceiling Priority Protocol (ICPP)

Each mutex using the Immediate Ceiling Priority Protocol (ICPP) has a ceiling priority. The priority of the mutex owner is immediately raised to the ceiling priority of the mutex. In case the thread owning the mutex releases the mutex, then the normal priority of the thread is restored. This locking protocol is beneficial for schedulability analysis, see also [BW01].

This protocol avoids the possibility of changing the priority of the mutex owner multiple times since the ceiling priority must be set to the one of highest priority thread which will ever attempt to acquire that mutex. This requires an overall knowledge of the application as a whole. The need to identify the highest priority thread which will attempt to obtain a particular mutex can be a difficult task in a large, complicated system. Although the priority ceiling protocol is more efficient than the priority inheritance protocol with respect to the maximum number of thread priority changes which may occur while a thread owns a particular mutex, the priority inheritance protocol is more forgiving in that it does not require this apriori information.

# 3.4.3 Priority Inheritance Protocol

The priority of the mutex owner is raised to the highest priority of all threads that currently wait for ownership of this mutex [SRL90]. Since RTEMS 5.1, priority updates due to the priority inheritance protocol take place immediately and are propagated recursively. This means the priority inheritance is transitive since RTEMS 5.1. If a task A owning a priority inheritance mutex blocks on another priority inheritance mutex, then the owner of this mutex inherits the priority of the task A.

# 3.4.4 Multiprocessor Resource Sharing Protocol (MrsP)

The Multiprocessor Resource Sharing Protocol (MrsP) is a generalization of the priority ceiling protocol to clustered scheduling [BW13]. One of the design goals of MrsP is to enable an effective schedulability analysis using the sporadic task model. Each mutex using the MrsP has a ceiling priority for each scheduler instance. The priority of the mutex owner is immediately raised to the ceiling priority of the mutex defined for its home scheduler instance. In case the thread owning the mutex releases the mutex, then the normal priority of the thread is restored. Threads that wait for mutex ownership are not blocked with respect to the scheduler instances in case of a preemption of the mutex owner. This locking protocol is available since RTEMS 4.11. It was re-implemented in RTEMS 5.1 to overcome some shortcomings of the original implementation [CBHM15].

# 3.4.5 O(m) Independence-Preserving Protocol (OMIP)

The O(m) Independence-Preserving Protocol (OMIP) is a generalization of the priority inheritance protocol to clustered scheduling which avoids the non-preemptive sections present with priority boosting [Bra13]. The m denotes the number of processors in the system. Similar to the uniprocessor priority inheritance protocol, the OMIP mutexes do not need any external configuration data, e.g. a ceiling priority. This makes them a good choice for general purpose libraries that need internal locking. The complex part of the implementation is contained in the thread queues and shared with the MrsP support. This locking protocol is available since RTEMS 5.1.

# 3.5 Thread Queues

In case more than one *thread* may wait on a synchronization object, e.g. a semaphore or a message queue, then the waiting threads are added to a data structure called the thread queue. Thread queues are named task wait queues in the Classic API. There are two thread queuing disciplines available which define the order of the threads on a particular thread queue. Threads can wait in FIFO or priority order.

In uniprocessor configurations, the priority queuing discipline just orders the threads according to their current priority and in FIFO order in case of equal priorities. However, in SMP configurations, the situation is a bit more difficult due to the support for clustered scheduling. It makes no sense to compare the priority values of two different scheduler instances. Thus, it is impossible to simply use one plain priority queue for threads of different clusters. Two levels of queues can be used as one way to solve the problem. The top-level queue provides FIFO ordering and contains priority queues. Each priority queue is associated with a scheduler instance and contains only threads of this scheduler instances. To dequeue a thread, the highest priority thread of the first priority queue is selected. Once this is done, the first priority queue is appended to the top-level FIFO queue. This guarantees fairness with respect to the scheduler instances.

Such a two-level queue needs a considerable amount of memory if fast enqueue and dequeue operations are desired. Providing this storage per thread queue would waste a lot of memory in typical applications. Instead, each thread has a queue attached which resides in a dedicated memory space independent of other memory used for the thread (this approach was borrowed from FreeBSD). In case a thread needs to block, there are two options

- the object already has a queue, then the thread enqueues itself to this already present queue and the queue of the thread is added to a list of free queues for this object, or
- otherwise, the queue of the thread is given to the object and the thread enqueues itself to this queue.

In case the thread is dequeued, there are two options

- the thread is the last thread in the queue, then it removes this queue from the object and reclaims it for its own purpose, or
- otherwise, the thread removes one queue from the free list of the object and reclaims it for its own purpose.

Since there are usually more objects than threads, this actually reduces the memory demands. In addition the objects only contain a pointer to the queue structure. This helps to hide implementation details. Inter-cluster priority queues are available since RTEMS 5.1.

A doubly-linked list (chain) is used to implement the FIFO queues yielding a O(1) worst-case time complexity for enqueue and dequeue operations.

A red-black tree is used to implement the priority queues yielding a O(log(n)) worst-case time complexity for enqueue and dequeue operations with n being the count of threads already on the queue.

# 3.6 Time

The development of responsive real-time applications requires an understanding of how RTEMS maintains and supports time-related operations. The basic unit of time in RTEMS is known as a *clock tick* or simply *tick*. The tick interval is defined by the application configuration option *CONFIGURE\_MICROSECONDS\_PER\_TICK* (page 386). The tick interval defines the basic resolution of all interval and calendar time operations. Obviously, the directives which use intervals or wall time cannot operate without some external mechanism which provides a periodic clock tick. This clock tick is provided by the clock driver. The tick precision and stability depends on the clock driver and interrupt latency. Most clock drivers provide a timecounter to measure the time with a higher resolution than the tick.

By tracking time in units of ticks, RTEMS is capable of supporting interval timing functions such as task delays, timeouts, timeslicing, the delayed execution of timer service routines, and the rate monotonic scheduling of tasks. An interval is defined as a number of ticks relative to the current time. For example, when a task delays for an interval of ten ticks, it is implied that the task will not execute until ten clock ticks have occurred. All intervals are specified using data type rtems\_interval.

A characteristic of interval timing is that the actual interval period may be a fraction of a tick less than the interval requested. This occurs because the time at which the delay timer is set up occurs at some time between two clock ticks. Therefore, the first countdown tick occurs in less than the complete time interval for a tick. This can be a problem if the tick resolution is large.

The rate monotonic scheduling algorithm is a hard real-time scheduling methodology. This methodology provides rules which allows one to guarantee that a set of independent periodic tasks will always meet their deadlines even under transient overload conditions. The rate monotonic manager provides directives built upon the Clock Manager's interval timer support routines.

Interval timing is not sufficient for the many applications which require that time be kept in wall time or true calendar form. Consequently, RTEMS maintains the current date and time. This allows selected time operations to be scheduled at an actual calendar date and time. For example, a task could request to delay until midnight on New Year's Eve before lowering the ball at Times Square. The data type rtems\_time\_of\_day is used to specify calendar time in RTEMS services. See *Time and Date Data Structures* (page 143).

# 3.7 Timer and Timeouts

Timer and timeout services are a standard component of an operating system. The use cases fall roughly into two categories:

- Timeouts used to detect if some operations need more time than expected. Since the unexpected happens hopefully rarely, timeout timers are usually removed before they expire. The critical operations are insert and removal. For example, they are important for the performance of a network stack.
- Timers used to carry out some work in the future. They usually expire and need a high resolution. An example use case is a time driven scheduler, e.g. rate-monotonic or EDF.

In RTEMS versions prior to 5.1 the timer and timeout support was implemented by means of delta chains. This implementation was unfit for SMP systems due to several reasons. The new implementation present since RTEMS 5.1 uses a red-black tree with the expiration time as the key. This leads to O(log(n)) worst-case insert and removal operations for n active timer or timeouts. Each processor provides its own timer and timeout service point so that it scales well with the processor count of the system. For each operation it is sufficient to acquire and release a dedicated SMP lock only once. The drawback is that a 64-bit integer type is required internally for the intervals to avoid a potential overflow of the key values.

An alternative to the red-black tree based implementation would be the use of a timer wheel based algorithm [VL87] which is used in Linux and FreeBSD [VC95] for example. A timer wheel based algorithm offers O(1) worst-case time complexity for insert and removal operations. The drawback is that the run-time of the clock tick procedure is unpredictable due to the use of a hash table or cascading.

The red-black tree approach was selected for RTEMS, since it offers a more predictable run-time behaviour. However, this sacrifices the constant insert and removal operations offered by the timer wheel algorithms. See also [GN06]. The implementation can re-use the red-black tree support already used in other areas, e.g. for the thread priority queues. Less code is a good thing for size, testing and verification.

# 3.8 Memory Management

RTEMS memory management facilities can be grouped into two classes: dynamic memory allocation and address translation. Dynamic memory allocation is required by applications whose memory requirements vary through the application's course of execution. Address translation is needed by applications which share memory with another CPU or an intelligent Input/Output processor. The following RTEMS managers provide facilities to manage memory:

- Region
- Partition
- Dual Ported Memory

RTEMS memory management features allow an application to create simple memory pools of fixed size buffers and/or more complex memory pools of variable size segments. The partition manager provides directives to manage and maintain pools of fixed size entities such as resource control blocks. Alternatively, the region manager provides a more general purpose memory allocation scheme that supports variable size blocks of memory which are dynamically obtained and freed by the application. The dual-ported memory manager provides executive support for address translation between internal and external dual-ported RAM address space.

CHAPTER

FOUR

# RTEMS DATA TYPES

# 4.1 Introduction

This chapter contains a complete list of the RTEMS primitive data types in alphabetical order. This is intended to be an overview and the user is encouraged to look at the appropriate chapters in the manual for more information about the usage of the various data types.

# 4.2 List of Data Types

The following is a complete list of the RTEMS primitive data types in alphabetical order:

#### rtems\_address

The data type used to manage addresses. It is equivalent to a void \* pointer.

#### rtems\_asr

The return type for an RTEMS ASR.

#### rtems\_asr\_entry

The address of the entry point to an RTEMS ASR.

#### rtems\_attribute

The data type used to manage the attributes for RTEMS objects. It is primarily used as an argument to object create routines to specify characteristics of the new object.

#### rtems\_boolean

This type is deprecated will be removed in RTEMS 6.1. Use bool instead.

#### rtems\_context

This type is deprecated will be removed in RTEMS 6.1.

#### rtems\_context\_fp

This type is deprecated will be removed in RTEMS 6.1.

#### rtems\_device\_driver

The return type for a RTEMS device driver routine.

#### rtems\_device\_driver\_entry

The entry point to a RTEMS device driver routine.

#### rtems\_device\_major\_number

The data type used to manage device major numbers.

#### rtems\_device\_minor\_number

The data type used to manage device minor numbers.

#### rtems\_double

This type is deprecated will be removed in RTEMS 6.1. Use double instead.

#### $rtems\_event\_set$

The data type used to manage and manipulate RTEMS event sets with the Event Manager.

#### rtems\_extension

The return type for RTEMS user extension routines.

#### rtems\_fatal\_extension

The entry point for a fatal error user extension handler routine.

#### rtems\_id

The data type used to manage and manipulate RTEMS object IDs.

#### rtems\_interrupt\_frame

The data structure that defines the format of the interrupt stack frame as it appears to a user ISR. This data structure is only defined on architectures that pass the frame pointer to the ISR handler.

#### rtems\_interrupt\_level

The data structure used with the rtems\_interrupt\_disable, rtems\_interrupt\_enable, and

rtems\_interrupt\_flash routines. This data type is CPU dependent and usually corresponds to the contents of the processor register containing the interrupt mask level.

#### rtems\_interval

The data type used to manage and manipulate time intervals. Intervals are non-negative integers used to measure the length of time in clock ticks.

#### rtems\_isr

The return type of a function implementing an RTEMS ISR.

#### rtems\_isr\_entry

The address of the entry point to an RTEMS ISR. It is equivalent to the entry point of the function implementing the ISR.

#### rtems\_mp\_packet\_classes

The enumerated type which specifies the categories of multiprocessing messages. For example, one of the classes is for messages that must be processed by the Task Manager.

#### rtems\_mode

The data type used to manage and dynamically manipulate the execution mode of an RTEMS task.

#### rtems\_mpci\_entry

The return type of an RTEMS MPCI routine.

#### rtems\_mpci\_get\_packet\_entry

The address of the entry point to the get packet routine for an MPCI implementation.

#### ${\tt rtems\_mpci\_initialization\_entry}$

The address of the entry point to the initialization routine for an MPCI implementation.

#### rtems\_mpci\_receive\_packet\_entry

The address of the entry point to the receive packet routine for an MPCI implementation.

#### rtems\_mpci\_return\_packet\_entry

The address of the entry point to the return packet routine for an MPCI implementation.

#### rtems\_mpci\_send\_packet\_entry

The address of the entry point to the send packet routine for an MPCI implementation.

#### rtems\_mpci\_table

The data structure containing the configuration information for an MPCI.

#### rtems\_name

The data type used to contain the name of a Classic API object. It is an unsigned thirty-two bit integer which can be treated as a numeric value or initialized using rtems\_build\_name to contain four ASCII characters.

#### rtems\_option

The data type used to specify which behavioral options the caller desires. It is commonly used with potentially blocking directives to specify whether the caller is willing to block or return immediately with an error indicating that the resource was not available.

#### rtems\_packet\_prefix

The data structure that defines the first bytes in every packet sent between nodes in an RTEMS multiprocessor system. It contains routing information that is expected to be used by the MPCI layer.

#### rtems\_signal\_set

The data type used to manage and manipulate RTEMS signal sets with the Signal Manager.

#### int8\_t

The C99 data type that corresponds to signed eight bit integers. This data type is defined by RTEMS in a manner that ensures it is portable across different target processors.

#### int16\_t

The C99 data type that corresponds to signed sixteen bit integers. This data type is defined by RTEMS in a manner that ensures it is portable across different target processors.

#### int32\_t

The C99 data type that corresponds to signed thirty-two bit integers. This data type is defined by RTEMS in a manner that ensures it is portable across different target processors.

#### int64\_t

The C99 data type that corresponds to signed sixty-four bit integers. This data type is defined by RTEMS in a manner that ensures it is portable across different target processors.

#### rtems\_single

This type is deprecated will be removed in RTEMS 6.1. Use float instead.

#### rtems\_status\_code

The return type for most RTEMS services. This is an enumerated type of approximately twenty-five values. In general, when a service returns a particular status code, it indicates that a very specific error condition has occurred.

#### rtems\_task

The return type for an RTEMS Task.

#### ${\tt rtems\_task\_argument}$

The data type for the argument passed to each RTEMS task. In RTEMS 4.7 and older, this is an unsigned thirty-two bit integer. In RTEMS 4.8 and newer, this is based upon the C99 type uintptr\_t which is guaranteed to be an integer large enough to hold a pointer on the target architecture.

#### rtems\_task\_begin\_extension

The entry point for a task beginning execution user extension handler routine.

#### rtems\_task\_create\_extension

The entry point for a task creation execution user extension handler routine.

#### rtems\_task\_delete\_extension

The entry point for a task deletion user extension handler routine.

#### rtems\_task\_entry

The address of the entry point to an RTEMS ASR. It is equivalent to the entry point of the function implementing the ASR.

#### rtems\_task\_exitted\_extension

The entry point for a task exitted user extension handler routine.

#### rtems\_task\_priority

The data type used to manage and manipulate task priorities.

#### rtems\_task\_restart\_extension

The entry point for a task restart user extension handler routine.

#### rtems\_task\_start\_extension

The entry point for a task start user extension handler routine.

#### ${\tt rtems\_task\_switch\_extension}$

The entry point for a task context switch user extension handler routine.

#### rtems\_tcb

The data structure associated with each task in an RTEMS system.

#### rtems\_time\_of\_day

The data structure used to manage and manipulate calendar time in RTEMS.

#### rtems\_timer\_service\_routine

The return type for an RTEMS Timer Service Routine.

#### rtems\_timer\_service\_routine\_entry

The address of the entry point to an RTEMS TSR. It is equivalent to the entry point of the function implementing the TSR.

#### rtems\_vector\_number

The data type used to manage and manipulate interrupt vector numbers.

#### uint8\_t

The C99 data type that corresponds to unsigned eight bit integers. This data type is defined by RTEMS in a manner that ensures it is portable across different target processors.

#### uint16\_t

The C99 data type that corresponds to unsigned sixteen bit integers. This data type is defined by RTEMS in a manner that ensures it is portable across different target processors.

#### uint32\_t

The C99 data type that corresponds to unsigned thirty-two bit integers. This data type is defined by RTEMS in a manner that ensures it is portable across different target processors.

#### uint64\_t

The C99 data type that corresponds to unsigned sixty-four bit integers. This data type is defined by RTEMS in a manner that ensures it is portable across different target processors.

#### uintptr\_t

The C99 data type that corresponds to the unsigned integer type that is of sufficient size to represent addresses as unsigned integers. This data type is defined by RTEMS in a manner that ensures it is portable across different target processors.

CHAPTER

FIVE

# SCHEDULING CONCEPTS

# 5.1 Introduction

The concept of scheduling in real-time systems dictates the ability to provide an immediate response to specific external events, particularly the necessity of scheduling tasks to run within a specified time limit after the occurrence of an event. For example, software embedded in life-support systems used to monitor hospital patients must take instant action if a change in the patient's status is detected.

The component of RTEMS responsible for providing this capability is appropriately called the scheduler. The scheduler's sole purpose is to allocate the all important resource of processor time to the various tasks competing for attention.

The directives provided by the scheduler manager are:

- rtems\_scheduler\_ident (page 54) Get ID of a scheduler
- *rtems\_scheduler\_ident\_by\_processor* (page 55) Get ID of a scheduler by processor
- rtems\_scheduler\_ident\_by\_processor\_set (page 56) Get ID of a scheduler by processor set
- *rtems\_scheduler\_get\_maximum\_priority* (page 57) Get maximum task priority of a scheduler
- *rtems\_scheduler\_map\_priority\_to\_posix* (page 58) Map task priority to POSIX thread priority
- *rtems\_scheduler\_map\_priority\_from\_posix* (page 59) Map POSIX thread priority to task prority
- rtems\_scheduler\_get\_processor (page 60) Get current processor index
- rtems\_scheduler\_get\_processor\_maximum (page 61) Get processor maximum
- rtems\_scheduler\_get\_processor\_set (page 62) Get processor set of a scheduler
- rtems\_scheduler\_add\_processor (page 63) Add processor to a scheduler
- rtems\_scheduler\_remove\_processor (page 64) Remove processor from a scheduler

# 5.1.1 Scheduling Algorithms

RTEMS provides a plugin framework that allows it to support multiple scheduling algorithms. RTEMS includes multiple scheduling algorithms, and the user can select which of these they wish to use in their application at link-time. In addition, the user can implement their own scheduling algorithm and configure RTEMS to use it.

Supporting multiple scheduling algorithms gives the end user the option to select the algorithm which is most appropriate to their use case. Most real-time operating systems schedule tasks using a priority based algorithm, possibly with preemption control. The classic RTEMS scheduling algorithm which was the only algorithm available in RTEMS 4.10 and earlier, is a fixed-priority scheduling algorithm. This scheduling algorithm is suitable for uniprocessor (e.g., non-SMP) systems and is known as the *Deterministic Priority Scheduler*. Unless the user configures another scheduling algorithm, RTEMS will use this on uniprocessor systems.

# 5.1.2 Priority Scheduling

When using priority based scheduling, RTEMS allocates the processor using a priority-based, preemptive algorithm augmented to provide round-robin characteristics within individual priority groups. The goal of this algorithm is to guarantee that the task which is executing on the processor at any point in time is the one with the highest priority among all tasks in the ready state.

When a task is added to the ready chain, it is placed behind all other tasks of the same priority. This rule provides a round-robin within a priority group scheduling characteristic. This means that in a group of equal priority tasks, tasks will execute in the order they become ready or FIFO order. Even though there are ways to manipulate and adjust task priorities, the most important rule to remember is:

**Note:** Priority based scheduling algorithms will always select the highest priority task that is ready to run when allocating the processor to a task.

Priority scheduling is the most commonly used scheduling algorithm. It should be used by applications in which multiple tasks contend for CPU time or other resources, and there is a need to ensure certain tasks are given priority over other tasks.

There are a few common methods of accomplishing the mechanics of this algorithm. These ways involve a list or chain of tasks in the ready state.

- The least efficient method is to randomly place tasks in the ready chain forcing the scheduler to scan the entire chain to determine which task receives the processor.
- A more efficient method is to schedule the task by placing it in the proper place on the ready chain based on the designated scheduling criteria at the time it enters the ready state. Thus, when the processor is free, the first task on the ready chain is allocated the processor.
- Another mechanism is to maintain a list of FIFOs per priority. When a task is readied, it is placed on the rear of the FIFO for its priority. This method is often used with a bitmap to assist in locating which FIFOs have ready tasks on them. This data structure has O(1) insert, extract and find highest ready run-time complexities.
- A red-black tree may be used for the ready queue with the priority as the key. This data structure has O(log(n)) insert, extract and find highest ready run-time complexities while n is the count of tasks in the ready queue.

RTEMS currently includes multiple priority based scheduling algorithms as well as other algorithms that incorporate deadline. Each algorithm is discussed in the following sections.

# 5.2 Uniprocessor Schedulers

All uniprocessor schedulers included in RTEMS are priority based. The processor is allocated to the highest priority task allowed to run.

# 5.2.1 Deterministic Priority Scheduler

This is the scheduler implementation which has always been in RTEMS. After the 4.10 release series, it was factored into a pluggable scheduler selection. It schedules tasks using a priority based algorithm which takes into account preemption. It is implemented using an array of FIFOs with a FIFO per priority. It maintains a bitmap which is used to track which priorities have ready tasks.

This algorithm is deterministic (e.g., predictable and fixed) in execution time. This comes at the cost of using slightly over three (3) kilobytes of RAM on a system configured to support 256 priority levels.

This scheduler is only aware of a single core.

# 5.2.2 Simple Priority Scheduler

This scheduler implementation has the same behaviour as the Deterministic Priority Scheduler but uses only one linked list to manage all ready tasks. When a task is readied, a linear search of that linked list is performed to determine where to insert the newly readied task.

This algorithm uses much less RAM than the Deterministic Priority Scheduler but is O(n) where n is the number of ready tasks. In a small system with a small number of tasks, this will not be a performance issue. Reducing RAM consumption is often critical in small systems that are incapable of supporting a large number of tasks.

This scheduler is only aware of a single core.

# 5.2.3 Earliest Deadline First Scheduler

This is an alternative scheduler in RTEMS for single-core applications. The primary EDF advantage is high total CPU utilization (theoretically up to 100%). It assumes that tasks have priorities equal to deadlines.

This EDF is initially preemptive, however, individual tasks may be declared not-preemptive. Deadlines are declared using only Rate Monotonic manager whose goal is to handle periodic behavior. Period is always equal to the deadline. All ready tasks reside in a single ready queue implemented using a red-black tree.

This implementation of EDF schedules two different types of task priority types while each task may switch between the two types within its execution. If a task does have a deadline declared using the Rate Monotonic manager, the task is deadline-driven and its priority is equal to deadline. On the contrary, if a task does not have any deadline or the deadline is cancelled using the Rate Monotonic manager, the task is considered a background task with priority equal to that assigned upon initialization in the same manner as for priority scheduler. Each background task is of lower importance than each deadline-driven one and is scheduled when no deadline-driven task and no higher priority background task is ready to run.

Every deadline-driven scheduling algorithm requires means for tasks to claim a deadline. The Rate Monotonic Manager is responsible for handling periodic execution. In RTEMS periods are equal to deadlines, thus if a task announces a period, it has to be finished until the end of this period. The call of rtems\_rate\_monotonic\_period passes the scheduler the length of an oncoming deadline. Moreover, the rtems\_rate\_monotonic\_cancel and rtems\_rate\_monotonic\_delete calls clear the deadlines assigned to the task.

# 5.2.4 Constant Bandwidth Server Scheduling (CBS)

This is an alternative scheduler in RTEMS for single-core applications. The CBS is a budget aware extension of EDF scheduler. The main goal of this scheduler is to ensure temporal isolation of tasks meaning that a task's execution in terms of meeting deadlines must not be influenced by other tasks as if they were run on multiple independent processors.

Each task can be assigned a server (current implementation supports only one task per server). The server is characterized by period (deadline) and computation time (budget). The ratio budget/period yields bandwidth, which is the fraction of CPU to be reserved by the scheduler for each subsequent period.

The CBS is equipped with a set of rules applied to tasks attached to servers ensuring that deadline miss because of another task cannot occur. In case a task breaks one of the rules, its priority is pulled to background until the end of its period and then restored again. The rules are:

- Task cannot exceed its registered budget,
- Task cannot be unblocked when a ratio between remaining budget and remaining deadline is higher than declared bandwidth.

The CBS provides an extensive API. Unlike EDF, the rtems\_rate\_monotonic\_period does not declare a deadline because it is carried out using CBS API. This call only announces next period.

# 5.3 SMP Schedulers

All SMP schedulers included in RTEMS are priority based. The processors managed by a scheduler instance are allocated to the highest priority tasks allowed to run.

# 5.3.1 Earliest Deadline First SMP Scheduler

This is a job-level fixed-priority scheduler using the Earliest Deadline First (EDF) method. By convention, the maximum priority level is  $min(INT\_MAX, 2^{62}-1)$  for background tasks. Tasks without an active deadline are background tasks. In case deadlines are not used, then the EDF scheduler behaves exactly like a fixed-priority scheduler. The tasks with an active deadline have a higher priority than the background tasks. This scheduler supports *task processor affinities* (page 109) of one-to-one and one-to-all, e.g., a task can execute on exactly one processor or all processors managed by the scheduler instance. The processor affinity set of a task must contain all online processors to select the one-to-all affinity. This is to avoid pathological cases if processors are added/removed to/from the scheduler instance at run-time. In case the processor affinity set contains not all online processors, then a one-to-one affinity will be used selecting the processor with the largest index within the set of processors currently owned by the scheduler instance. This scheduler algorithm supports *thread pinning* (page 537). The ready queues use a red-black tree with the task priority as the key.

This scheduler algorithm is the default scheduler in SMP configurations if more than one processor is configured (*CONFIGURE\_MAXIMUM\_PROCESSORS* (page 384)).

# 5.3.2 Deterministic Priority SMP Scheduler

A fixed-priority scheduler which uses a table of chains with one chain per priority level for the ready tasks. The maximum priority level is configurable. By default, the maximum priority level is 255 (256 priority levels).

# 5.3.3 Simple Priority SMP Scheduler

A fixed-priority scheduler which uses a sorted chain for the ready tasks. By convention, the maximum priority level is 255. The implementation limit is actually  $2^{63} - 1$ .

# 5.3.4 Arbitrary Processor Affinity Priority SMP Scheduler

A fixed-priority scheduler which uses a table of chains with one chain per priority level for the ready tasks. The maximum priority level is configurable. By default, the maximum priority level is 255 (256 priority levels). This scheduler supports arbitrary task processor affinities. The worst-case run-time complexity of some scheduler operations exceeds O(n) while n is the count of ready tasks.

# 5.4 Scheduling Modification Mechanisms

RTEMS provides four mechanisms which allow the user to alter the task scheduling decisions:

- user-selectable task priority level
- task preemption control
- task timeslicing control
- manual round-robin selection

Each of these methods provides a powerful capability to customize sets of tasks to satisfy the unique and particular requirements encountered in custom real-time applications. Although each mechanism operates independently, there is a precedence relationship which governs the effects of scheduling modifications. The evaluation order for scheduling characteristics is always priority, preemption mode, and timeslicing. When reading the descriptions of timeslicing and manual round-robin it is important to keep in mind that preemption (if enabled) of a task by higher priority tasks will occur as required, overriding the other factors presented in the description.

# 5.4.1 Task Priority and Scheduling

The most significant task scheduling modification mechanism is the ability for the user to assign a priority level to each individual task when it is created and to alter a task's priority at run-time. The maximum priority level depends on the configured scheduler. A lower priority level means higher priority (higher importance). The maximum priority level of the default uniprocessor scheduler is 255.

# 5.4.2 Preemption

Another way the user can alter the basic scheduling algorithm is by manipulating the preemption mode flag (RTEMS\_PREEMPT\_MASK) of individual tasks. If preemption is disabled for a task (RTEMS\_NO\_PREEMPT), then the task will not relinquish control of the processor until it terminates, blocks, or re-enables preemption. Even tasks which become ready to run and possess higher priority levels will not be allowed to execute. Note that the preemption setting has no effect on the manner in which a task is scheduled. It only applies once a task has control of the processor.

# 5.4.3 Timeslicing

Timeslicing or round-robin scheduling is an additional method which can be used to alter the basic scheduling algorithm. Like preemption, timeslicing is specified on a task by task basis using the timeslicing mode flag (RTEMS\_TIMESLICE\_MASK). If timeslicing is enabled for a task (RTEMS\_TIMESLICE), then RTEMS will limit the amount of time the task can execute before the processor is allocated to another task. Each tick of the real-time clock reduces the currently running task's timeslice. When the execution time equals the timeslice, RTEMS will dispatch another task of the same priority to execute. If there are no other tasks of the same priority ready to execute, then the current task is allocated an additional timeslice and continues to run. Remember that a higher priority task will preempt the task (unless preemption is disabled) as soon as it is ready to run, even if the task has not used up its entire timeslice.

# 5.4.4 Manual Round-Robin

The final mechanism for altering the RTEMS scheduling algorithm is called manual roundrobin. Manual round-robin is invoked by using the rtems\_task\_wake\_after directive with a time interval of RTEMS\_YIELD\_PROCESSOR. This allows a task to give up the processor and be immediately returned to the ready chain at the end of its priority group. If no other tasks of the same priority are ready to run, then the task does not lose control of the processor.

# 5.5 Dispatching Tasks

The dispatcher is the RTEMS component responsible for allocating the processor to a ready task. In order to allocate the processor to one task, it must be deallocated or retrieved from the task currently using it. This involves a concept called a context switch. To perform a context switch, the dispatcher saves the context of the current task and restores the context of the task which has been allocated to the processor. Saving and restoring a task's context is the storing/loading of all the essential information about a task to enable it to continue execution without any effects of the interruption. For example, the contents of a task's register set must be the same when it is given the processor as they were when it was taken away. All of the information that must be saved or restored for a context switch is located either in the TCB or on the task's stacks.

Tasks that utilize a numeric coprocessor and are created with the RTEMS\_FLOATING\_POINT attribute require additional operations during a context switch. These additional operations are necessary to save and restore the floating point context of RTEMS\_FLOATING\_POINT tasks. To avoid unnecessary save and restore operations, the state of the numeric coprocessor is only saved when a RTEMS\_FLOATING\_POINT task is dispatched and that task was not the last task to utilize the coprocessor.

# 5.6 Task State Transitions

Tasks in an RTEMS system must always be in one of the five allowable task states. These states are: executing, ready, blocked, dormant, and non-existent.

A task occupies the non-existent state before a rtems\_task\_create has been issued on its behalf. A task enters the non-existent state from any other state in the system when it is deleted with the rtems\_task\_delete directive. While a task occupies this state it does not have a TCB or a task ID assigned to it; therefore, no other tasks in the system may reference this task.

When a task is created via the rtems\_task\_create directive, it enters the dormant state. This state is not entered through any other means. Although the task exists in the system, it cannot actively compete for system resources. It will remain in the dormant state until it is started via the rtems\_task\_start directive, at which time it enters the ready state. The task is now permitted to be scheduled for the processor and to compete for other system resources.

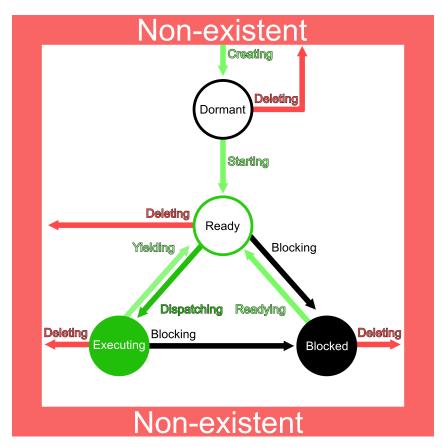

A task occupies the blocked state whenever it is unable to be scheduled to run. A running task may block itself or be blocked by other tasks in the system. The running task blocks itself through voluntary operations that cause the task to wait. The only way a task can block a task other than itself is with the rtems\_task\_suspend directive. A task enters the blocked state due to any of the following conditions:

- A task issues a rtems\_task\_suspend directive which blocks either itself or another task in the system.
- The running task issues a rtems\_barrier\_wait directive.
- The running task issues a rtems\_message\_queue\_receive directive with the wait option, and the message queue is empty.

- The running task issues a rtems\_event\_receive directive with the wait option, and the currently pending events do not satisfy the request.
- The running task issues a rtems\_semaphore\_obtain directive with the wait option and the requested semaphore is unavailable.
- The running task issues a rtems\_task\_wake\_after directive which blocks the task for the given time interval. If the time interval specified is zero, the task yields the processor and remains in the ready state.
- The running task issues a rtems\_task\_wake\_when directive which blocks the task until the requested date and time arrives.
- The running task issues a rtems\_rate\_monotonic\_period directive and must wait for the specified rate monotonic period to conclude.
- The running task issues a rtems\_region\_get\_segment directive with the wait option and there is not an available segment large enough to satisfy the task's request.

A blocked task may also be suspended. Therefore, both the suspension and the blocking condition must be removed before the task becomes ready to run again.

A task occupies the ready state when it is able to be scheduled to run, but currently does not have control of the processor. Tasks of the same or higher priority will yield the processor by either becoming blocked, completing their timeslice, or being deleted. All tasks with the same priority will execute in FIFO order. A task enters the ready state due to any of the following conditions:

- A running task issues a rtems\_task\_resume directive for a task that is suspended and the task is not blocked waiting on any resource.
- A running task issues a rtems\_message\_queue\_send, rtems\_message\_queue\_broadcast, or a rtems\_message\_queue\_urgent directive which posts a message to the queue on which the blocked task is waiting.
- A running task issues an rtems\_event\_send directive which sends an event condition to a task that is blocked waiting on that event condition.
- A running task issues a rtems\_semaphore\_release directive which releases the semaphore on which the blocked task is waiting.
- A timeout interval expires for a task which was blocked by a call to the rtems\_task\_wake\_after directive.
- A timeout period expires for a task which blocked by a call to the rtems\_task\_wake\_when directive.
- A running task issues a rtems\_region\_return\_segment directive which releases a segment to the region on which the blocked task is waiting and a resulting segment is large enough to satisfy the task's request.
- A rate monotonic period expires for a task which blocked by a call to the rtems\_rate\_monotonic\_period directive.
- A timeout interval expires for a task which was blocked waiting on a message, event, semaphore, or segment with a timeout specified.
- A running task issues a directive which deletes a message queue, a semaphore, or a region on which the blocked task is waiting.

- A running task issues a rtems\_task\_restart directive for the blocked task.
- The running task, with its preemption mode enabled, may be made ready by issuing any of the directives that may unblock a task with a higher priority. This directive may be issued from the running task itself or from an ISR. A ready task occupies the executing state when it has control of the CPU. A task enters the executing state due to any of the following conditions:
- The task is the highest priority ready task in the system.
- The running task blocks and the task is next in the scheduling queue. The task may be of equal priority as in round-robin scheduling or the task may possess the highest priority of the remaining ready tasks.
- The running task may reenable its preemption mode and a task exists in the ready queue that has a higher priority than the running task.
- The running task lowers its own priority and another task is of higher priority as a result.
- The running task raises the priority of a task above its own and the running task is in preemption mode.

# 5.7 Directives

This section details the scheduler manager. A subsection is dedicated to each of these services and describes the calling sequence, related constants, usage, and status codes.

## 5.7.1 SCHEDULER\_IDENT - Get ID of a scheduler

## CALLING SEQUENCE:

```
1 rtems_status_code rtems_scheduler_ident(
2 rtems_name name,
3 rtems_id *id
4 );
```

#### DIRECTIVE STATUS CODES:

| RTEMS_SUCCESSFUL      | Successful operation.     |
|-----------------------|---------------------------|
| RTEMS_INVALID_ADDRESS | The id parameter is NULL. |
| RTEMS_INVALID_NAME    | Invalid scheduler name.   |

#### **DESCRIPTION:**

Identifies a scheduler by its name. The scheduler name is determined by the scheduler configuration. See *Configuration Step 3 - Scheduler Table* (page 454) and *CONFIG-URE\_SCHEDULER\_NAME* (page 448).

### NOTES:

## 5.7.2 SCHEDULER\_IDENT\_BY\_PROCESSOR - Get ID of a scheduler by processor

## CALLING SEQUENCE:

```
1 rtems_status_code rtems_scheduler_ident_by_processor(
2     uint32_t cpu_index,
3     rtems_id *id
4 );
```

#### DIRECTIVE STATUS CODES:

| RTEMS_SUCCESSFUL | Successful operation.                                              |
|------------------|--------------------------------------------------------------------|
| RTEMS_INVALID_   | The id parameter is NULL.                                          |
| ADDRESS          |                                                                    |
| RTEMS_INVALID_   | Invalid processor index.                                           |
| NAME             |                                                                    |
| RTEMS_INCORRECT_ | The processor index is valid, however, this processor is not owned |
| STATE            | by a scheduler.                                                    |

## **DESCRIPTION:**

Identifies a scheduler by a processor.

## NOTES:

5.7.3 SCHEDULER\_IDENT\_BY\_PROCESSOR\_SET - Get ID of a scheduler by processor set

## CALLING SEQUENCE:

```
1 rtems_status_code rtems_scheduler_ident_by_processor_set(
2 size_t cpusetsize,
3 const cpu_set_t *cpuset,
4 rtems_id *id
5 );
```

## DIRECTIVE STATUS CODES:

| RTEMS_     | Successful operation.                                                      |
|------------|----------------------------------------------------------------------------|
| SUCCESSFUL |                                                                            |
| RTEMS_     | The id parameter is NULL.                                                  |
| INVALID_   |                                                                            |
| ADDRESS    |                                                                            |
| RTEMS_     | Invalid processor set size.                                                |
| INVALID_   |                                                                            |
| SIZE       |                                                                            |
| RTEMS_     | The processor set contains no online processor.                            |
| INVALID_   |                                                                            |
| NAME       |                                                                            |
| RTEMS_     | The processor set is valid, however, the highest numbered online processor |
| INCORRECT_ | in the specified processor set is not owned by a scheduler.                |
| STATE      |                                                                            |

## **DESCRIPTION:**

Identifies a scheduler by a processor set. The scheduler is selected according to the highest numbered online processor in the specified processor set.

#### NOTES:

5.7.4 SCHEDULER\_GET\_MAXIMUM\_PRIORITY - Get maximum task priority of a scheduler

## CALLING SEQUENCE:

```
1 rtems_status_code rtems_scheduler_get_maximum_priority(
2 rtems_id scheduler_id,
3 rtems_task_priority *priority
4 );
```

## DIRECTIVE STATUS CODES:

| RTEMS_SUCCESSFUL      | Successful operation.                  |
|-----------------------|----------------------------------------|
| RTEMS_INVALID_ID      | Invalid scheduler instance identifier. |
| RTEMS_INVALID_ADDRESS | The priority parameter is NULL.        |

#### **DESCRIPTION:**

Returns the maximum task priority of the specified scheduler instance in priority.

#### NOTES:

5.7.5 SCHEDULER\_MAP\_PRIORITY\_TO\_POSIX - Map task priority to POSIX thread prority

## CALLING SEQUENCE:

```
1 rtems_status_code rtems_scheduler_map_priority_to_posix(
2 rtems_id scheduler_id,
3 rtems_task_priority priority,
4 int *posix_priority
5 );
```

## DIRECTIVE STATUS CODES:

| RTEMS_SUCCESSFUL       | Successful operation.                  |
|------------------------|----------------------------------------|
| RTEMS_INVALID_ADDRESS  | The posix_priority parameter is NULL.  |
| RTEMS_INVALID_ID       | Invalid scheduler instance identifier. |
| RTEMS_INVALID_PRIORITY | Invalid task priority.                 |

#### **DESCRIPTION:**

Maps a task priority to the corresponding POSIX thread priority.

## NOTES:

5.7.6 SCHEDULER\_MAP\_PRIORITY\_FROM\_POSIX - Map POSIX thread prority to task priority

## CALLING SEQUENCE:

```
1 rtems_status_code rtems_scheduler_map_priority_from_posix(
2 rtems_id scheduler_id,
3 int posix_priority,
4 rtems_task_priority *priority
5 );
```

#### DIRECTIVE STATUS CODES:

| RTEMS_SUCCESSFUL       | Successful operation.                  |
|------------------------|----------------------------------------|
| RTEMS_INVALID_ADDRESS  | The priority parameter is NULL.        |
| RTEMS_INVALID_ID       | Invalid scheduler instance identifier. |
| RTEMS_INVALID_PRIORITY | Invalid POSIX thread priority.         |

#### **DESCRIPTION:**

Maps a POSIX thread priority to the corresponding task priority.

#### NOTES:

## 5.7.7 SCHEDULER\_GET\_PROCESSOR - Get current processor index

#### CALLING SEQUENCE:

uint32\_t rtems\_scheduler\_get\_processor( void );

#### DIRECTIVE STATUS CODES:

This directive returns the index of the current processor.

#### **DESCRIPTION:**

In uniprocessor configurations, a value of zero will be returned.

In SMP configurations, an architecture specific method is used to obtain the index of the current processor in the system. The set of processor indices is the range of integers starting with zero up to the processor count minus one.

Outside of sections with disabled thread dispatching the current processor index may change after every instruction since the thread may migrate from one processor to another. Sections with disabled interrupts are sections with thread dispatching disabled.

NOTES:

## 5.7.8 SCHEDULER\_GET\_PROCESSOR\_MAXIMUM - Get processor maximum

#### CALLING SEQUENCE:

uint32\_t rtems\_scheduler\_get\_processor\_maximum( void );

#### DIRECTIVE STATUS CODES:

This directive returns the processor maximum supported by the system.

#### **DESCRIPTION:**

In uniprocessor configurations, a value of one will be returned.

In SMP configurations, this directive returns the minimum of the processors (physically or virtually) available by the platform and the configured processor maximum. Not all processors in the range from processor index zero to the last processor index (which is the processor maximum minus one) may be configured to be used by a scheduler or online (online processors have a scheduler assigned).

NOTES:

## 5.7.9 SCHEDULER\_GET\_PROCESSOR\_SET - Get processor set of a scheduler

## CALLING SEQUENCE:

```
1 rtems_status_code rtems_scheduler_get_processor_set(
2 rtems_id scheduler_id,
3 size_t cpusetsize,
4 cpu_set_t *cpuset
5 );
```

#### DIRECTIVE STATUS CODES:

| RTEMS_         | Successful operation.                                                 |
|----------------|-----------------------------------------------------------------------|
| SUCCESSFUL     |                                                                       |
| RTEMS_INVALID_ | Invalid scheduler instance identifier.                                |
| ID             |                                                                       |
| RTEMS_INVALID_ | The cpuset parameter is NULL.                                         |
| ADDRESS        |                                                                       |
| RTEMS_INVALID_ | The processor set buffer is too small for the set of processors owned |
| NUMBER         | by the scheduler instance.                                            |

#### **DESCRIPTION:**

Returns the processor set owned by the scheduler instance in cpuset. A set bit in the processor set means that this processor is owned by the scheduler instance and a cleared bit means the opposite.

## NOTES:

## 5.7.10 SCHEDULER\_ADD\_PROCESSOR - Add processor to a scheduler

## CALLING SEQUENCE:

```
1 rtems_status_code rtems_scheduler_add_processor(
2     rtems_id scheduler_id,
3     uint32_t cpu_index
4 );
```

#### DIRECTIVE STATUS CODES:

| RTEMS_SUCCESSFUL | Successful operation.                                               |
|------------------|---------------------------------------------------------------------|
| RTEMS_INVALID_ID | Invalid scheduler instance identifier.                              |
| RTEMS_NOT_       | The processor is not configured to be used by the application.      |
| CONFIGURED       |                                                                     |
| RTEMS_INCORRECT_ | The processor is configured to be used by the application, however, |
| STATE            | it is not online.                                                   |
| RTEMS_RESOURCE_  | The processor is already assigned to a scheduler instance.          |
| IN_USE           |                                                                     |

#### **DESCRIPTION:**

Adds a processor to the set of processors owned by the specified scheduler instance.

#### NOTES:

Must be called from task context. This operation obtains and releases the objects allocator lock.

## 5.7.11 SCHEDULER\_REMOVE\_PROCESSOR - Remove processor from a scheduler

#### CALLING SEQUENCE:

```
1 rtems_status_code rtems_scheduler_remove_processor(
2 rtems_id scheduler_id,
3 uint32_t cpu_index
4 );
```

#### DIRECTIVE STATUS CODES:

| RTEMS_     | Successful operation.                                                                |
|------------|--------------------------------------------------------------------------------------|
| SUCCESSFUL |                                                                                      |
| RTEMS_     | Invalid scheduler instance identifier.                                               |
| INVALID_   |                                                                                      |
| ID         |                                                                                      |
| RTEMS_     | The processor is not owned by the specified scheduler instance.                      |
| INVALID_   |                                                                                      |
| NUMBER     |                                                                                      |
| RTEMS_     | The set of processors owned by the specified scheduler instance would be empty       |
| RESOURCE_  | after the processor removal and there exists a non-idle task that uses this sched-   |
| IN_USE     | uler instance as its home scheduler instance.                                        |
| RTEMS_     | A task with a restricted processor affinity exists that uses this scheduler instance |
| RESOURCE_  | as its home scheduler instance and it would be no longer possible to allocate a      |
| IN_USE     | processor for this task after the removal of this processor.                         |

#### **DESCRIPTION:**

Removes a processor from set of processors owned by the specified scheduler instance.

#### NOTES:

Must be called from task context. This operation obtains and releases the objects allocator lock. Removing a processor from a scheduler is a complex operation that involves all tasks of the system.

CHAPTER

SIX

# INITIALIZATION MANAGER

# 6.1 Introduction

The Initialization Manager is responsible for initializing the Board Support Package, RTEMS, device drivers, the root filesystem and the application. The *Fatal Error Manager* (page 333) is responsible for the system shutdown.

The Initialization Manager provides only one directive:

• *rtems\_initialize\_executive* (page 75) - Initialize RTEMS

# 6.2 Background

## 6.2.1 Initialization Tasks

Initialization task(s) are the mechanism by which RTEMS transfers initial control to the user's application. Initialization tasks differ from other application tasks in that they are defined in the User Initialization Tasks Table and automatically created and started by RTEMS as part of its initialization sequence. Since the initialization tasks are scheduled using the same algorithm as all other RTEMS tasks, they must be configured at a priority and mode which will ensure that they will complete execution before other application tasks execute. Although there is no upper limit on the number of initialization tasks, an application is required to define at least one.

A typical initialization task will create and start the static set of application tasks. It may also create any other objects used by the application. Initialization tasks which only perform initialization should delete themselves upon completion to free resources for other tasks. Initialization tasks may transform themselves into a "normal" application task. This transformation typically involves changing priority and execution mode. RTEMS does not automatically delete the initialization tasks.

## 6.2.2 The Idle Task

The Idle Task is the lowest priority task in a system and executes only when no other task is ready to execute. The default implementation of this task consists of an infinite loop. RTEMS allows the Idle Task body to be replaced by a CPU specific implementation, a BSP specific implementation or an application specific implementation.

The Idle Task is preemptible and *WILL* be preempted when any other task is made ready to execute. This characteristic is critical to the overall behavior of any application.

## 6.2.3 Initialization Manager Failure

System initialization errors are fatal. See Internal Error Codes (page 336).

## 6.3 Operations

## 6.3.1 Initializing RTEMS

The Initialization Manager rtems\_initialize\_executive() directives is called by the boot\_card() routine which is invoked by the Board Support Package once a basic C run-time environment is set up. This consists of

- a valid and accessible text section, read-only data, read-write data and zero-initialized data,
- an initialization stack large enough to initialize the rest of the Board Support Package, RTEMS and the device drivers,
- all registers and components mandated by Application Binary Interface, and
- disabled interrupts.

The rtems\_initialize\_executive() directive uses a system initialization *linker set* (page 669) to initialize only those parts of the overall RTEMS feature set that is necessary for a particular application. Each RTEMS feature used the application may optionally register an initialization handler. The system initialization API is available via #included <rtems/sysinit.h>.

A list of all initialization steps follows. Some steps are optional depending on the requested feature set of the application. The initialization steps are execute in the order presented here.

#### RTEMS\_SYSINIT\_RECORD

Initialization of the event recording is the first initialization step. This allows to record the further system initialization. This step is optional and depends on the *CONFIG-URE\_RECORD\_PER\_PROCESSOR\_ITEMS* (page 421) configuration option.

## RTEMS\_SYSINIT\_BSP\_EARLY

The Board Support Package may perform an early platform initialization in this step. This step is optional.

#### RTEMS\_SYSINIT\_MEMORY

The Board Support Package should initialize everything so that calls to \_Memory\_Get() can be made after this step. This step is optional.

## RTEMS\_SYSINIT\_DIRTY\_MEMORY

The free memory is dirtied in this step. This step is optional and depends on the BSP\_DIRTY\_MEMORY BSP option.

#### RTEMS\_SYSINIT\_ISR\_STACK

The stack checker initializes the ISR stacks in this step. This step is optional and depends on the *CONFIGURE\_STACK\_CHECKER\_ENABLED* (page 388) configuration option.

#### RTEMS\_SYSINIT\_PER\_CPU\_DATA

The per-CPU data is initialized in this step. This step is mandatory.

#### RTEMS\_SYSINIT\_SBRK

The Board Support Package may initialize the sbrk() support in this step. This step is optional.

#### RTEMS\_SYSINIT\_WORKSPACE

The workspace is initialized in this step. This step is optional and depends on the application configuration.

#### RTEMS\_SYSINIT\_MALLOC

The C program heap is initialized in this step. This step is optional and depends on the application configuration.

## RTEMS\_SYSINIT\_BSP\_START

The Board Support Package should perform a general platform initialization in this step (e.g. interrupt controller initialization). This step is mandatory.

#### RTEMS\_SYSINIT\_CPU\_COUNTER

Initialization of the CPU counter hardware and support functions. The CPU counter is initialized early to allow its use in the tracing and profiling of the system initialization sequence. This step is optional and depends on the application configuration.

#### RTEMS\_SYSINIT\_INITIAL\_EXTENSIONS

Registers the initial extensions. This step is optional and depends on the application configuration.

#### RTEMS\_SYSINIT\_MP\_EARLY

In MPCI configurations, an early MPCI initialization is performed in this step. This step is mandatory in MPCI configurations.

#### RTEMS\_SYSINIT\_DATA\_STRUCTURES

This directive is called when the Board Support Package has completed its basic initialization and allows RTEMS to initialize the application environment based upon the information in the Configuration Table, User Initialization Tasks Table, Device Driver Table, User Extension Table, Multiprocessor Configuration Table, and the Multiprocessor Communications Interface (MPCI) Table.

#### RTEMS\_SYSINIT\_MP

In MPCI configurations, a general MPCI initialization is performed in this step. This step is mandatory in MPCI configurations.

#### RTEMS\_SYSINIT\_USER\_EXTENSIONS

Initialization of the User Extensions object class. This step is optional and depends on the application configuration.

#### RTEMS\_SYSINIT\_CLASSIC\_TASKS

Initialization of the Classic Tasks object class. This step is optional and depends on the application configuration.

#### RTEMS\_SYSINIT\_CLASSIC\_TASKS\_MP

In MPCI configurations, the Classic Tasks MPCI support is initialized in this step. This step is optional and depends on the application configuration.

#### RTEMS\_SYSINIT\_CLASSIC\_TIMER

Initialization of the Classic Timer object class. This step is optional and depends on the application configuration.

#### RTEMS\_SYSINIT\_CLASSIC\_SIGNAL

Initialization of the Classic Signal support. This step is optional and depends on the application configuration.

#### RTEMS\_SYSINIT\_CLASSIC\_SIGNAL\_MP

In MPCI configurations, the Classic Signal MPCI support is initialized in this step. This step is optional and depends on the application configuration.

#### RTEMS\_SYSINIT\_CLASSIC\_EVENT

Initialization of the Classic Event support. This step is optional and depends on the application

configuration. This step is only used on MPCI configurations.

#### RTEMS\_SYSINIT\_CLASSIC\_EVENT\_MP

In MPCI configurations, the Classic Event MPCI support is initialized in this step. This step is optional and depends on the application configuration.

#### RTEMS\_SYSINIT\_CLASSIC\_MESSAGE\_QUEUE

Initialization of the Classic Message Queue object class. This step is optional and depends on the application configuration.

#### RTEMS\_SYSINIT\_CLASSIC\_SEMAPHORE

Initialization of the Classic Semaphore object class. This step is optional and depends on the application configuration.

#### RTEMS\_SYSINIT\_CLASSIC\_SEMAPHORE\_MP

In MPCI configurations, the Classic Semaphore MPCI support is initialized in this step. This step is optional and depends on the application configuration.

#### RTEMS\_SYSINIT\_CLASSIC\_PARTITION

Initialization of the Classic Partition object class. This step is optional and depends on the application configuration.

#### RTEMS\_SYSINIT\_CLASSIC\_PARTITION\_MP

In MPCI configurations, the Classic Partition MPCI support is initialized in this step. This step is optional and depends on the application configuration.

#### RTEMS\_SYSINIT\_CLASSIC\_REGION

Initialization of the Classic Region object class. This step is optional and depends on the application configuration.

#### RTEMS\_SYSINIT\_CLASSIC\_DUAL\_PORTED\_MEMORY

Initialization of the Classic Dual-Ported Memory object class. This step is optional and depends on the application configuration.

#### RTEMS\_SYSINIT\_CLASSIC\_RATE\_MONOTONIC

Initialization of the Classic Rate-Monotonic object class. This step is optional and depends on the application configuration.

#### RTEMS\_SYSINIT\_CLASSIC\_BARRIER

Initialization of the Classic Barrier object class. This step is optional and depends on the application configuration.

#### RTEMS\_SYSINIT\_POSIX\_SIGNALS

Initialization of the POSIX Signals support. This step is optional and depends on the application configuration.

### RTEMS\_SYSINIT\_POSIX\_THREADS

Initialization of the POSIX Threads object class. This step is optional and depends on the application configuration.

#### RTEMS\_SYSINIT\_POSIX\_MESSAGE\_QUEUE

Initialization of the POSIX Message Queue object class. This step is optional and depends on the application configuration.

#### RTEMS\_SYSINIT\_POSIX\_SEMAPHORE

Initialization of the POSIX Semaphore object class. This step is optional and depends on the application configuration.

#### RTEMS\_SYSINIT\_POSIX\_TIMER

Initialization of the POSIX Timer object class. This step is optional and depends on the application configuration.

#### RTEMS\_SYSINIT\_POSIX\_SHM

Initialization of the POSIX Shared Memory object class. This step is optional and depends on the application configuration.

#### RTEMS\_SYSINIT\_POSIX\_KEYS

Initialization of the POSIX Keys object class. This step is optional and depends on the application configuration.

#### RTEMS\_SYSINIT\_POSIX\_CLEANUP

Initialization of the POSIX Cleanup support. This step is optional and depends on the application configuration.

#### RTEMS\_SYSINIT\_IDLE\_THREADS

Initialization of idle threads. This step is mandatory.

#### RTEMS\_SYSINIT\_LIBIO

Initialization of IO library. This step is optional and depends on the application configuration.

#### RTEMS\_SYSINIT\_ROOT\_FILESYSTEM

Initialization of the root filesystem. This step is optional and depends on the application configuration.

#### RTEMS\_SYSINIT\_DRVMGR

Driver manager initialization. This step is optional and depends on the application configuration. Only available if the driver manager is enabled.

#### RTEMS\_SYSINIT\_MP\_SERVER

In MPCI configurations, the MPCI server is initialized in this step. This step is mandatory in MPCI configurations.

#### RTEMS\_SYSINIT\_BSP\_PRE\_DRIVERS

Initialization step performed right before device drivers are initialized. This step is mandatory.

#### RTEMS\_SYSINIT\_DRVMGR\_LEVEL\_1

Driver manager level 1 initialization. This step is optional and depends on the application configuration. Only available if the driver manager is enabled.

#### RTEMS\_SYSINIT\_DEVICE\_DRIVERS

This step initializes all statically configured device drivers and performs all RTEMS initialization which requires device drivers to be initialized. This step is mandatory. In a multiprocessor configuration, this service will initialize the Multiprocessor Communications Interface (MPCI) and synchronize with the other nodes in the system.

#### RTEMS\_SYSINIT\_DRVMGR\_LEVEL\_2

Driver manager level 2 initialization. This step is optional and depends on the application configuration. Only available if the driver manager is enabled.

#### RTEMS\_SYSINIT\_DRVMGR\_LEVEL\_3

Driver manager level 3 initialization. This step is optional and depends on the application configuration. Only available if the driver manager is enabled.

#### RTEMS\_SYSINIT\_DRVMGR\_LEVEL\_4

Driver manager level 4 initialization. This step is optional and depends on the application configuration. Only available if the driver manager is enabled.

#### RTEMS\_SYSINIT\_MP\_FINALIZE

Finalize MPCI initialization. This step is mandatory on MPCI configurations.

#### RTEMS\_SYSINIT\_CLASSIC\_USER\_TASKS

Creates and starts the Classic initialization tasks. This step is optional and depends on the application configuration.

#### RTEMS\_SYSINIT\_POSIX\_USER\_THREADS

Creates POSIX initialization threads. This step is optional and depends on the application configuration.

#### RTEMS\_SYSINIT\_STD\_FILE\_DESCRIPTORS

Open the standard input, output and error file descriptors. This step is optional and depends on the application configuration.

The final action of the rtems\_initialize\_executive() directive is to start multitasking and switch to the highest priority ready thread. RTEMS does not return to the initialization context and the initialization stack may be re-used for interrupt processing.

Many of RTEMS actions during initialization are based upon the contents of the Configuration Table. For more information regarding the format and contents of this table, please refer to the chapter *Configuring a System* (page 371).

## 6.3.2 Global Construction

The global construction is carried out by the first Classic API initialization task (first is defined by index zero in the Classic API initialization task configuration table). If no Classic API initialization task exists, then it is carried out by the first POSIX API initialization thread. If no initialization task or thread exists, then no global construction is performed, see for example Specify Idle Task Performs Application Initialization. The Classic API task or POSIX API thread which carries out global construction is called the main thread.

Global construction runs before the entry function of the main thread. The configuration of the main thread must take the global construction into account. In particular, the main thread stack size, priority, attributes and initial modes must be set accordingly. Thread-local objects and POSIX key values created during global construction are accessible by the main thread. If other initialization tasks are configured, and one of them has a higher priority than the main thread and the main thread is preemptible, this task executes before the global construction. In case the main thread blocks during global construction, then other tasks may run. In SMP configurations, other initialization tasks may run in parallel with global construction. Tasks created during global construction may preempt the main thread or run in parallel in SMP configurations. All RTEMS services allowed in task context are allowed during global construction.

Global constructors are C++ global object constructors or functions with the constructor attribute. For example, the following test program

```
1 #include <stdio.h>
2 #include <assert.h>
3
4 class A {
5 public:
6 A()
7 {
```

(continues on next page)

(continued from previous page)

```
puts( "A:A()" );
8
      }
9
10 };
11
12 static A a;
13
14 static thread_local int i;
15
16 static thread_local int j;
17
18 static __attribute__(( __constructor__ )) void b( void )
19 {
20
   i = 1;
    puts( "b()" );
21
22 }
23
24 static __attribute__(( __constructor__( 1000 ) )) void c( void )
25 {
   puts( "c()" );
26
27 }
28
29 int main( void )
30 {
    assert( i == 1 );
31
    assert( j == 0 );
32
    return 0;
33
34 }
```

should output:

1 C() 2 b() 3 A:A()

## 6.4 Directives

This section details the Initialization Manager's directives. A subsection is dedicated to each of this manager's directives and describes the calling sequence, related constants, usage, and status codes.

## 6.4.1 INITIALIZE\_EXECUTIVE - Initialize RTEMS

#### CALLING SEQUENCE:

void rtems\_initialize\_executive(void);

#### DIRECTIVE STATUS CODES:

NONE - This function will not return to the caller.

#### **DESCRIPTION:**

Iterates through the system initialization linker set and invokes the registered handlers. The final step is to start multitasking.

#### NOTES:

This directive should be called by boot\_card() only.

This directive *does not return* to the caller. Errors in the initialization sequence are usually fatal and lead to a system termination.

CHAPTER SEVEN

# TASK MANAGER

# 7.1 Introduction

The task manager provides a comprehensive set of directives to create, delete, and administer tasks. The directives provided by the task manager are:

- rtems\_task\_create (page 89) Create a task
- *rtems\_task\_ident* (page 91) Get ID of a task
- rtems\_task\_self (page 92) Obtain ID of caller
- *rtems\_task\_start* (page 93) Start a task
- *rtems\_task\_restart* (page 94) Restart a task
- *rtems\_task\_delete* (page 95) Delete a task
- *rtems\_task\_exit* (page 96) Delete the calling task
- rtems\_task\_suspend (page 97) Suspend a task
- *rtems\_task\_resume* (page 98) Resume a task
- *rtems\_task\_is\_suspended* (page 99) Determine if a task is suspended
- *rtems\_task\_set\_priority* (page 100) Set task priority
- rtems\_task\_get\_priority (page 101) Get task priority
- *rtems\_task\_mode* (page 102) Change current task's mode
- *rtems\_task\_wake\_after* (page 103) Wake up after interval
- rtems\_task\_wake\_when (page 104) Wake up when specified
- rtems\_task\_get\_scheduler (page 105) Get scheduler of a task
- rtems\_task\_set\_scheduler (page 106) Set scheduler of a task
- rtems\_task\_get\_affinity (page 108) Get task processor affinity
- *rtems\_task\_set\_affinity* (page 109) Set task processor affinity
- *rtems\_task\_iterate* (page 110) Iterate Over Tasks

# 7.2 Background

## 7.2.1 Task Definition

Many definitions of a task have been proposed in computer literature. Unfortunately, none of these definitions encompasses all facets of the concept in a manner which is operating system independent. Several of the more common definitions are provided to enable each user to select a definition which best matches their own experience and understanding of the task concept:

- a "dispatchable" unit.
- an entity to which the processor is allocated.
- an atomic unit of a real-time, multiprocessor system.
- single threads of execution which concurrently compete for resources.
- a sequence of closely related computations which can execute concurrently with other computational sequences.

From RTEMS' perspective, a task is the smallest thread of execution which can compete on its own for system resources. A task is manifested by the existence of a task control block (TCB).

## 7.2.2 Task Control Block

The Task Control Block (TCB) is an RTEMS defined data structure which contains all the information that is pertinent to the execution of a task. During system initialization, RTEMS reserves a TCB for each task configured. A TCB is allocated upon creation of the task and is returned to the TCB free list upon deletion of the task.

The TCB's elements are modified as a result of system calls made by the application in response to external and internal stimuli. TCBs are the only RTEMS internal data structure that can be accessed by an application via user extension routines. The TCB contains a task's name, ID, current priority, current and starting states, execution mode, TCB user extension pointer, scheduling control structures, as well as data required by a blocked task.

A task's context is stored in the TCB when a task switch occurs. When the task regains control of the processor, its context is restored from the TCB. When a task is restarted, the initial state of the task is restored from the starting context area in the task's TCB.

## 7.2.3 Task Memory

The system uses two separate memory areas to manage a task. One memory area is the *Task Control Block* (page 79). The other memory area is allocated from the stack space or provided by the user and contains

- the task stack,
- the thread-local storage (*TLS*), and
- an optional architecture-specific floating-point context.

The size of the thread-local storage is determined at link time. A user-provided task stack must take the size of the thread-local storage into account.

On architectures with a dedicated floating-point context, the application configuration assumes that every task is a floating-point task, but whether or not a task is actually floating-point is determined at runtime during task creation (see *Floating Point Considerations* (page 82)). In highly memory constrained systems this potential overestimate of the task stack space can be mitigated through the *CONFIGURE\_MINIMUM\_TASK\_STACK\_SIZE* (page 387) configuration option and aligned task stack sizes for the tasks. A user-provided task stack must take the potential floating-point context into account.

## 7.2.4 Task Name

By default, the task name is defined by the task object name given to *rtems\_task\_create()* (page 89). The task name can be obtained with the pthread\_getname\_np() function. Optionally, a new task name may be set with the pthread\_setname\_np() function. The maximum size of a task name is defined by the application configuration option *CONFIG-URE\_MAXIMUM\_THREAD\_NAME\_SIZE* (page 384).

## 7.2.5 Task States

A task may exist in one of the following five states:

- *executing* Currently scheduled to the CPU
- *ready* May be scheduled to the CPU
- *blocked* Unable to be scheduled to the CPU
- dormant Created task that is not started
- *non-existent* Uncreated or deleted task

An active task may occupy the executing, ready, blocked or dormant state, otherwise the task is considered non-existent. One or more tasks may be active in the system simultaneously. Multiple tasks communicate, synchronize, and compete for system resources with each other via system calls. The multiple tasks appear to execute in parallel, but actually each is dispatched to the CPU for periods of time determined by the RTEMS scheduling algorithm. The scheduling of a task is based on its current state and priority.

#### 7.2.6 Task Priority

A task's priority determines its importance in relation to the other tasks executing on the same processor. RTEMS supports 255 levels of priority ranging from 1 to 255. The data type rtems\_task\_priority is used to store task priorities.

Tasks of numerically smaller priority values are more important tasks than tasks of numerically larger priority values. For example, a task at priority level 5 is of higher privilege than a task at priority level 10. There is no limit to the number of tasks assigned to the same priority.

Each task has a priority associated with it at all times. The initial value of this priority is assigned at task creation time. The priority of a task may be changed at any subsequent time.

Priorities are used by the scheduler to determine which ready task will be allowed to execute. In general, the higher the logical priority of a task, the more likely it is to receive processor execution time.

## 7.2.7 Task Mode

A task's execution mode is a combination of the following four components:

- preemption
- ASR processing
- timeslicing
- interrupt level

It is used to modify RTEMS' scheduling process and to alter the execution environment of the task. The data type rtems\_task\_mode is used to manage the task execution mode.

The preemption component allows a task to determine when control of the processor is relinquished. If preemption is disabled (RTEMS\_NO\_PREEMPT), the task will retain control of the processor as long as it is in the executing state - even if a higher priority task is made ready. If preemption is enabled (RTEMS\_PREEMPT) and a higher priority task is made ready, then the processor will be taken away from the current task immediately and given to the higher priority task.

The timeslicing component is used by the RTEMS scheduler to determine how the processor is allocated to tasks of equal priority. If timeslicing is enabled (RTEMS\_TIMESLICE), then RTEMS will limit the amount of time the task can execute before the processor is allocated to another ready task of equal priority. The length of the timeslice is application dependent and specified in the Configuration Table. If timeslicing is disabled (RTEMS\_NO\_TIMESLICE), then the task will be allowed to execute until a task of higher priority is made ready. If RTEMS\_NO\_PREEMPT is selected, then the timeslicing component is ignored by the scheduler.

The asynchronous signal processing component is used to determine when received signals are to be processed by the task. If signal processing is enabled (RTEMS\_ASR), then signals sent to the task will be processed the next time the task executes. If signal processing is disabled (RTEMS\_NO\_ASR), then all signals received by the task will remain posted until signal processing is enabled. This component affects only tasks which have established a routine to process asynchronous signals.

The interrupt level component is used to determine which interrupts will be enabled when the task is executing. RTEMS\_INTERRUPT\_LEVEL(n) specifies that the task will execute at interrupt level n.

| RTEMS_PREEMPT            | enable preemption (default)     |
|--------------------------|---------------------------------|
| RTEMS_NO_PREEMPT         | disable preemption              |
| RTEMS_NO_TIMESLICE       | disable timeslicing (default)   |
| RTEMS_TIMESLICE          | enable timeslicing              |
| RTEMS_ASR                | enable ASR processing (default) |
| RTEMS_NO_ASR             | disable ASR processing          |
| RTEMS_INTERRUPT_LEVEL(0) | enable all interrupts (default) |
| RTEMS_INTERRUPT_LEVEL(n) | execute at interrupt level n    |

The set of default modes may be selected by specifying the RTEMS\_DEFAULT\_MODES constant.

## 7.2.8 Accessing Task Arguments

All RTEMS tasks are invoked with a single argument which is specified when they are started or restarted. The argument is commonly used to communicate startup information to the task. The simplest manner in which to define a task which accesses it argument is:

```
1 rtems_task user_task(
2 rtems_task_argument argument
3 );
```

Application tasks requiring more information may view this single argument as an index into an array of parameter blocks.

## 7.2.9 Floating Point Considerations

Please consult the *RTEMS CPU Architecture Supplement* if this section is relevant on your architecture. On some architectures the floating-point context is contained in the normal task context and this section does not apply.

Creating a task with the RTEMS\_FLOATING\_POINT attribute flag results in additional memory being allocated for the task to store the state of the numeric coprocessor during task switches. This additional memory is **not** allocated for RTEMS\_NO\_FLOATING\_POINT tasks. Saving and restoring the context of a RTEMS\_FLOATING\_POINT task takes longer than that of a RTEMS\_NO\_FLOATING\_POINT task because of the relatively large amount of time required for the numeric coprocessor to save or restore its computational state.

Since RTEMS was designed specifically for embedded military applications which are floating point intensive, the executive is optimized to avoid unnecessarily saving and restoring the state of the numeric coprocessor. In uniprocessor configurations, the state of the numeric coprocessor is only saved when a RTEMS\_FLOATING\_POINT task is dispatched and that task was not the last task to utilize the coprocessor. In a uniprocessor system with only one RTEMS\_FLOATING\_POINT task, the state of the numeric coprocessor will never be saved or restored.

Although the overhead imposed by RTEMS\_FLOATING\_POINT tasks is minimal, some applications may wish to completely avoid the overhead associated with RTEMS\_FLOATING\_POINT tasks and still utilize a numeric coprocessor. By preventing a task from being preempted while performing a sequence of floating point operations, a RTEMS\_NO\_FLOATING\_POINT task can utilize the numeric coprocessor without incurring the overhead of a RTEMS\_FLOATING\_POINT context switch. This approach also avoids the allocation of a floating point context area. However, if this approach is taken by the application designer, **no** tasks should be created as RTEMS\_FLOATING\_POINT tasks. Otherwise, the floating point context will not be correctly maintained because RTEMS assumes that the state of the numeric coprocessor will not be altered by RTEMS\_NO\_FLOATING\_POINT tasks. Some architectures with a dedicated floating-point context raise a processor exception if a task with RTEMS\_NO\_FLOATING\_POINT issues a floating-point instruction, so this approach may not work at all.

If the supported processor type does not have hardware floating capabilities or a standard numeric coprocessor, RTEMS will not provide built-in support for hardware floating point on that processor. In this case, all tasks are considered RTEMS\_NO\_FLOATING\_POINT whether created as RTEMS\_FLOATING\_POINT or RTEMS\_NO\_FLOATING\_POINT tasks. A floating point emulation software library must be utilized for floating point operations.

On some processors, it is possible to disable the floating point unit dynamically. If this capability

is supported by the target processor, then RTEMS will utilize this capability to enable the floating point unit only for tasks which are created with the RTEMS\_FLOATING\_POINT attribute. The consequence of a RTEMS\_NO\_FLOATING\_POINT task attempting to access the floating point unit is CPU dependent but will generally result in an exception condition.

## 7.2.10 Building a Task Attribute Set

In general, an attribute set is built by a bitwise OR of the desired components. The set of valid task attribute components is listed below:

| RTEMS_NO_FLOATING_POINT | does not use coprocessor (default) |
|-------------------------|------------------------------------|
| RTEMS_FLOATING_POINT    | uses numeric coprocessor           |
| RTEMS_LOCAL             | local task (default)               |
| RTEMS_GLOBAL            | global task                        |

Attribute values are specifically designed to be mutually exclusive, therefore bitwise OR and addition operations are equivalent as long as each attribute appears exactly once in the component list. A component listed as a default is not required to appear in the component list, although it is a good programming practice to specify default components. If all defaults are desired, then RTEMS\_DEFAULT\_ATTRIBUTES should be used.

This example demonstrates the attribute\_set parameter needed to create a local task which utilizes the numeric coprocessor. The attribute\_set parameter could be RTEMS\_FLOATING\_POINT or RTEMS\_LOCAL | RTEMS\_FLOATING\_POINT. The attribute\_set parameter can be set to RTEMS\_FLOATING\_POINT because RTEMS\_LOCAL is the default for all created tasks. If the task were global and used the numeric coprocessor, then the attribute\_set parameter would be RTEMS\_GLOBAL | RTEMS\_FLOATING\_POINT.

## 7.2.11 Building a Mode and Mask

In general, a mode and its corresponding mask is built by a bitwise OR of the desired components. The set of valid mode constants and each mode's corresponding mask constant is listed below:

| RTEMS_PREEMPT      | is masked by RTEMS_PREEMPT_MASK and enables preemption        |
|--------------------|---------------------------------------------------------------|
| RTEMS_NO_PREEMPT   | is masked by RTEMS_PREEMPT_MASK and disables preemption       |
| RTEMS_NO_TIMESLICE | is masked by RTEMS_TIMESLICE_MASK and disables timeslicing    |
| RTEMS_TIMESLICE    | is masked by RTEMS_TIMESLICE_MASK and enables timeslicing     |
| RTEMS_ASR          | is masked by RTEMS_ASR_MASK and enables ASR processing        |
| RTEMS_NO_ASR       | is masked by RTEMS_ASR_MASK and disables ASR processing       |
| RTEMS_INTERRUPT_   | is masked by RTEMS_INTERRUPT_MASK and enables all interrupts  |
| LEVEL(0)           |                                                               |
| RTEMS_INTERRUPT_   | is masked by RTEMS_INTERRUPT_MASK and sets interrupts level n |
| LEVEL(n)           |                                                               |

Mode values are specifically designed to be mutually exclusive, therefore bitwise OR and addition operations are equivalent as long as each mode appears exactly once in the component list. A mode component listed as a default is not required to appear in the mode component list, although it is a good programming practice to specify default components. If all defaults are desired, the mode RTEMS\_DEFAULT\_MODES and the mask RTEMS\_ALL\_MODE\_MASKS should be used.

The following example demonstrates the mode and mask parameters used with the rtems\_task\_mode directive to place a task at interrupt level 3 and make it non-preemptible. The mode should be set to RTEMS\_INTERRUPT\_LEVEL(3) | RTEMS\_NO\_PREEMPT to indicate the desired preemption mode and interrupt level, while the mask parameter should be set to RTEMS\_INTERRUPT\_MASK | RTEMS\_NO\_PREEMPT\_MASK to indicate that the calling task's interrupt level and preemption mode are being altered.

# 7.3 Operations

# 7.3.1 Creating Tasks

The rtems\_task\_create directive creates a task by allocating a task control block, assigning the task a user-specified name, allocating it a stack and floating point context area, setting a user-specified initial priority, setting a user-specified initial mode, and assigning it a task ID. Newly created tasks are initially placed in the dormant state. All RTEMS tasks execute in the most privileged mode of the processor.

# 7.3.2 Obtaining Task IDs

When a task is created, RTEMS generates a unique task ID and assigns it to the created task until it is deleted. The task ID may be obtained by either of two methods. First, as the result of an invocation of the rtems\_task\_create directive, the task ID is stored in a user provided location. Second, the task ID may be obtained later using the rtems\_task\_ident directive. The task ID is used by other directives to manipulate this task.

# 7.3.3 Starting and Restarting Tasks

The rtems\_task\_start directive is used to place a dormant task in the ready state. This enables the task to compete, based on its current priority, for the processor and other system resources. Any actions, such as suspension or change of priority, performed on a task prior to starting it are nullified when the task is started.

With the rtems\_task\_start directive the user specifies the task's starting address and argument. The argument is used to communicate some startup information to the task. As part of this directive, RTEMS initializes the task's stack based upon the task's initial execution mode and start address. The starting argument is passed to the task in accordance with the target processor's calling convention.

The rtems\_task\_restart directive restarts a task at its initial starting address with its original priority and execution mode, but with a possibly different argument. The new argument may be used to distinguish between the original invocation of the task and subsequent invocations. The task's stack and control block are modified to reflect their original creation values. Although references to resources that have been requested are cleared, resources allocated by the task are NOT automatically returned to RTEMS. A task cannot be restarted unless it has previously been started (i.e. dormant tasks cannot be restarted). All restarted tasks are placed in the ready state.

# 7.3.4 Suspending and Resuming Tasks

The rtems\_task\_suspend directive is used to place either the caller or another task into a suspended state. The task remains suspended until a rtems\_task\_resume directive is issued. This implies that a task may be suspended as well as blocked waiting either to acquire a resource or for the expiration of a timer.

The rtems\_task\_resume directive is used to remove another task from the suspended state. If the task is not also blocked, resuming it will place it in the ready state, allowing it to once again

compete for the processor and resources. If the task was blocked as well as suspended, this directive clears the suspension and leaves the task in the blocked state.

Suspending a task which is already suspended or resuming a task which is not suspended is considered an error. The rtems\_task\_is\_suspended can be used to determine if a task is currently suspended.

# 7.3.5 Delaying the Currently Executing Task

The rtems\_task\_wake\_after directive creates a sleep timer which allows a task to go to sleep for a specified interval. The task is blocked until the delay interval has elapsed, at which time the task is unblocked. A task calling the rtems\_task\_wake\_after directive with a delay interval of RTEMS\_YIELD\_PROCESSOR ticks will yield the processor to any other ready task of equal or greater priority and remain ready to execute.

The rtems\_task\_wake\_when directive creates a sleep timer which allows a task to go to sleep until a specified date and time. The calling task is blocked until the specified date and time has occurred, at which time the task is unblocked.

# 7.3.6 Changing Task Priority

The rtems\_task\_set\_priority directive is used to obtain or change the current priority of either the calling task or another task. If the new priority requested is RTEMS\_CURRENT\_PRIORITY or the task's actual priority, then the current priority will be returned and the task's priority will remain unchanged. If the task's priority is altered, then the task will be scheduled according to its new priority.

The rtems\_task\_restart directive resets the priority of a task to its original value.

# 7.3.7 Changing Task Mode

The rtems\_task\_mode directive is used to obtain or change the current execution mode of the calling task. A task's execution mode is used to enable preemption, timeslicing, ASR processing, and to set the task's interrupt level.

The rtems\_task\_restart directive resets the mode of a task to its original value.

## 7.3.8 Task Deletion

RTEMS provides the rtems\_task\_delete directive to allow a task to delete itself or any other task. This directive removes all RTEMS references to the task, frees the task's control block, removes it from resource wait queues, and deallocates its stack as well as the optional floating point context. The task's name and ID become inactive at this time, and any subsequent references to either of them is invalid. In fact, RTEMS may reuse the task ID for another task which is created later in the application. A specialization of rtems\_task\_delete is rtems\_task\_exit which deletes the calling task.

Unexpired delay timers (i.e. those used by rtems\_task\_wake\_after and rtems\_task\_wake\_when) and timeout timers associated with the task are automatically deleted, however, other resources dynamically allocated by the task are NOT automatically returned to RTEMS. Therefore, before a task is deleted, all of its dynamically allocated resources should be deallocated by the user.

This may be accomplished by instructing the task to delete itself rather than directly deleting the task. Other tasks may instruct a task to delete itself by sending a "delete self" message, event, or signal, or by restarting the task with special arguments which instruct the task to delete itself.

7.3.9 Setting Affinity to a Single Processor

On some embedded applications targeting SMP systems, it may be beneficial to lock individual tasks to specific processors. In this way, one can designate a processor for I/O tasks, another for computation, etc.. The following illustrates the code sequence necessary to assign a task an affinity for processor with index processor\_index.

```
#include <rtems.h>
  #include <assert.h>
2
3
  void pin_to_processor(rtems_id task_id, int processor_index)
4
  {
5
      rtems_status_code sc;
6
      cpu_set_t
                         cpuset;
7
      CPU_ZERO(&cpuset);
8
      CPU_SET(processor_index, &cpuset);
9
      sc = rtems_task_set_affinity(task_id, sizeof(cpuset), &cpuset);
10
      assert(sc == RTEMS_SUCCESSFUL);
11
12
  }
```

It is important to note that the cpuset is not validated until the rtems\_task\_set\_affinity call is made. At that point, it is validated against the current system configuration.

# 7.3.10 Transition Advice for Removed Notepads

Task notepads and the associated directives *TASK\_GET\_NOTE* - *Get task notepad entry* (page 114) and *TASK\_SET\_NOTE* - *Set task notepad entry* (page 115) were removed in RTEMS 5.1. These were never thread-safe to access and subject to conflicting use of the notepad index by libraries which were designed independently.

It is recommended that applications be modified to use services which are thread safe and not subject to issues with multiple applications conflicting over the key (e.g. notepad index) selection. For most applications, POSIX Keys should be used. These are available in all RTEMS build configurations. It is also possible that thread-local storage (TLS) is an option for some use cases.

# 7.3.11 Transition Advice for Removed Task Variables

Task notepads and the associated directives *TASK\_VARIABLE\_ADD* - Associate per task variable (page 116), *TASK\_VARIABLE\_GET* - Obtain value of a per task variable (page 117) and *TASK\_VARIABLE\_DELETE* - Remove per task variable (page 118) were removed in RTEMS 5.1. Task variables must be replaced by POSIX Keys or thread-local storage (TLS). POSIX Keys are available in all configurations and support value destructors. For the TLS support consult the *RTEMS CPU Architecture Supplement*.

# 7.4 Directives

This section details the task manager's directives. A subsection is dedicated to each of this manager's directives and describes the calling sequence, related constants, usage, and status codes.

## 7.4.1 TASK\_CREATE - Create a task

#### **CALLING SEQUENCE:**

```
rtems_status_code rtems_task_create(
1
     rtems_name
                            name,
2
     rtems_task_priority initial_priority,
3
     size_t
                            stack_size,
4
                            initial_modes,
     rtems_mode
5
     rtems_attribute
                            attribute_set,
6
     rtems_id
                           *id
7
8);
```

#### DIRECTIVE STATUS CODES:

| RTEMS_SUCCESSFUL       | task created successfully                        |
|------------------------|--------------------------------------------------|
| RTEMS_INVALID_ADDRESS  | id is NULL                                       |
| RTEMS_INVALID_NAME     | invalid task name                                |
| RTEMS_INVALID_PRIORITY | invalid task priority                            |
| RTEMS_TOO_MANY         | too many tasks created                           |
| RTEMS_UNSATISFIED      | not enough memory for stack/FP context           |
| RTEMS_UNSATISFIED      | non-preemption mode not supported on SMP system  |
| RTEMS_UNSATISFIED      | interrupt level mode not supported on SMP system |
| RTEMS_TOO_MANY         | too many global objects                          |

#### **DESCRIPTION:**

This directive creates a task which resides on the local node. It allocates and initializes a TCB, a stack, and an optional floating point context area. The mode parameter contains values which sets the task's initial execution mode. The RTEMS\_FLOATING\_POINT attribute should be specified if the created task is to use a numeric coprocessor. For performance reasons, it is recommended that tasks not using the numeric coprocessor should specify the RTEMS\_NO\_FLOATING\_POINT attribute. If the RTEMS\_GLOBAL attribute is specified, the task can be accessed from remote nodes. The task id, returned in id, is used in other task related directives to access the task. When created, a task is placed in the dormant state and can only be made ready to execute using the directive rtems\_task\_start.

#### NOTES:

This directive may cause the calling task to be preempted.

The scheduler of the new task is the scheduler of the executing task at some point during the task creation. The specified task priority must be valid for the selected scheduler.

The task processor affinity is initialized to the set of online processors.

If the requested stack size is less than the configured minimum stack size, then RTEMS will use the configured minimum as the stack size for this task. In addition to being able to specify the task stack size as a integer, there are two constants which may be specified:

#### RTEMS\_MINIMUM\_STACK\_SIZE

The minimum stack size *RECOMMENDED* for use on this processor. This value is selected by the RTEMS developers conservatively to minimize the risk of blown stacks for most user

applications. Using this constant when specifying the task stack size, indicates that the stack size will be at least RTEMS\_MINIMUM\_STACK\_SIZE bytes in size. If the user configured minimum stack size is larger than the recommended minimum, then it will be used.

#### RTEMS\_CONFIGURED\_MINIMUM\_STACK\_SIZE

Indicates this task is to be created with a stack size of the minimum stack size that was configured by the application. If not explicitly configured by the application, the default configured minimum stack size is the processor dependent value RTEMS\_MINIMUM\_STACK\_SIZE. Since this uses the configured minimum stack size value, you may get a stack size that is smaller or larger than the recommended minimum. This can be used to provide large stacks for all tasks on complex applications or small stacks on applications that are trying to conserve memory.

Application developers should consider the stack usage of the device drivers when calculating the stack size required for tasks which utilize the driver.

The following task attribute constants are defined by RTEMS:

| RTEMS_NO_FLOATING_POINT | does not use coprocessor (default) |
|-------------------------|------------------------------------|
| RTEMS_FLOATING_POINT    | uses numeric coprocessor           |
| RTEMS_LOCAL             | local task (default)               |
| RTEMS_GLOBAL            | global task                        |

The following task mode constants are defined by RTEMS:

| RTEMS_PREEMPT            | enable preemption (default)     |
|--------------------------|---------------------------------|
| RTEMS_NO_PREEMPT         | disable preemption              |
| RTEMS_NO_TIMESLICE       | disable timeslicing (default)   |
| RTEMS_TIMESLICE          | enable timeslicing              |
| RTEMS_ASR                | enable ASR processing (default) |
| RTEMS_NO_ASR             | disable ASR processing          |
| RTEMS_INTERRUPT_LEVEL(0) | enable all interrupts (default) |
| RTEMS_INTERRUPT_LEVEL(n) | execute at interrupt level n    |

The interrupt level portion of the task execution mode supports a maximum of 256 interrupt levels. These levels are mapped onto the interrupt levels actually supported by the target processor in a processor dependent fashion.

Tasks should not be made global unless remote tasks must interact with them. This avoids the system overhead incurred by the creation of a global task. When a global task is created, the task's name and id must be transmitted to every node in the system for insertion in the local copy of the global object table.

The total number of global objects, including tasks, is limited by the maximum\_global\_objects field in the Configuration Table.

## 7.4.2 TASK\_IDENT - Get ID of a task

#### CALLING SEQUENCE:

```
1 rtems_status_code rtems_task_ident(
2 rtems_name name,
3 uint32_t node,
4 rtems_id *id
5 );
```

## DIRECTIVE STATUS CODES:

| RTEMS_SUCCESSFUL      | task identified successfully |
|-----------------------|------------------------------|
| RTEMS_INVALID_ADDRESS | id is NULL                   |
| RTEMS_INVALID_NAME    | invalid task name            |
| RTEMS_INVALID_NODE    | invalid node id              |

#### **DESCRIPTION:**

This directive obtains the task id associated with the task name specified in name. A task may obtain its own id by specifying RTEMS\_SELF or its own task name in name. If the task name is not unique, then the task id returned will match one of the tasks with that name. However, this task id is not guaranteed to correspond to the desired task. The task id, returned in id, is used in other task related directives to access the task.

#### NOTES:

This directive will not cause the running task to be preempted.

If node is RTEMS\_SEARCH\_ALL\_NODES, all nodes are searched with the local node being searched first. All other nodes are searched with the lowest numbered node searched first.

If node is a valid node number which does not represent the local node, then only the tasks exported by the designated node are searched.

This directive does not generate activity on remote nodes. It accesses only the local copy of the global object table.

# 7.4.3 TASK\_SELF - Obtain ID of caller

## CALLING SEQUENCE:

1 rtems\_id rtems\_task\_self(void);

#### DIRECTIVE STATUS CODES:

Returns the object Id of the calling task.

## **DESCRIPTION:**

This directive returns the Id of the calling task.

#### NOTES:

If called from an interrupt service routine, this directive will return the Id of the interrupted task.

## 7.4.4 TASK\_START - Start a task

#### CALLING SEQUENCE:

```
1 rtems_status_code rtems_task_start(
2 rtems_id id,
3 rtems_task_entry entry_point,
4 rtems_task_argument argument
5 );
```

#### DIRECTIVE STATUS CODES:

| RTEMS_SUCCESSFUL               | ask started successfully      |
|--------------------------------|-------------------------------|
| RTEMS_INVALID_ADDRESS          | invalid task entry point      |
| RTEMS_INVALID_ID               | invalid task id               |
| RTEMS_INCORRECT_STATE          | task not in the dormant state |
| RTEMS_ILLEGAL_ON_REMOTE_OBJECT | cannot start remote task      |

#### **DESCRIPTION:**

This directive readies the task, specified by id, for execution based on the priority and execution mode specified when the task was created. The starting address of the task is given in entry\_point. The task's starting argument is contained in argument. This argument can be a single value or used as an index into an array of parameter blocks. The type of this numeric argument is an unsigned integer type with the property that any valid pointer to void can be converted to this type and then converted back to a pointer to void. The result will compare equal to the original pointer.

#### NOTES:

The calling task will be preempted if its preemption mode is enabled and the task being started has a higher priority.

Any actions performed on a dormant task such as suspension or change of priority are nullified when the task is initiated via the rtems\_task\_start directive.

# 7.4.5 TASK\_RESTART - Restart a task

## CALLING SEQUENCE:

```
1 rtems_status_code rtems_task_restart(
2 rtems_id id,
3 rtems_task_argument argument
4 );
```

## DIRECTIVE STATUS CODES:

| RTEMS_SUCCESSFUL               | task restarted successfully |
|--------------------------------|-----------------------------|
| RTEMS_INVALID_ID               | task id invalid             |
| RTEMS_INCORRECT_STATE          | task never started          |
| RTEMS_ILLEGAL_ON_REMOTE_OBJECT | cannot restart remote task  |

#### **DESCRIPTION:**

This directive resets the task specified by id to begin execution at its original starting address. The task's priority and execution mode are set to the original creation values. If the task is currently blocked, RTEMS automatically makes the task ready. A task can be restarted from any state, except the dormant state.

The task's starting argument is contained in argument. This argument can be a single value or an index into an array of parameter blocks. The type of this numeric argument is an unsigned integer type with the property that any valid pointer to void can be converted to this type and then converted back to a pointer to void. The result will compare equal to the original pointer. This new argument may be used to distinguish between the initial rtems\_task\_start of the task and any ensuing calls to rtems\_task\_restart of the task. This can be beneficial in deleting a task. Instead of deleting a task using the rtems\_task\_delete directive, a task can delete another task by restarting that task, and allowing that task to release resources back to RTEMS and then delete itself.

## NOTES:

If id is RTEMS\_SELF, the calling task will be restarted and will not return from this directive.

The calling task will be preempted if its preemption mode is enabled and the task being restarted has a higher priority.

The task must reside on the local node, even if the task was created with the RTEMS\_GLOBAL option.

## 7.4.6 TASK\_DELETE - Delete a task

#### CALLING SEQUENCE:

```
1 rtems_status_code rtems_task_delete(
2 rtems_id id
3 );
```

#### DIRECTIVE STATUS CODES:

| RTEMS_SUCCESSFUL               | task deleted successfully  |
|--------------------------------|----------------------------|
| RTEMS_INVALID_ID               | task id invalid            |
| RTEMS_ILLEGAL_ON_REMOTE_OBJECT | cannot restart remote task |

#### **DESCRIPTION:**

This directive deletes a task, either the calling task or another task, as specified by id. RTEMS stops the execution of the task and reclaims the stack memory, any allocated delay or timeout timers, the TCB, and, if the task is RTEMS\_FLOATING\_POINT, its floating point context area. RTEMS does not reclaim the following resources: region segments, partition buffers, semaphores, timers, or rate monotonic periods.

#### NOTES:

A task is responsible for releasing its resources back to RTEMS before deletion. To insure proper deallocation of resources, a task should not be deleted unless it is unable to execute or does not hold any RTEMS resources. If a task holds RTEMS resources, the task should be allowed to deallocate its resources before deletion. A task can be directed to release its resources and delete itself by restarting it with a special argument or by sending it a message, an event, or a signal.

Deletion of the current task (RTEMS\_SELF) will force RTEMS to select another task to execute.

When a global task is deleted, the task id must be transmitted to every node in the system for deletion from the local copy of the global object table.

The task must reside on the local node, even if the task was created with the RTEMS\_GLOBAL option.

# 7.4.7 TASK\_EXIT - Delete the calling task

#### CALLING SEQUENCE:

void rtems\_task\_exit( void ) RTEMS\_NO\_RETURN;

#### DIRECTIVE STATUS CODES:

NONE - This function will not return to the caller.

#### **DESCRIPTION:**

This directive deletes the calling task.

#### NOTES:

This directive must be called from a regular task context with enabled interrupts, otherwise one of the fatal errors

- INTERNAL\_ERROR\_BAD\_THREAD\_DISPATCH\_DISABLE\_LEVEL (page 336), or
- INTERNAL\_ERROR\_BAD\_THREAD\_DISPATCH\_ENVIRONMENT (page 336)

will occur.

The rtems\_task\_exit() call is equivalent to the following code sequence:

```
1 pthread_detach(pthread_self());
2 pthread_exit(NULL);
```

See also *rtems\_task\_delete()* (page 95).

# 7.4.8 TASK\_SUSPEND - Suspend a task

## CALLING SEQUENCE:

```
1 rtems_status_code rtems_task_suspend(
2 rtems_id id
3 );
```

#### DIRECTIVE STATUS CODES:

| RTEMS_SUCCESSFUL        | task suspended successfully |
|-------------------------|-----------------------------|
| RTEMS_INVALID_ID        | task id invalid             |
| RTEMS_ALREADY_SUSPENDED | task already suspended      |

#### **DESCRIPTION:**

This directive suspends the task specified by id from further execution by placing it in the suspended state. This state is additive to any other blocked state that the task may already be in. The task will not execute again until another task issues the rtems\_task\_resume directive for this task and any blocked state has been removed.

#### NOTES:

The requesting task can suspend itself by specifying RTEMS\_SELF as id. In this case, the task will be suspended and a successful return code will be returned when the task is resumed.

Suspending a global task which does not reside on the local node will generate a request to the remote node to suspend the specified task.

If the task specified by id is already suspended, then the RTEMS\_ALREADY\_SUSPENDED status code is returned.

## 7.4.9 TASK\_RESUME - Resume a task

## CALLING SEQUENCE:

```
1 rtems_status_code rtems_task_resume(
2 rtems_id id
3 );
```

#### DIRECTIVE STATUS CODES:

| RTEMS_SUCCESSFUL      | task resumed successfully |
|-----------------------|---------------------------|
| RTEMS_INVALID_ID      | task id invalid           |
| RTEMS_INCORRECT_STATE | task not suspended        |

#### **DESCRIPTION:**

This directive removes the task specified by id from the suspended state. If the task is in the ready state after the suspension is removed, then it will be scheduled to run. If the task is still in a blocked state after the suspension is removed, then it will remain in that blocked state.

#### NOTES:

The running task may be preempted if its preemption mode is enabled and the local task being resumed has a higher priority.

Resuming a global task which does not reside on the local node will generate a request to the remote node to resume the specified task.

If the task specified by id is not suspended, then the RTEMS\_INCORRECT\_STATE status code is returned.

# 7.4.10 TASK\_IS\_SUSPENDED - Determine if a task is Suspended

# CALLING SEQUENCE:

```
1 rtems_status_code rtems_task_is_suspended(
2 rtems_id id
3 );
```

#### DIRECTIVE STATUS CODES:

| RTEMS_SUCCESSFUL               | task is NOT suspended         |
|--------------------------------|-------------------------------|
| RTEMS_ALREADY_SUSPENDED        | task is currently suspended   |
| RTEMS_INVALID_ID               | task id invalid               |
| RTEMS_ILLEGAL_ON_REMOTE_OBJECT | not supported on remote tasks |

#### **DESCRIPTION:**

This directive returns a status code indicating whether or not the specified task is currently suspended.

## NOTES:

This operation is not currently supported on remote tasks.

# 7.4.11 TASK\_SET\_PRIORITY - Set task priority

# CALLING SEQUENCE:

```
1 rtems_status_code rtems_task_set_priority(
2 rtems_id id,
3 rtems_task_priority new_priority,
4 rtems_task_priority *old_priority
5 );
```

## DIRECTIVE STATUS CODES:

| RTEMS_SUCCESSFUL       | task priority set successfully  |
|------------------------|---------------------------------|
| RTEMS_INVALID_ID       | invalid task id                 |
| RTEMS_INVALID_ADDRESS  | invalid return argument pointer |
| RTEMS_INVALID_PRIORITY | invalid task priority           |

## **DESCRIPTION:**

This directive manipulates the priority of the task specified by id. An id of RTEMS\_SELF is used to indicate the calling task. When new\_priority is not equal to RTEMS\_CURRENT\_PRIORITY, the specified task's previous priority is returned in old\_priority. When new\_priority is RTEMS\_CURRENT\_PRIORITY, the specified task's current priority is returned in old\_priority. Valid priorities range from a high of 1 to a low of 255.

## NOTES:

The calling task may be preempted if its preemption mode is enabled and it lowers its own priority or raises another task's priority.

In case the new priority equals the current priority of the task, then nothing happens.

Setting the priority of a global task which does not reside on the local node will generate a request to the remote node to change the priority of the specified task.

If the task specified by id is currently holding any binary semaphores which use the priority inheritance algorithm, then the task's priority cannot be lowered immediately. If the task's priority were lowered immediately, then priority inversion results. The requested lowering of the task's priority will occur when the task has released all priority inheritance binary semaphores. The task's priority can be increased regardless of the task's use of priority inheritance binary semaphores.

# 7.4.12 TASK\_GET\_PRIORITY - Get task priority

## CALLING SEQUENCE:

```
1 rtems_status_code rtems_task_get_priority(
2 rtems_id task_id,
3 rtems_id scheduler_id,
4 rtems_task_priority *priority
5 );
```

## DIRECTIVE STATUS CODES:

| RTEMS_SUCCESSFUL  | Successful operation.                                             |
|-------------------|-------------------------------------------------------------------|
| RTEMS_ILLEGAL_ON_ | Directive is illegal on remote tasks.                             |
| REMOTE_OBJECT     |                                                                   |
| RTEMS_INVALID_    | The priority parameter is NULL.                                   |
| ADDRESS           |                                                                   |
| RTEMS_INVALID_ID  | Invalid task or scheduler identifier.                             |
| RTEMS_NOT_DEFINED | The task has no priority within the specified scheduler instance. |
|                   | This error is only possible in SMP configurations.                |

#### **DESCRIPTION:**

This directive returns the current priority of the task specified by task\_id with respect to the scheduler instance specified by scheduler\_id. A task id of RTEMS\_SELF is used to indicate the calling task.

## NOTES:

The current priority reflects temporary priority adjustments due to locking protocols, the ratemonotonic period objects on some schedulers and other mechanisms.

# 7.4.13 TASK\_MODE - Change the current task mode

## CALLING SEQUENCE:

```
1 rtems_status_code rtems_task_mode(
2 rtems_mode mode_set,
3 rtems_mode mask,
4 rtems_mode *previous_mode_set
5 );
```

## DIRECTIVE STATUS CODES:

#### **DESCRIPTION:**

This directive manipulates the execution mode of the calling task. A task's execution mode enables and disables preemption, timeslicing, asynchronous signal processing, as well as specifying the current interrupt level. To modify an execution mode, the mode class(es) to be changed must be specified in the mask parameter and the desired mode(s) must be specified in the mode parameter.

#### NOTES:

The calling task will be preempted if it enables preemption and a higher priority task is ready to run.

Enabling timeslicing has no effect if preemption is disabled. For a task to be timesliced, that task must have both preemption and timeslicing enabled.

A task can obtain its current execution mode, without modifying it, by calling this directive with a mask value of RTEMS\_CURRENT\_MODE.

To temporarily disable the processing of a valid ASR, a task should call this directive with the RTEMS\_NO\_ASR indicator specified in mode.

The set of task mode constants and each mode's corresponding mask constant is provided in the following table:

| RTEMS_PREEMPT      | is masked by RTEMS_PREEMPT_MASK and enables preemption      |
|--------------------|-------------------------------------------------------------|
| RTEMS_NO_PREEMPT   | is masked by RTEMS_PREEMPT_MASK and disables preemption     |
| RTEMS_NO_TIMESLICE | is masked by RTEMS_TIMESLICE_MASK and disables timeslicing  |
| RTEMS_TIMESLICE    | is masked by RTEMS_TIMESLICE_MASK and enables timeslicing   |
| RTEMS_ASR          | is masked by RTEMS_ASR_MASK and enables ASR processing      |
| RTEMS_NO_ASR       | is masked by RTEMS_ASR_MASK and disables ASR processing     |
| RTEMS_INTERRUPT_   | is masked by RTEMS_INTERRUPT_MASK and enables all inter-    |
| LEVEL(0)           | rupts                                                       |
| RTEMS_INTERRUPT_   | is masked by RTEMS_INTERRUPT_MASK and sets interrupts level |
| LEVEL(n)           | n                                                           |

# 7.4.14 TASK\_WAKE\_AFTER - Wake up after interval

#### CALLING SEQUENCE:

```
1 rtems_status_code rtems_task_wake_after(
2 rtems_interval ticks
3 );
```

#### DIRECTIVE STATUS CODES:

RTEMS\_SUCCESSFUL always successful

#### **DESCRIPTION:**

This directive blocks the calling task for the specified number of system clock ticks. When the requested interval has elapsed, the task is made ready. The clock tick directives automatically updates the delay period.

#### NOTES:

Setting the system date and time with the rtems\_clock\_set directive has no effect on a rtems\_task\_wake\_after blocked task.

A task may give up the processor and remain in the ready state by specifying a value of RTEMS\_YIELD\_PROCESSOR in ticks.

The maximum timer interval that can be specified is the maximum value which can be represented by the uint32\_t type.

A clock tick is required to support the functionality of this directive.

# 7.4.15 TASK\_WAKE\_WHEN - Wake up when specified

## CALLING SEQUENCE:

```
1 rtems_status_code rtems_task_wake_when(
2 rtems_time_of_day *time_buffer
3 );
```

## DIRECTIVE STATUS CODES:

| RTEMS_SUCCESSFUL          | awakened at date/time successfully |
|---------------------------|------------------------------------|
| RTEMS_INVALID_ADDRESS     | time_buffer is NULL                |
| RTEMS_INVALID_TIME_OF_DAY | invalid time buffer                |
| RTEMS_NOT_DEFINED         | system date and time is not set    |

#### **DESCRIPTION:**

This directive blocks a task until the date and time specified in time\_buffer. At the requested date and time, the calling task will be unblocked and made ready to execute.

#### NOTES:

The ticks portion of time\_buffer structure is ignored. The timing granularity of this directive is a second.

A clock tick is required to support the functionality of this directive.

# 7.4.16 TASK\_GET\_SCHEDULER - Get scheduler of a task

## CALLING SEQUENCE:

```
1 rtems_status_code rtems_task_get_scheduler(
2 rtems_id task_id,
3 rtems_id *scheduler_id
4 );
```

## DIRECTIVE STATUS CODES:

| RTEMS_SUCCESSFUL      | successful operation |
|-----------------------|----------------------|
| RTEMS_INVALID_ADDRESS | scheduler_id is NULL |
| RTEMS_INVALID_ID      | invalid task id      |

#### **DESCRIPTION:**

Returns the scheduler identifier of a task identified by task\_id in scheduler\_id.

## NOTES:

None.

# 7.4.17 TASK\_SET\_SCHEDULER - Set scheduler of a task

## CALLING SEQUENCE:

```
1 rtems_status_code rtems_task_set_scheduler(
2 rtems_id task_id,
3 rtems_id scheduler_id,
4 rtems_task_priority priority
5 );
```

## DIRECTIVE STATUS CODES:

| RTEMS_SUCCESSFUL         | successful operation                                  |
|--------------------------|-------------------------------------------------------|
| RTEMS_INVALID_ID         | invalid task or scheduler id                          |
| RTEMS_INVALID_PRIORITY   | invalid task priority                                 |
| RTEMS_RESOURCE_IN_USE    | the task is in the wrong state to perform a scheduler |
|                          | change                                                |
| RTEMS_UNSATISFIED        | the processor set of the scheduler is empty           |
| RTEMS_ILLEGAL_ON_REMOTE_ | not supported on remote tasks                         |
| OBJECT                   |                                                       |

#### **DESCRIPTION:**

Sets the scheduler of a task identified by task\_id to the scheduler identified by scheduler\_id. The scheduler of a task is initialized to the scheduler of the task that created it. The priority of the task is set to priority.

#### NOTES:

It is recommended to set the scheduler of a task before it is started or in case it is guaranteed that the task owns no resources. Otherwise, sporadic RTEMS\_RESOURCE\_IN\_USE errors may occur.

#### EXAMPLE:

```
1 #include <rtems.h>
2 #include <assert.h>
3
4 rtems_task task( rtems_task_argument arg );
6 void example( void )
7 {
    rtems_status_code sc;
8
                       task_id;
    rtems_id
9
    rtems_id
                       scheduler_id;
10
                       scheduler_name;
    rtems_name
11
12
    scheduler_name = rtems_build_name( 'W', 'O', 'R', 'K' );
13
14
    sc = rtems_scheduler_ident( scheduler_name, &scheduler_id );
15
```

(continues on next page)

(continued from previous page)

```
assert( sc == RTEMS_SUCCESSFUL );
16
17
    sc = rtems_task_create(
18
      rtems_build_name( 'T', 'A', 'S', 'K' ),
19
      1,
20
      RTEMS_MINIMUM_STACK_SIZE,
21
      RTEMS_DEFAULT_MODES,
22
      RTEMS_DEFAULT_ATTRIBUTES,
23
      &task_id
24
    );
25
    assert( sc == RTEMS_SUCCESSFUL );
26
27
    sc = rtems_task_set_scheduler( task_id, scheduler_id, 2 );
28
    assert( sc == RTEMS_SUCCESSFUL );
29
30
31
    sc = rtems_task_start( task_id, task, 0 );
    assert( sc == RTEMS_SUCCESSFUL );
32
33 }
```

# 7.4.18 TASK\_GET\_AFFINITY - Get task processor affinity

# CALLING SEQUENCE:

```
1 rtems_status_code rtems_task_get_affinity(
2 rtems_id id,
3 size_t cpusetsize,
4 cpu_set_t *cpuset
5 );
```

## DIRECTIVE STATUS CODES:

| RTEMS_SUCCESSFUL | successful operation                                                    |
|------------------|-------------------------------------------------------------------------|
| RTEMS_INVALID_   | cpuset is NULL                                                          |
| ADDRESS          |                                                                         |
| RTEMS_INVALID_ID | invalid task id                                                         |
| RTEMS_INVALID_   | the affinity set buffer is too small for the current processor affinity |
| NUMBER           | set of the task                                                         |

## **DESCRIPTION:**

Returns the current processor affinity set of the task in cpuset. A set bit in the affinity set means that the task can execute on this processor and a cleared bit means the opposite.

#### NOTES:

The task processor affinity is initialized to the set of online processors.

## 7.4.19 TASK\_SET\_AFFINITY - Set task processor affinity

#### CALLING SEQUENCE:

```
1 rtems_status_code rtems_task_set_affinity(
2 rtems_id id,
3 size_t cpusetsize,
4 const cpu_set_t *cpuset
5 );
```

#### DIRECTIVE STATUS CODES:

| RTEMS_SUCCESSFUL      | successful operation           |
|-----------------------|--------------------------------|
| RTEMS_INVALID_ADDRESS | cpuset is NULL                 |
| RTEMS_INVALID_ID      | invalid task id                |
| RTEMS_INVALID_NUMBER  | invalid processor affinity set |

#### **DESCRIPTION:**

Sets the processor affinity set for the task specified by cpuset. A set bit in the affinity set means that the task can execute on this processor and a cleared bit means the opposite.

#### NOTES:

This function will not change the scheduler of the task. The intersection of the processor affinity set and the set of processors owned by the scheduler of the task must be non-empty. It is not an error if the processor affinity set contains processors that are not part of the set of processors owned by the scheduler instance of the task. A task will simply not run under normal circumstances on these processors since the scheduler ignores them. Some locking protocols may temporarily use processors that are not included in the processor affinity set of the task. It is also not an error if the processor affinity set contains processors that are not part of the system.

In case a scheduler without support for task affinites is used for the task, then the task processor affinity set must contain all online processors of the system. This prevents odd corner cases if processors are added/removed at run-time to/from scheduler instances.

# 7.4.20 TASK\_ITERATE - Iterate Over Tasks

# CALLING SEQUENCE:

```
typedef bool ( *rtems_task_visitor )( rtems_tcb *tcb, void *arg );
void rtems_task_iterate(
rtems_task_visitor visitor,
void *arg
);
```

## DIRECTIVE STATUS CODES:

NONE

## **DESCRIPTION:**

Iterates over all tasks in the system. This operation covers all tasks of all APIs. The user should be careful in accessing the contents of the thread control block tcb. The visitor argument arg is passed to all invocations of visitor in addition to the thread control block. The iteration stops immediately in case the visitor function returns true.

#### NOTES:

Must be called from task context. This operation obtains and releases the objects allocator lock. The task visitor is called while owning the objects allocator lock. It is possible to perform blocking operations in the task visitor, however, take care that no deadlocks via the object allocator lock can occur.

# 7.5 Deprecated Directives

# 7.5.1 ITERATE\_OVER\_ALL\_THREADS - Iterate Over Tasks

**Warning:** This directive is deprecated. Its use is unsafe. Use *TASK\_ITERATE* - *Iterate Over Tasks* (page 110) instead.

## CALLING SEQUENCE:

```
typedef void (*rtems_per_thread_routine)(Thread_Control *the_thread);
void rtems_iterate_over_all_threads(
    rtems_per_thread_routine routine
  );
```

## DIRECTIVE STATUS CODES:

NONE

#### **DESCRIPTION:**

This directive iterates over all of the existant threads in the system and invokes routine on each of them. The user should be careful in accessing the contents of the\_thread.

This routine is intended for use in diagnostic utilities and is not intented for routine use in an operational system.

#### NOTES:

There is **no protection** while this routine is called. The thread control block may be in an inconsistent state or may change due to interrupts or activity on other processors.

# 7.6 Removed Directives

# 7.6.1 TASK\_GET\_NOTE - Get task notepad entry

Warning: This directive was removed in RTEMS 5.1.

#### CALLING SEQUENCE:

```
1 rtems_status_code rtems_task_get_note(
2 rtems_id id,
3 uint32_t notepad,
4 uint32_t *note
5 );
```

**DIRECTIVE STATUS CODES:** 

| RTEMS_SUCCESSFUL      | note value obtained successfully |
|-----------------------|----------------------------------|
| RTEMS_INVALID_ADDRESS | note parameter is NULL           |
| RTEMS_INVALID_ID      | invalid task id                  |
| RTEMS_INVALID_NUMBER  | invalid notepad location         |

#### **DESCRIPTION:**

This directive returns the note contained in the notepad location of the task specified by id.

#### NOTES:

This directive will not cause the running task to be preempted.

If id is set to RTEMS\_SELF, the calling task accesses its own notepad.

The sixteen notepad locations can be accessed using the constants RTEMS\_NOTEPAD\_0 through RTEMS\_NOTEPAD\_15.

Getting a note of a global task which does not reside on the local node will generate a request to the remote node to obtain the notepad entry of the specified task.

# 7.6.2 TASK\_SET\_NOTE - Set task notepad entry

Warning: This directive was removed in RTEMS 5.1.

#### **CALLING SEQUENCE:**

```
1 rtems_status_code rtems_task_set_note(
2 rtems_id id,
3 uint32_t notepad,
4 uint32_t note
5 );
```

DIRECTIVE STATUS CODES:

| RTEMS_SUCCESSFUL     | note set successfully    |
|----------------------|--------------------------|
| RTEMS_INVALID_ID     | invalid task id          |
| RTEMS_INVALID_NUMBER | invalid notepad location |

#### **DESCRIPTION:**

This directive sets the notepad entry for the task specified by id to the value note.

#### NOTES:

If id is set to RTEMS\_SELF, the calling task accesses its own notepad.

This directive will not cause the running task to be preempted.

The sixteen notepad locations can be accessed using the constants RTEMS\_NOTEPAD\_0 through RTEMS\_NOTEPAD\_15.

Setting a note of a global task which does not reside on the local node will generate a request to the remote node to set the notepad entry of the specified task.

# 7.6.3 TASK\_VARIABLE\_ADD - Associate per task variable

Warning: This directive was removed in RTEMS 5.1.

## **CALLING SEQUENCE:**

```
1 rtems_status_code rtems_task_variable_add(
2 rtems_id tid,
3 void **task_variable,
4 void (*dtor)(void *)
5 );
```

## DIRECTIVE STATUS CODES:

| RTEMS_SUCCESSFUL               | per task variable added successfully |
|--------------------------------|--------------------------------------|
| RTEMS_INVALID_ADDRESS          | task_variable is NULL                |
| RTEMS_INVALID_ID               | invalid task id                      |
| RTEMS_NO_MEMORY                | invalid task id                      |
| RTEMS_ILLEGAL_ON_REMOTE_OBJECT | not supported on remote tasks        |

#### **DESCRIPTION:**

This directive adds the memory location specified by the ptr argument to the context of the given task. The variable will then be private to the task. The task can access and modify the variable, but the modifications will not appear to other tasks, and other tasks' modifications to that variable will not affect the value seen by the task. This is accomplished by saving and restoring the variable's value each time a task switch occurs to or from the calling task. If the dtor argument is non-NULL it specifies the address of a 'destructor' function which will be called when the task is deleted. The argument passed to the destructor function is the task's value of the variable.

## NOTES:

Task variables increase the context switch time to and from the tasks that own them so it is desirable to minimize the number of task variables. One efficient method is to have a single task variable that is a pointer to a dynamically allocated structure containing the task's private 'global' data. In this case the destructor function could be 'free'.

Per-task variables are disabled in SMP configurations and this service is not available.

# 7.6.4 TASK\_VARIABLE\_GET - Obtain value of a per task variable

Warning: This directive was removed in RTEMS 5.1.

#### **CALLING SEQUENCE:**

```
1 rtems_status_code rtems_task_variable_get(
2 rtems_id tid,
3 void **task_variable,
4 void **task_variable_value
5 );
```

#### DIRECTIVE STATUS CODES:

| RTEMS_SUCCESSFUL               | per task variable obtained successfully |
|--------------------------------|-----------------------------------------|
| RTEMS_INVALID_ADDRESS          | task_variable is NULL                   |
| RTEMS_INVALID_ADDRESS          | task_variable_value is NULL             |
| RTEMS_INVALID_ADDRESS          | task_variable is not found              |
| RTEMS_NO_MEMORY                | invalid task id                         |
| RTEMS_ILLEGAL_ON_REMOTE_OBJECT | not supported on remote tasks           |

#### **DESCRIPTION:**

This directive looks up the private value of a task variable for a specified task and stores that value in the location pointed to by the result argument. The specified task is usually not the calling task, which can get its private value by directly accessing the variable.

#### NOTES:

If you change memory which task\_variable\_value points to, remember to declare that memory as volatile, so that the compiler will optimize it correctly. In this case both the pointer task\_variable\_value and data referenced by task\_variable\_value should be considered volatile.

Per-task variables are disabled in SMP configurations and this service is not available.

# 7.6.5 TASK\_VARIABLE\_DELETE - Remove per task variable

Warning: This directive was removed in RTEMS 5.1.

## CALLING SEQUENCE:

```
1 rtems_status_code rtems_task_variable_delete(
2 rtems_id id,
3 void **task_variable
4 );
```

## DIRECTIVE STATUS CODES:

| RTEMS_SUCCESSFUL               | per task variable deleted successfully |
|--------------------------------|----------------------------------------|
| RTEMS_INVALID_ID               | invalid task id                        |
| RTEMS_NO_MEMORY                | invalid task id                        |
| RTEMS_INVALID_ADDRESS          | task_variable is NULL                  |
| RTEMS_ILLEGAL_ON_REMOTE_OBJECT | not supported on remote tasks          |

## **DESCRIPTION:**

This directive removes the given location from a task's context.

## NOTES:

Per-task variables are disabled in SMP configurations and this service is not available.

CHAPTER **EIGHT** 

INTERRUPT MANAGER

# 8.1 Introduction

Any real-time executive must provide a mechanism for quick response to externally generated interrupts to satisfy the critical time constraints of the application. The interrupt manager provides this mechanism for RTEMS. This manager permits quick interrupt response times by providing the critical ability to alter task execution which allows a task to be preempted upon exit from an ISR. The interrupt manager includes the following directive:

- rtems\_interrupt\_catch (page 127) Establish an ISR
- rtems\_interrupt\_disable (page 128) Disable Interrupts
- *rtems\_interrupt\_enable* (page 130) Restore Interrupt Level
- *rtems\_interrupt\_flash* (page 131) Flash Interrupt
- rtems\_interrupt\_local\_disable (page 132) Disable Interrupts on Current Processor
- rtems\_interrupt\_local\_enable (page 134) Restore Interrupt Level on Current Processor
- rtems\_interrupt\_lock\_initialize (page 135) Initialize an ISR Lock
- rtems\_interrupt\_lock\_acquire (page 136) Acquire an ISR Lock
- *rtems\_interrupt\_lock\_release* (page 137) Release an ISR Lock
- rtems\_interrupt\_lock\_acquire\_isr (page 138) Acquire an ISR Lock from ISR
- rtems\_interrupt\_lock\_release\_isr (page 139) Release an ISR Lock from ISR
- *rtems\_interrupt\_is\_in\_progress* (page 140) Is an ISR in Progress

# 8.2 Background

# 8.2.1 Processing an Interrupt

The interrupt manager allows the application to connect a function to a hardware interrupt vector. When an interrupt occurs, the processor will automatically vector to RTEMS. RTEMS saves and restores all registers which are not preserved by the normal C calling convention for the target processor and invokes the user's ISR. The user's ISR is responsible for processing the interrupt, clearing the interrupt if necessary, and device specific manipulation.

The rtems\_interrupt\_catch directive connects a procedure to an interrupt vector. The vector number is managed using the rtems\_vector\_number data type.

The interrupt service routine is assumed to abide by these conventions and have a prototype similar to the following:

```
1 rtems_isr user_isr(
2 rtems_vector_number vector
3 );
```

The vector number argument is provided by RTEMS to allow the application to identify the interrupt source. This could be used to allow a single routine to service interrupts from multiple instances of the same device. For example, a single routine could service interrupts from multiple serial ports and use the vector number to identify which port requires servicing.

To minimize the masking of lower or equal priority level interrupts, the ISR should perform the minimum actions required to service the interrupt. Other non-essential actions should be handled by application tasks. Once the user's ISR has completed, it returns control to the RTEMS interrupt manager which will perform task dispatching and restore the registers saved before the ISR was invoked.

The RTEMS interrupt manager guarantees that proper task scheduling and dispatching are performed at the conclusion of an ISR. A system call made by the ISR may have readied a task of higher priority than the interrupted task. Therefore, when the ISR completes, the postponed dispatch processing must be performed. No dispatch processing is performed as part of directives which have been invoked by an ISR.

Applications must adhere to the following rule if proper task scheduling and dispatching is to be performed:

**Note:** The interrupt manager must be used for all ISRs which may be interrupted by the highest priority ISR which invokes an RTEMS directive.

Consider a processor which allows a numerically low interrupt level to interrupt a numerically greater interrupt level. In this example, if an RTEMS directive is used in a level 4 ISR, then all ISRs which execute at levels 0 through 4 must use the interrupt manager.

Interrupts are nested whenever an interrupt occurs during the execution of another ISR. RTEMS supports efficient interrupt nesting by allowing the nested ISRs to terminate without performing any dispatch processing. Only when the outermost ISR terminates will the postponed dispatching occur.

# 8.2.2 RTEMS Interrupt Levels

Many processors support multiple interrupt levels or priorities. The exact number of interrupt levels is processor dependent. RTEMS internally supports 256 interrupt levels which are mapped to the processor's interrupt levels. For specific information on the mapping between RTEMS and the target processor's interrupt levels, refer to the Interrupt Processing chapter of the Applications Supplement document for a specific target processor.

# 8.2.3 Disabling of Interrupts by RTEMS

During the execution of directive calls, critical sections of code may be executed. When these sections are encountered, RTEMS disables all maskable interrupts before the execution of the section and restores them to the previous level upon completion of the section. RTEMS has been optimized to ensure that interrupts are disabled for a minimum length of time. The maximum length of time interrupts are disabled by RTEMS is processor dependent and is detailed in the Timing Specification chapter of the Applications Supplement document for a specific target processor.

Non-maskable interrupts (NMI) cannot be disabled, and ISRs which execute at this level MUST NEVER issue RTEMS system calls. If a directive is invoked, unpredictable results may occur due to the inability of RTEMS to protect its critical sections. However, ISRs that make no system calls may safely execute as non-maskable interrupts.

# 8.3 Operations

# 8.3.1 Establishing an ISR

The rtems\_interrupt\_catch directive establishes an ISR for the system. The address of the ISR and its associated CPU vector number are specified to this directive. This directive installs the RTEMS interrupt wrapper in the processor's Interrupt Vector Table and the address of the user's ISR in the RTEMS' Vector Table. This directive returns the previous contents of the specified vector in the RTEMS' Vector Table.

# 8.3.2 Directives Allowed from an ISR

Using the interrupt manager ensures that RTEMS knows when a directive is being called from an ISR. The ISR may then use system calls to synchronize itself with an application task. The synchronization may involve messages, events or signals being passed by the ISR to the desired task. Directives invoked by an ISR must operate only on objects which reside on the local node. The following is a list of RTEMS system calls that may be made from an ISR:

- Task Management Although it is acceptable to operate on the RTEMS\_SELF task (e.g. the currently executing task), while in an ISR, this will refer to the interrupted task. Most of the time, it is an application implementation error to use RTEMS\_SELF from an ISR.
  - rtems\_task\_suspend
  - rtems\_task\_resume
- Interrupt Management
  - rtems\_interrupt\_enable
  - rtems\_interrupt\_disable
  - rtems\_interrupt\_flash
  - rtems\_interrupt\_lock\_acquire
  - rtems\_interrupt\_lock\_release
  - rtems\_interrupt\_lock\_acquire\_isr
  - rtems\_interrupt\_lock\_release\_isr
  - rtems\_interrupt\_is\_in\_progress
  - rtems\_interrupt\_catch
- Clock Management
  - rtems\_clock\_set
  - rtems\_clock\_get\_tod
  - rtems\_clock\_get\_tod\_timeval
  - rtems\_clock\_get\_seconds\_since\_epoch
  - rtems\_clock\_get\_ticks\_per\_second
  - rtems\_clock\_get\_ticks\_since\_boot

- rtems\_clock\_get\_uptime
- Timer Management
  - rtems\_timer\_cancel
  - rtems\_timer\_reset
  - rtems\_timer\_fire\_after
  - rtems\_timer\_fire\_when
  - rtems\_timer\_server\_fire\_after
  - rtems\_timer\_server\_fire\_when
- Event Management
  - rtems\_event\_send
  - rtems\_event\_system\_send
  - rtems\_event\_transient\_send
- Semaphore Management
  - rtems\_semaphore\_release
- Message Management
  - rtems\_message\_queue\_broadcast
  - rtems\_message\_queue\_send
  - rtems\_message\_queue\_urgent
- Signal Management
  - rtems\_signal\_send
- Dual-Ported Memory Management
  - rtems\_port\_external\_to\_internal
  - rtems\_port\_internal\_to\_external
- IO Management The following services are safe to call from an ISR if and only if the device driver service invoked is also safe. The IO Manager itself is safe but the invoked driver entry point may or may not be.
  - rtems\_io\_initialize
  - rtems\_io\_open
  - rtems io close
  - rtems io read
  - rtems\_io\_write
  - rtems\_io\_control
- Fatal Error Management
  - rtems\_fatal
  - rtems\_fatal\_error\_occurred

- Multiprocessing
  - rtems\_multiprocessing\_announce

# 8.4 Directives

This section details the interrupt manager's directives. A subsection is dedicated to each of this manager's directives and describes the calling sequence, related constants, usage, and status codes.

# 8.4.1 INTERRUPT\_CATCH - Establish an ISR

### CALLING SEQUENCE:

```
1 rtems_status_code rtems_interrupt_catch(
2 rtems_isr_entry new_isr_handler,
3 rtems_vector_number vector,
4 rtems_isr_entry *old_isr_handler
5 );
```

### DIRECTIVE STATUS CODES:

| RTEMS_SUCCESSFUL      | ISR established successfully                       |
|-----------------------|----------------------------------------------------|
| RTEMS_INVALID_NUMBER  | illegal vector number                              |
| RTEMS_INVALID_ADDRESS | illegal ISR entry point or invalid old_isr_handler |

### **DESCRIPTION:**

This directive establishes an interrupt service routine (ISR) for the specified interrupt vector number. The new\_isr\_handler parameter specifies the entry point of the ISR. The entry point of the previous ISR for the specified vector is returned in old\_isr\_handler.

To release an interrupt vector, pass the old handler's address obtained when the vector was first capture.

### NOTES:

# 8.4.2 INTERRUPT\_DISABLE - Disable Interrupts

### **CALLING SEQUENCE:**

```
void rtems_interrupt_disable(
    rtems_interrupt_level level
};
```

### DIRECTIVE STATUS CODES:

NONE

### **DESCRIPTION:**

This directive disables all maskable interrupts and returns the previous interrupt level in level.

### NOTES:

A later invocation of the rtems\_interrupt\_enable directive should be used to restore the interrupt level.

This directive is implemented as a macro which sets the level parameter.

This directive will not cause the calling task to be preempted.

This directive is only available in uniprocessor configurations. The directive rtems\_interrupt\_local\_disable is available in all configurations.

```
void critical_section( void )
2 {
    rtems_interrupt_level level;
3
4
    /*
5
     * Please note that the rtems_interrupt_disable() is a macro.
                                                                      The
6
     * previous interrupt level (before the maskable interrupts are
     * disabled) is returned here in the level macro parameter. This
8
     * would be wrong:
9
     *
10
     * rtems_interrupt_disable( &level );
11
     */
12
    rtems_interrupt_disable( level );
13
14
    /* Critical section, maskable interrupts are disabled */
15
16
17
    {
      rtems_interrupt_level level2;
18
19
      rtems_interrupt_disable( level2 );
20
21
      /* Nested critical section */
22
23
      rtems_interrupt_enable( level2 );
24
    }
25
26
```

(continues on next page)

```
(continued from previous page)
27 /* Maskable interrupts are still disabled */
28
29 rtems_interrupt_enable( level );
30 }
```

# 8.4.3 INTERRUPT\_ENABLE - Restore Interrupt Level

### CALLING SEQUENCE:

```
void rtems_interrupt_enable(
    rtems_interrupt_level level
  );
```

### DIRECTIVE STATUS CODES:

NONE

### **DESCRIPTION:**

This directive restores the interrupt level specified by level.

### NOTES:

The level parameter value must be obtained by a previous call to rtems\_interrupt\_disable or rtems\_interrupt\_flash. Using an otherwise obtained value is undefined behaviour.

This directive is unsuitable to enable particular interrupt sources, for example in an interrupt controller.

This directive will not cause the calling task to be preempted.

This directive is only available in uniprocessor configurations. The directive rtems\_interrupt\_local\_enable is available in all configurations.

# 8.4.4 INTERRUPT\_FLASH - Flash Interrupts

### CALLING SEQUENCE:

```
void rtems_interrupt_flash(
    rtems_interrupt_level level
);
```

### DIRECTIVE STATUS CODES:

NONE

### **DESCRIPTION:**

This directive is functionally equivalent to a rtems\_interrupt\_enable( level ) immediately followed by a rtems\_interrupt\_disable( level ). On some architectures it is possible to provide an optimized implementation for this sequence.

### NOTES:

The level parameter value must be obtained by a previous call to rtems\_interrupt\_disable or rtems\_interrupt\_flash. Using an otherwise obtained value is undefined behaviour.

This directive will not cause the calling task to be preempted.

This directive is only available in uniprocessor configurations. The directives rtems\_interrupt\_local\_disable and rtems\_interrupt\_local\_enable are available in all configurations.

Historically, the interrupt flash directive was heavily used in the operating system implementation. However, this is no longer the case. The interrupt flash directive is provided for backward compatibility reasons.

# 8.4.5 INTERRUPT\_LOCAL\_DISABLE - Disable Interrupts on Current Processor

### CALLING SEQUENCE:

```
void rtems_interrupt_local_disable(
    rtems_interrupt_level level
  );
```

#### DIRECTIVE STATUS CODES:

NONE

#### **DESCRIPTION:**

This directive disables all maskable interrupts on the current processor and returns the previous interrupt level in level.

#### NOTES:

A later invocation of the rtems\_interrupt\_local\_enable directive should be used to restore the interrupt level.

This directive is implemented as a macro which sets the level parameter.

This directive will not cause the calling task to be preempted.

In SMP configurations, this will not ensure system wide mutual exclusion. Use interrupt locks instead.

```
void local_critical_section( void )
2 {
    rtems_interrupt_level level;
3
4
    /*
5
     * Please note that the rtems_interrupt_local_disable() is a macro.
6
     * The previous interrupt level (before the maskable interrupts are
     * disabled) is returned here in the level macro parameter. This
8
     * would be wrong:
9
     *
10
     * rtems_interrupt_local_disable( &level );
11
     */
12
    rtems_interrupt_local_disable( level );
13
14
    /*
15
     * Local critical section, maskable interrupts on the current
16
     * processor are disabled.
17
     */
18
19
    {
20
      rtems_interrupt_level level2;
21
22
23
      rtems_interrupt_local_disable( level2 );
24
      /* Nested local critical section */
25
26
```

(continues on next page)

(continued from previous page)

```
27
27
27
28
29
30
30
31
32
32
33
3

rtems_interrupt_local_enable( level 2 );
33
3
```

# 8.4.6 INTERRUPT\_LOCAL\_ENABLE - Restore Interrupt Level on Current Processor

# CALLING SEQUENCE:

```
void rtems_interrupt_local_enable(
    rtems_interrupt_level level
  );
```

### DIRECTIVE STATUS CODES:

NONE

### **DESCRIPTION:**

This directive restores the interrupt level specified by level on the current processor.

### NOTES:

The level parameter value must be obtained by a previous call to rtems\_interrupt\_local\_disable. Using an otherwise obtained value is undefined behaviour.

This directive is unsuitable to enable particular interrupt sources, for example in an interrupt controller.

# 8.4.7 INTERRUPT\_LOCK\_INITIALIZE - Initialize an ISR Lock

### CALLING SEQUENCE:

```
void rtems_interrupt_lock_initialize(
rtems_interrupt_lock *lock,
const char *name
);
```

### DIRECTIVE STATUS CODES:

NONE

### **DESCRIPTION:**

Initializes an interrupt lock. The name must be persistent throughout the lifetime of the lock.

NOTES:

Concurrent initialization leads to unpredictable results.

# 8.4.8 INTERRUPT\_LOCK\_ACQUIRE - Acquire an ISR Lock

# **CALLING SEQUENCE:**

```
void rtems_interrupt_lock_acquire(
    rtems_interrupt_lock *lock,
    rtems_interrupt_lock_context *lock_context
  );
```

# DIRECTIVE STATUS CODES:

NONE

### **DESCRIPTION:**

Maskable interrupts will be disabled. In SMP configurations, this directive acquires an SMP lock.

### NOTES:

A separate lock context must be provided for each acquire/release pair, for example an automatic variable.

An attempt to recursively acquire the lock may result in an infinite loop with maskable interrupts disabled.

This directive will not cause the calling thread to be preempted. This directive can be used in thread and interrupt context.

# 8.4.9 INTERRUPT\_LOCK\_RELEASE - Release an ISR Lock

### CALLING SEQUENCE:

```
void rtems_interrupt_lock_release(
    rtems_interrupt_lock *lock,
    rtems_interrupt_lock_context *lock_context
  );
```

### DIRECTIVE STATUS CODES:

NONE

### **DESCRIPTION:**

The interrupt level will be restored. In SMP configurations, this directive releases an SMP lock.

### NOTES:

The lock context must be the one used to acquire the lock, otherwise the result is unpredictable.

This directive will not cause the calling thread to be preempted. This directive can be used in thread and interrupt context.

# 8.4.10 INTERRUPT\_LOCK\_ACQUIRE\_ISR - Acquire an ISR Lock from ISR

# CALLING SEQUENCE:

```
void rtems_interrupt_lock_acquire_isr(
rtems_interrupt_lock *lock,
rtems_interrupt_lock_context *lock_context
);
```

# DIRECTIVE STATUS CODES:

NONE

# **DESCRIPTION:**

The interrupt level will remain unchanged. In SMP configurations, this directive acquires an SMP lock.

### NOTES:

A separate lock context must be provided for each acquire/release pair, for example an automatic variable.

An attempt to recursively acquire the lock may result in an infinite loop.

This directive is intended for device drivers and should be called from the corresponding interrupt service routine.

In case the corresponding interrupt service routine can be interrupted by higher priority interrupts and these interrupts enter the critical section protected by this lock, then the result is unpredictable.

# 8.4.11 INTERRUPT\_LOCK\_RELEASE\_ISR - Release an ISR Lock from ISR

### CALLING SEQUENCE:

```
void rtems_interrupt_lock_release_isr(
rtems_interrupt_lock *lock,
rtems_interrupt_lock_context *lock_context
);
```

### DIRECTIVE STATUS CODES:

NONE

### **DESCRIPTION:**

The interrupt level will remain unchanged. In SMP configurations, this directive releases an SMP lock.

### NOTES:

The lock context must be the one used to acquire the lock, otherwise the result is unpredictable.

This directive is intended for device drivers and should be called from the corresponding interrupt service routine.

# 8.4.12 INTERRUPT\_IS\_IN\_PROGRESS - Is an ISR in Progress

### CALLING SEQUENCE:

1 bool rtems\_interrupt\_is\_in\_progress( void );

# DIRECTIVE STATUS CODES:

NONE

### **DESCRIPTION:**

This directive returns TRUE if the processor is currently servicing an interrupt and FALSE otherwise. A return value of TRUE indicates that the caller is an interrupt service routine, *NOT* a task. The directives available to an interrupt service routine are restricted.

### NOTES:

CHAPTER

NINE

# CLOCK MANAGER

# 9.1 Introduction

The clock manager provides support for time of day and other time related capabilities. The directives provided by the clock manager are:

- rtems\_clock\_set (page 148) Set date and time
- *rtems\_clock\_get\_tod* (page 149) Get date and time in TOD format
- rtems\_clock\_get\_tod\_timeval (page 150) Get date and time in timeval format
- *rtems\_clock\_get\_seconds\_since\_epoch* (page 151) Get seconds since epoch
- rtems\_clock\_get\_ticks\_per\_second (page 152) Get ticks per second
- rtems\_clock\_get\_ticks\_since\_boot (page 153) Get current ticks counter value
- *rtems\_clock\_tick\_later* (page 154) Get tick value in the future
- rtems\_clock\_tick\_later\_usec (page 155) Get tick value in the future in microseconds
- *rtems\_clock\_tick\_before* (page 156) Is tick value is before a point in time
- rtems\_clock\_get\_uptime (page 157) Get time since boot
- rtems\_clock\_get\_uptime\_timeval (page 158) Get time since boot in timeval format
- rtems\_clock\_get\_uptime\_seconds (page 159) Get seconds since boot
- rtems\_clock\_get\_uptime\_nanoseconds (page 160) Get nanoseconds since boot

# 9.2 Background

# 9.2.1 Required Support

For the features provided by the clock manager to be utilized, periodic timer interrupts are required. Therefore, a real-time clock or hardware timer is necessary to create the timer interrupts. The clock tick directive is normally called by the timer ISR to announce to RTEMS that a system clock tick has occurred. Elapsed time is measured in ticks. A tick is defined to be an integral number of microseconds which is specified by the user in the Configuration Table.

# 9.2.2 Time and Date Data Structures

The clock facilities of the clock manager operate upon calendar time. These directives utilize the following date and time structure for the native time and date format:

```
struct rtems_tod_control {
2
      uint32_t year;
                      /* greater than 1987 */
      uint32_t month; /* 1 - 12 */
3
      uint32_t day;
                       /* 1 - 31 */
4
      uint32_t hour; /* 0 - 23 */
5
      uint32_t minute; /* 0 - 59 */
6
      uint32_t second; /* 0 - 59 */
7
      uint32_t ticks; /* elapsed between seconds */
8
9
 };
 typedef struct rtems_tod_control rtems_time_of_day;
10
```

The native date and time format is the only format supported when setting the system date and time using the rtems\_clock\_set directive. Some applications expect to operate on a *UNIX-style* date and time data structure. The rtems\_clock\_get\_tod\_timeval always returns the date and time in struct timeval format.

The struct timeval data structure has two fields: tv\_sec and tv\_usec which are seconds and microseconds, respectively. The tv\_sec field in this data structure is the number of seconds since the POSIX epoch of *January 1, 1970* but will never be prior to the RTEMS epoch of *January 1, 1988*.

# 9.2.3 Clock Tick and Timeslicing

Timeslicing is a task scheduling discipline in which tasks of equal priority are executed for a specific period of time before control of the CPU is passed to another task. It is also sometimes referred to as the automatic round-robin scheduling algorithm. The length of time allocated to each task is known as the quantum or timeslice.

The system's timeslice is defined as an integral number of ticks, and is specified in the Configuration Table. The timeslice is defined for the entire system of tasks, but timeslicing is enabled and disabled on a per task basis.

The clock tick directives implement timeslicing by decrementing the running task's timeremaining counter when both timeslicing and preemption are enabled. If the task's timeslice has expired, then that task will be preempted if there exists a ready task of equal priority.

# 9.2.4 Delays

A sleep timer allows a task to delay for a given interval or up until a given time, and then wake and continue execution. This type of timer is created automatically by the rtems\_task\_wake\_after and rtems\_task\_wake\_when directives and, as a result, does not have an RTEMS ID. Once activated, a sleep timer cannot be explicitly deleted. Each task may activate one and only one sleep timer at a time.

# 9.2.5 Timeouts

Timeouts are a special type of timer automatically created when the timeout option is used on the rtems\_message\_queue\_receive, rtems\_event\_receive, rtems\_semaphore\_obtain and rtems\_region\_get\_segment directives. Each task may have one and only one timeout active at a time. When a timeout expires, it unblocks the task with a timeout status code.

# 9.3 Operations

# 9.3.1 Announcing a Tick

RTEMS provides the several clock tick directives which are called from the user's real-time clock ISR to inform RTEMS that a tick has elapsed. Depending on the timer hardware capabilities the clock driver must choose the most appropriate clock tick directive. The tick frequency value, defined in microseconds, is a configuration parameter found in the Configuration Table. RTEMS divides one million microseconds (one second) by the number of microseconds per tick to determine the number of calls to the clock tick directive per second. The frequency of clock tick calls determines the resolution (granularity) for all time dependent RTEMS actions. For example, calling the clock tick directive ten times per second yields a higher resolution than calling the clock tick two times per second. The clock tick directives are responsible for maintaining both calendar time and the dynamic set of timers.

# 9.3.2 Setting the Time

The rtems\_clock\_set directive allows a task or an ISR to set the date and time maintained by RTEMS. If setting the date and time causes any outstanding timers to pass their deadline, then the expired timers will be fired during the invocation of the rtems\_clock\_set directive.

# 9.3.3 Obtaining the Time

RTEMS provides multiple directives which can be used by an application to obtain the current date and time or date and time related information. These directives allow a task or an ISR to obtain the current date and time or date and time related information. The current date and time can be returned in either native or *UNIX-style* format. Additionally, the application can obtain date and time related information such as the number of seconds since the RTEMS epoch, the number of ticks since the executive was initialized, and the number of ticks per second. The following directives are available:

### rtems\_clock\_get\_tod

obtain native style date and time

```
rtems_clock_get_time_value
    obtain UNIX-style date and time
```

```
rtems_clock_get_ticks_since_boot
    obtain number of ticks since RTEMS was initialized
```

```
rtems_clock_get_seconds_since_epoch
    obtain number of seconds since RTEMS epoch
```

```
rtems_clock_get_ticks_per_second
    obtain number of clock ticks per second
```

Calendar time operations will return an error code if invoked before the date and time have been set.

# 9.3.4 Transition Advice for the Removed rtems\_clock\_get()

The directive *CLOCK\_GET* - *Get date and time information* (page 162) took an untyped pointer with an options argument to indicate the time information desired. This has been replaced with a set of typed directives:

- CLOCK\_GET\_SECONDS\_SINCE\_EPOCH Get seconds since epoch (page 151)
- CLOCK\_GET\_TICKS\_PER\_SECOND Get ticks per second (page 152)
- CLOCK\_GET\_TICKS\_SINCE\_BOOT Get current ticks counter value (page 153)
- *CLOCK\_GET\_TOD Get date and time in TOD format* (page 149)
- *CLOCK\_GET\_TOD\_TIMEVAL Get date and time in timeval format* (page 150)

These directives directly correspond to what were previously referred to as *clock options*. These strongly typed directives were available for multiple releases in parallel with rtems\_clock\_get() until that directive was removed.

# 9.4 Directives

This section details the clock manager's directives. A subsection is dedicated to each of this manager's directives and describes the calling sequence, related constants, usage, and status codes.

# 9.4.1 CLOCK\_SET - Set date and time

### CALLING SEQUENCE:

```
1 rtems_status_code rtems_clock_set(
2 rtems_time_of_day *time_buffer
3 );
```

### DIRECTIVE STATUS CODES:

| RTEMS_SUCCESSFUL      | date and time set successfully |
|-----------------------|--------------------------------|
| RTEMS_INVALID_ADDRESS | time_buffer is NULL            |
| RTEMS_INVALID_CLOCK   | invalid time of day            |

#### **DESCRIPTION:**

This directive sets the system date and time. The date, time, and ticks in the time\_buffer structure are all range-checked, and an error is returned if any one is out of its valid range.

### NOTES:

Years before 1988 are invalid.

The system date and time are based on the configured tick rate (number of microseconds in a tick).

Setting the time forward may cause a higher priority task, blocked waiting on a specific time, to be made ready. In this case, the calling task will be preempted after the next clock tick.

Re-initializing RTEMS causes the system date and time to be reset to an uninitialized state. Another call to rtems\_clock\_set is required to re-initialize the system date and time to application specific specifications.

# 9.4.2 CLOCK\_GET\_TOD - Get date and time in TOD format

### CALLING SEQUENCE:

```
1 rtems_status_code rtems_clock_get_tod(
2 rtems_time_of_day *time_buffer
3 );
```

### DIRECTIVE STATUS CODES:

| RTEMS_SUCCESSFUL      | current time obtained successfully |
|-----------------------|------------------------------------|
| RTEMS_NOT_DEFINED     | system date and time is not set    |
| RTEMS_INVALID_ADDRESS | time_buffer is NULL                |

#### **DESCRIPTION:**

This directive obtains the system date and time. If the date and time has not been set with a previous call to rtems\_clock\_set, then the RTEMS\_NOT\_DEFINED status code is returned.

### NOTES:

This directive is callable from an ISR.

This directive will not cause the running task to be preempted. Re-initializing RTEMS causes the system date and time to be reset to an uninitialized state. Another call to rtems\_clock\_set is required to re-initialize the system date and time to application specific specifications.

# 9.4.3 CLOCK\_GET\_TOD\_TIMEVAL - Get date and time in timeval format

# CALLING SEQUENCE:

```
1 rtems_status_code rtems_clock_get_tod_interval(
2 struct timeval *time
3 );
```

### DIRECTIVE STATUS CODES:

### **DESCRIPTION:**

This directive obtains the system date and time in POSIX struct timeval format. If the date and time has not been set with a previous call to rtems\_clock\_set, then the RTEMS\_NOT\_DEFINED status code is returned.

### NOTES:

This directive is callable from an ISR.

This directive will not cause the running task to be preempted. Re-initializing RTEMS causes the system date and time to be reset to an uninitialized state. Another call to rtems\_clock\_set is required to re-initialize the system date and time to application specific specifications.

# 9.4.4 CLOCK\_GET\_SECONDS\_SINCE\_EPOCH - Get seconds since epoch

### CALLING SEQUENCE:

```
1 rtems_status_code rtems_clock_get_seconds_since_epoch(
2 rtems_interval *the_interval
3 );
```

### DIRECTIVE STATUS CODES:

#### **DESCRIPTION:**

This directive returns the number of seconds since the RTEMS epoch and the current system date and time. If the date and time has not been set with a previous call to rtems\_clock\_set, then the RTEMS\_NOT\_DEFINED status code is returned.

### NOTES:

This directive is callable from an ISR.

This directive will not cause the running task to be preempted. Re-initializing RTEMS causes the system date and time to be reset to an uninitialized state. Another call to rtems\_clock\_set is required to re-initialize the system date and time to application specific specifications.

# 9.4.5 CLOCK\_GET\_TICKS\_PER\_SECOND - Get ticks per second

### CALLING SEQUENCE:

1 rtems\_interval rtems\_clock\_get\_ticks\_per\_second(void);

# DIRECTIVE STATUS CODES:

NONE

### **DESCRIPTION:**

This directive returns the number of clock ticks per second. This is strictly based upon the microseconds per clock tick that the application has configured.

### NOTES:

This directive is callable from an ISR.

# 9.4.6 CLOCK\_GET\_TICKS\_SINCE\_BOOT - Get current ticks counter value

### CALLING SEQUENCE:

1 rtems\_interval rtems\_clock\_get\_ticks\_since\_boot(void);

#### DIRECTIVE STATUS CODES: NONE

### DESCRIPTION:

This directive returns the current tick counter value. With a 1ms clock tick, this counter overflows after 50 days since boot. This is the historical measure of uptime in an RTEMS system. The newer service rtems\_clock\_get\_uptime is another and potentially more accurate way of obtaining similar information.

### NOTES:

This directive is callable from an ISR.

# 9.4.7 CLOCK\_TICK\_LATER - Get tick value in the future

# CALLING SEQUENCE:

```
1 rtems_interval rtems_clock_tick_later(
2 rtems_interval delta
3 );
```

# **DESCRIPTION:**

Returns the ticks counter value delta ticks in the future.

# NOTES:

This directive is callable from an ISR.

# 9.4.8 CLOCK\_TICK\_LATER\_USEC - Get tick value in the future in microseconds

### CALLING SEQUENCE:

```
1 rtems_interval rtems_clock_tick_later_usec(
2 rtems_interval delta_in_usec
3 );
```

### **DESCRIPTION:**

Returns the ticks counter value at least delta microseconds in the future.

#### NOTES:

This directive is callable from an ISR.

# 9.4.9 CLOCK\_TICK\_BEFORE - Is tick value is before a point in time

### CALLING SEQUENCE:

```
1 rtems_interval rtems_clock_tick_before(
2 rtems_interval tick
3 );
```

### **DESCRIPTION:**

Returns true if the current ticks counter value indicates a time before the time specified by the tick value and false otherwise.

### NOTES:

This directive is callable from an ISR.

This directive will not cause the running task to be preempted.

### EXAMPLE:

```
1 status busy( void )
2 {
      rtems_interval timeout = rtems_clock_tick_later_usec( 10000 );
3
      do {
4
          if ( ok() ) {
5
              return success;
6
7
          }
      } while ( rtems_clock_tick_before( timeout ) );
8
      return timeout;
9
10 }
```

# 9.4.10 CLOCK\_GET\_UPTIME - Get the time since boot

# CALLING SEQUENCE:

```
1 rtems_status_code rtems_clock_get_uptime(
2 struct timespec *uptime
3 );
```

#### DIRECTIVE STATUS CODES:

#### **DESCRIPTION:**

This directive returns the seconds and nanoseconds since the system was booted. If the BSP supports nanosecond clock accuracy, the time reported will probably be different on every call.

## NOTES:

# 9.4.11 CLOCK\_GET\_UPTIME\_TIMEVAL - Get the time since boot in timeval format

# CALLING SEQUENCE:

```
void rtems_clock_get_uptime_timeval(
    struct timeval *uptime
);
```

# DIRECTIVE STATUS CODES:

NONE

#### **DESCRIPTION:**

This directive returns the seconds and microseconds since the system was booted. If the BSP supports nanosecond clock accuracy, the time reported will probably be different on every call.

## NOTES:

# 9.4.12 CLOCK\_GET\_UPTIME\_SECONDS - Get the seconds since boot

## CALLING SEQUENCE:

1 time\_t rtems\_clock\_get\_uptime\_seconds(void);

# DIRECTIVE STATUS CODES:

The system uptime in seconds.

## **DESCRIPTION:**

This directive returns the seconds since the system was booted.

# NOTES:

# 9.4.13 CLOCK\_GET\_UPTIME\_NANOSECONDS - Get the nanoseconds since boot

## CALLING SEQUENCE:

uint64\_t rtems\_clock\_get\_uptime\_nanoseconds(void);

## DIRECTIVE STATUS CODES:

The system uptime in nanoseconds.

# **DESCRIPTION:**

This directive returns the nanoseconds since the system was booted.

# NOTES:

# 9.5 Removed Directives

# 9.5.1 CLOCK\_GET - Get date and time information

**Warning:** This directive was removed in RTEMS 5.1. See also *Transition Advice for the Removed rtems\_clock\_get()* (page 146).

#### CALLING SEQUENCE:

```
1 rtems_status_code rtems_clock_get(
2 rtems_clock_get_options option,
3 void *time_buffer
4 );
```

#### DIRECTIVE STATUS CODES:

| RTEMS_SUCCESSFUL      | current time obtained successfully |
|-----------------------|------------------------------------|
| RTEMS_NOT_DEFINED     | system date and time is not set    |
| RTEMS_INVALID_ADDRESS | time_buffer is NULL                |

#### **DESCRIPTION:**

This directive obtains the system date and time. If the caller is attempting to obtain the date and time (i.e. option is set to either RTEMS\_CLOCK\_GET\_SECONDS\_SINCE\_EPOCH, RTEMS\_CLOCK\_GET\_TOD, or RTEMS\_CLOCK\_GET\_TIME\_VALUE) and the date and time has not been set with a previous call to rtems\_clock\_set, then the RTEMS\_NOT\_DEFINED status code is returned. The caller can always obtain the number of ticks per second (option is RTEMS\_CLOCK\_GET\_TICKS\_PER\_SECOND) and the number of ticks since the executive was initialized option is RTEMS\_CLOCK\_GET\_TICKS\_SINCE\_BOOT).

The option argument may taken on any value of the enumerated type rtems\_clock\_get\_options. The data type expected for time\_buffer is based on the value of option as indicated below:

| Option                              | Return type                      |
|-------------------------------------|----------------------------------|
| RTEMS_CLOCK_GET_TOD                 | <pre>(rtems_time_of_day *)</pre> |
| RTEMS_CLOCK_GET_SECONDS_SINCE_EPOCH | <pre>(rtems_interval *)</pre>    |
| RTEMS_CLOCK_GET_TICKS_SINCE_BOOT    | <pre>(rtems_interval *)</pre>    |
| RTEMS_CLOCK_GET_TICKS_PER_SECOND    | <pre>(rtems_interval *)</pre>    |
| RTEMS_CLOCK_GET_TIME_VALUE          | (struct timeval *)               |

# NOTES:

This directive is callable from an ISR.

This directive will not cause the running task to be preempted. Re-initializing RTEMS causes the system date and time to be reset to an uninitialized state. Another call to rtems\_clock\_set is required to re-initialize the system date and time to application specific specifications.

CHAPTER

TEN

# TIMER MANAGER

# 10.1 Introduction

The timer manager provides support for timer facilities. The directives provided by the timer manager are:

- rtems\_timer\_create (page 170) Create a timer
- rtems\_timer\_ident (page 171) Get ID of a timer
- rtems\_timer\_cancel (page 172) Cancel a timer
- *rtems\_timer\_delete* (page 173) Delete a timer
- *rtems\_timer\_fire\_after* (page 174) Fire timer after interval
- rtems\_timer\_fire\_when (page 175) Fire timer when specified
- rtems\_timer\_initiate\_server (page 176) Initiate server for task-based timers
- rtems\_timer\_server\_fire\_after (page 177) Fire task-based timer after interval
- rtems\_timer\_server\_fire\_when (page 178) Fire task-based timer when specified
- *rtems\_timer\_reset* (page 179) Reset an interval timer

# 10.2 Background

# 10.2.1 Required Support

A clock tick is required to support the functionality provided by this manager.

# 10.2.2 Timers

A timer is an RTEMS object which allows the application to schedule operations to occur at specific times in the future. User supplied timer service routines are invoked by either a clock tick directive or a special Timer Server task when the timer fires. Timer service routines may perform any operations or directives which normally would be performed by the application code which invoked a clock tick directive.

The timer can be used to implement watchdog routines which only fire to denote that an application error has occurred. The timer is reset at specific points in the application to ensure that the watchdog does not fire. Thus, if the application does not reset the watchdog timer, then the timer service routine will fire to indicate that the application has failed to reach a reset point. This use of a timer is sometimes referred to as a "keep alive" or a "deadman" timer.

# 10.2.3 Timer Server

The Timer Server task is responsible for executing the timer service routines associated with all task-based timers. This task executes at a priority specified by *rtems\_timer\_initiate\_server()* (page 176) and it may have a priority of zero (the highest priority). In uniprocessor configurations, it is created non-preemptible.

By providing a mechanism where timer service routines execute in task rather than interrupt space, the application is allowed a bit more flexibility in what operations a timer service routine can perform. For example, the Timer Server can be configured to have a floating point context in which case it would be safe to perform floating point operations from a task-based timer. Most of the time, executing floating point instructions from an interrupt service routine is not considered safe. The timer service routines invoked by the Timer Server may block, however, since this blocks the Timer Server itself, other timer service routines that are already pending do not run until the blocked timer service routine finished its work.

The Timer Server is designed to remain blocked until a task-based timer fires. This reduces the execution overhead of the Timer Server.

# 10.2.4 Timer Service Routines

The timer service routine should adhere to C calling conventions and have a prototype similar to the following:

```
1 rtems_timer_service_routine user_routine(
2 rtems_id timer_id,
3 void *user_data
4 );
```

Where the timer\_id parameter is the RTEMS object ID of the timer which is being fired and user\_data is a pointer to user-defined information which may be utilized by the timer service routine. The argument user\_data may be NULL.

# 10.3 Operations

# 10.3.1 Creating a Timer

The rtems\_timer\_create directive creates a timer by allocating a Timer Control Block (TMCB), assigning the timer a user-specified name, and assigning it a timer ID. Newly created timers do not have a timer service routine associated with them and are not active.

# 10.3.2 Obtaining Timer IDs

When a timer is created, RTEMS generates a unique timer ID and assigns it to the created timer until it is deleted. The timer ID may be obtained by either of two methods. First, as the result of an invocation of the rtems\_timer\_create directive, the timer ID is stored in a user provided location. Second, the timer ID may be obtained later using the rtems\_timer\_ident directive. The timer ID is used by other directives to manipulate this timer.

# 10.3.3 Initiating an Interval Timer

The rtems\_timer\_fire\_after and rtems\_timer\_server\_fire\_after directives initiate a timer to fire a user provided timer service routine after the specified number of clock ticks have elapsed. When the interval has elapsed, the timer service routine will be invoked from a clock tick directive if it was initiated by the rtems\_timer\_fire\_after directive and from the Timer Server task if initiated by the rtems\_timer\_server\_fire\_after directive.

# 10.3.4 Initiating a Time of Day Timer

The rtems\_timer\_fire\_when and rtems\_timer\_server\_fire\_when directive initiate a timer to fire a user provided timer service routine when the specified time of day has been reached. When the interval has elapsed, the timer service routine will be invoked from a clock tick directive by the rtems\_timer\_fire\_when directive and from the Timer Server task if initiated by the rtems\_timer\_server\_fire\_when directive.

# 10.3.5 Canceling a Timer

The rtems\_timer\_cancel directive is used to halt the specified timer. Once canceled, the timer service routine will not fire unless the timer is reinitiated. The timer can be reinitiated using the rtems\_timer\_reset, rtems\_timer\_fire\_after, and rtems\_timer\_fire\_when directives.

# 10.3.6 Resetting a Timer

The rtems\_timer\_reset directive is used to restore an interval timer initiated by a previous invocation of rtems\_timer\_fire\_after or rtems\_timer\_server\_fire\_after to its original interval length. If the timer has not been used or the last usage of this timer was by the rtems\_timer\_fire\_when or rtems\_timer\_server\_fire\_when directive, then an error is returned. The timer service routine is not changed or fired by this directive.

# 10.3.7 Initiating the Timer Server

The rtems\_timer\_initiate\_server directive is used to allocate and start the execution of the Timer Server task. The application can specify both the stack size and attributes of the Timer Server. The Timer Server executes at a priority higher than any application task and thus the user can expect to be preempted as the result of executing the rtems\_timer\_initiate\_server directive.

# 10.3.8 Deleting a Timer

The rtems\_timer\_delete directive is used to delete a timer. If the timer is running and has not expired, the timer is automatically canceled. The timer's control block is returned to the TMCB free list when it is deleted. A timer can be deleted by a task other than the task which created the timer. Any subsequent references to the timer's name and ID are invalid.

# 10.4 Directives

This section details the timer manager's directives. A subsection is dedicated to each of this manager's directives and describes the calling sequence, related constants, usage, and status codes.

# 10.4.1 TIMER\_CREATE - Create a timer

## **CALLING SEQUENCE:**

```
1 rtems_status_code rtems_timer_create(
2 rtems_name name,
3 rtems_id *id
4 );
```

#### DIRECTIVE STATUS CODES:

| RTEMS_SUCCESSFUL      | timer created successfully |
|-----------------------|----------------------------|
| RTEMS_INVALID_ADDRESS | id is NULL                 |
| RTEMS_INVALID_NAME    | invalid timer name         |
| RTEMS_TOO_MANY        | too many timers created    |

#### **DESCRIPTION:**

This directive creates a timer. The assigned timer id is returned in id. This id is used to access the timer with other timer manager directives. For control and maintenance of the timer, RTEMS allocates a TMCB from the local TMCB free pool and initializes it.

## NOTES:

This directive will obtain the allocator mutex and may cause the calling task to be preempted.

In SMP configurations, the processor of the currently executing thread determines the processor used for the created timer. During the life-time of the timer this processor is used to manage the timer internally.

# 10.4.2 TIMER\_IDENT - Get ID of a timer

## **CALLING SEQUENCE:**

```
1 rtems_status_code rtems_timer_ident(
2 rtems_name name,
3 rtems_id *id
4 );
```

#### DIRECTIVE STATUS CODES:

| RTEMS_SUCCESSFUL      | timer identified successfully |
|-----------------------|-------------------------------|
| RTEMS_INVALID_ADDRESS | id is NULL                    |
| RTEMS_INVALID_NAME    | timer name not found          |

#### **DESCRIPTION:**

This directive obtains the timer id associated with the timer name to be acquired. If the timer name is not unique, then the timer id will match one of the timers with that name. However, this timer id is not guaranteed to correspond to the desired timer. The timer id is used to access this timer in other timer related directives.

# NOTES:

# 10.4.3 TIMER\_CANCEL - Cancel a timer

# CALLING SEQUENCE:

```
1 rtems_status_code rtems_timer_cancel(
2 rtems_id id
3 );
```

## DIRECTIVE STATUS CODES:

| RTEMS_SUCCESSFUL | timer canceled successfully |
|------------------|-----------------------------|
| RTEMS_INVALID_ID | invalid timer id            |

#### **DESCRIPTION:**

This directive cancels the timer id. This timer will be reinitiated by the next invocation of rtems\_timer\_reset, rtems\_timer\_fire\_after, or rtems\_timer\_fire\_when with this id.

#### NOTES:

# 10.4.4 TIMER\_DELETE - Delete a timer

# CALLING SEQUENCE:

```
1 rtems_status_code rtems_timer_delete(
2 rtems_id id
3 );
```

#### DIRECTIVE STATUS CODES:

| RTEMS_SUCCESSFUL | timer deleted successfully |
|------------------|----------------------------|
| RTEMS_INVALID_ID | invalid timer id           |

#### **DESCRIPTION:**

This directive deletes the timer specified by id. If the timer is running, it is automatically canceled. The TMCB for the deleted timer is reclaimed by RTEMS.

#### NOTES:

This directive will obtain the allocator mutex and may cause the calling task to be preempted.

A timer can be deleted by a task other than the task which created the timer.

# 10.4.5 TIMER\_FIRE\_AFTER - Fire timer after interval

# CALLING SEQUENCE:

```
1 rtems_status_code rtems_timer_fire_after(
2 rtems_id id,
3 rtems_interval ticks,
4 rtems_timer_service_routine_entry routine,
5 void *user_data
6 );
```

#### DIRECTIVE STATUS CODES:

| RTEMS_SUCCESSFUL      | timer initiated successfully |
|-----------------------|------------------------------|
| RTEMS_INVALID_ADDRESS | routine is NULL              |
| RTEMS_INVALID_ID      | invalid timer id             |
| RTEMS_INVALID_NUMBER  | invalid interval             |

#### **DESCRIPTION:**

This directive initiates the timer specified by id. If the timer is running, it is automatically canceled before being initiated. The timer is scheduled to fire after an interval ticks clock ticks has passed. When the timer fires, the timer service routine routine will be invoked with the argument user\_data.

#### NOTES:

# 10.4.6 TIMER\_FIRE\_WHEN - Fire timer when specified

# CALLING SEQUENCE:

```
rtems_status_code rtems_timer_fire_when(
1
     rtems_id
                                           id,
2
     rtems_time_of_day
                                          *wall_time,
3
     rtems_timer_service_routine_entry
                                          routine,
4
     void
                                          *user_data
5
 );
6
```

#### DIRECTIVE STATUS CODES:

| RTEMS_SUCCESSFUL      | timer initiated successfully    |
|-----------------------|---------------------------------|
| RTEMS_INVALID_ADDRESS | routine is NULL                 |
| RTEMS_INVALID_ADDRESS | wall_time is NULL               |
| RTEMS_INVALID_ID      | invalid timer id                |
| RTEMS_NOT_DEFINED     | system date and time is not set |
| RTEMS_INVALID_CLOCK   | invalid time of day             |

## **DESCRIPTION:**

This directive initiates the timer specified by id. If the timer is running, it is automatically canceled before being initiated. The timer is scheduled to fire at the time of day specified by wall\_time. When the timer fires, the timer service routine routine will be invoked with the argument user\_data.

# NOTES:

# 10.4.7 TIMER\_INITIATE\_SERVER - Initiate server for task-based timers

# CALLING SEQUENCE:

```
1 rtems_status_code rtems_timer_initiate_server(
2 uint32_t priority,
3 uint32_t stack_size,
4 rtems_attribute attribute_set
5 );
```

# DIRECTIVE STATUS CODES:

| RTEMS_SUCCESSFUL | Timer Server initiated successfully |
|------------------|-------------------------------------|
| RTEMS_TOO_MANY   | too many tasks created              |

#### **DESCRIPTION:**

This directive initiates the Timer Server task. This task is responsible for executing all timers initiated via the rtems\_timer\_server\_fire\_after or rtems\_timer\_server\_fire\_when directives.

## NOTES:

This directive could cause the calling task to be preempted.

The Timer Server task is created using the rtems\_task\_create service and must be accounted for when configuring the system.

Even through this directive invokes the rtems\_task\_create and rtems\_task\_start directives, it should only fail due to resource allocation problems.

# 10.4.8 TIMER\_SERVER\_FIRE\_AFTER - Fire task-based timer after interval

# CALLING SEQUENCE:

```
rtems_status_code rtems_timer_server_fire_after(
1
     rtems_id
                                           id,
2
     rtems_interval
                                           ticks,
3
     rtems_timer_service_routine_entry
                                           routine,
4
     void
                                          *user_data
5
 );
6
```

# DIRECTIVE STATUS CODES:

| RTEMS_SUCCESSFUL      | timer initiated successfully |
|-----------------------|------------------------------|
| RTEMS_INVALID_ADDRESS | routine is NULL              |
| RTEMS_INVALID_ID      | invalid timer id             |
| RTEMS_INVALID_NUMBER  | invalid interval             |
| RTEMS_INCORRECT_STATE | Timer Server not initiated   |

#### **DESCRIPTION:**

This directive initiates the timer specified by id and specifies that when it fires it will be executed by the Timer Server.

If the timer is running, it is automatically canceled before being initiated. The timer is scheduled to fire after an interval ticks clock ticks has passed. When the timer fires, the timer service routine routine will be invoked with the argument user\_data.

#### NOTES:

# 10.4.9 TIMER\_SERVER\_FIRE\_WHEN - Fire task-based timer when specified

# CALLING SEQUENCE:

```
rtems_status_code rtems_timer_server_fire_when(
1
     rtems_id
                                           id,
2
     rtems_time_of_day
                                          *wall_time,
3
     rtems_timer_service_routine_entry
                                           routine,
4
     void
                                          *user_data
5
 );
6
```

# DIRECTIVE STATUS CODES:

| RTEMS_SUCCESSFUL      | timer initiated successfully    |
|-----------------------|---------------------------------|
| RTEMS_INVALID_ADDRESS | routine is NULL                 |
| RTEMS_INVALID_ADDRESS | wall_time is NULL               |
| RTEMS_INVALID_ID      | invalid timer id                |
| RTEMS_NOT_DEFINED     | system date and time is not set |
| RTEMS_INVALID_CLOCK   | invalid time of day             |
| RTEMS_INCORRECT_STATE | Timer Server not initiated      |

#### **DESCRIPTION:**

This directive initiates the timer specified by id and specifies that when it fires it will be executed by the Timer Server.

If the timer is running, it is automatically canceled before being initiated. The timer is scheduled to fire at the time of day specified by wall\_time. When the timer fires, the timer service routine routine will be invoked with the argument user data.

# NOTES:

# 10.4.10 TIMER\_RESET - Reset an interval timer

# CALLING SEQUENCE:

```
1 rtems_status_code rtems_timer_reset(
2 rtems_id id
3 );
```

#### DIRECTIVE STATUS CODES:

| RTEMS_SUCCESSFUL  | timer reset successfully                         |  |
|-------------------|--------------------------------------------------|--|
| RTEMS_INVALID_ID  | invalid timer id                                 |  |
| RTEMS_NOT_DEFINED | attempted to reset a when or newly created timer |  |

#### **DESCRIPTION:**

This directive resets the timer associated with id. This timer must have been previously initiated with either the rtems\_timer\_fire\_after or rtems\_timer\_server\_fire\_after directive. If active the timer is canceled, after which the timer is reinitiated using the same interval and timer service routine which the original rtems\_timer\_fire\_after or rtems\_timer\_server\_fire\_after directive used.

## NOTES:

If the timer has not been used or the last usage of this timer was by a rtems\_timer\_fire\_when or rtems\_timer\_server\_fire\_when directive, then the RTEMS\_NOT\_DEFINED error is returned.

Restarting a cancelled after timer results in the timer being reinitiated with its previous timer service routine and interval.

CHAPTER ELEVEN

# RATE MONOTONIC MANAGER

# 11.1 Introduction

The rate monotonic manager provides facilities to implement tasks which execute in a periodic fashion. Critically, it also gathers information about the execution of those periods and can provide important statistics to the user which can be used to analyze and tune the application. The directives provided by the rate monotonic manager are:

- rtems\_rate\_monotonic\_create (page 194) Create a rate monotonic period
- *rtems\_rate\_monotonic\_ident* (page 195) Get ID of a period
- rtems\_rate\_monotonic\_cancel (page 196) Cancel a period
- *rtems\_rate\_monotonic\_delete* (page 197) Delete a rate monotonic period
- rtems\_rate\_monotonic\_period (page 198) Conclude current/Start next period
- rtems\_rate\_monotonic\_get\_status (page 199) Obtain status from a period
- rtems\_rate\_monotonic\_get\_statistics (page 200) Obtain statistics from a period
- rtems\_rate\_monotonic\_reset\_statistics (page 201) Reset statistics for a period
- rtems\_rate\_monotonic\_reset\_all\_statistics (page 202) Reset statistics for all periods
- rtems\_rate\_monotonic\_report\_statistics (page 203) Print period statistics report

# 11.2 Background

The rate monotonic manager provides facilities to manage the execution of periodic tasks. This manager was designed to support application designers who utilize the Rate Monotonic Scheduling Algorithm (RMS) to ensure that their periodic tasks will meet their deadlines, even under transient overload conditions. Although designed for hard real-time systems, the services provided by the rate monotonic manager may be used by any application which requires periodic tasks.

# 11.2.1 Rate Monotonic Manager Required Support

A clock tick is required to support the functionality provided by this manager.

# 11.2.2 Period Statistics

This manager maintains a set of statistics on each period object. These statistics are reset implicitly at period creation time and may be reset or obtained at any time by the application. The following is a list of the information kept:

#### owner

is the id of the thread that owns this period.

#### count

is the total number of periods executed.

## missed\_count

is the number of periods that were missed.

#### min\_cpu\_time

is the minimum amount of CPU execution time consumed on any execution of the periodic loop.

# max\_cpu\_time

is the maximum amount of CPU execution time consumed on any execution of the periodic loop.

# total\_cpu\_time

is the total amount of CPU execution time consumed by executions of the periodic loop.

# min\_wall\_time

is the minimum amount of wall time that passed on any execution of the periodic loop.

#### max\_wall\_time

is the maximum amount of wall time that passed on any execution of the periodic loop.

#### total\_wall\_time

is the total amount of wall time that passed during executions of the periodic loop.

Each period is divided into two consecutive phases. The period starts with the active phase of the task and is followed by the inactive phase of the task. In the inactive phase the task is blocked and waits for the start of the next period. The inactive phase is skipped in case of a period miss. The wall time includes the time during the active phase of the task on which the task is not executing on a processor. The task is either blocked (for example it waits for a resource) or a higher priority tasks executes, thus preventing it from executing. In case the wall

time exceeds the period time, then this is a period miss. The gap between the wall time and the period time is the margin between a period miss or success.

The period statistics information is inexpensive to maintain and can provide very useful insights into the execution characteristics of a periodic task loop. But it is just information. The period statistics reported must be analyzed by the user in terms of what the applications is. For example, in an application where priorities are assigned by the Rate Monotonic Algorithm, it would be very undesirable for high priority (i.e. frequency) tasks to miss their period. Similarly, in nearly any application, if a task were supposed to execute its periodic loop every 10 milliseconds and it averaged 11 milliseconds, then application requirements are not being met.

The information reported can be used to determine the "hot spots" in the application. Given a period's id, the user can determine the length of that period. From that information and the CPU usage, the user can calculate the percentage of CPU time consumed by that periodic task. For example, a task executing for 20 milliseconds every 200 milliseconds is consuming 10 percent of the processor's execution time. This is usually enough to make it a good candidate for optimization.

However, execution time alone is not enough to gauge the value of optimizing a particular task. It is more important to optimize a task executing 2 millisecond every 10 milliseconds (20 percent of the CPU) than one executing 10 milliseconds every 100 (10 percent of the CPU). As a general rule of thumb, the higher frequency at which a task executes, the more important it is to optimize that task.

# 11.2.3 Periodicity Definitions

A periodic task is one which must be executed at a regular interval. The interval between successive iterations of the task is referred to as its period. Periodic tasks can be characterized by the length of their period and execution time. The period and execution time of a task can be used to determine the processor utilization for that task. Processor utilization is the percentage of processor time used and can be calculated on a per-task or system-wide basis. Typically, the task's worst-case execution time will be less than its period. For example, a periodic task's requirements may state that it should execute for 10 milliseconds every 100 milliseconds. Although the execution time may be the average, worst, or best case, the worst-case execution time is more appropriate for use when analyzing system behavior under transient overload conditions... index:: aperiodic task, definition

In contrast, an aperiodic task executes at irregular intervals and has only a soft deadline. In other words, the deadlines for aperiodic tasks are not rigid, but adequate response times are desirable. For example, an aperiodic task may process user input from a terminal.

Finally, a sporadic task is an aperiodic task with a hard deadline and minimum interarrival time. The minimum interarrival time is the minimum period of time which exists between successive iterations of the task. For example, a sporadic task could be used to process the pressing of a fire button on a joystick. The mechanical action of the fire button ensures a minimum time period between successive activations, but the missile must be launched by a hard deadline.

# 11.2.4 Rate Monotonic Scheduling Algorithm

The Rate Monotonic Scheduling Algorithm (RMS) is important to real-time systems designers because it allows one to sufficiently guarantee that a set of tasks is schedulable (see [LL73], [LSD89], [SG90], [Bur91]).

A set of tasks is said to be schedulable if all of the tasks can meet their deadlines. RMS provides a set of rules which can be used to perform a guaranteed schedulability analysis for a task set. This analysis determines whether a task set is schedulable under worst-case conditions and emphasizes the predictability of the system's behavior. It has been proven that:

## RMS

RMS is an optimal fixed-priority algorithm for scheduling independent, preemptible, periodic tasks on a single processor.

RMS is optimal in the sense that if a set of tasks can be scheduled by any fixed-priority algorithm, then RMS will be able to schedule that task set. RMS bases it schedulability analysis on the processor utilization level below which all deadlines can be met.

RMS calls for the static assignment of task priorities based upon their period. The shorter a task's period, the higher its priority. For example, a task with a 1 millisecond period has higher priority than a task with a 100 millisecond period. If two tasks have the same period, then RMS does not distinguish between the tasks. However, RTEMS specifies that when given tasks of equal priority, the task which has been ready longest will execute first. RMS's priority assignment scheme does not provide one with exact numeric values for task priorities. For example, consider the following task set and priority assignments:

| Task | Period (in milliseconds) | Priority |
|------|--------------------------|----------|
| 1    | 100                      | Low      |
| 2    | 50                       | Medium   |
| 3    | 50                       | Medium   |
| 4    | 25                       | High     |

RMS only calls for task 1 to have the lowest priority, task 4 to have the highest priority, and tasks 2 and 3 to have an equal priority between that of tasks 1 and 4. The actual RTEMS priorities assigned to the tasks must only adhere to those guidelines.

Many applications have tasks with both hard and soft deadlines. The tasks with hard deadlines are typically referred to as the critical task set, with the soft deadline tasks being the noncritical task set. The critical task set can be scheduled using RMS, with the non-critical tasks not executing under transient overload, by simply assigning priorities such that the lowest priority critical task (i.e. longest period) has a higher priority than the highest priority non-critical task. Although RMS may be used to assign priorities to the non-critical tasks, it is not necessary. In this instance, schedulability is only guaranteed for the critical task set.

# 11.2.5 Schedulability Analysis

RMS allows application designers to ensure that tasks can meet all deadlines under fixedpriority assignment, even under transient overload, without knowing exactly when any given task will execute by applying proven schedulability analysis rules.

# 11.2.5.1 Assumptions

The schedulability analysis rules for RMS were developed based on the following assumptions:

- The requests for all tasks for which hard deadlines exist are periodic, with a constant interval between requests.
- Each task must complete before the next request for it occurs.
- The tasks are independent in that a task does not depend on the initiation or completion of requests for other tasks.
- The execution time for each task without preemption or interruption is constant and does not vary.
- Any non-periodic tasks in the system are special. These tasks displace periodic tasks while executing and do not have hard, critical deadlines.

Once the basic schedulability analysis is understood, some of the above assumptions can be relaxed and the side-effects accounted for.

# 11.2.5.2 Processor Utilization Rule

The Processor Utilization Rule requires that processor utilization be calculated based upon the period and execution time of each task. The fraction of processor time spent executing task index is Time(i) / Period(i). The processor utilization can be calculated as follows where n is the number of tasks in the set being analyzed:

$$Utilization = \sum_{i=1}^{n} Time_i / Period_i$$

To ensure schedulability even under transient overload, the processor utilization must adhere to the following rule:

$$maximumUtilization = n * (2^{\frac{1}{n}} - 1)$$

As the number of tasks increases, the above formula approaches ln(2) for a worst-case utilization factor of approximately 0.693. Many tasks sets can be scheduled with a greater utilization factor. In fact, the average processor utilization threshold for a randomly generated task set is approximately 0.88. See more detail in [LL73].

# 11.2.5.3 Processor Utilization Rule Example

This example illustrates the application of the Processor Utilization Rule to an application with three critical periodic tasks. The following table details the RMS priority, period, execution time, and processor utilization for each task:

| Task | <b>RMS</b> Priority | Period | Execution Time | Processor Utilization |
|------|---------------------|--------|----------------|-----------------------|
| 1    | High                | 100    | 15             | 0.15                  |
| 2    | Medium              | 200    | 50             | 0.25                  |
| 3    | Low                 | 300    | 100            | 0.33                  |

The total processor utilization for this task set is 0.73 which is below the upper bound of 3 \*  $(2^{**}(1/3) - 1)$ , or 0.779, imposed by the Processor Utilization Rule. Therefore, this task set is guaranteed to be schedulable using RMS.

# 11.2.5.4 First Deadline Rule

If a given set of tasks do exceed the processor utilization upper limit imposed by the Processor Utilization Rule, they can still be guaranteed to meet all their deadlines by application of the First Deadline Rule. This rule can be stated as follows:

For a given set of independent periodic tasks, if each task meets its first deadline when all tasks are started at the same time, then the deadlines will always be met for any combination of start times.

A key point with this rule is that ALL periodic tasks are assumed to start at the exact same instant in time. Although this assumption may seem to be invalid, RTEMS makes it quite easy to ensure. By having a non-preemptible user initialization task, all application tasks, regardless of priority, can be created and started before the initialization deletes itself. This technique ensures that all tasks begin to compete for execution time at the same instant - when the user initialization task deletes itself. See more detail in [LSD89].

# 11.2.5.5 First Deadline Rule Example

The First Deadline Rule can ensure schedulability even when the Processor Utilization Rule fails. The example below is a modification of the Processor Utilization Rule example where task execution time has been increased from 15 to 25 units. The following table details the RMS priority, period, execution time, and processor utilization for each task:

| Task | <b>RMS</b> Priority | Period | Execution Time | Processor Utilization |
|------|---------------------|--------|----------------|-----------------------|
| 1    | High                | 100    | 25             | 0.25                  |
| 2    | Medium              | 200    | 50             | 0.25                  |
| 3    | Low                 | 300    | 100            | 0.33                  |

The total processor utilization for the modified task set is 0.83 which is above the upper bound of  $3 * (2^{**}(1/3) - 1)$ , or 0.779, imposed by the Processor Utilization Rule. Therefore, this task set is not guaranteed to be schedulable using RMS. However, the First Deadline Rule can guarantee the schedulability of this task set. This rule calls for one to examine each occurrence of deadline until either all tasks have met their deadline or one task failed to meet its first deadline. The

following table details the time of each deadline occurrence, the maximum number of times each task may have run, the total execution time, and whether all the deadlines have been met:

| Deadline Time | Task 1 | Task 2 | Task 3 | Total Execution Time | All Deadlines Met? |
|---------------|--------|--------|--------|----------------------|--------------------|
| 100           | 1      | 1      | 1      | 25 + 50 + 100 = 175  | NO                 |
| 200           | 2      | 1      | 1      | 50 + 50 + 100 = 200  | YES                |

The key to this analysis is to recognize when each task will execute. For example at time 100, task 1 must have met its first deadline, but tasks 2 and 3 may also have begun execution. In this example, at time 100 tasks 1 and 2 have completed execution and thus have met their first deadline. Tasks 1 and 2 have used (25 + 50) = 75 time units, leaving (100 - 75) = 25 time units for task 3 to begin. Because task 3 takes 100 ticks to execute, it will not have completed execution at time 100. Thus at time 100, all of the tasks except task 3 have met their first deadline.

At time 200, task 1 must have met its second deadline and task 2 its first deadline. As a result, of the first 200 time units, task 1 uses (2 \* 25) = 50 and task 2 uses 50, leaving (200 - 100) time units for task 3. Task 3 requires 100 time units to execute, thus it will have completed execution at time 200. Thus, all of the tasks have met their first deadlines at time 200, and the task set is schedulable using the First Deadline Rule.

#### 11.2.5.6 Relaxation of Assumptions

The assumptions used to develop the RMS schedulability rules are uncommon in most real-time systems. For example, it was assumed that tasks have constant unvarying execution time. It is possible to relax this assumption, simply by using the worst-case execution time of each task.

Another assumption is that the tasks are independent. This means that the tasks do not wait for one another or contend for resources. This assumption can be relaxed by accounting for the amount of time a task spends waiting to acquire resources. Similarly, each task's execution time must account for any I/O performed and any RTEMS directive calls.

In addition, the assumptions did not account for the time spent executing interrupt service routines. This can be accounted for by including all the processor utilization by interrupt service routines in the utilization calculation. Similarly, one should also account for the impact of delays in accessing local memory caused by direct memory access and other processors accessing local dual-ported memory.

The assumption that nonperiodic tasks are used only for initialization or failure-recovery can be relaxed by placing all periodic tasks in the critical task set. This task set can be scheduled and analyzed using RMS. All nonperiodic tasks are placed in the non-critical task set. Although the critical task set can be guaranteed to execute even under transient overload, the non-critical task set is not guaranteed to execute.

In conclusion, the application designer must be fully cognizant of the system and its run-time behavior when performing schedulability analysis for a system using RMS. Every hardware and software factor which impacts the execution time of each task must be accounted for in the schedulability analysis.

# 11.3 Operations

# 11.3.1 Creating a Rate Monotonic Period

The rtems\_rate\_monotonic\_create directive creates a rate monotonic period which is to be used by the calling task to delineate a period. RTEMS allocates a Period Control Block (PCB) from the PCB free list. This data structure is used by RTEMS to manage the newly created rate monotonic period. RTEMS returns a unique period ID to the application which is used by other rate monotonic manager directives to access this rate monotonic period.

# 11.3.2 Manipulating a Period

The rtems\_rate\_monotonic\_period directive is used to establish and maintain periodic execution utilizing a previously created rate monotonic period. Once initiated by the rtems\_rate\_monotonic\_period directive, the period is said to run until it either expires or is reinitiated. The state of the rate monotonic period results in one of the following scenarios:

- If the rate monotonic period is running, the calling task will be blocked for the remainder of the outstanding period and, upon completion of that period, the period will be reinitiated with the specified period.
- If the rate monotonic period is not currently running and has not expired, it is initiated with a length of period ticks and the calling task returns immediately.
- If the rate monotonic period has expired before the task invokes the rtems\_rate\_monotonic\_period directive, the postponed job will be released until there is no more postponed jobs. The calling task returns immediately with a timeout error status. In the watchdog routine, the period will still be updated periodically and track the count of the postponed jobs [CvdBruggenC16]. Please note, the count of the postponed jobs is only saturated until 0xfffffff.

# 11.3.3 Obtaining the Status of a Period

If the rtems\_rate\_monotonic\_period directive is invoked with a period of RTEMS\_PERIOD\_STATUS ticks, the current state of the specified rate monotonic period will be returned. The following table details the relationship between the period's status and the directive status code returned by the rtems\_rate\_monotonic\_period directive:

| RTEMS_SUCCESSFUL  | period is running               |
|-------------------|---------------------------------|
| RTEMS_TIMEOUT     | period has expired              |
| RTEMS_NOT_DEFINED | period has never been initiated |

Obtaining the status of a rate monotonic period does not alter the state or length of that period.

# 11.3.4 Canceling a Period

The rtems\_rate\_monotonic\_cancel directive is used to stop the period maintained by the specified rate monotonic period. The period is stopped and the rate monotonic period can be reinitiated using the rtems\_rate\_monotonic\_period directive.

# 11.3.5 Deleting a Rate Monotonic Period

The rtems\_rate\_monotonic\_delete directive is used to delete a rate monotonic period. If the period is running and has not expired, the period is automatically canceled. The rate monotonic period's control block is returned to the PCB free list when it is deleted. A rate monotonic period can be deleted by a task other than the task which created the period.

# 11.3.6 Examples

The following sections illustrate common uses of rate monotonic periods to construct periodic tasks.

# 11.3.7 Simple Periodic Task

This example consists of a single periodic task which, after initialization, executes every 100 clock ticks.

```
rtems_task Periodic_task(rtems_task_argument arg)
1
  {
2
3
      rtems_name
                         name;
4
      rtems_id
                         period;
      rtems_status_code status;
5
      name = rtems_build_name( 'P', 'E', 'R', 'D' );
6
7
      status = rtems_rate_monotonic_create( name, &period );
      if ( status != RTEMS_SUCCESSFUL ) {
8
          printf( "rtems_monotonic_create failed with status of %d.\n", status );
9
          exit( 1 );
10
      }
11
      while (1) {
12
          if ( rtems_rate_monotonic_period( period, 100 ) == RTEMS_TIMEOUT )
13
              break:
14
          /* Perform some periodic actions */
15
      }
16
      /* missed period so delete period and SELF */
17
      status = rtems_rate_monotonic_delete( period );
18
      if ( status != RTEMS_SUCCESSFUL ) {
19
          printf( "rtems_rate_monotonic_delete failed with status of %d.\n", status_
20
  →);
          exit( 1 );
21
      }
22
23
      status = rtems_task_delete( RTEMS_SELF );
                                                     /* should not return */
      printf( "rtems_task_delete returned with status of %d.\n", status );
24
```

```
(continues on next page)
```

(continued from previous page)

```
25 exit( 1 );
26 }
```

The above task creates a rate monotonic period as part of its initialization. The first time the loop is executed, the rtems\_rate\_monotonic\_period directive will initiate the period for 100 ticks and return immediately. Subsequent invocations of the rtems\_rate\_monotonic\_period directive will result in the task blocking for the remainder of the 100 tick period. If, for any reason, the body of the loop takes more than 100 ticks to execute, the rtems\_rate\_monotonic\_period directive will return the RTEMS\_TIMEOUT status. If the above task misses its deadline, it will delete the rate monotonic period and itself.

#### 11.3.8 Task with Multiple Periods

This example consists of a single periodic task which, after initialization, performs two sets of actions every 100 clock ticks. The first set of actions is performed in the first forty clock ticks of every 100 clock ticks, while the second set of actions is performed between the fortieth and seventieth clock ticks. The last thirty clock ticks are not used by this task.

```
rtems_task Periodic_task(rtems_task_argument arg)
1
  {
2
      rtems_name
                         name_1, name_2;
3
      rtems_id
                         period_1, period_2;
4
      name_1 = rtems_build_name( 'P', 'E', 'R', '1' );
5
      name_2 = rtems_build_name( 'P', 'E', 'R', '2' );
6
      (void ) rtems_rate_monotonic_create( name_1, &period_1 );
7
      (void ) rtems_rate_monotonic_create( name_2, &period_2 );
8
      while ( 1 ) {
9
          if ( rtems_rate_monotonic_period( period_1, 100 ) == RTEMS_TIMEOUT )
10
              break;
11
          if ( rtems_rate_monotonic_period( period_2, 40 ) == RTEMS_TIMEOUT )
12
          break;
13
          /*
14
           * Perform first set of actions between clock
15
           * ticks 0 and 39 of every 100 ticks.
16
           */
17
          if ( rtems_rate_monotonic_period( period_2, 30 ) == RTEMS_TIMEOUT )
18
              break:
19
          /*
20
             Perform second set of actions between clock 40 and 69
21
           *
              of every 100 ticks. THEN ...
           *
22
           *
23
              Check to make sure we didn't miss the period_2 period.
           *
24
25
           */
          if ( rtems_rate_monotonic_period( period_2, RTEMS_PERIOD_STATUS ) ==_
26
  →RTEMS_TIMEOUT )
              break;
27
          (void) rtems_rate_monotonic_cancel( period_2 );
28
29
      }
      /* missed period so delete period and SELF */
30
```

(continued from previous page)

```
31 (void ) rtems_rate_monotonic_delete( period_1 );
32 (void ) rtems_rate_monotonic_delete( period_2 );
33 (void ) rtems_task_delete( RTEMS_SELF );
34 }
```

The above task creates two rate monotonic periods as part of its initialization. The first time the loop is executed, the rtems\_rate\_monotonic\_period directive will initiate the period\_1 period for 100 ticks and return immediately. Subsequent invocations of the rtems\_rate\_monotonic\_period directive for period\_1 will result in the task blocking for the remainder of the 100 tick period. The period\_2 period is used to control the execution time of the two sets of actions within each 100 tick period established by period\_1. The rtems\_rate\_monotonic\_cancel( period\_2 ) call is performed to ensure that the period\_2 period does not expire while the task is blocked on the period\_1 period. If this cancel operation were not performed, every time the rtems\_rate\_monotonic\_period( period\_2, 40 ) call is executed, except for the initial one, a directive status of RTEMS\_TIMEOUT is returned. It is important to note that every time this call is made, the period\_2 period will be initiated immediately and the task will not block.

If, for any reason, the task misses any deadline, the rtems\_rate\_monotonic\_period directive will return the RTEMS\_TIMEOUT directive status. If the above task misses its deadline, it will delete the rate monotonic periods and itself.

# 11.4 Directives

This section details the rate monotonic manager's directives. A subsection is dedicated to each of this manager's directives and describes the calling sequence, related constants, usage, and status codes.

### 11.4.1 RATE\_MONOTONIC\_CREATE - Create a rate monotonic period

### **CALLING SEQUENCE:**

```
1 rtems_status_code rtems_rate_monotonic_create(
2 rtems_name name,
3 rtems_id *id
4 );
```

### DIRECTIVE STATUS CODES:

| RTEMS_SUCCESSFUL   | rate monotonic period created successfully |
|--------------------|--------------------------------------------|
| RTEMS_INVALID_NAME | invalid period name                        |
| RTEMS_TOO_MANY     | too many periods created                   |

#### **DESCRIPTION:**

This directive creates a rate monotonic period. The assigned rate monotonic id is returned in id. This id is used to access the period with other rate monotonic manager directives. For control and maintenance of the rate monotonic period, RTEMS allocates a PCB from the local PCB free pool and initializes it.

### NOTES:

This directive may cause the calling task to be preempted due to an obtain and release of the object allocator mutex.

### 11.4.2 RATE\_MONOTONIC\_IDENT - Get ID of a period

### CALLING SEQUENCE:

```
1 rtems_status_code rtems_rate_monotonic_ident(
2 rtems_name name,
3 rtems_id *id
4 );
```

### DIRECTIVE STATUS CODES:

| RTEMS_SUCCESSFUL   | period identified successfully |
|--------------------|--------------------------------|
| RTEMS_INVALID_NAME | period name not found          |

#### **DESCRIPTION:**

This directive obtains the period id associated with the period name to be acquired. If the period name is not unique, then the period id will match one of the periods with that name. However, this period id is not guaranteed to correspond to the desired period. The period id is used to access this period in other rate monotonic manager directives.

### NOTES:

### 11.4.3 RATE\_MONOTONIC\_CANCEL - Cancel a period

### CALLING SEQUENCE:

```
1 rtems_status_code rtems_rate_monotonic_cancel(
2 rtems_id id
3 );
```

### DIRECTIVE STATUS CODES:

| RTEMS_SUCCESSFUL            | period canceled successfully                      |
|-----------------------------|---------------------------------------------------|
| RTEMS_INVALID_ID            | invalid rate monotonic period id                  |
| RTEMS_NOT_OWNER_OF_RESOURCE | rate monotonic period not created by calling task |

#### **DESCRIPTION:**

This directive cancels the rate monotonic period id. This period will be reinitiated by the next invocation of rtems\_rate\_monotonic\_period with id.

#### NOTES:

This directive will not cause the running task to be preempted.

The rate monotonic period specified by id must have been created by the calling task.

### 11.4.4 RATE\_MONOTONIC\_DELETE - Delete a rate monotonic period

### CALLING SEQUENCE:

```
1 rtems_status_code rtems_rate_monotonic_delete(
2 rtems_id id
3 );
```

#### DIRECTIVE STATUS CODES:

|  |                  | period deleted successfully      |
|--|------------------|----------------------------------|
|  | RTEMS_INVALID_ID | invalid rate monotonic period id |

#### DESCRIPTION:

This directive deletes the rate monotonic period specified by id. If the period is running, it is automatically canceled. The PCB for the deleted period is reclaimed by RTEMS.

#### NOTES:

This directive may cause the calling task to be preempted due to an obtain and release of the object allocator mutex.

A rate monotonic period can be deleted by a task other than the task which created the period.

### 11.4.5 RATE\_MONOTONIC\_PERIOD - Conclude current/Start next period

### CALLING SEQUENCE:

```
1 rtems_status_code rtems_rate_monotonic_period(
2 rtems_id id,
3 rtems_interval length
4 );
```

### DIRECTIVE STATUS CODES:

| RTEMS_SUCCESSFUL    | period initiated successfully                                     |
|---------------------|-------------------------------------------------------------------|
| RTEMS_INVALID_ID    | invalid rate monotonic period id                                  |
| RTEMS_NOT_OWNER_OF_ | period not created by calling task                                |
| RESOURCE            |                                                                   |
| RTEMS_NOT_DEFINED   | period has never been initiated (only possible when period is set |
|                     | to PERIOD_STATUS)                                                 |
| RTEMS_TIMEOUT       | period has expired                                                |

### **DESCRIPTION:**

This directive initiates the rate monotonic period id with a length of period ticks. If id is running, then the calling task will block for the remainder of the period before reinitiating the period with the specified period. If id was not running (either expired or never initiated), the period is immediately initiated and the directive returns immediately. If id has expired its period, the postponed job will be released immediately and the following calls of this directive will release postponed jobs until there is no more deadline miss.

If invoked with a period of RTEMS\_PERIOD\_STATUS ticks, the current state of id will be returned. The directive status indicates the current state of the period. This does not alter the state or period of the period.

#### NOTES:

### 11.4.6 RATE\_MONOTONIC\_GET\_STATUS - Obtain status from a period

### CALLING SEQUENCE:

```
1 rtems_status_code rtems_rate_monotonic_get_status(
2 rtems_id id,
3 rtems_rate_monotonic_period_status *status
4 );
```

### DIRECTIVE STATUS CODES:

| RTEMS_         | period status retrieved successfully                                      |
|----------------|---------------------------------------------------------------------------|
| SUCCESSFUL     |                                                                           |
| RTEMS_INVALID_ | invalid rate monotonic period id                                          |
| ID             |                                                                           |
| RTEMS_INVALID_ | invalid address of status                                                 |
| ADDRESS        |                                                                           |
| RTEMS_NOT_     | no status is available due to the cpu usage of the task having been reset |
| DEFINED        | since the period initiated                                                |

### **\*DESCRIPTION:**

This directive returns status information associated with the rate monotonic period id in the following data structure:

| 1 | <pre>typedef struct {</pre>                      |                                        |
|---|--------------------------------------------------|----------------------------------------|
| 2 | rtems_id                                         | owner;                                 |
| 3 | <pre>rtems_rate_monotonic_period_states</pre>    | state;                                 |
| 4 | <pre>rtems_rate_monotonic_period_time_t</pre>    | <pre>since_last_period;</pre>          |
| 5 | rtems_thread_cpu_usage_t                         | <pre>executed_since_last_period;</pre> |
| 6 | uint32_t                                         | <pre>postponed_jobs_count;</pre>       |
| 7 | <pre>} rtems_rate_monotonic_period_status;</pre> |                                        |

A configure time option can be used to select whether the time information is given in ticks or seconds and nanoseconds. The default is seconds and nanoseconds. If the period's state is RATE\_MONOTONIC\_INACTIVE, both time values will be set to 0. Otherwise, both time values will contain time information since the last invocation of the rtems\_rate\_monotonic\_period directive. More specifically, the since\_last\_period value contains the elapsed time which has occurred since the last invocation of the rtems\_rate\_monotonic\_period directive and the executed\_since\_last\_period contains how much processor time the owning task has consumed since the invocation of the rtems\_rate\_monotonic\_period directive. In addition, the postponed\_jobs\_count value contains the count of jobs which are not released yet.

### NOTES:

### 11.4.7 RATE\_MONOTONIC\_GET\_STATISTICS - Obtain statistics from a period

#### CALLING SEQUENCE:

```
1 rtems_status_code rtems_rate_monotonic_get_statistics(
2 rtems_id id,
3 rtems_rate_monotonic_period_statistics *statistics
4 );
```

#### DIRECTIVE STATUS CODES:

| RTEMS_SUCCESSFUL      | period statistics retrieved successfully |
|-----------------------|------------------------------------------|
| RTEMS_INVALID_ID      | invalid rate monotonic period id         |
| RTEMS_INVALID_ADDRESS | invalid address of statistics            |

#### **DESCRIPTION:**

This directive returns statistics information associated with the rate monotonic period id in the following data structure:

```
typedef struct {
1
      uint32_t
                    count;
2
      uint32_t
                    missed_count;
3
      #ifdef RTEMS_ENABLE_NANOSECOND_CPU_USAGE_STATISTICS
        struct timespec min_cpu_time;
5
        struct timespec max_cpu_time;
6
        struct timespec total_cpu_time;
7
      #else
8
9
        uint32_t min_cpu_time;
        uint32_t max_cpu_time;
10
        uint32_t total_cpu_time;
11
      #endif
12
      #ifdef RTEMS_ENABLE_NANOSECOND_RATE_MONOTONIC_STATISTICS
13
        struct timespec min_wall_time;
14
        struct timespec max_wall_time;
15
        struct timespec total_wall_time;
16
      #else
17
       uint32_t min_wall_time;
18
       uint32_t max_wall_time;
19
       uint32_t total_wall_time;
20
      #endif
21
     rtems_rate_monotonic_period_statistics;
22
```

This directive returns the current statistics information for the period instance assocaited with id. The information returned is indicated by the structure above.

#### NOTES:

### 11.4.8 RATE\_MONOTONIC\_RESET\_STATISTICS - Reset statistics for a period

### CALLING SEQUENCE:

```
1 rtems_status_code rtems_rate_monotonic_reset_statistics(
2 rtems_id id
3 );
```

#### **DIRECTIVE STATUS CODES:**

|                  | period initiated successfully    |
|------------------|----------------------------------|
| RTEMS_INVALID_ID | invalid rate monotonic period id |

#### **DESCRIPTION:**

This directive resets the statistics information associated with this rate monotonic period instance.

### NOTES:

### 11.4.9 RATE\_MONOTONIC\_RESET\_ALL\_STATISTICS - Reset statistics for all periods

### CALLING SEQUENCE:

void rtems\_rate\_monotonic\_reset\_all\_statistics(void);

## DIRECTIVE STATUS CODES:

NONE

### **DESCRIPTION:**

This directive resets the statistics information associated with all rate monotonic period instances.

### NOTES:

### 11.4.10 RATE\_MONOTONIC\_REPORT\_STATISTICS - Print period statistics report

### **CALLING SEQUENCE:**

void rtems\_rate\_monotonic\_report\_statistics(void);

### DIRECTIVE STATUS CODES:

NONE

### **DESCRIPTION:**

This directive prints a report on all active periods which have executed at least one period. The following is an example of the output generated by this directive.

| 1 | ID OWN      | ER PE | RIODS MI | SSED | CPU TIME | WALL TIME |
|---|-------------|-------|----------|------|----------|-----------|
| 2 | MIN/MAX/AVG | MIN/M | 1AX/AVG  |      |          |           |
| 3 | 0x42010001  | TA1   | 502      | 0    | 0/1/0.99 | 0/0/0.00  |
| 4 | 0x42010002  | TA2   | 502      | 0    | 0/1/0.99 | 0/0/0.00  |
| 5 | 0x42010003  | TA3   | 501      | 0    | 0/1/0.99 | 0/0/0.00  |
| 6 | 0x42010004  | TA4   | 501      | 0    | 0/1/0.99 | 0/0/0.00  |
| 7 | 0x42010005  | TA5   | 10       | 0    | 0/1/0.90 | 0/0/0.00  |

### NOTES:

CHAPTER **TWELVE** 

# SEMAPHORE MANAGER

# 12.1 Introduction

The semaphore manager utilizes standard Dijkstra counting semaphores to provide synchronization and mutual exclusion capabilities. The directives provided by the semaphore manager are:

- rtems\_semaphore\_create (page 213) Create a semaphore
- *rtems\_semaphore\_ident* (page 215) Get ID of a semaphore
- *rtems\_semaphore\_delete* (page 216) Delete a semaphore
- *rtems\_semaphore\_obtain* (page 217) Acquire a semaphore
- *rtems\_semaphore\_release* (page 219) Release a semaphore
- rtems\_semaphore\_flush (page 220) Unblock all tasks waiting on a semaphore
- *rtems\_semaphore\_set\_priority* (page 222) Set priority by scheduler for a semaphore

# 12.2 Background

A semaphore can be viewed as a protected variable whose value can be modified only with the rtems\_semaphore\_create, rtems\_semaphore\_obtain, and rtems\_semaphore\_release directives. RTEMS supports both binary and counting semaphores. A binary semaphore is restricted to values of zero or one, while a counting semaphore can assume any non-negative integer value.

A binary semaphore (not a simple binary semaphore) can be used to control access to a single resource. In particular, it can be used to enforce mutual exclusion for a critical section in user code (mutex). In this instance, the semaphore would be created with an initial count of one to indicate that no task is executing the critical section of code. Upon entry to the critical section, a task must issue the rtems\_semaphore\_obtain directive to prevent other tasks from entering the critical section. Upon exit from the critical section, the task that obtained the binary semaphore must issue the rtems\_semaphore\_release directive to allow another task to execute the critical section. A binary semaphore must be released by the task that obtained it.

A counting semaphore can be used to control access to a pool of two or more resources. For example, access to three printers could be administered by a semaphore created with an initial count of three. When a task requires access to one of the printers, it issues the rtems\_semaphore\_obtain directive to obtain access to a printer. If a printer is not currently available, the task can wait for a printer to become available or return immediately. When the task has completed printing, it should issue the rtems\_semaphore\_release directive to allow other tasks access to the printer.

Task synchronization may be achieved by creating a semaphore with an initial count of zero. One task waits for the arrival of another task by issuing a rtems\_semaphore\_obtain directive when it reaches a synchronization point. The other task performs a corresponding rtems\_semaphore\_release operation when it reaches its synchronization point, thus unblocking the pending task.

### 12.2.1 Nested Resource Access

Deadlock occurs when a task owning a binary semaphore attempts to acquire that same semaphore and blocks as result. Since the semaphore is allocated to a task, it cannot be deleted. Therefore, the task that currently holds the semaphore and is also blocked waiting for that semaphore will never execute again.

RTEMS addresses this problem by allowing the task holding the binary semaphore to obtain the same binary semaphore multiple times in a nested manner. Each rtems\_semaphore\_obtain must be accompanied with a rtems\_semaphore\_release. The semaphore will only be made available for acquisition by other tasks when the outermost rtems\_semaphore\_obtain is matched with a rtems\_semaphore\_release.

Simple binary semaphores do not allow nested access and so can be used for task synchronization.

### 12.2.2 Priority Inheritance

RTEMS supports *priority inheritance* (page 30) for local, binary semaphores that use the priority task wait queue blocking discipline. In SMP configurations, the O(m) Independence-Preserving *Protocol (OMIP)* (page 30) is used instead.

### 12.2.3 Priority Ceiling

RTEMS supports *priority ceiling* (page 29) for local, binary semaphores that use the priority task wait queue blocking discipline.

### 12.2.4 Multiprocessor Resource Sharing Protocol

RTEMS supports the *Multiprocessor Resource Sharing Protocol (MrsP)* (page 30) for local, binary semaphores that use the priority task wait queue blocking discipline. In uniprocessor configurations, the *Immediate Ceiling Priority Protocol (ICPP)* (page 29) is used instead.

### 12.2.5 Building a Semaphore Attribute Set

In general, an attribute set is built by a bitwise OR of the desired attribute components. The following table lists the set of valid semaphore attributes:

| RTEMS_FIFO                | tasks wait by FIFO (default)                                  |
|---------------------------|---------------------------------------------------------------|
| RTEMS_PRIORITY            | tasks wait by priority                                        |
| RTEMS_BINARY_SEMAPHORE    | restrict values to 0 and 1                                    |
| RTEMS_COUNTING_SEMAPHORE  | no restriction on values (default)                            |
| RTEMS_SIMPLE_BINARY_      | restrict values to 0 and 1, do not allow nested access, allow |
| SEMAPHORE                 | deletion of locked semaphore.                                 |
| RTEMS_NO_INHERIT_PRIORITY | do not use priority inheritance (default)                     |
| RTEMS_INHERIT_PRIORITY    | use priority inheritance                                      |
| RTEMS_NO_PRIORITY_CEILING | do not use priority ceiling (default)                         |
| RTEMS_PRIORITY_CEILING    | use priority ceiling                                          |
| RTEMS_NO_MULTIPROCESSOR_  | do not use Multiprocessor Resource Sharing Protocol (de-      |
| RESOURCE_SHARING          | fault)                                                        |
| RTEMS_MULTIPROCESSOR_     | use Multiprocessor Resource Sharing Protocol                  |
| RESOURCE_SHARING          |                                                               |
| RTEMS_LOCAL               | local semaphore (default)                                     |
| RTEMS_GLOBAL              | global semaphore                                              |

Attribute values are specifically designed to be mutually exclusive, therefore bitwise OR and addition operations are equivalent as long as each attribute appears exactly once in the component list. An attribute listed as a default is not required to appear in the attribute list, although it is a good programming practice to specify default attributes. If all defaults are desired, the attribute RTEMS\_DEFAULT\_ATTRIBUTES should be specified on this call.

This example demonstrates the attribute\_set parameter needed to create a local semaphore with the task priority waiting queue discipline. The attribute\_set parameter passed to the rtems\_semaphore\_create directive could be either RTEMS\_PRIORITY or RTEMS\_LOCAL | RTEMS\_PRIORITY. The attribute set parameter can be set to RTEMS\_PRIORITY because

RTEMS\_LOCAL is the default for all created tasks. If a similar semaphore were to be known globally, then the attribute set parameter would be RTEMS\_GLOBAL | RTEMS\_PRIORITY.

Some combinations of these attributes are invalid. For example, priority ordered blocking discipline must be applied to a binary semaphore in order to use either the priority inheritance or priority ceiling functionality. The following tree figure illustrates the valid combinations.

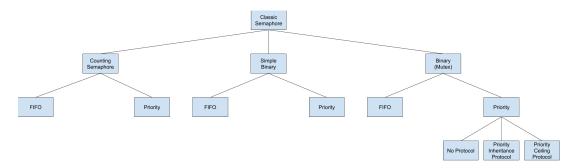

### 12.2.6 Building a SEMAPHORE\_OBTAIN Option Set

In general, an option is built by a bitwise OR of the desired option components. The set of valid options for the rtems\_semaphore\_obtain directive are listed in the following table:

| RTEMS_WAIT    | task will wait for semaphore (default) |
|---------------|----------------------------------------|
| RTEMS_NO_WAIT | task should not wait                   |

Option values are specifically designed to be mutually exclusive, therefore bitwise OR and addition operations are equivalent as long as each attribute appears exactly once in the component list. An option listed as a default is not required to appear in the list, although it is a good programming practice to specify default options. If all defaults are desired, the option RTEMS\_DEFAULT\_OPTIONS should be specified on this call.

This example demonstrates the option parameter needed to poll for a semaphore. The option parameter passed to the rtems\_semaphore\_obtain directive should be RTEMS\_NO\_WAIT.

# 12.3 Operations

### 12.3.1 Creating a Semaphore

The rtems\_semaphore\_create directive creates a binary or counting semaphore with a userspecified name as well as an initial count. If a binary semaphore is created with a count of zero (0) to indicate that it has been allocated, then the task creating the semaphore is considered the current holder of the semaphore. At create time the method for ordering waiting tasks in the semaphore's task wait queue (by FIFO or task priority) is specified. Additionally, the priority inheritance or priority ceiling algorithm may be selected for local, binary semaphores that use the priority task wait queue blocking discipline. If the priority ceiling algorithm is selected, then the highest priority of any task which will attempt to obtain this semaphore must be specified. RTEMS allocates a Semaphore Control Block (SMCB) from the SMCB free list. This data structure is used by RTEMS to manage the newly created semaphore. Also, a unique semaphore ID is generated and returned to the calling task.

### 12.3.2 Obtaining Semaphore IDs

When a semaphore is created, RTEMS generates a unique semaphore ID and assigns it to the created semaphore until it is deleted. The semaphore ID may be obtained by either of two methods. First, as the result of an invocation of the rtems\_semaphore\_create directive, the semaphore ID is stored in a user provided location. Second, the semaphore ID may be obtained later using the rtems\_semaphore\_ident directive. The semaphore ID is used by other semaphore manager directives to access this semaphore.

### 12.3.3 Acquiring a Semaphore

The rtems\_semaphore\_obtain directive is used to acquire the specified semaphore. A simplified version of the rtems\_semaphore\_obtain directive can be described as follows:

If the semaphore's count is greater than zero then decrement the semaphore's count else wait for release of semaphore then return SUCCESSFUL.

When the semaphore cannot be immediately acquired, one of the following situations applies:

- By default, the calling task will wait forever to acquire the semaphore.
- Specifying RTEMS\_NO\_WAIT forces an immediate return with an error status code.
- Specifying a timeout limits the interval the task will wait before returning with an error status code.

If the task waits to acquire the semaphore, then it is placed in the semaphore's task wait queue in either FIFO or task priority order. If the task blocked waiting for a binary semaphore using priority inheritance and the task's priority is greater than that of the task currently holding the semaphore, then the holding task will inherit the priority of the blocking task. All tasks waiting on a semaphore are returned an error code when the semaphore is deleted.

When a task successfully obtains a semaphore using priority ceiling and the priority ceiling for this semaphore is greater than that of the holder, then the holder's priority will be elevated.

### 12.3.4 Releasing a Semaphore

The rtems\_semaphore\_release directive is used to release the specified semaphore. A simplified version of the rtems\_semaphore\_release directive can be described as follows:

If there are no tasks are waiting on this semaphore then increment the semaphore's count else assign semaphore to a waiting task and return SUCCESSFUL.

If this is the outermost release of a binary semaphore that uses priority inheritance or priority ceiling and the task does not currently hold any other binary semaphores, then the task performing the rtems\_semaphore\_release will have its priority restored to its normal value.

### 12.3.5 Deleting a Semaphore

The rtems\_semaphore\_delete directive removes a semaphore from the system and frees its control block. A semaphore can be deleted by any local task that knows the semaphore's ID. As a result of this directive, all tasks blocked waiting to acquire the semaphore will be readied and returned a status code which indicates that the semaphore was deleted. Any subsequent references to the semaphore's name and ID are invalid.

# 12.4 Directives

This section details the semaphore manager's directives. A subsection is dedicated to each of this manager's directives and describes the calling sequence, related constants, usage, and status codes.

### 12.4.1 SEMAPHORE\_CREATE - Create a semaphore

### CALLING SEQUENCE:

```
1 rtems_status_code rtems_semaphore_create(
2 rtems_name name,
3 uint32_t count,
4 rtems_attribute attribute_set,
5 rtems_task_priority priority_ceiling,
6 rtems_id *id
7 );
```

### DIRECTIVE STATUS CODES:

| RTEMS_SUCCESSFUL      | semaphore created successfully              |
|-----------------------|---------------------------------------------|
| RTEMS_INVALID_NAME    | invalid semaphore name                      |
| RTEMS_INVALID_ADDRESS | id is NULL                                  |
| RTEMS_TOO_MANY        | too many semaphores created                 |
| RTEMS_NOT_DEFINED     | invalid attribute set                       |
| RTEMS_INVALID_NUMBER  | invalid starting count for binary semaphore |
| RTEMS_TOO_MANY        | too many global objects                     |

#### **DESCRIPTION:**

This directive creates a semaphore which resides on the local node. The created semaphore has the user-defined name specified in name and the initial count specified in count. For control and maintenance of the semaphore, RTEMS allocates and initializes a SMCB. The RTEMS-assigned semaphore id is returned in id. This semaphore id is used with other semaphore related directives to access the semaphore.

Specifying PRIORITY in attribute\_set causes tasks waiting for a semaphore to be serviced according to task priority. When FIFO is selected, tasks are serviced in First In-First Out order.

#### NOTES:

This directive may cause the calling task to be preempted due to an obtain and release of the object allocator mutex.

The priority inheritance, priority ceiling, and MrsP algorithms are only supported for local, binary semaphores that use the priority task wait queue blocking discipline.

The following semaphore attribute constants are defined by RTEMS:

| tasks wait by FIFO (default)                              |
|-----------------------------------------------------------|
| tasks wait by priority                                    |
| restrict values to 0 and 1                                |
| no restriction on values (default)                        |
| restrict values to 0 and 1, block on nested access, allow |
| deletion of locked semaphore.                             |
| do not use priority inheritance (default)                 |
| use priority inheritance                                  |
| do not use priority ceiling (default)                     |
| use priority ceiling                                      |
| do not use Multiprocessor Resource Sharing Protocol (de-  |
| fault)                                                    |
| use Multiprocessor Resource Sharing Protocol              |
|                                                           |
| local semaphore (default)                                 |
| global semaphore                                          |
|                                                           |

Semaphores should not be made global unless remote tasks must interact with the created semaphore. This is to avoid the system overhead incurred by the creation of a global semaphore. When a global semaphore is created, the semaphore's name and id must be transmitted to every node in the system for insertion in the local copy of the global object table.

Note, some combinations of attributes are not valid. See the earlier discussion on this.

The total number of global objects, including semaphores, is limited by the maximum\_global\_objects field in the Configuration Table.

It is not allowed to create an initially locked MrsP semaphore and the RTEMS\_INVALID\_NUMBER status code will be returned in SMP configurations in this case. This prevents lock order reversal problems with the allocator mutex.

### 12.4.2 SEMAPHORE\_IDENT - Get ID of a semaphore

### CALLING SEQUENCE:

```
1 rtems_status_code rtems_semaphore_ident(
2 rtems_name name,
3 uint32_t node,
4 rtems_id *id
5 );
```

### DIRECTIVE STATUS CODES:

| RTEMS_SUCCESSFUL   | semaphore identified successfully |
|--------------------|-----------------------------------|
| RTEMS_INVALID_NAME | semaphore name not found          |
| RTEMS_INVALID_NODE | invalid node id                   |

#### **DESCRIPTION:**

This directive obtains the semaphore id associated with the semaphore name. If the semaphore name is not unique, then the semaphore id will match one of the semaphores with that name. However, this semaphore id is not guaranteed to correspond to the desired semaphore. The semaphore id is used by other semaphore related directives to access the semaphore.

### NOTES:

This directive will not cause the running task to be preempted.

If node is RTEMS\_SEARCH\_ALL\_NODES, all nodes are searched with the local node being searched first. All other nodes are searched with the lowest numbered node searched first.

If node is a valid node number which does not represent the local node, then only the semaphores exported by the designated node are searched.

This directive does not generate activity on remote nodes. It accesses only the local copy of the global object table.

### 12.4.3 SEMAPHORE\_DELETE - Delete a semaphore

### CALLING SEQUENCE:

```
1 rtems_status_code rtems_semaphore_delete(
2 rtems_id id
3 );
```

#### DIRECTIVE STATUS CODES:

| RTEMS_SUCCESSFUL               | semaphore deleted successfully |
|--------------------------------|--------------------------------|
| RTEMS_INVALID_ID               | invalid semaphore id           |
| RTEMS_RESOURCE_IN_USE          | binary semaphore is in use     |
| RTEMS_ILLEGAL_ON_REMOTE_OBJECT | cannot delete remote semaphore |

#### **DESCRIPTION:**

This directive deletes the semaphore specified by id. All tasks blocked waiting to acquire the semaphore will be readied and returned a status code which indicates that the semaphore was deleted. The SMCB for this semaphore is reclaimed by RTEMS.

#### NOTES:

This directive may cause the calling task to be preempted due to an obtain and release of the object allocator mutex.

The calling task will be preempted if it is enabled by the task's execution mode and a higher priority local task is waiting on the deleted semaphore. The calling task will NOT be preempted if all of the tasks that are waiting on the semaphore are remote tasks.

The calling task does not have to be the task that created the semaphore. Any local task that knows the semaphore id can delete the semaphore.

When a global semaphore is deleted, the semaphore id must be transmitted to every node in the system for deletion from the local copy of the global object table.

The semaphore must reside on the local node, even if the semaphore was created with the RTEMS\_GLOBAL option.

Proxies, used to represent remote tasks, are reclaimed when the semaphore is deleted.

### 12.4.4 SEMAPHORE\_OBTAIN - Acquire a semaphore

### CALLING SEQUENCE:

```
1 rtems_status_code rtems_semaphore_obtain(
2 rtems_id id,
3 rtems_option option_set,
4 rtems_interval timeout
5 );
```

### DIRECTIVE STATUS CODES:

| RTEMS_SUCCESSFUL         | semaphore obtained successfully |
|--------------------------|---------------------------------|
| RTEMS_UNSATISFIED        | semaphore not available         |
| RTEMS_TIMEOUT            | timed out waiting for semaphore |
| RTEMS_OBJECT_WAS_DELETED | semaphore deleted while waiting |
| RTEMS_INVALID_ID         | invalid semaphore id            |

### **DESCRIPTION:**

This directive acquires the semaphore specified by id. The RTEMS\_WAIT and RTEMS\_NO\_WAIT components of the options parameter indicate whether the calling task wants to wait for the semaphore to become available or return immediately if the semaphore is not currently available. With either RTEMS\_WAIT or RTEMS\_NO\_WAIT, if the current semaphore count is positive, then it is decremented by one and the semaphore is successfully acquired by returning immediately with a successful return code.

If the calling task chooses to return immediately and the current semaphore count is zero or negative, then a status code is returned indicating that the semaphore is not available. If the calling task chooses to wait for a semaphore and the current semaphore count is zero or negative, then it is decremented by one and the calling task is placed on the semaphore's wait queue and blocked. If the semaphore was created with the RTEMS\_PRIORITY attribute, then the calling task is inserted into the queue according to its priority. However, if the semaphore was created with the RTEMS\_FIFO attribute, then the calling task is placed at the rear of the wait queue. If the binary semaphore was created with the RTEMS\_INHERIT\_PRIORITY attribute, then the priority of the task currently holding the binary semaphore is guaranteed to be greater than or equal to that of the blocking task. If the binary semaphore, and the priority of that task is greater than the ceiling priority for this semaphore, then the priority of the task currently holding the binary semaphore was created with the RTEMS\_PRIORITY\_CEILING attribute, a task successfully obtains the semaphore, then the priority of that task is greater than the ceiling priority for this semaphore, then the priority of the task obtaining the semaphore is elevated to that of the ceiling.

The timeout parameter specifies the maximum interval the calling task is willing to be blocked waiting for the semaphore. If it is set to RTEMS\_NO\_TIMEOUT, then the calling task will wait forever. If the semaphore is available or the RTEMS\_NO\_WAIT option component is set, then timeout is ignored.

In case a semaphore is not available, then RTEMS\_UNSATISFIED will be returned. This happens immediately in case RTEMS\_NO\_WAIT is specified, or as a result of another task invoking the rtems\_semaphore\_flush directive in case RTEMS\_WAIT is specified.

Deadlock situations are detected for MrsP semaphores and the RTEMS\_UNSATISFIED status code will be returned in SMP configurations in this case.

### NOTES:

The following semaphore acquisition option constants are defined by RTEMS:

| RTEMS_WAIT    | task will wait for semaphore (default) |
|---------------|----------------------------------------|
| RTEMS_NO_WAIT | task should not wait                   |

Attempting to obtain a global semaphore which does not reside on the local node will generate a request to the remote node to access the semaphore. If the semaphore is not available and RTEMS\_NO\_WAIT was not specified, then the task must be blocked until the semaphore is released. A proxy is allocated on the remote node to represent the task until the semaphore is released.

A clock tick is required to support the timeout functionality of this directive.

It is not allowed to obtain a MrsP semaphore more than once by one task at a time (nested access) and the RTEMS\_UNSATISFIED status code will be returned in SMP configurations in this case.

### 12.4.5 SEMAPHORE\_RELEASE - Release a semaphore

### CALLING SEQUENCE:

```
1 rtems_status_code rtems_semaphore_release(
2 rtems_id id
3 );
```

### DIRECTIVE STATUS CODES:

| RTEMS_SUCCESSFUL            | semaphore released successfully     |
|-----------------------------|-------------------------------------|
| RTEMS_INVALID_ID            | invalid semaphore id                |
| RTEMS_NOT_OWNER_OF_RESOURCE | calling task does not own semaphore |
| RTEMS_INCORRECT_STATE       | invalid unlock order                |

#### **DESCRIPTION:**

This directive releases the semaphore specified by id. The semaphore count is incremented by one. If the count is zero or negative, then the first task on this semaphore's wait queue is removed and unblocked. The unblocked task may preempt the running task if the running task's preemption mode is enabled and the unblocked task has a higher priority than the running task.

#### NOTES:

The calling task may be preempted if it causes a higher priority task to be made ready for execution.

Releasing a global semaphore which does not reside on the local node will generate a request telling the remote node to release the semaphore.

If the task to be unblocked resides on a different node from the semaphore, then the semaphore allocation is forwarded to the appropriate node, the waiting task is unblocked, and the proxy used to represent the task is reclaimed.

The outermost release of a local, binary, priority inheritance or priority ceiling semaphore may result in the calling task having its priority lowered. This will occur if the calling task holds no other binary semaphores and it has inherited a higher priority.

The MrsP semaphores must be released in the reversed obtain order, otherwise the RTEMS\_INCORRECT\_STATE status code will be returned in SMP configurations in this case.

### 12.4.6 SEMAPHORE\_FLUSH - Unblock all tasks waiting on a semaphore

#### CALLING SEQUENCE:

```
1 rtems_status_code rtems_semaphore_flush(
2 rtems_id id
3 );
```

#### **DIRECTIVE STATUS CODES:**

| RTEMS_SUCCESSFUL                   | semaphore released successfully                         |
|------------------------------------|---------------------------------------------------------|
| RTEMS_INVALID_ID                   | invalid semaphore id                                    |
| RTEMS_NOT_DEFINED                  | operation not defined for the protocol of the semaphore |
| RTEMS_ILLEGAL_ON_REMOTE_<br>OBJECT | not supported for remote semaphores                     |

#### **DESCRIPTION:**

This directive unblocks all tasks waiting on the semaphore specified by id. Since there are tasks blocked on the semaphore, the semaphore's count is not changed by this directive and thus is zero before and after this directive is executed. Tasks which are unblocked as the result of this directive will return from the rtems\_semaphore\_obtain directive with a status code of RTEMS\_UNSATISFIED to indicate that the semaphore was not obtained.

This directive may unblock any number of tasks. Any of the unblocked tasks may preempt the running task if the running task's preemption mode is enabled and an unblocked task has a higher priority than the running task.

### NOTES:

The calling task may be preempted if it causes a higher priority task to be made ready for execution.

If the task to be unblocked resides on a different node from the semaphore, then the waiting task is unblocked, and the proxy used to represent the task is reclaimed.

It is not allowed to flush a MrsP semaphore and the RTEMS\_NOT\_DEFINED status code will be returned in SMP configurations in this case.

Using the rtems\_semaphore\_flush directive for condition synchronization in concert with another semaphore may be subject to the lost wake-up problem. The following attempt to implement a condition variable is broken.

```
1 #include <rtems.h>
2 #include <assert.h>
3
4 void cnd_wait( rtems_id cnd, rtems_id mtx )
5 {
6 rtems_status_code sc;
7
8 sc = rtems_semaphore_release( mtx );
9 assert( sc == RTEMS_SUCCESSFUL );
```

(continues on next page)

(continued from previous page)

```
10
    /*
11
     * Here, a higher priority task may run and satisfy the condition. We
12
     * may never wake up from the next semaphore obtain.
13
     */
14
15
    sc = rtems_semaphore_obtain( cnd, RTEMS_WAIT, RTEMS_NO_TIMEOUT );
16
    assert( sc == RTEMS_UNSATISFIED );
17
18
    sc = rtems_semaphore_obtain( mtx, RTEMS_WAIT, RTEMS_NO_TIMEOUT );
19
    assert( sc == RTEMS_SUCCESSFUL );
20
21 }
22
23 void cnd_broadcast( rtems_id cnd )
24 {
25
    rtems_status_code sc;
26
    sc = rtems_semaphore_flush( cnd );
27
    assert( sc == RTEMS_SUCCESSFUL );
28
29 }
```

For barrier synchronization, the *Barrier Manager* (page 225) offers a cleaner alternative to using the *rtems\_semaphore\_flush* directive. Unlike POSIX barriers, they have a manual release option.

### 12.4.7 SEMAPHORE\_SET\_PRIORITY - Set priority by scheduler for a semaphore

### CALLING SEQUENCE:

```
1 rtems_status_code rtems_semaphore_set_priority(
2 rtems_id semaphore_id,
3 rtems_id scheduler_id,
4 rtems_task_priority new_priority,
5 rtems_task_priority *old_priority
6 );
```

### DIRECTIVE STATUS CODES:

| RTEMS_SUCCESSFUL         | successful operation                         |
|--------------------------|----------------------------------------------|
| RTEMS_INVALID_ID         | invalid semaphore or scheduler id            |
| RTEMS_INVALID_ADDRESS    | old_priority is NULL                         |
| RTEMS_INVALID_PRIORITY   | invalid new priority value                   |
| RTEMS_NOT_DEFINED        | operation not defined for the protocol ofthe |
|                          | semaphore                                    |
| RTEMS_ILLEGAL_ON_REMOTE_ | not supported for remote semaphores          |
| OBJECT                   |                                              |

#### **DESCRIPTION:**

This directive sets the priority value with respect to the specified scheduler of a semaphore.

The special priority value RTEMS\_CURRENT\_PRIORITY can be used to get the current priority value without changing it.

The interpretation of the priority value depends on the protocol of the semaphore object.

- The Multiprocessor Resource Sharing Protocol needs a ceiling priority per scheduler instance. This operation can be used to specify these priority values.
- For the Priority Ceiling Protocol the ceiling priority is used with this operation.
- For other protocols this operation is not defined.

#### **EXAMPLE:**

```
1 #include <assert.h>
2 #include <stdlib.h>
3 #include <rtems.h>
4
5 #define SCHED_A rtems_build_name(' ', ' ', ' ', 'A')
6 #define SCHED_B rtems_build_name(' ', ' ', ' ', 'A')
7
8 static void Init(rtems_task_argument arg)
9 {
10 rtems_status_code sc;
11 rtems_id semaphore_id;
```

(continues on next page)

(continued from previous page)

```
rtems_id
                           scheduler_a_id;
12
                           scheduler_b_id;
      rtems_id
13
      rtems_task_priority prio;
14
15
      /* Get the scheduler identifiers */
16
      sc = rtems_scheduler_ident(SCHED_A, &scheduler_a_id);
17
      assert(sc == RTEMS_SUCCESSFUL);
18
      sc = rtems_scheduler_ident(SCHED_B, &scheduler_b_id);
19
      assert(sc == RTEMS_SUCCESSFUL);
20
21
      /* Create a MrsP semaphore object */
22
      sc = rtems_semaphore_create(
23
          rtems_build_name('M', 'R', 'S', 'P'),
24
          1,
25
          RTEMS_MULTIPROCESSOR_RESOURCE_SHARING | RTEMS_BINARY_SEMAPHORE,
26
          1,
27
          &semaphore_id
28
      );
29
      assert(sc == RTEMS_SUCCESSFUL);
30
31
      /*
32
       * The ceiling priority values per scheduler are equal to the value.
33
   →specified
       * for object creation.
34
       */
35
      prio = RTEMS_CURRENT_PRIORITY;
36
      sc = rtems_semaphore_set_priority(semaphore_id, scheduler_a_id, prio, &
37
   →prio);
      assert(sc == RTEMS_SUCCESSFUL);
38
      assert(prio == 1);
39
40
      /* Check the old value and set a new ceiling priority for scheduler B */
41
42
      prio = 2;
      sc = rtems_semaphore_set_priority(semaphore_id, scheduler_b_id, prio, &
43
  →prio);
      assert(sc == RTEMS_SUCCESSFUL);
44
      assert(prio == 1);
45
46
      /* Check the ceiling priority values */
47
      prio = RTEMS_CURRENT_PRIORITY;
48
      sc = rtems_semaphore_set_priority(semaphore_id, scheduler_a_id, prio, &
49
  →prio);
      assert(sc == RTEMS_SUCCESSFUL);
50
      assert(prio == 1);
51
52
      prio = RTEMS_CURRENT_PRIORITY;
      sc = rtems_semaphore_set_priority(semaphore_id, scheduler_b_id, prio, &
53
  →prio);
      assert(sc == RTEMS_SUCCESSFUL);
54
      assert(prio == 2);
55
```

(continues on next page)

(continued from previous page)

```
56
      sc = rtems_semaphore_delete(semaphore_id);
57
      assert(sc == RTEMS_SUCCESSFUL);
58
59
      exit(0);
60
61 }
62
63 #define CONFIGURE_APPLICATION_NEEDS_CLOCK_DRIVER
64 #define CONFIGURE_APPLICATION_NEEDS_CONSOLE_DRIVER
65 #define CONFIGURE_MAXIMUM_TASKS 1
66 #define CONFIGURE_MAXIMUM_SEMAPHORES 1
  #define CONFIGURE_MAXIMUM_PROCESSORS 2
67
68
 #define CONFIGURE_SCHEDULER_SIMPLE_SMP
69
70
  #include <rtems/scheduler.h>
71
72
73 RTEMS_SCHEDULER_CONTEXT_SIMPLE_SMP(a);
74 RTEMS_SCHEDULER_CONTEXT_SIMPLE_SMP(b);
75
  #define CONFIGURE_SCHEDULER_TABLE_ENTRIES \
76
      RTEMS_SCHEDULER_TABLE_SIMPLE_SMP(a, SCHED_A), \
77
      RTEMS_SCHEDULER_TABLE_SIMPLE_SMP(b, SCHED_B)
78
79
  #define CONFIGURE_SCHEDULER_ASSIGNMENTS \
80
      RTEMS_SCHEDULER_ASSIGN(0, RTEMS_SCHEDULER_ASSIGN_PROCESSOR_MANDATORY), \
81
      RTEMS_SCHEDULER_ASSIGN(1, RTEMS_SCHEDULER_ASSIGN_PROCESSOR_MANDATORY)
82
83
84 #define CONFIGURE_RTEMS_INIT_TASKS_TABLE
85 #define CONFIGURE_INIT
86
  #include <rtems/confdefs.h>
87
```

# CHAPTER THIRTEEN

# BARRIER MANAGER

# 13.1 Introduction

The barrier manager provides a unique synchronization capability which can be used to have a set of tasks block and be unblocked as a set. The directives provided by the barrier manager are:

- rtems\_barrier\_create (page 230) Create a barrier
- *rtems\_barrier\_ident* (page 231) Get ID of a barrier
- rtems\_barrier\_delete (page 232) Delete a barrier
- rtems\_barrier\_wait (page 233) Wait at a barrier
- *rtems\_barrier\_release* (page 234) Release a barrier

# 13.2 Background

A barrier can be viewed as a gate at which tasks wait until the gate is opened. This has many analogies in the real world. Horses and other farm animals may approach a closed gate and gather in front of it, waiting for someone to open the gate so they may proceed. Similarly, ticket holders gather at the gates of arenas before concerts or sporting events waiting for the arena personnel to open the gates so they may enter.

Barriers are useful during application initialization. Each application task can perform its local initialization before waiting for the application as a whole to be initialized. Once all tasks have completed their independent initializations, the "application ready" barrier can be released.

### 13.2.1 Automatic Versus Manual Barriers

Just as with a real-world gate, barriers may be configured to be manually opened or automatically opened. All tasks calling the rtems\_barrier\_wait directive will block until a controlling task invokes the rtems\_barrier\_release directive.

Automatic barriers are created with a limit to the number of tasks which may simultaneously block at the barrier. Once this limit is reached, all of the tasks are released. For example, if the automatic limit is ten tasks, then the first nine tasks calling the rtems\_barrier\_wait directive will block. When the tenth task calls the rtems\_barrier\_wait directive, the nine blocked tasks will be released and the tenth task returns to the caller without blocking.

### 13.2.2 Building a Barrier Attribute Set

In general, an attribute set is built by a bitwise OR of the desired attribute components. The following table lists the set of valid barrier attributes:

### RTEMS\_BARRIER\_AUTOMATIC\_RELEASE

automatically release the barrier when the configured number of tasks are blocked

#### RTEMS\_BARRIER\_MANUAL\_RELEASE

only release the barrier when the application invokes the rtems\_barrier\_release directive. (default)

**Note:** Barriers only support FIFO blocking order because all waiting tasks are released as a set. Thus the released tasks will all become ready to execute at the same time and compete for the processor based upon their priority.

Attribute values are specifically designed to be mutually exclusive, therefore bitwise OR and addition operations are equivalent as long as each attribute appears exactly once in the component list. An attribute listed as a default is not required to appear in the attribute list, although it is a good programming practice to specify default attributes. If all defaults are desired, the attribute RTEMS\_DEFAULT\_ATTRIBUTES should be specified on this call.

This example demonstrates the attribute\_set parameter needed to create a barrier with the automatic release policy. The attribute\_set parameter passed to the rtems\_barrier\_create directive will be RTEMS\_BARRIER\_AUTOMATIC\_RELEASE. In this case, the user must also specify the maximum\_waiters parameter.

# 13.3 Operations

### 13.3.1 Creating a Barrier

The rtems\_barrier\_create directive creates a barrier with a user-specified name and the desired attributes. RTEMS allocates a Barrier Control Block (BCB) from the BCB free list. This data structure is used by RTEMS to manage the newly created barrier. Also, a unique barrier ID is generated and returned to the calling task.

### 13.3.2 Obtaining Barrier IDs

When a barrier is created, RTEMS generates a unique barrier ID and assigns it to the created barrier until it is deleted. The barrier ID may be obtained by either of two methods. First, as the result of an invocation of the rtems\_barrier\_create directive, the barrier ID is stored in a user provided location. Second, the barrier ID may be obtained later using the rtems\_barrier\_ident directive. The barrier ID is used by other barrier manager directives to access this barrier.

### 13.3.3 Waiting at a Barrier

The rtems\_barrier\_wait directive is used to wait at the specified barrier. The task may wait forever for the barrier to be released or it may specify a timeout. Specifying a timeout limits the interval the task will wait before returning with an error status code.

If the barrier is configured as automatic and there are already one less then the maximum number of waiters, then the call will unblock all tasks waiting at the barrier and the caller will return immediately.

When the task does wait to acquire the barrier, then it is placed in the barrier's task wait queue in FIFO order. All tasks waiting on a barrier are returned an error code when the barrier is deleted.

### 13.3.4 Releasing a Barrier

The rtems\_barrier\_release directive is used to release the specified barrier. When the rtems\_barrier\_release is invoked, all tasks waiting at the barrier are immediately made ready to execute and begin to compete for the processor to execute.

### 13.3.5 Deleting a Barrier

The rtems\_barrier\_delete directive removes a barrier from the system and frees its control block. A barrier can be deleted by any local task that knows the barrier's ID. As a result of this directive, all tasks blocked waiting for the barrier to be released, will be readied and returned a status code which indicates that the barrier was deleted. Any subsequent references to the barrier's name and ID are invalid.

# 13.4 Directives

This section details the barrier manager's directives. A subsection is dedicated to each of this manager's directives and describes the calling sequence, related constants, usage, and status codes.

## 13.4.1 BARRIER\_CREATE - Create a barrier

## CALLING SEQUENCE:

```
1 rtems_status_code rtems_barrier_create(
2 rtems_name name,
3 rtems_attribute attribute_set,
4 uint32_t maximum_waiters,
5 rtems_id *id
6 );
```

#### DIRECTIVE STATUS CODES:

| RTEMS_SUCCESSFUL      | barrier created successfully |
|-----------------------|------------------------------|
| RTEMS_INVALID_NAME    | invalid barrier name         |
| RTEMS_INVALID_ADDRESS | id is NULL                   |
| RTEMS_TOO_MANY        | too many barriers created    |

#### **DESCRIPTION:**

This directive creates a barrier which resides on the local node. The created barrier has the user-defined name specified in name and the initial count specified in count. For control and maintenance of the barrier, RTEMS allocates and initializes a BCB. The RTEMS-assigned barrier id is returned in id. This barrier id is used with other barrier related directives to access the barrier.

RTEMS\_BARRIER\_MANUAL\_RELEASE only release

Specifying RTEMS\_BARRIER\_AUTOMATIC\_RELEASE in attribute\_set causes tasks calling the rtems\_barrier\_wait directive to block until there are maximum\_waiters - 1 tasks waiting at the barrier. When the maximum\_waiters task invokes the rtems\_barrier\_wait directive, the previous maximum\_waiters - 1 tasks are automatically released and the caller returns.

In contrast, when the RTEMS\_BARRIER\_MANUAL\_RELEASE attribute is specified, there is no limit on the number of tasks that will block at the barrier. Only when the rtems\_barrier\_release directive is invoked, are the tasks waiting at the barrier unblocked.

#### NOTES:

This directive may cause the calling task to be preempted due to an obtain and release of the object allocator mutex.

The following barrier attribute constants are defined by RTEMS:

| RTEMS_BARRIER_    | automatically release the barrier when the configured number of  |
|-------------------|------------------------------------------------------------------|
| AUTOMATIC_RELEASE | tasks are blocked                                                |
| RTEMS_BARRIER_    | only release the barrier when the application invokes the rtems_ |
| MANUAL_RELEASE    | barrier_release directive. (default)                             |

## 13.4.2 BARRIER\_IDENT - Get ID of a barrier

## CALLING SEQUENCE:

```
1 rtems_status_code rtems_barrier_ident(
2 rtems_name name,
3 rtems_id *id
4 );
```

## DIRECTIVE STATUS CODES:

| RTEMS_SUCCESSFUL   | barrier identified successfully |
|--------------------|---------------------------------|
| RTEMS_INVALID_NAME | barrier name not found          |
| RTEMS_INVALID_NODE | invalid node id                 |

#### **DESCRIPTION:**

This directive obtains the barrier id associated with the barrier name. If the barrier name is not unique, then the barrier id will match one of the barriers with that name. However, this barrier id is not guaranteed to correspond to the desired barrier. The barrier id is used by other barrier related directives to access the barrier.

## NOTES:

This directive will not cause the running task to be preempted.

## 13.4.3 BARRIER\_DELETE - Delete a barrier

## CALLING SEQUENCE:

```
1 rtems_status_code rtems_barrier_delete(
2 rtems_id id
3 );
```

## DIRECTIVE STATUS CODES:

| RTEMS_SUCCESSFUL | barrier deleted successfully |
|------------------|------------------------------|
| RTEMS_INVALID_ID | invalid barrier id           |

## **DESCRIPTION:**

This directive deletes the barrier specified by id. All tasks blocked waiting for the barrier to be released will be readied and returned a status code which indicates that the barrier was deleted. The BCB for this barrier is reclaimed by RTEMS.

## NOTES:

This directive may cause the calling task to be preempted due to an obtain and release of the object allocator mutex.

The calling task will be preempted if it is enabled by the task's execution mode and a higher priority local task is waiting on the deleted barrier. The calling task will NOT be preempted if all of the tasks that are waiting on the barrier are remote tasks.

The calling task does not have to be the task that created the barrier. Any local task that knows the barrier id can delete the barrier.

## 13.4.4 BARRIER\_WAIT - Wait at a barrier

## CALLING SEQUENCE:

```
1 rtems_status_code rtems_barrier_wait(
2 rtems_id id,
3 rtems_interval timeout
4 );
```

## DIRECTIVE STATUS CODES:

| RTEMS_SUCCESSFUL         | barrier released and task unblocked |
|--------------------------|-------------------------------------|
| RTEMS_UNSATISFIED        | barrier not available               |
| RTEMS_TIMEOUT            | timed out waiting for barrier       |
| RTEMS_OBJECT_WAS_DELETED | barrier deleted while waiting       |
| RTEMS_INVALID_ID         | invalid barrier id                  |

#### **DESCRIPTION:**

This directive waits at the barrier specified by id. The timeout parameter specifies the maximum interval the calling task is willing to be blocked waiting for the barrier. If it is set to RTEMS\_NO\_TIMEOUT, then the calling task will wait until the barrier is released.

Conceptually, the calling task should always be thought of as blocking when it makes this call and being unblocked when the barrier is released. If the barrier is configured for manual release, this rule of thumb will always be valid. If the barrier is configured for automatic release, all callers will block except for the one which is the Nth task which trips the automatic release condition.

## NOTES:

A clock tick is required to support the timeout functionality of this directive.

## 13.4.5 BARRIER\_RELEASE - Release a barrier

## CALLING SEQUENCE:

```
1 rtems_status_code rtems_barrier_release(
2     rtems_id id,
3     uint32_t *released
4 );
```

## DIRECTIVE STATUS CODES:

| RTEMS_SUCCESSFUL | barrier released successfully |
|------------------|-------------------------------|
| RTEMS_INVALID_ID | invalid barrier id            |

#### **DESCRIPTION:**

This directive releases the barrier specified by id. All tasks waiting at the barrier will be unblocked.

## NOTES:

The calling task may be preempted if it causes a higher priority task to be made ready for execution.

CHAPTER FOURTEEN

# MESSAGE MANAGER

# 14.1 Introduction

The message manager provides communication and synchronization capabilities using RTEMS message queues. The directives provided by the message manager are:

- rtems\_message\_queue\_create (page 242) Create a queue
- rtems\_message\_queue\_ident (page 244) Get ID of a queue
- *rtems\_message\_queue\_delete* (page 245) Delete a queue
- rtems\_message\_queue\_send (page 246) Put message at rear of a queue
- *rtems\_message\_queue\_urgent* (page 247) Put message at front of a queue
- rtems\_message\_queue\_broadcast (page 248) Broadcast N messages to a queue
- rtems\_message\_queue\_receive (page 249) Receive message from a queue
- *rtems\_message\_queue\_get\_number\_pending* (page 251) Get number of messages pending on a queue
- rtems\_message\_queue\_flush (page 252) Flush all messages on a queue

## 14.2 Background

## 14.2.1 Messages

A message is a variable length buffer where information can be stored to support communication. The length of the message and the information stored in that message are user-defined and can be actual data, pointer(s), or empty.

## 14.2.2 Message Queues

A message queue permits the passing of messages among tasks and ISRs. Message queues can contain a variable number of messages. Normally messages are sent to and received from the queue in FIFO order using the rtems\_message\_queue\_send directive. However, the rtems\_message\_queue\_urgent directive can be used to place messages at the head of a queue in LIFO order.

Synchronization can be accomplished when a task can wait for a message to arrive at a queue. Also, a task may poll a queue for the arrival of a message.

The maximum length message which can be sent is set on a per message queue basis. The message content must be copied in general to/from an internal buffer of the message queue or directly to a peer in certain cases. This copy operation is performed with interrupts disabled. So it is advisable to keep the messages as short as possible.

## 14.2.3 Building a Message Queue Attribute Set

In general, an attribute set is built by a bitwise OR of the desired attribute components. The set of valid message queue attributes is provided in the following table:

| RTEMS_FIFO     | tasks wait by FIFO (default)  |
|----------------|-------------------------------|
| RTEMS_PRIORITY | tasks wait by priority        |
| RTEMS_LOCAL    | local message queue (default) |
| RTEMS_GLOBAL   | global message queue          |

An attribute listed as a default is not required to appear in the attribute list, although it is a good programming practice to specify default attributes. If all defaults are desired, the attribute RTEMS\_DEFAULT\_ATTRIBUTES should be specified on this call.

This example demonstrates the attribute\_set parameter needed to create a local message queue with the task priority waiting queue discipline. The attribute\_set parameter to the rtems\_message\_queue\_create directive could be either RTEMS\_PRIORITY or RTEMS\_LOCAL | RTEMS\_PRIORITY. The attribute\_set parameter can be set to RTEMS\_PRIORITY because RTEMS\_LOCAL is the default for all created message queues. If a similar message queue were to be known globally, then the attribute\_set parameter would be RTEMS\_GLOBAL | RTEMS\_PRIORITY.

## 14.2.4 Building a MESSAGE\_QUEUE\_RECEIVE Option Set

In general, an option is built by a bitwise OR of the desired option components. The set of valid options for the rtems\_message\_queue\_receive directive are listed in the following table:

| RTEMS_WAIT    | task will wait for a message (default) |
|---------------|----------------------------------------|
| RTEMS_NO_WAIT | task should not wait                   |

An option listed as a default is not required to appear in the option OR list, although it is a good programming practice to specify default options. If all defaults are desired, the option RTEMS\_DEFAULT\_OPTIONS should be specified on this call.

This example demonstrates the option parameter needed to poll for a message to arrive. The option parameter passed to the rtems\_message\_queue\_receive directive should be RTEMS\_NO\_WAIT.

# 14.3 Operations

## 14.3.1 Creating a Message Queue

The rtems\_message\_queue\_create directive creates a message queue with the user-defined name. The user specifies the maximum message size and maximum number of messages which can be placed in the message queue at one time. The user may select FIFO or task priority as the method for placing waiting tasks in the task wait queue. RTEMS allocates a Queue Control Block (QCB) from the QCB free list to maintain the newly created queue as well as memory for the message buffer pool associated with this message queue. RTEMS also generates a message queue ID which is returned to the calling task.

For GLOBAL message queues, the maximum message size is effectively limited to the longest message which the MPCI is capable of transmitting.

## 14.3.2 Obtaining Message Queue IDs

When a message queue is created, RTEMS generates a unique message queue ID. The message queue ID may be obtained by either of two methods. First, as the result of an invocation of the rtems\_message\_queue\_create directive, the queue ID is stored in a user provided location. Second, the queue ID may be obtained later using the rtems\_message\_queue\_ident directive. The queue ID is used by other message manager directives to access this message queue.

## 14.3.3 Receiving a Message

The rtems\_message\_queue\_receive directive attempts to retrieve a message from the specified message queue. If at least one message is in the queue, then the message is removed from the queue, copied to the caller's message buffer, and returned immediately along with the length of the message. When messages are unavailable, one of the following situations applies:

- By default, the calling task will wait forever for the message to arrive.
- Specifying the RTEMS\_NO\_WAIT option forces an immediate return with an error status code.
- Specifying a timeout limits the period the task will wait before returning with an error status.

If the task waits for a message, then it is placed in the message queue's task wait queue in either FIFO or task priority order. All tasks waiting on a message queue are returned an error code when the message queue is deleted.

## 14.3.4 Sending a Message

Messages can be sent to a queue with the rtems\_message\_queue\_send and rtems\_message\_queue\_urgent directives. These directives work identically when tasks are waiting to receive a message. A task is removed from the task waiting queue, unblocked, and the message is copied to a waiting task's message buffer.

When no tasks are waiting at the queue, rtems\_message\_queue\_send places the message at the rear of the message queue, while rtems\_message\_queue\_urgent places the message at the front of the queue. The message is copied to a message buffer from this message queue's buffer pool

and then placed in the message queue. Neither directive can successfully send a message to a message queue which has a full queue of pending messages.

## 14.3.5 Broadcasting a Message

The rtems\_message\_queue\_broadcast directive sends the same message to every task waiting on the specified message queue as an atomic operation. The message is copied to each waiting task's message buffer and each task is unblocked. The number of tasks which were unblocked is returned to the caller.

## 14.3.6 Deleting a Message Queue

The rtems\_message\_queue\_delete directive removes a message queue from the system and frees its control block as well as the memory associated with this message queue's message buffer pool. A message queue can be deleted by any local task that knows the message queue's ID. As a result of this directive, all tasks blocked waiting to receive a message from the message queue will be readied and returned a status code which indicates that the message queue was deleted. Any subsequent references to the message queue's name and ID are invalid. Any messages waiting at the message queue are also deleted and deallocated.

# 14.4 Directives

This section details the message manager's directives. A subsection is dedicated to each of this manager's directives and describes the calling sequence, related constants, usage, and status codes.

## 14.4.1 MESSAGE\_QUEUE\_CREATE - Create a queue

## CALLING SEQUENCE:

```
rtems_status_code rtems_message_queue_create(
1
     rtems_name
                        name,
2
     uint32_t
3
                        count.
     size_t
                       max_message_size,
4
     rtems_attribute attribute_set,
5
     rtems_id
                      *id
6
7);
```

## DIRECTIVE STATUS CODES:

| RTEMS_SUCCESSFUL      | queue created successfully         |
|-----------------------|------------------------------------|
| RTEMS_INVALID_NAME    | invalid queue name                 |
| RTEMS_INVALID_ADDRESS | id is NULL                         |
| RTEMS_INVALID_NUMBER  | invalid message count              |
| RTEMS_INVALID_SIZE    | invalid message size               |
| RTEMS_TOO_MANY        | too many queues created            |
| RTEMS_UNSATISFIED     | unable to allocate message buffers |
| RTEMS_TOO_MANY        | too many global objects            |

#### **DESCRIPTION:**

This directive creates a message queue which resides on the local node with the user-defined name specified in name. For control and maintenance of the queue, RTEMS allocates and initializes a QCB. Memory is allocated from the RTEMS Workspace for the specified count of messages, each of max\_message\_size bytes in length. The RTEMS-assigned queue id, returned in id, is used to access the message queue.

Specifying RTEMS\_PRIORITY in attribute\_set causes tasks waiting for a message to be serviced according to task priority. When RTEMS\_FIFO is specified, waiting tasks are serviced in First In-First Out order.

#### NOTES:

This directive may cause the calling task to be preempted due to an obtain and release of the object allocator mutex.

The following message queue attribute constants are defined by RTEMS:

| RTEMS_FIFO     | tasks wait by FIFO (default)  |
|----------------|-------------------------------|
| RTEMS_PRIORITY | tasks wait by priority        |
| RTEMS_LOCAL    | local message queue (default) |
| RTEMS_GLOBAL   | global message queue          |

Message queues should not be made global unless remote tasks must interact with the created message queue. This is to avoid the system overhead incurred by the creation of a global message queue. When a global message queue is created, the message queue's name and id must be transmitted to every node in the system for insertion in the local copy of the global object table.

For GLOBAL message queues, the maximum message size is effectively limited to the longest message which the MPCI is capable of transmitting.

The total number of global objects, including message queues, is limited by the maximum\_global\_objects field in the configuration table.

## 14.4.2 MESSAGE\_QUEUE\_IDENT - Get ID of a queue

## CALLING SEQUENCE:

```
1 rtems_status_code rtems_message_queue_ident(
2 rtems_name name,
3 uint32_t node,
4 rtems_id *id
5 );
```

## DIRECTIVE STATUS CODES:

| RTEMS_SUCCESSFUL      | queue identified successfully |
|-----------------------|-------------------------------|
| RTEMS_INVALID_ADDRESS | id is NULL                    |
| RTEMS_INVALID_NAME    | queue name not found          |
| RTEMS_INVALID_NODE    | invalid node id               |

#### **DESCRIPTION:**

This directive obtains the queue id associated with the queue name specified in name. If the queue name is not unique, then the queue id will match one of the queues with that name. However, this queue id is not guaranteed to correspond to the desired queue. The queue id is used with other message related directives to access the message queue.

#### NOTES:

This directive will not cause the running task to be preempted.

If node is RTEMS\_SEARCH\_ALL\_NODES, all nodes are searched with the local node being searched first. All other nodes are searched with the lowest numbered node searched first.

If node is a valid node number which does not represent the local node, then only the message queues exported by the designated node are searched.

This directive does not generate activity on remote nodes. It accesses only the local copy of the global object table.

## 14.4.3 MESSAGE\_QUEUE\_DELETE - Delete a queue

## CALLING SEQUENCE:

```
1 rtems_status_code rtems_message_queue_delete(
2 rtems_id id
3 );
```

#### DIRECTIVE STATUS CODES:

| RTEMS_SUCCESSFUL               | queue deleted successfully |
|--------------------------------|----------------------------|
| RTEMS_INVALID_ID               | invalid queue id           |
| RTEMS_ILLEGAL_ON_REMOTE_OBJECT | cannot delete remote queue |

#### **DESCRIPTION:**

This directive deletes the message queue specified by id. As a result of this directive, all tasks blocked waiting to receive a message from this queue will be readied and returned a status code which indicates that the message queue was deleted. If no tasks are waiting, but the queue contains messages, then RTEMS returns these message buffers back to the system message buffer pool. The QCB for this queue as well as the memory for the message buffers is reclaimed by RTEMS.

#### NOTES:

This directive may cause the calling task to be preempted due to an obtain and release of the object allocator mutex.

The calling task will be preempted if its preemption mode is enabled and one or more local tasks with a higher priority than the calling task are waiting on the deleted queue. The calling task will NOT be preempted if the tasks that are waiting are remote tasks.

The calling task does not have to be the task that created the queue, although the task and queue must reside on the same node.

When the queue is deleted, any messages in the queue are returned to the free message buffer pool. Any information stored in those messages is lost.

When a global message queue is deleted, the message queue id must be transmitted to every node in the system for deletion from the local copy of the global object table.

Proxies, used to represent remote tasks, are reclaimed when the message queue is deleted.

## 14.4.4 MESSAGE\_QUEUE\_SEND - Put message at rear of a queue

## CALLING SEQUENCE:

```
1 rtems_status_code rtems_message_queue_send(
2 rtems_id id,
3 const void *buffer,
4 size_t size
5 );
```

## DIRECTIVE STATUS CODES:

| RTEMS_SUCCESSFUL      | message sent successfully      |
|-----------------------|--------------------------------|
| RTEMS_INVALID_ID      | invalid queue id               |
| RTEMS_INVALID_SIZE    | invalid message size           |
| RTEMS_INVALID_ADDRESS | buffer is NULL                 |
| RTEMS_UNSATISFIED     | out of message buffers         |
| RTEMS_TOO_MANY        | queue's limit has been reached |

## **DESCRIPTION:**

This directive sends the message buffer of size bytes in length to the queue specified by id. If a task is waiting at the queue, then the message is copied to the waiting task's buffer and the task is unblocked. If no tasks are waiting at the queue, then the message is copied to a message buffer which is obtained from this message queue's message buffer pool. The message buffer is then placed at the rear of the queue.

#### NOTES:

The calling task will be preempted if it has preemption enabled and a higher priority task is unblocked as the result of this directive.

Sending a message to a global message queue which does not reside on the local node will generate a request to the remote node to post the message on the specified message queue.

If the task to be unblocked resides on a different node from the message queue, then the message is forwarded to the appropriate node, the waiting task is unblocked, and the proxy used to represent the task is reclaimed.

## 14.4.5 MESSAGE\_QUEUE\_URGENT - Put message at front of a queue

## CALLING SEQUENCE:

```
1 rtems_status_code rtems_message_queue_urgent(
2 rtems_id id,
3 const void *buffer,
4 size_t size
5 );
```

## DIRECTIVE STATUS CODES:

| RTEMS_SUCCESSFUL      | message sent successfully      |
|-----------------------|--------------------------------|
| RTEMS_INVALID_ID      | invalid queue id               |
| RTEMS_INVALID_SIZE    | invalid message size           |
| RTEMS_INVALID_ADDRESS | buffer is NULL                 |
| RTEMS_UNSATISFIED     | out of message buffers         |
| RTEMS_TOO_MANY        | queue's limit has been reached |

## **DESCRIPTION:**

This directive sends the message buffer of size bytes in length to the queue specified by id. If a task is waiting on the queue, then the message is copied to the task's buffer and the task is unblocked. If no tasks are waiting on the queue, then the message is copied to a message buffer which is obtained from this message queue's message buffer pool. The message buffer is then placed at the front of the queue.

## NOTES:

The calling task will be preempted if it has preemption enabled and a higher priority task is unblocked as the result of this directive.

Sending a message to a global message queue which does not reside on the local node will generate a request telling the remote node to post the message on the specified message queue.

If the task to be unblocked resides on a different node from the message queue, then the message is forwarded to the appropriate node, the waiting task is unblocked, and the proxy used to represent the task is reclaimed.

## 14.4.6 MESSAGE\_QUEUE\_BROADCAST - Broadcast N messages to a queue

## CALLING SEQUENCE:

```
1 rtems_status_code rtems_message_queue_broadcast(
2 rtems_id id,
3 const void *buffer,
4 size_t size,
5 uint32_t *count
6 );
```

## DIRECTIVE STATUS CODES:

| RTEMS_SUCCESSFUL      | message broadcasted successfully |
|-----------------------|----------------------------------|
| RTEMS_INVALID_ID      | invalid queue id                 |
| RTEMS_INVALID_ADDRESS | buffer is NULL                   |
| RTEMS_INVALID_ADDRESS | count is NULL                    |
| RTEMS_INVALID_SIZE    | invalid message size             |

## **DESCRIPTION:**

This directive causes all tasks that are waiting at the queue specified by id to be unblocked and sent the message contained in buffer. Before a task is unblocked, the message buffer of size byes in length is copied to that task's message buffer. The number of tasks that were unblocked is returned in count.

## NOTES:

The calling task will be preempted if it has preemption enabled and a higher priority task is unblocked as the result of this directive.

The execution time of this directive is directly related to the number of tasks waiting on the message queue, although it is more efficient than the equivalent number of invocations of rtems\_message\_queue\_send.

Broadcasting a message to a global message queue which does not reside on the local node will generate a request telling the remote node to broadcast the message to the specified message queue.

When a task is unblocked which resides on a different node from the message queue, a copy of the message is forwarded to the appropriate node, the waiting task is unblocked, and the proxy used to represent the task is reclaimed.

## 14.4.7 MESSAGE\_QUEUE\_RECEIVE - Receive message from a queue

## CALLING SEQUENCE:

```
1 rtems_status_code rtems_message_queue_receive(
2 rtems_id id,
3 void *buffer,
4 size_t *size,
5 rtems_option option_set,
6 rtems_interval timeout
7 );
```

#### DIRECTIVE STATUS CODES:

| RTEMS_SUCCESSFUL         | message received successfully |
|--------------------------|-------------------------------|
| RTEMS_INVALID_ID         | invalid queue id              |
| RTEMS_INVALID_ADDRESS    | buffer is NULL                |
| RTEMS_INVALID_ADDRESS    | size is NULL                  |
| RTEMS_UNSATISFIED        | queue is empty                |
| RTEMS_TIMEOUT            | timed out waiting for message |
| RTEMS_OBJECT_WAS_DELETED | queue deleted while waiting   |

#### **DESCRIPTION:**

This directive receives a message from the message queue specified in id. The RTEMS\_WAIT and RTEMS\_NO\_WAIT options of the options parameter allow the calling task to specify whether to wait for a message to become available or return immediately. For either option, if there is at least one message in the queue, then it is copied to buffer, size is set to return the length of the message in bytes, and this directive returns immediately with a successful return code. The buffer has to be big enough to receive a message of the maximum length with respect to this message queue.

If the calling task chooses to return immediately and the queue is empty, then a status code indicating this condition is returned. If the calling task chooses to wait at the message queue and the queue is empty, then the calling task is placed on the message wait queue and blocked. If the queue was created with the RTEMS\_PRIORITY option specified, then the calling task is inserted into the wait queue according to its priority. But, if the queue was created with the RTEMS\_FIFO option specified, then the calling task is placed at the rear of the wait queue.

A task choosing to wait at the queue can optionally specify a timeout value in the timeout parameter. The timeout parameter specifies the maximum interval to wait before the calling task desires to be unblocked. If it is set to RTEMS\_NO\_TIMEOUT, then the calling task will wait forever.

#### NOTES:

The following message receive option constants are defined by RTEMS:

| RTEMS_WAIT    | task will wait for a message (default) |
|---------------|----------------------------------------|
| RTEMS_NO_WAIT | task should not wait                   |

Receiving a message from a global message queue which does not reside on the local node

will generate a request to the remote node to obtain a message from the specified message queue. If no message is available and RTEMS\_WAIT was specified, then the task must be blocked until a message is posted. A proxy is allocated on the remote node to represent the task until the message is posted.

A clock tick is required to support the timeout functionality of this directive.

14.4.8 MESSAGE\_QUEUE\_GET\_NUMBER\_PENDING - Get number of messages pending on a queue

## CALLING SEQUENCE:

```
1 rtems_status_code rtems_message_queue_get_number_pending(
2 rtems_id id,
3 uint32_t *count
4 );
```

#### DIRECTIVE STATUS CODES:

| RTEMS_SUCCESSFUL      | number of messages pending returned successfully |
|-----------------------|--------------------------------------------------|
| RTEMS_INVALID_ADDRESS | count is NULL                                    |
| RTEMS_INVALID_ID      | invalid queue id                                 |

#### **DESCRIPTION:**

This directive returns the number of messages pending on this message queue in count. If no messages are present on the queue, count is set to zero.

#### NOTES:

Getting the number of pending messages on a global message queue which does not reside on the local node will generate a request to the remote node to actually obtain the pending message count for the specified message queue.

## 14.4.9 MESSAGE\_QUEUE\_FLUSH - Flush all messages on a queue

## CALLING SEQUENCE:

```
1 rtems_status_code rtems_message_queue_flush(
2 rtems_id id,
3 uint32_t *count
4 );
```

#### DIRECTIVE STATUS CODES:

| RTEMS_SUCCESSFUL      | message queue flushed successfully |
|-----------------------|------------------------------------|
| RTEMS_INVALID_ADDRESS | count is NULL                      |
| RTEMS_INVALID_ID      | invalid queue id                   |

#### **DESCRIPTION:**

This directive removes all pending messages from the specified queue id. The number of messages removed is returned in count. If no messages are present on the queue, count is set to zero.

#### NOTES:

Flushing all messages on a global message queue which does not reside on the local node will generate a request to the remote node to actually flush the specified message queue.

# CHAPTER

# FIFTEEN

# EVENT MANAGER

# 15.1 Introduction

The event manager provides a high performance method of intertask communication and synchronization. The directives provided by the event manager are:

- *rtems\_event\_send* (page 259) Send event set to a task
- rtems\_event\_receive (page 260) Receive event condition

# 15.2 Background

## 15.2.1 Event Sets

An event flag is used by a task (or ISR) to inform another task of the occurrence of a significant situation. Thirty-two event flags are associated with each task. A collection of one or more event flags is referred to as an event set. The data type rtems\_event\_set is used to manage event sets.

The application developer should remember the following key characteristics of event operations when utilizing the event manager:

- Events provide a simple synchronization facility.
- Events are aimed at tasks.
- Tasks can wait on more than one event simultaneously.
- Events are independent of one another.
- Events do not hold or transport data.
- Events are not queued. In other words, if an event is sent more than once to a task before being received, the second and subsequent send operations to that same task have no effect.

An event set is posted when it is directed (or sent) to a task. A pending event is an event that has been posted but not received. An event condition is used to specify the event set which the task desires to receive and the algorithm which will be used to determine when the request is satisfied. An event condition is satisfied based upon one of two algorithms which are selected by the user. The RTEMS\_EVENT\_ANY algorithm states that an event condition is satisfied when at least a single requested event is posted. The RTEMS\_EVENT\_ALL algorithm states that an event condition is satisfied when every requested event is posted.

## 15.2.2 Building an Event Set or Condition

An event set or condition is built by a bitwise OR of the desired events. The set of valid events is RTEMS\_EVENT\_0 through RTEMS\_EVENT\_31. If an event is not explicitly specified in the set or condition, then it is not present. Events are specifically designed to be mutually exclusive, therefore bitwise OR and addition operations are equivalent as long as each event appears exactly once in the event set list.

For example, when sending the event set consisting of RTEMS\_EVENT\_6, RTEMS\_EVENT\_15, and RTEMS\_EVENT\_31, the event parameter to the rtems\_event\_send directive should be RTEMS\_EVENT\_6 | RTEMS\_EVENT\_15 | RTEMS\_EVENT\_31.

## 15.2.3 Building an EVENT\_RECEIVE Option Set

In general, an option is built by a bitwise OR of the desired option components. The set of valid options for the rtems\_event\_receive directive are listed in the following table:

| RTEMS_WAIT      | task will wait for event (default) |
|-----------------|------------------------------------|
| RTEMS_NO_WAIT   | task should not wait               |
| RTEMS_EVENT_ALL | return after all events (default)  |
| RTEMS_EVENT_ANY | return after any events            |

Option values are specifically designed to be mutually exclusive, therefore bitwise OR and addition operations are equivalent as long as each option appears exactly once in the component list. An option listed as a default is not required to appear in the option list, although it is a good programming practice to specify default options. If all defaults are desired, the option RTEMS\_DEFAULT\_OPTIONS should be specified on this call.

This example demonstrates the option parameter needed to poll for all events in a particular event condition to arrive. The option parameter passed to the rtems\_event\_receive directive should be either RTEMS\_EVENT\_ALL | RTEMS\_NO\_WAIT or RTEMS\_NO\_WAIT. The option parameter can be set to RTEMS\_NO\_WAIT because RTEMS\_EVENT\_ALL is the default condition for rtems\_event\_receive.

# 15.3 Operations

## 15.3.1 Sending an Event Set

The rtems\_event\_send directive allows a task (or an ISR) to direct an event set to a target task. Based upon the state of the target task, one of the following situations applies:

- Target Task is Blocked Waiting for Events
  - If the waiting task's input event condition is satisfied, then the task is made ready for execution.
  - If the waiting task's input event condition is not satisfied, then the event set is posted but left pending and the task remains blocked.
- Target Task is Not Waiting for Events
  - The event set is posted and left pending.

## 15.3.2 Receiving an Event Set

The rtems\_event\_receive directive is used by tasks to accept a specific input event condition. The task also specifies whether the request is satisfied when all requested events are available or any single requested event is available. If the requested event condition is satisfied by pending events, then a successful return code and the satisfying event set are returned immediately. If the condition is not satisfied, then one of the following situations applies:

- By default, the calling task will wait forever for the event condition to be satisfied.
- Specifying the RTEMS\_NO\_WAIT option forces an immediate return with an error status code.
- Specifying a timeout limits the period the task will wait before returning with an error status code.

## 15.3.3 Determining the Pending Event Set

A task can determine the pending event set by calling the rtems\_event\_receive directive with a value of RTEMS\_PENDING\_EVENTS for the input event condition. The pending events are returned to the calling task but the event set is left unaltered.

## 15.3.4 Receiving all Pending Events

A task can receive all of the currently pending events by calling the rtems\_event\_receive directive with a value of RTEMS\_ALL\_EVENTS for the input event condition and RTEMS\_NO\_WAIT | RTEMS\_EVENT\_ANY for the option set. The pending events are returned to the calling task and the event set is cleared. If no events are pending then the RTEMS\_UNSATISFIED status code will be returned.

# 15.4 Directives

This section details the event manager's directives. A subsection is dedicated to each of this manager's directives and describes the calling sequence, related constants, usage, and status codes.

## 15.4.1 EVENT\_SEND - Send event set to a task

## CALLING SEQUENCE:

```
1 rtems_status_code rtems_event_send (
2 rtems_id id,
3 rtems_event_set event_in
4 );
```

## DIRECTIVE STATUS CODES:

| RTEMS_SUCCESSFUL | event set sent successfully |
|------------------|-----------------------------|
| RTEMS_INVALID_ID | invalid task id             |

#### **DESCRIPTION:**

This directive sends an event set, event\_in, to the task specified by id. If a blocked task's input event condition is satisfied by this directive, then it will be made ready. If its input event condition is not satisfied, then the events satisfied are updated and the events not satisfied are left pending. If the task specified by id is not blocked waiting for events, then the events sent are left pending.

## NOTES:

Specifying RTEMS\_SELF for id results in the event set being sent to the calling task.

Identical events sent to a task are not queued. In other words, the second, and subsequent, posting of an event to a task before it can perform an rtems\_event\_receive has no effect.

The calling task will be preempted if it has preemption enabled and a higher priority task is unblocked as the result of this directive.

Sending an event set to a global task which does not reside on the local node will generate a request telling the remote node to send the event set to the appropriate task.

## 15.4.2 EVENT\_RECEIVE - Receive event condition

#### CALLING SEQUENCE:

```
1 rtems_status_code rtems_event_receive (
2 rtems_event_set event_in,
3 rtems_option option_set,
4 rtems_interval ticks,
5 rtems_event_set *event_out
6 );
```

#### DIRECTIVE STATUS CODES:

| RTEMS_SUCCESSFUL      | event received successfully               |
|-----------------------|-------------------------------------------|
| RTEMS_UNSATISFIED     | input event not satisfied (RTEMS_NO_WAIT) |
| RTEMS_INVALID_ADDRESS | event_out is NULL                         |
| RTEMS_TIMEOUT         | timed out waiting for event               |

## DESCRIPTION:

This directive attempts to receive the event condition specified in event\_in. If event\_in is set to RTEMS\_PENDING\_EVENTS, then the current pending events are returned in event\_out and left pending. The RTEMS\_WAIT and RTEMS\_NO\_WAIT options in the option\_set parameter are used to specify whether or not the task is willing to wait for the event condition to be satisfied. RTEMS\_EVENT\_ANY and RTEMS\_EVENT\_ALL are used in the option\_set parameter are used to specify whether a single event or the complete event set is necessary to satisfy the event condition. The event\_out parameter is returned to the calling task with the value that corresponds to the events in event in that were satisfied.

If pending events satisfy the event condition, then event\_out is set to the satisfied events and the pending events in the event condition are cleared. If the event condition is not satisfied and RTEMS\_NO\_WAIT is specified, then event\_out is set to the currently satisfied events. If the calling task chooses to wait, then it will block waiting for the event condition.

If the calling task must wait for the event condition to be satisfied, then the timeout parameter is used to specify the maximum interval to wait. If it is set to RTEMS\_NO\_TIMEOUT, then the calling task will wait forever.

#### NOTES:

This directive only affects the events specified in event\_in. Any pending events that do not correspond to any of the events specified in event in will be left pending.

The following event receive option constants are defined by RTEMS:

| RTEMS_WAIT      | task will wait for event (default) |
|-----------------|------------------------------------|
| RTEMS_NO_WAIT   | task should not wait               |
| RTEMS_EVENT_ALL | return after all events (default)  |
| RTEMS_EVENT_ANY | return after any events            |

A clock tick is required to support the functionality of this directive.

# CHAPTER SIXTEEN

# SIGNAL MANAGER

# 16.1 Introduction

The signal manager provides the capabilities required for asynchronous communication. The directives provided by the signal manager are:

- rtems\_signal\_catch (page 270) Establish an ASR
- rtems\_signal\_send (page 271) Send signal set to a task

# 16.2 Background

# 16.2.1 Signal Manager Definitions

The signal manager allows a task to optionally define an asynchronous signal routine (ASR). An ASR is to a task what an ISR is to an application's set of tasks. When the processor is interrupted, the execution of an application is also interrupted and an ISR is given control. Similarly, when a signal is sent to a task, that task's execution path will be "interrupted" by the ASR. Sending a signal to a task has no effect on the receiving task's current execution state.

A signal flag is used by a task (or ISR) to inform another task of the occurrence of a significant situation. Thirty-two signal flags are associated with each task. A collection of one or more signals is referred to as a signal set. The data type rtems\_signal\_set is used to manipulate signal sets.

A signal set is posted when it is directed (or sent) to a task. A pending signal is a signal that has been sent to a task with a valid ASR, but has not been processed by that task's ASR.

# 16.2.2 A Comparison of ASRs and ISRs

The format of an ASR is similar to that of an ISR with the following exceptions:

- ISRs are scheduled by the processor hardware. ASRs are scheduled by RTEMS.
- ISRs do not execute in the context of a task and may invoke only a subset of directives. ASRs execute in the context of a task and may execute any directive.
- When an ISR is invoked, it is passed the vector number as its argument. When an ASR is invoked, it is passed the signal set as its argument.
- An ASR has a task mode which can be different from that of the task. An ISR does not execute as a task and, as a result, does not have a task mode.

# 16.2.3 Building a Signal Set

A signal set is built by a bitwise OR of the desired signals. The set of valid signals is RTEMS\_SIGNAL\_0 through RTEMS\_SIGNAL\_31. If a signal is not explicitly specified in the signal set, then it is not present. Signal values are specifically designed to be mutually exclusive, therefore bitwise OR and addition operations are equivalent as long as each signal appears exactly once in the component list.

This example demonstrates the signal parameter used when sending the signal set consisting of RTEMS\_SIGNAL\_6, RTEMS\_SIGNAL\_15, and RTEMS\_SIGNAL\_31. The signal parameter provided to the rtems\_signal\_send directive should be RTEMS\_SIGNAL\_6 | RTEMS\_SIGNAL\_15 | RTEMS\_SIGNAL\_31.

# 16.2.4 Building an ASR Mode

In general, an ASR's mode is built by a bitwise OR of the desired mode components. The set of valid mode components is the same as those allowed with the task\_create and task\_mode directives. A complete list of mode options is provided in the following table:

| RTEMS_PREEMPT      | is masked by RTEMS_PREEMPT_MASK and enables preemption        |
|--------------------|---------------------------------------------------------------|
| RTEMS_NO_PREEMPT   | is masked by RTEMS_PREEMPT_MASK and disables preemption       |
| RTEMS_NO_TIMESLICE | is masked by RTEMS_TIMESLICE_MASK and disables timeslicing    |
| RTEMS_TIMESLICE    | is masked by RTEMS_TIMESLICE_MASK and enables timeslicing     |
| RTEMS_ASR          | is masked by RTEMS_ASR_MASK and enables ASR processing        |
| RTEMS_NO_ASR       | is masked by RTEMS_ASR_MASK and disables ASR processing       |
| RTEMS_INTERRUPT_   | is masked by RTEMS_INTERRUPT_MASK and enables all interrupts  |
| LEVEL(0)           |                                                               |
| RTEMS_INTERRUPT_   | is masked by RTEMS_INTERRUPT_MASK and sets interrupts level n |
| LEVEL(n)           |                                                               |

Mode values are specifically designed to be mutually exclusive, therefore bitwise OR and addition operations are equivalent as long as each mode appears exactly once in the component list. A mode component listed as a default is not required to appear in the mode list, although it is a good programming practice to specify default components. If all defaults are desired, the mode DEFAULT\_MODES should be specified on this call.

This example demonstrates the mode parameter used with the rtems\_signal\_catch to establish an ASR which executes at interrupt level three and is non-preemptible. The mode should be set to RTEMS\_INTERRUPT\_LEVEL(3) | RTEMS\_NO\_PREEMPT to indicate the desired processor mode and interrupt level.

# 16.3 Operations

# 16.3.1 Establishing an ASR

The rtems\_signal\_catch directive establishes an ASR for the calling task. The address of the ASR and its execution mode are specified to this directive. The ASR's mode is distinct from the task's mode. For example, the task may allow preemption, while that task's ASR may have preemption disabled. Until a task calls rtems\_signal\_catch the first time, its ASR is invalid, and no signal sets can be sent to the task.

A task may invalidate its ASR and discard all pending signals by calling rtems\_signal\_catch with a value of NULL for the ASR's address. When a task's ASR is invalid, new signal sets sent to this task are discarded.

A task may disable ASR processing (RTEMS\_NO\_ASR) via the task\_mode directive. When a task's ASR is disabled, the signals sent to it are left pending to be processed later when the ASR is enabled.

Any directive that can be called from a task can also be called from an ASR. A task is only allowed one active ASR. Thus, each call to rtems\_signal\_catch replaces the previous one.

Normally, signal processing is disabled for the ASR's execution mode, but if signal processing is enabled for the ASR, the ASR must be reentrant.

# 16.3.2 Sending a Signal Set

The rtems\_signal\_send directive allows both tasks and ISRs to send signals to a target task. The target task and a set of signals are specified to the rtems\_signal\_send directive. The sending of a signal to a task has no effect on the execution state of that task. If the task is not the currently running task, then the signals are left pending and processed by the task's ASR the next time the task is dispatched to run. The ASR is executed immediately before the task is dispatched. If the currently running task sends a signal to itself or is sent a signal from an ISR, its ASR is immediately dispatched to run provided signal processing is enabled.

If an ASR with signals enabled is preempted by another task or an ISR and a new signal set is sent, then a new copy of the ASR will be invoked, nesting the preempted ASR. Upon completion of processing the new signal set, control will return to the preempted ASR. In this situation, the ASR must be reentrant.

Like events, identical signals sent to a task are not queued. In other words, sending the same signal multiple times to a task (without any intermediate signal processing occurring for the task), has the same result as sending that signal to that task once.

# 16.3.3 Processing an ASR

Asynchronous signals were designed to provide the capability to generate software interrupts. The processing of software interrupts parallels that of hardware interrupts. As a result, the differences between the formats of ASRs and ISRs is limited to the meaning of the single argument passed to an ASR. The ASR should have the following calling sequence and adhere to C calling conventions:

```
1 rtems_asr user_routine(
2 rtems_signal_set signals
3 );
```

When the ASR returns to RTEMS the mode and execution path of the interrupted task (or ASR) is restored to the context prior to entering the ASR.

# 16.4 Directives

This section details the signal manager's directives. A subsection is dedicated to each of this manager's directives and describes the calling sequence, related constants, usage, and status codes.

### 16.4.1 SIGNAL\_CATCH - Establish an ASR

### **CALLING SEQUENCE:**

```
1 rtems_status_code rtems_signal_catch(
2 rtems_asr_entry asr_handler,
3 rtems_mode mode
4 );
```

### DIRECTIVE STATUS CODES:

RTEMS\_SUCCESSFUL always successful

### **DESCRIPTION:**

This directive establishes an asynchronous signal routine (ASR) for the calling task. The asr\_handler parameter specifies the entry point of the ASR. If asr\_handler is NULL, the ASR for the calling task is invalidated and all pending signals are cleared. Any signals sent to a task with an invalid ASR are discarded. The mode parameter specifies the execution mode for the ASR. This execution mode supersedes the task's execution mode while the ASR is executing.

### NOTES:

This directive will not cause the calling task to be preempted.

The following task mode constants are defined by RTEMS:

| RTEMS_PREEMPT      | is masked by RTEMS_PREEMPT_MASK and enables preemption      |
|--------------------|-------------------------------------------------------------|
|                    |                                                             |
| RTEMS_NO_PREEMPT   | is masked by RTEMS_PREEMPT_MASK and disables preemption     |
| RTEMS_NO_TIMESLICE | is masked by RTEMS_TIMESLICE_MASK and disables timeslicing  |
| RTEMS_TIMESLICE    | is masked by RTEMS_TIMESLICE_MASK and enables timeslicing   |
| RTEMS_ASR          | is masked by RTEMS_ASR_MASK and enables ASR processing      |
| RTEMS_NO_ASR       | is masked by RTEMS_ASR_MASK and disables ASR processing     |
| RTEMS_INTERRUPT_   | is masked by RTEMS_INTERRUPT_MASK and enables all inter-    |
| LEVEL(0)           | rupts                                                       |
| RTEMS_INTERRUPT_   | is masked by RTEMS_INTERRUPT_MASK and sets interrupts level |
| LEVEL(n)           | n                                                           |

# 16.4.2 SIGNAL\_SEND - Send signal set to a task

### CALLING SEQUENCE:

```
1 rtems_status_code rtems_signal_send(
2 rtems_id id,
3 rtems_signal_set signal_set
4 );
```

### DIRECTIVE STATUS CODES:

| RTEMS_SUCCESSFUL     | signal sent successfully |
|----------------------|--------------------------|
| RTEMS_INVALID_ID     | task id invalid          |
| RTEMS_INVALID_NUMBER | empty signal set         |
| RTEMS_NOT_DEFINED    | ASR invalid              |

### **DESCRIPTION:**

This directive sends a signal set to the task specified in id. The signal\_set parameter contains the signal set to be sent to the task.

If a caller sends a signal set to a task with an invalid ASR, then an error code is returned to the caller. If a caller sends a signal set to a task whose ASR is valid but disabled, then the signal set will be caught and left pending for the ASR to process when it is enabled. If a caller sends a signal set to a task with an ASR that is both valid and enabled, then the signal set is caught and the ASR will execute the next time the task is dispatched to run.

#### NOTES:

Sending a signal set to a task has no effect on that task's state. If a signal set is sent to a blocked task, then the task will remain blocked and the signals will be processed when the task becomes the running task.

Sending a signal set to a global task which does not reside on the local node will generate a request telling the remote node to send the signal set to the specified task.

CHAPTER SEVENTEEN

# PARTITION MANAGER

# 17.1 Introduction

The partition manager provides facilities to dynamically allocate memory in fixed-size units. The directives provided by the partition manager are:

- rtems\_partition\_create (page 278) Create a partition
- rtems\_partition\_ident (page 280) Get ID of a partition
- *rtems\_partition\_delete* (page 281) Delete a partition
- *rtems\_partition\_get\_buffer* (page 282) Get buffer from a partition
- *rtems\_partition\_return\_buffer* (page 283) Return buffer to a partition

# 17.2 Background

# 17.2.1 Partition Manager Definitions

A partition is a physically contiguous memory area divided into fixed-size buffers that can be dynamically allocated and deallocated.

Partitions are managed and maintained as a list of buffers. Buffers are obtained from the front of the partition's free buffer chain and returned to the rear of the same chain. When a buffer is on the free buffer chain, RTEMS uses two pointers of memory from each buffer as the free buffer chain. When a buffer is allocated, the entire buffer is available for application use. Therefore, modifying memory that is outside of an allocated buffer could destroy the free buffer chain or the contents of an adjacent allocated buffer.

# 17.2.2 Building a Partition Attribute Set

In general, an attribute set is built by a bitwise OR of the desired attribute components. The set of valid partition attributes is provided in the following table:

| RTEMS_LOCAL  | local partition (default) |
|--------------|---------------------------|
| RTEMS_GLOBAL | global partition          |

Attribute values are specifically designed to be mutually exclusive, therefore bitwise OR and addition operations are equivalent as long as each attribute appears exactly once in the component list. An attribute listed as a default is not required to appear in the attribute list, although it is a good programming practice to specify default attributes. If all defaults are desired, the attribute RTEMS\_DEFAULT\_ATTRIBUTES should be specified on this call. The attribute\_set parameter should be RTEMS\_GLOBAL to indicate that the partition is to be known globally.

# 17.3 Operations

# 17.3.1 Creating a Partition

The rtems\_partition\_create directive creates a partition with a user-specified name. The partition's name, starting address, length and buffer size are all specified to the rtems\_partition\_create directive. RTEMS allocates a Partition Control Block (PTCB) from the PTCB free list. This data structure is used by RTEMS to manage the newly created partition. The number of buffers in the partition is calculated based upon the specified partition length and buffer size. If successful, the unique partition ID is returned to the calling task.

# 17.3.2 Obtaining Partition IDs

When a partition is created, RTEMS generates a unique partition ID and assigned it to the created partition until it is deleted. The partition ID may be obtained by either of two methods. First, as the result of an invocation of the rtems\_partition\_create directive, the partition ID is stored in a user provided location. Second, the partition ID may be obtained later using the rtems\_partition\_ident directive. The partition ID is used by other partition manager directives to access this partition.

# 17.3.3 Acquiring a Buffer

A buffer can be obtained by calling the rtems\_partition\_get\_buffer directive. If a buffer is available, then it is returned immediately with a successful return code. Otherwise, an unsuccessful return code is returned immediately to the caller. Tasks cannot block to wait for a buffer to become available.

# 17.3.4 Releasing a Buffer

Buffers are returned to a partition's free buffer chain with the rtems\_partition\_return\_buffer directive. This directive returns an error status code if the returned buffer was not previously allocated from this partition.

# 17.3.5 Deleting a Partition

The rtems\_partition\_delete directive allows a partition to be removed and returned to RTEMS. When a partition is deleted, the PTCB for that partition is returned to the PTCB free list. A partition with buffers still allocated cannot be deleted. Any task attempting to do so will be returned an error status code.

# 17.4 Directives

This section details the partition manager's directives. A subsection is dedicated to each of this manager's directives and describes the calling sequence, related constants, usage, and status codes.

# 17.4.1 PARTITION\_CREATE - Create a partition

### CALLING SEQUENCE:

```
rtems_status_code rtems_partition_create(
     rtems_name
                      name,
2
     void
                      *starting_address,
3
     uintptr_t
                      length,
     size_t
                      buffer_size,
     rtems_attribute attribute_set,
6
     rtems_id
                     *id
7
8);
```

### DIRECTIVE STATUS CODES:

| RTEMS_SUCCESSFUL      | partition created successfully                              |
|-----------------------|-------------------------------------------------------------|
| RTEMS_INVALID_NAME    | invalid partition name                                      |
| RTEMS_TOO_MANY        | too many partitions created                                 |
| RTEMS_INVALID_ADDRESS | starting_address is not on a pointer size boundary          |
| RTEMS_INVALID_ADDRESS | starting_address is NULL                                    |
| RTEMS_INVALID_ADDRESS | id is NULL                                                  |
| RTEMS_INVALID_SIZE    | length or buffer_size is 0                                  |
| RTEMS_INVALID_SIZE    | length is less than the buffer_size                         |
| RTEMS_INVALID_SIZE    | buffer_size is not an integral multiple of the pointer size |
| RTEMS_INVALID_SIZE    | buffer_size is less than two times the pointer size         |
| RTEMS_TOO_MANY        | too many global objects                                     |

### **DESCRIPTION:**

This directive creates a partition of fixed size buffers from a physically contiguous memory space which starts at starting\_address and is length bytes in size. Each allocated buffer is to be of buffer\_size in bytes. The assigned partition id is returned in id. This partition id is used to access the partition with other partition related directives. For control and maintenance of the partition, RTEMS allocates a PTCB from the local PTCB free pool and initializes it.

### NOTES:

This directive may cause the calling task to be preempted due to an obtain and release of the object allocator mutex.

The partition buffer area specified by the starting\_address must be properly aligned. It must be possible to directly store target architecture pointers and the also the user data. For example, if the user data contains some long double or vector data types, the partition buffer area and the buffer size must take the alignment of these types into account which is usually larger than the pointer alignment. A cache line alignment may be also a factor.

The buffer\_size parameter must be an integral multiple of the pointer size on the target architecture. Additionally, buffer\_size must be large enough to hold two pointers on the target architecture. This is required for RTEMS to manage the buffers when they are free.

Memory from the partition is not used by RTEMS to store the Partition Control Block.

The following partition attribute constants are defined by RTEMS:

| RTEMS_LOCAL  | local partition (default) |
|--------------|---------------------------|
| RTEMS_GLOBAL | global partition          |

The PTCB for a global partition is allocated on the local node. The memory space used for the partition must reside in shared memory. Partitions should not be made global unless remote tasks must interact with the partition. This is to avoid the overhead incurred by the creation of a global partition. When a global partition is created, the partition's name and id must be transmitted to every node in the system for insertion in the local copy of the global object table.

The total number of global objects, including partitions, is limited by the maximum\_global\_objects field in the Configuration Table.

**EXAMPLE:** 

```
1 #include <rtems.h>
2 #include <rtems/chain.h>
3
  #include <assert.h>
4
5
6 typedef struct {
    char less;
7
    short more;
8
9 } item;
10
11 union {
    item
                       data;
12
    rtems_chain_node node;
13
14 } items[ 13 ];
15
16 rtems_id create_partition(void)
17 {
    rtems_id
                        id:
18
    rtems_status_code sc;
19
20
    sc = rtems_partition_create(
21
      rtems_build_name( 'P', 'A', 'R', 'T' ),
22
      items,
23
      sizeof( items ),
24
      sizeof( items[ 0 ] ),
25
      RTEMS_DEFAULT_ATTRIBUTES,
26
      &id
27
    );
28
    assert(sc == RTEMS_SUCCESSFUL);
29
30
    return id;
31
32 }
```

# 17.4.2 PARTITION\_IDENT - Get ID of a partition

### CALLING SEQUENCE:

```
1 rtems_status_code rtems_partition_ident(
2 rtems_name name,
3 uint32_t node,
4 rtems_id *id
5 );
```

### DIRECTIVE STATUS CODES:

| RTEMS_SUCCESSFUL      | partition identified successfully |
|-----------------------|-----------------------------------|
| RTEMS_INVALID_ADDRESS | id is NULL                        |
| RTEMS_INVALID_NAME    | partition name not found          |
| RTEMS_INVALID_NODE    | invalid node id                   |

### **DESCRIPTION:**

This directive obtains the partition id associated with the partition name. If the partition name is not unique, then the partition id will match one of the partitions with that name. However, this partition id is not guaranteed to correspond to the desired partition. The partition id is used with other partition related directives to access the partition.

#### NOTES:

This directive will not cause the running task to be preempted.

If node is RTEMS\_SEARCH\_ALL\_NODES, all nodes are searched with the local node being searched first. All other nodes are searched with the lowest numbered node searched first.

If node is a valid node number which does not represent the local node, then only the partitions exported by the designated node are searched.

This directive does not generate activity on remote nodes. It accesses only the local copy of the global object table.

# 17.4.3 PARTITION DELETE - Delete a partition

### CALLING SEQUENCE:

```
1 rtems_status_code rtems_partition_delete(
2 rtems_id id
3 );
```

### DIRECTIVE STATUS CODES:

| RTEMS_SUCCESSFUL               | partition deleted successfully |
|--------------------------------|--------------------------------|
| RTEMS_INVALID_ID               | invalid partition id           |
| RTEMS_RESOURCE_IN_USE          | buffers still in use           |
| RTEMS_ILLEGAL_ON_REMOTE_OBJECT | cannot delete remote partition |

### **DESCRIPTION:**

This directive deletes the partition specified by id. The partition cannot be deleted if any of its buffers are still allocated. The PTCB for the deleted partition is reclaimed by RTEMS.

### NOTES:

This directive may cause the calling task to be preempted due to an obtain and release of the object allocator mutex.

The calling task does not have to be the task that created the partition. Any local task that knows the partition id can delete the partition.

When a global partition is deleted, the partition id must be transmitted to every node in the system for deletion from the local copy of the global object table.

The partition must reside on the local node, even if the partition was created with the RTEMS\_GLOBAL option.

# 17.4.4 PARTITION\_GET\_BUFFER - Get buffer from a partition

### CALLING SEQUENCE:

```
1 rtems_status_code rtems_partition_get_buffer(
2 rtems_id id,
3 void **buffer
4 );
```

### DIRECTIVE STATUS CODES:

| RTEMS_SUCCESSFUL      | buffer obtained successfully |
|-----------------------|------------------------------|
| RTEMS_INVALID_ADDRESS | buffer is NULL               |
| RTEMS_INVALID_ID      | invalid partition id         |
| RTEMS_UNSATISFIED     | all buffers are allocated    |

### **DESCRIPTION:**

This directive allows a buffer to be obtained from the partition specified in id. The address of the allocated buffer is returned in buffer.

### NOTES:

This directive will not cause the running task to be preempted.

All buffers begin on a four byte boundary.

A task cannot wait on a buffer to become available.

Getting a buffer from a global partition which does not reside on the local node will generate a request telling the remote node to allocate a buffer from the specified partition.

# 17.4.5 PARTITION\_RETURN\_BUFFER - Return buffer to a partition

### CALLING SEQUENCE:

```
1 rtems_status_code rtems_partition_return_buffer(
2 rtems_id id,
3 void *buffer
4 );
```

### DIRECTIVE STATUS CODES:

| RTEMS_ | SUCCESSFUL      | buffer returned successfully    |
|--------|-----------------|---------------------------------|
| RTEMS_ | INVALID_ADDRESS | buffer is NULL                  |
| RTEMS_ | INVALID_ID      | invalid partition id            |
| RTEMS_ | INVALID_ADDRESS | buffer address not in partition |

### **DESCRIPTION:**

This directive returns the buffer specified by buffer to the partition specified by id.

### NOTES:

This directive will not cause the running task to be preempted.

Returning a buffer to a global partition which does not reside on the local node will generate a request telling the remote node to return the buffer to the specified partition.

Returning a buffer multiple times is an error. It will corrupt the internal state of the partition.

CHAPTER EIGHTEEN

# **REGION MANAGER**

# 18.1 Introduction

The region manager provides facilities to dynamically allocate memory in variable sized units. The directives provided by the region manager are:

- rtems\_region\_create (page 292) Create a region
- rtems\_region\_ident (page 294) Get ID of a region
- rtems\_region\_delete (page 295) Delete a region
- rtems\_region\_extend (page 296) Add memory to a region
- *rtems\_region\_get\_segment* (page 297) Get segment from a region
- rtems\_region\_return\_segment (page 299) Return segment to a region
- rtems\_region\_get\_segment\_size (page 300) Obtain size of a segment
- rtems\_region\_resize\_segment (page 301) Change size of a segment
- *rtems\_region\_get\_information* (page 302) Get region information
- *rtems\_region\_get\_free\_information* (page 303) Get region free information

# 18.2 Background

# 18.2.1 Region Manager Definitions

A region makes up a physically contiguous memory space with user-defined boundaries from which variable-sized segments are dynamically allocated and deallocated. A segment is a variable size section of memory which is allocated in multiples of a user-defined page size. This page size is required to be a multiple of four greater than or equal to four. For example, if a request for a 350-byte segment is made in a region with 256-byte pages, then a 512-byte segment is allocated.

Regions are organized as doubly linked chains of variable sized memory blocks. Memory requests are allocated using a first-fit algorithm. If available, the requester receives the number of bytes requested (rounded up to the next page size). RTEMS requires some overhead from the region's memory for each segment that is allocated. Therefore, an application should only modify the memory of a segment that has been obtained from the region. The application should NOT modify the memory outside of any obtained segments and within the region's boundaries while the region is currently active in the system.

Upon return to the region, the free block is coalesced with its neighbors (if free) on both sides to produce the largest possible unused block.

### 18.2.2 Building an Attribute Set

In general, an attribute set is built by a bitwise OR of the desired attribute components. The set of valid region attributes is provided in the following table:

| RTEMS_FIFO     | tasks wait by FIFO (default) |
|----------------|------------------------------|
| RTEMS_PRIORITY | tasks wait by priority       |

Attribute values are specifically designed to be mutually exclusive, therefore bitwise OR and addition operations are equivalent as long as each attribute appears exactly once in the component list. An attribute listed as a default is not required to appear in the attribute list, although it is a good programming practice to specify default attributes. If all defaults are desired, the attribute RTEMS\_DEFAULT\_ATTRIBUTES should be specified on this call.

This example demonstrates the attribute\_set parameter needed to create a region with the task priority waiting queue discipline. The attribute\_set parameter to the rtems\_region\_create directive should be RTEMS\_PRIORITY.

### 18.2.3 Building an Option Set

In general, an option is built by a bitwise OR of the desired option components. The set of valid options for the rtems\_region\_get\_segment directive are listed in the following table:

| RTEMS_WAIT    | task will wait for segment (default) |
|---------------|--------------------------------------|
| RTEMS_NO_WAIT | task should not wait                 |

Option values are specifically designed to be mutually exclusive, therefore bitwise OR and addition operations are equivalent as long as each option appears exactly once in the component list. An option listed as a default is not required to appear in the option list, although it is a good programming practice to specify default options. If all defaults are desired, the option RTEMS\_DEFAULT\_OPTIONS should be specified on this call.

This example demonstrates the option parameter needed to poll for a segment. The option parameter passed to the rtems\_region\_get\_segment directive should be RTEMS\_NO\_WAIT.

# 18.3 Operations

# 18.3.1 Creating a Region

The rtems\_region\_create directive creates a region with the user-defined name. The user may select FIFO or task priority as the method for placing waiting tasks in the task wait queue. RTEMS allocates a Region Control Block (RNCB) from the RNCB free list to maintain the newly created region. RTEMS also generates a unique region ID which is returned to the calling task.

It is not possible to calculate the exact number of bytes available to the user since RTEMS requires overhead for each segment allocated. For example, a region with one segment that is the size of the entire region has more available bytes than a region with two segments that collectively are the size of the entire region. This is because the region with one segment requires only the overhead for one segment, while the other region requires the overhead for two segments.

Due to automatic coalescing, the number of segments in the region dynamically changes. Therefore, the total overhead required by RTEMS dynamically changes.

### 18.3.2 Obtaining Region IDs

When a region is created, RTEMS generates a unique region ID and assigns it to the created region until it is deleted. The region ID may be obtained by either of two methods. First, as the result of an invocation of the rtems\_region\_create directive, the region ID is stored in a user provided location. Second, the region ID may be obtained later using the rtems\_region\_ident directive. The region ID is used by other region manager directives to access this region.

### 18.3.3 Adding Memory to a Region

The rtems\_region\_extend directive may be used to add memory to an existing region. The caller specifies the size in bytes and starting address of the memory being added.

# 18.3.4 Acquiring a Segment

The rtems\_region\_get\_segment directive attempts to acquire a segment from a specified region. If the region has enough available free memory, then a segment is returned successfully to the caller. When the segment cannot be allocated, one of the following situations applies:

- By default, the calling task will wait forever to acquire the segment.
- Specifying the RTEMS\_NO\_WAIT option forces an immediate return with an error status code.
- Specifying a timeout limits the interval the task will wait before returning with an error status code.

If the task waits for the segment, then it is placed in the region's task wait queue in either FIFO or task priority order. All tasks waiting on a region are returned an error when the message queue is deleted.

# 18.3.5 Releasing a Segment

When a segment is returned to a region by the rtems\_region\_return\_segment directive, it is merged with its unallocated neighbors to form the largest possible segment. The first task on the wait queue is examined to determine if its segment request can now be satisfied. If so, it is given a segment and unblocked. This process is repeated until the first task's segment request cannot be satisfied.

# 18.3.6 Obtaining the Size of a Segment

The rtems\_region\_get\_segment\_size directive returns the size in bytes of the specified segment. The size returned includes any "extra" memory included in the segment because of rounding up to a page size boundary.

### 18.3.7 Changing the Size of a Segment

The rtems\_region\_resize\_segment directive is used to change the size in bytes of the specified segment. The size may be increased or decreased. When increasing the size of a segment, it is possible that the request cannot be satisfied. This directive provides functionality similar to the realloc() function in the Standard C Library.

# 18.3.8 Deleting a Region

A region can be removed from the system and returned to RTEMS with the rtems\_region\_delete directive. When a region is deleted, its control block is returned to the RNCB free list. A region with segments still allocated is not allowed to be deleted. Any task attempting to do so will be returned an error. As a result of this directive, all tasks blocked waiting to obtain a segment from the region will be readied and returned a status code which indicates that the region was deleted.

# 18.4 Directives

This section details the region manager's directives. A subsection is dedicated to each of this manager's directives and describes the calling sequence, related constants, usage, and status codes.

# 18.4.1 REGION\_CREATE - Create a region

### CALLING SEQUENCE:

```
1 rtems_status_code rtems_region_create(
   rtems_name
                   name,
2
   void
                   *starting_address,
3
   uintptr_t
                   length,
4
   uintptr_t
                  page_size,
5
   rtems_attribute attribute_set,
6
   rtems_id
                  *id
7
8);
```

### DIRECTIVE STATUS CODES:

| RTEMS_SUCCESSFUL | region created successfully                                        |
|------------------|--------------------------------------------------------------------|
| RTEMS_INVALID_   | invalid region name                                                |
| NAME             |                                                                    |
| RTEMS_INVALID_   | id is NULL                                                         |
| ADDRESS          |                                                                    |
| RTEMS_INVALID_   | starting_address is NULL                                           |
| ADDRESS          |                                                                    |
| RTEMS_TOO_MANY   | too many regions created                                           |
| RTEMS_INVALID_   | invalid page size                                                  |
| SIZE             |                                                                    |
| RTEMS_INVALID_   | the memory area defined by the starting address and the length pa- |
| SIZE             | rameters is too small                                              |

### **DESCRIPTION:**

This directive creates a region from a contiguous memory area which starts at starting\_address and is length bytes long. The memory area must be large enough to contain some internal region administration data. Segments allocated from the region will be a multiple of page\_size bytes in length. The specified page size will be aligned to an architecture-specific minimum alignment if necessary.

The assigned region id is returned in id. This region id is used as an argument to other region related directives to access the region.

For control and maintenance of the region, RTEMS allocates and initializes an RNCB from the RNCB free pool. Thus memory from the region is not used to store the RNCB. However, some overhead within the region is required by RTEMS each time a segment is constructed in the region.

Specifying RTEMS\_PRIORITY in attribute\_set causes tasks waiting for a segment to be serviced according to task priority. Specifying RTEMS\_FIFO in attribute\_set or selecting RTEMS\_DEFAULT\_ATTRIBUTES will cause waiting tasks to be serviced in First In-First Out order.

### NOTES:

This directive will obtain the allocator mutex and may cause the calling task to be preempted.

The following region attribute constants are defined by RTEMS:

| RTEMS_FIFO     | tasks wait by FIFO (default) |
|----------------|------------------------------|
| RTEMS_PRIORITY | tasks wait by priority       |

### 18.4.2 REGION\_IDENT - Get ID of a region

### CALLING SEQUENCE:

```
1 rtems_status_code rtems_region_ident(
2 rtems_name name,
3 rtems_id *id
4 );
```

### DIRECTIVE STATUS CODES:

| RTEMS_SUCCESSFUL      | region identified successfully |
|-----------------------|--------------------------------|
| RTEMS_INVALID_ADDRESS | id is NULL                     |
| RTEMS_INVALID_NAME    | region name not found          |

### **DESCRIPTION:**

This directive obtains the region id associated with the region name to be acquired. If the region name is not unique, then the region id will match one of the regions with that name. However, this region id is not guaranteed to correspond to the desired region. The region id is used to access this region in other region manager directives.

### NOTES:

This directive will not cause the running task to be preempted.

### 18.4.3 REGION\_DELETE - Delete a region

### CALLING SEQUENCE:

```
1 rtems_status_code rtems_region_delete(
2 rtems_id id
3 );
```

### DIRECTIVE STATUS CODES:

| RTEMS_SUCCESSFUL      | region deleted successfully |
|-----------------------|-----------------------------|
| RTEMS_INVALID_ID      | invalid region id           |
| RTEMS_RESOURCE_IN_USE | segments still in use       |

### **DESCRIPTION:**

This directive deletes the region specified by id. The region cannot be deleted if any of its segments are still allocated. The RNCB for the deleted region is reclaimed by RTEMS.

### NOTES:

This directive will obtain the allocator mutex and may cause the calling task to be preempted.

The calling task does not have to be the task that created the region. Any local task that knows the region id can delete the region.

# 18.4.4 REGION\_EXTEND - Add memory to a region

### CALLING SEQUENCE:

```
1 rtems_status_code rtems_region_extend(
2 rtems_id id,
3 void *starting_address,
4 uintptr_t length
5 );
```

### DIRECTIVE STATUS CODES:

| RTEMS_SUCCESSFUL      | region extended successfully   |
|-----------------------|--------------------------------|
| RTEMS_INVALID_ADDRESS | starting_address is NULL       |
| RTEMS_INVALID_ID      | invalid region id              |
| RTEMS_INVALID_ADDRESS | invalid address of area to add |

### **DESCRIPTION:**

This directive adds the memory area which starts at starting\_address for length bytes to the region specified by id.

There are no alignment requirements for the memory area. The memory area must be big enough to contain some maintenance blocks. It must not overlap parts of the current heap memory areas. Disconnected memory areas added to the heap will lead to used blocks which cover the gaps. Extending with an inappropriate memory area will corrupt the heap resulting in undefined behaviour.

### NOTES:

This directive will obtain the allocator mutex and may cause the calling task to be preempted.

The calling task does not have to be the task that created the region. Any local task that knows the region identifier can extend the region.

# 18.4.5 REGION\_GET\_SEGMENT - Get segment from a region

### CALLING SEQUENCE:

```
1 rtems_status_code rtems_region_get_segment(
   rtems_id
                     id,
2
   uintptr_t
                     size,
3
   rtems_option
                     option_set,
4
   rtems_interval
                     timeout,
5
   void
                   **segment
6
7);
```

### DIRECTIVE STATUS CODES:

| RTEMS_SUCCESSFUL | segment obtained successfully                                    |
|------------------|------------------------------------------------------------------|
| RTEMS_INVALID_   | segment is NULL                                                  |
| ADDRESS          |                                                                  |
| RTEMS_INVALID_ID | invalid region id                                                |
| RTEMS_INVALID_   | request is for zero bytes or exceeds the size of maximum segment |
| SIZE             | which is possible for this region                                |
| RTEMS_           | segment of requested size not available                          |
| UNSATISFIED      |                                                                  |
| RTEMS_TIMEOUT    | timed out waiting for segment                                    |
| RTEMS_OBJECT_    | region deleted while waiting                                     |
| WAS_DELETED      |                                                                  |

### **DESCRIPTION:**

This directive obtains a variable size segment from the region specified by id. The address of the allocated segment is returned in segment. The RTEMS\_WAIT and RTEMS\_NO\_WAIT components of the options parameter are used to specify whether the calling tasks wish to wait for a segment to become available or return immediately if no segment is available. For either option, if a sufficiently sized segment is available, then the segment is successfully acquired by returning immediately with the RTEMS\_SUCCESSFUL status code.

If the calling task chooses to return immediately and a segment large enough is not available, then an error code indicating this fact is returned. If the calling task chooses to wait for the segment and a segment large enough is not available, then the calling task is placed on the region's segment wait queue and blocked. If the region was created with the RTEMS\_PRIORITY option, then the calling task is inserted into the wait queue according to its priority. However, if the region was created with the RTEMS\_FIFO option, then the calling task is placed at the rear of the wait queue.

The timeout parameter specifies the maximum interval that a task is willing to wait to obtain a segment. If timeout is set to RTEMS\_NO\_TIMEOUT, then the calling task will wait forever.

### NOTES:

This directive will obtain the allocator mutex and may cause the calling task to be preempted.

The actual length of the allocated segment may be larger than the requested size because a segment size is always a multiple of the region's page size.

The following segment acquisition option constants are defined by RTEMS:

| RTEMS_WAIT    | task will wait for segment (default) |
|---------------|--------------------------------------|
| RTEMS_NO_WAIT | task should not wait                 |

A clock tick is required to support the timeout functionality of this directive.

# 18.4.6 REGION\_RETURN\_SEGMENT - Return segment to a region

### CALLING SEQUENCE:

```
1 rtems_status_code rtems_region_return_segment(
2 rtems_id id,
3 void *segment
4 );
```

### DIRECTIVE STATUS CODES:

| RTEMS_SUCCESSFUL      | segment returned successfully |
|-----------------------|-------------------------------|
| RTEMS_INVALID_ADDRESS | segment is NULL               |
| RTEMS_INVALID_ID      | invalid region id             |
| RTEMS_INVALID_ADDRESS | segment address not in region |

#### **DESCRIPTION:**

This directive returns the segment specified by segment to the region specified by id. The returned segment is merged with its neighbors to form the largest possible segment. The first task on the wait queue is examined to determine if its segment request can now be satisfied. If so, it is given a segment and unblocked. This process is repeated until the first task's segment request cannot be satisfied.

#### NOTES:

This directive will cause the calling task to be preempted if one or more local tasks are waiting for a segment and the following conditions exist:

- a waiting task has a higher priority than the calling task
- the size of the segment required by the waiting task is less than or equal to the size of the segment returned.

# 18.4.7 REGION\_GET\_SEGMENT\_SIZE - Obtain size of a segment

### CALLING SEQUENCE:

```
1 rtems_status_code rtems_region_get_segment_size(
2 rtems_id id,
3 void *segment,
4 uintptr_t *size
5 );
```

### DIRECTIVE STATUS CODES:

| RTEMS_SUCCESSFUL      | segment obtained successfully |
|-----------------------|-------------------------------|
| RTEMS_INVALID_ADDRESS | segment is NULL               |
| RTEMS_INVALID_ADDRESS | size is NULL                  |
| RTEMS_INVALID_ID      | invalid region id             |
| RTEMS_INVALID_ADDRESS | segment address not in region |

### **DESCRIPTION:**

This directive obtains the size in bytes of the specified segment.

### NOTES:

The actual length of the allocated segment may be larger than the requested size because a segment size is always a multiple of the region's page size.

# 18.4.8 REGION\_RESIZE\_SEGMENT - Change size of a segment

## **CALLING SEQUENCE:**

```
1 rtems_status_code rtems_region_resize_segment(
2 rtems_id id,
3 void *segment,
4 uintptr_t new_size,
5 uintptr_t *old_size
6 );
```

#### DIRECTIVE STATUS CODES:

| RTEMS_SUCCESSFUL      | segment obtained successfully |
|-----------------------|-------------------------------|
| RTEMS_INVALID_ADDRESS | segment is NULL               |
| RTEMS_INVALID_ADDRESS | old_size is NULL              |
| RTEMS_INVALID_ID      | invalid region id             |
| RTEMS_INVALID_ADDRESS | segment address not in region |
| RTEMS_UNSATISFIED     | unable to make segment larger |

#### **DESCRIPTION:**

This directive is used to increase or decrease the size of a segment. When increasing the size of a segment, it is possible that there is not memory available contiguous to the segment. In this case, the request is unsatisfied.

# NOTES:

This directive will obtain the allocator mutex and may cause the calling task to be preempted.

If an attempt to increase the size of a segment fails, then the application may want to allocate a new segment of the desired size, copy the contents of the original segment to the new, larger segment and then return the original segment.

# 18.4.9 REGION\_GET\_INFORMATION - Get region information

## CALLING SEQUENCE:

```
1 rtems_status_code rtems_region_get_information(
2 rtems_id id,
3 Heap_Information_block *the_info
4 );
```

#### DIRECTIVE STATUS CODES:

| [ | RTEMS_SUCCESSFUL      | information obtained successfully |
|---|-----------------------|-----------------------------------|
|   | RTEMS_INVALID_ADDRESS | the_info is NULL                  |
|   | RTEMS_INVALID_ID      | invalid region id                 |

#### **DESCRIPTION:**

This directive is used to obtain information about the used and free memory in the region specified by id. This is a snapshot at the time of the call. The information will be returned in the structure pointed to by the\_info.

#### NOTES:

This directive will obtain the allocator mutex and may cause the calling task to be preempted.

This is primarily intended as a mechanism to obtain a diagnostic information. This method forms am O(n) scan of the free and an O(n) scan of the used blocks in the region to calculate the information provided. Given that the execution time is driven by the number of used and free blocks, it can take a non-deterministic time to execute.

# 18.4.10 REGION\_GET\_FREE\_INFORMATION - Get region free information

# CALLING SEQUENCE:

```
1 rtems_status_code rtems_region_get_free_information(
2 rtems_id id,
3 Heap_Information_block *the_info
4 );
```

# DIRECTIVE STATUS CODES:

| RTEMS_SUCCESSFUL      | information obtained successfully |
|-----------------------|-----------------------------------|
| RTEMS_INVALID_ADDRESS | the_info is NULL                  |
| RTEMS_INVALID_ID      | invalid region id                 |

#### **DESCRIPTION:**

This directive is used to obtain information about the free memory in the region specified by id. This is a snapshot at the time of the call. The information will be returned in the structure pointed to by the\_info.

#### NOTES:

This directive will obtain the allocator mutex and may cause the calling task to be preempted.

This uses the same structure to return information as the rtems\_region\_get\_information directive but does not fill in the used information.

This is primarily intended as a mechanism to obtain a diagnostic information. This method forms am O(n) scan of the free in the region to calculate the information provided. Given that the execution time is driven by the number of used and free blocks, it can take a non-deterministic time to execute. Typically, there are many used blocks and a much smaller number of used blocks making a call to this directive less expensive than a call to rtems\_region\_get\_information.

# CHAPTER NINETEEN

# DUAL-PORTED MEMORY MANAGER

# 19.1 Introduction

The dual-ported memory manager provides a mechanism for converting addresses between internal and external representations for multiple dual-ported memory areas (DPMA). The directives provided by the dual-ported memory manager are:

- rtems\_port\_create (page 310) Create a port
- *rtems\_port\_ident* (page 311) Get ID of a port
- rtems\_port\_delete (page 312) Delete a port
- rtems\_port\_external\_to\_internal (page 313) Convert external to internal address
- rtems\_port\_internal\_to\_external (page 314) Convert internal to external address

# 19.2 Background

A dual-ported memory area (DPMA) is an contiguous block of RAM owned by a particular processor but which can be accessed by other processors in the system. The owner accesses the memory using internal addresses, while other processors must use external addresses. RTEMS defines a port as a particular mapping of internal and external addresses.

There are two system configurations in which dual-ported memory is commonly found. The first is tightly-coupled multiprocessor computer systems where the dual-ported memory is shared between all nodes and is used for inter-node communication. The second configuration is computer systems with intelligent peripheral controllers. These controllers typically utilize the DPMA for high-performance data transfers.

# 19.3 Operations

# 19.3.1 Creating a Port

The rtems\_port\_create directive creates a port into a DPMA with the user-defined name. The user specifies the association between internal and external representations for the port being created. RTEMS allocates a Dual-Ported Memory Control Block (DPCB) from the DPCB free list to maintain the newly created DPMA. RTEMS also generates a unique dual-ported memory port ID which is returned to the calling task. RTEMS does not initialize the dual-ported memory area or access any memory within it.

# 19.3.2 Obtaining Port IDs

When a port is created, RTEMS generates a unique port ID and assigns it to the created port until it is deleted. The port ID may be obtained by either of two methods. First, as the result of an invocation of the``rtems\_port\_create`` directive, the task ID is stored in a user provided location. Second, the port ID may be obtained later using the rtems\_port\_ident directive. The port ID is used by other dual-ported memory manager directives to access this port.

# 19.3.3 Converting an Address

The rtems\_port\_external\_to\_internal directive is used to convert an address from external to internal representation for the specified port. The rtems\_port\_internal\_to\_external directive is used to convert an address from internal to external representation for the specified port. If an attempt is made to convert an address which lies outside the specified DPMA, then the address to be converted will be returned.

# 19.3.4 Deleting a DPMA Port

A port can be removed from the system and returned to RTEMS with the rtems\_port\_delete directive. When a port is deleted, its control block is returned to the DPCB free list.

# 19.4 Directives

This section details the dual-ported memory manager's directives. A subsection is dedicated to each of this manager's directives and describes the calling sequence, related constants, usage, and status codes.

# 19.4.1 PORT\_CREATE - Create a port

# **CALLING SEQUENCE:**

```
rtems_status_code rtems_port_create(
1
     rtems_name name,
2
     void
               *internal_start,
3
                 *external_start,
     void
     uint32_t
                 length,
5
     rtems_id
                 *id
6
7);
```

#### DIRECTIVE STATUS CODES:

| RTEMS_SUCCESSFUL      | port created successfully         |
|-----------------------|-----------------------------------|
| RTEMS_INVALID_NAME    | invalid port name                 |
| RTEMS_INVALID_ADDRESS | address not on four byte boundary |
| RTEMS_INVALID_ADDRESS | id is NULL                        |
| RTEMS_TOO_MANY        | too many DP memory areas created  |

#### **DESCRIPTION:**

This directive creates a port which resides on the local node for the specified DPMA. The assigned port id is returned in id. This port id is used as an argument to other dual-ported memory manager directives to convert addresses within this DPMA.

For control and maintenance of the port, RTEMS allocates and initializes an DPCB from the DPCB free pool. Thus memory from the dual-ported memory area is not used to store the DPCB.

# NOTES:

This directive may cause the calling task to be preempted due to an obtain and release of the object allocator mutex.

The internal\_address and external\_address parameters must be on a four byte boundary.

# 19.4.2 PORT\_IDENT - Get ID of a port

# CALLING SEQUENCE:

```
1 rtems_status_code rtems_port_ident(
2 rtems_name name,
3 rtems_id *id
4 );
```

# DIRECTIVE STATUS CODES:

| RTEMS_SUCCESSFUL      | port identified successfully |
|-----------------------|------------------------------|
| RTEMS_INVALID_ADDRESS | id is NULL                   |
| RTEMS_INVALID_NAME    | port name not found          |

#### **DESCRIPTION:**

This directive obtains the port id associated with the specified name to be acquired. If the port name is not unique, then the port id will match one of the DPMAs with that name. However, this port id is not guaranteed to correspond to the desired DPMA. The port id is used to access this DPMA in other dual-ported memory area related directives.

# NOTES:

This directive will not cause the running task to be preempted.

# 19.4.3 PORT\_DELETE - Delete a port

# **CALLING SEQUENCE:**

```
1 rtems_status_code rtems_port_delete(
2 rtems_id id
3 );
```

## DIRECTIVE STATUS CODES:

| RTEMS_SUCCESSFUL | port deleted successfully |
|------------------|---------------------------|
| RTEMS_INVALID_ID | invalid port id           |

#### **DESCRIPTION:**

This directive deletes the dual-ported memory area specified by id. The DPCB for the deleted dual-ported memory area is reclaimed by RTEMS.

# NOTES:

This directive may cause the calling task to be preempted due to an obtain and release of the object allocator mutex.

The calling task does not have to be the task that created the port. Any local task that knows the port id can delete the port.

# 19.4.4 PORT\_EXTERNAL\_TO\_INTERNAL - Convert external to internal address

## CALLING SEQUENCE:

```
1 rtems_status_code rtems_port_external_to_internal(
2 rtems_id id,
3 void *external,
4 void **internal
5 );
```

#### DIRECTIVE STATUS CODES:

| RTEMS_INVALID_ADDRESS | internal is NULL      |
|-----------------------|-----------------------|
| RTEMS_SUCCESSFUL      | successful conversion |

#### **DESCRIPTION:**

This directive converts a dual-ported memory address from external to internal representation for the specified port. If the given external address is invalid for the specified port, then the internal address is set to the given external address.

#### NOTES:

This directive is callable from an ISR.

This directive will not cause the calling task to be preempted.

# 19.4.5 PORT\_INTERNAL\_TO\_EXTERNAL - Convert internal to external address

# CALLING SEQUENCE:

```
1 rtems_status_code rtems_port_internal_to_external(
2 rtems_id id,
3 void *internal,
4 void **external
5 );
```

# DIRECTIVE STATUS CODES:

| RTEMS_INVALID_ADDRESS | external is NULL      |
|-----------------------|-----------------------|
| RTEMS_SUCCESSFUL      | successful conversion |

### **DESCRIPTION:**

This directive converts a dual-ported memory address from internal to external representation so that it can be passed to owner of the DPMA represented by the specified port. If the given internal address is an invalid dual-ported address, then the external address is set to the given internal address.

### NOTES:

This directive is callable from an ISR.

This directive will not cause the calling task to be preempted.

# CHAPTER **TWENTY**

# I/O MANAGER

# 20.1 Introduction

The input/output interface manager provides a well-defined mechanism for accessing device drivers and a structured methodology for organizing device drivers. The directives provided by the I/O manager are:

- rtems\_io\_initialize (page 324) Initialize a device driver
- rtems\_io\_register\_driver (page 322) Register a device driver
- *rtems\_io\_unregister\_driver* (page 323) Unregister a device driver
- rtems\_io\_register\_name (page 325) Register a device name
- *rtems\_io\_lookup\_name* (page 326) Look up a device name
- *rtems\_io\_open* (page 327) Open a device
- rtems\_io\_close (page 328) Close a device
- rtems\_io\_read (page 329) Read from a device
- rtems\_io\_write (page 330) Write to a device
- rtems\_io\_control (page 331) Special device services

# 20.2 Background

# 20.2.1 Device Driver Table

Each application utilizing the RTEMS I/O manager must specify the address of a Device Driver Table in its Configuration Table. This table contains each device driver's entry points that is to be initialised by RTEMS during initialization. Each device driver may contain the following entry points:

- Initialization
- Open
- Close
- Read
- Write
- Control

If the device driver does not support a particular entry point, then that entry in the Configuration Table should be NULL. RTEMS will return RTEMS\_SUCCESSFUL as the executive's and zero (0) as the device driver's return code for these device driver entry points.

Applications can register and unregister drivers with the RTEMS I/O manager avoiding the need to have all drivers statically defined and linked into this table.

The confdefs.h entry CONFIGURE\_MAXIMUM\_DRIVERS configures the number of driver slots available to the application.

# 20.2.2 Major and Minor Device Numbers

Each call to the I/O manager must provide a device's major and minor numbers as arguments. The major number is the index of the requested driver's entry points in the Device Driver Table, and is used to select a specific device driver. The exact usage of the minor number is driver specific, but is commonly used to distinguish between a number of devices controlled by the same driver.

The data types rtems\_device\_major\_number and rtems\_device\_minor\_number are used to manipulate device major and minor numbers, respectively.

# 20.2.3 Device Names

The I/O Manager provides facilities to associate a name with a particular device. Directives are provided to register the name of a device and to look up the major/minor number pair associated with a device name.

# 20.2.4 Device Driver Environment

Application developers, as well as device driver developers, must be aware of the following regarding the RTEMS I/O Manager:

- A device driver routine executes in the context of the invoking task. Thus if the driver blocks, the invoking task blocks.
- The device driver is free to change the modes of the invoking task, although the driver should restore them to their original values.
- Device drivers may be invoked from ISRs.
- Only local device drivers are accessible through the I/O manager.
- A device driver routine may invoke all other RTEMS directives, including I/O directives, on both local and global objects.

Although the RTEMS I/O manager provides a framework for device drivers, it makes no assumptions regarding the construction or operation of a device driver.

# 20.2.5 Runtime Driver Registration

Board support package and application developers can select wether a device driver is statically entered into the default device table or registered at runtime.

Dynamic registration helps applications where:

- The BSP and kernel libraries are common to a range of applications for a specific target platform. An application may be built upon a common library with all drivers. The application selects and registers the drivers. Uniform driver name lookup protects the application.
- The type and range of drivers may vary as the application probes a bus during initialization.
- Support for hot swap bus system such as Compact PCI.
- Support for runtime loadable driver modules.

# 20.2.6 Device Driver Interface

When an application invokes an I/O manager directive, RTEMS determines which device driver entry point must be invoked. The information passed by the application to RTEMS is then passed to the correct device driver entry point. RTEMS will invoke each device driver entry point assuming it is compatible with the following prototype:

```
1 rtems_device_driver io_entry(
2 rtems_device_major_number major,
3 rtems_device_minor_number minor,
4 void *argument_block
5 );
```

The format and contents of the parameter block are device driver and entry point dependent.

It is recommended that a device driver avoid generating error codes which conflict with those used by application components. A common technique used to generate driver specific error codes is to make the most significant part of the status indicate a driver specific code.

# 20.2.7 Device Driver Initialization

RTEMS automatically initializes all device drivers when multitasking is initiated via the rtems\_initialize\_executive directive. RTEMS initializes the device drivers by invoking each device driver initialization entry point with the following parameters:

## major

the major device number for this device driver.

minor

zero.

# argument\_block

will point to the Configuration Table.

The returned status will be ignored by RTEMS. If the driver cannot successfully initialize the device, then it should invoke the fatal\_error\_occurred directive.

# 20.3 Operations

# 20.3.1 Register and Lookup Name

The rtems\_io\_register directive associates a name with the specified device (i.e. major/minor number pair). Device names are typically registered as part of the device driver initialization sequence. The rtems\_io\_lookup directive is used to determine the major/minor number pair associated with the specified device name. The use of these directives frees the application from being dependent on the arbitrary assignment of major numbers in a particular application. No device naming conventions are dictated by RTEMS.

# 20.3.2 Accessing an Device Driver

The I/O manager provides directives which enable the application program to utilize device drivers in a standard manner. There is a direct correlation between the RTEMS I/O manager directives rtems\_io\_initialize, rtems\_io\_open, rtems\_io\_close, rtems\_io\_read, rtems\_io\_write, and rtems\_io\_control and the underlying device driver entry points.

# 20.4 Directives

This section details the I/O manager's directives. A subsection is dedicated to each of this manager's directives and describes the calling sequence, related constants, usage, and status codes.

# 20.4.1 IO\_REGISTER\_DRIVER - Register a device driver

## **CALLING SEQUENCE:**

```
1 rtems_status_code rtems_io_register_driver(
2 rtems_device_major_number major,
3 rtems_driver_address_table *driver_table,
4 rtems_device_major_number *registered_major
5 );
```

## DIRECTIVE STATUS CODES:

| RTEMS_SUCCESSFUL      | successfully registered              |
|-----------------------|--------------------------------------|
| RTEMS_INVALID_ADDRESS | invalid registered major pointer     |
| RTEMS_INVALID_ADDRESS | invalid driver table                 |
| RTEMS_INVALID_NUMBER  | invalid major device number          |
| RTEMS_TOO_MANY        | no available major device table slot |
| RTEMS_RESOURCE_IN_USE | major device number entry in use     |

#### **DESCRIPTION:**

This directive attempts to add a new device driver to the Device Driver Table. The user can specify a specific major device number via the directive's major parameter, or let the registration routine find the next available major device number by specifing a major number of 0. The selected major device number is returned via the registered\_major directive parameter. The directive automatically allocation major device numbers from the highest value down.

This directive automatically invokes the IO\_INITIALIZE directive if the driver address table has an initialization and open entry.

The directive returns RTEMS\_TOO\_MANY if Device Driver Table is full, and RTEMS\_RESOURCE\_IN\_USE if a specific major device number is requested and it is already in use.

#### NOTES:

The Device Driver Table size is specified in the Configuration Table condiguration. This needs to be set to maximum size the application requires.

# 20.4.2 IO\_UNREGISTER\_DRIVER - Unregister a device driver

## CALLING SEQUENCE:

```
1 rtems_status_code rtems_io_unregister_driver(
2 rtems_device_major_number major
3 );
```

#### DIRECTIVE STATUS CODES:

| RTEMS_SUCCESSFUL     | successfully registered     |
|----------------------|-----------------------------|
| RTEMS_INVALID_NUMBER | invalid major device number |

#### **DESCRIPTION:**

This directive removes a device driver from the Device Driver Table.

#### NOTES:

Currently no specific checks are made and the driver is not closed.

# 20.4.3 IO\_INITIALIZE - Initialize a device driver

# **CALLING SEQUENCE:**

```
1 rtems_status_code rtems_io_initialize(
2 rtems_device_major_number major,
3 rtems_device_minor_number minor,
4 void *argument
5 );
```

#### DIRECTIVE STATUS CODES:

| RTEMS_SUCCESSFUL     | successfully initialized    |
|----------------------|-----------------------------|
| RTEMS_INVALID_NUMBER | invalid major device number |

#### **DESCRIPTION:**

This directive calls the device driver initialization routine specified in the Device Driver Table for this major number. This directive is automatically invoked for each device driver when multitasking is initiated via the initialize\_executive directive.

A device driver initialization module is responsible for initializing all hardware and data structures associated with a device. If necessary, it can allocate memory to be used during other operations.

## NOTES:

# 20.4.4 IO\_REGISTER\_NAME - Register a device

# CALLING SEQUENCE:

```
1 rtems_status_code rtems_io_register_name(
2 const char *name,
3 rtems_device_major_number major,
4 rtems_device_minor_number minor
5 );
```

#### DIRECTIVE STATUS CODES:

| RTEMS_SUCCESSFUL | successfully initialized    |
|------------------|-----------------------------|
| RTEMS_TOO_MANY   | too many devices registered |

#### **DESCRIPTION:**

This directive associates name with the specified major/minor number pair.

# NOTES:

This directive will not cause the calling task to be preempted.

# 20.4.5 IO\_LOOKUP\_NAME - Lookup a device

# CALLING SEQUENCE:

```
1 rtems_status_code rtems_io_lookup_name(
2 const char *name,
3 rtems_driver_name_t *device_info
4 );
```

### DIRECTIVE STATUS CODES:

| RTEMS_SUCCESSFUL  | successfully initialized |
|-------------------|--------------------------|
| RTEMS_UNSATISFIED | name not registered      |

#### **DESCRIPTION:**

This directive returns the major/minor number pair associated with the given device name in device\_info.

# NOTES:

This directive will not cause the calling task to be preempted.

# 20.4.6 IO\_OPEN - Open a device

## CALLING SEQUENCE:

```
1 rtems_status_code rtems_io_open(
2 rtems_device_major_number major,
3 rtems_device_minor_number minor,
4 void *argument
5 );
```

#### DIRECTIVE STATUS CODES:

| RTEMS_SUCCESSFUL     | successfully initialized    |
|----------------------|-----------------------------|
| RTEMS_INVALID_NUMBER | invalid major device number |

#### **DESCRIPTION:**

This directive calls the device driver open routine specified in the Device Driver Table for this major number. The open entry point is commonly used by device drivers to provide exclusive access to a device.

#### NOTES:

# 20.4.7 IO\_CLOSE - Close a device

# **CALLING SEQUENCE:**

```
1 rtems_status_code rtems_io_close(
2 rtems_device_major_number major,
3 rtems_device_minor_number minor,
4 void *argument
5 );
```

#### DIRECTIVE STATUS CODES:

| RTEMS_SUCCESSFUL     | successfully initialized    |
|----------------------|-----------------------------|
| RTEMS_INVALID_NUMBER | invalid major device number |

#### **DESCRIPTION:**

This directive calls the device driver close routine specified in the Device Driver Table for this major number. The close entry point is commonly used by device drivers to relinquish exclusive access to a device.

#### NOTES:

# 20.4.8 IO\_READ - Read from a device

# CALLING SEQUENCE:

```
1 rtems_status_code rtems_io_read(
2 rtems_device_major_number major,
3 rtems_device_minor_number minor,
4 void *argument
5 );
```

#### DIRECTIVE STATUS CODES:

| RTEMS_SUCCESSFUL     | successfully initialized    |
|----------------------|-----------------------------|
| RTEMS_INVALID_NUMBER | invalid major device number |

#### **DESCRIPTION:**

This directive calls the device driver read routine specified in the Device Driver Table for this major number. Read operations typically require a buffer address as part of the argument parameter block. The contents of this buffer will be replaced with data from the device.

#### NOTES:

# 20.4.9 IO\_WRITE - Write to a device

# **CALLING SEQUENCE:**

```
1 rtems_status_code rtems_io_write(
2 rtems_device_major_number major,
3 rtems_device_minor_number minor,
4 void *argument
5 );
```

# DIRECTIVE STATUS CODES:

| RTEMS_SUCCESSFUL     | successfully initialized    |
|----------------------|-----------------------------|
| RTEMS_INVALID_NUMBER | invalid major device number |

#### **DESCRIPTION:**

This directive calls the device driver write routine specified in the Device Driver Table for this major number. Write operations typically require a buffer address as part of the argument parameter block. The contents of this buffer will be sent to the device.

#### NOTES:

# 20.4.10 IO\_CONTROL - Special device services

# CALLING SEQUENCE:

```
1 rtems_status_code rtems_io_control(
2 rtems_device_major_number major,
3 rtems_device_minor_number minor,
4 void *argument
5 );
```

#### DIRECTIVE STATUS CODES:

| RTEMS_SUCCESSFUL     | successfully initialized    |
|----------------------|-----------------------------|
| RTEMS_INVALID_NUMBER | invalid major device number |

#### **DESCRIPTION:**

This directive calls the device driver I/O control routine specified in the Device Driver Table for this major number. The exact functionality of the driver entry called by this directive is driver dependent. It should not be assumed that the control entries of two device drivers are compatible. For example, an RS-232 driver I/O control operation may change the baud rate of a serial line, while an I/O control operation for a floppy disk driver may cause a seek operation.

#### NOTES:

# CHAPTER TWENTYONE

# FATAL ERROR MANAGER

# 21.1 Introduction

The fatal error manager processes all fatal or irrecoverable errors and other sources of system termination (for example after exit()). Fatal errors are identified by the (fatal source, error code) pair. The directives provided by the fatal error manager are:

- *rtems\_fatal* (page 344) Invoke the fatal error handler
- rtems\_panic (page 345) Print a message and invoke the fatal error handler
- rtems\_shutdown\_executive (page 346) Shutdown RTEMS
- rtems\_exception\_frame\_print (page 347) Print the CPU exception frame
- *rtems\_fatal\_source\_text* (page 348) Return the fatal source text
- rtems\_internal\_error\_text (page 349) Return the error code text
- *rtems\_fatal\_error\_occurred* (page 350) Invoke the fatal error handler (deprecated)

# 21.2 Background

# 21.2.1 Overview

The fatal error manager is called upon detection of an irrecoverable error condition by either RTEMS or the application software. Fatal errors are also used in case it is difficult or impossible to return an error condition by other means, e.g. a return value of a directive call. Fatal errors can be detected from various sources, for example

- the executive (RTEMS),
- support libraries,
- user system code, and
- user application code.

RTEMS automatically invokes the fatal error manager upon detection of an error it considers to be fatal. Similarly, the user should invoke the fatal error manager upon detection of a fatal error.

Each static or dynamic user extension set may include a fatal error handler. The fatal error handler in the static extension set can be used to provide access to debuggers and monitors which may be present on the target hardware. If any user-supplied fatal error handlers are installed, the fatal error manager will invoke them. Usually, the board support package provides a fatal error extension which resets the board. If no user handlers are configured or if all the user handler return control to the fatal error manager, then the RTEMS default fatal error handler is invoked. If the default fatal error handler is invoked, then the system state is marked as failed.

Although the precise behavior of the default fatal error handler is processor specific, in general, it will disable all maskable interrupts, place the error code in a known processor dependent place (generally either on the stack or in a register), and halt the processor. The precise actions of the RTEMS fatal error are discussed in the Default Fatal Error Processing chapter of the Applications Supplement document for a specific target processor.

# 21.2.2 Fatal Sources

The following fatal sources are defined for RTEMS via the rtems\_fatal\_source enumeration. Each symbolic name has the corresponding numeric fatal source in parenthesis.

# **INTERNAL\_ERROR\_CORE (0)**

Errors of the core operating system. See Internal Error Codes (page 336).

#### **INTERNAL\_ERROR\_RTEMS\_API (1)** Errors of the Classic API.

# INTERNAL\_ERROR\_POSIX\_API (2)

Errors of the POSIX API.

# RTEMS\_FATAL\_SOURCE\_BDBUF (3)

Fatal source for the block device cache. See rtems\_bdbuf\_fatal\_code.

# RTEMS\_FATAL\_SOURCE\_APPLICATION (4)

Fatal source for application-specific errors. The fatal code is application-specific.

## RTEMS\_FATAL\_SOURCE\_EXIT (5)

Fatal source of exit(). The fatal code is the exit() status code.

#### RTEMS\_FATAL\_SOURCE\_BSP (6)

Fatal source for BSP errors. The fatal codes are defined in <bsp/fatal.h>. Examples are interrupt and exception initialization. See bsp\_fatal\_code and bsp\_fatal().

## RTEMS\_FATAL\_SOURCE\_ASSERT (7)

Fatal source of assert(). The fatal code is the pointer value of the assert context. See rtems\_assert\_context.

#### RTEMS\_FATAL\_SOURCE\_STACK\_CHECKER (8)

Fatal source of the stack checker. The fatal code is the object name of the executing task.

#### RTEMS\_FATAL\_SOURCE\_EXCEPTION (9)

Fatal source of the exceptions. The fatal code is the pointer value of the exception frame pointer. See rtems\_exception\_frame and *EXCEPTION\_FRAME\_PRINT* - *Prints the exception frame* (page 347).

# RTEMS\_FATAL\_SOURCE\_SMP (10)

Fatal source of SMP domain. See SMP\_Fatal\_code.

#### RTEMS\_FATAL\_SOURCE\_PANIC (11)

Fatal source of rtems\_panic(), see PANIC - Print a message and invoke the fatal error handler (page 345).

#### RTEMS\_FATAL\_SOURCE\_INVALID\_HEAP\_FREE (12)

Fatal source for invalid C program heap frees via free(). The fatal code is the bad pointer.

#### RTEMS\_FATAL\_SOURCE\_HEAP (13)

Fatal source for heap errors. The fatal code is the address to a heap error context. See Heap\_Error\_context.

#### 21.2.3 Internal Error Codes

The following error codes are defined for the INTERNAL\_ERROR\_CORE fatal source. Each symbolic name has the corresponding numeric error code in parenthesis.

#### INTERNAL\_ERROR\_TOO\_LITTLE\_WORKSPACE (2)

There is not enough memory for the workspace. This fatal error may occur during system initialization. It is an application configuration error.

#### INTERNAL\_ERROR\_WORKSPACE\_ALLOCATION (3)

An allocation from the workspace failed. This fatal error may occur during system initialization. It is an application configuration error.

#### INTERNAL\_ERROR\_INTERRUPT\_STACK\_TOO\_SMALL (4)

The configured interrupt stack size is too small. This fatal error may occur during system initialization. It is an application configuration error.

#### INTERNAL\_ERROR\_THREAD\_EXITTED (5)

A non-POSIX thread entry function returned. This is an API usage error.

An example code to provoke this fatal error is:

```
1 rtems_task task( rtems_task_argument arg )
2 {
    /* Classic API tasks must not return */
3
4 }
5
6 void create_bad_task( void )
  {
7
    rtems_status_code sc;
8
    rtems_id
                        task_id;
9
10
    sc = rtems_task_create(
11
      rtems_build_name('T', 'A', 'S', 'K'),
12
13
      1,
      RTEMS_MINIMUM_STACK_SIZE,
14
15
      RTEMS_DEFAULT_MODES,
      RTEMS_DEFAULT_ATTRIBUTES,
16
      &task id
17
18
    );
    assert( sc == RTEMS_SUCCESSFUL );
19
20
    sc = rtems_task_start( task_id, task, 0 );
21
    assert( sc == RTEMS_SUCCESSFUL );
22
23 }
```

# INTERNAL\_ERROR\_INCONSISTENT\_MP\_INFORMATION (6)

This fatal error can only occur on MPCI configurations. The MPCI nodes or global objects configuration is inconsistent. This fatal error may occur during system initialization. It is an application configuration error.

# INTERNAL\_ERROR\_INVALID\_NODE (7)

This fatal error can only occur on MPCI configurations. The own MPCI node number is invalid. This fatal error may occur during system initialization. It is an application configuration error.

# INTERNAL\_ERROR\_NO\_MPCI (8)

This fatal error can only occur on MPCI configurations. There is no MPCI configuration table. This fatal error may occur during system initialization. It is an application configuration error.

# INTERNAL\_ERROR\_BAD\_PACKET (9)

This fatal error can only occur on MPCI configurations. The MPCI server thread received a bad packet.

# INTERNAL\_ERROR\_OUT\_OF\_PACKETS (10)

This fatal error can only occur on MPCI configurations. The MPCI packet pool is empty. It is an application configuration error.

# INTERNAL\_ERROR\_OUT\_OF\_GLOBAL\_OBJECTS (11)

This fatal error can only occur on MPCI configurations. The MPCI global objects pool is empty. It is an application configuration error.

# INTERNAL\_ERROR\_OUT\_OF\_PROXIES (12)

This fatal error can only occur on MPCI configurations. The MPCI thread proxy pool is empty. It is an application configuration error.

# INTERNAL\_ERROR\_INVALID\_GLOBAL\_ID (13)

This fatal error can only occur on MPCI configurations. The system cannot find the global object for a specific object identifier. In case this happens, then this is probably an operating system bug.

### INTERNAL\_ERROR\_BAD\_STACK\_HOOK (14)

The stack allocator hook or stack free hook is NULL. This fatal error may occur during system initialization. It is an application configuration error.

#### INTERNAL\_ERROR\_UNLIMITED\_AND\_MAXIMUM\_IS\_0 (19)

An object class is configured to use the unlimited objects option, however, the count of objects for each extension is zero. This fatal error may occur during system initialization. It is an application configuration error.

# INTERNAL\_ERROR\_NO\_MEMORY\_FOR\_HEAP (23)

There is not enough memory for the C program heap. This fatal error may occur during system initialization. It is an application configuration error.

### INTERNAL\_ERROR\_CPU\_ISR\_INSTALL\_VECTOR (24)

The use of \_CPU\_ISR\_install\_vector() is illegal on this system.

# INTERNAL\_ERROR\_RESOURCE\_IN\_USE (25)

This fatal error can only occur on debug configurations. It happens in case a thread which owns mutexes is deleted. Mutexes owned by a deleted thread are in an inconsistent state.

### INTERNAL\_ERROR\_RTEMS\_INIT\_TASK\_ENTRY\_IS\_NULL (26)

An RTEMS initialization task entry function is NULL. This fatal error may occur during system initialization. It is an application configuration error.

#### INTERNAL\_ERROR\_THREAD\_QUEUE\_DEADLOCK (28)

A deadlock was detected during a thread queue enqueue operation.

#### INTERNAL\_ERROR\_THREAD\_QUEUE\_ENQUEUE\_STICKY\_FROM\_BAD\_STATE (29)

This fatal error can only happen in SMP configurations. It is not allowed to obtain MrsP semaphores in a context with thread dispatching disabled, for example interrupt context.

An example code to provoke this fatal error is:

```
1 rtems_timer_service_routine bad( rtems_id timer_id, void *arg )
2 {
    rtems_id *sem_id;
3
4
    sem_id = arg;
5
6
    rtems_semaphore_obtain( *sem_id, RTEMS_WAIT, RTEMS_NO_TIMEOUT );
7
    assert( ∅ );
8
9 }
10
11 rtems_task fire_bad_timer( rtems_task_argument arg )
12 {
13
   rtems_status_code sc;
    rtems_id
                       sem_id;
14
    rtems_id
                       timer_id;
15
16
    sc = rtems_semaphore_create(
17
```

(continues on next page)

(continued from previous page)

```
rtems_build_name('M', 'R', 'S', 'P'),
18
      1,
19
      RTEMS_MULTIPROCESSOR_RESOURCE_SHARING
20
         | RTEMS_BINARY_SEMAPHORE,
21
      1,
22
      &sem_id
23
    );
24
    assert( sc == RTEMS_SUCCESSFUL );
25
26
    sc = rtems_timer_create(
27
      rtems_build_name( 'E', 'V', 'I', 'L' ),
28
      &timer_id
29
    );
30
    assert( sc == RTEMS_SUCCESSFUL );
31
32
    sc = rtems_semaphore_obtain( sem_id, RTEMS_WAIT, RTEMS_NO_TIMEOUT );
33
    assert( sc == RTEMS_SUCCESSFUL );
34
35
    sc = rtems_timer_fire_after( timer_id, 1, bad, &sem_id );
36
    assert( sc == RTEMS_SUCCESSFUL );
37
38
    rtems_task_wake_after( 2 );
39
    assert( ∅ );
40
41 }
```

#### INTERNAL\_ERROR\_BAD\_THREAD\_DISPATCH\_DISABLE\_LEVEL (30)

It is illegal to call blocking operating system services with thread dispatching disabled, for example in interrupt context.

An example code to provoke this fatal error is:

```
void bad( rtems_id id, void *arg )
2 {
    rtems_task_wake_after( RTEMS_YIELD_PROCESSOR );
3
    assert( ∅ );
4
5 }
6
7 void fire_bad_timer( void )
8 {
    rtems_status_code sc;
9
    rtems_id
                       id;
10
11
    sc = rtems_timer_create(
12
      rtems_build_name( 'E', 'V', 'I', 'L' ),
13
      &id
14
    );
15
    assert( sc == RTEMS_SUCCESSFUL );
16
17
    sc = rtems_timer_fire_after( id, 1, bad, NULL );
18
    assert( sc == RTEMS_SUCCESSFUL );
19
```

(continues on next page)

(continued from previous page)

```
20
21
rtems_task_wake_after( 2 );
22
assert( 0 );
23
}
```

### INTERNAL\_ERROR\_BAD\_THREAD\_DISPATCH\_ENVIRONMENT (31)

In SMP configurations, it is a fatal error to call blocking operating system with interrupts disabled, since this prevents delivery of inter-processor interrupts. This could lead to executing threads which are not allowed to execute resulting in undefined system behaviour.

Some CPU ports, for example the ARM Cortex-M port, have a similar problem, since the interrupt state is not a part of the thread context.

This fatal error is detected in the operating system core function \_Thread\_Do\_dispatch() responsible to carry out a thread dispatch.

An example code to provoke this fatal error is:

```
void bad( void )
{
    tems_interrupt_level level;
    rtems_interrupt_local_disable( level );
    rtems_task_suspend( RTEMS_SELF );
    rtems_interrupt_local_enable( level );
}
```

# INTERNAL\_ERROR\_RTEMS\_INIT\_TASK\_CREATE\_FAILED (32)

Creation of an RTEMS initialization task failed. This fatal error may occur during system initialization. It is an application configuration error.

#### INTERNAL\_ERROR\_POSIX\_INIT\_THREAD\_CREATE\_FAILED (33)

Creation of a POSIX initialization thread failed. This fatal error may occur during system initialization. It is an application configuration error.

## INTERNAL\_ERROR\_LIBIO\_USER\_ENV\_KEY\_CREATE\_FAILED (34)

Creation of the IO library user environment POSIX key failed. This fatal error may occur during system initialization. It is an application configuration error.

# INTERNAL\_ERROR\_LIBIO\_SEM\_CREATE\_FAILED (35)

Creation of the IO library semaphore failed. This fatal error may occur during system initialization. It is an application configuration error.

## INTERNAL\_ERROR\_LIBIO\_STDOUT\_FD\_OPEN\_FAILED (36)

Open of the standard output file descriptor failed or resulted in an unexpected file descriptor number. This fatal error may occur during system initialization. It is an application configuration error.

# INTERNAL\_ERROR\_LIBIO\_STDERR\_FD\_OPEN\_FAILED (37)

Open of the standard error file descriptor failed or resulted in an unexpected file descriptor number. This fatal error may occur during system initialization. It is an application configuration error.

# INTERNAL\_ERROR\_ILLEGAL\_USE\_OF\_FLOATING\_POINT\_UNIT (38)

The floating point unit was used illegally, for example in interrupt context on some architec-

tures.

# INTERNAL\_ERROR\_ARC4RANDOM\_GETENTROPY\_FAIL (39)

A getentropy() system call failed in one of the ARC4RANDOM(3) functions. This fatal error can only be fixed with a different implementation of getentropy().

# INTERNAL\_ERROR\_NO\_MEMORY\_FOR\_PER\_CPU\_DATA (40)

This fatal error may happen during workspace initialization. There is not enough memory available to populate the per-CPU data areas, see <<u>rtems/score/percpudata.h</u>>.

# 21.3 Operations

# 21.3.1 Announcing a Fatal Error

The \_Terminate() internal error handler is invoked when the application or the executive itself determines that a fatal error has occurred or a final system state is reached (for example after rtems\_fatal() or exit()).

The first action of the internal error handler is to call the fatal extension of the user extensions. For the initial extensions the following conditions are required

- a valid stack pointer and enough stack space,
- a valid code memory, and
- valid read-only data.

For the initial extensions the read-write data (including .bss segment) is not required on single processor configurations. In SMP configurations, however, the read-write data must be initialized since this function must determine the state of the other processors and request them to shut-down if necessary.

Non-initial extensions require in addition valid read-write data. The board support package (BSP) may install an initial extension that performs a system reset. In this case the non-initial extensions will be not called.

The fatal extensions are called with three parameters:

- the fatal source,
- a legacy parameter which is always false, and
- an error code with a fatal source dependent content.

Once all fatal extensions executed, the error information will be stored to \_Internal\_errors\_What\_happened and the system state is set to SYSTEM\_STATE\_TERMINATED.

The final step is to call the CPU port specific \_CPU\_Fatal\_halt().

# 21.4 Directives

This section details the fatal error manager's directives. A subsection is dedicated to each of this manager's directives and describes the calling sequence, related constants, usage, and status codes.

# 21.4.1 FATAL - Invoke the fatal error handler

# CALLING SEQUENCE:

```
1 void rtems_fatal(
```

- 2 rtems\_fatal\_source fatal\_source,
- 3 rtems\_fatal\_code error\_code
- 4) RTEMS\_NO\_RETURN;

# DIRECTIVE STATUS CODES:

NONE - This function will not return to the caller.

# **DESCRIPTION:**

This directive terminates the system.

### NOTE:

Registered atexit() or on\_exit() handlers are not called. Use exit() in case these handlers should be invoked.

# 21.4.2 PANIC - Print a message and invoke the fatal error handler

# CALLING SEQUENCE:

```
void rtems_panic(
const char *fmt,
...
) RTEMS_NO_RETURN RTEMS_PRINTFLIKE( 1, 2 );
```

# DIRECTIVE STATUS CODES:

NONE - This function will not return to the caller.

### **DESCRIPTION:**

This directive prints a message via printk() specified by the format and optional parameters and then terminates the system with the RTEMS\_FATAL\_SOURCE\_PANIC fatal source. The fatal code is set to the format string address.

## NOTE:

Registered atexit() or on\_exit() handlers are not called. Use exit() in case these handlers should be invoked.

# 21.4.3 SHUTDOWN\_EXECUTIVE - Shutdown RTEMS

# CALLING SEQUENCE:

```
void rtems_shutdown_executive(
    uint32_t result
);
```

# **DIRECTIVE STATUS CODES:**

NONE - This function will not return to the caller.

### **DESCRIPTION:**

This directive is called when the application wishes to shutdown RTEMS. The system is terminated with a fatal source of RTEMS\_FATAL\_SOURCE\_EXIT and the specified result code.

### NOTES:

This directive *must* be the last RTEMS directive invoked by an application and it *does not return* to the caller.

This directive may be called any time.

# 21.4.4 EXCEPTION\_FRAME\_PRINT - Prints the exception frame

# CALLING SEQUENCE:

```
1 void rtems_exception_frame_print(
2 const rtems_exception_frame *frame
3 );
```

# DIRECTIVE STATUS CODES:

NONE

# **DESCRIPTION:**

Prints the exception frame via printk().

# 21.4.5 FATAL\_SOURCE\_TEXT - Returns a text for a fatal source

# CALLING SEQUENCE:

```
1 const char *rtems_fatal_source_text(
2 rtems_fatal_source source
3 );
```

# DIRECTIVE STATUS CODES:

The fatal source text or "?" in case the passed fatal source is invalid.

#### **DESCRIPTION:**

Returns a text for a fatal source. The text for fatal source is the enumerator constant.

# 21.4.6 INTERNAL\_ERROR\_TEXT - Returns a text for an internal error code

# CALLING SEQUENCE:

```
1 const char *rtems_internal_error_text(
2 rtems_fatal_code error
3 );
```

## DIRECTIVE STATUS CODES:

The error code text or "?" in case the passed error code is invalid.

#### **DESCRIPTION:**

Returns a text for an internal error code. The text for each internal error code is the enumerator constant.

# 21.4.7 FATAL\_ERROR\_OCCURRED - Invoke the fatal error handler (deprecated)

# CALLING SEQUENCE:

```
void rtems_fatal_error_occurred(
    uint32_t the_error
    RTEMS_NO_RETURN;
```

# DIRECTIVE STATUS CODES:

NONE - This function will not return to the caller.

# **DESCRIPTION:**

This directive processes fatal errors. If the FATAL error extension is defined in the configuration table, then the user-defined error extension is called. If configured and the provided FATAL error extension returns, then the RTEMS default error handler is invoked. This directive can be invoked by RTEMS or by the user's application code including initialization tasks, other tasks, and ISRs.

### NOTES:

This directive is deprecated and should not be used in new code.

This directive supports local operations only.

Unless the user-defined error extension takes special actions such as restarting the calling task, this directive WILL NOT RETURN to the caller.

The user-defined extension for this directive may wish to initiate a global shutdown.

CHAPTER **TWENTYTWO** 

# BOARD SUPPORT PACKAGES

# 22.1 Introduction

A board support package (BSP) is a collection of user-provided facilities which interface RTEMS and an application with a specific hardware platform. These facilities may include hardware initialization, device drivers, user extensions, and a Multiprocessor Communications Interface (MPCI). However, a minimal BSP need only support processor reset and initialization and, if needed, a clock tick.

# 22.2 Reset and Initialization

An RTEMS based application is initiated or re-initiated when the processor is reset. This initialization code is responsible for preparing the target platform for the RTEMS application. Although the exact actions performed by the initialization code are highly processor and target dependent, the logical functionality of these actions are similar across a variety of processors and target platforms.

Normally, the BSP and some of the application initialization is intertwined in the RTEMS initialization sequence controlled by the shared function boot\_card().

The reset application initialization code is executed first when the processor is reset. All of the hardware must be initialized to a quiescent state by this software before initializing RTEMS. When in quiescent state, devices do not generate any interrupts or require any servicing by the application. Some of the hardware components may be initialized in this code as well as any application initialization that does not involve calls to RTEMS directives.

The processor's Interrupt Vector Table which will be used by the application may need to be set to the required value by the reset application initialization code. Because interrupts are enabled automatically by RTEMS as part of the context switch to the first task, the Interrupt Vector Table MUST be set before this directive is invoked to ensure correct interrupt vectoring. The processor's Interrupt Vector Table must be accessible by RTEMS as it will be modified by the when installing user Interrupt Service Routines (ISRs) On some CPUs, RTEMS installs it's own Interrupt Vector Table as part of initialization and thus these requirements are met automatically. The reset code which is executed before the call to any RTEMS initialization routines has the following requirements:

- Must not make any blocking RTEMS directive calls.
- If the processor supports multiple privilege levels, must leave the processor in the most privileged, or supervisory, state.
- Must allocate a stack of sufficient size to execute the initialization and shutdown of the system. This stack area will NOT be used by any task once the system is initialized. This stack is often reserved via the linker script or in the assembly language start up file.
- Must initialize the stack pointer for the initialization process to that allocated.
- Must initialize the processor's Interrupt Vector Table.
- Must disable all maskable interrupts.
- If the processor supports a separate interrupt stack, must allocate the interrupt stack and initialize the interrupt stack pointer.

At the end of the initialization sequence, RTEMS does not return to the BSP initialization code, but instead context switches to the highest priority task to begin application execution. This task is typically a User Initialization Task which is responsible for performing both local and global application initialization which is dependent on RTEMS facilities. It is also responsible for initializing any higher level RTEMS services the application uses such as networking and blocking device drivers.

# 22.2.1 Interrupt Stack Requirements

The worst-case stack usage by interrupt service routines must be taken into account when designing an application. If the processor supports interrupt nesting, the stack usage must include the deepest nest level. The worst-case stack usage must account for the following requirements:

- Processor's interrupt stack frame
- Processor's subroutine call stack frame
- RTEMS system calls
- Registers saved on stack
- Application subroutine calls

The size of the interrupt stack must be greater than or equal to the confugured minimum stack size.

# 22.2.2 Processors with a Separate Interrupt Stack

Some processors support a separate stack for interrupts. When an interrupt is vectored and the interrupt is not nested, the processor will automatically switch from the current stack to the interrupt stack. The size of this stack is based solely on the worst-case stack usage by interrupt service routines.

The dedicated interrupt stack for the entire application on some architectures is supplied and initialized by the reset and initialization code of the user's Board Support Package. Whether allocated and initialized by the BSP or RTEMS, since all ISRs use this stack, the stack size must take into account the worst case stack usage by any combination of nested ISRs.

# 22.2.3 Processors Without a Separate Interrupt Stack

Some processors do not support a separate stack for interrupts. In this case, without special assistance every task's stack must include enough space to handle the task's worst-case stack usage as well as the worst-case interrupt stack usage. This is necessary because the worst-case interrupt nesting could occur while any task is executing.

On many processors without dedicated hardware managed interrupt stacks, RTEMS manages a dedicated interrupt stack in software. If this capability is supported on a CPU, then it is logically equivalent to the processor supporting a separate interrupt stack in hardware.

# 22.3 Device Drivers

Device drivers consist of control software for special peripheral devices and provide a logical interface for the application developer. The RTEMS I/O manager provides directives which allow applications to access these device drivers in a consistent fashion. A Board Support Package may include device drivers to access the hardware on the target platform. These devices typically include serial and parallel ports, counter/timer peripherals, real-time clocks, disk interfaces, and network controllers.

For more information on device drivers, refer to the I/O Manager chapter.

# 22.3.1 Clock Tick Device Driver

Most RTEMS applications will include a clock tick device driver which invokes a clock tick directive at regular intervals. The clock tick is necessary if the application is to utilize timeslicing, the clock manager, the timer manager, the rate monotonic manager, or the timeout option on blocking directives.

The clock tick is usually provided as an interrupt from a counter/timer or a real-time clock device. When a counter/timer is used to provide the clock tick, the device is typically programmed to operate in continuous mode. This mode selection causes the device to automatically reload the initial count and continue the countdown without programmer intervention. This reduces the overhead required to manipulate the counter/timer in the clock tick ISR and increases the accuracy of tick occurrences. The initial count can be based on the microseconds\_per\_tick field in the RTEMS Configuration Table. An alternate approach is to set the initial count for a fixed time period (such as one millisecond) and have the ISR invoke a clock tick directive on the configured microseconds\_per\_tick boundaries. Obviously, this can induce some error if the configured microseconds\_per\_tick is not evenly divisible by the chosen clock interrupt quantum.

It is important to note that the interval between clock ticks directly impacts the granularity of RTEMS timing operations. In addition, the frequency of clock ticks is an important factor in the overall level of system overhead. A high clock tick frequency results in less processor time being available for task execution due to the increased number of clock tick ISRs.

# 22.4 User Extensions

RTEMS allows the application developer to augment selected features by invoking user-supplied extension routines when the following system events occur:

- Task creation
- Task initiation
- Task reinitiation
- Task deletion
- Task context switch
- Post task context switch
- Task begin
- Task exits
- Fatal error detection

User extensions can be used to implement a wide variety of functions including execution profiling, non-standard coprocessor support, debug support, and error detection and recovery. For example, the context of a non-standard numeric coprocessor may be maintained via the user extensions. In this example, the task creation and deletion extensions are responsible for allocating and deallocating the context area, the task initiation and reinitiation extensions would be responsible for priming the context area, and the task context switch extension would save and restore the context of the device.

For more information on user extensions, refer to User Extensions Manager (page 359).

# 22.5 Multiprocessor Communications Interface (MPCI)

RTEMS requires that an MPCI layer be provided when a multiple node application is developed. This MPCI layer must provide an efficient and reliable communications mechanism between the multiple nodes. Tasks on different nodes communicate and synchronize with one another via the MPCI. Each MPCI layer must be tailored to support the architecture of the target platform.

For more information on the MPCI, refer to the Multiprocessing Manager chapter.

# 22.5.1 Tightly-Coupled Systems

A tightly-coupled system is a multiprocessor configuration in which the processors communicate solely via shared global memory. The MPCI can simply place the RTEMS packets in the shared memory space. The two primary considerations when designing an MPCI for a tightly-coupled system are data consistency and informing another node of a packet.

The data consistency problem may be solved using atomic "test and set" operations to provide a "lock" in the shared memory. It is important to minimize the length of time any particular processor locks a shared data structure.

The problem of informing another node of a packet can be addressed using one of two techniques. The first technique is to use an interprocessor interrupt capability to cause an interrupt on the receiving node. This technique requires that special support hardware be provided by either the processor itself or the target platform. The second technique is to have a node poll for arrival of packets. The drawback to this technique is the overhead associated with polling.

# 22.5.2 Loosely-Coupled Systems

A loosely-coupled system is a multiprocessor configuration in which the processors communicate via some type of communications link which is not shared global memory. The MPCI sends the RTEMS packets across the communications link to the destination node. The characteristics of the communications link vary widely and have a significant impact on the MPCI layer. For example, the bandwidth of the communications link has an obvious impact on the maximum MPCI throughput.

The characteristics of a shared network, such as Ethernet, lend themselves to supporting an MPCI layer. These networks provide both the point-to-point and broadcast capabilities which are expected by RTEMS.

# 22.5.3 Systems with Mixed Coupling

A mixed-coupling system is a multiprocessor configuration in which the processors communicate via both shared memory and communications links. A unique characteristic of mixedcoupling systems is that a node may not have access to all communication methods. There may be multiple shared memory areas and communication links. Therefore, one of the primary functions of the MPCI layer is to efficiently route RTEMS packets between nodes. This routing may be based on numerous algorithms. In addition, the router may provide alternate communications paths in the event of an overload or a partial failure.

# 22.5.4 Heterogeneous Systems

Designing an MPCI layer for a heterogeneous system requires special considerations by the developer. RTEMS is designed to eliminate many of the problems associated with sharing data in a heterogeneous environment. The MPCI layer need only address the representation of thirty-two (32) bit unsigned quantities.

For more information on supporting a heterogeneous system, refer the Supporting Heterogeneous Environments in the Multiprocessing Manager chapter.

CHAPTER **TWENTYTHREE** 

# USER EXTENSIONS MANAGER

# 23.1 Introduction

The user extensions manager allows the application developer to augment the executive by allowing them to supply extension routines which are invoked at critical system events. The directives provided by the user extensions manager are:

- rtems\_extension\_create (page 368) Create an extension set
- rtems\_extension\_ident (page 369) Get ID of an extension set
- *rtems\_extension\_delete* (page 370) Delete an extension set

# 23.2 Background

User extensions (call-back functions) are invoked by the system when the following events occur

- thread creation,
- thread start,
- thread restart,
- thread switch,
- thread begin,
- thread exitted (return from thread entry function),
- thread termination,
- thread deletion, and
- fatal error detection (system termination).

The user extensions have event-specific arguments, invocation orders and execution contexts. Extension sets can be installed at run-time via *rtems\_extension\_create()* (page 368) (dynamic extension sets) or at link-time via the application configuration option *CONFIG-URE\_INITIAL\_EXTENSIONS* (page 382) (initial extension sets).

The execution context of user extensions varies. Some user extensions are invoked with ownership of the allocator mutex. The allocator mutex protects dynamic memory allocations and object creation/deletion. Some user extensions are invoked with thread dispatching disabled. The fatal error extension is invoked in an arbitrary context.

# 23.2.1 Extension Sets

User extensions are maintained as a set. All user extensions are optional and may be *NULL*. Together a set of these user extensions typically performs a specific functionality such as performance monitoring or debugger support. The extension set is defined via the following structure.

```
typedef struct {
1
    rtems_task_create_extension
                                     thread_create;
2
    rtems_task_start_extension
                                     thread_start;
3
                                     thread_restart;
4
    rtems_task_restart_extension
                                     thread_delete;
    rtems_task_delete_extension
5
                                     thread_switch;
6
    rtems_task_switch_extension
    rtems_task_begin_extension
                                     thread_begin;
7
                                     thread_exitted;
8
    rtems_task_exitted_extension
    rtems_fatal_extension
                                     fatal;
9
    rtems_task_terminate_extension thread_terminate;
10
  } rtems_extensions_table;
11
```

# 23.2.2 TCB Extension Area

There is no system-provided storage for the initial extension sets.

The task control block (TCB) contains a pointer for each dynamic extension set. The pointer is initialized to *NULL* during thread initialization before the thread create extension is invoked. The pointer may be used by the dynamic extension set to maintain thread-specific data.

The TCB extension is an array of pointers in the TCB. The index into the table can be obtained from the extension identifier returned when the extension object is created:

```
index = rtems_object_id_get_index( extension_id );
```

The number of pointers in the area is the same as the number of dynamic user extension sets configured. This allows an application to augment the TCB with user-defined information. For example, an application could implement task profiling by storing timing statistics in the TCB's extended memory area. When a task context switch is being executed, the thread switch extension could read a real-time clock to calculate how long the task being swapped out has run as well as timestamp the starting time for the task being swapped in.

If used, the extended memory area for the TCB should be allocated and the TCB extension pointer should be set at the time the task is created or started by either the thread create or thread start extension. The application is responsible for managing this extended memory area for the TCBs. The memory may be reinitialized by the thread restart extension and should be deallocated by the thread delete extension when the task is deleted. Since the TCB extension buffers would most likely be of a fixed size, the RTEMS partition manager could be used to manage the application's extended memory area. The application could create a partition of fixed size TCB extension buffers and use the partition manager's allocation and deallocation directives to obtain and release the extension buffers.

# 23.2.3 Order of Invocation

The user extensions are invoked in either *forward* or *reverse* order. In forward order, the user extensions of initial extension sets are invoked before the user extensions of the dynamic extension sets. The forward order of initial extension sets is defined by the initial extension sets table index. The forward order of dynamic extension sets is defined by the order in which the dynamic extension sets were created. The reverse order is defined accordingly. By invoking the user extensions in this order, extensions can be built upon one another. At the following system events, the user extensions are invoked in *forward* order

- thread creation,
- thread start,
- thread restart,
- thread switch,
- thread begin,
- thread exitted (return from thread entry function), and
- fatal error detection.

At the following system events, the user extensions are invoked in *reverse* order:

• thread termination, and

• thread deletion.

At these system events, the user extensions are invoked in reverse order to insure that if an extension set is built upon another, the more complicated user extension is invoked before the user extension it is built upon. An example is use of the thread delete extension by the Standard C Library. Extension sets which are installed after the Standard C Library will operate correctly even if they utilize the C Library because the C Library's thread delete extension is invoked after that of the other thread delete extensions.

# 23.2.4 Thread Create Extension

The thread create extension is invoked during thread creation, for example via *rtems\_task\_create()* (page 89) or pthread\_create(). The thread create extension is defined as follows.

```
typedef bool ( *rtems_task_create_extension )(
    rtems_tcb *executing,
    rtems_tcb *created
4 );
```

The executing is a pointer to the TCB of the currently executing thread. The created is a pointer to the TCB of the created thread. The created thread is completely initialized with respect to the operating system.

The executing thread is the owner of the allocator mutex except during creation of the idle threads. Since the allocator mutex allows nesting the normal memory allocation routines can be used.

A thread create extension will frequently attempt to allocate resources. If this allocation fails, then the thread create extension must return false and the entire thread create operation will fail, otherwise it must return true.

The thread create extension is invoked in forward order with thread dispatching enabled (except during system initialization).

23.2.5 Thread Start Extension

The thread start extension is invoked during a thread start, for example via *rtems\_task\_start()* (page 93) or pthread\_create(). The thread start extension is defined as follows.

```
1 typedef void ( *rtems_task_start_extension )(
2 rtems_tcb *executing,
3 rtems_tcb *started
4 );
```

The executing is a pointer to the TCB of the currently executing thread. The started is a pointer to the TCB of the started thread. It is invoked after the environment of the started thread has been loaded and the started thread has been made ready. So, in SMP configurations, the thread may already run on another processor before the thread start extension is actually invoked. Thread switch and thread begin extensions may run before or in parallel with the thread start extension in SMP configurations.

The thread start extension is invoked in forward order with thread dispatching disabled.

# 23.2.6 Thread Restart Extension

The thread restart extension is invoked during a thread restart, for example via *rtems\_task\_restart()* (page 93). The thread restart extension is defined as follows.

```
1 typedef void ( *rtems_task_restart_extension )(
2 rtems_tcb *executing,
3 rtems_tcb *restarted
4 );
```

Both executing and restarted are pointers the TCB of the currently executing thread. It is invoked in the context of the executing thread right before the execution context is reloaded. The thread stack reflects the previous execution context.

The thread restart extension is invoked in forward order with thread dispatching enabled (except during system initialization). The thread life is protected. Thread restart and delete requests issued by thread restart extensions lead to recursion. The POSIX cleanup handlers, POSIX key destructors and thread-local object destructors run in this context.

# 23.2.7 Thread Switch Extension

The thread switch extension is defined as follows.

```
1 typedef void ( *rtems_task_switch_extension )(
2 rtems_tcb *executing,
3 rtems_tcb *heir
4 );
```

The invocation conditions of the thread switch extension depend on whether RTEMS was configured for uniprocessor or SMP systems. A user must pay attention to the differences to correctly implement a thread switch extension.

In uniprocessor configurations, the thread switch extension is invoked before the context switch from the currently executing thread to the heir thread. The executing is a pointer to the TCB of the currently executing thread. The heir is a pointer to the TCB of the heir thread. The context switch initiated through the multitasking start is not covered by the thread switch extension.

In SMP configurations, the thread switch extension is invoked after the context switch to the new executing thread (previous heir thread). The executing is a pointer to the TCB of the previously executing thread. Despite the name, this is not the currently executing thread. The heir is a pointer to the TCB of the newly executing thread. This is the currently executing thread. The context switches initiated through the multitasking start are covered by the thread switch extension. The reason for the differences to uniprocessor configurations is that the context switch may update the heir thread of the processor, see *Thread Dispatch Details* (page 536). The thread switch extensions are invoked with disabled interrupts and with ownership of a perprocessor SMP lock. Thread switch extensions may run in parallel on multiple processors. It is recommended to use thread-local or per-processor data structures for thread switch extensions. A global SMP lock should be avoided for performance reasons.

The thread switch extension is invoked in forward order with thread dispatching disabled.

# 23.2.8 Thread Begin Extension

The thread begin extension is invoked during a thread begin before the thread entry function is called. The thread begin extension is defined as follows.

```
1 typedef void ( *rtems_task_begin_extension )(
2 rtems_tcb *executing
3 );
```

The executing is a pointer to the TCB of the currently executing thread. The thread begin extension executes in a normal thread context and may allocate resources for the executing thread. In particular, it has access to thread-local storage of the executing thread.

The thread begin extension is invoked in forward order with thread dispatching enabled. The thread switch extension may be called multiple times for this thread before or during the thread begin extension is invoked.

### 23.2.9 Thread Exitted Extension

The thread exitted extension is invoked once the thread entry function returns. The thread exitted extension is defined as follows.

```
1 typedef void ( *rtems_task_exitted_extension )(
2 rtems_tcb *executing
3 );
```

The executing is a pointer to the TCB of the currently executing thread.

This extension is invoked in forward order with thread dispatching enabled.

#### 23.2.10 Thread Termination Extension

The thread termination extension is invoked in case a termination request is recognized by the currently executing thread. Termination requests may result due to calls of *rtems\_task\_delete()* (page 95), pthread\_exit(), or pthread\_cancel(). The thread termination extension is defined as follows.

```
1 typedef void ( *rtems_task_terminate_extension )(
2 rtems_tcb *executing
3 );
```

The executing is a pointer to the TCB of the currently executing thread.

It is invoked in the context of the terminated thread right before the thread dispatch to the heir thread. The POSIX cleanup handlers, POSIX key destructors and thread-local object destructors run in this context. Depending on the order, the thread termination extension has access to thread-local storage and thread-specific data of POSIX keys.

The thread terminate extension is invoked in reverse order with thread dispatching enabled. The thread life is protected. Thread restart and delete requests issued by thread terminate extensions lead to recursion.

#### 23.2.11 Thread Delete Extension

The thread delete extension is invoked in case a zombie thread is killed. A thread becomes a zombie thread after it terminated. The thread delete extension is defined as follows.

```
typedef void ( *rtems_task_delete_extension )(
    rtems_tcb *executing,
    rtems_tcb *deleted
    );
```

The executing is a pointer to the TCB of the currently executing thread. The deleted is a pointer to the TCB of the deleted thread. The executing and deleted pointers are never equal.

The executing thread is the owner of the allocator mutex. Since the allocator mutex allows nesting the normal memory allocation routines can be used.

The thread delete extension is invoked in reverse order with thread dispatching enabled.

Please note that a thread delete extension is not immediately invoked with a call to *rtems\_task\_delete()* (page 95) or similar. The thread must first terminate and this may take some time. The thread delete extension is invoked by *rtems\_task\_create()* (page 89) or similar as a result of a lazy garbage collection of zombie threads.

#### 23.2.12 Fatal Error Extension

The fatal error extension is invoked during *system termination* (page 342). The fatal error extension is defined as follows.

```
1 typedef void( *rtems_fatal_extension )(
2 rtems_fatal_source source,
3 bool always_set_to_false,
4 rtems_fatal_code code
5 );
```

The source parameter is the fatal source indicating the subsystem the fatal condition originated in. The always\_set\_to\_false parameter is always set to false and provided only for backward compatibility reasons. The code parameter is the fatal error code. This value must be interpreted with respect to the source.

The fatal error extension is invoked in forward order.

It is strongly advised to use initial extension sets to install a fatal error extension. Usually, the initial extension set of board support package provides a fatal error extension which resets the board. In this case, the dynamic fatal error extensions are not invoked.

# 23.3 Directives

This section details the user extension manager's directives. A subsection is dedicated to each of this manager's directives and describes the calling sequence, related constants, usage, and status codes.

# 23.3.1 EXTENSION\_CREATE - Create a extension set

# **CALLING SEQUENCE:**

```
1 rtems_status_code rtems_extension_create(
2 rtems_name name,
3 const rtems_extensions_table *table,
4 rtems_id *id
5 );
```

### DIRECTIVE STATUS CODES:

| RTEMS_SUCCESSFUL      | extension set created successfully |
|-----------------------|------------------------------------|
| RTEMS_INVALID_ADDRESS | table or id are NULL               |
| RTEMS_INVALID_NAME    | invalid extension set name         |
| RTEMS_TOO_MANY        | too many extension sets created    |

#### DESCRIPTION:

This directive creates an extension set object and initializes it using the specified extension set table. The assigned extension set identifier is returned in id. This identifier is used to access the extension set with other user extension manager directives. For control and maintenance of the extension set, RTEMS allocates an Extension Set Control Block (ESCB) from the local ESCB free pool and initializes it. The user-specified name is assigned to the ESCB and may be used to identify the extension set via *rtems\_extension\_ident()* (page 369). The extension set specified by table is copied to the ESCB.

# NOTES:

This directive may cause the calling task to be preempted due to an obtain and release of the object allocator mutex.

# 23.3.2 EXTENSION\_IDENT - Get ID of a extension set

# CALLING SEQUENCE:

```
1 rtems_status_code rtems_extension_ident(
2 rtems_name name,
3 rtems_id *id
4 );
```

### DIRECTIVE STATUS CODES:

| RTEMS_SUCCESSFUL   | extension set identified successfully |
|--------------------|---------------------------------------|
| RTEMS_INVALID_NAME | extension set name not found          |

#### **DESCRIPTION:**

This directive obtains the extension set identifier associated with the extension set name to be acquired and returns it in id. If the extension set name is not unique, then the extension set identifier will match one of the extension sets with that name. However, this extension set identifier is not guaranteed to correspond to the desired extension set. The extension set identifier is used to access this extension set in other extension set related directives.

## NOTES:

This directive will not cause the running task to be preempted.

# 23.3.3 EXTENSION DELETE - Delete a extension set

# CALLING SEQUENCE:

```
1 rtems_status_code rtems_extension_delete(
2 rtems_id id
3 );
```

#### **DIRECTIVE STATUS CODES:**

| RTEMS_SUCCESSFUL | extension set deleted successfully |
|------------------|------------------------------------|
| RTEMS_INVALID_ID | invalid extension set id           |

#### **DESCRIPTION:**

This directive deletes the extension set specified by id. If the extension set is running, it is automatically canceled. The ESCB for the deleted extension set is reclaimed by RTEMS.

## NOTES:

This directive may cause the calling task to be preempted due to an obtain and release of the object allocator mutex.

A extension set can be deleted by a task other than the task which created the extension set.

CHAPTER TWENTYFOUR

# CONFIGURING A SYSTEM

# 24.1 Introduction

RTEMS must be configured for an application. This configuration encompasses a variety of information including the length of each clock tick, the maximum number of each information RTEMS object that can be created, the application initialization tasks, the task scheduling algorithm to be used, and the device drivers in the application.

Although this information is contained in data structures that are used by RTEMS at system initialization time, the data structures themselves must not be generated by hand. RTEMS provides a set of macros system which provides a simple standard mechanism to automate the generation of these structures.

The RTEMS header file <rtems/confdefs.h> is at the core of the automatic generation of system configuration. It is based on the idea of setting macros which define configuration parameters of interest to the application and defaulting or calculating all others. This variety of macros can automatically produce all of the configuration data required for an RTEMS application.

As a general rule, application developers only specify values for the configuration parameters of interest to them. They define what resources or features they require. In most cases, when a parameter is not specified, it defaults to zero (0) instances, a standards compliant value, or disabled as appropriate. For example, by default there will be 256 task priority levels but this can be lowered by the application. This number of priority levels is required to be compliant with the RTEID/ORKID standards upon which the Classic API is based. There are similar cases where the default is selected to be compliant with the POSIX standard.

For each configuration parameter in the configuration tables, the macro corresponding to that field is discussed. The RTEMS Maintainers expect that all systems can be easily configured using the <rtems/confdefs.h> mechanism and that using this mechanism will avoid internal RTEMS configuration changes impacting applications.

# 24.2 Default Value Selection Philosophy

The user should be aware that the defaults are intentionally set as low as possible. By default, no application resources are configured. The <rtems/confdefs.h> file ensures that at least one application task or thread is configured and that at least one of the initialization task/thread tables is configured.

# 24.3 Sizing the RTEMS Workspace

The RTEMS Workspace is a user-specified block of memory reserved for use by RTEMS. The application should NOT modify this memory. This area consists primarily of the RTEMS data structures whose exact size depends upon the values specified in the Configuration Table. In addition, task stacks and floating point context areas are dynamically allocated from the RTEMS Workspace.

The <rtems/confdefs.h> mechanism calculates the size of the RTEMS Workspace automatically. It assumes that all tasks are floating point and that all will be allocated the minimum stack space. This calculation includes the amount of memory that will be allocated for internal use by RTEMS. The automatic calculation may underestimate the workspace size truly needed by the application, in which case one can use the CONFIGURE\_MEMORY\_OVERHEAD macro to add a value to the estimate. See Specify Memory Overhead for more details.

The memory area for the RTEMS Workspace is determined by the BSP. In case the RTEMS Workspace is too large for the available memory, then a fatal run-time error occurs and the system terminates.

The file <rtems/confdefs.h> will calculate the value of the work\_space\_size parameter of the Configuration Table. There are many parameters the application developer can specify to help <rtems/confdefs.h> in its calculations. Correctly specifying the application requirements via parameters such as CONFIGURE\_EXTRA\_TASK\_STACKS and CONFIGURE\_MAXIMUM\_TASKS is critical for production software.

For each class of objects, the allocation can operate in one of two ways. The default way has an ceiling on the maximum number of object instances which can concurrently exist in the system. Memory for all instances of that object class is reserved at system initialization. The second way allocates memory for an initial number of objects and increases the current allocation by a fixed increment when required. Both ways allocate space from inside the RTEMS Workspace.

See *Unlimited Objects* (page 378) for more details about the second way, which allows for dynamic allocation of objects and therefore does not provide determinism. This mode is useful mostly for when the number of objects cannot be determined ahead of time or when porting software for which you do not know the object requirements.

The space needed for stacks and for RTEMS objects will vary from one version of RTEMS and from one target processor to another. Therefore it is safest to use <rtems/confdefs.h> and specify your application's requirements in terms of the numbers of objects and multiples of RTEMS\_MINIMUM\_STACK\_SIZE, as far as is possible. The automatic estimates of space required will in general change when:

- a configuration parameter is changed,
- task or interrupt stack sizes change,
- the floating point attribute of a task changes,
- task floating point attribute is altered,
- RTEMS is upgraded, or
- the target processor is changed.

Failure to provide enough space in the RTEMS Workspace may result in fatal run-time errors terminating the system.

# 24.4 Potential Issues with RTEMS Workspace Size Estimation

The <rtems/confdefs.h> file estimates the amount of memory required for the RTEMS Workspace. This estimate is only as accurate as the information given to <rtems/confdefs. h> and may be either too high or too low for a variety of reasons. Some of the reasons that <rtems/confdefs.h> may reserve too much memory for RTEMS are:

• All tasks/threads are assumed to be floating point.

Conversely, there are many more reasons that the resource estimate could be too low:

- Task/thread stacks greater than minimum size must be accounted for explicitly by developer.
- Memory for messages is not included.
- Device driver requirements are not included.
- Network stack requirements are not included.
- Requirements for add-on libraries are not included.

In general, <rtems/confdefs.h> is very accurate when given enough information. However, it is quite easy to use a library and forget to account for its resources.

# 24.5 Configuration Example

In the following example, the configuration information for a system with a single message queue, four (4) tasks, and a timeslice of fifty (50) milliseconds is as follows:

```
#include <bsp.h>
  #define CONFIGURE_APPLICATION_NEEDS_CONSOLE_DRIVER
2
  #define CONFIGURE_APPLICATION_NEEDS_CLOCK_DRIVER
3
  #define CONFIGURE_MICROSECONDS_PER_TICK
                                            1000 /* 1 millisecond */
4
  #define CONFIGURE_TICKS_PER_TIMESLICE
                                               50 /* 50 milliseconds */
5
  #define CONFIGURE_RTEMS_INIT_TASKS_TABLE
6
  #define CONFIGURE_MAXIMUM_TASKS 4
7
  #define CONFIGURE_MAXIMUM_MESSAGE_QUEUES 1
8
  #define CONFIGURE_MESSAGE_BUFFER_MEMORY \
9
             CONFIGURE_MESSAGE_BUFFERS_FOR_QUEUE(20, sizeof(struct USER_MESSAGE))
10
  #define CONFIGURE_INIT
11
  #include <rtems/confdefs.h>
12
```

In this example, only a few configuration parameters are specified. The impact of these are as follows:

- The example specified CONFIGURE\_RTEMS\_INIT\_TASK\_TABLE but did not specify any additional parameters. This results in a configuration of an application which will begin execution of a single initialization task named Init which is non-preemptible and at priority one (1).
- By specifying CONFIGURE\_APPLICATION\_NEEDS\_CLOCK\_DRIVER, this application is configured to have a clock tick device driver. Without a clock tick device driver, RTEMS has no way to know that time is passing and will be unable to support delays and wall time. Further configuration details about time are provided. Per CONFIGURE\_MICROSECONDS\_PER\_TICK and CONFIGURE\_TICKS\_PER\_TIMESLICE, the user specified they wanted a clock tick to occur each millisecond, and that the length of a timeslice would be fifty (50) milliseconds.
- By specifying CONFIGURE\_APPLICATION\_NEEDS\_CONSOLE\_DRIVER, the application will include a console device driver. Although the console device driver may support a combination of multiple serial ports and display and keyboard combinations, it is only required to provide a single device named /dev/console. This device will be used for Standard Input, Output and Error I/O Streams. Thus when CONFIGURE\_APPLICATION\_NEEDS\_CONSOLE\_DRIVER is specified, implicitly three (3) file descriptors are reserved for the Standard I/O Streams and those file descriptors are associated with /dev/console during initialization. All console devices are expected to support the POSIX\*termios\* interface.
- The example above specifies via CONFIGURE\_MAXIMUM\_TASKS that the application requires a maximum of four (4) simultaneously existing Classic API tasks. Similarly, by specifying CONFIGURE\_MAXIMUM\_MESSAGE\_QUEUES, there may be a maximum of only one (1) concurrently existent Classic API message queues.
- The most surprising configuration parameter in this example is the use of CONFIGURE\_MESSAGE\_BUFFER\_MEMORY. Message buffer memory is allocated from the RTEMS Workspace and must be accounted for. In this example, the single message queue will have up to twenty (20) messages of type struct USER\_MESSAGE.
- The CONFIGURE\_INIT constant must be defined in order to make <rtems/confdefs.h> in-

stantiate the configuration data structures. This can only be defined in one source file per application that includes <rtems/confdefs.h> or the symbol table will be instantiated multiple times and linking errors produced.

This example illustrates that parameters have default values. Among other things, the application implicitly used the following defaults:

- All unspecified types of communications and synchronization objects in the Classic and POSIX Threads API have maximums of zero (0).
- The filesystem will be the default filesystem which is the In-Memory File System (IMFS).
- The application will have the default number of priority levels.
- The minimum task stack size will be that recommended by RTEMS for the target architecture.

# 24.6 Unlimited Objects

In real-time embedded systems the RAM is normally a limited, critical resource and dynamic allocation is avoided as much as possible to ensure predictable, deterministic execution times. For such cases, see *Sizing the RTEMS Workspace* (page 374) for an overview of how to tune the size of the workspace. Frequently when users are porting software to RTEMS the precise resource requirements of the software is unknown. In these situations users do not need to control the size of the workspace very tightly because they just want to get the new software to run; later they can tune the workspace size as needed.

The following object classes in the Classic API can be configured in unlimited mode:

- Barriers
- Message Queues
- Partitions
- Periods
- Ports
- Regions
- Semaphores
- Tasks
- Timers

Additionally, the following object classes from the POSIX API can be configured in unlimited mode:

- Keys pthread\_key\_create()
- Key Value Pairs pthread\_setspecific()
- Message Queues mq\_open()
- Named Semaphores sem\_open()
- Shared Memory shm\_open()
- Threads pthread\_create()
- Timers timer\_create()

**Warning:** The following object classes can *not* be configured in unlimited mode:

- Drivers
- File Descriptors
- POSIX Queued Signals
- User Extensions

Due to the memory requirements of unlimited objects it is strongly recommended to use them only in combination with the unified work areas. See Separate or Unified Work Areas for more information on unified work areas. The following example demonstrates how the two simple configuration defines for unlimited objects and unified works areas can replace many separate configuration defines for supported object classes:

```
1 #define CONFIGURE_APPLICATION_NEEDS_CLOCK_DRIVER
2 #define CONFIGURE_APPLICATION_NEEDS_CONSOLE_DRIVER
```

```
3 #define CONFIGURE_UNIFIED_WORK_AREAS
```

```
4 #define CONFIGURE_UNLIMITED_OBJECTS
```

```
s #define CONFIGURE_RTEMS_INIT_TASKS_TABLE
```

```
6 #define CONFIGURE_INIT
```

```
#include <rtems/confdefs.h>
```

Users are cautioned that using unlimited objects is not recommended for production software unless the dynamic growth is absolutely required. It is generally considered a safer embedded systems programming practice to know the system limits rather than experience an out of memory error at an arbitrary and largely unpredictable time in the field.

24.6.1 Unlimited Objects by Class

When the number of objects is not known ahead of time, RTEMS provides an autoextending mode that can be enabled individually for each object type by using the macro rtems\_resource\_unlimited. This takes a value as a parameter, and is used to set the object maximum number field in an API Configuration table. The value is an allocation unit size. When RTEMS is required to grow the object table it is grown by this size. The kernel will return the object memory back to the RTEMS Workspace when an object is destroyed. The kernel will only return an allocated block of objects to the RTEMS Workspace if at least half the allocation size of free objects remain allocated. RTEMS always keeps one allocation block of objects allocated. Here is an example of using rtems\_resource\_unlimited:

#define CONFIGURE\_MAXIMUM\_TASKS rtems\_resource\_unlimited(5)

Object maximum specifications can be evaluated with the rtems\_resource\_is\_unlimited and``rtems\_resource\_maximum\_per\_allocation`` macros.

## 24.6.2 Unlimited Objects by Default

To ease the burden of developers who are porting new software RTEMS also provides the capability to make all object classes listed above operate in unlimited mode in a simple manner. The application developer is only responsible for enabling unlimited objects (*CONFIGURE\_UNLIMITED\_OBJECTS* (page 390)) and specifying the allocation size (*CONFIGURE\_UNLIMITED\_ALLOCATION\_SIZE* (page 389)).

#define CONFIGURE\_UNLIMITED\_OBJECTS

<sup>2 #</sup>define CONFIGURE\_UNLIMITED\_ALLOCATION\_SIZE 5

# 24.7 General System Configuration

This section describes general system configuration options.

## 24.7.1 CONFIGURE\_DIRTY\_MEMORY

## CONSTANT:

CONFIGURE\_DIRTY\_MEMORY

## **OPTION TYPE:**

This configuration option is a boolean feature define.

## **DEFAULT CONFIGURATION:**

If this configuration option is undefined, then the described feature is not enabled.

## **DESCRIPTION:**

In case this configuration option is defined, then the memory areas used for the RTEMS Workspace and the C Program Heap are dirtied with a 0xCF byte pattern during system initialization.

## NOTES:

Dirtying memory can add significantly to system initialization time. It may assist in finding code that incorrectly assumes the contents of free memory areas is cleared to zero during system initialization. In case *CONFIGURE\_ZERO\_WORKSPACE\_AUTOMATICALLY* (page 390) is also defined, then the memory is first dirtied and then zeroed.

See also CONFIGURE\_MALLOC\_DIRTY (page 383).

## 24.7.2 CONFIGURE\_DISABLE\_NEWLIB\_REENTRANCY

## **CONSTANT:**

CONFIGURE\_DISABLE\_NEWLIB\_REENTRANCY

## **OPTION TYPE:**

This configuration option is a boolean feature define.

## **DEFAULT CONFIGURATION:**

If this configuration option is undefined, then the described feature is not enabled.

## **DESCRIPTION:**

In case this configuration option is defined, then the Newlib reentrancy support per thread is disabled and a global reentrancy structure is used.

## NOTES:

You can enable this option to reduce the size of the *TCB*. Use this option with care, since it can lead to race conditions and undefined system behaviour. For example, errno is no longer a thread-local variable if this option is enabled.

## 24.7.3 CONFIGURE\_EXECUTIVE\_RAM\_SIZE

### **CONSTANT:**

CONFIGURE\_EXECUTIVE\_RAM\_SIZE

## **OPTION TYPE:**

This configuration option is an integer define.

### **DEFAULT VALUE:**

If this configuration option is undefined, then the RTEMS Workspace and task stack space size is calculated by <rtems/confdefs.h> based on the values configuration options.

### VALUE CONSTRAINTS:

The value of this configuration option shall satisfy all of the following constraints:

- It shall be greater than or equal to 0.
- It shall be less than or equal to UINTPTR\_MAX.
- It shall be less than or equal to a BSP-specific and application-specific value which depends on the size of the memory available to the application.

### **DESCRIPTION:**

The value of this configuration option defines the RTEMS Workspace size in bytes.

### NOTES:

This is an advanced configuration option. Use it only if you know exactly what you are doing.

## 24.7.4 CONFIGURE\_EXTRA\_TASK\_STACKS

#### **CONSTANT:**

CONFIGURE\_EXTRA\_TASK\_STACKS

## **OPTION TYPE:**

This configuration option is an integer define.

**DEFAULT VALUE:** 

The default value is 0.

## VALUE CONSTRAINTS:

The value of this configuration option shall satisfy all of the following constraints:

- It shall be greater than or equal to 0.
- It shall be small enough so that the task stack space calculation carried out by <rtems/ confdefs.h> does not overflow an integer of type uintptr\_t.

## **DESCRIPTION:**

The value of this configuration option defines the number of bytes the applications wishes to add to the task stack requirements calculated by <rtems/confdefs.h>.

## NOTES:

This parameter is very important. If the application creates tasks with stacks larger then the minimum, then that memory is **not** accounted for by <rtems/confdefs.h>.

## 24.7.5 CONFIGURE\_INITIAL\_EXTENSIONS

#### **CONSTANT:**

CONFIGURE\_INITIAL\_EXTENSIONS

## **OPTION TYPE:**

This configuration option is an initializer define.

### DEFAULT VALUE:

The default value is the empty list.

### VALUE CONSTRAINTS:

The value of this configuration option shall be a list of initializers for structures of type rtems\_extensions\_table.

### **DESCRIPTION:**

The value of this configuration option is used to initialize the table of initial user extensions.

### NOTES:

The value of this configuration option is placed before the entries of *BSP\_INITIAL\_EXTENSION* (page 458) and after the entries of all other initial user extensions.

## 24.7.6 CONFIGURE\_INTERRUPT\_STACK\_SIZE

## **CONSTANT:**

CONFIGURE\_INTERRUPT\_STACK\_SIZE

### **OPTION TYPE:**

This configuration option is an integer define.

#### **DEFAULT VALUE:**

The default value is *BSP\_INTERRUPT\_STACK\_SIZE* (page 458) in case it is defined, otherwise the default value is CPU\_STACK\_MINIMUM\_SIZE.

## VALUE CONSTRAINTS:

The value of this configuration option shall satisfy all of the following constraints:

- It shall be greater than or equal to a BSP-specific and application-specific minimum value.
- It shall be small enough so that the interrupt stack area calculation carried out by <rtems/confdefs.h> does not overflow an integer of type size\_t.
- It shall be aligned according to CPU\_INTERRUPT\_STACK\_ALIGNMENT.

#### **DESCRIPTION:**

The value of this configuration option defines the size of an interrupt stack in bytes.

#### NOTES:

There is one interrupt stack available for each configured processor (*CONFIG-URE\_MAXIMUM\_PROCESSORS* (page 384)). The interrupt stack areas are statically allocated in a special linker section (.rtemsstack.interrupt). The placement of this linker section is BSP-specific.

Some BSPs use the interrupt stack as the initialization stack which is used to perform the sequential system initialization before the multithreading is started.

The interrupt stacks are covered by the *stack checker* (page 388). However, using a too small interrupt stack size may still result in undefined behaviour.

In releases before RTEMS 5.1 the default value was *CONFIG*-*URE\_MINIMUM\_TASK\_STACK\_SIZE* (page 387) instead of CPU\_STACK\_MINIMUM\_SIZE.

## 24.7.7 CONFIGURE\_MALLOC\_DIRTY

### CONSTANT:

CONFIGURE\_MALLOC\_DIRTY

#### **OPTION TYPE:**

This configuration option is a boolean feature define.

### **DEFAULT CONFIGURATION:**

If this configuration option is undefined, then the described feature is not enabled.

### **DESCRIPTION:**

In case this configuration option is defined, then each memory area returned by C Program Heap allocator functions such as malloc() is dirtied with a 0xCF byte pattern before it is handed over to the application.

### NOTES:

The dirtying performed by this option is carried out for each successful memory allocation from the C Program Heap in contrast to *CONFIGURE\_DIRTY\_MEMORY* (page 380) which dirties the memory only once during the system initialization.

## 24.7.8 CONFIGURE\_MAXIMUM\_FILE\_DESCRIPTORS

#### **CONSTANT:**

CONFIGURE\_MAXIMUM\_FILE\_DESCRIPTORS

#### **OPTION TYPE:**

This configuration option is an integer define.

## **DEFAULT VALUE:**

The default value is 3.

#### VALUE CONSTRAINTS:

The value of this configuration option shall satisfy all of the following constraints:

- It shall be greater than or equal to 0.
- It shall be less than or equal to SIZE\_MAX.
- It shall be less than or equal to a BSP-specific and application-specific value which depends on the size of the memory available to the application.

## **DESCRIPTION:**

The value of this configuration option defines the maximum number of file like objects that can be concurrently open.

#### NOTES:

The default value of three file descriptors allows RTEMS to support standard input, output, and error I/O streams on /dev/console.

## 24.7.9 CONFIGURE\_MAXIMUM\_PROCESSORS

#### **CONSTANT:**

CONFIGURE\_MAXIMUM\_PROCESSORS

## **OPTION TYPE:**

This configuration option is an integer define.

## DEFAULT VALUE:

The default value is 1.

### VALUE CONSTRAINTS:

The value of this configuration option shall be greater than or equal to 0 and less than or equal to CPU\_MAXIMUM\_PROCESSORS.

### **DESCRIPTION:**

The value of this configuration option defines the maximum number of processors an application intends to use. The number of actually available processors depends on the hardware and may be less. It is recommended to use the smallest value suitable for the application in order to save memory. Each processor needs an IDLE task stack and interrupt stack for example.

### NOTES:

If there are more processors available than configured, the rest will be ignored.

This configuration option is only evaluated in SMP configurations (e.g. RTEMS was built with the --enable-smp build configuration option). In all other configurations it has no effect.

## 24.7.10 CONFIGURE\_MAXIMUM\_THREAD\_NAME\_SIZE

## CONSTANT:

CONFIGURE\_MAXIMUM\_THREAD\_NAME\_SIZE

## **OPTION TYPE:**

This configuration option is an integer define.

#### **DEFAULT VALUE:**

The default value is 16.

#### VALUE CONSTRAINTS:

The value of this configuration option shall satisfy all of the following constraints:

- It shall be greater than or equal to 0.
- It shall be less than or equal to SIZE\_MAX.
- It shall be less than or equal to a BSP-specific and application-specific value which depends on the size of the memory available to the application.

#### **DESCRIPTION:**

The value of this configuration option defines the maximum thread name size including the terminating NUL character.

#### NOTES:

The default value was chosen for Linux compatibility, see PTHREAD\_SETNAME\_NP(3).

The size of the thread control block is increased by the maximum thread name size.

This configuration option is available since RTEMS 5.1.

## 24.7.11 CONFIGURE\_MEMORY\_OVERHEAD

### **CONSTANT:**

CONFIGURE\_MEMORY\_OVERHEAD

## **OPTION TYPE:**

This configuration option is an integer define.

## DEFAULT VALUE:

The default value is 0.

### VALUE CONSTRAINTS:

The value of this configuration option shall satisfy all of the following constraints:

- It shall be greater than or equal to 0.
- It shall be less than or equal to a BSP-specific and application-specific value which depends on the size of the memory available to the application.
- It shall be small enough so that the RTEMS Workspace size calculation carried out by <rtems/confdefs.h> does not overflow an integer of type uintptr\_t.

### **DESCRIPTION:**

The value of this configuration option defines the number of kilobytes the application wishes to add to the RTEMS Workspace size calculated by <rtems/confdefs.h>.

### NOTES:

This configuration option should only be used when it is suspected that a bug in <rtems/ confdefs.h> has resulted in an underestimation. Typically the memory allocation will be too low when an application does not account for all message queue buffers or task stacks, see CONFIGURE MESSAGE BUFFER MEMORY (page 385).

## 24.7.12 CONFIGURE\_MESSAGE\_BUFFER\_MEMORY

## **CONSTANT:**

CONFIGURE\_MESSAGE\_BUFFER\_MEMORY

## **OPTION TYPE:**

This configuration option is an integer define.

#### **DEFAULT VALUE:**

The default value is 0.

#### VALUE CONSTRAINTS:

The value of this configuration option shall satisfy all of the following constraints:

- It shall be greater than or equal to 0.
- It shall be less than or equal to a BSP-specific and application-specific value which depends on the size of the memory available to the application.
- It shall be small enough so that the RTEMS Workspace size calculation carried out by <rtems/confdefs.h> does not overflow an integer of type uintptr\_t.

#### **DESCRIPTION:**

The value of this configuration option defines the number of bytes reserved for message queue buffers in the RTEMS Workspace.

#### NOTES:

The configuration options *CONFIGURE\_MAXIMUM\_MESSAGE\_QUEUES* (page 401) and *CON-FIGURE\_MAXIMUM\_POSIX\_MESSAGE\_QUEUES* (page 413) define only how many message queues can be created by the application. The memory for the message buffers is configured by this option. For each message queue you have to reserve some memory for the message buffers. The size dependes on the maximum number of pending messages and the maximum size of the messages of a message queue. Use the CONFIGURE\_MESSAGE\_BUFFERS\_FOR\_QUEUE() macro to specify the message buffer memory for each message queue and sum them up to define the value for CONFIGURE\_MAXIMUM\_MESSAGE\_QUEUES.

The interface for the CONFIGURE\_MESSAGE\_BUFFERS\_FOR\_QUEUE() help macro is as follows:

```
CONFIGURE_MESSAGE_BUFFERS_FOR_QUEUE( max_messages, max_msg_size )
```

Where max\_messages is the maximum number of pending messages and max\_msg\_size is the maximum size in bytes of the messages of the corresponding message queue. Both parameters shall be compile time constants. Not using this help macro (e.g. just using max\_messages \* max\_msg\_size) may result in an underestimate of the RTEMS Workspace size.

The following example illustrates how the *CONFIGURE\_MESSAGE\_BUFFERS\_FOR\_QUEUE()* help macro can be used to assist in calculating the message buffer memory required. In this example, there are two message queues used in this application. The first message queue has a maximum of 24 pending messages with the message structure defined by the type one\_message\_type. The other message queue has a maximum of 500 pending messages with the message structure defined by the type other\_message\_type.

```
#define CONFIGURE_MESSAGE_BUFFER_MEMORY ( \
1
      CONFIGURE_MESSAGE_BUFFERS_FOR_QUEUE( \
2
        24, \
3
        sizeof( one_message_type ) \
4
      ) \
5
      + CONFIGURE_MESSAGE_BUFFERS_FOR_QUEUE( \
6
        500, \
        sizeof( other_message_type ) \
8
      ) \
9
    )
10
```

## 24.7.13 CONFIGURE\_MICROSECONDS\_PER\_TICK

## **CONSTANT:**

CONFIGURE\_MICROSECONDS\_PER\_TICK

## **OPTION TYPE:**

This configuration option is an integer define.

## **DEFAULT VALUE:**

The default value is 10000.

## VALUE CONSTRAINTS:

The value of this configuration option shall satisfy all of the following constraints:

- It shall be greater than or equal to a Clock Driver specific value.
- It shall be less than or equal to a Clock Driver specific value.

• The resulting clock ticks per second should be an integer.

#### **DESCRIPTION:**

The value of this configuration option defines the length of time in microseconds between clock ticks (clock tick quantum).

When the clock tick quantum value is too low, the system will spend so much time processing clock ticks that it does not have processing time available to perform application work. In this case, the system will become unresponsive.

The lowest practical time quantum varies widely based upon the speed of the target hardware and the architectural overhead associated with interrupts. In general terms, you do not want to configure it lower than is needed for the application.

The clock tick quantum should be selected such that it all blocking and delay times in the application are evenly divisible by it. Otherwise, rounding errors will be introduced which may negatively impact the application.

### NOTES:

This configuration option has no impact if the Clock Driver is not configured, see CONFIG-URE\_APPLICATION\_DOES\_NOT\_NEED\_CLOCK\_DRIVER (page 392).

There may be Clock Driver specific limits on the resolution or maximum value of a clock tick quantum.

## 24.7.14 CONFIGURE\_MINIMUM\_TASK\_STACK\_SIZE

### **CONSTANT:**

CONFIGURE\_MINIMUM\_TASK\_STACK\_SIZE

## **OPTION TYPE:**

This configuration option is an integer define.

#### **DEFAULT VALUE:**

The default value is CPU\_STACK\_MINIMUM\_SIZE.

#### VALUE CONSTRAINTS:

The value of this configuration option shall satisfy all of the following constraints:

- It shall be small enough so that the task stack space calculation carried out by <rtems/ confdefs.h> does not overflow an integer of type uintptr\_t.
- It shall be greater than or equal to a BSP-specific and application-specific minimum value.

#### **DESCRIPTION:**

The value of this configuration option defines the minimum stack size in bytes for every user task or thread in the system.

#### NOTES:

Adjusting this parameter should be done with caution. Examining the actual stack usage using the stack checker usage reporting facility is recommended (see also *CONFIG-URE\_STACK\_CHECKER\_ENABLED* (page 388)).

This parameter can be used to lower the minimum from that recommended. This can be used in low memory systems to reduce memory consumption for stacks. However, this shall be done with caution as it could increase the possibility of a blown task stack. This parameter can be used to increase the minimum from that recommended. This can be used in higher memory systems to reduce the risk of stack overflow without performing analysis on actual consumption.

By default, this configuration parameter defines also the minimum stack size of POSIX threads. This can be changed with the *CONFIGURE\_MINIMUM\_POSIX\_THREAD\_STACK\_SIZE* (page 417) configuration option.

In releases before RTEMS 5.1 the CONFIGURE\_MINIMUM\_TASK\_STACK\_SIZE was used to define the default value of *CONFIGURE\_INTERRUPT\_STACK\_SIZE* (page 382).

## 24.7.15 CONFIGURE\_STACK\_CHECKER\_ENABLED

### **CONSTANT:**

CONFIGURE\_STACK\_CHECKER\_ENABLED

### **OPTION TYPE:**

This configuration option is a boolean feature define.

### **DEFAULT CONFIGURATION:**

If this configuration option is undefined, then the described feature is not enabled.

### **DESCRIPTION:**

In case this configuration option is defined, then the stack checker is enabled.

#### NOTES:

The stack checker performs run-time stack bounds checking. This increases the time required to create tasks as well as adding overhead to each context switch.

In 4.9 and older, this configuration option was named STACK\_CHECKER\_ON.

## 24.7.16 CONFIGURE\_TICKS\_PER\_TIMESLICE

#### **CONSTANT:**

CONFIGURE\_TICKS\_PER\_TIMESLICE

#### **OPTION TYPE:**

This configuration option is an integer define.

#### **DEFAULT VALUE:**

The default value is 50.

#### VALUE CONSTRAINTS:

The value of this configuration option shall be greater than or equal to 0 and less than or equal to UINT32\_MAX.

#### **DESCRIPTION:**

The value of this configuration option defines the length of the timeslice quantum in ticks for each task.

### NOTES:

This configuration option has no impact if the Clock Driver is not configured, see CONFIG-URE\_APPLICATION\_DOES\_NOT\_NEED\_CLOCK\_DRIVER (page 392).

## 24.7.17 CONFIGURE\_UNIFIED\_WORK\_AREAS

#### **CONSTANT:**

CONFIGURE\_UNIFIED\_WORK\_AREAS

## **OPTION TYPE:**

This configuration option is a boolean feature define.

### **DEFAULT CONFIGURATION:**

If this configuration option is undefined, then there will be separate memory pools for the RTEMS Workspace and C Program Heap.

### **DESCRIPTION:**

In case this configuration option is defined, then the RTEMS Workspace and the C Program Heap will be one pool of memory.

### NOTES:

Having separate pools does have some advantages in the event a task blows a stack or writes outside its memory area. However, in low memory systems the overhead of the two pools plus the potential for unused memory in either pool is very undesirable.

In high memory environments, this is desirable when you want to use the *Unlimited Objects* (page 378) option. You will be able to create objects until you run out of all available memory rather then just until you run out of RTEMS Workspace.

## 24.7.18 CONFIGURE\_UNLIMITED\_ALLOCATION\_SIZE

### **CONSTANT:**

CONFIGURE\_UNLIMITED\_ALLOCATION\_SIZE

## **OPTION TYPE:**

This configuration option is an integer define.

#### **DEFAULT VALUE:**

The default value is 8.

#### VALUE CONSTRAINTS:

The value of this configuration option shall meet the constraints of all object classes to which it is applied.

#### **DESCRIPTION:**

If *CONFIGURE\_UNLIMITED\_OBJECTS* (page 390) is defined, then the value of this configuration option defines the default objects maximum of all object classes supporting *Unlimited Objects* (page 378) to rtems\_resource\_unlimited(CONFIGURE\_UNLIMITED\_ALLOCATION\_SIZE).

## NOTES:

By allowing users to declare all resources as being unlimited the user can avoid identifying and limiting the resources used.

The object maximum of each class can be configured also individually using the rtems\_resource\_unlimited() macro.

## 24.7.19 CONFIGURE UNLIMITED OBJECTS

#### **CONSTANT:**

CONFIGURE\_UNLIMITED\_OBJECTS

## **OPTION TYPE:**

This configuration option is a boolean feature define.

## **DEFAULT CONFIGURATION:**

If this configuration option is undefined, then the described feature is not enabled.

### **DESCRIPTION:**

In case this configuration option is defined, then unlimited objects are used by default.

### NOTES:

When using unlimited objects, it is common practice to also specify *CONFIG*-*URE\_UNIFIED\_WORK\_AREAS* (page 389) so the system operates with a single pool of memory for both RTEMS Workspace and C Program Heap.

This option does not override an explicit configuration for a particular object class by the user.

See also CONFIGURE\_UNLIMITED\_ALLOCATION\_SIZE (page 389).

## 24.7.20 CONFIGURE\_VERBOSE\_SYSTEM\_INITIALIZATION

## CONSTANT:

CONFIGURE\_VERBOSE\_SYSTEM\_INITIALIZATION

### **OPTION TYPE:**

This configuration option is a boolean feature define.

## **DEFAULT CONFIGURATION:**

If this configuration option is undefined, then the described feature is not enabled.

## DESCRIPTION:

In case this configuration option is defined, then the system initialization is verbose.

### NOTES:

You may use this feature to debug system initialization issues. The printk() function is used to print the information.

## 24.7.21 CONFIGURE\_ZERO\_WORKSPACE\_AUTOMATICALLY

#### CONSTANT:

CONFIGURE\_ZERO\_WORKSPACE\_AUTOMATICALLY

## **OPTION TYPE:**

This configuration option is a boolean feature define.

## **DEFAULT CONFIGURATION:**

If this configuration option is undefined, then the described feature is not enabled.

#### **DESCRIPTION:**

In case this configuration option is defined, then the memory areas used for the RTEMS Workspace and the C Program Heap are zeroed with a  $0 \times 00$  byte pattern during system initialization.

## NOTES:

Zeroing memory can add significantly to the system initialization time. It is not necessary for RTEMS but is often assumed by support libraries. In case *CONFIGURE\_DIRTY\_MEMORY* (page 380) is also defined, then the memory is first dirtied and then zeroed.

# 24.8 Device Driver Configuration

This section describes configuration options related to the device drivers. Note that network device drivers are not covered by the following options.

## 24.8.1 CONFIGURE\_APPLICATION\_DOES\_NOT\_NEED\_CLOCK\_DRIVER

### CONSTANT:

CONFIGURE\_APPLICATION\_DOES\_NOT\_NEED\_CLOCK\_DRIVER

### **OPTION TYPE:**

This configuration option is a boolean feature define.

### **DEFAULT CONFIGURATION:**

If this configuration option is undefined, then a Clock Driver may be initialized during system initialization.

### **DESCRIPTION:**

In case this configuration option is defined, then **no** Clock Driver is initialized during system initialization.

### NOTES:

This configuration parameter is intended to prevent the common user error of using the Hello World example as the baseline for an application and leaving out a clock tick source.

The application shall define exactly one of the following configuration options

- CONFIGURE\_APPLICATION\_NEEDS\_CLOCK\_DRIVER (page 393),
- CONFIGURE\_APPLICATION\_DOES\_NOT\_NEED\_CLOCK\_DRIVER, or
- CONFIGURE\_APPLICATION\_NEEDS\_TIMER\_DRIVER (page 397),

otherwise a compile time error in the configuration file will occur.

## 24.8.2 CONFIGURE\_APPLICATION\_EXTRA\_DRIVERS

## **CONSTANT:**

CONFIGURE\_APPLICATION\_EXTRA\_DRIVERS

#### **OPTION TYPE:**

This configuration option is an initializer define.

#### DEFAULT VALUE:

The default value is the empty list.

#### VALUE CONSTRAINTS:

The value of this configuration option shall be a list of initializers for structures of type rtems\_driver\_address\_table.

#### **DESCRIPTION:**

The value of this configuration option is used to initialize the Device Driver Table.

#### NOTES:

The value of this configuration option is placed after the entries of other device driver configuration options. See *CONFIGURE\_APPLICATION\_PREREQUISITE\_DRIVERS* (page 399) for an alternative placement of application device driver initializers.

## 24.8.3 CONFIGURE\_APPLICATION\_NEEDS\_ATA\_DRIVER

### **CONSTANT:**

CONFIGURE\_APPLICATION\_NEEDS\_ATA\_DRIVER

#### **OPTION TYPE:**

This configuration option is a boolean feature define.

#### **DEFAULT CONFIGURATION:**

If this configuration option is undefined, then the described feature is not enabled.

### **DESCRIPTION:**

In case this configuration option is defined, then the ATA Driver is initialized during system initialization.

### NOTES:

Most BSPs do not include support for an ATA Driver.

If this option is defined and the BSP does not have this device driver, then the user will get a link time error for an undefined symbol.

## 24.8.4 CONFIGURE\_APPLICATION\_NEEDS\_CLOCK\_DRIVER

#### **CONSTANT:**

CONFIGURE\_APPLICATION\_NEEDS\_CLOCK\_DRIVER

#### **OPTION TYPE:**

This configuration option is a boolean feature define.

#### **DEFAULT CONFIGURATION:**

If this configuration option is undefined, then the described feature is not enabled.

#### **DESCRIPTION:**

In case this configuration option is defined, then the Clock Driver is initialized during system initialization.

### NOTES:

The Clock Driver is responsible for providing a regular interrupt which invokes a clock tick directive.

The application shall define exactly one of the following configuration options

- CONFIGURE\_APPLICATION\_NEEDS\_CLOCK\_DRIVER,
- CONFIGURE\_APPLICATION\_DOES\_NOT\_NEED\_CLOCK\_DRIVER (page 392), or
- CONFIGURE\_APPLICATION\_NEEDS\_TIMER\_DRIVER (page 397),

otherwise a compile time error in the configuration file will occur.

## 24.8.5 CONFIGURE\_APPLICATION\_NEEDS\_CONSOLE\_DRIVER

#### **CONSTANT:**

CONFIGURE\_APPLICATION\_NEEDS\_CONSOLE\_DRIVER

### **OPTION TYPE:**

This configuration option is a boolean feature define.

### **DEFAULT CONFIGURATION:**

If this configuration option is undefined, then the described feature is not enabled.

#### **DESCRIPTION:**

In case this configuration option is defined, then the Console Driver is initialized during system initialization.

### NOTES:

The Console Driver is responsible for providing the /dev/console device file. This device is used to initialize the standard input, output, and error file descriptors.

BSPs should be constructed in a manner that allows printk() to work properly without the need for the Console Driver to be configured.

The

- CONFIGURE\_APPLICATION\_NEEDS\_CONSOLE\_DRIVER (page 394),
- CONFIGURE\_APPLICATION\_NEEDS\_SIMPLE\_CONSOLE\_DRIVER (page 396), and
- CONFIGURE\_APPLICATION\_NEEDS\_SIMPLE\_TASK\_CONSOLE\_DRIVER (page 396)

configuration options are mutually exclusive.

## 24.8.6 CONFIGURE\_APPLICATION\_NEEDS\_FRAME\_BUFFER\_DRIVER

#### CONSTANT:

CONFIGURE\_APPLICATION\_NEEDS\_FRAME\_BUFFER\_DRIVER

#### **OPTION TYPE:**

This configuration option is a boolean feature define.

#### **DEFAULT CONFIGURATION:**

If this configuration option is undefined, then the described feature is not enabled.

#### **DESCRIPTION:**

In case this configuration option is defined, then the Frame Buffer Driver is initialized during system initialization.

#### NOTES:

Most BSPs do not include support for a Frame Buffer Driver. This is because many boards do not include the required hardware.

If this option is defined and the BSP does not have this device driver, then the user will get a link time error for an undefined symbol.

## 24.8.7 CONFIGURE\_APPLICATION\_NEEDS\_IDE\_DRIVER

### **CONSTANT:**

CONFIGURE\_APPLICATION\_NEEDS\_IDE\_DRIVER

### **OPTION TYPE:**

This configuration option is a boolean feature define.

### **DEFAULT CONFIGURATION:**

If this configuration option is undefined, then the described feature is not enabled.

#### **DESCRIPTION:**

In case this configuration option is defined, then the IDE Driver is initialized during system initialization.

### NOTES:

Most BSPs do not include support for an IDE Driver.

If this option is defined and the BSP does not have this device driver, then the user will get a link time error for an undefined symbol.

## 24.8.8 CONFIGURE\_APPLICATION\_NEEDS\_NULL\_DRIVER

### **CONSTANT:**

CONFIGURE\_APPLICATION\_NEEDS\_NULL\_DRIVER

#### **OPTION TYPE:**

This configuration option is a boolean feature define.

#### **DEFAULT CONFIGURATION:**

If this configuration option is undefined, then the described feature is not enabled.

#### **DESCRIPTION:**

In case this configuration option is defined, then the /dev/null Driver is initialized during system initialization.

#### NOTES:

This device driver is supported by all BSPs.

## 24.8.9 CONFIGURE\_APPLICATION\_NEEDS\_RTC\_DRIVER

#### CONSTANT:

CONFIGURE\_APPLICATION\_NEEDS\_RTC\_DRIVER

#### **OPTION TYPE:**

This configuration option is a boolean feature define.

#### **DEFAULT CONFIGURATION:**

If this configuration option is undefined, then the described feature is not enabled.

#### **DESCRIPTION:**

In case this configuration option is defined, then the Real-Time Clock Driver is initialized during system initialization.

### NOTES:

Most BSPs do not include support for a real-time clock (RTC). This is because many boards do not include the required hardware.

If this is defined and the BSP does not have this device driver, then the user will get a link time error for an undefined symbol.

24.8.10 CONFIGURE\_APPLICATION\_NEEDS\_SIMPLE\_CONSOLE\_DRIVER

### CONSTANT:

CONFIGURE\_APPLICATION\_NEEDS\_SIMPLE\_CONSOLE\_DRIVER

### **OPTION TYPE:**

This configuration option is a boolean feature define.

### **DEFAULT CONFIGURATION:**

If this configuration option is undefined, then the described feature is not enabled.

### **DESCRIPTION:**

In case this configuration option is defined, then the Simple Console Driver is initialized during system initialization.

### NOTES:

This device driver is responsible for providing the /dev/console device file. This device is used to initialize the standard input, output, and error file descriptors.

This device driver reads via getchark().

This device driver writes via rtems\_putc().

The Termios framework is not used. There is no support to change device settings, e.g. baud, stop bits, parity, etc.

The

- CONFIGURE\_APPLICATION\_NEEDS\_CONSOLE\_DRIVER (page 394),
- CONFIGURE\_APPLICATION\_NEEDS\_SIMPLE\_CONSOLE\_DRIVER (page 396), and
- CONFIGURE\_APPLICATION\_NEEDS\_SIMPLE\_TASK\_CONSOLE\_DRIVER (page 396)

configuration options are mutually exclusive.

## 24.8.11 CONFIGURE\_APPLICATION\_NEEDS\_SIMPLE\_TASK\_CONSOLE\_DRIVER

#### **CONSTANT:**

CONFIGURE\_APPLICATION\_NEEDS\_SIMPLE\_TASK\_CONSOLE\_DRIVER

## **OPTION TYPE:**

This configuration option is a boolean feature define.

## **DEFAULT CONFIGURATION:**

If this configuration option is undefined, then the described feature is not enabled.

## **DESCRIPTION:**

In case this configuration option is defined, then the Simple Task Console Driver is initialized during system initialization.

### NOTES:

This device driver is responsible for providing the /dev/console device file. This device is used to initialize the standard input, output, and error file descriptors.

This device driver reads via getchark().

This device driver writes into a write buffer. The count of characters written into the write buffer is returned. It might be less than the requested count, in case the write buffer is full. The write is non-blocking and may be called from interrupt context. A dedicated task reads from the write buffer and outputs the characters via rtems\_putc(). This task runs with the least important priority. The write buffer size is 2047 characters and it is not configurable.

Use fsync(STDOUT\_FILENO) or fdatasync(STDOUT\_FILENO) to drain the write buffer.

The Termios framework is not used. There is no support to change device settings, e.g. baud, stop bits, parity, etc.

The

- CONFIGURE\_APPLICATION\_NEEDS\_CONSOLE\_DRIVER (page 394),
- CONFIGURE\_APPLICATION\_NEEDS\_SIMPLE\_CONSOLE\_DRIVER (page 396), and
- CONFIGURE\_APPLICATION\_NEEDS\_SIMPLE\_TASK\_CONSOLE\_DRIVER (page 396)

configuration options are mutually exclusive.

## 24.8.12 CONFIGURE\_APPLICATION\_NEEDS\_STUB\_DRIVER

#### CONSTANT:

CONFIGURE\_APPLICATION\_NEEDS\_STUB\_DRIVER

#### **OPTION TYPE:**

This configuration option is a boolean feature define.

#### **DEFAULT CONFIGURATION:**

If this configuration option is undefined, then the described feature is not enabled.

#### **DESCRIPTION:**

In case this configuration option is defined, then the Stub Driver is initialized during system initialization.

### NOTES:

This device driver simply provides entry points that return successful and is primarily a test fixture. It is supported by all BSPs.

## 24.8.13 CONFIGURE\_APPLICATION\_NEEDS\_TIMER\_DRIVER

#### **CONSTANT:**

CONFIGURE\_APPLICATION\_NEEDS\_TIMER\_DRIVER

### **OPTION TYPE:**

This configuration option is a boolean feature define.

### **DEFAULT CONFIGURATION:**

If this configuration option is undefined, then the described feature is not enabled.

#### **DESCRIPTION:**

In case this configuration option is defined, then the Benchmark Timer Driver is initialized during system initialization.

#### NOTES:

The Benchmark Timer Driver is intended for the benchmark tests of the RTEMS Testsuite. Applications should not use this driver.

The application shall define exactly one of the following configuration options

- CONFIGURE\_APPLICATION\_NEEDS\_CLOCK\_DRIVER (page 393),
- CONFIGURE\_APPLICATION\_DOES\_NOT\_NEED\_CLOCK\_DRIVER (page 392), or
- CONFIGURE\_APPLICATION\_NEEDS\_TIMER\_DRIVER,

otherwise a compile time error will occur.

## 24.8.14 CONFIGURE\_APPLICATION\_NEEDS\_WATCHDOG\_DRIVER

#### **CONSTANT:**

CONFIGURE\_APPLICATION\_NEEDS\_WATCHDOG\_DRIVER

### **OPTION TYPE:**

This configuration option is a boolean feature define.

### **DEFAULT CONFIGURATION:**

If this configuration option is undefined, then the described feature is not enabled.

#### **DESCRIPTION:**

In case this configuration option is defined, then the Watchdog Driver is initialized during system initialization.

#### NOTES:

Most BSPs do not include support for a watchdog device driver. This is because many boards do not include the required hardware.

If this is defined and the BSP does not have this device driver, then the user will get a link time error for an undefined symbol.

## 24.8.15 CONFIGURE\_APPLICATION\_NEEDS\_ZERO\_DRIVER

#### CONSTANT:

CONFIGURE\_APPLICATION\_NEEDS\_ZERO\_DRIVER

#### **OPTION TYPE:**

This configuration option is a boolean feature define.

#### **DEFAULT CONFIGURATION:**

If this configuration option is undefined, then the described feature is not enabled.

#### **DESCRIPTION:**

In case this configuration option is defined, then the /dev/zero Driver is initialized during system initialization.

#### NOTES:

This device driver is supported by all BSPs.

## 24.8.16 CONFIGURE\_APPLICATION\_PREREQUISITE\_DRIVERS

### **CONSTANT:**

CONFIGURE\_APPLICATION\_PREREQUISITE\_DRIVERS

## **OPTION TYPE:**

This configuration option is an initializer define.

### DEFAULT VALUE:

The default value is the empty list.

### VALUE CONSTRAINTS:

The value of this configuration option shall be a list of initializers for structures of type rtems\_driver\_address\_table.

### **DESCRIPTION:**

The value of this configuration option is used to initialize the Device Driver Table.

### NOTES:

The value of this configuration option is placed after the entries defined by *CONFIG*-*URE\_BSP\_PREREQUISITE\_DRIVERS* (page 459) and before all other device driver configuration options.

See *CONFIGURE\_APPLICATION\_EXTRA\_DRIVERS* (page 392) for an alternative placement of application device driver initializers.

## 24.8.17 CONFIGURE\_ATA\_DRIVER\_TASK\_PRIORITY

### **CONSTANT:**

CONFIGURE\_ATA\_DRIVER\_TASK\_PRIORITY

#### **OPTION TYPE:**

This configuration option is an integer define.

#### **DEFAULT VALUE:**

The default value is 140.

#### VALUE CONSTRAINTS:

The value of this configuration option shall be a valid Classic API task priority. The set of valid task priorities is scheduler-specific.

#### **DESCRIPTION:**

The value of this configuration option defines the ATA task priority.

#### NOTES:

This configuration option is only evaluated if the configuration option *CONFIG*-*URE\_APPLICATION\_NEEDS\_ATA\_DRIVER* (page 393) is defined.

## 24.8.18 CONFIGURE\_MAXIMUM\_DRIVERS

### **CONSTANT:**

CONFIGURE\_MAXIMUM\_DRIVERS

## **OPTION TYPE:**

This configuration option is an integer define.

### **DEFAULT VALUE:**

This is computed by default, and is set to the number of device drivers configured using the CONFIGURE\_APPLICATIONS\_NEEDS\_XXX\_DRIVER configuration options.

### VALUE CONSTRAINTS:

The value of this configuration option shall satisfy all of the following constraints:

- It shall be less than or equal to SIZE\_MAX.
- It shall be greater than or equal than the number of statically configured device drivers.
- It shall be less than or equal to a BSP-specific and application-specific value which depends on the size of the memory available to the application.

### **DESCRIPTION:**

The value of this configuration option defines the number of device drivers.

### NOTES:

If the application will dynamically install device drivers, then this configuration parameter shall be larger than the number of statically configured device drivers. Drivers configured using the CONFIGURE\_APPLICATIONS\_NEEDS\_XXX\_DRIVER configuration options are statically installed.

# 24.9 Classic API Configuration

This section describes configuration options related to the Classic API.

## 24.9.1 CONFIGURE\_MAXIMUM\_BARRIERS

### CONSTANT:

CONFIGURE\_MAXIMUM\_BARRIERS

## **OPTION TYPE:**

This configuration option is an integer define.

## DEFAULT VALUE:

The default value is 0.

### VALUE CONSTRAINTS:

The value of this configuration option shall satisfy all of the following constraints:

- It shall be greater than or equal to 0.
- It shall be less than or equal to 65535.
- It shall be less than or equal to a BSP-specific and application-specific value which depends on the size of the memory available to the application.
- It may be defined through rtems\_resource\_unlimited() the enable unlimited objects for this object class, if the value passed to rtems\_resource\_unlimited() satisfies all other constraints of this configuration option.

## **DESCRIPTION:**

The value of this configuration option defines the maximum number of Classic API Barriers that can be concurrently active.

#### NOTES:

This object class can be configured in unlimited allocation mode, see *Unlimited Objects* (page 378).

## 24.9.2 CONFIGURE\_MAXIMUM\_MESSAGE\_QUEUES

#### **CONSTANT:**

CONFIGURE\_MAXIMUM\_MESSAGE\_QUEUES

## **OPTION TYPE:**

This configuration option is an integer define.

#### **DEFAULT VALUE:**

The default value is 0.

## VALUE CONSTRAINTS:

The value of this configuration option shall satisfy all of the following constraints:

- It shall be greater than or equal to 0.
- It shall be less than or equal to 65535.
- It shall be less than or equal to a BSP-specific and application-specific value which depends on the size of the memory available to the application.

• It may be defined through rtems\_resource\_unlimited() the enable unlimited objects for this object class, if the value passed to rtems\_resource\_unlimited() satisfies all other constraints of this configuration option.

### **DESCRIPTION:**

The value of this configuration option defines the maximum number of Classic API Message Queues that can be concurrently active.

## NOTES:

This object class can be configured in unlimited allocation mode, see *Unlimited Objects* (page 378). You have to account for the memory used to store the messages of each message queue, see *CONFIGURE\_MESSAGE\_BUFFER\_MEMORY* (page 385).

## 24.9.3 CONFIGURE\_MAXIMUM\_PARTITIONS

## CONSTANT:

CONFIGURE\_MAXIMUM\_PARTITIONS

### **OPTION TYPE:**

This configuration option is an integer define.

## **DEFAULT VALUE:**

The default value is 0.

### VALUE CONSTRAINTS:

The value of this configuration option shall satisfy all of the following constraints:

- It shall be greater than or equal to 0.
- It shall be less than or equal to 65535.
- It shall be less than or equal to a BSP-specific and application-specific value which depends on the size of the memory available to the application.
- It may be defined through rtems\_resource\_unlimited() the enable unlimited objects for this object class, if the value passed to rtems\_resource\_unlimited() satisfies all other constraints of this configuration option.

#### **DESCRIPTION:**

The value of this configuration option defines the maximum number of Classic API Partitions that can be concurrently active.

#### NOTES:

This object class can be configured in unlimited allocation mode, see *Unlimited Objects* (page 378).

## 24.9.4 CONFIGURE\_MAXIMUM\_PERIODS

## CONSTANT:

CONFIGURE\_MAXIMUM\_PERIODS

#### **OPTION TYPE:**

This configuration option is an integer define.

#### **DEFAULT VALUE:**

The default value is 0.

#### VALUE CONSTRAINTS:

The value of this configuration option shall satisfy all of the following constraints:

- It shall be greater than or equal to 0.
- It shall be less than or equal to 65535.
- It shall be less than or equal to a BSP-specific and application-specific value which depends on the size of the memory available to the application.
- It may be defined through rtems\_resource\_unlimited() the enable unlimited objects for this object class, if the value passed to rtems\_resource\_unlimited() satisfies all other constraints of this configuration option.

#### **DESCRIPTION:**

The value of this configuration option defines the maximum number of Classic API Periods that can be concurrently active.

#### NOTES:

This object class can be configured in unlimited allocation mode, see *Unlimited Objects* (page 378).

## 24.9.5 CONFIGURE\_MAXIMUM\_PORTS

#### CONSTANT:

CONFIGURE\_MAXIMUM\_PORTS

#### **OPTION TYPE:**

This configuration option is an integer define.

#### **DEFAULT VALUE:**

The default value is 0.

#### VALUE CONSTRAINTS:

The value of this configuration option shall satisfy all of the following constraints:

- It shall be greater than or equal to 0.
- It shall be less than or equal to 65535.
- It shall be less than or equal to a BSP-specific and application-specific value which depends on the size of the memory available to the application.
- It may be defined through rtems\_resource\_unlimited() the enable unlimited objects for this object class, if the value passed to rtems\_resource\_unlimited() satisfies all other constraints of this configuration option.

#### **DESCRIPTION:**

The value of this configuration option defines the maximum number of Classic API Ports that can be concurrently active.

## NOTES:

This object class can be configured in unlimited allocation mode, see *Unlimited Objects* (page 378).

## 24.9.6 CONFIGURE\_MAXIMUM\_REGIONS

#### **CONSTANT:**

CONFIGURE\_MAXIMUM\_REGIONS

## **OPTION TYPE:**

This configuration option is an integer define.

### DEFAULT VALUE:

The default value is 0.

### VALUE CONSTRAINTS:

The value of this configuration option shall satisfy all of the following constraints:

- It shall be greater than or equal to 0.
- It shall be less than or equal to 65535.
- It shall be less than or equal to a BSP-specific and application-specific value which depends on the size of the memory available to the application.
- It may be defined through rtems\_resource\_unlimited() the enable unlimited objects for this object class, if the value passed to rtems\_resource\_unlimited() satisfies all other constraints of this configuration option.

### **DESCRIPTION:**

The value of this configuration option defines the maximum number of Classic API Regions that can be concurrently active.

#### NOTES:

This object class can be configured in unlimited allocation mode, see *Unlimited Objects* (page 378).

## 24.9.7 CONFIGURE\_MAXIMUM\_SEMAPHORES

## **CONSTANT:**

CONFIGURE\_MAXIMUM\_SEMAPHORES

#### **OPTION TYPE:**

This configuration option is an integer define.

#### **DEFAULT VALUE:**

The default value is 0.

## VALUE CONSTRAINTS:

The value of this configuration option shall satisfy all of the following constraints:

- It shall be greater than or equal to 0.
- It shall be less than or equal to 65535.
- It shall be less than or equal to a BSP-specific and application-specific value which depends on the size of the memory available to the application.
- It may be defined through rtems\_resource\_unlimited() the enable unlimited objects for this object class, if the value passed to rtems\_resource\_unlimited() satisfies all other constraints of this configuration option.

### **DESCRIPTION:**

The value of this configuration option defines the maximum number of Classic API Semaphore that can be concurrently active.

### NOTES:

This object class can be configured in unlimited allocation mode, see *Unlimited Objects* (page 378).

In SMP configurations, the size of a Semaphore Control Block depends on the scheduler count (see *Configuration Step 3 - Scheduler Table* (page 454)). The semaphores using the *Multiprocessor Resource Sharing Protocol (MrsP)* (page 30) need a ceiling priority per scheduler.

## 24.9.8 CONFIGURE\_MAXIMUM\_TASKS

### **CONSTANT:**

CONFIGURE\_MAXIMUM\_TASKS

### **OPTION TYPE:**

This configuration option is an integer define.

### **DEFAULT VALUE:**

The default value is 0.

### VALUE CONSTRAINTS:

The value of this configuration option shall satisfy all of the following constraints:

- It shall be greater than or equal to 0.
- It shall be less than or equal to 65535.
- It shall be less than or equal to a BSP-specific and application-specific value which depends on the size of the memory available to the application.
- It shall be small enough so that the task stack space calculation carried out by <rtems/ confdefs.h> does not overflow an integer of type uintptr\_t.
- It may be defined through rtems\_resource\_unlimited() the enable unlimited objects for this object class, if the value passed to rtems\_resource\_unlimited() satisfies all other constraints of this configuration option.

#### **DESCRIPTION:**

The value of this configuration option defines the maximum number of Classic API Tasks that can be concurrently active.

#### NOTES:

This object class can be configured in unlimited allocation mode, see *Unlimited Objects* (page 378).

The calculations for the required memory in the RTEMS Workspace for tasks assume that each task has a minimum stack size and has floating point support enabled. The configuration parameter CONFIGURE\_EXTRA\_TASK\_STACKS is used to specify task stack requirements *ABOVE* the minimum size required. See Reserve Task/Thread Stack Memory Above Minimum for more information about CONFIGURE\_EXTRA\_TASK\_STACKS.

The maximum number of POSIX threads is specified by *CONFIG*-*URE\_MAXIMUM\_POSIX\_THREADS* (page 416). A future enhancement to <rtems/confdefs.h> could be to eliminate the assumption that all tasks have floating point enabled. This would require the addition of a new configuration parameter to specify the number of tasks which enable floating point support.

## 24.9.9 CONFIGURE\_MAXIMUM\_TIMERS

### **CONSTANT:**

CONFIGURE\_MAXIMUM\_TIMERS

## **OPTION TYPE:**

This configuration option is an integer define.

### **DEFAULT VALUE:**

The default value is 0.

## VALUE CONSTRAINTS:

The value of this configuration option shall satisfy all of the following constraints:

- It shall be greater than or equal to 0.
- It shall be less than or equal to 65535.
- It shall be less than or equal to a BSP-specific and application-specific value which depends on the size of the memory available to the application.
- It may be defined through rtems\_resource\_unlimited() the enable unlimited objects for this object class, if the value passed to rtems\_resource\_unlimited() satisfies all other constraints of this configuration option.

#### **DESCRIPTION:**

The value of this configuration option defines the maximum number of Classic API Timers that can be concurrently active.

#### NOTES:

This object class can be configured in unlimited allocation mode, see *Unlimited Objects* (page 378).

## 24.9.10 CONFIGURE\_MAXIMUM\_USER\_EXTENSIONS

#### **CONSTANT:**

CONFIGURE\_MAXIMUM\_USER\_EXTENSIONS

#### **OPTION TYPE:**

This configuration option is an integer define.

#### **DEFAULT VALUE:**

The default value is 0.

#### VALUE CONSTRAINTS:

The value of this configuration option shall satisfy all of the following constraints:

- It shall be greater than or equal to 0.
- It shall be less than or equal to 65535.
- It shall be less than or equal to a BSP-specific and application-specific value which depends on the size of the memory available to the application.

## **DESCRIPTION:**

The value of this configuration option defines the maximum number of Classic API User Extensions that can be concurrently active.

## NOTES:

This object class cannot be configured in unlimited allocation mode.

# 24.10 Classic API Initialization Task Configuration

This section describes configuration options related to the Classic API initialization task.

## 24.10.1 CONFIGURE\_INIT\_TASK\_ARGUMENTS

## CONSTANT:

CONFIGURE\_INIT\_TASK\_ARGUMENTS

## **OPTION TYPE:**

This configuration option is an integer define.

## **DEFAULT VALUE:**

The default value is 0.

## VALUE CONSTRAINTS:

The value of this configuration option shall be a valid integer of type rtems\_task\_argument.

## **DESCRIPTION:**

The value of this configuration option defines task argument of the Classic API initialization task.

## NOTES:

None.

## 24.10.2 CONFIGURE\_INIT\_TASK\_ATTRIBUTES

## **CONSTANT:**

CONFIGURE\_INIT\_TASK\_ATTRIBUTES

## **OPTION TYPE:**

This configuration option is an integer define.

## **DEFAULT VALUE:**

The default value is RTEMS\_DEFAULT\_ATTRIBUTES.

## VALUE CONSTRAINTS:

The value of this configuration option shall be a valid task attribute set.

## **DESCRIPTION:**

The value of this configuration option defines the task attributes of the Classic API initialization task.

## NOTES:

None.

# 24.10.3 CONFIGURE\_INIT\_TASK\_ENTRY\_POINT

### **CONSTANT:**

CONFIGURE\_INIT\_TASK\_ENTRY\_POINT

### **OPTION TYPE:**

This configuration option is an initializer define.

### **DEFAULT VALUE:**

The default value is Init.

#### VALUE CONSTRAINTS:

The value of this configuration option shall be defined to a valid function pointer of the type void (  $*entry_point$  )(  $rtems_task_argument$  ).

### **DESCRIPTION:**

The value of this configuration option initializes the entry point of the Classic API initialization task.

## NOTES:

The application shall provide the function referenced by this configuration option.

# 24.10.4 CONFIGURE\_INIT\_TASK\_INITIAL\_MODES

### **CONSTANT:**

CONFIGURE\_INIT\_TASK\_INITIAL\_MODES

#### **OPTION TYPE:**

This configuration option is an integer define.

### **DEFAULT VALUE:**

In SMP configurations, the default value is RTEMS\_DEFAULT\_MODES, otherwise the default value is RTEMS\_NO\_PREEMPT.

#### VALUE CONSTRAINTS:

The value of this configuration option shall be a valid task mode set.

#### **DESCRIPTION:**

The value of this configuration option defines the initial execution mode of the Classic API initialization task.

# NOTES:

None.

### 24.10.5 CONFIGURE\_INIT\_TASK\_NAME

#### CONSTANT:

CONFIGURE\_INIT\_TASK\_NAME

### **OPTION TYPE:**

This configuration option is an integer define.

### **DEFAULT VALUE:**

```
The default value is rtems_build_name( 'U', 'I', '1', ' ').
```

#### VALUE CONSTRAINTS:

The value of this configuration option shall be a valid integer of type rtems\_name.

#### **DESCRIPTION:**

The value of this configuration option defines the name of the Classic API initialization task.

#### NOTES:

Use rtems\_build\_name() to define the task name.

### 24.10.6 CONFIGURE\_INIT\_TASK\_PRIORITY

#### CONSTANT:

CONFIGURE\_INIT\_TASK\_PRIORITY

#### **OPTION TYPE:**

This configuration option is an integer define.

#### **DEFAULT VALUE:**

The default value is 1.

#### VALUE CONSTRAINTS:

The value of this configuration option shall be a valid Classic API task priority. The set of valid task priorities is scheduler-specific.

#### **DESCRIPTION:**

The value of this configuration option defines the initial priority of the Classic API initialization task.

### NOTES:

None.

### 24.10.7 CONFIGURE\_INIT\_TASK\_STACK\_SIZE

#### CONSTANT:

CONFIGURE\_INIT\_TASK\_STACK\_SIZE

#### **OPTION TYPE:**

This configuration option is an integer define.

#### **DEFAULT VALUE:**

The default value is CONFIGURE\_MINIMUM\_TASK\_STACK\_SIZE (page 387).

#### VALUE CONSTRAINTS:

The value of this configuration option shall satisfy all of the following constraints:

- It shall be greater than or equal to *CONFIGURE\_MINIMUM\_TASK\_STACK\_SIZE* (page 387).
- It shall be small enough so that the task stack space calculation carried out by <rtems/ confdefs.h> does not overflow an integer of type uintptr\_t.

#### **DESCRIPTION:**

The value of this configuration option defines the task stack size of the Classic API initialization task.

#### NOTES:

# 24.10.8 CONFIGURE\_RTEMS\_INIT\_TASKS\_TABLE

#### **CONSTANT:**

CONFIGURE\_RTEMS\_INIT\_TASKS\_TABLE

### **OPTION TYPE:**

This configuration option is a boolean feature define.

### **DEFAULT CONFIGURATION:**

If this configuration option is undefined, then the described feature is not enabled.

### **DESCRIPTION:**

In case this configuration option is defined, then exactly one Classic API initialization task is configured.

### NOTES:

The application shall define exactly one of the following configuration options

- CONFIGURE\_RTEMS\_INIT\_TASKS\_TABLE,
- CONFIGURE\_POSIX\_INIT\_THREAD\_TABLE (page 419), or
- CONFIGURE\_IDLE\_TASK\_INITIALIZES\_APPLICATION (page 443)

otherwise a compile time error in the configuration file will occur.

# 24.11 POSIX API Configuration

This section describes configuration options related to the POSIX API. Most POSIX API objects are available by default since RTEMS 5.1. The queued signals and timers are only available if RTEMS was built with the --enable-posix build configuration option.

# 24.11.1 CONFIGURE\_MAXIMUM\_POSIX\_KEYS

### CONSTANT:

CONFIGURE\_MAXIMUM\_POSIX\_KEYS

### **OPTION TYPE:**

This configuration option is an integer define.

### **DEFAULT VALUE:**

The default value is 0.

### VALUE CONSTRAINTS:

The value of this configuration option shall satisfy all of the following constraints:

- It shall be greater than or equal to 0.
- It shall be less than or equal to 65535.
- It shall be less than or equal to a BSP-specific and application-specific value which depends on the size of the memory available to the application.
- It may be defined through rtems\_resource\_unlimited() the enable unlimited objects for this object class, if the value passed to rtems\_resource\_unlimited() satisfies all other constraints of this configuration option.

#### **DESCRIPTION:**

The value of this configuration option defines the maximum number of POSIX API Keys that can be concurrently active.

### NOTES:

This object class can be configured in unlimited allocation mode, see *Unlimited Objects* (page 378).

# 24.11.2 CONFIGURE\_MAXIMUM\_POSIX\_KEY\_VALUE\_PAIRS

#### **CONSTANT:**

CONFIGURE\_MAXIMUM\_POSIX\_KEY\_VALUE\_PAIRS

### **OPTION TYPE:**

This configuration option is an integer define.

### **DEFAULT VALUE:**

The default value is *CONFIGURE\_MAXIMUM\_POSIX\_KEYS* (page 412) \* *CONFIG-URE MAXIMUM TASKS* (page 405) + *CONFIGURE MAXIMUM POSIX THREADS* (page 416).

#### VALUE CONSTRAINTS:

The value of this configuration option shall satisfy all of the following constraints:

• It shall be greater than or equal to 0.

- It shall be less than or equal to 65535.
- It shall be less than or equal to a BSP-specific and application-specific value which depends on the size of the memory available to the application.
- It may be defined through rtems\_resource\_unlimited() the enable unlimited objects for this object class, if the value passed to rtems\_resource\_unlimited() satisfies all other constraints of this configuration option.

#### **DESCRIPTION:**

The value of this configuration option defines the maximum number of key value pairs used by POSIX API Keys that can be concurrently active.

### NOTES:

This object class can be configured in unlimited allocation mode, see *Unlimited Objects* (page 378).

A key value pair is created by pthread\_setspecific() if the value is not NULL, otherwise it is deleted.

# 24.11.3 CONFIGURE\_MAXIMUM\_POSIX\_MESSAGE\_QUEUES

### **CONSTANT:**

CONFIGURE\_MAXIMUM\_POSIX\_MESSAGE\_QUEUES

### **OPTION TYPE:**

This configuration option is an integer define.

### **DEFAULT VALUE:**

The default value is 0.

### VALUE CONSTRAINTS:

The value of this configuration option shall satisfy all of the following constraints:

- It shall be greater than or equal to 0.
- It shall be less than or equal to 65535.
- It shall be less than or equal to a BSP-specific and application-specific value which depends on the size of the memory available to the application.
- It shall be small enough so that the RTEMS Workspace size calculation carried out by <rtems/confdefs.h> does not overflow an integer of type uintptr\_t.
- It may be defined through rtems\_resource\_unlimited() the enable unlimited objects for this object class, if the value passed to rtems\_resource\_unlimited() satisfies all other constraints of this configuration option.

#### **DESCRIPTION:**

The value of this configuration option defines the maximum number of POSIX API Message Queues that can be concurrently active.

#### NOTES:

This object class can be configured in unlimited allocation mode, see *Unlimited Objects* (page 378). You have to account for the memory used to store the messages of each message queue, see *CONFIGURE\_MESSAGE\_BUFFER\_MEMORY* (page 385).

# 24.11.4 CONFIGURE\_MAXIMUM\_POSIX\_QUEUED\_SIGNALS

### **CONSTANT:**

CONFIGURE\_MAXIMUM\_POSIX\_QUEUED\_SIGNALS

### **OPTION TYPE:**

This configuration option is an integer define.

### **DEFAULT VALUE:**

The default value is 0.

### VALUE CONSTRAINTS:

The value of this configuration option shall satisfy all of the following constraints:

- It shall be greater than or equal to 0.
- It shall be less than or equal to a BSP-specific and application-specific value which depends on the size of the memory available to the application.
- It shall be small enough so that the RTEMS Workspace size calculation carried out by <rtems/confdefs.h> does not overflow an integer of type uintptr\_t.
- It shall be zero if the POSIX API is not enabled (e.g. RTEMS was built without the --enable-posix build configuration option). Otherwise a compile time error in the configuration file will occur.

### **DESCRIPTION:**

The value of this configuration option defines the maximum number of POSIX API Queued Signals that can be concurrently active.

#### NOTES:

Unlimited objects are not available for queued signals.

Queued signals are only available if RTEMS was built with the --enable-posix build configuration option.

# 24.11.5 CONFIGURE\_MAXIMUM\_POSIX\_SEMAPHORES

#### **CONSTANT:**

CONFIGURE\_MAXIMUM\_POSIX\_SEMAPHORES

#### **OPTION TYPE:**

This configuration option is an integer define.

#### **DEFAULT VALUE:**

The default value is 0.

### VALUE CONSTRAINTS:

The value of this configuration option shall satisfy all of the following constraints:

- It shall be greater than or equal to 0.
- It shall be less than or equal to 65535.
- It shall be less than or equal to a BSP-specific and application-specific value which depends on the size of the memory available to the application.
- It shall be small enough so that the RTEMS Workspace size calculation carried out by <rtems/confdefs.h> does not overflow an integer of type uintptr\_t.

• It may be defined through rtems\_resource\_unlimited() the enable unlimited objects for this object class, if the value passed to rtems\_resource\_unlimited() satisfies all other constraints of this configuration option.

### **DESCRIPTION:**

The value of this configuration option defines the maximum number of POSIX API Named Semaphores that can be concurrently active.

### NOTES:

This object class can be configured in unlimited allocation mode, see *Unlimited Objects* (page 378).

Named semaphores are created with sem\_open(). Semaphores initialized with sem\_init() are not affected by this configuration option since the storage space for these semaphores is user-provided.

# 24.11.6 CONFIGURE\_MAXIMUM\_POSIX\_SHMS

### **CONSTANT:**

CONFIGURE\_MAXIMUM\_POSIX\_SHMS

# **OPTION TYPE:**

This configuration option is an integer define.

### **DEFAULT VALUE:**

The default value is 0.

### VALUE CONSTRAINTS:

The value of this configuration option shall satisfy all of the following constraints:

- It shall be greater than or equal to 0.
- It shall be less than or equal to 65535.
- It shall be less than or equal to a BSP-specific and application-specific value which depends on the size of the memory available to the application.
- It shall be small enough so that the RTEMS Workspace size calculation carried out by <rtems/confdefs.h> does not overflow an integer of type uintptr\_t.
- It may be defined through rtems\_resource\_unlimited() the enable unlimited objects for this object class, if the value passed to rtems\_resource\_unlimited() satisfies all other constraints of this configuration option.

#### **DESCRIPTION:**

The value of this configuration option defines the maximum number of POSIX API Shared Memory objects that can be concurrently active.

#### NOTES:

This object class can be configured in unlimited allocation mode, see *Unlimited Objects* (page 378).

# 24.11.7 CONFIGURE\_MAXIMUM\_POSIX\_THREADS

### **CONSTANT:**

CONFIGURE\_MAXIMUM\_POSIX\_THREADS

### **OPTION TYPE:**

This configuration option is an integer define.

### DEFAULT VALUE:

The default value is 0.

#### VALUE CONSTRAINTS:

The value of this configuration option shall satisfy all of the following constraints:

- It shall be greater than or equal to 0.
- It shall be less than or equal to 65535.
- It shall be less than or equal to a BSP-specific and application-specific value which depends on the size of the memory available to the application.
- It shall be small enough so that the task stack space calculation carried out by <rtems/ confdefs.h> does not overflow an integer of type uintptr\_t.

### **DESCRIPTION:**

The value of this configuration option defines the maximum number of POSIX API Threads that can be concurrently active.

#### NOTES:

This object class can be configured in unlimited allocation mode, see *Unlimited Objects* (page 378).

This calculations for the required memory in the RTEMS Workspace for threads assume that each thread has a minimum stack size and has floating point support enabled. The configuration option *CONFIGURE\_EXTRA\_TASK\_STACKS* (page 381) is used to specify thread stack requirements **above** the minimum size required. See Reserve Task/Thread Stack Memory Above Minimum for more information about CONFIGURE\_EXTRA\_TASK\_STACKS.

The maximum number of Classic API Tasks is specified by *CONFIGURE\_MAXIMUM\_TASKS* (page 405).

All POSIX threads have floating point enabled.

### 24.11.8 CONFIGURE\_MAXIMUM\_POSIX\_TIMERS

#### **CONSTANT:**

CONFIGURE\_MAXIMUM\_POSIX\_TIMERS

#### **OPTION TYPE:**

This configuration option is an integer define.

### **DEFAULT VALUE:**

The default value is 0.

#### VALUE CONSTRAINTS:

The value of this configuration option shall satisfy all of the following constraints:

• It shall be greater than or equal to 0.

- It shall be less than or equal to 65535.
- It shall be less than or equal to a BSP-specific and application-specific value which depends on the size of the memory available to the application.
- It may be defined through rtems\_resource\_unlimited() the enable unlimited objects for this object class, if the value passed to rtems\_resource\_unlimited() satisfies all other constraints of this configuration option.
- It shall be zero if the POSIX API is not enabled (e.g. RTEMS was built without the --enable-posix build configuration option). Otherwise a compile time error in the configuration file will occur.

### **DESCRIPTION:**

The value of this configuration option defines the maximum number of POSIX API Timers that can be concurrently active.

#### NOTES:

This object class can be configured in unlimited allocation mode, see *Unlimited Objects* (page 378).

Timers are only available if RTEMS was built with the --enable-posix build configuration option.

24.11.9 CONFIGURE\_MINIMUM\_POSIX\_THREAD\_STACK\_SIZE

### CONSTANT:

CONFIGURE\_MINIMUM\_POSIX\_THREAD\_STACK\_SIZE

#### **OPTION TYPE:**

This configuration option is an integer define.

#### **DEFAULT VALUE:**

The default value is two times the value of *CONFIGURE\_MINIMUM\_TASK\_STACK\_SIZE* (page 387).

### VALUE CONSTRAINTS:

The value of this configuration option shall satisfy all of the following constraints:

- It shall be small enough so that the task stack space calculation carried out by <rtems/ confdefs.h> does not overflow an integer of type uintptr\_t.
- It shall be greater than or equal to a BSP-specific and application-specific minimum value.

### **DESCRIPTION:**

The value of this configuration option defines the minimum stack size in bytes for every POSIX thread in the system.

#### NOTES:

# 24.12 POSIX Initialization Thread Configuration

This section describes configuration options related to the POSIX initialization thread.

# 24.12.1 CONFIGURE\_POSIX\_INIT\_THREAD\_ENTRY\_POINT

### **CONSTANT:**

CONFIGURE\_POSIX\_INIT\_THREAD\_ENTRY\_POINT

### **OPTION TYPE:**

This configuration option is an initializer define.

### **DEFAULT VALUE:**

The default value is POSIX\_Init.

### VALUE CONSTRAINTS:

The value of this configuration option shall be defined to a valid function pointer of the type void \*( \*entry\_point )( void \* ).

### **DESCRIPTION:**

The value of this configuration option initializes the entry point of the POSIX API initialization thread.

### NOTES:

The application shall provide the function referenced by this configuration option.

# 24.12.2 CONFIGURE\_POSIX\_INIT\_THREAD\_STACK\_SIZE

### CONSTANT:

CONFIGURE\_POSIX\_INIT\_THREAD\_STACK\_SIZE

### **OPTION TYPE:**

This configuration option is an integer define.

### **DEFAULT VALUE:**

The default value is CONFIGURE\_MINIMUM\_POSIX\_THREAD\_STACK\_SIZE (page 417).

### VALUE CONSTRAINTS:

The value of this configuration option shall satisfy all of the following constraints:

- It shall be greater than or equal to *CONFIGURE\_MINIMUM\_TASK\_STACK\_SIZE* (page 387).
- It shall be small enough so that the task stack space calculation carried out by <rtems/ confdefs.h> does not overflow an integer of type uintptr\_t.

### **DESCRIPTION:**

The value of this configuration option defines the thread stack size of the POSIX API initialization thread.

NOTES:

# 24.12.3 CONFIGURE\_POSIX\_INIT\_THREAD\_TABLE

### **CONSTANT:**

CONFIGURE\_POSIX\_INIT\_THREAD\_TABLE

### **OPTION TYPE:**

This configuration option is a boolean feature define.

### **DEFAULT CONFIGURATION:**

If this configuration option is undefined, then the described feature is not enabled.

#### **DESCRIPTION:**

In case this configuration option is defined, then exactly one POSIX initialization thread is configured.

### NOTES:

The application shall define exactly one of the following configuration options

- CONFIGURE\_RTEMS\_INIT\_TASKS\_TABLE (page 411),
- CONFIGURE\_POSIX\_INIT\_THREAD\_TABLE, or
- CONFIGURE\_IDLE\_TASK\_INITIALIZES\_APPLICATION (page 443)

otherwise a compile time error in the configuration file will occur.

# 24.13 Event Recording Configuration

This section describes configuration options related to the event recording.

# 24.13.1 CONFIGURE\_RECORD\_EXTENSIONS\_ENABLED

### CONSTANT:

CONFIGURE\_RECORD\_EXTENSIONS\_ENABLED

### **OPTION TYPE:**

This configuration option is a boolean feature define.

### **DEFAULT CONFIGURATION:**

If this configuration option is undefined, then the described feature is not enabled.

### **DESCRIPTION:**

In case

- this configuration option is defined
- and CONFIGURE\_RECORD\_PER\_PROCESSOR\_ITEMS (page 421) is properly defined,

then the event record extensions are enabled.

#### NOTES:

The record extensions capture thread create, start, restart, delete, switch, begin, exitted and terminate events.

# 24.13.2 CONFIGURE\_RECORD\_FATAL\_DUMP\_BASE64

### **CONSTANT:**

CONFIGURE\_RECORD\_FATAL\_DUMP\_BASE64

### **OPTION TYPE:**

This configuration option is a boolean feature define.

### **DEFAULT CONFIGURATION:**

If this configuration option is undefined, then the described feature is not enabled.

#### **DESCRIPTION:**

In case

- this configuration option is defined
- and CONFIGURE\_RECORD\_PER\_PROCESSOR\_ITEMS (page 421) is properly defined,
- and CONFIGURE\_RECORD\_FATAL\_DUMP\_BASE64\_ZLIB (page 421) is undefined,

then the event records are dumped in Base64 encoding in a fatal error extension (see *Announcing a Fatal Error* (page 342)).

#### NOTES:

This extension can be used to produce crash dumps.

# 24.13.3 CONFIGURE\_RECORD\_FATAL\_DUMP\_BASE64\_ZLIB

### **CONSTANT:**

CONFIGURE\_RECORD\_FATAL\_DUMP\_BASE64\_ZLIB

### **OPTION TYPE:**

This configuration option is a boolean feature define.

### **DEFAULT CONFIGURATION:**

If this configuration option is undefined, then the described feature is not enabled.

### **DESCRIPTION:**

In case

- this configuration option is defined
- and CONFIGURE\_RECORD\_PER\_PROCESSOR\_ITEMS (page 421) is properly defined,

then the event records are compressed by zlib and dumped in Base64 encoding in a fatal error extension (see *Announcing a Fatal Error* (page 342)).

#### NOTES:

The zlib compression needs about 512KiB of RAM. This extension can be used to produce crash dumps.

# 24.13.4 CONFIGURE\_RECORD\_PER\_PROCESSOR\_ITEMS

#### **CONSTANT:**

CONFIGURE\_RECORD\_PER\_PROCESSOR\_ITEMS

#### **OPTION TYPE:**

This configuration option is an integer define.

#### **DEFAULT VALUE:**

The default value is 0.

#### VALUE CONSTRAINTS:

The value of this configuration option shall satisfy all of the following constraints:

- It shall be greater than or equal to 16.
- It shall be less than or equal to SIZE\_MAX.
- It shall be a power of two.
- It shall be less than or equal to a BSP-specific and application-specific value which depends on the size of the memory available to the application.

#### **DESCRIPTION:**

The value of this configuration option defines the event record item count per processor.

#### NOTES:

The event record buffers are statically allocated for each configured processor (*CONFIG-URE\_MAXIMUM\_PROCESSORS* (page 384)). If the value of this configuration option is zero, then nothing is allocated.

# 24.14 Filesystem Configuration

This section describes configuration options related to filesytems. By default, the In-Memory Filesystem (IMFS) is used as the base filesystem (also known as root filesystem). In order to save some memory for your application, you can disable the filesystem support with the *CONFIGURE\_APPLICATION\_DISABLE\_FILESYSTEM* (page 422) configuration option. Alternatively, you can strip down the features of the base filesystem with the *CONFIGURE\_USE\_MINIIMFS\_AS\_BASE\_FILESYSTEM* (page 432) and *CONFIG-URE\_USE\_DEVFS\_AS\_BASE\_FILESYSTEM* (page 431) configuration options. These three configuration options are mutually exclusive. They are intended for an advanced application configuration.

Features of the IMFS can be disabled and enabled with the following configuration options:

- CONFIGURE\_IMFS\_DISABLE\_CHMOD (page 426)
- CONFIGURE\_IMFS\_DISABLE\_CHOWN (page 426)
- CONFIGURE\_IMFS\_DISABLE\_LINK (page 426)
- CONFIGURE\_IMFS\_DISABLE\_MKNOD (page 427)
- CONFIGURE\_IMFS\_DISABLE\_MKNOD\_FILE (page 427)
- CONFIGURE\_IMFS\_DISABLE\_MOUNT (page 428)
- CONFIGURE\_IMFS\_DISABLE\_READDIR (page 428)
- CONFIGURE\_IMFS\_DISABLE\_READLINK (page 428)
- CONFIGURE\_IMFS\_DISABLE\_RENAME (page 429)
- CONFIGURE IMFS DISABLE RMNOD (page 429)
- CONFIGURE\_IMFS\_DISABLE\_SYMLINK (page 429)
- CONFIGURE\_IMFS\_DISABLE\_UNMOUNT (page 430)
- CONFIGURE\_IMFS\_DISABLE\_UTIME (page 430)
- CONFIGURE\_IMFS\_ENABLE\_MKFIFO (page 430)

# 24.14.1 CONFIGURE\_APPLICATION\_DISABLE\_FILESYSTEM

#### **CONSTANT:**

CONFIGURE\_APPLICATION\_DISABLE\_FILESYSTEM

#### **OPTION TYPE:**

This configuration option is a boolean feature define.

#### **DEFAULT CONFIGURATION:**

If this configuration option is undefined, then a base filesystem and the configured filesystems are initialized during system initialization.

#### **DESCRIPTION:**

In case this configuration option is defined, then **no** base filesystem is initialized during system initialization and **no** filesystems are configured.

### NOTES:

Filesystems shall be initialized to support file descriptor based device drivers and basic input/output functions such as printf(). Filesystems can be disabled to reduce the memory footprint of an application.

# 24.14.2 CONFIGURE\_FILESYSTEM\_ALL

### CONSTANT:

CONFIGURE\_FILESYSTEM\_ALL

### **OPTION TYPE:**

This configuration option is a boolean feature define.

### **DEFAULT CONFIGURATION:**

If this configuration option is undefined, then the described feature is not enabled.

### **DESCRIPTION:**

In case this configuration option is defined, then the following configuration options will be defined as well

- CONFIGURE\_FILESYSTEM\_DOSFS (page 423),
- CONFIGURE\_FILESYSTEM\_FTPFS (page 424),
- CONFIGURE\_FILESYSTEM\_IMFS (page 424),
- CONFIGURE\_FILESYSTEM\_JFFS2 (page 424),
- CONFIGURE\_FILESYSTEM\_NFS (page 425),
- CONFIGURE\_FILESYSTEM\_RFS (page 425), and
- CONFIGURE\_FILESYSTEM\_TFTPFS (page 425).

### NOTES:

None.

### 24.14.3 CONFIGURE\_FILESYSTEM\_DOSFS

#### **CONSTANT:**

CONFIGURE\_FILESYSTEM\_DOSFS

### **OPTION TYPE:**

This configuration option is a boolean feature define.

#### **DEFAULT CONFIGURATION:**

If this configuration option is undefined, then the described feature is not enabled.

#### **DESCRIPTION:**

In case this configuration option is defined, then the DOS (FAT) filesystem is registered, so that instances of this filesystem can be mounted by the application.

#### NOTES:

This filesystem requires a Block Device Cache configuration, see *CONFIG*-*URE\_APPLICATION\_NEEDS\_LIBBLOCK* (page 434).

# 24.14.4 CONFIGURE\_FILESYSTEM\_FTPFS

### **CONSTANT:**

CONFIGURE\_FILESYSTEM\_FTPFS

### **OPTION TYPE:**

This configuration option is a boolean feature define.

### **DEFAULT CONFIGURATION:**

If this configuration option is undefined, then the described feature is not enabled.

### **DESCRIPTION:**

In case this configuration option is defined, then the FTP filesystem (FTP client) is registered, so that instances of this filesystem can be mounted by the application.

### NOTES:

None.

# 24.14.5 CONFIGURE\_FILESYSTEM\_IMFS

### CONSTANT:

CONFIGURE\_FILESYSTEM\_IMFS

### **OPTION TYPE:**

This configuration option is a boolean feature define.

### **DEFAULT CONFIGURATION:**

If this configuration option is undefined, then the described feature is not enabled.

#### **DESCRIPTION:**

In case this configuration option is defined, then the In-Memory Filesystem (IMFS) is registered, so that instances of this filesystem can be mounted by the application.

### NOTES:

Applications will rarely need this configuration option. This configuration option is intended for test programs. You do not need to define this configuration option for the base filesystem (also known as root filesystem).

### 24.14.6 CONFIGURE\_FILESYSTEM\_JFFS2

### **CONSTANT:**

CONFIGURE\_FILESYSTEM\_JFFS2

### **OPTION TYPE:**

This configuration option is a boolean feature define.

### **DEFAULT CONFIGURATION:**

If this configuration option is undefined, then the described feature is not enabled.

#### **DESCRIPTION:**

In case this configuration option is defined, then the JFFS2 filesystem is registered, so that instances of this filesystem can be mounted by the application.

#### NOTES:

# 24.14.7 CONFIGURE\_FILESYSTEM\_NFS

### **CONSTANT:**

CONFIGURE\_FILESYSTEM\_NFS

### **OPTION TYPE:**

This configuration option is a boolean feature define.

### **DEFAULT CONFIGURATION:**

If this configuration option is undefined, then the described feature is not enabled.

### **DESCRIPTION:**

In case this configuration option is defined, then the Network Filesystem (NFS) client is registered, so that instances of this filesystem can be mounted by the application.

### NOTES:

None.

# 24.14.8 CONFIGURE\_FILESYSTEM\_RFS

### CONSTANT:

CONFIGURE\_FILESYSTEM\_RFS

### **OPTION TYPE:**

This configuration option is a boolean feature define.

### **DEFAULT CONFIGURATION:**

If this configuration option is undefined, then the described feature is not enabled.

#### **DESCRIPTION:**

In case this configuration option is defined, then the RTEMS Filesystem (RFS) is registered, so that instances of this filesystem can be mounted by the application.

### NOTES:

This filesystem requires a Block Device Cache configuration, see *CONFIG*-*URE\_APPLICATION\_NEEDS\_LIBBLOCK* (page 434).

### 24.14.9 CONFIGURE\_FILESYSTEM\_TFTPFS

#### **CONSTANT:**

CONFIGURE\_FILESYSTEM\_TFTPFS

#### **OPTION TYPE:**

This configuration option is a boolean feature define.

### **DEFAULT CONFIGURATION:**

If this configuration option is undefined, then the described feature is not enabled.

#### **DESCRIPTION:**

In case this configuration option is defined, then the TFTP filesystem (TFTP client) is registered, so that instances of this filesystem can be mounted by the application.

### NOTES:

# 24.14.10 CONFIGURE\_IMFS\_DISABLE\_CHMOD

### CONSTANT:

CONFIGURE\_IMFS\_DISABLE\_CHMOD

## **OPTION TYPE:**

This configuration option is a boolean feature define.

### **DEFAULT CONFIGURATION:**

If this configuration option is undefined, then the root IMFS supports changing the mode of files.

### **DESCRIPTION:**

In case this configuration option is defined, then the root IMFS does not support changing the mode of files (no support for chmod()).

### NOTES:

None.

# 24.14.11 CONFIGURE\_IMFS\_DISABLE\_CHOWN

### CONSTANT:

CONFIGURE\_IMFS\_DISABLE\_CHOWN

### **OPTION TYPE:**

This configuration option is a boolean feature define.

### **DEFAULT CONFIGURATION:**

If this configuration option is undefined, then the root IMFS supports changing the ownership of files.

#### **DESCRIPTION:**

In case this configuration option is defined, then the root IMFS does not support changing the ownership of files (no support for chown()).

### NOTES:

None.

### 24.14.12 CONFIGURE\_IMFS\_DISABLE\_LINK

### **CONSTANT:**

CONFIGURE\_IMFS\_DISABLE\_LINK

### **OPTION TYPE:**

This configuration option is a boolean feature define.

### **DEFAULT CONFIGURATION:**

If this configuration option is undefined, then the root IMFS supports hard links.

### **DESCRIPTION:**

In case this configuration option is defined, then the root IMFS does not support hard links (no support for link()).

#### NOTES:

# 24.14.13 CONFIGURE\_IMFS\_DISABLE\_MKNOD

### **CONSTANT:**

CONFIGURE\_IMFS\_DISABLE\_MKNOD

### **OPTION TYPE:**

This configuration option is a boolean feature define.

### **DEFAULT CONFIGURATION:**

If this configuration option is undefined, then the root IMFS supports making files.

### **DESCRIPTION:**

In case this configuration option is defined, then the root IMFS does not support making files (no support for mknod()).

### NOTES:

None.

# 24.14.14 CONFIGURE\_IMFS\_DISABLE\_MKNOD\_DEVICE

### CONSTANT:

CONFIGURE\_IMFS\_DISABLE\_MKNOD\_DEVICE

### **OPTION TYPE:**

This configuration option is a boolean feature define.

### **DEFAULT CONFIGURATION:**

If this configuration option is undefined, then the root IMFS supports making device files.

#### **DESCRIPTION:**

In case this configuration option is defined, then the root IMFS does not support making device files.

### NOTES:

None.

# 24.14.15 CONFIGURE\_IMFS\_DISABLE\_MKNOD\_FILE

#### **CONSTANT:**

CONFIGURE\_IMFS\_DISABLE\_MKNOD\_FILE

#### **OPTION TYPE:**

This configuration option is a boolean feature define.

#### **DEFAULT CONFIGURATION:**

If this configuration option is undefined, then the root IMFS supports making regular files.

#### **DESCRIPTION:**

In case this configuration option is defined, then the root IMFS does not support making regular files.

### NOTES:

# 24.14.16 CONFIGURE\_IMFS\_DISABLE\_MOUNT

#### **CONSTANT:**

CONFIGURE\_IMFS\_DISABLE\_MOUNT

### **OPTION TYPE:**

This configuration option is a boolean feature define.

### **DEFAULT CONFIGURATION:**

If this configuration option is undefined, then the root IMFS supports mounting other filesystems.

### **DESCRIPTION:**

In case this configuration option is defined, then the root IMFS does not support mounting other filesystems (no support for mount()).

### NOTES:

None.

# 24.14.17 CONFIGURE\_IMFS\_DISABLE\_READDIR

### CONSTANT:

CONFIGURE\_IMFS\_DISABLE\_READDIR

### **OPTION TYPE:**

This configuration option is a boolean feature define.

### **DEFAULT CONFIGURATION:**

If this configuration option is undefined, then the root IMFS supports reading directories.

### **DESCRIPTION:**

In case this configuration option is defined, then the root IMFS does not support reading directories (no support for readdir()). It is still possible to open files in a directory.

#### NOTES:

None.

### 24.14.18 CONFIGURE\_IMFS\_DISABLE\_READLINK

#### **CONSTANT:**

CONFIGURE\_IMFS\_DISABLE\_READLINK

#### **OPTION TYPE:**

This configuration option is a boolean feature define.

### **DEFAULT CONFIGURATION:**

If this configuration option is undefined, then the root IMFS supports reading symbolic links.

### **DESCRIPTION:**

In case this configuration option is defined, then the root IMFS does not support reading symbolic links (no support for readlink()).

#### NOTES:

# 24.14.19 CONFIGURE\_IMFS\_DISABLE\_RENAME

### **CONSTANT:**

CONFIGURE\_IMFS\_DISABLE\_RENAME

### **OPTION TYPE:**

This configuration option is a boolean feature define.

### **DEFAULT CONFIGURATION:**

If this configuration option is undefined, then the root IMFS supports renaming files.

### **DESCRIPTION:**

In case this configuration option is defined, then the root IMFS does not support renaming files (no support for rename()).

### NOTES:

None.

# 24.14.20 CONFIGURE\_IMFS\_DISABLE\_RMNOD

### CONSTANT:

CONFIGURE\_IMFS\_DISABLE\_RMNOD

### **OPTION TYPE:**

This configuration option is a boolean feature define.

### **DEFAULT CONFIGURATION:**

If this configuration option is undefined, then the root IMFS supports removing files.

#### **DESCRIPTION:**

In case this configuration option is defined, then the root IMFS does not support removing files (no support for rmnod()).

### NOTES:

None.

# 24.14.21 CONFIGURE\_IMFS\_DISABLE\_SYMLINK

#### **CONSTANT:**

CONFIGURE\_IMFS\_DISABLE\_SYMLINK

#### **OPTION TYPE:**

This configuration option is a boolean feature define.

#### **DEFAULT CONFIGURATION:**

If this configuration option is undefined, then the root IMFS supports creating symbolic links.

#### **DESCRIPTION:**

In case this configuration option is defined, then the root IMFS does not support creating symbolic links (no support for symlink()).

#### NOTES:

# 24.14.22 CONFIGURE\_IMFS\_DISABLE\_UNMOUNT

### **CONSTANT:**

CONFIGURE\_IMFS\_DISABLE\_UNMOUNT

### **OPTION TYPE:**

This configuration option is a boolean feature define.

### **DEFAULT CONFIGURATION:**

If this configuration option is undefined, then the root IMFS supports unmounting other filesystems.

### **DESCRIPTION:**

In case this configuration option is defined, then the root IMFS does not support unmounting other filesystems (no support for unmount()).

#### NOTES:

None.

# 24.14.23 CONFIGURE\_IMFS\_DISABLE\_UTIME

### CONSTANT:

CONFIGURE\_IMFS\_DISABLE\_UTIME

### **OPTION TYPE:**

This configuration option is a boolean feature define.

### **DEFAULT CONFIGURATION:**

If this configuration option is undefined, then the root IMFS supports changing file times.

#### **DESCRIPTION:**

In case this configuration option is defined, then the root IMFS does not support changing file times (no support for utime()).

### NOTES:

None.

### 24.14.24 CONFIGURE\_IMFS\_ENABLE\_MKFIFO

#### **CONSTANT:**

CONFIGURE\_IMFS\_ENABLE\_MKFIFO

#### **OPTION TYPE:**

This configuration option is a boolean feature define.

### **DEFAULT CONFIGURATION:**

If this configuration option is undefined, then the root IMFS does not support making FIFOs (no support for mkfifo()).

### **DESCRIPTION:**

In case this configuration option is defined, then the root IMFS supports making FIFOs.

### NOTES:

# 24.14.25 CONFIGURE\_IMFS\_MEMFILE\_BYTES\_PER\_BLOCK

### **CONSTANT:**

CONFIGURE\_IMFS\_MEMFILE\_BYTES\_PER\_BLOCK

### **OPTION TYPE:**

This configuration option is an integer define.

### DEFAULT VALUE:

The default value is 128.

# VALUE CONSTRAINTS:

The value of this configuration option shall be an element of {16, 32, 64, 128, 256, 512}.

### **DESCRIPTION:**

The value of this configuration option defines the block size for in-memory files managed by the IMFS.

### NOTES:

The configured block size has two impacts. The first is the average amount of unused memory in the last block of each file. For example, when the block size is 512, on average one-half of the last block of each file will remain unused and the memory is wasted. In contrast, when the block size is 16, the average unused memory per file is only 8 bytes. However, it requires more allocations for the same size file and thus more overhead per block for the dynamic memory management.

Second, the block size has an impact on the maximum size file that can be stored in the IMFS. With smaller block size, the maximum file size is correspondingly smaller. The following shows the maximum file size possible based on the configured block size:

- when the block size is 16 bytes, the maximum file size is 1,328 bytes.
- when the block size is 32 bytes, the maximum file size is 18,656 bytes.
- when the block size is 64 bytes, the maximum file size is 279,488 bytes.
- when the block size is 128 bytes, the maximum file size is 4,329,344 bytes.
- when the block size is 256 bytes, the maximum file size is 68,173,568 bytes.
- when the block size is 512 bytes, the maximum file size is 1,082,195,456 bytes.

# 24.14.26 CONFIGURE\_USE\_DEVFS\_AS\_BASE\_FILESYSTEM

#### **CONSTANT:**

CONFIGURE\_USE\_DEVFS\_AS\_BASE\_FILESYSTEM

### **OPTION TYPE:**

This configuration option is a boolean feature define.

### **DEFAULT CONFIGURATION:**

If this configuration option is undefined, then the described feature is not enabled.

### **DESCRIPTION:**

In case this configuration option is defined, then an IMFS with a reduced feature set will be the base filesystem (also known as root filesystem).

### NOTES:

In case this configuration option is defined, then the following configuration options will be defined as well

- CONFIGURE\_IMFS\_DISABLE\_CHMOD (page 426),
- CONFIGURE\_IMFS\_DISABLE\_CHOWN (page 426),
- CONFIGURE\_IMFS\_DISABLE\_LINK (page 426),
- CONFIGURE\_IMFS\_DISABLE\_MKNOD\_FILE (page 427),
- CONFIGURE\_IMFS\_DISABLE\_MOUNT (page 428),
- CONFIGURE\_IMFS\_DISABLE\_READDIR (page 428),
- CONFIGURE\_IMFS\_DISABLE\_READLINK (page 428),
- CONFIGURE\_IMFS\_DISABLE\_RENAME (page 429),
- CONFIGURE\_IMFS\_DISABLE\_RMNOD (page 429),
- CONFIGURE\_IMFS\_DISABLE\_SYMLINK (page 429),
- CONFIGURE\_IMFS\_DISABLE\_UTIME (page 430), and
- CONFIGURE\_IMFS\_DISABLE\_UNMOUNT (page 430).

In addition, a simplified path evaluation is enabled. It allows only a look up of absolute paths.

This configuration of the IMFS is basically a device-only filesystem. It is comparable in functionality to the pseudo-filesystem name space provided before RTEMS release 4.5.0.

# 24.14.27 CONFIGURE\_USE\_MINIIMFS\_AS\_BASE\_FILESYSTEM

#### **CONSTANT:**

CONFIGURE\_USE\_MINIIMFS\_AS\_BASE\_FILESYSTEM

#### **OPTION TYPE:**

This configuration option is a boolean feature define.

#### **DEFAULT CONFIGURATION:**

If this configuration option is undefined, then the described feature is not enabled.

#### **DESCRIPTION:**

In case this configuration option is defined, then an IMFS with a reduced feature set will be the base filesystem (also known as root filesystem).

#### NOTES:

In case this configuration option is defined, then the following configuration options will be defined as well

- CONFIGURE\_IMFS\_DISABLE\_CHMOD (page 426),
- CONFIGURE\_IMFS\_DISABLE\_CHOWN (page 426),
- CONFIGURE\_IMFS\_DISABLE\_LINK (page 426),
- CONFIGURE\_IMFS\_DISABLE\_READLINK (page 428),
- CONFIGURE\_IMFS\_DISABLE\_RENAME (page 429),
- CONFIGURE\_IMFS\_DISABLE\_SYMLINK (page 429),

- CONFIGURE\_IMFS\_DISABLE\_UTIME (page 430), and
- CONFIGURE\_IMFS\_DISABLE\_UNMOUNT (page 430).

# 24.15 Block Device Cache Configuration

This section describes configuration options related to the Block Device Cache (bdbuf).

# 24.15.1 CONFIGURE\_APPLICATION\_NEEDS\_LIBBLOCK

## CONSTANT:

CONFIGURE\_APPLICATION\_NEEDS\_LIBBLOCK

## **OPTION TYPE:**

This configuration option is a boolean feature define.

# **DEFAULT CONFIGURATION:**

If this configuration option is undefined, then the described feature is not enabled.

# **DESCRIPTION:**

In case this configuration option is defined, then the Block Device Cache is initialized during system initialization.

### NOTES:

Each option of the Block Device Cache (bdbuf) configuration can be explicitly set by the user with the configuration options below. The Block Device Cache is used for example by the RFS and DOSFS filesystems.

# 24.15.2 CONFIGURE\_BDBUF\_BUFFER\_MAX\_SIZE

# CONSTANT:

CONFIGURE\_BDBUF\_BUFFER\_MAX\_SIZE

### **OPTION TYPE:**

This configuration option is an integer define.

### **DEFAULT VALUE:**

The default value is 4096.

### VALUE CONSTRAINTS:

The value of this configuration option shall satisfy all of the following constraints:

- It shall be greater than or equal to 0.
- It shall be an integral multiple of CONFIGURE\_BDBUF\_BUFFER\_MIN\_SIZE (page 435).

### **DESCRIPTION:**

The value of this configuration option defines the maximum size of a buffer in bytes.

### NOTES:

# 24.15.3 CONFIGURE\_BDBUF\_BUFFER\_MIN\_SIZE

### CONSTANT:

CONFIGURE\_BDBUF\_BUFFER\_MIN\_SIZE

## **OPTION TYPE:**

This configuration option is an integer define.

### DEFAULT VALUE:

The default value is 512.

### VALUE CONSTRAINTS:

The value of this configuration option shall be greater than or equal to 0 and less than or equal to UINT32\_MAX.

### **DESCRIPTION:**

The value of this configuration option defines the minimum size of a buffer in bytes.

### NOTES:

None.

# 24.15.4 CONFIGURE\_BDBUF\_CACHE\_MEMORY\_SIZE

## CONSTANT:

CONFIGURE\_BDBUF\_CACHE\_MEMORY\_SIZE

### **OPTION TYPE:**

This configuration option is an integer define.

### **DEFAULT VALUE:**

The default value is 32768.

#### VALUE CONSTRAINTS:

The value of this configuration option shall be greater than or equal to 0 and less than or equal to  $SIZE\_MAX$ .

#### **DESCRIPTION:**

The value of this configuration option defines the size of the cache memory in bytes.

### NOTES:

None.

# 24.15.5 CONFIGURE\_BDBUF\_MAX\_READ\_AHEAD\_BLOCKS

#### CONSTANT:

CONFIGURE\_BDBUF\_MAX\_READ\_AHEAD\_BLOCKS

#### **OPTION TYPE:**

This configuration option is an integer define.

### **DEFAULT VALUE:**

The default value is 0.

### VALUE CONSTRAINTS:

The value of this configuration option shall be greater than or equal to 0 and less than or equal to UINT32\_MAX.

### **DESCRIPTION:**

The value of this configuration option defines the maximum blocks per read-ahead request.

#### NOTES:

A value of 0 disables the read-ahead task (default). The read-ahead task will issue speculative read transfers if a sequential access pattern is detected. This can improve the performance on some systems.

24.15.6 CONFIGURE\_BDBUF\_MAX\_WRITE\_BLOCKS

### **CONSTANT:**

CONFIGURE\_BDBUF\_MAX\_WRITE\_BLOCKS

### **OPTION TYPE:**

This configuration option is an integer define.

#### **DEFAULT VALUE:**

The default value is 16.

#### VALUE CONSTRAINTS:

The value of this configuration option shall be greater than or equal to 0 and less than or equal to UINT32\_MAX.

### **DESCRIPTION:**

The value of this configuration option defines the maximum blocks per write request.

### NOTES:

None.

# 24.15.7 CONFIGURE\_BDBUF\_READ\_AHEAD\_TASK\_PRIORITY

#### **CONSTANT:**

CONFIGURE\_BDBUF\_READ\_AHEAD\_TASK\_PRIORITY

### **OPTION TYPE:**

This configuration option is an integer define.

### **DEFAULT VALUE:**

The default value is 15.

### VALUE CONSTRAINTS:

The value of this configuration option shall be a valid Classic API task priority. The set of valid task priorities is scheduler-specific.

### **DESCRIPTION:**

The value of this configuration option defines the read-ahead task priority.

#### NOTES:

# 24.15.8 CONFIGURE\_BDBUF\_TASK\_STACK\_SIZE

#### **CONSTANT:**

CONFIGURE\_BDBUF\_TASK\_STACK\_SIZE

### **OPTION TYPE:**

This configuration option is an integer define.

### DEFAULT VALUE:

The default value is RTEMS\_MINIMUM\_STACK\_SIZE.

### VALUE CONSTRAINTS:

The value of this configuration option shall satisfy all of the following constraints:

- It shall be greater than or equal to CONFIGURE\_MINIMUM\_TASK\_STACK\_SIZE (page 387).
- It shall be less than or equal to a BSP-specific and application-specific value which depends on the size of the memory available to the application.
- It shall be small enough so that the task stack space calculation carried out by <rtems/ confdefs.h> does not overflow an integer of type uintptr\_t.

### **DESCRIPTION:**

The value of this configuration option defines the task stack size of the Block Device Cache tasks in bytes.

### NOTES:

None.

# 24.15.9 CONFIGURE\_SWAPOUT\_BLOCK\_HOLD

#### **CONSTANT:**

CONFIGURE\_SWAPOUT\_BLOCK\_HOLD

### **OPTION TYPE:**

This configuration option is an integer define.

#### **DEFAULT VALUE:**

The default value is 1000.

#### VALUE CONSTRAINTS:

The value of this configuration option shall be greater than or equal to 0 and less than or equal to UINT32\_MAX.

### **DESCRIPTION:**

The value of this configuration option defines the swapout task maximum block hold time in milliseconds.

# NOTES:

# 24.15.10 CONFIGURE\_SWAPOUT\_SWAP\_PERIOD

### CONSTANT:

CONFIGURE\_SWAPOUT\_SWAP\_PERIOD

## **OPTION TYPE:**

This configuration option is an integer define.

### **DEFAULT VALUE:**

The default value is 250.

### VALUE CONSTRAINTS:

The value of this configuration option shall be greater than or equal to 0 and less than or equal to UINT32\_MAX.

### **DESCRIPTION:**

The value of this configuration option defines the swapout task swap period in milliseconds.

### NOTES:

None.

# 24.15.11 CONFIGURE\_SWAPOUT\_TASK\_PRIORITY

## CONSTANT:

CONFIGURE\_SWAPOUT\_TASK\_PRIORITY

### **OPTION TYPE:**

This configuration option is an integer define.

### **DEFAULT VALUE:**

The default value is 15.

#### VALUE CONSTRAINTS:

The value of this configuration option shall be a valid Classic API task priority. The set of valid task priorities is scheduler-specific.

### **DESCRIPTION:**

The value of this configuration option defines the swapout task priority.

### NOTES:

None.

# 24.15.12 CONFIGURE\_SWAPOUT\_WORKER\_TASK\_PRIORITY

#### CONSTANT:

CONFIGURE\_SWAPOUT\_WORKER\_TASK\_PRIORITY

#### **OPTION TYPE:**

This configuration option is an integer define.

### **DEFAULT VALUE:**

The default value is 15.

## VALUE CONSTRAINTS:

The value of this configuration option shall be a valid Classic API task priority. The set of valid task priorities is scheduler-specific.

### **DESCRIPTION:**

The value of this configuration option defines the swapout worker task priority.

### NOTES:

None.

24.15.13 CONFIGURE\_SWAPOUT\_WORKER\_TASKS

### **CONSTANT:**

CONFIGURE\_SWAPOUT\_WORKER\_TASKS

### **OPTION TYPE:**

This configuration option is an integer define.

# **DEFAULT VALUE:**

The default value is 0.

## VALUE CONSTRAINTS:

The value of this configuration option shall be greater than or equal to 0 and less than or equal to UINT32\_MAX.

# **DESCRIPTION:**

The value of this configuration option defines the swapout worker task count.

### NOTES:

# 24.16 Task Stack Allocator Configuration

This section describes configuration options related to the task stack allocator. RTEMS allows the application or BSP to define its own allocation and deallocation methods for task stacks. This can be used to place task stacks in special areas of memory or to utilize a Memory Management Unit so that stack overflows are detected in hardware.

# 24.16.1 CONFIGURE\_TASK\_STACK\_ALLOCATOR

### **CONSTANT:**

CONFIGURE\_TASK\_STACK\_ALLOCATOR

### **OPTION TYPE:**

This configuration option is an initializer define.

### **DEFAULT VALUE:**

The default value is \_Workspace\_Allocate, which indicates that task stacks will be allocated from the RTEMS Workspace.

### VALUE CONSTRAINTS:

The value of this configuration option shall be defined to a valid function pointer of the type void \*( \*allocate )( size\_t ).

### **DESCRIPTION:**

The value of this configuration option initializes the stack allocator allocate handler.

### NOTES:

A correctly configured system shall configure the following to be consistent:

- CONFIGURE\_TASK\_STACK\_ALLOCATOR\_INIT (page 440)
- CONFIGURE\_TASK\_STACK\_ALLOCATOR
- CONFIGURE TASK STACK DEALLOCATOR (page 441)

# 24.16.2 CONFIGURE\_TASK\_STACK\_ALLOCATOR\_INIT

#### **CONSTANT:**

CONFIGURE\_TASK\_STACK\_ALLOCATOR\_INIT

#### **OPTION TYPE:**

This configuration option is an initializer define.

### **DEFAULT VALUE:**

The default value is NULL.

#### VALUE CONSTRAINTS:

The value of this configuration option shall be defined to a valid function pointer of the type void ( \*initialize )( size\_t ) or to NULL.

#### **DESCRIPTION:**

The value of this configuration option initializes the stack allocator initialization handler.

#### NOTES:

A correctly configured system shall configure the following to be consistent:

- CONFIGURE\_TASK\_STACK\_ALLOCATOR\_INIT
- CONFIGURE\_TASK\_STACK\_ALLOCATOR (page 440)
- CONFIGURE\_TASK\_STACK\_DEALLOCATOR (page 441)

# 24.16.3 CONFIGURE\_TASK\_STACK\_DEALLOCATOR

### **CONSTANT:**

CONFIGURE\_TASK\_STACK\_DEALLOCATOR

### **OPTION TYPE:**

This configuration option is an initializer define.

### **DEFAULT VALUE:**

The default value is \_Workspace\_Free, which indicates that task stacks will be allocated from the RTEMS Workspace.

### VALUE CONSTRAINTS:

The value of this configuration option shall be defined to a valid function pointer of the type void ( \*deallocate )( void \* ).

# **DESCRIPTION:**

The value of this configuration option initializes the stack allocator deallocate handler.

### NOTES:

A correctly configured system shall configure the following to be consistent:

- CONFIGURE\_TASK\_STACK\_ALLOCATOR\_INIT (page 440)
- CONFIGURE\_TASK\_STACK\_ALLOCATOR (page 440)
- CONFIGURE\_TASK\_STACK\_DEALLOCATOR

# 24.16.4 CONFIGURE\_TASK\_STACK\_FROM\_ALLOCATOR

### CONSTANT:

CONFIGURE\_TASK\_STACK\_FROM\_ALLOCATOR

### **OPTION TYPE:**

This configuration option is an initializer define.

### **DEFAULT VALUE:**

The default value is a macro which supports the system heap allocator.

#### VALUE CONSTRAINTS:

The value of this configuration option shall be defined to a macro which accepts exactly one parameter and returns an unsigned integer. The parameter will be an allocation size and the macro shall return this size plus the overhead of the allocator to manage an allocation request for this size.

### **DESCRIPTION:**

The value of this configuration option is used to calculate the task stack space size.

### NOTES:

This configuration option may be used if a custom task stack allocator is configured, see *CONFIGURE\_TASK\_STACK\_ALLOCATOR* (page 440).

# 24.16.5 CONFIGURE\_TASK\_STACK\_ALLOCATOR\_AVOIDS\_WORK\_SPACE

### **CONSTANT:**

CONFIGURE\_TASK\_STACK\_ALLOCATOR\_AVOIDS\_WORK\_SPACE

### **OPTION TYPE:**

This configuration option is a boolean feature define.

### **DEFAULT CONFIGURATION:**

If this configuration option is undefined, then the described feature is not enabled.

### **DESCRIPTION:**

In case this configuration option is defined, then the system is informed that the task stack allocator does not use the RTEMS Workspace.

### NOTES:

This configuration option may be used if a custom task stack allocator is configured, see *CONFIGURE\_TASK\_STACK\_ALLOCATOR* (page 440).

# 24.16.6 CONFIGURE\_TASK\_STACK\_ALLOCATOR\_FOR\_IDLE

### CONSTANT:

CONFIGURE\_TASK\_STACK\_ALLOCATOR\_FOR\_IDLE

### **OPTION TYPE:**

This configuration option is an initializer define.

### **DEFAULT VALUE:**

The default value is \_Stack\_Allocator\_allocate\_for\_idle, which indicates that IDLE task stacks will be allocated from an area statically reserved by *<rtems/confdefs.h>*`.

#### VALUE CONSTRAINTS:

The value of this configuration option shall be defined to a valid function pointer of the type void \*( \*allocate )( uint32\_t, size\_t ).

### **DESCRIPTION:**

The value of this configuration option is the address for the the IDLE stack allocator allocate handler.

#### NOTES:

This configuration option is independent of the other thread stack allocator configuration options. It is assumed that any memory allocated for IDLE task stacks will not be from the RTEMS Workspace or the memory statically reserved by default.

# 24.17 Idle Task Configuration

This section describes configuration options related to the idle tasks.

# 24.17.1 CONFIGURE\_IDLE\_TASK\_BODY

### CONSTANT:

CONFIGURE\_IDLE\_TASK\_BODY

### **OPTION TYPE:**

This configuration option is an initializer define.

### **DEFAULT VALUE:**

If *BSP\_IDLE\_TASK\_BODY* (page 457) is defined, then this will be the default value, otherwise the default value is \_CPU\_Thread\_Idle\_body.

### VALUE CONSTRAINTS:

The value of this configuration option shall be defined to a valid function pointer of the type void  $*( *idle_body )( uintptr_t ).$ 

### **DESCRIPTION:**

The value of this configuration option initializes the IDLE thread body.

### NOTES:

IDLE threads shall not block. A blocking IDLE thread results in undefined system behaviour because the scheduler assume that at least one ready thread exists.

IDLE threads can be used to initialize the application, see configuration option CONFIG-URE\_IDLE\_TASK\_INITIALIZES\_APPLICATION (page 443).

# 24.17.2 CONFIGURE\_IDLE\_TASK\_INITIALIZES\_APPLICATION

#### CONSTANT:

CONFIGURE\_IDLE\_TASK\_INITIALIZES\_APPLICATION

### **OPTION TYPE:**

This configuration option is a boolean feature define.

#### **DEFAULT CONFIGURATION:**

If this configuration option is undefined, then the user is assumed to provide one or more initialization tasks.

#### **DESCRIPTION:**

This configuration option is defined to indicate that the user has configured **no** user initialization tasks or threads and that the user provided IDLE task will perform application initialization and then transform itself into an IDLE task.

### NOTES:

If you use this option be careful, the user IDLE task **cannot** block at all during the initialization sequence. Further, once application initialization is complete, it shall make itself preemptible and enter an idle body loop.

The IDLE task shall run at the lowest priority of all tasks in the system.

If this configuration option is defined, then it is mandatory to configure a user IDLE task with the *CONFIGURE\_IDLE\_TASK\_BODY* (page 443) configuration option, otherwise a compile time error in the configuration file will occur.

The application shall define exactly one of the following configuration options

- CONFIGURE\_RTEMS\_INIT\_TASKS\_TABLE (page 411),
- CONFIGURE\_POSIX\_INIT\_THREAD\_TABLE (page 419), or
- CONFIGURE\_IDLE\_TASK\_INITIALIZES\_APPLICATION

otherwise a compile time error in the configuration file will occur.

# 24.17.3 CONFIGURE\_IDLE\_TASK\_STACK\_SIZE

# CONSTANT:

CONFIGURE\_IDLE\_TASK\_STACK\_SIZE

# **OPTION TYPE:**

This configuration option is an integer define.

### **DEFAULT VALUE:**

The default value is *CONFIGURE\_MINIMUM\_TASK\_STACK\_SIZE* (page 387).

### VALUE CONSTRAINTS:

The value of this configuration option shall satisfy all of the following constraints:

- It shall be greater than or equal to a BSP-specific and application-specific minimum value.
- It shall be small enough so that the IDLE task stack area calculation carried out by <rtems/confdefs.h> does not overflow an integer of type size\_t.

### **DESCRIPTION:**

The value of this configuration option defines the task stack size for an IDLE task.

### NOTES:

In SMP configurations, there is one IDLE task per configured processor, see CONFIG-URE\_MAXIMUM\_PROCESSORS (page 384).

# 24.18 General Scheduler Configuration

This section describes configuration options related to selecting a scheduling algorithm for an application. A scheduler configuration is optional and only necessary in very specific circumstances. A normal application configuration does not need any of the configuration options described in this section.

By default, the *Deterministic Priority Scheduler* (page 44) algorithm is used in uniprocessor configurations. In case SMP is enabled and the configured maximum processors (*CONFIG-URE\_MAXIMUM\_PROCESSORS* (page 384)) is greater than one, then the *Earliest Deadline First* (*EDF*) *SMP Scheduler* (page 46) is selected as the default scheduler algorithm.

For the *schedulers built into RTEMS* (page 41), the configuration is straightforward. All that is required is to define the configuration option which specifies which scheduler you want for in your application.

The pluggable scheduler interface also enables the user to provide their own scheduling algorithm. If you choose to do this, you must define multiple configuration option.

# 24.18.1 CONFIGURE\_CBS\_MAXIMUM\_SERVERS

#### **CONSTANT:**

CONFIGURE\_CBS\_MAXIMUM\_SERVERS

#### **OPTION TYPE:**

This configuration option is an integer define.

#### **DEFAULT VALUE:**

The default value is CONFIGURE\_MAXIMUM\_TASKS (page 405).

#### VALUE CONSTRAINTS:

The value of this configuration option shall satisfy all of the following constraints:

- It shall be greater than or equal to 0.
- It shall be less than or equal to SIZE\_MAX.
- It shall be less than or equal to a BSP-specific and application-specific value which depends on the size of the memory available to the application.

#### **DESCRIPTION:**

The value of this configuration option defines the maximum number Constant Bandwidth Servers that can be concurrently active.

#### NOTES:

This configuration option is only evaluated if the configuration option *CONFIG*-*URE\_SCHEDULER\_CBS* (page 447) is defined.

# 24.18.2 CONFIGURE\_MAXIMUM\_PRIORITY

#### **CONSTANT:**

CONFIGURE\_MAXIMUM\_PRIORITY

# **OPTION TYPE:**

This configuration option is an integer define.

#### DEFAULT VALUE:

The default value is 255.

# VALUE CONSTRAINTS:

The value of this configuration option shall be an element of {3, 7, 31, 63, 127, 255}.

# DESCRIPTION:

For the following schedulers

- *Deterministic Priority Scheduler* (page 44), which is the default in uniprocessor configurations and can be configured through the *CONFIGURE\_SCHEDULER\_PRIORITY* (page 449) configuration option,
- *Deterministic Priority SMP Scheduler* (page 46) which can be configured through the *CONFIGURE\_SCHEDULER\_PRIORITY\_SMP* (page 450) configuration option, and
- *Arbitrary Processor Affinity Priority SMP Scheduler* (page 46) which can be configured through the *CONFIGURE\_SCHEDULER\_PRIORITY\_AFFINITY\_SMP* (page 449) configuration option

this configuration option specifies the maximum numeric priority of any task for these schedulers and one less that the number of priority levels for these schedulers. For all other schedulers provided by RTEMS, this configuration option has no effect.

#### NOTES:

The numerically greatest priority is the logically lowest priority in the system and will thus be used by the IDLE task.

Priority zero is reserved for internal use by RTEMS and is not available to applications.

Reducing the number of priorities through this configuration option reduces the amount of memory allocated by the schedulers listed above. These schedulers use a chain control structure per priority and this structure consists of three pointers. On a 32-bit architecture, the allocated memory is 12 bytes \* (CONFIGURE\_MAXIMUM\_PRIORITY + 1), e.g. 3072 bytes for 256 priority levels (default), 48 bytes for 4 priority levels (CONFIGURE\_MAXIMUM\_PRIORITY == 3).

The default value is 255, because RTEMS shall support 256 priority levels to be compliant with various standards. These priorities range from 0 to 255.

# 24.18.3 CONFIGURE\_SCHEDULER\_ASSIGNMENTS

# CONSTANT:

CONFIGURE\_SCHEDULER\_ASSIGNMENTS

# **OPTION TYPE:**

This configuration option is an initializer define.

#### **DEFAULT VALUE:**

The default value of this configuration option is computed so that the default scheduler is assigned to each configured processor (up to 32).

#### VALUE CONSTRAINTS:

The value of this configuration option shall satisfy all of the following constraints:

- It shall be a list of the following macros:
  - RTEMS\_SCHEDULER\_ASSIGN( processor\_index, attributes )
  - RTEMS\_SCHEDULER\_ASSIGN\_NO\_SCHEDULER
- It shall be a list of exactly CONFIGURE MAXIMUM PROCESSORS (page 384) elements.

#### **DESCRIPTION:**

The value of this configuration option is used to initialize the initial scheduler to processor assignments.

#### NOTES:

This configuration option is only evaluated in SMP configurations.

This is an advanced configuration option, see Clustered Scheduler Configuration (page 453).

# 24.18.4 CONFIGURE\_SCHEDULER\_CBS

#### CONSTANT:

CONFIGURE\_SCHEDULER\_CBS

#### **OPTION TYPE:**

This configuration option is a boolean feature define.

#### **DEFAULT CONFIGURATION:**

If this configuration option is undefined, then the described feature is not enabled.

#### **DESCRIPTION:**

In case this configuration option is defined, then *Constant Bandwidth Server (CBS) Scheduler* (page 45) algorithm is made available to the application.

#### NOTES:

This scheduler configuration option is an advanced configuration option. Think twice before you use it.

In case no explicit *clustered scheduler configuration* (page 453) is present, then it is used as the scheduler for exactly one processor.

# 24.18.5 CONFIGURE\_SCHEDULER\_EDF

#### CONSTANT:

CONFIGURE\_SCHEDULER\_EDF

#### **OPTION TYPE:**

This configuration option is a boolean feature define.

#### **DEFAULT CONFIGURATION:**

If this configuration option is undefined, then the described feature is not enabled.

#### **DESCRIPTION:**

In case this configuration option is defined, then *Earliest Deadline First (EDF) Scheduler* (page 44) algorithm is made available to the application.

#### NOTES:

This scheduler configuration option is an advanced configuration option. Think twice before you use it.

In case no explicit *clustered scheduler configuration* (page 453) is present, then it is used as the scheduler for exactly one processor.

# 24.18.6 CONFIGURE\_SCHEDULER\_EDF\_SMP

#### CONSTANT:

CONFIGURE\_SCHEDULER\_EDF\_SMP

#### **OPTION TYPE:**

This configuration option is a boolean feature define.

#### **DEFAULT CONFIGURATION:**

If this configuration option is undefined, then the described feature is not enabled.

#### **DESCRIPTION:**

In case this configuration option is defined, then *Earliest Deadline First (EDF) SMP Scheduler* (page 46) algorithm is made available to the application.

#### NOTES:

This scheduler configuration option is an advanced configuration option. Think twice before you use it.

This scheduler algorithm is only available when RTEMS is built with SMP support enabled.

In case no explicit *clustered scheduler configuration* (page 453) is present, then it is used as the scheduler for up to 32 processors.

This scheduler algorithm is the default in SMP configurations if *CONFIG-URE\_MAXIMUM\_PROCESSORS* (page 384) is greater than one.

# 24.18.7 CONFIGURE\_SCHEDULER\_NAME

#### CONSTANT:

CONFIGURE\_SCHEDULER\_NAME

#### **OPTION TYPE:**

This configuration option is an integer define.

#### **DEFAULT VALUE:**

The default value is

- "MEDF" for the *EDF SMP Scheduler* (page 46),
- "MPA " for the Arbitrary Processor Affinity Priority SMP Scheduler (page 46),
- "MPD " for the Deterministic Priority SMP Scheduler (page 46),
- "MPS " for the Simple Priority SMP Scheduler (page 46),
- "UCBS" for the Uniprocessor CBS Scheduler (page 45),
- "UEDF" for the Uniprocessor EDF Scheduler (page 44),
- "UPD " for the Uniprocessor Deterministic Priority Scheduler (page 44), and

• "UPS " for the Uniprocessor Simple Priority Scheduler (page 44).

#### VALUE CONSTRAINTS:

The value of this configuration option shall be a valid integer of type rtems\_name.

#### **DESCRIPTION:**

The value of this configuration option defines the name of the default scheduler.

#### NOTES:

This scheduler configuration option is an advanced configuration option. Think twice before you use it.

Schedulers can be identified via c:func:rtems\_scheduler\_ident.

Use rtems\_build\_name() to define the scheduler name.

# 24.18.8 CONFIGURE\_SCHEDULER\_PRIORITY

#### **CONSTANT:**

CONFIGURE\_SCHEDULER\_PRIORITY

#### **OPTION TYPE:**

This configuration option is a boolean feature define.

#### **DEFAULT CONFIGURATION:**

If this configuration option is undefined, then the described feature is not enabled.

#### **DESCRIPTION:**

In case this configuration option is defined, then *Deterministic Priority Scheduler* (page 44) algorithm is made available to the application.

#### NOTES:

This scheduler configuration option is an advanced configuration option. Think twice before you use it.

In case no explicit *clustered scheduler configuration* (page 453) is present, then it is used as the scheduler for exactly one processor.

This scheduler algorithm is the default when *CONFIGURE\_MAXIMUM\_PROCESSORS* (page 384) is exactly one.

The memory allocated for this scheduler depends on the *CONFIGURE\_MAXIMUM\_PRIORITY* (page 446) configuration option.

# 24.18.9 CONFIGURE\_SCHEDULER\_PRIORITY\_AFFINITY\_SMP

#### CONSTANT:

CONFIGURE\_SCHEDULER\_PRIORITY\_AFFINITY\_SMP

# **OPTION TYPE:**

This configuration option is a boolean feature define.

# **DEFAULT CONFIGURATION:**

If this configuration option is undefined, then the described feature is not enabled.

#### **DESCRIPTION:**

In case this configuration option is defined, then *Arbitrary Processor Affinity SMP Scheduler* (page 46) algorithm is made available to the application.

#### NOTES:

This scheduler configuration option is an advanced configuration option. Think twice before you use it.

This scheduler algorithm is only available when RTEMS is built with SMP support enabled.

In case no explicit *clustered scheduler configuration* (page 453) is present, then it is used as the scheduler for up to 32 processors.

The memory allocated for this scheduler depends on the *CONFIGURE\_MAXIMUM\_PRIORITY* (page 446) configuration option.

# 24.18.10 CONFIGURE SCHEDULER PRIORITY SMP

#### **CONSTANT:**

CONFIGURE\_SCHEDULER\_PRIORITY\_SMP

#### **OPTION TYPE:**

This configuration option is a boolean feature define.

#### **DEFAULT CONFIGURATION:**

If this configuration option is undefined, then the described feature is not enabled.

#### **DESCRIPTION:**

In case this configuration option is defined, then *Deterministic Priority SMP Scheduler* (page 46) algorithm is made available to the application.

#### NOTES:

This scheduler configuration option is an advanced configuration option. Think twice before you use it.

This scheduler algorithm is only available when RTEMS is built with SMP support enabled.

In case no explicit *clustered scheduler configuration* (page 453) is present, then it is used as the scheduler for up to 32 processors.

The memory allocated for this scheduler depends on the *CONFIGURE\_MAXIMUM\_PRIORITY* (page 446) configuration option.

# 24.18.11 CONFIGURE\_SCHEDULER\_SIMPLE

#### CONSTANT:

CONFIGURE\_SCHEDULER\_SIMPLE

# **OPTION TYPE:**

This configuration option is a boolean feature define.

# **DEFAULT CONFIGURATION:**

If this configuration option is undefined, then the described feature is not enabled.

#### **DESCRIPTION:**

In case this configuration option is defined, then *Simple Priority Scheduler* (page 44) algorithm is made available to the application.

#### NOTES:

This scheduler configuration option is an advanced configuration option. Think twice before you use it.

In case no explicit *clustered scheduler configuration* (page 453) is present, then it is used as the scheduler for exactly one processor.

# 24.18.12 CONFIGURE\_SCHEDULER\_SIMPLE\_SMP

#### CONSTANT:

CONFIGURE\_SCHEDULER\_SIMPLE\_SMP

#### **OPTION TYPE:**

This configuration option is a boolean feature define.

#### **DEFAULT CONFIGURATION:**

If this configuration option is undefined, then the described feature is not enabled.

#### **DESCRIPTION:**

In case this configuration option is defined, then *Simple Priority SMP Scheduler* (page 46) algorithm is made available to the application.

#### NOTES:

This scheduler configuration option is an advanced configuration option. Think twice before you use it.

This scheduler algorithm is only available when RTEMS is built with SMP support enabled.

In case no explicit *clustered scheduler configuration* (page 453) is present, then it is used as the scheduler for up to 32 processors.

# 24.18.13 CONFIGURE\_SCHEDULER\_STRONG\_APA

# CONSTANT:

CONFIGURE\_SCHEDULER\_STRONG\_APA

# **OPTION TYPE:**

This configuration option is a boolean feature define.

# **DEFAULT CONFIGURATION:**

If this configuration option is undefined, then the described feature is not enabled.

#### **DESCRIPTION:**

In case this configuration option is defined, then Strong APA algorithm is made available to the application.

#### NOTES:

This scheduler configuration option is an advanced configuration option. Think twice before you use it.

This scheduler algorithm is only available when RTEMS is built with SMP support enabled.

This scheduler algorithm is not correctly implemented. Do not use it.

# 24.18.14 CONFIGURE\_SCHEDULER\_USER

#### **CONSTANT:**

CONFIGURE\_SCHEDULER\_USER

# **OPTION TYPE:**

This configuration option is a boolean feature define.

#### **DEFAULT CONFIGURATION:**

If this configuration option is undefined, then the described feature is not enabled.

#### **DESCRIPTION:**

In case this configuration option is defined, then the user shall provide a scheduler algorithm to the application.

#### NOTES:

This scheduler configuration option is an advanced configuration option. Think twice before you use it.

RTEMS allows the application to provide its own task/thread scheduling algorithm. In order to do this, one shall define CONFIGURE\_SCHEDULER\_USER to indicate the application provides its own scheduling algorithm. If CONFIGURE\_SCHEDULER\_USER is defined then the following additional macros shall be defined:

- CONFIGURE\_SCHEDULER shall be defined to a static definition of the scheduler data structures of the user scheduler.
- CONFIGURE\_SCHEDULER\_TABLE\_ENTRIES shall be defined to a scheduler table entry initializer for the user scheduler.
- CONFIGURE\_SCHEDULER\_USER\_PER\_THREAD shall be defined to the type of the per-thread information of the user scheduler.

At this time, the mechanics and requirements for writing a new scheduler are evolving and not fully documented. It is recommended that you look at the existing Deterministic Priority Scheduler in cpukit/score/src/schedulerpriority\*.c for guidance. For guidance on the configuration macros, please examine cpukit/sapi/include/confdefs.h for how these are defined for the Deterministic Priority Scheduler.

# 24.19 Clustered Scheduler Configuration

This section describes configuration options related to clustered scheduling. A clustered scheduler configuration is optional. It is an advanced configuration area and only necessary in specific circumstances.

Clustered scheduling helps to control the worst-case latencies in a multiprocessor system (SMP). The goal is to reduce the amount of shared state in the system and thus prevention of lock contention. Modern multiprocessor systems tend to have several layers of data and instruction caches. With clustered scheduling it is possible to honour the cache topology of a system and thus avoid expensive cache synchronization traffic.

We have clustered scheduling in case the set of processors of a system is partitioned into nonempty pairwise-disjoint subsets. These subsets are called clusters. Clusters with a cardinality of one are partitions. Each cluster is owned by exactly one scheduler.

In order to use clustered scheduling the application designer has to answer two questions.

- 1. How is the set of processors partitioned into clusters?
- 2. Which scheduler algorithm is used for which cluster?

The schedulers are statically configured.

# 24.19.1 Configuration Step 1 - Scheduler Algorithms

Firstly, the application must select which scheduling algorithms are available with the following defines

- CONFIGURE\_SCHEDULER\_EDF\_SMP (page 448),
- CONFIGURE\_SCHEDULER\_PRIORITY\_AFFINITY\_SMP (page 449),
- CONFIGURE\_SCHEDULER\_PRIORITY\_SMP (page 450), and
- CONFIGURE\_SCHEDULER\_SIMPLE\_SMP (page 451).

This is necessary to calculate the per-thread overhead introduced by the scheduler algorithms. After these definitions the configuration file must #include <rtems/scheduler.h> to have access to scheduler-specific configuration macros.

It is possible to make more than one scheduler algorithm available to the application. For example a *Simple Priority SMP Scheduler* (page 46) could be used in a partition for low latency tasks in addition to an *EDF SMP Scheduler* (page 46) for a general-purpose cluster. Since the per-thread overhead depends on the scheduler algorithm only the scheduler algorithms used by the application should be configured.

# 24.19.2 Configuration Step 2 - Schedulers

Each scheduler needs some data structures. Use the following macros to create the scheduler data structures for a particular scheduler identified in the configuration by name.

- RTEMS\_SCHEDULER\_EDF\_SMP(name),
- RTEMS\_SCHEDULER\_PRIORITY\_AFFINITY\_SMP(name, prio\_count),
- RTEMS\_SCHEDULER\_PRIORITY\_SMP(name, prio\_count), and
- RTEMS\_SCHEDULER\_SIMPLE\_SMP(name).

The name parameter is used as part of a designator for scheduler-specific data structures, so the usual C/C++ designator rules apply. This name is not the scheduler object name. Additional parameters are scheduler-specific.

# 24.19.3 Configuration Step 3 - Scheduler Table

The schedulers are registered in the system via the scheduler table. To populate the scheduler table define CONFIGURE\_SCHEDULER\_TABLE\_ENTRIES to a list of the following scheduler table entry initializers

- RTEMS\_SCHEDULER\_TABLE\_EDF\_SMP(name, obj\_name),
- RTEMS\_SCHEDULER\_TABLE\_PRIORITY\_AFFINITY\_SMP(name, obj\_name),
- RTEMS\_SCHEDULER\_TABLE\_PRIORITY\_SMP(name, obj\_name), and
- RTEMS\_SCHEDULER\_TABLE\_SIMPLE\_SMP(name, obj\_name).

The name parameter must correspond to the parameter defining the scheduler data structures of configuration step 2. The obj\_name determines the scheduler object name and can be used in *rtems\_scheduler\_ident()* (page 54) to get the scheduler object identifier. The scheduler index is defined by the index of the scheduler table. It is a configuration error to add a scheduler multiple times to the scheduler table.

# 24.19.4 Configuration Step 4 - Processor to Scheduler Assignment

The last step is to define which processor uses which scheduler. For this purpose a scheduler assignment table must be defined. The entry count of this table must be equal to the configured maximum processors (*CONFIGURE\_MAXIMUM\_PROCESSORS* (page 384)). A processor assignment to a scheduler can be optional or mandatory. The boot processor must have a scheduler assigned. In case the system needs more mandatory processors than available then a fatal run-time error will occur. To specify the scheduler assignments define CONFIGURE\_SCHEDULER\_ASSIGNMENTS to a list of

- RTEMS\_SCHEDULER\_ASSIGN(scheduler\_index, attr) and
- RTEMS\_SCHEDULER\_ASSIGN\_NO\_SCHEDULER

macros. The scheduler\_index parameter must be a valid index into the scheduler table defined by configuration step 3. The attr parameter defines the scheduler assignment attributes. By default, a scheduler assignment to a processor is optional. For the scheduler assignment attribute use one of the mutually exclusive variants

• RTEMS\_SCHEDULER\_ASSIGN\_DEFAULT,

- RTEMS\_SCHEDULER\_ASSIGN\_PROCESSOR\_MANDATORY, and
- RTEMS\_SCHEDULER\_ASSIGN\_PROCESSOR\_OPTIONAL.

It is possible to add/remove processors to/from schedulers at run-time, see *rtems\_scheduler\_add\_processor()* (page 63) and *rtems\_scheduler\_remove\_processor()* (page 64).

# 24.19.5 Configuration Example

The following example shows a scheduler configuration for a hypothetical product using two chip variants. One variant has four processors which is used for the normal product line and another provides eight processors for the high-performance product line. The first processor performs hard-real time control of actuators and sensors. The second processor is not used by RTEMS at all and runs a Linux instance to provide a graphical user interface. The additional processors are used for a worker thread pool to perform data processing operations.

The processors managed by RTEMS use two Deterministic Priority SMP schedulers capable of dealing with 256 priority levels. The scheduler with index zero has the name "IO". The scheduler with index one has the name "WORK". The scheduler assignments of the first, third and fourth processor are mandatory, so the system must have at least four processors, otherwise a fatal run-time error will occur during system startup. The processor assignments for the fifth up to the eighth processor are optional so that the same application can be used for the normal and high-performance product lines. The second processor has no scheduler assigned and runs Linux. A hypervisor will ensure that the two systems cannot interfere in an undesirable way.

```
#define CONFIGURE_MAXIMUM_PROCESSORS 8
  #define CONFIGURE_MAXIMUM_PRIORITY 255
2
3
  /* Configuration Step 1 - Scheduler Algorithms */
4
  #define CONFIGURE_SCHEDULER_PRIORITY_SMP
  #include <rtems/scheduler.h>
6
  /* Configuration Step 2 - Schedulers */
8
  RTEMS_SCHEDULER_PRIORITY_SMP(io, CONFIGURE_MAXIMUM_PRIORITY + 1);
9
  RTEMS_SCHEDULER_PRIORITY_SMP(work, CONFIGURE_MAXIMUM_PRIORITY + 1);
10
11
  /* Configuration Step 3 - Scheduler Table */
12
  #define CONFIGURE_SCHEDULER_TABLE_ENTRIES \
13
    RTEMS_SCHEDULER_TABLE_PRIORITY_SMP( \
14
      io. \
15
       rtems_build_name('I', '0', ' ', ' ') \
16
    ), \
17
    RTEMS_SCHEDULER_TABLE_PRIORITY_SMP( \
18
      work, \
19
      rtems_build_name('W', 'O', 'R', 'K') \
20
    )
21
22
  /* Configuration Step 4 - Processor to Scheduler Assignment */
23
  #define CONFIGURE_SCHEDULER_ASSIGNMENTS \
24
    RTEMS_SCHEDULER_ASSIGN(0, RTEMS_SCHEDULER_ASSIGN_PROCESSOR_MANDATORY), \
25
    RTEMS_SCHEDULER_ASSIGN_NO_SCHEDULER, \
26
    RTEMS_SCHEDULER_ASSIGN(1, RTEMS_SCHEDULER_ASSIGN_PROCESSOR_MANDATORY), \
27
```

(continues on next page)

(continued from previous page)

| 28 | RTEMS_SCHEDULER_ASSIGN(1, RTEMS_SCHEDULER_ASSIGN_PROCESSOR_MANDATORY),  |
|----|-------------------------------------------------------------------------|
| 29 | RTEMS_SCHEDULER_ASSIGN(1, RTEMS_SCHEDULER_ASSIGN_PROCESSOR_OPTIONAL), \ |
| 30 | RTEMS_SCHEDULER_ASSIGN(1, RTEMS_SCHEDULER_ASSIGN_PROCESSOR_OPTIONAL), \ |
| 31 | RTEMS_SCHEDULER_ASSIGN(1, RTEMS_SCHEDULER_ASSIGN_PROCESSOR_OPTIONAL), \ |
| 32 | RTEMS_SCHEDULER_ASSIGN(1, RTEMS_SCHEDULER_ASSIGN_PROCESSOR_OPTIONAL)    |
|    |                                                                         |

# 24.19.6 Configuration Errors

In case one of the scheduler indices in CONFIGURE\_SCHEDULER\_ASSIGNMENTS is invalid a link-time error will occur with an undefined reference to RTEMS\_SCHEDULER\_INVALID\_INDEX.

Some fatal errors may occur in case of scheduler configuration inconsistencies or a lack of processors on the system. The fatal source is RTEMS\_FATAL\_SOURCE\_SMP.

- SMP\_FATAL\_BOOT\_PROCESSOR\_NOT\_ASSIGNED\_TO\_SCHEDULER the boot processor must have a scheduler assigned.
- SMP\_FATAL\_MANDATORY\_PROCESSOR\_NOT\_PRESENT there exists a mandatory processor beyond the range of physically or virtually available processors. The processor demand must be reduced for this system.
- SMP\_FATAL\_START\_OF\_MANDATORY\_PROCESSOR\_FAILED the start of a mandatory processor failed during system initialization. The system may not have this processor at all or it could be a problem with a boot loader for example. Check the CONFIGURE\_SCHEDULER\_ASSIGNMENTS definition.
- SMP\_FATAL\_MULTITASKING\_START\_ON\_UNASSIGNED\_PROCESSOR it is not allowed to start multitasking on a processor with no scheduler assigned.

# 24.20 BSP Related Configuration Options

This section describes configuration options related to the BSP. Some configuration options may have a BSP-specific setting which is defined by <bsp.h>. The BSP-specific settings can be disabled by the *CONFIGURE\_DISABLE\_BSP\_SETTINGS* (page 459) configuration option.

# 24.20.1 BSP\_IDLE\_TASK\_BODY

# CONSTANT:

BSP\_IDLE\_TASK\_BODY

#### **OPTION TYPE:**

This configuration option is an initializer define.

#### **DEFAULT VALUE:**

The default value is BSP-specific.

#### VALUE CONSTRAINTS:

The value of this configuration option shall be defined to a valid function pointer of the type void \*( \*idle\_body )( uintptr\_t ).

#### **DESCRIPTION:**

If

- this configuration option is defined by the BSP
- and CONFIGURE\_DISABLE\_BSP\_SETTINGS (page 459) is undefined,

then the value of this configuration option defines the default value of *CONFIG*-*URE\_IDLE\_TASK\_BODY* (page 443).

#### NOTES:

As it has knowledge of the specific CPU model, system controller logic, and peripheral buses, a BSP-specific IDLE task may be capable of turning components off to save power during extended periods of no task activity.

# 24.20.2 BSP\_IDLE\_TASK\_STACK\_SIZE

#### **CONSTANT:**

BSP\_IDLE\_TASK\_STACK\_SIZE

# **OPTION TYPE:**

This configuration option is an integer define.

#### **DEFAULT VALUE:**

The default value is BSP-specific.

#### VALUE CONSTRAINTS:

The value of this configuration option shall satisfy all of the following constraints:

- It shall be greater than or equal to a BSP-specific and application-specific minimum value.
- It shall be small enough so that the IDLE task stack area calculation carried out by <rtems/confdefs.h> does not overflow an integer of type size\_t.

#### **DESCRIPTION:**

If

- this configuration option is defined by the BSP
- and CONFIGURE\_DISABLE\_BSP\_SETTINGS (page 459) is undefined,

then the value of this configuration option defines the default value of CONFIG-URE\_IDLE\_TASK\_SIZE.

#### NOTES:

None.

#### 24.20.3 BSP INITIAL EXTENSION

#### **CONSTANT:**

BSP\_INITIAL\_EXTENSION

#### **OPTION TYPE:**

This configuration option is an initializer define.

#### **DEFAULT VALUE:**

The default value is BSP-specific.

#### VALUE CONSTRAINTS:

The value of this configuration option shall be a list of initializers for structures of type rtems\_extensions\_table.

#### **DESCRIPTION:**

If

- this configuration option is defined by the BSP
- and CONFIGURE DISABLE BSP SETTINGS (page 459) is undefined,

then the value of this configuration option is used to initialize the table of initial user extensions.

#### NOTES:

The value of this configuration option is placed after the entries of all other initial user extensions.

# 24.20.4 BSP\_INTERRUPT\_STACK\_SIZE

#### **CONSTANT:**

BSP\_INTERRUPT\_STACK\_SIZE

#### **OPTION TYPE:**

This configuration option is an integer define.

#### **DEFAULT VALUE:**

The default value is BSP-specific.

#### VALUE CONSTRAINTS:

The value of this configuration option shall satisfy all of the following constraints:

- It shall be greater than or equal to a BSP-specific and application-specific minimum value.
- It shall be small enough so that the interrupt stack area calculation carried out by <rtems/confdefs.h> does not overflow an integer of type size\_t.

• It shall be aligned according to CPU\_INTERRUPT\_STACK\_ALIGNMENT.

# **DESCRIPTION:**

If

- this configuration option is defined by the BSP
- and CONFIGURE\_DISABLE\_BSP\_SETTINGS (page 459) is undefined,

then the value of this configuration option defines the default value of *CONFIG-URE\_INTERRUPT\_STACK\_SIZE* (page 382).

#### NOTES:

None.

# 24.20.5 CONFIGURE\_BSP\_PREREQUISITE\_DRIVERS

#### **CONSTANT:**

CONFIGURE\_BSP\_PREREQUISITE\_DRIVERS

#### **OPTION TYPE:**

This configuration option is an initializer define.

**DEFAULT VALUE:** 

The default value is BSP-specific.

#### VALUE CONSTRAINTS:

The value of this configuration option shall be a list of initializers for structures of type rtems\_extensions\_table.

#### **DESCRIPTION:**

If

- this configuration option is defined by the BSP
- and CONFIGURE DISABLE BSP SETTINGS (page 459) is undefined,

then the value of this configuration option is used to initialize the table of initial user extensions.

#### NOTES:

The value of this configuration option is placed before the entries of all other initial user extensions (including *CONFIGURE\_APPLICATION\_PREREQUISITE\_DRIVERS* (page 399)).

# 24.20.6 CONFIGURE\_DISABLE\_BSP\_SETTINGS

#### CONSTANT:

CONFIGURE\_DISABLE\_BSP\_SETTINGS

#### **OPTION TYPE:**

This configuration option is a boolean feature define.

#### **DEFAULT CONFIGURATION:**

If this configuration option is undefined, then the described feature is not enabled.

#### **DESCRIPTION:**

In case this configuration option is defined, then the following BSP related configuration options are undefined:

- *BSP\_IDLE\_TASK\_BODY* (page 457)
- *BSP\_IDLE\_TASK\_STACK\_SIZE* (page 457)
- *BSP\_INITIAL\_EXTENSION* (page 458)
- BSP\_INTERRUPT\_STACK\_SIZE (page 458)
- CONFIGURE\_BSP\_PREREQUISITE\_DRIVERS (page 459)
- CONFIGURE\_MALLOC\_BSP\_SUPPORTS\_SBRK (page 460)

# NOTES:

None.

# 24.20.7 CONFIGURE\_MALLOC\_BSP\_SUPPORTS\_SBRK

# CONSTANT:

CONFIGURE\_MALLOC\_BSP\_SUPPORTS\_SBRK

# **OPTION TYPE:**

This configuration option is a boolean feature define.

# **DEFAULT CONFIGURATION:**

If this configuration option is undefined, then the described feature is not enabled.

# DESCRIPTION:

If

- this configuration option is defined by the BSP
- and CONFIGURE\_DISABLE\_BSP\_SETTINGS (page 459) is undefined,

then not all memory is made available to the C Program Heap immediately at system initialization time. When malloc() or other standard memory allocation functions are unable to allocate memory, they will call the BSP supplied sbrk() function to obtain more memory.

# NOTES:

This option should not be defined by the application. Only the BSP knows how it allocates memory to the C Program Heap.

# 24.21 Multiprocessing Configuration

This section describes multiprocessing related configuration options. The options are only used if RTEMS was built with the --enable-multiprocessing build configuration option. Additionally, this class of configuration options are only applicable if the configuration option *CONFIG-URE\_MP\_APPLICATION* (page 461) is defined. The multiprocessing (MPCI) support must not be confused with the SMP support.

# 24.21.1 CONFIGURE\_MP\_APPLICATION

# CONSTANT:

CONFIGURE\_MP\_APPLICATION

# **OPTION TYPE:**

This configuration option is a boolean feature define.

# DEFAULT CONFIGURATION:

If this configuration option is undefined, then the multiprocessing services are not initialized.

# **DESCRIPTION:**

This configuration option is defined to indicate that the application intends to be part of a multiprocessing configuration. Additional configuration options are assumed to be provided.

# NOTES:

This configuration option shall be undefined if the multiprocessing support is not enabled (e.g. RTEMS was built without the --enable-multiprocessing build configuration option). Otherwise a compile time error in the configuration file will occur.

# 24.21.2 CONFIGURE\_EXTRA\_MPCI\_RECEIVE\_SERVER\_STACK

# CONSTANT:

CONFIGURE\_EXTRA\_MPCI\_RECEIVE\_SERVER\_STACK

# **OPTION TYPE:**

This configuration option is an integer define.

# **DEFAULT VALUE:**

The default value is 0.

# VALUE CONSTRAINTS:

The value of this configuration option shall satisfy all of the following constraints:

- It shall be greater than or equal to 0.
- It shall be less than or equal to UINT32\_MAX.
- It shall be small enough so that the MPCI receive server stack area calculation carried out by <rtems/confdefs.h> does not overflow an integer of type size\_t.

# **DESCRIPTION:**

The value of this configuration option defines the number of bytes the applications wishes to add to the MPCI task stack on top of *CONFIGURE\_MINIMUM\_TASK\_STACK\_SIZE* (page 387).

# NOTES:

# 24.21.3 CONFIGURE\_MP\_MAXIMUM\_GLOBAL\_OBJECTS

#### CONSTANT:

CONFIGURE\_MP\_MAXIMUM\_GLOBAL\_OBJECTS

# **OPTION TYPE:**

This configuration option is an integer define.

# DEFAULT VALUE:

The default value is 32.

#### VALUE CONSTRAINTS:

The value of this configuration option shall be greater than or equal to 0 and less than or equal to UINT32\_MAX.

#### **DESCRIPTION:**

The value of this configuration option defines the maximum number of concurrently active global objects in a multiprocessor system.

# NOTES:

This value corresponds to the total number of objects which can be created with the RTEMS\_GLOBAL attribute.

This configuration option is only evaluated if *CONFIGURE\_MP\_APPLICATION* (page 461) is defined.

# 24.21.4 CONFIGURE\_MP\_MAXIMUM\_NODES

# CONSTANT:

CONFIGURE\_MP\_MAXIMUM\_NODES

# **OPTION TYPE:**

This configuration option is an integer define.

#### **DEFAULT VALUE:**

The default value is 2.

#### VALUE CONSTRAINTS:

The value of this configuration option shall be greater than or equal to 0 and less than or equal to UINT32\_MAX.

#### **DESCRIPTION:**

The value of this configuration option defines the maximum number of nodes in a multiprocessor system.

#### NOTES:

# 24.21.5 CONFIGURE\_MP\_MAXIMUM\_PROXIES

#### **CONSTANT:**

CONFIGURE\_MP\_MAXIMUM\_PROXIES

# **OPTION TYPE:**

This configuration option is an integer define.

# **DEFAULT VALUE:**

The default value is 32.

#### VALUE CONSTRAINTS:

The value of this configuration option shall be greater than or equal to 0 and less than or equal to UINT32\_MAX.

#### **DESCRIPTION:**

The value of this configuration option defines the maximum number of concurrently active thread/task proxies on this node in a multiprocessor system.

# NOTES:

Since a proxy is used to represent a remote task/thread which is blocking on this node. This configuration parameter reflects the maximum number of remote tasks/threads which can be blocked on objects on this node, see *Proxies* (page 513).

This configuration option is only evaluated if *CONFIGURE\_MP\_APPLICATION* (page 461) is defined.

# 24.21.6 CONFIGURE\_MP\_MPCI\_TABLE\_POINTER

#### **CONSTANT:**

CONFIGURE\_MP\_MPCI\_TABLE\_POINTER

# **OPTION TYPE:**

This configuration option is an initializer define.

#### **DEFAULT VALUE:**

The default value is &MPCI\_table.

# VALUE CONSTRAINTS:

The value of this configuration option shall be a pointer to rtems\_mpci\_table.

# **DESCRIPTION:**

The value of this configuration option initializes the MPCI Configuration Table.

# NOTES:

RTEMS provides a Shared Memory MPCI Device Driver which can be used on any Multiprocessor System assuming the BSP provides the proper set of supporting methods.

# 24.21.7 CONFIGURE\_MP\_NODE\_NUMBER

#### CONSTANT:

CONFIGURE\_MP\_NODE\_NUMBER

# **OPTION TYPE:**

This configuration option is an integer define.

#### DEFAULT VALUE:

The default value is NODE\_NUMBER.

#### VALUE CONSTRAINTS:

The value of this configuration option shall be greater than or equal to 0 and less than or equal to UINT32\_MAX.

#### **DESCRIPTION:**

The value of this configuration option defines the node number of this node in a multiprocessor system.

# NOTES:

In the RTEMS Multiprocessing Test Suite, the node number is derived from the Makefile variable NODE\_NUMBER. The same code is compiled with the NODE\_NUMBER set to different values. The test programs behave differently based upon their node number.

# 24.22 PCI Library Configuration

This section defines the system configuration parameters supported by rtems/confdefs.h related to configuring the PCI Library for RTEMS.

The PCI Library startup behaviour can be configured in four different ways depending on how CONFIGURE\_PCI\_CONFIG\_LIB is defined:

# PCI\_LIB\_AUTO

Used to enable the PCI auto configuration software. PCI will be automatically probed, PCI buses enumerated, all devices and bridges will be initialized using Plug & Play software routines. The PCI device tree will be populated based on the PCI devices found in the system, PCI devices will be configured by allocating address region resources automatically in PCI space according to the BSP or host bridge driver set up.

#### PCI\_LIB\_READ

Used to enable the PCI read configuration software. The current PCI configuration is read to create the RAM representation (the PCI device tree) of the PCI devices present. PCI devices are assumed to already have been initialized and PCI buses enumerated, it is therefore required that a BIOS or a boot loader has set up configuration space prior to booting into RTEMS.

# PCI\_LIB\_STATIC

Used to enable the PCI static configuration software. The user provides a PCI tree with information how all PCI devices are to be configured at compile time by linking in a custom struct pci\_bus pci\_hb tree. The static PCI library will not probe PCI for devices, instead it will assume that all devices defined by the user are present, it will enumerate the PCI buses and configure all PCI devices in static configuration accordingly. Since probe and allocation software is not needed the startup is faster, has smaller footprint and does not require dynamic memory allocation.

#### PCI\_LIB\_PERIPHERAL

Used to enable the PCI peripheral configuration. It is similar to PCI\_LIB\_STATIC, but it will never write the configuration to the PCI devices since PCI peripherals are not allowed to access PCI configuration space.

Note that selecting PCI\_LIB\_STATIC or PCI\_LIB\_PERIPHERAL but not defining pci\_hb will reuslt in link errors. Note also that in these modes Plug & Play is not performed.

# 24.23 Ada Configuration

The GNU Ada runtime library (libgnarl) uses threads, mutexes, condition variables, and signals from the pthreads API. It uses also thread-local storage for the Ada Task Control Block (ATCB). From these resources only the threads need to be accounted for in the configuration. You should include the Ada tasks in your setting of the *CONFIGURE\_MAXIMUM\_POSIX\_THREADS* (page 416) configuration option.

# 24.24 Obsolete Configuration Options

# 24.24.1 CONFIGURE\_BDBUF\_BUFFER\_COUNT

This configuration option was introduced in RTEMS 4.7.0 and is obsolete since RTEMS 4.10.0.

# 24.24.2 CONFIGURE\_BDBUF\_BUFFER\_SIZE

This configuration option was introduced in RTEMS 4.7.0 and is obsolete since RTEMS 4.10.0.

# 24.24.3 CONFIGURE\_DISABLE\_CLASSIC\_API\_NOTEPADS

This configuration option was introduced in RTEMS 4.9.0 and is obsolete since RTEMS 5.1.

# 24.24.4 CONFIGURE\_ENABLE\_GO

This configuration option is obsolete since RTEMS 5.1.

# 24.24.5 CONFIGURE\_GNAT\_RTEMS

This configuration option was present in all RTEMS versions since 1997 and is obsolete since RTEMS 5.1. See also *Ada Configuration* (page 466).

# 24.24.6 CONFIGURE\_HAS\_OWN\_CONFIGURATION\_TABLE

This configuration option is obsolete since RTEMS 5.1.

# 24.24.7 CONFIGURE\_HAS\_OWN\_BDBUF\_TABLE

This configuration option was introduced in RTEMS 4.7.0 and is obsolete since RTEMS 4.10.0.

# 24.24.8 CONFIGURE\_HAS\_OWN\_DEVICE\_DRIVER\_TABLE

This configuration option was present in all RTEMS versions since at least 1995 and is obsolete since RTEMS 5.1.

# 24.24.9 CONFIGURE\_HAS\_OWN\_INIT\_TASK\_TABLE

This configuration option was present in all RTEMS versions since at least 1995 and is obsolete since RTEMS 5.1. If you used this configuration option or you think that there should be a way to configure more than one Classic API initialization task, then please ask on the Users Mailing List.

# 24.24.10 CONFIGURE\_HAS\_OWN\_MOUNT\_TABLE

This configuration option is obsolete since RTEMS 5.1.

# 24.24.11 CONFIGURE\_HAS\_OWN\_MULTIPROCESSING\_TABLE

This configuration option is obsolete since RTEMS 5.1.

# 24.24.12 CONFIGURE\_LIBIO\_MAXIMUM\_FILE\_DESCRIPTORS

This configuration option was present in all RTEMS versions since 1998 and is obsolete since RTEMS 5.1. See also *CONFIGURE\_MAXIMUM\_FILE\_DESCRIPTORS* (page 383).

# 24.24.13 CONFIGURE\_MAXIMUM\_ADA\_TASKS

This configuration option was present in all RTEMS versions since 1997 and is obsolete since RTEMS 5.1. See also *Ada Configuration* (page 466).

# 24.24.14 CONFIGURE\_MAXIMUM\_DEVICES

This configuration option was present in all RTEMS versions since at least 1995 and is obsolete since RTEMS 5.1.

# 24.24.15 CONFIGURE\_MAXIMUM\_FAKE\_ADA\_TASKS

This configuration option was present in all RTEMS versions since 1997 and is obsolete since RTEMS 5.1. See also *Ada Configuration* (page 466).

# 24.24.16 CONFIGURE\_MAXIMUM\_GO\_CHANNELS

This configuration option is obsolete since RTEMS 5.1.

# 24.24.17 CONFIGURE\_MAXIMUM\_GOROUTINES

This configuration option is obsolete since RTEMS 5.1.

# 24.24.18 CONFIGURE\_MAXIMUM\_MRSP\_SEMAPHORES

This configuration option is obsolete since RTEMS 5.1.

# 24.24.19 CONFIGURE\_NUMBER\_OF\_TERMIOS\_PORTS

This configuration option is obsolete since RTEMS 5.1.

# 24.24.20 CONFIGURE\_MAXIMUM\_POSIX\_BARRIERS

This configuration option is obsolete since RTEMS 5.1.

# 24.24.21 CONFIGURE\_MAXIMUM\_POSIX\_CONDITION\_VARIABLES

This configuration option is obsolete since RTEMS 5.1.

# 24.24.22 CONFIGURE\_MAXIMUM\_POSIX\_MESSAGE\_QUEUE\_DESCRIPTORS

This configuration option was introduced in RTEMS 4.10.0 and is obsolete since RTEMS 5.1.

# 24.24.23 CONFIGURE\_MAXIMUM\_POSIX\_MUTEXES

This configuration option is obsolete since RTEMS 5.1.

# 24.24.24 CONFIGURE\_MAXIMUM\_POSIX\_RWLOCKS

This configuration option is obsolete since RTEMS 5.1.

# 24.24.25 CONFIGURE\_MAXIMUM\_POSIX\_SPINLOCKS

This configuration option is obsolete since RTEMS 5.1.

# 24.24.26 CONFIGURE\_POSIX\_HAS\_OWN\_INIT\_THREAD\_TABLE

This configuration option was present in all RTEMS versions since at least 1995 and is obsolete since RTEMS 5.1. If you used this configuration option or you think that there should be a way to configure more than one POSIX initialization thread, then please ask on the Users Mailing List.

# 24.24.27 CONFIGURE SMP APPLICATION

This configuration option was introduced in RTEMS 4.11.0 and is obsolete since RTEMS 5.1.

# 24.24.28 CONFIGURE\_SMP\_MAXIMUM\_PROCESSORS

This configuration option was introduced in RTEMS 4.11.0 and is obsolete since RTEMS 5.1. See also *CONFIGURE\_MAXIMUM\_PROCESSORS* (page 384).

# 24.24.29 CONFIGURE\_TERMIOS\_DISABLED

This configuration option is obsolete since RTEMS 5.1.

# CHAPTER TWENTYFIVE

# SELF-CONTAINED OBJECTS

# 25.1 Introduction

One of the original design goals of RTEMS was the support for heterogeneous computing based on message passing. This was realized by synchronization objects with an architecture-independent identifier provided by the system during object creation (a 32-bit unsigned integer used as a bitfield) and a user-defined four character name. This approach in the so called Classic API has some weaknesses:

- Dynamic memory (the workspace) is used to allocate object pools. This requires a complex configuration with heavy use of the C pre-processor. The unlimited objects support optionally expands and shrinks the object pool. Dynamic memory is strongly discouraged by some coding standards, e.g. MISRA C:2012 [BBB+13].
- Objects are created via function calls which return an object identifier. The object operations use this identifier and map it internally to an object representation.
- The object identifier is only known at run-time. This hinders compiler optimizations and static analysis.
- The objects reside in a table, e.g. they are subject to false sharing of cache lines [Dre07].
- The object operations use a rich set of options and attributes. For each object operation these parameters must be evaluated and validated at run-time to figure out what to do exactly for this operation.

For applications that use fine grained locking the mapping of the identifier to the object representation and the parameter evaluation are a significant overhead that may degrade the performance dramatically. An example is the <u>new network stack (libbsd)</u> which uses hundreds of locks in a basic setup. Another example is the OpenMP support (libgomp).

To overcome these issues new self-contained synchronization objects are available since RTEMS 4.11. Self-contained synchronization objects encapsulate all their state in exactly one data structure. The user must provide the storage space for this structure and nothing more. The user is responsible for the object life-cycle. Initialization and destruction of self-contained synchronization objects cannot fail provided all function parameters are valid. In particular, a not enough memory error cannot happen. It is possible to statically initialize self-contained synchronization objects. This allows an efficient use of static analysis tools.

Several header files define self-contained synchronization objects. The Newlib <sys/lock.h> header file provides

- mutexes,
- recursive mutexes,
- condition variables,
- counting semaphores,
- binary semaphores, and
- Futex synchronization [FRK02].

They are used internally in Newlib (e.g. for FILE objects), for the C++11 threads and the OpenMP support (libgomp). The Newlib provided self-contained synchronization objects focus on performance. There are no error checks to catch software errors, e.g. invalid parameters. The application configuration is significantly simplified, since it is no longer necessary to

account for lock objects used by Newlib and GCC. The Newlib defined self-contained synchronization objects can be a statically initialized and reside in the .bss section. Destruction is a no-operation.

The header file <pthread.h> provides

- POSIX barriers (pthread\_barrier\_t),
- POSIX condition variables (pthread\_cond\_t),
- POSIX mutexes (pthread\_mutex\_t),
- POSIX reader/writer locks (pthread\_rwlock\_t), and
- POSIX spinlocks (pthread\_spinlock\_t)

as self-contained synchronization objects. The POSIX synchronization objects are used for example by the Ada run-time support. The header file <semaphore.h> provides self-contained

• POSIX unnamed semaphores (sem\_t initialized via sem\_init()).

# 25.2 RTEMS Thread API

To give RTEMS users access to self-contained synchronization objects an API is necessary. One option would be to simply use the POSIX threads API (pthreads), C11 threads or C++11 threads. However, these standard APIs lack for example binary semaphores which are important for task/interrupt synchronization. The timed operations use in general time values specified by seconds and nanoseconds. Setting up the time values in seconds (time\_t has 64 bits) and nanoseconds is burdened with a high overhead compared to time values in clock ticks for relative timeouts. The POSIX API mutexes can be configured for various protocols and options, this adds a run-time overhead. There are a variety of error conditions. This is a problem in combination with some coding standards, e.g. MISRA C:2012. APIs used by Linux (e.g. linux/mutex.h>) or the FreeBSD kernel (e.g. MUTEX(9)) are better suited as a template for high-performance synchronization objects. The goal of the *RTEMS Thread API* is to offer the highest performance with the lowest space-overhead on RTEMS. It should be suitable for device drivers.

# 25.3 Mutual Exclusion

The rtems\_mutex and rtems\_recursive\_mutex objects provide mutual-exclusion synchronization using the *Priority Inheritance Protocol* (page 30) in uniprocessor configurations or the O(m)*Independence-Preserving Protocol* (*OMIP*) (page 30) in SMP configurations. Recursive locking should be used with care [Wil12]. The storage space for these object must be provided by the user. There are no defined comparison or assignment operators for these type. Only the object itself may be used for performing synchronization. The result of referring to copies of the object in calls to

- rtems\_mutex\_lock(),
- rtems\_recursive\_mutex\_lock(),
- rtems\_mutex\_unlock(),
- rtems\_recursive\_mutex\_unlock(),
- rtems\_mutex\_set\_name(),
- rtems\_recursive\_mutex\_set\_name(),
- rtems\_mutex\_get\_name(),
- rtems\_recursive\_mutex\_get\_name(),
- rtems\_mutex\_destroy(), and
- rtems\_recursive\_mutex\_destroy()

is undefined. Objects of the type rtems\_mutex must be initialized via

- RTEMS\_MUTEX\_INITIALIZER(), or
- rtems\_mutex\_init().

They must be destroyed via

• rtems\_mutex\_destroy().

Objects of the type rtems\_recursive\_mutex must be initialized via

- RTEMS\_RECURSIVE\_MUTEX\_INITIALIZER(), or
- rtems\_recursive\_mutex\_init().

They must be destroyed via

• rtems\_recursive\_mutex\_destroy().

# 25.3.1 Static mutex initialization

# CALLING SEQUENCE:

```
1 rtems_mutex mutex = RTEMS_MUTEX_INITIALIZER(
2    name
3 );
4
5 rtems_recursive_mutex mutex = RTEMS_RECURSIVE_MUTEX_INITIALIZER(
6    name
7 );
```

# **DESCRIPTION:**

An initializer for static initialization. It is equivalent to a call to rtems\_mutex\_init() or rtems\_recursive\_mutex\_init() respectively.

#### NOTES:

Global mutexes with a name of NULL may reside in the .bss section.

# 25.3.2 Run-time mutex initialization

# **CALLING SEQUENCE:**

```
1 void rtems_mutex_init(
2 rtems_mutex *mutex,
3 const char *name
4 );
5
6 void rtems_recursive_mutex_init(
7 rtems_recursive_mutex *mutex,
8 const char *name
9 );
```

# **DESCRIPTION:**

Initializes the mutex with the specified name.

#### NOTES:

The name must be persistent throughout the life-time of the mutex. A name of NULL is valid. The mutex is unlocked after initialization.

# 25.3.3 Lock the mutex

# **CALLING SEQUENCE:**

```
void rtems_mutex_lock(
    rtems_mutex *mutex
    );

void rtems_recursive_mutex_lock(
    rtems_recursive_mutex *mutex
    );
```

# **DESCRIPTION:**

Locks the mutex.

# NOTES:

This function must be called from thread context with interrupts enabled. In case the mutex is currently locked by another thread, then the thread is blocked until it becomes the mutex owner. Threads wait in priority order.

A recursive lock happens in case the mutex owner tries to lock the mutex again. The result of recursively locking a mutex depends on the mutex variant. For a normal (non-recursive) mutex (rtems\_mutex) the result is unpredictable. It could block the owner indefinetly or lead to a fatal deadlock error. A recursive mutex (rtems\_recursive\_mutex) can be locked recursively by the mutex owner.

Each mutex lock operation must have a corresponding unlock operation.

# 25.3.4 Unlock the mutex

# **CALLING SEQUENCE:**

```
1 void rtems_mutex_unlock(
2 rtems_mutex *mutex
3 );
4 
5 void rtems_recursive_mutex_unlock(
6 rtems_recursive_mutex *mutex
7 );
```

# **DESCRIPTION:**

Unlocks the mutex.

#### NOTES:

This function must be called from thread context with interrupts enabled. In case the currently executing thread is not the owner of the mutex, then the result is unpredictable.

Exactly the outer-most unlock will make a recursive mutex available to other threads.

# 25.3.5 Set mutex name

# **CALLING SEQUENCE:**

```
void rtems_mutex_set_name(
    rtems_mutex *mutex,
    const char *name
  );
  void rtems_recursive_mutex_set_name(
    rtems_recursive_mutex *mutex,
    const char *name
  );
```

# **DESCRIPTION:**

Sets the mutex name to name.

# NOTES:

The name must be persistent throughout the life-time of the mutex. A name of NULL is valid.

## 25.3.6 Get mutex name

#### **CALLING SEQUENCE:**

```
1 const char *rtems_mutex_get_name(
2 const rtems_mutex *mutex
3 );
4 
5 const char *rtems_recursive_mutex_get_name(
6 const rtems_recursive_mutex *mutex
7 );
```

#### **DESCRIPTION:**

Returns the mutex name.

#### NOTES:

The name may be NULL.

## 25.3.7 Mutex destruction

#### CALLING SEQUENCE:

```
void rtems_mutex_destroy(
    rtems_mutex *mutex
    );
void rtems_recursive_mutex_destroy(
    rtems_recursive_mutex *mutex
    );
```

#### **DESCRIPTION:**

Destroys the mutex.

## NOTES:

In case the mutex is locked or still in use, then the result is unpredictable.

# 25.4 Condition Variables

The rtems\_condition\_variable object provides a condition variable synchronization object. The storage space for this object must be provided by the user. There are no defined comparison or assignment operators for this type. Only the object itself may be used for performing synchronization. The result of referring to copies of the object in calls to

- rtems\_condition\_variable\_wait(),
- rtems\_condition\_variable\_signal(),
- rtems\_condition\_variable\_broadcast(),
- rtems\_condition\_variable\_set\_name(),
- rtems\_condition\_variable\_get\_name(), and
- rtems\_condition\_variable\_destroy()

is undefined. Objects of this type must be initialized via

- RTEMS\_CONDITION\_VARIABLE\_INITIALIZER(), or
- rtems\_condition\_variable\_init().

They must be destroyed via

rtems\_condition\_variable\_destroy().

## 25.4.1 Static condition variable initialization

## CALLING SEQUENCE:

```
1 rtems_condition_variable condition_variable = RTEMS_CONDITION_VARIABLE_

$\leftarrow INITIALIZER(
2 name
3 );
```

## **DESCRIPTION:**

```
An initializer for static initialization. It is equivalent to a call to rtems_condition_variable_init().
```

#### NOTES:

Global condition variables with a name of NULL may reside in the .bss section.

## 25.4.2 Run-time condition variable initialization

## CALLING SEQUENCE:

```
void rtems_condition_variable_init(
    rtems_condition_variable *condition_variable,
    const char *name
  );
```

## **DESCRIPTION:**

Initializes the condition\_variable with the specified name.

## NOTES:

The name must be persistent throughout the life-time of the condition variable. A name of NULL is valid.

## 25.4.3 Wait for condition signal

## **CALLING SEQUENCE:**

```
void rtems_condition_variable_wait(
    rtems_condition_variable *condition_variable,
    rtems_mutex *mutex
  );
```

## **DESCRIPTION:**

Atomically waits for a condition signal and unlocks the mutex. Once the condition is signalled to the thread it wakes up and locks the mutex again.

## NOTES:

This function must be called from thread context with interrupts enabled. Threads wait in priority order.

## 25.4.4 Signals a condition change

## CALLING SEQUENCE:

```
void rtems_condition_variable_signal(
    rtems_condition_variable *condition_variable
    );
```

## **DESCRIPTION:**

Signals a condition change to the highest priority waiting thread. If no threads wait currently on this condition variable, then nothing happens.

## 25.4.5 Broadcasts a condition change

## CALLING SEQUENCE:

```
void rtems_condition_variable_broadcast(
    rtems_condition_variable *condition_variable
    );
```

## **DESCRIPTION:**

Signals a condition change to all waiting thread. If no threads wait currently on this condition variable, then nothing happens.

## 25.4.6 Set condition variable name

## CALLING SEQUENCE:

```
void rtems_condition_variable_set_name(
    rtems_condition_variable *condition_variable,
    const char *name
  );
```

## **DESCRIPTION:**

Sets the condition\_variable name to name.

#### NOTES:

The name must be persistent throughout the life-time of the condition variable. A name of NULL is valid.

## 25.4.7 Get condition variable name

#### CALLING SEQUENCE:

```
1 const char *rtems_condition_variable_get_name(
2 const rtems_condition_variable *condition_variable
3 );
```

#### **DESCRIPTION:**

Returns the condition\_variable name.

NOTES:

The name may be NULL.

## 25.4.8 Condition variable destruction

#### CALLING SEQUENCE:

```
void rtems_condition_variable_destroy(
    rtems_condition_variable *condition_variable
    );
```

## **DESCRIPTION:**

Destroys the condition\_variable.

#### NOTES:

In case the condition variable still in use, then the result is unpredictable.

# 25.5 Counting Semaphores

The rtems\_counting\_semaphore object provides a counting semaphore synchronization object. The storage space for this object must be provided by the user. There are no defined comparison or assignment operators for this type. Only the object itself may be used for performing synchronization. The result of referring to copies of the object in calls to

- rtems\_counting\_semaphore\_wait(),
- rtems\_counting\_semaphore\_post(),
- rtems\_counting\_semaphore\_set\_name(),
- rtems\_counting\_semaphore\_get\_name(), and
- rtems\_counting\_semaphore\_destroy()

is undefined. Objects of this type must be initialized via

- RTEMS\_COUNTING\_SEMAPHORE\_INITIALIZER(), or
- rtems\_counting\_semaphore\_init().

They must be destroyed via

• rtems\_counting\_semaphore\_destroy().

## 25.5.1 Static counting semaphore initialization

## CALLING SEQUENCE:

## **DESCRIPTION:**

An initializer for static initialization. It is equivalent to a call to rtems\_counting\_semaphore\_init().

#### NOTES:

Global counting semaphores with a name of NULL may reside in the .bss section.

## 25.5.2 Run-time counting semaphore initialization

## CALLING SEQUENCE:

```
void rtems_counting_semaphore_init(
    rtems_counting_semaphore *counting_semaphore,
    const char *name,
    unsigned int value
    y;
```

## **DESCRIPTION:**

Initializes the counting\_semaphore with the specified name and value. The initial value is set to value.

#### NOTES:

The name must be persistent throughout the life-time of the counting semaphore. A name of NULL is valid.

## 25.5.3 Wait for a counting semaphore

## **CALLING SEQUENCE:**

```
void rtems_counting_semaphore_wait(
    rtems_counting_semaphore *counting_semaphore
    );
```

## **DESCRIPTION:**

Waits for the counting\_semaphore. In case the current semaphore value is positive, then the value is decremented and the function returns immediately, otherwise the thread is blocked waiting for a semaphore post.

## NOTES:

This function must be called from thread context with interrupts enabled. Threads wait in priority order.

## 25.5.4 Post a counting semaphore

## CALLING SEQUENCE:

```
void rtems_counting_semaphore_post(
    rtems_counting_semaphore *counting_semaphore
    );
```

## **DESCRIPTION:**

Posts the counting\_semaphore. In case at least one thread is waiting on the counting semaphore, then the highest priority thread is woken up, otherwise the current value is incremented.

#### NOTES:

This function may be called from interrupt context. In case it is called from thread context, then interrupts must be enabled.

## 25.5.5 Set counting semaphore name

## CALLING SEQUENCE:

```
void rtems_counting_semaphore_set_name(
    rtems_counting_semaphore *counting_semaphore,
    const char *name
  );
```

## **DESCRIPTION:**

Sets the counting\_semaphore name to name.

#### NOTES:

The name must be persistent throughout the life-time of the counting semaphore. A name of NULL is valid.

## 25.5.6 Get counting semaphore name

#### CALLING SEQUENCE:

```
1 const char *rtems_counting_semaphore_get_name(
2 const rtems_counting_semaphore *counting_semaphore
3 );
```

#### **DESCRIPTION:**

Returns the counting\_semaphore name.

NOTES:

The name may be NULL.

## 25.5.7 Counting semaphore destruction

#### CALLING SEQUENCE:

```
void rtems_counting_semaphore_destroy(
    rtems_counting_semaphore *counting_semaphore
    );
```

## **DESCRIPTION:**

Destroys the counting\_semaphore.

#### NOTES:

In case the counting semaphore still in use, then the result is unpredictable.

# 25.6 Binary Semaphores

The rtems\_binary\_semaphore object provides a binary semaphore synchronization object. The storage space for this object must be provided by the user. There are no defined comparison or assignment operators for this type. Only the object itself may be used for performing synchronization. The result of referring to copies of the object in calls to

- rtems\_binary\_semaphore\_wait(),
- rtems\_binary\_semaphore\_wait\_timed\_ticks(),
- rtems\_binary\_semaphore\_try\_wait(),
- rtems\_binary\_semaphore\_post(),
- rtems\_binary\_semaphore\_set\_name(),
- rtems\_binary\_semaphore\_get\_name(), and
- rtems\_binary\_semaphore\_destroy()

is undefined. Objects of this type must be initialized via

- RTEMS\_BINARY\_SEMAPHORE\_INITIALIZER(), or
- rtems\_binary\_semaphore\_init().

They must be destroyed via

• rtems\_binary\_semaphore\_destroy().

## 25.6.1 Static binary semaphore initialization

## CALLING SEQUENCE:

```
1 rtems_binary_semaphore binary_semaphore = RTEMS_BINARY_SEMAPHORE_INITIALIZER(
2     name
3 );
```

#### **DESCRIPTION:**

An initializer for static initialization. It is equivalent to a call to rtems\_binary\_semaphore\_init().

#### NOTES:

Global binary semaphores with a name of NULL may reside in the .bss section.

## 25.6.2 Run-time binary semaphore initialization

## CALLING SEQUENCE:

```
void rtems_binary_semaphore_init(
    rtems_binary_semaphore *binary_semaphore,
    const char *name
  );
```

## **DESCRIPTION:**

Initializes the binary\_semaphore with the specified name. The initial value is set to zero.

#### NOTES:

The name must be persistent throughout the life-time of the binary semaphore. A name of NULL is valid.

## 25.6.3 Wait for a binary semaphore

## CALLING SEQUENCE:

```
void rtems_binary_semaphore_wait(
    rtems_binary_semaphore *binary_semaphore
    );
```

## **DESCRIPTION:**

Waits for the binary\_semaphore. In case the current semaphore value is one, then the value is set to zero and the function returns immediately, otherwise the thread is blocked waiting for a semaphore post.

## NOTES:

This function must be called from thread context with interrupts enabled. Threads wait in priority order.

## 25.6.4 Wait for a binary semaphore with timeout in ticks

## CALLING SEQUENCE:

```
1 int rtems_binary_semaphore_wait_timed_ticks(
2     rtems_binary_semaphore *binary_semaphore,
3     uint32_t     ticks
4 );
```

## DIRECTIVE STATUS CODES:

| 0         | The semaphore wait was successfu |  |
|-----------|----------------------------------|--|
| ETIMEDOUT | The semaphore wait timed out.    |  |

#### **DESCRIPTION:**

Waits for the binary\_semaphore with a timeout in ticks. In case the current semaphore value is one, then the value is set to zero and the function returns immediately with a return value of 0, otherwise the thread is blocked waiting for a semaphore post. The time waiting for a semaphore post is limited by ticks. A ticks value of zero specifies an infinite timeout.

#### NOTES:

This function must be called from thread context with interrupts enabled. Threads wait in priority order.

## 25.6.5 Tries to wait for a binary semaphore

## **CALLING SEQUENCE:**

```
1 int rtems_binary_semaphore_try_wait(
2     rtems_binary_semaphore *binary_semaphore
3 );
```

#### **DIRECTIVE STATUS CODES:**

| 0      | The semaphore wait was successful. |
|--------|------------------------------------|
| EAGAIN | The semaphore wait failed.         |

#### **DESCRIPTION:**

Tries to wait for the binary\_semaphore. In case the current semaphore value is one, then the value is set to zero and the function returns immediately with a return value of 0, otherwise it returns immediately with a return value of EAGAIN.

## NOTES:

This function may be called from interrupt context. In case it is called from thread context, then interrupts must be enabled.

## 25.6.6 Post a binary semaphore

## CALLING SEQUENCE:

```
void rtems_binary_semaphore_post(
    rtems_binary_semaphore *binary_semaphore
    );
```

## **DESCRIPTION:**

Posts the binary\_semaphore. In case at least one thread is waiting on the binary semaphore, then the highest priority thread is woken up, otherwise the current value is set to one.

#### NOTES:

This function may be called from interrupt context. In case it is called from thread context, then interrupts must be enabled.

## 25.6.7 Set binary semaphore name

## CALLING SEQUENCE:

```
void rtems_binary_semaphore_set_name(
    rtems_binary_semaphore *binary_semaphore,
    const char *name
  );
```

## **DESCRIPTION:**

Sets the binary\_semaphore name to name.

## NOTES:

The name must be persistent throughout the life-time of the binary semaphore. A name of NULL is valid.

## 25.6.8 Get binary semaphore name

## CALLING SEQUENCE:

```
1 const char *rtems_binary_semaphore_get_name(
2 const rtems_binary_semaphore *binary_semaphore
3 );
```

#### **DESCRIPTION:**

Returns the binary\_semaphore name.

NOTES:

The name may be NULL.

## 25.6.9 Binary semaphore destruction

## CALLING SEQUENCE:

```
void rtems_binary_semaphore_destroy(
    rtems_binary_semaphore *binary_semaphore
    );
```

#### **DESCRIPTION:**

Destroys the binary\_semaphore.

#### NOTES:

In case the binary semaphore still in use, then the result is unpredictable.

## 25.7 Threads

**Warning:** The self-contained threads support is work in progress. In contrast to the synchronization objects the self-contained thread support is not just an API glue layer to already existing implementations.

The rtems\_thread object provides a thread of execution.

## CALLING SEQUENCE:

```
1 RTEMS_THREAD_INITIALIZER(
    name,
2
3
    thread_size,
    priority,
4
    flags,
5
    entry,
6
    arg
7
8);
9
10 void rtems_thread_start(
    rtems_thread *thread,
11
    const char *name,
12
    size_t
                  thread_size,
13
                 priority,
    uint32_t
14
    uint32_t
                  flags,
15
    void
                ( *entry )( void * ),
16
    void
                  *arg
17
18);
19
20 void rtems_thread_restart(
    rtems_thread *thread,
21
    void
                  *arg
22
23 ) RTEMS_NO_RETURN;
24
25 void rtems_thread_event_send(
    rtems_thread *thread,
26
    uint32_t
                   events
27
28);
29
30 uint32_t rtems_thread_event_poll(
    rtems_thread *thread,
31
    uint32_t
              events_of_interest
32
33);
34
35 uint32_t rtems_thread_event_wait_all(
    rtems_thread *thread,
36
    uint32_t
               events_of_interest
37
38);
```

(continues on next page)

(continued from previous page)

```
39
40 uint32_t rtems_thread_event_wait_any(
    rtems_thread *thread,
41
    uint32_t
                  events_of_interest
42
43);
44
45 void rtems_thread_destroy(
    rtems_thread *thread
46
47);
48
49 void rtems_thread_destroy_self(
    void
50
51 ) RTEMS_NO_RETURN;
```

# CHAPTER TWENTYSIX

# MULTIPROCESSING MANAGER

# 26.1 Introduction

In multiprocessor real-time systems, new requirements, such as sharing data and global resources between processors, are introduced. This requires an efficient and reliable communications vehicle which allows all processors to communicate with each other as necessary. In addition, the ramifications of multiple processors affect each and every characteristic of a realtime system, almost always making them more complicated.

RTEMS addresses these issues by providing simple and flexible real-time multiprocessing capabilities. The executive easily lends itself to both tightly-coupled and loosely-coupled configurations of the target system hardware. In addition, RTEMS supports systems composed of both homogeneous and heterogeneous mixtures of processors and target boards.

A major design goal of the RTEMS executive was to transcend the physical boundaries of the target hardware configuration. This goal is achieved by presenting the application software with a logical view of the target system where the boundaries between processor nodes are transparent. As a result, the application developer may designate objects such as tasks, queues, events, signals, semaphores, and memory blocks as global objects. These global objects may then be accessed by any task regardless of the physical location of the object and the accessing task. RTEMS automatically determines that the object being accessed resides on another processor and performs the actions required to access the desired object. Simply stated, RTEMS allows the entire system, both hardware and software, to be viewed logically as a single system.

The directives provided by the Manager are:

• *rtems\_multiprocessing\_announce* (page 520) - A multiprocessing communications packet has arrived

# 26.2 Background

RTEMS makes no assumptions regarding the connection media or topology of a multiprocessor system. The tasks which compose a particular application can be spread among as many processors as needed to satisfy the application's timing requirements. The application tasks can interact using a subset of the RTEMS directives as if they were on the same processor. These directives allow application tasks to exchange data, communicate, and synchronize regardless of which processor they reside upon.

The RTEMS multiprocessor execution model is multiple instruction streams with multiple data streams (MIMD). This execution model has each of the processors executing code independent of the other processors. Because of this parallelism, the application designer can more easily guarantee deterministic behavior.

By supporting heterogeneous environments, RTEMS allows the systems designer to select the most efficient processor for each subsystem of the application. Configuring RTEMS for a heterogeneous environment is no more difficult than for a homogeneous one. In keeping with RTEMS philosophy of providing transparent physical node boundaries, the minimal heterogeneous processing required is isolated in the MPCI layer.

## 26.2.1 Nodes

A processor in a RTEMS system is referred to as a node. Each node is assigned a unique nonzero node number by the application designer. RTEMS assumes that node numbers are assigned consecutively from one to the maximum\_nodes configuration parameter. The node number, node, and the maximum number of nodes, maximum\_nodes, in a system are found in the Multiprocessor Configuration Table. The maximum\_nodes field and the number of global objects, maximum\_global\_objects, is required to be the same on all nodes in a system.

The node number is used by RTEMS to identify each node when performing remote operations. Thus, the Multiprocessor Communications Interface Layer (MPCI) must be able to route messages based on the node number.

## 26.2.2 Global Objects

All RTEMS objects which are created with the GLOBAL attribute will be known on all other nodes. Global objects can be referenced from any node in the system, although certain directive specific restrictions (e.g. one cannot delete a remote object) may apply. A task does not have to be global to perform operations involving remote objects. The maximum number of global objects is the system is user configurable and can be found in the maximum\_global\_objects field in the Multiprocessor Configuration Table. The distribution of tasks to processors is performed during the application design phase. Dynamic task relocation is not supported by RTEMS.

## 26.2.3 Global Object Table

RTEMS maintains two tables containing object information on every node in a multiprocessor system: a local object table and a global object table. The local object table on each node is unique and contains information for all objects created on this node whether those objects are local or global. The global object table contains information regarding all global objects in the system and, consequently, is the same on every node.

Since each node must maintain an identical copy of the global object table, the maximum number of entries in each copy of the table must be the same. The maximum number of entries in each copy is determined by the maximum\_global\_objects parameter in the Multiprocessor Configuration Table. This parameter, as well as the maximum\_nodes parameter, is required to be the same on all nodes. To maintain consistency among the table copies, every node in the system must be informed of the creation or deletion of a global object.

## 26.2.4 Remote Operations

When an application performs an operation on a remote global object, RTEMS must generate a Remote Request (RQ) message and send it to the appropriate node. After completing the requested operation, the remote node will build a Remote Response (RR) message and send it to the originating node. Messages generated as a side-effect of a directive (such as deleting a global task) are known as Remote Processes (RP) and do not require the receiving node to respond.

Other than taking slightly longer to execute directives on remote objects, the application is unaware of the location of the objects it acts upon. The exact amount of overhead required for a remote operation is dependent on the media connecting the nodes and, to a lesser degree, on the efficiency of the user-provided MPCI routines.

The following shows the typical transaction sequence during a remote application:

- 1. The application issues a directive accessing a remote global object.
- 2. RTEMS determines the node on which the object resides.
- 3. RTEMS calls the user-provided MPCI routine GET\_PACKET to obtain a packet in which to build a RQ message.
- 4. After building a message packet, RTEMS calls the user-provided MPCI routine SEND\_PACKET to transmit the packet to the node on which the object resides (referred to as the destination node).
- 5. The calling task is blocked until the RR message arrives, and control of the processor is transferred to another task.
- 6. The MPCI layer on the destination node senses the arrival of a packet (commonly in an ISR), and calls the rtems\_multiprocessing\_announce directive. This directive readies the Multiprocessing Server.
- 7. The Multiprocessing Server calls the user-provided MPCI routine RECEIVE\_PACKET, performs the requested operation, builds an RR message, and returns it to the originating node.
- 8. The MPCI layer on the originating node senses the arrival of a packet (typically via an interrupt), and calls the RTEMS rtems\_multiprocessing\_announce directive. This directive readies the Multiprocessing Server.

9. The Multiprocessing Server calls the user-provided MPCI routine RECEIVE\_PACKET, readies the original requesting task, and blocks until another packet arrives. Control is transferred to the original task which then completes processing of the directive.

If an uncorrectable error occurs in the user-provided MPCI layer, the fatal error handler should be invoked. RTEMS assumes the reliable transmission and reception of messages by the MPCI and makes no attempt to detect or correct errors.

## 26.2.5 Proxies

A proxy is an RTEMS data structure which resides on a remote node and is used to represent a task which must block as part of a remote operation. This action can occur as part of the rtems\_semaphore\_obtain and rtems\_message\_queue\_receive directives. If the object were local, the task's control block would be available for modification to indicate it was blocking on a message queue or semaphore. However, the task's control block resides only on the same node as the task. As a result, the remote node must allocate a proxy to represent the task until it can be readied.

The maximum number of proxies is defined in the Multiprocessor Configuration Table. Each node in a multiprocessor system may require a different number of proxies to be configured. The distribution of proxy control blocks is application dependent and is different from the distribution of tasks.

## 26.2.6 Multiprocessor Configuration Table

The Multiprocessor Configuration Table contains information needed by RTEMS when used in a multiprocessor system. This table is discussed in detail in the section Multiprocessor Configuration Table of the Configuring a System chapter.

# 26.3 Multiprocessor Communications Interface Layer

The Multiprocessor Communications Interface Layer (MPCI) is a set of user-provided procedures which enable the nodes in a multiprocessor system to communicate with one another. These routines are invoked by RTEMS at various times in the preparation and processing of remote requests. Interrupts are enabled when an MPCI procedure is invoked. It is assumed that if the execution mode and/or interrupt level are altered by the MPCI layer, that they will be restored prior to returning to RTEMS.

The MPCI layer is responsible for managing a pool of buffers called packets and for sending these packets between system nodes. Packet buffers contain the messages sent between the nodes. Typically, the MPCI layer will encapsulate the packet within an envelope which contains the information needed by the MPCI layer. The number of packets available is dependent on the MPCI layer implementation.

The entry points to the routines in the user's MPCI layer should be placed in the Multiprocessor Communications Interface Table. The user must provide entry points for each of the following table entries in a multiprocessor system:

| initialization | initialize the MPCI             |  |  |
|----------------|---------------------------------|--|--|
| get_packet     | obtain a packet buffer          |  |  |
| return_packet  | return a packet buffer          |  |  |
| send_packet    | send a packet to another node   |  |  |
| receive_packet | called to get an arrived packet |  |  |

A packet is sent by RTEMS in each of the following situations:

- an RQ is generated on an originating node;
- an RR is generated on a destination node;
- a global object is created;
- a global object is deleted;
- a local task blocked on a remote object is deleted;
- during system initialization to check for system consistency.

If the target hardware supports it, the arrival of a packet at a node may generate an interrupt. Otherwise, the real-time clock ISR can check for the arrival of a packet. In any case, the rtems\_multiprocessing\_announce directive must be called to announce the arrival of a packet. After exiting the ISR, control will be passed to the Multiprocessing Server to process the packet. The Multiprocessing Server will call the get\_packet entry to obtain a packet buffer and the receive\_entry entry to copy the message into the buffer obtained.

## 26.3.1 INITIALIZATION

The INITIALIZATION component of the user-provided MPCI layer is called as part of the rtems\_initialize\_executive directive to initialize the MPCI layer and associated hardware. It is invoked immediately after all of the device drivers have been initialized. This component should be adhere to the following prototype:

```
rtems_mpci_entry user_mpci_initialization( void );
```

Operations on global objects cannot be performed until this component is invoked. The INI-TIALIZATION component is invoked only once in the life of any system. If the MPCI layer cannot be successfully initialized, the fatal error manager should be invoked by this routine.

One of the primary functions of the MPCI layer is to provide the executive with packet buffers. The INITIALIZATION routine must create and initialize a pool of packet buffers. There must be enough packet buffers so RTEMS can obtain one whenever needed.

## 26.3.2 GET\_PACKET

The GET\_PACKET component of the user-provided MPCI layer is called when RTEMS must obtain a packet buffer to send or broadcast a message. This component should be adhere to the following prototype:

```
1 rtems_mpci_entry user_mpci_get_packet(
2 rtems_packet_prefix **packet
3 );
```

where packet is the address of a pointer to a packet. This routine always succeeds and, upon return, packet will contain the address of a packet. If for any reason, a packet cannot be successfully obtained, then the fatal error manager should be invoked.

RTEMS has been optimized to avoid the need for obtaining a packet each time a message is sent or broadcast. For example, RTEMS sends response messages (RR) back to the originator in the same packet in which the request message (RQ) arrived.

## 26.3.3 RETURN\_PACKET

The RETURN\_PACKET component of the user-provided MPCI layer is called when RTEMS needs to release a packet to the free packet buffer pool. This component should be adhere to the following prototype:

```
1 rtems_mpci_entry user_mpci_return_packet(
2 rtems_packet_prefix *packet
3 );
```

where packet is the address of a packet. If the packet cannot be successfully returned, the fatal error manager should be invoked.

## 26.3.4 RECEIVE\_PACKET

The RECEIVE\_PACKET component of the user-provided MPCI layer is called when RTEMS needs to obtain a packet which has previously arrived. This component should be adhere to the following prototype:

```
1 rtems_mpci_entry user_mpci_receive_packet(
2 rtems_packet_prefix **packet
3 );
```

where packet is a pointer to the address of a packet to place the message from another node. If a message is available, then packet will contain the address of the message from another node. If no messages are available, this entry packet should contain NULL.

## 26.3.5 SEND\_PACKET

The SEND\_PACKET component of the user-provided MPCI layer is called when RTEMS needs to send a packet containing a message to another node. This component should be adhere to the following prototype:

```
1 rtems_mpci_entry user_mpci_send_packet(
2     uint32_t node,
3     rtems_packet_prefix **packet
4 );
```

where node is the node number of the destination and packet is the address of a packet which containing a message. If the packet cannot be successfully sent, the fatal error manager should be invoked.

If node is set to zero, the packet is to be broadcasted to all other nodes in the system. Although some MPCI layers will be built upon hardware which support a broadcast mechanism, others may be required to generate a copy of the packet for each node in the system.

Many MPCI layers use the packet\_length field of the rtems\_packet\_prefix portion of the packet to avoid sending unnecessary data. This is especially useful if the media connecting the nodes is relatively slow.

The to\_convert field of the rtems\_packet\_prefix portion of the packet indicates how much of the packet in 32-bit units may require conversion in a heterogeneous system.

## 26.3.6 Supporting Heterogeneous Environments

Developing an MPCI layer for a heterogeneous system requires a thorough understanding of the differences between the processors which comprise the system. One difficult problem is the varying data representation schemes used by different processor types. The most pervasive data representation problem is the order of the bytes which compose a data entity. Processors which place the least significant byte at the smallest address are classified as little endian processors. Little endian byte-ordering is shown below:

| 1 | + | .++ | + | +   |                       |
|---|---|-----|---|-----|-----------------------|
| 2 |   |     |   |     |                       |
| l |   |     |   | (co | ntinues on next page) |

(continued from previous page)

| 3 | Byte 3 |   | Byte 2 |   | Byte 1 | Byt | te 0 |  |
|---|--------|---|--------|---|--------|-----|------|--|
| 4 |        |   |        |   |        |     |      |  |
| 5 | +      | + |        | + |        | +   | +    |  |

Conversely, processors which place the most significant byte at the smallest address are classified as big endian processors. Big endian byte-ordering is shown below:

| 1 | +      | +    | + |        | + |        | -+ |
|---|--------|------|---|--------|---|--------|----|
| 2 |        | 1    |   |        |   |        |    |
| 3 | Byte Ø | Byte | 1 | Byte 2 |   | Byte 3 |    |
| 4 |        |      |   |        |   |        |    |
| 5 | +      | +    | + |        | + |        | -+ |

Unfortunately, sharing a data structure between big endian and little endian processors requires translation into a common endian format. An application designer typically chooses the common endian format to minimize conversion overhead.

Another issue in the design of shared data structures is the alignment of data structure elements. Alignment is both processor and compiler implementation dependent. For example, some processors allow data elements to begin on any address boundary, while others impose restrictions. Common restrictions are that data elements must begin on either an even address or on a long word boundary. Violation of these restrictions may cause an exception or impose a performance penalty.

Other issues which commonly impact the design of shared data structures include the representation of floating point numbers, bit fields, decimal data, and character strings. In addition, the representation method for negative integers could be one's or two's complement. These factors combine to increase the complexity of designing and manipulating data structures shared between processors.

RTEMS addressed these issues in the design of the packets used to communicate between nodes. The RTEMS packet format is designed to allow the MPCI layer to perform all necessary conversion without burdening the developer with the details of the RTEMS packet format. As a result, the MPCI layer must be aware of the following:

- All packets must begin on a four byte boundary.
- Packets are composed of both RTEMS and application data. All RTEMS data is treated as 32-bit unsigned quantities and is in the first to\_convert 32-bit quantities of the packet. The to\_convert field is part of the rtems\_packet\_prefix portion of the packet.
- The RTEMS data component of the packet must be in native endian format. Endian conversion may be performed by either the sending or receiving MPCI layer.
- RTEMS makes no assumptions regarding the application data component of the packet.

# 26.4 Operations

## 26.4.1 Announcing a Packet

The rtems\_multiprocessing\_announce directive is called by the MPCI layer to inform RTEMS that a packet has arrived from another node. This directive can be called from an interrupt service routine or from within a polling routine.

# 26.5 Directives

This section details the additional directives required to support RTEMS in a multiprocessor configuration. A subsection is dedicated to each of this manager's directives and describes the calling sequence, related constants, usage, and status codes.

## 26.5.1 MULTIPROCESSING\_ANNOUNCE - Announce the arrival of a packet

#### **CALLING SEQUENCE:**

void rtems\_multiprocessing\_announce( void );

# DIRECTIVE STATUS CODES:

NONE

### **DESCRIPTION:**

This directive informs RTEMS that a multiprocessing communications packet has arrived from another node. This directive is called by the user-provided MPCI, and is only used in multiprocessor configurations.

#### NOTES:

This directive is typically called from an ISR.

This directive will almost certainly cause the calling task to be preempted.

This directive does not generate activity on remote nodes.

CHAPTER TWENTYSEVEN

# SYMMETRIC MULTIPROCESSING (SMP)

# 27.1 Introduction

The Symmetric Multiprocessing (SMP) support of the RTEMS is available on

- ARMv7-A,
- PowerPC,
- RISC-V, and
- SPARC.

**Warning:** The SMP support is only available if RTEMS was built with the --enable-smp build configuration option.

RTEMS is supposed to be a real-time operating system. What does this mean in the context of SMP? The RTEMS interpretation of real-time on SMP is the support for *Clustered Scheduling* (page 525) with priority based schedulers and adequate locking protocols. One aim is to enable a schedulability analysis under the sporadic task model [Bra11] [BW13].

# 27.2 Background

# 27.2.1 Application Configuration

By default, the maximum processor count is set to one in the application configuration. To enable SMP, the application configuration option *CONFIGURE\_MAXIMUM\_PROCESSORS* (page 384) must be defined to a value greater than one. It is recommended to use the smallest value suitable for the application in order to save memory. Each processor needs an idle thread and interrupt stack for example.

The default scheduler for SMP applications supports up to 32 processors and is a global fixed priority scheduler, see also *Clustered Scheduler Configuration* (page 453).

The following compile-time test can be used to check if the SMP support is available or not.

```
1 #include <rtems.h>
2
3 #ifdef RTEMS_SMP
4 #warning "SMP support is enabled"
5 #else
6 #warning "SMP support is disabled"
7 #endif
```

# 27.2.2 Examples

For example applications see testsuites/smptests.

## 27.2.3 Uniprocessor versus SMP Parallelism

Uniprocessor systems have long been used in embedded systems. In this hardware model, there are some system execution characteristics which have long been taken for granted:

- one task executes at a time
- hardware events result in interrupts

There is no true parallelism. Even when interrupts appear to occur at the same time, they are processed in largely a serial fashion. This is true even when the interupt service routines are allowed to nest. From a tasking viewpoint, it is the responsibility of the real-time operating system to simulate parallelism by switching between tasks. These task switches occur in response to hardware interrupt events and explicit application events such as blocking for a resource or delaying.

With symmetric multiprocessing, the presence of multiple processors allows for true concurrency and provides for cost-effective performance improvements. Uniprocessors tend to increase performance by increasing clock speed and complexity. This tends to lead to hot, power hungry microprocessors which are poorly suited for many embedded applications.

The true concurrency is in sharp contrast to the single task and interrupt model of uniprocessor systems. This results in a fundamental change to uniprocessor system characteristics listed above. Developers are faced with a different set of characteristics which, in turn, break some existing assumptions and result in new challenges. In an SMP system with N processors, these are the new execution characteristics.

- N tasks execute in parallel
- hardware events result in interrupts

There is true parallelism with a task executing on each processor and the possibility of interrupts occurring on each processor. Thus in contrast to their being one task and one interrupt to consider on a uniprocessor, there are N tasks and potentially N simultaneous interrupts to consider on an SMP system.

This increase in hardware complexity and presence of true parallelism results in the application developer needing to be even more cautious about mutual exclusion and shared data access than in a uniprocessor embedded system. Race conditions that never or rarely happened when an application executed on a uniprocessor system, become much more likely due to multiple threads executing in parallel. On a uniprocessor system, these race conditions would only happen when a task switch occurred at just the wrong moment. Now there are N-1 tasks executing in parallel all the time and this results in many more opportunities for small windows in critical sections to be hit.

# 27.2.4 Task Affinity

RTEMS provides services to manipulate the affinity of a task. Affinity is used to specify the subset of processors in an SMP system on which a particular task can execute.

By default, tasks have an affinity which allows them to execute on any available processor.

Task affinity is a possible feature to be supported by SMP-aware schedulers. However, only a subset of the available schedulers support affinity. Although the behavior is scheduler specific, if the scheduler does not support affinity, it is likely to ignore all attempts to set affinity.

The scheduler with support for arbitary processor affinities uses a proof of concept implementation. See <a href="https://devel.rtems.org/ticket/2510">https://devel.rtems.org/ticket/2510</a>.

## 27.2.5 Task Migration

With more than one processor in the system tasks can migrate from one processor to another. There are four reasons why tasks migrate in RTEMS.

- The scheduler changes explicitly via *rtems\_task\_set\_scheduler()* (page 106) or similar directives.
- The task processor affinity changes explicitly via *rtems\_task\_set\_affinity()* (page 109) or similar directives.
- The task resumes execution after a blocking operation. On a priority based scheduler it will evict the lowest priority task currently assigned to a processor in the processor set managed by the scheduler instance.
- The task moves temporarily to another scheduler instance due to locking protocols like the *Multiprocessor Resource Sharing Protocol (MrsP)* (page 30) or the *O(m) Independence-Preserving Protocol (OMIP)* (page 30).

Task migration should be avoided so that the working set of a task can stay on the most local cache level.

# 27.2.6 Clustered Scheduling

The scheduler is responsible to assign processors to some of the threads which are ready to execute. Trouble starts if more ready threads than processors exist at the same time. There are various rules how the processor assignment can be performed attempting to fulfill additional constraints or yield some overall system properties. As a matter of fact it is impossible to meet all requirements at the same time. The way a scheduler works distinguishes real-time operating systems from general purpose operating systems.

We have clustered scheduling in case the set of processors of a system is partitioned into nonempty pairwise-disjoint subsets of processors. These subsets are called clusters. Clusters with a cardinality of one are partitions. Each cluster is owned by exactly one scheduler instance. In case the cluster size equals the processor count, it is called global scheduling.

Modern SMP systems have multi-layer caches. An operating system which neglects cache constraints in the scheduler will not yield good performance. Real-time operating systems usually provide priority (fixed or job-level) based schedulers so that each of the highest priority threads is assigned to a processor. Priority based schedulers have difficulties in providing cache locality for threads and may suffer from excessive thread migrations [Bra11] [CMV14]. Schedulers that use local run queues and some sort of load-balancing to improve the cache utilization may not fulfill global constraints [GCB13] and are more difficult to implement than one would normally expect [LLF+16].

Clustered scheduling was implemented for RTEMS SMP to best use the cache topology of a system and to keep the worst-case latencies under control. The low-level SMP locks use FIFO ordering. So, the worst-case run-time of operations increases with each processor involved. The scheduler configuration is quite flexible and done at link-time, see *Clustered Scheduler Con-figuration* (page 453). It is possible to re-assign processors to schedulers during run-time via *rtems\_scheduler\_add\_processor()* (page 63) and *rtems\_scheduler\_remove\_processor()* (page 64). The schedulers are implemented in an object-oriented fashion.

The problem is to provide synchronization primitives for inter-cluster synchronization (more than one cluster is involved in the synchronization process). In RTEMS there are currently some means available

- events,
- message queues,
- mutexes using the O(m) Independence-Preserving Protocol (OMIP) (page 30),
- mutexes using the Multiprocessor Resource Sharing Protocol (MrsP) (page 30), and
- binary and counting semaphores.

The clustered scheduling approach enables separation of functions with real-time requirements and functions that profit from fairness and high throughput provided the scheduler instances are fully decoupled and adequate inter-cluster synchronization primitives are used.

To set the scheduler of a task see *rtems\_scheduler\_ident()* (page 54) and *rtems\_task\_set\_scheduler()* (page 106).

# 27.2.7 OpenMP

OpenMP support for RTEMS is available via the GCC provided libgomp. There is libgomp support for RTEMS in the POSIX configuration of libgomp since GCC 4.9 (requires a Newlib snapshot after 2015-03-12). In GCC 6.1 or later (requires a Newlib snapshot after 2015-07-30 for <sys/lock.h> provided self-contained synchronization objects) there is a specialized libgomp configuration for RTEMS which offers a significantly better performance compared to the POSIX configuration of libgomp. In addition application configurable thread pools for each scheduler instance are available in GCC 6.1 or later.

The run-time configuration of libgomp is done via environment variables documented in the libgomp manual. The environment variables are evaluated in a constructor function which executes in the context of the first initialization task before the actual initialization task function is called (just like a global C++ constructor). To set application specific values, a higher priority constructor function must be used to set up the environment variables.

```
1 #include <stdlib.h>
2 void __attribute__((constructor(1000))) config_libgomp( void )
3 {
4 setenv( "OMP_DISPLAY_ENV", "VERBOSE", 1 );
5 setenv( "GOMP_SPINCOUNT", "30000", 1 );
6 setenv( "GOMP_RTEMS_THREAD_POOLS", "1$2@SCHD", 1 );
7 }
```

The environment variable GOMP\_RTEMS\_THREAD\_POOLS is RTEMS-specific. It determines the thread pools for each scheduler instance. The format for GOMP\_RTEMS\_THREAD\_POOLS is a list of optional <thread-pool-count>[\$<priority>]@<scheduler-name> configurations separated by : where:

- <thread-pool-count> is the thread pool count for this scheduler instance.
- \$<priority> is an optional priority for the worker threads of a thread pool according to pthread\_setschedparam. In case a priority value is omitted, then a worker thread will inherit the priority of the OpenMP master thread that created it. The priority of the worker thread is not changed by libgomp after creation, even if a new OpenMP master thread using the worker has a different priority.
- @<scheduler-name> is the scheduler instance name according to the RTEMS application configuration.

In case no thread pool configuration is specified for a scheduler instance, then each OpenMP master thread of this scheduler instance will use its own dynamically allocated thread pool. To limit the worker thread count of the thread pools, each OpenMP master thread must call omp\_set\_num\_threads.

Lets suppose we have three scheduler instances IO, WRK0, and WRK1 with GOMP\_RTEMS\_THREAD\_POOLS set to "1@WRK0:3\$4@WRK1". Then there are no thread pool restrictions for scheduler instance IO. In the scheduler instance WRK0 there is one thread pool available. Since no priority is specified for this scheduler instance, the worker thread inherits the priority of the OpenMP master thread that created it. In the scheduler instance WRK1 there are three thread pools available and their worker threads run at priority four.

# 27.2.8 Atomic Operations

There is no public RTEMS API for atomic operations. It is recommended to use the standard C <stdatomic.h> or C++ <atomic> APIs in applications.

# 27.3 Application Issues

Most operating system services provided by the uniprocessor RTEMS are available in SMP configurations as well. However, applications designed for an uniprocessor environment may need some changes to correctly run in an SMP configuration.

As discussed earlier, SMP systems have opportunities for true parallelism which was not possible on uniprocessor systems. Consequently, multiple techniques that provided adequate critical sections on uniprocessor systems are unsafe on SMP systems. In this section, some of these unsafe techniques will be discussed.

In general, applications must use proper operating system provided mutual exclusion mechanisms to ensure correct behavior.

# 27.3.1 Task variables

Task variables are ordinary global variables with a dedicated value for each thread. During a context switch from the executing thread to the heir thread, the value of each task variable is saved to the thread control block of the executing thread and restored from the thread control block of the heir thread. This is inherently broken if more than one executing thread exists. Alternatives to task variables are POSIX keys and *TLS*. All use cases of task variables in the RTEMS code base were replaced with alternatives. The task variable API has been removed in RTEMS 5.1.

# 27.3.2 Highest Priority Thread Never Walks Alone

On a uniprocessor system, it is safe to assume that when the highest priority task in an application executes, it will execute without being preempted until it voluntarily blocks. Interrupts may occur while it is executing, but there will be no context switch to another task unless the highest priority task voluntarily initiates it.

Given the assumption that no other tasks will have their execution interleaved with the highest priority task, it is possible for this task to be constructed such that it does not need to acquire a mutex for protected access to shared data.

In an SMP system, it cannot be assumed there will never be a single task executing. It should be assumed that every processor is executing another application task. Further, those tasks will be ones which would not have been executed in a uniprocessor configuration and should be assumed to have data synchronization conflicts with what was formerly the highest priority task which executed without conflict.

## 27.3.3 Disabling of Thread Preemption

A thread which disables preemption prevents that a higher priority thread gets hold of its processor involuntarily. In uniprocessor configurations, this can be used to ensure mutual exclusion at thread level. In SMP configurations, however, more than one executing thread may exist. Thus, it is impossible to ensure mutual exclusion using this mechanism. In order to prevent that applications using preemption for this purpose, would show inappropriate behaviour, this feature is disabled in SMP configurations and its use would case run-time errors.

# 27.3.4 Disabling of Interrupts

A low overhead means that ensures mutual exclusion in uniprocessor configurations is the disabling of interrupts around a critical section. This is commonly used in device driver code. In SMP configurations, however, disabling the interrupts on one processor has no effect on other processors. So, this is insufficient to ensure system-wide mutual exclusion. The macros

- rtems\_interrupt\_disable() (page 128),
- rtems\_interrupt\_enable() (page 130), and
- rtems\_interrupt\_flash() (page 131).

are disabled in SMP configurations and its use will cause compile-time warnings and link-time errors. In the unlikely case that interrupts must be disabled on the current processor, the

- rtems\_interrupt\_local\_disable() (page 132), and
- rtems\_interrupt\_local\_enable() (page 134).

macros are now available in all configurations.

Since disabling of interrupts is insufficient to ensure system-wide mutual exclusion on SMP a new low-level synchronization primitive was added – interrupt locks. The interrupt locks are a simple API layer on top of the SMP locks used for low-level synchronization in the operating system core. Currently, they are implemented as a ticket lock. In uniprocessor configurations, they degenerate to simple interrupt disable/enable sequences by means of the C pre-processor. It is disallowed to acquire a single interrupt lock in a nested way. This will result in an infinite loop with interrupts disabled. While converting legacy code to interrupt locks, care must be taken to avoid this situation to happen.

```
#include <rtems.h>
2
  void legacy_code_with_interrupt_disable_enable( void )
3
  {
4
    rtems_interrupt_level level;
5
6
7
    rtems_interrupt_disable( level );
    /* Critical section */
8
9
    rtems_interrupt_enable( level );
10
  }
11
12 RTEMS_INTERRUPT_LOCK_DEFINE( static, lock, "Name" )
13
  void smp_ready_code_with_interrupt_lock( void )
14
  {
15
    rtems_interrupt_lock_context lock_context;
16
17
    rtems_interrupt_lock_acquire( &lock, &lock_context );
18
    /* Critical section */
19
    rtems_interrupt_lock_release( &lock, &lock_context );
20
  }
21
```

An alternative to the RTEMS-specific interrupt locks are POSIX spinlocks. The pthread\_spinlock\_t is defined as a self-contained object, e.g. the user must provide the storage

for this synchronization object.

```
#include <assert.h>
  #include <pthread.h>
2
3
  pthread_spinlock_t lock;
4
5
  void smp_ready_code_with_posix_spinlock( void )
6
  {
7
    int error;
8
9
    error = pthread_spin_lock( &lock );
10
    assert( error == 0 );
11
    /* Critical section */
12
    error = pthread_spin_unlock( &lock );
13
    assert( error == 0 );
14
15 }
```

In contrast to POSIX spinlock implementation on Linux or FreeBSD, it is not allowed to call blocking operating system services inside the critical section. A recursive lock attempt is a severe usage error resulting in an infinite loop with interrupts disabled. Nesting of different locks is allowed. The user must ensure that no deadlock can occur. As a non-portable feature the locks are zero-initialized, e.g. statically initialized global locks reside in the .bss section and there is no need to call pthread\_spin\_init().

# 27.3.5 Interrupt Service Routines Execute in Parallel With Threads

On a machine with more than one processor, interrupt service routines (this includes timer service routines installed via *rtems\_timer\_fire\_after()* (page 174)) and threads can execute in parallel. Interrupt service routines must take this into account and use proper locking mechanisms to protect critical sections from interference by threads (interrupt locks or POSIX spinlocks). This likely requires code modifications in legacy device drivers.

## 27.3.6 Timers Do Not Stop Immediately

Timer service routines run in the context of the clock interrupt. On uniprocessor configurations, it is sufficient to disable interrupts and remove a timer from the set of active timers to stop it. In SMP configurations, however, the timer service routine may already run and wait on an SMP lock owned by the thread which is about to stop the timer. This opens the door to subtle synchronization issues. During destruction of objects, special care must be taken to ensure that timer service routines cannot access (partly or fully) destroyed objects.

### 27.3.7 False Sharing of Cache Lines Due to Objects Table

The Classic API and most POSIX API objects are indirectly accessed via an object identifier. The user-level functions validate the object identifier and map it to the actual object structure which resides in a global objects table for each object class. So, unrelated objects are packed together in a table. This may result in false sharing of cache lines. The effect of false sharing of cache lines can be observed with the TMFINE 1 test program on a suitable platform, e.g. QorIQ T4240. High-performance SMP applications need full control of the object storage [Dre07]. Therefore, self-contained synchronization objects are now available for RTEMS.

# 27.4 Implementation Details

This section covers some implementation details of the RTEMS SMP support.

# 27.4.1 Low-Level Synchronization

All low-level synchronization primitives are implemented using *C11* atomic operations, so no target-specific hand-written assembler code is necessary. Four synchronization primitives are currently available

- ticket locks (mutual exclusion),
- MCS locks (mutual exclusion),
- barriers, implemented as a sense barrier, and
- sequence locks [Boe12].

A vital requirement for low-level mutual exclusion is *FIFO* fairness since we are interested in a predictable system and not maximum throughput. With this requirement, there are only few options to resolve this problem. For reasons of simplicity, the ticket lock algorithm was chosen to implement the SMP locks. However, the API is capable to support MCS locks, which may be interesting in the future for systems with a processor count in the range of 32 or more, e.g. *NUMA*, many-core systems.

The test program SMPLOCK 1 can be used to gather performance and fairness data for several scenarios. The SMP lock performance and fairness measured on the QorIQ T4240 follows as an example. This chip contains three L2 caches. Each L2 cache is shared by eight processors.

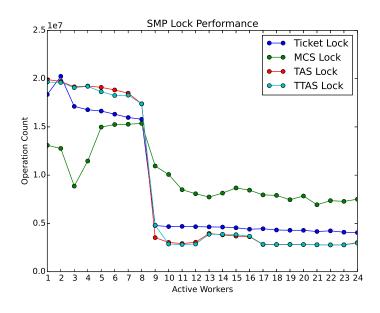

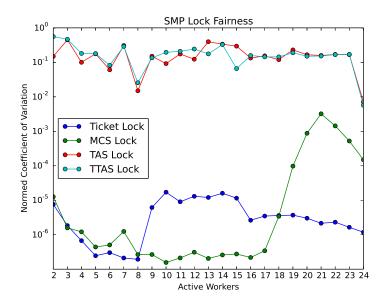

## 27.4.2 Internal Locking

In SMP configurations, the operating system uses non-recursive SMP locks for low-level mutual exclusion. The locking domains are roughly

- a particular data structure,
- the thread queue operations,
- the thread state changes, and
- the scheduler operations.

For a good average-case performance it is vital that every high-level synchronization object, e.g. mutex, has its own SMP lock. In the average-case, only this SMP lock should be involved to carry out a specific operation, e.g. obtain/release a mutex. In general, the high-level synchronization objects have a thread queue embedded and use its SMP lock.

In case a thread must block on a thread queue, then things get complicated. The executing thread first acquires the SMP lock of the thread queue and then figures out that it needs to block. The procedure to block the thread on this particular thread queue involves state changes of the thread itself and for this thread-specific SMP locks must be used.

In order to determine if a thread is blocked on a thread queue or not thread-specific SMP locks must be used. A thread priority change must propagate this to the thread queue (possibly recursively). Care must be taken to not have a lock order reversal between thread queue and thread-specific SMP locks.

Each scheduler instance has its own SMP lock. For the scheduler helping protocol multiple scheduler instances may be in charge of a thread. It is not possible to acquire two scheduler instance SMP locks at the same time, otherwise deadlocks would happen. A thread-specific SMP lock is used to synchronize the thread data shared by different scheduler instances.

The thread state SMP lock protects various things, e.g. the thread state, join operations, signals, post-switch actions, the home scheduler instance, etc.

# 27.4.3 Profiling

To identify the bottlenecks in the system, support for profiling of low-level synchronization is optionally available. The profiling support is a BSP build time configuration option (--enable-profiling) and is implemented with an acceptable overhead, even for production systems. A low-overhead counter for short time intervals must be provided by the hardware.

Profiling reports are generated in XML for most test programs of the RTEMS testsuite (more than 500 test programs). This gives a good sample set for statistics. For example the maximum thread dispatch disable time, the maximum interrupt latency or lock contention can be determined.

```
<ProfilingReport name="SMPMIGRATION 1">
    <PerCPUProfilingReport processorIndex="0">
2
      <MaxThreadDispatchDisabledTime unit="ns">36636</MaxThreadDispatchDisabledTime>
3
      <MeanThreadDispatchDisabledTime unit="ns">5065</
4
  →MeanThreadDispatchDisabledTime>
      <TotalThreadDispatchDisabledTime unit="ns">3846635988
5
        </TotalThreadDispatchDisabledTime>
6
      <ThreadDispatchDisabledCount>759395</ThreadDispatchDisabledCount>
7
      <MaxInterruptDelay unit="ns">8772</MaxInterruptDelay>
8
      <MaxInterruptTime unit="ns">13668</MaxInterruptTime>
9
      <MeanInterruptTime unit="ns">6221</MeanInterruptTime>
10
      <TotalInterruptTime unit="ns">6757072</TotalInterruptTime>
11
12
      <InterruptCount>1086</InterruptCount>
    </PerCPUProfilingReport>
13
    <PerCPUProfilingReport processorIndex="1">
14
      <MaxThreadDispatchDisabledTime unit="ns">39408</MaxThreadDispatchDisabledTime>
15
      <MeanThreadDispatchDisabledTime unit="ns">5060
16
  →MeanThreadDispatchDisabledTime>
      <TotalThreadDispatchDisabledTime unit="ns">3842749508
17
        </TotalThreadDispatchDisabledTime>
18
      <ThreadDispatchDisabledCount>759391</ThreadDispatchDisabledCount>
19
      <MaxInterruptDelay unit="ns">8412</MaxInterruptDelay>
20
      <MaxInterruptTime unit="ns">15868</MaxInterruptTime>
21
      <MeanInterruptTime unit="ns">3525</MeanInterruptTime>
22
      <TotalInterruptTime unit="ns">3814476</TotalInterruptTime>
23
      <InterruptCount>1082</InterruptCount>
24
    </PerCPUProfilingReport>
25
    <!-- more reports omitted --->
26
    <SMPLockProfilingReport name="Scheduler">
27
      <MaxAcquireTime unit="ns">7092</MaxAcquireTime>
28
      <MaxSectionTime unit="ns">10984</MaxSectionTime>
29
      <MeanAcquireTime unit="ns">2320</MeanAcquireTime>
30
      <MeanSectionTime unit="ns">199</MeanSectionTime>
31
      <TotalAcquireTime unit="ns">3523939244</TotalAcquireTime>
32
      <TotalSectionTime unit="ns">302545596</TotalSectionTime>
33
      <UsageCount>1518758</UsageCount>
34
      <ContentionCount initialQueueLength="0">759399</ContentionCount>
35
      <ContentionCount initialQueueLength="1">759359</ContentionCount>
36
      <ContentionCount initialQueueLength="2">0</ContentionCount>
37
      <ContentionCount initialQueueLength="3">0</ContentionCount>
38
```

(continues on next page)

(continued from previous page)

# 39 </SMPLockProfilingReport> 40 </ProfilingReport>

# 27.4.4 Scheduler Helping Protocol

The scheduler provides a helping protocol to support locking protocols like the O(m) Independence-Preserving Protocol (OMIP) (page 30) or the Multiprocessor Resource Sharing Protocol (MrsP) (page 30). Each thread has a scheduler node for each scheduler instance in the system which are located in its TCB. A thread has exactly one home scheduler instance which is set during thread creation. The home scheduler instance can be changed with rtems\_task\_set\_scheduler() (page 106). Due to the locking protocols a thread may gain access to scheduler nodes of other scheduler instances. This allows the thread to temporarily migrate to another scheduler instance in case of preemption.

The scheduler infrastructure is based on an object-oriented design. The scheduler operations for a thread are defined as virtual functions. For the scheduler helping protocol the following operations must be implemented by an SMP-aware scheduler

- ask a scheduler node for help,
- reconsider the help request of a scheduler node,
- withdraw a schedule node.

All currently available SMP-aware schedulers use a framework which is customized via inline functions. This eases the implementation of scheduler variants. Up to now, only priority-based schedulers are implemented.

In case a thread is allowed to use more than one scheduler node it will ask these nodes for help

- in case of preemption, or
- an unblock did not schedule the thread, or
- a yield was successful.

The actual ask for help scheduler operations are carried out as a side-effect of the thread dispatch procedure. Once a need for help is recognized, a help request is registered in one of the processors related to the thread and a thread dispatch is issued. This indirection leads to a better decoupling of scheduler instances. Unrelated processors are not burdened with extra work for threads which participate in resource sharing. Each ask for help operation indicates if it could help or not. The procedure stops after the first successful ask for help. Unsuccessful ask for help operations will register this need in the scheduler context.

After a thread dispatch the reconsider help request operation is used to clean up stale help registrations in the scheduler contexts.

The withdraw operation takes away scheduler nodes once the thread is no longer allowed to use them, e.g. it released a mutex. The availability of scheduler nodes for a thread is controlled by the thread queues.

# 27.4.5 Thread Dispatch Details

This section gives background information to developers interested in the interrupt latencies introduced by thread dispatching. A thread dispatch consists of all work which must be done to stop the currently executing thread on a processor and hand over this processor to an heir thread.

In SMP systems, scheduling decisions on one processor must be propagated to other processors through inter-processor interrupts. A thread dispatch which must be carried out on another processor does not happen instantaneously. Thus, several thread dispatch requests might be in the air and it is possible that some of them may be out of date before the corresponding processor has time to deal with them. The thread dispatch mechanism uses three per-processor variables,

- the executing thread,
- the heir thread, and
- a boolean flag indicating if a thread dispatch is necessary or not.

Updates of the heir thread are done via a normal store operation. The thread dispatch necessary indicator of another processor is set as a side-effect of an inter-processor interrupt. So, this change notification works without the use of locks. The thread context is protected by a *TTAS* lock embedded in the context to ensure that it is used on at most one processor at a time. Normally, only thread-specific or per-processor locks are used during a thread dispatch. This implementation turned out to be quite efficient and no lock contention was observed in the testsuite. The heavy-weight thread dispatch sequence is only entered in case the thread dispatch indicator is set.

The context-switch is performed with interrupts enabled. During the transition from the executing to the heir thread neither the stack of the executing nor the heir thread must be used during interrupt processing. For this purpose a temporary per-processor stack is set up which may be used by the interrupt prologue before the stack is switched to the interrupt stack.

## 27.4.6 Per-Processor Data

RTEMS provides two means for per-processor data:

- Per-processor data which is used by RTEMS itself is contained in the *Per\_CPU\_Control* structure. The application configuration via *<rtems/confdefs.h>* creates a table of these structures (*Per\_CPU\_Information[]*). The table is dimensioned according to the count of configured processors (*CONFIGURE\_MAXIMUM\_PROCESSORS* (page 384)).
- 2. For low level support libraries an API for statically allocated per-processor data is available via <<u>rtems/score/percpudata.h</u>>. This API is not intended for general application use. Please ask on the development mailing list in case you want to use it.

# 27.4.7 Thread Pinning

Thread pinning ensures that a thread is only dispatched to the processor on which it is pinned. It may be used to access per-processor data structures in critical sections with enabled thread dispatching, e.g. a pinned thread is allowed to block. The *\_Thread\_Pin()* operation will pin the executing thread to its current processor. A thread may be pinned recursively, the last unpin request via *\_Thread\_Unpin()* revokes the pinning.

Thread pinning should be used only for short critical sections and not all the time. Thread pinning is a very low overhead operation in case the thread is not preempted during the pinning. A preemption will result in scheduler operations to ensure that the thread executes only on its pinned processor. Thread pinning must be used with care, since it prevents help through the locking protocols. This makes the *OMIP* (page 30) and *MrsP* (page 30) locking protocols ineffective if pinned threads are involved.

The thread pinning is not intended for general application use. Please ask on the development mailing list in case you want to use it.

# CHAPTER TWENTYEIGHT

# PCI LIBRARY

# 28.1 Introduction

The Peripheral Component Interconnect (PCI) bus is a very common computer bus architecture that is found in almost every PC today. The PCI bus is normally located at the motherboard where some PCI devices are soldered directly onto the PCB and expansion slots allows the user to add custom devices easily. There is a wide range of PCI hardware available implementing all sorts of interfaces and functions.

This section describes the PCI Library available in RTEMS used to access the PCI bus in a portable way across computer architectures supported by RTEMS.

The PCI Library aims to be compatible with PCI 2.3 with a couple of limitations, for example there is no support for hot-plugging, 64-bit memory space and cardbus bridges.

In order to support different architectures and with small foot-print embedded systems in mind the PCI Library offers four different configuration options listed below. It is selected during compile time by defining the appropriate macros in confdefs.h. It is also possible to enable PCI\_LIB\_NONE (No Configuration) which can be used for debuging PCI access functions.

- Auto Configuration (Plug & Play)
- Read Configuration (read BIOS or boot loader configuration)
- Static Configuration (write user defined configuration)
- Peripheral Configuration (no access to cfg-space)

# 28.2 Background

The PCI bus is constructed in a way where on-board devices and devices in expansion slots can be automatically found (probed) and configured using Plug & Play completely implemented in software. The bus is set up once during boot up. The Plug & Play information can be read and written from PCI configuration space. A PCI device is identified in configuration space by a unique bus, slot and function number. Each PCI slot can have up to 8 functions and interface to another PCI sub-bus by implementing a PCI-to-PCI bridge according to the PCI Bridge Architecture specification.

Using the unique [bus:slot:func] any device can be configured regardless of how PCI is currently set up as long as all PCI buses are enumerated correctly. The enumeration is done during probing, all bridges are given a bus number in order for the bridges to respond to accesses from both directions. The PCI library can assign address ranges to which a PCI device should respond using Plug & Play technique or a static user defined configuration. After the configuration has been performed the PCI device drivers can find devices by the read-only PCI Class type, Vendor ID and Device ID information found in configuration space for each device.

In some systems there is a boot loader or BIOS which have already configured all PCI devices, but on embedded targets it is quite common that there is no BIOS or boot loader, thus RTEMS must configure the PCI bus. Only the PCI host may do configuration space access, the host driver or BSP is responsible to translate the [bus:slot:func] into a valid PCI configuration space access.

If the target is not a host, but a peripheral, configuration space can not be accessed, the peripheral is set up by the host during start up. In complex embedded PCI systems the peripheral may need to access other PCI boards than the host. In such systems a custom (static) configuration of both the host and peripheral may be a convenient solution.

The PCI bus defines four interrupt signals INTA#..INTD#. The interrupt signals must be mapped into a system interrupt/vector, it is up to the BSP or host driver to know the mapping, however the BIOS or boot loader may use the 8-bit read/write "Interrupt Line" register to pass the knowledge along to the OS.

The PCI standard defines and recommends that the backplane route the interupt lines in a systematic way, however in standard there is no such requirement. The PCI Auto Configuration Library implements the recommended way of routing which is very common but it is also supported to some extent to override the interrupt routing from the BSP or Host Bridge driver using the configuration structure.

# 28.2.1 Software Components

The PCI library is located in cpukit/libpci, it consists of different parts:

- PCI Host bridge driver interface
- Configuration routines
- Access (Configuration, I/O and Memory space) routines
- Interrupt routines (implemented by BSP)
- Print routines
- Static/peripheral configuration creation

• PCI shell command

## 28.2.2 PCI Configuration

During start up the PCI bus must be configured in order for host and peripherals to access one another using Memory or I/O accesses and that interrupts are properly handled. Three different spaces are defined and mapped separately:

- 1. I/O space (IO)
- 2. non-prefetchable Memory space (MEMIO)
- 3. prefetchable Memory space (MEM)

Regions of the same type (I/O or Memory) may not overlap which is guaranteed by the software. MEM regions may be mapped into MEMIO regions, but MEMIO regions can not be mapped into MEM, for that could lead to prefetching of registers. The interrupt pin which a board is driving can be read out from PCI configuration space, however it is up to software to know how interrupt signals are routed between PCI-to-PCI bridges and how PCI INT[A..D] # pins are mapped to system IRQ. In systems where previous software (boot loader or BIOS) has already set up this the configuration is overwritten or simply read out.

In order to support different configuration methods the following configuration libraries are selectable by the user:

- Auto Configuration (run Plug & Play software)
- Read Configuration (relies on a boot loader or BIOS)
- Static Configuration (write user defined setup, no Plug & Play)
- Peripheral Configuration (user defined setup, no access to configuration space)

A host driver can be made to support all three configuration methods, or any combination. It may be defined by the BSP which approach is used.

The configuration software is called from the PCI driver (pci\_config\_init()).

Regardless of configuration method a PCI device tree is created in RAM during initialization, the tree can be accessed to find devices and resources without accessing configuration space later on. The user is responsible to create the device tree at compile time when using the static/peripheral method.

#### 28.2.2.1 RTEMS Configuration selection

The active configuration method can be selected at compile time in the same way as other project parameters by including rtems/confdefs.h and setting

- CONFIGURE\_INIT
- RTEMS\_PCI\_CONFIG\_LIB
- CONFIGURE\_PCI\_LIB = PCI\_LIB\_(AUTO,STATIC,READ,PERIPHERAL)

See the RTEMS configuration section how to setup the PCI library.

### 28.2.2.2 Auto Configuration

The auto configuration software enumerates PCI buses and initializes all PCI devices found using Plug & Play. The auto configuration software requires that a configuration setup has been registered by the driver or BSP in order to setup the I/O and Memory regions at the correct address ranges. PCI interrupt pins can optionally be routed over PCI-to-PCI bridges and mapped to a system interrupt number. BAR resources are sorted by size and required alignment, unused "dead" space may be created when PCI bridges are present due to the PCI bridge window size does not equal the alignment. To cope with that resources are reordered to fit smaller BARs into the dead space to minimize the PCI space required. If a BAR or ROM register can not be allocated a PCI address region (due to too few resources available) the register will be given the value of pci\_invalid\_address which defaults to 0.

The auto configuration routines support:

- PCI 2.3
- Little and big endian PCI bus
- one I/O 16 or 32-bit range (IO)
- memory space (MEMIO)
- prefetchable memory space (MEM), if not present MEM will be mapped into MEMIO
- multiple PCI buses PCI-to-PCI bridges
- standard BARs, PCI-to-PCI bridge BARs, ROM BARs
- Interrupt routing over bridges
- Interrupt pin to system interrupt mapping

#### Not supported:

- hot-pluggable devices
- Cardbus bridges
- 64-bit memory space
- 16-bit and 32-bit I/O address ranges at the same time

In PCI 2.3 there may exist I/O BARs that must be located at the low 64kBytes address range, in order to support this the host driver or BSP must make sure that I/O addresses region is within this region.

#### 28.2.2.3 Read Configuration

When a BIOS or boot loader already has setup the PCI bus the configuration can be read directly from the PCI resource registers and buses are already enumerated, this is a much simpler approach than configuring PCI ourselves. The PCI device tree is automatically created based on the current configuration and devices present. After initialization is done there is no difference between the auto or read configuration approaches.

### 28.2.2.4 Static Configuration

To support custom configurations and small-footprint PCI systems, the user may provide the PCI device tree which contains the current configuration. The PCI buses are enumerated and all resources are written to PCI devices during initialization. When this approach is selected PCI boards must be located at the same slots every time and devices can not be removed or added, Plug & Play is not performed. Boards of the same type may of course be exchanged.

The user can create a configuration by calling pci\_cfg\_print() on a running system that has had PCI setup by the auto or read configuration routines, it can be called from the PCI shell command. The user must provide the PCI device tree named pci\_hb.

### 28.2.2.5 Peripheral Configuration

On systems where a peripheral PCI device needs to access other PCI devices than the host the peripheral configuration approach may be handy. Most PCI devices answers on the PCI host's requests and start DMA accesses into the Hosts memory, however in some complex systems PCI devices may want to access other devices on the same bus or at another PCI bus.

A PCI peripheral is not allowed to do PCI configuration cycles, which means that it must either rely on the host to give it the addresses it needs, or that the addresses are predefined.

This configuration approach is very similar to the static option, however the configuration is never written to PCI bus, instead it is only used for drivers to find PCI devices and resources using the same PCI API as for the host

#### 28.2.3 PCI Access

The PCI access routines are low-level routines provided for drivers, configuration software, etc. in order to access different regions in a way not dependent upon the host driver, BSP or platform.

- PCI configuration space
- PCI I/O space
- Registers over PCI memory space
- Translate PCI address into CPU accessible address and vice versa

By using the access routines drivers can be made portable over different architectures. The access routines take the architecture endianness into consideration and let the host driver or BSP implement I/O space and configuration space access.

Some non-standard hardware may also define the PCI bus big-endian, for example the LEON2 AT697 PCI host bridge and some LEON3 systems may be configured that way. It is up to the BSP to set the appropriate PCI endianness on compile time (BSP\_PCI\_BIG\_ENDIAN) in order for inline macros to be correctly defined. Another possibility is to use the function pointers defined by the access layer to implement drivers that support "run-time endianness detection".

### 28.2.3.1 Configuration space

Configuration space is accessed using the routines listed below. The pci\_dev\_t type is used to specify a specific PCI bus, device and function. It is up to the host driver or BSP to create a valid access to the requested PCI slot. Requests made to slots that are not supported by hardware should result in PCISTS\_MSTABRT and/or data must be ignored (writes) or 0xFFFFFFFF is always returned (reads).

```
1 /* Configuration Space Access Read Routines */
2 extern int pci_cfg_r8(pci_dev_t dev, int ofs, uint8_t *data);
3 extern int pci_cfg_r16(pci_dev_t dev, int ofs, uint16_t *data);
4 extern int pci_cfg_r32(pci_dev_t dev, int ofs, uint32_t *data);
5
6 /* Configuration Space Access Write Routines */
7 extern int pci_cfg_w8(pci_dev_t dev, int ofs, uint8_t data);
8 extern int pci_cfg_w16(pci_dev_t dev, int ofs, uint16_t data);
9 extern int pci_cfg_w32(pci_dev_t dev, int ofs, uint32_t data);
```

28.2.3.2 I/O space

The BSP or driver provide special routines in order to access I/O space. Some architectures have a special instruction accessing I/O space, others have it mapped into a "PCI I/O window" in the standard address space accessed by the CPU. The window size may vary and must be taken into consideration by the host driver. The below routines must be used to access I/O space. The address given to the functions is not the PCI I/O addresses, the caller must have translated PCI I/O addresses (available in the PCI BARs) into a BSP or host driver custom address, see *Access functions* (page 546) for how addresses are translated.

```
1 /* Read a register over PCI I/O Space */
2 extern uint8_t pci_io_r8(uint32_t adr);
3 extern uint16_t pci_io_r16(uint32_t adr);
4 extern uint32_t pci_io_r32(uint32_t adr);
5
6 /* Write a register over PCI I/O Space */
7 extern void pci_io_w8(uint32_t adr, uint8_t data);
8 extern void pci_io_w16(uint32_t adr, uint16_t data);
9 extern void pci_io_w32(uint32_t adr, uint32_t data);
```

#### 28.2.3.3 Registers over Memory space

PCI host bridge hardware normally swap data accesses into the endianness of the host architecture in order to lower the load of the CPU, peripherals can do DMA without swapping. However, the host controller can not separate a standard memory access from a memory access to a register, registers may be mapped into memory space. This leads to register content being swapped, which must be swapped back. The below routines makes it possible to access registers over PCI memory space in a portable way on different architectures, the BSP or architecture must provide necessary functions in order to implement this.

```
static inline uint16_t pci_ld_le16(volatile uint16_t *addr);
static inline void pci_st_le16(volatile uint16_t *addr, uint16_t val);
static inline uint32_t pci_ld_le32(volatile uint32_t *addr);
static inline void pci_st_le32(volatile uint32_t *addr, uint32_t val);
static inline void pci_st_be16(volatile uint16_t *addr);
static inline void pci_st_be16(volatile uint16_t *addr, uint16_t val);
static inline uint32_t pci_ld_be32(volatile uint32_t *addr);
static inline uint32_t pci_ld_be32(volatile uint32_t *addr);
static inline void pci_st_be32(volatile uint32_t *addr);
```

In order to support non-standard big-endian PCI bus the above pci\_\* functions is required, pci\_ld\_le16 != ld\_le16 on big endian PCI buses.

#### 28.2.3.4 Access functions

The PCI Access Library can provide device drivers with function pointers executing the above Configuration, I/O and Memory space accesses. The functions have the same arguments and return values as the above functions.

The pci\_access\_func() function defined below can be used to get a function pointer of a specific access type.

```
/* Get Read/Write function for accessing a register over PCI Memory Space
1
  * (non-inline functions).
2
3
  *
   * Arguments
4
                     0(Read), 1(Write)
   * wr
5
                     1(Byte), 2(Word), 4(Double Word)
   *
     size
6
                     Where function pointer will be stored
7
   * func
   * endian
                     PCI_LITTLE_ENDIAN or PCI_BIG_ENDIAN
8
                     1(I/O), 3(REG over MEM), 4(CFG)
   * type
9
   *
10
  * Return
11
                     Found function
12
  * 0
                     No such function defined by host driver or BSP
  * others
13
  */
14
int pci_access_func(int wr, int size, void **func, int endian, int type);
```

PCI device drivers may be written to support run-time detection of endianess, this is mosly for debugging or for development systems. When the product is finally deployed macros switch to using the inline functions instead which have been configured for the correct endianness.

### 28.2.3.5 PCI address translation

When PCI addresses, both I/O and memory space, is not mapped 1:1 address translation before access is needed. If drivers read the PCI resources directly using configuration space routines or in the device tree, the addresses given are PCI addresses. The below functions can be used to translate PCI addresses into CPU accessible addresses or vice versa, translation may be different for different PCI spaces/regions.

```
1 /* Translate PCI address into CPU accessible address */
2 static inline int pci_pci2cpu(uint32_t *address, int type);
3 
4 /* Translate CPU accessible address into PCI address (for DMA) */
5 static inline int pci_cpu2pci(uint32_t *address, int type);
```

### 28.2.4 PCI Interrupt

The PCI specification defines four different interrupt lines INTA#..INTD#, the interrupts are low level sensitive which make it possible to support multiple interrupt sources on the same interrupt line. Since the lines are level sensitive the interrupt sources must be acknowledged before clearing the interrupt controller, or the interrupt controller must be masked. The BSP must provide a routine for clearing/acknowledging the interrupt controller, it is up to the interrupt service routine to acknowledge the interrupt source.

The PCI Library relies on the BSP for implementing shared interrupt handling through the BSP\_PCI\_shared\_interrupt\_\* functions/macros, they must be defined when including bsp.h.

PCI device drivers may use the pci\_interrupt\_\* routines in order to call the BSP specific functions in a platform independent way. The PCI interrupt interface has been made similar to the RTEMS IRQ extension so that a BSP can use the standard RTEMS interrupt functions directly.

#### 28.2.5 PCI Shell command

The RTEMS shell has a PCI command 'pci' which makes it possible to read/write configuration space, print the current PCI configuration and print out a configuration C-file for the static or peripheral library.

# CHAPTER TWENTYNINE

# STACK BOUNDS CHECKER

# 29.1 Introduction

The stack bounds checker is an RTEMS support component that determines if a task has overrun its run-time stack. The routines provided by the stack bounds checker manager are:

- rtems\_stack\_checker\_is\_blown (page 554) Has the Current Task Blown its Stack
- *rtems\_stack\_checker\_report\_usage* (page 554) Report Task Stack Usage

# 29.2 Background

### 29.2.1 Task Stack

Each task in a system has a fixed size stack associated with it. This stack is allocated when the task is created. As the task executes, the stack is used to contain parameters, return addresses, saved registers, and local variables. The amount of stack space required by a task is dependent on the exact set of routines used. The peak stack usage reflects the worst case of subroutine pushing information on the stack. For example, if a subroutine allocates a local buffer of 1024 bytes, then this data must be accounted for in the stack of every task that invokes that routine.

Recursive routines make calculating peak stack usage difficult, if not impossible. Each call to the recursive routine consumes n bytes of stack space. If the routine recursives 1000 times, then 1000  $\star$  n bytes of stack space are required.

### 29.2.2 Execution

The stack bounds checker operates as a set of task extensions. At task creation time, the task's stack is filled with a pattern to indicate the stack is unused. As the task executes, it will overwrite this pattern in memory. At each task switch, the stack bounds checker's task switch extension is executed. This extension checks that:

- the last n bytes of the task's stack have not been overwritten. If this pattern has been damaged, it indicates that at some point since this task was context switch to the CPU, it has used too much stack space.
- the current stack pointer of the task is not within the address range allocated for use as the task's stack.

If either of these conditions is detected, then a blown stack error is reported using the printk routine.

The number of bytes checked for an overwrite is processor family dependent. The minimum stack frame per subroutine call varies widely between processor families. On CISC families like the Motorola MC68xxx and Intel ix86, all that is needed is a return address. On more complex RISC processors, the minimum stack frame per subroutine call may include space to save a significant number of registers.

Another processor dependent feature that must be taken into account by the stack bounds checker is the direction that the stack grows. On some processor families, the stack grows up or to higher addresses as the task executes. On other families, it grows down to lower addresses. The stack bounds checker implementation uses the stack description definitions provided by every RTEMS port to get for this information.

# 29.3 Operations

## 29.3.1 Initializing the Stack Bounds Checker

The stack checker is initialized automatically when its task create extension runs for the first time.

The application must include the stack bounds checker extension set in its set of Initial Extensions. This set of extensions is defined as STACK\_CHECKER\_EXTENSION. If using <rtems/ confdefs.h> for Configuration Table generation, then all that is necessary is to define the macro CONFIGURE\_STACK\_CHECKER\_ENABLED before including <rtems/confdefs.h> as shown below:

```
1 #define CONFIGURE_STACK_CHECKER_ENABLED
2 ...
3 #include <rtems/confdefs.h>
```

## 29.3.2 Checking for Blown Task Stack

The application may check whether the stack pointer of currently executing task is within proper bounds at any time by calling the rtems\_stack\_checker\_is\_blown method. This method return FALSE if the task is operating within its stack bounds and has not damaged its pattern area.

#### 29.3.3 Reporting Task Stack Usage

The application may dynamically report the stack usage for every task in the system by calling the rtems\_stack\_checker\_report\_usage routine. This routine prints a table with the peak usage and stack size of every task in the system. The following is an example of the report generated:

| 1 | ID NAM     | E    | LOW        | HIGH     | AVAILABLE | USED   |
|---|------------|------|------------|----------|-----------|--------|
| 2 | 0x04010001 | IDLE | 0x003e8a60 | 0x003e96 | 67 2952   | 2 200  |
| 3 | 0x08010002 | TA1  | 0x003e5750 | 0x003e7b | 57 9096   | 5 1168 |
| 4 | 0x08010003 | TA2  | 0x003e31c8 | 0x003e55 | cf 9096   | 5 1168 |
| 5 | 0x08010004 | TA3  | 0x003e0c40 | 0x003e30 | 47 9096   | 5 1104 |
| 6 | Øxfffffff  | INTR | 0x003ecfc0 | 0x003eff | bf 12160  | 128    |

Notice the last line. The task id is 0xffffffff and its name is INTR. This is not actually a task, it is the interrupt stack.

#### 29.3.4 When a Task Overflows the Stack

When the stack bounds checker determines that a stack overflow has occurred, it will attempt to print a message using printk identifying the task and then shut the system down. If the stack overflow has caused corruption, then it is possible that the message cannot be printed.

The following is an example of the output generated:

```
1 BLOWN STACK!!! Offending task(0x3eb360): id=0x08010002; name=0x54413120
```

```
2 stack covers range 0x003e5750 - 0x003e7b57 (9224 bytes)
```

```
_{\rm 3} Damaged pattern begins at 0x003e5758 and is 128 bytes long
```

The above includes the task id and a pointer to the task control block as well as enough information so one can look at the task's stack and see what was happening.

## 29.4 Routines

This section details the stack bounds checker's routines. A subsection is dedicated to each of routines and describes the calling sequence, related constants, usage, and status codes.

## 29.4.1 STACK\_CHECKER\_IS\_BLOWN - Has Current Task Blown Its Stack

## CALLING SEQUENCE:

1 bool rtems\_stack\_checker\_is\_blown( void );

## **STATUS CODES:**

| TRUE  | Stack is operating within its stack limits      |
|-------|-------------------------------------------------|
| FALSE | Current stack pointer is outside allocated area |

#### **DESCRIPTION:**

This method is used to determine if the current stack pointer of the currently executing task is within bounds.

## NOTES:

This method checks the current stack pointer against the high and low addresses of the stack memory allocated when the task was created and it looks for damage to the high water mark pattern for the worst case usage of the task being called.

## 29.4.2 STACK CHECKER REPORT USAGE - Report Task Stack Usage

#### CALLING SEQUENCE:

void rtems\_stack\_checker\_report\_usage( void );

#### **STATUS CODES:**

NONE

#### **DESCRIPTION:**

This routine prints a table with the peak stack usage and stack space allocation of every task in the system.

NOTES: NONE

NON

# CHAPTER THIRTY

# CPU USAGE STATISTICS

# 30.1 Introduction

The CPU usage statistics manager is an RTEMS support component that provides a convenient way to manipulate the CPU usage information associated with each task The routines provided by the CPU usage statistics manager are:

- rtems\_cpu\_usage\_report (page 561) Report CPU Usage Statistics
- rtems\_cpu\_usage\_reset (page 562) Reset CPU Usage Statistics

# 30.2 Background

When analyzing and debugging real-time applications, it is important to be able to know how much CPU time each task in the system consumes. This support component provides a mechanism to easily obtain this information with little burden placed on the target.

The raw data is gathered as part of performing a context switch. RTEMS keeps track of how many clock ticks have occurred which the task being switched out has been executing. If the task has been running less than 1 clock tick, then for the purposes of the statistics, it is assumed to have executed 1 clock tick. This results in some inaccuracy but the alternative is for the task to have appeared to execute 0 clock ticks.

RTEMS versions newer than the 4.7 release series, support the ability to obtain timestamps with nanosecond granularity if the BSP provides support. It is a desirable enhancement to change the way the usage data is gathered to take advantage of this recently added capability. Please consider sponsoring the core RTEMS development team to add this capability.

# 30.3 Operations

## 30.3.1 Report CPU Usage Statistics

The application may dynamically report the CPU usage for every task in the system by calling the rtems\_cpu\_usage\_report routine. This routine prints a table with the following information per task:

- task id
- task name
- number of clock ticks executed
- percentage of time consumed by this task

The following is an example of the report generated:

| 1<br>2         | ++<br> CPU USAGE BY THREAD     |      |                |  |
|----------------|--------------------------------|------|----------------|--|
| 3<br>4         | +                              | •    | PERCENT        |  |
| 5              | ++                             | 0    | 1              |  |
| 8              | 0x08010002   TA1               | 1203 |                |  |
|                | 0x08010003   TA2<br>+          | 203  | 0.126          |  |
| 11<br>12<br>13 |                                | 202  | 0.126          |  |
| 13<br>14<br>15 | TICKS SINCE LAST SYSTEM RESET: |      | 1600  <br>1608 |  |
| 16             | +                              |      | +              |  |

Notice that the TOTAL UNITS is greater than the ticks per reset. This is an artifact of the way in which RTEMS keeps track of CPU usage. When a task is context switched into the CPU, the number of clock ticks it has executed is incremented. While the task is executing, this number is incremented on each clock tick. Otherwise, if a task begins and completes execution between successive clock ticks, there would be no way to tell that it executed at all.

Another thing to keep in mind when looking at idle time, is that many systems - especially during debug - have a task providing some type of debug interface. It is usually fine to think of the total idle time as being the sum of the IDLE task and a debug task that will not be included in a production build of an application.

## 30.3.2 Reset CPU Usage Statistics

Invoking the rtems\_cpu\_usage\_reset routine resets the CPU usage statistics for all tasks in the system.

## 30.4 Directives

This section details the CPU usage statistics manager's directives. A subsection is dedicated to each of this manager's directives and describes the calling sequence, related constants, usage, and status codes.

## 30.4.1 cpu\_usage\_report - Report CPU Usage Statistics

## CALLING SEQUENCE:

```
void rtems_cpu_usage_report( void );
```

## STATUS CODES:

NONE

## **DESCRIPTION:**

This routine prints out a table detailing the CPU usage statistics for all tasks in the system.

## NOTES:

The table is printed using the printk routine.

## 30.4.2 cpu\_usage\_reset - Reset CPU Usage Statistics

#### CALLING SEQUENCE:

```
1 void rtems_cpu_usage_reset( void );
```

#### STATUS CODES:

NONE

#### **DESCRIPTION:**

This routine re-initializes the CPU usage statistics for all tasks in the system to their initial state. The initial state is that a task has not executed and thus has consumed no CPU time. default state which is when zero period executions have occurred.

NOTES:

NONE

CHAPTER THIRTYONE

# **OBJECT SERVICES**

# 31.1 Introduction

RTEMS provides a collection of services to assist in the management and usage of the objects created and utilized via other managers. These services assist in the manipulation of RTEMS objects independent of the API used to create them. The object related services provided by RTEMS are:

- build\_id
- rtems\_build\_name (page 569) build object name from characters
- rtems\_object\_get\_classic\_name (page 570) lookup name from Id
- rtems\_object\_get\_name (page 571) obtain object name as string
- rtems\_object\_set\_name (page 572) set object name
- rtems\_object\_id\_get\_api (page 573) obtain API from Id
- rtems\_object\_id\_get\_class (page 574) obtain class from Id
- *rtems\_object\_id\_get\_node* (page 575) obtain node from Id
- rtems\_object\_id\_get\_index (page 576) obtain index from Id
- rtems\_build\_id (page 577) build object id from components
- rtems\_object\_id\_api\_minimum (page 578) obtain minimum API value
- rtems\_object\_id\_api\_maximum (page 579) obtain maximum API value
- rtems\_object\_id\_api\_minimum\_class (page 582) obtain minimum class value
- rtems\_object\_id\_api\_maximum\_class (page 583) obtain maximum class value
- rtems\_object\_get\_api\_name (page 584) obtain API name
- rtems\_object\_get\_api\_class\_name (page 585) obtain class name
- *rtems\_object\_get\_class\_information* (page 586) obtain class information
- rtems\_object\_get\_local\_node (page 587) obtain local node

## 31.2 Background

## 31.2.1 APIs

RTEMS implements multiple APIs including an Internal API, the Classic API, and the POSIX API. These APIs share the common foundation of SuperCore objects and thus share object management code. This includes a common scheme for object Ids and for managing object names whether those names be in the thirty-two bit form used by the Classic API or C strings.

The object Id contains a field indicating the API that an object instance is associated with. This field holds a numerically small non-zero integer.

## 31.2.2 Object Classes

Each API consists of a collection of managers. Each manager is responsible for instances of a particular object class. Classic API Tasks and POSIX Mutexes example classes.

The object Id contains a field indicating the class that an object instance is associated with. This field holds a numerically small non-zero integer. In all APIs, a class value of one is reserved for tasks or threads.

## 31.2.3 Object Names

Every RTEMS object which has an Id may also have a name associated with it. Depending on the API, names may be either thirty-two bit integers as in the Classic API or strings as in the POSIX API.

Some objects have Ids but do not have a defined way to associate a name with them. For example, POSIX threads have Ids but per POSIX do not have names. In RTEMS, objects not defined to have thirty-two bit names may have string names assigned to them via the rtems\_object\_set\_name service. The original impetus in providing this service was so the normally anonymous POSIX threads could have a user defined name in CPU Usage Reports.

# 31.3 Operations

## 31.3.1 Decomposing and Recomposing an Object Id

Services are provided to decompose an object Id into its subordinate components. The following services are used to do this:

- rtems\_object\_id\_get\_api
- rtems\_object\_id\_get\_class
- rtems\_object\_id\_get\_node
- rtems\_object\_id\_get\_index

The following C language example illustrates the decomposition of an Id and printing the values.

```
void printObjectId(rtems_id id)
1
2
 {
3
      printf(
          "API=%d Class=%" PRIu32 " Node=%" PRIu32 " Index=%" PRIu16 "\n",
4
          rtems_object_id_get_api(id),
5
          rtems_object_id_get_class(id),
6
7
          rtems_object_id_get_node(id),
8
          rtems_object_id_get_index(id)
9
      );
 }
10
```

This prints the components of the Ids as integers.

It is also possible to construct an arbitrary Id using the rtems\_build\_id service. The following C language example illustrates how to construct the "next Id."

```
rtems_id nextObjectId(rtems_id id)
1
 {
2
     return rtems_build_id(
3
                   rtems_object_id_get_api(id),
4
                   rtems_object_id_get_class(id),
5
                   rtems_object_id_get_node(id),
6
                   rtems_object_id_get_index(id) + 1
7
8
             );
9
 }
```

Note that this Id may not be valid in this system or associated with an allocated object.

## 31.3.2 Printing an Object Id

RTEMS also provides services to associate the API and Class portions of an Object Id with strings. This allows the application developer to provide more information about an object in diagnostic messages.

In the following C language example, an Id is decomposed into its constituent parts and "pretty-printed."

```
void prettyPrintObjectId(rtems_id id)
1
2
  {
      int tmpAPI;
3
      uint32_t tmpClass;
4
5
6
      tmpAPI
              = rtems_object_id_get_api(id),
7
      tmpClass = rtems_object_id_get_class(id),
8
9
      printf(
          "API=%s Class=%s Node=%" PRIu32 " Index=%" PRIu16 "\n",
10
          rtems_object_get_api_name(tmpAPI),
11
          rtems_object_get_api_class_name(tmpAPI, tmpClass),
12
          rtems_object_id_get_node(id),
13
          rtems_object_id_get_index(id)
14
      );
15
16 }
```

# 31.4 Directives

## 31.4.1 BUILD\_NAME - Build object name from characters

## CALLING SEQUENCE:

```
1 rtems_name rtems_build_name(
2 uint8_t c1,
3 uint8_t c2,
4 uint8_t c3,
5 uint8_t c4
6 );
```

## DIRECTIVE STATUS CODES:

Returns a name constructed from the four characters.

#### **DESCRIPTION:**

This service takes the four characters provided as arguments and constructs a thirty-two bit object name with c1 in the most significant byte and c4 in the least significant byte.

## NOTES:

## 31.4.2 OBJECT\_GET\_CLASSIC\_NAME - Lookup name from id

## CALLING SEQUENCE:

```
1 rtems_status_code rtems_object_get_classic_name(
2 rtems_id id,
3 rtems_name *name
4 );
```

## DIRECTIVE STATUS CODES:

| RTEMS_SUCCESSFUL      | name looked up successfully |
|-----------------------|-----------------------------|
| RTEMS_INVALID_ADDRESS | invalid name pointer        |
| RTEMS_INVALID_ID      | invalid object id           |

#### **DESCRIPTION:**

This service looks up the name for the object id specified and, if found, places the result in  $\star {\sf name}.$ 

## NOTES:

## 31.4.3 OBJECT\_GET\_NAME - Obtain object name as string

## CALLING SEQUENCE:

```
1 char* rtems_object_get_name(
2 rtems_id id,
3 size_t length,
4 char *name
5 );
```

## DIRECTIVE STATUS CODES:

Returns a pointer to the name if successful or NULL otherwise.

## **DESCRIPTION:**

This service looks up the name of the object specified by id and places it in the memory pointed to by name. Every attempt is made to return name as a printable string even if the object has the Classic API thirty-two bit style name.

## NOTES:

## 31.4.4 OBJECT\_SET\_NAME - Set object name

## CALLING SEQUENCE:

```
1 rtems_status_code rtems_object_set_name(
2 rtems_id id,
3 const char *name
4 );
```

## DIRECTIVE STATUS CODES:

| RTEMS_SUCCESSFUL      | name looked up successfully |
|-----------------------|-----------------------------|
| RTEMS_INVALID_ADDRESS | invalid name pointer        |
| RTEMS_INVALID_ID      | invalid object id           |

#### **DESCRIPTION:**

This service sets the name of id to that specified by the string located at name.

## NOTES:

This directive is strictly local and does not impact task scheduling.

If the object specified by id is of a class that has a string name, this method will free the existing name to the RTEMS Workspace and allocate enough memory from the RTEMS Workspace to make a copy of the string located at name.

If the object specified by id is of a class that has a thirty-two bit integer style name, then the first four characters in \*name will be used to construct the name. name to the RTEMS Workspace and allocate enough memory from the RTEMS Workspace to make a copy of the string

## 31.4.5 OBJECT\_ID\_GET\_API - Obtain API from Id

## CALLING SEQUENCE:

```
1 int rtems_object_id_get_api(
2     rtems_id id
3 );
```

## DIRECTIVE STATUS CODES:

Returns the API portion of the object Id.

## **DESCRIPTION:**

This directive returns the API portion of the provided object id.

## NOTES:

This directive is strictly local and does not impact task scheduling.

## 31.4.6 OBJECT\_ID\_GET\_CLASS - Obtain Class from Id

## CALLING SEQUENCE:

## DIRECTIVE STATUS CODES:

Returns the class portion of the object Id.

## **DESCRIPTION:**

This directive returns the class portion of the provided object id.

## NOTES:

This directive is strictly local and does not impact task scheduling.

## 31.4.7 OBJECT\_ID\_GET\_NODE - Obtain Node from Id

## CALLING SEQUENCE:

```
uint32_t rtems_object_id_get_node(
    rtems_id id
  );
```

## DIRECTIVE STATUS CODES:

Returns the node portion of the object Id.

## **DESCRIPTION:**

This directive returns the node portion of the provided object id.

## NOTES:

This directive is strictly local and does not impact task scheduling.

## 31.4.8 OBJECT\_ID\_GET\_INDEX - Obtain Index from Id

## CALLING SEQUENCE:

## DIRECTIVE STATUS CODES:

Returns the index portion of the object Id.

## **DESCRIPTION:**

This directive returns the index portion of the provided object id.

## NOTES:

This directive is strictly local and does not impact task scheduling.

## 31.4.9 BUILD\_ID - Build Object Id From Components

## CALLING SEQUENCE:

```
1 rtems_id rtems_build_id(
2 int the_api,
3 int the_class,
4 int the_node,
5 int the_index
6 );
```

## DIRECTIVE STATUS CODES:

Returns an object Id constructed from the provided arguments.

#### **DESCRIPTION:**

This service constructs an object Id from the provided the\_api, the\_class, the\_node, and the\_index.

## NOTES:

This directive is strictly local and does not impact task scheduling.

This directive does NOT validate the arguments provided or the Object id returned.

## 31.4.10 OBJECT\_ID\_API\_MINIMUM - Obtain Minimum API Value

## CALLING SEQUENCE:

1 int rtems\_object\_id\_api\_minimum(void);

#### DIRECTIVE STATUS CODES:

Returns the minimum valid for the API portion of an object Id.

## **DESCRIPTION:**

This service returns the minimum valid for the API portion of an object Id.

## NOTES:

## 31.4.11 OBJECT\_ID\_API\_MAXIMUM - Obtain Maximum API Value

## **CALLING SEQUENCE:**

1 int rtems\_object\_id\_api\_maximum(void);

#### DIRECTIVE STATUS CODES:

Returns the maximum valid for the API portion of an object Id.

## **DESCRIPTION:**

This service returns the maximum valid for the API portion of an object Id.

#### NOTES:

## 31.4.12 OBJECT\_API\_MINIMUM\_CLASS - Obtain Minimum Class Value

## CALLING SEQUENCE:

```
1 int rtems_object_api_minimum_class(
2     int api
3 );
```

## DIRECTIVE STATUS CODES:

If api is not valid, -1 is returned.

If successful, this service returns the minimum valid for the class portion of an object Id for the specified api.

## **DESCRIPTION:**

This service returns the minimum valid for the class portion of an object Id for the specified api.

## NOTES:

## 31.4.13 OBJECT\_API\_MAXIMUM\_CLASS - Obtain Maximum Class Value

## CALLING SEQUENCE:

```
1 int rtems_object_api_maximum_class(
2     int api
3 );
```

## DIRECTIVE STATUS CODES:

If api is not valid, -1 is returned.

If successful, this service returns the maximum valid for the class portion of an object Id for the specified api.

## **DESCRIPTION:**

This service returns the maximum valid for the class portion of an object Id for the specified api.

## NOTES:

# 31.4.14 OBJECT\_ID\_API\_MINIMUM\_CLASS - Obtain Minimum Class Value for an API

## CALLING SEQUENCE:

```
1 int rtems_object_get_id_api_minimum_class(
2 int api
3 );
```

## DIRECTIVE STATUS CODES:

If api is not valid, -1 is returned.

If successful, this service returns the index corresponding to the first object class of the specified api.

## **DESCRIPTION:**

This service returns the index for the first object class associated with the specified api.

## NOTES:

## 31.4.15 OBJECT\_ID\_API\_MAXIMUM\_CLASS - Obtain Maximum Class Value for an API

## CALLING SEQUENCE:

## DIRECTIVE STATUS CODES:

If api is not valid, -1 is returned.

If successful, this service returns the index corresponding to the last object class of the specified api.

#### **DESCRIPTION:**

This service returns the index for the last object class associated with the specified api.

## NOTES:

## 31.4.16 OBJECT\_GET\_API\_NAME - Obtain API Name

## CALLING SEQUENCE:

```
1 const char* rtems_object_get_api_name(
2     int api
3 );
```

## DIRECTIVE STATUS CODES:

If api is not valid, the string "BAD API" is returned.

If successful, this service returns a pointer to a string containing the name of the specified api.

#### **DESCRIPTION:**

This service returns the name of the specified api.

## NOTES:

This directive is strictly local and does not impact task scheduling.

The string returned is from constant space. Do not modify or free it.

## 31.4.17 OBJECT\_GET\_API\_CLASS\_NAME - Obtain Class Name

## CALLING SEQUENCE:

```
1 const char *rtems_object_get_api_class_name(
2 int the_api,
3 int the_class
4 );
```

## DIRECTIVE STATUS CODES:

If the\_api is not valid, the string "BAD API" is returned.

If the\_class is not valid, the string "BAD CLASS" is returned.

If successful, this service returns a pointer to a string containing the name of the specified the\_api / the\_class pair.

## **DESCRIPTION:**

This service returns the name of the object class indicated by the specified the\_api and the\_class.

## NOTES:

This directive is strictly local and does not impact task scheduling.

The string returned is from constant space. Do not modify or free it.

## 31.4.18 OBJECT\_GET\_CLASS\_INFORMATION - Obtain Class Information

## CALLING SEQUENCE:

```
1 rtems_status_code rtems_object_get_class_information(
2 int the_api,
3 int the_class,
4 rtems_object_api_class_information *info
5 );
```

## DIRECTIVE STATUS CODES:

| RTEMS_SUCCESSFUL      | information obtained successfully |
|-----------------------|-----------------------------------|
| RTEMS_INVALID_ADDRESS | info is NULL                      |
| RTEMS_INVALID_NUMBER  | invalid api or the_class          |

If successful, the structure located at info will be filled in with information about the specified api / the\_class pairing.

## **DESCRIPTION:**

This service returns information about the object class indicated by the specified api and the\_class. This structure is defined as follows:

```
1 typedef struct {
2    rtems_id minimum_id;
3    rtems_id maximum_id;
4    int maximum;
5    bool auto_extend;
6    int unallocated;
7 } rtems_object_api_class_information;
```

## NOTES:

## 31.4.19 OBJECT\_GET\_LOCAL\_NODE - Obtain Local Node

## **CALLING SEQUENCE:**

uint16\_t rtems\_object\_get\_local\_node( void );

# DIRECTIVE STATUS CODES:

NONE

## **DESCRIPTION:**

This service returns the local MPCI node.

## NOTES:

# CHAPTER

THIRTYTWO

# CHAINS

# 32.1 Introduction

The Chains API is an interface to the Super Core (score) chain implementation. The Super Core uses chains for all list type functions. This includes wait queues and task queues. The Chains API provided by RTEMS is:

- *rtems\_chain\_initialize* (page 595) initialize the chain with nodes
- *rtems\_chain\_initialize\_empty* (page 596) initialize the chain as empty
- *rtems\_chain\_is\_null\_node* (page 597) Is the node NULL ?
- *rtems\_chain\_head* (page 598) Return the chain's head
- rtems\_chain\_tail (page 599) Return the chain's tail
- *rtems\_chain\_are\_nodes\_equal* (page 600) Are the node's equal ?
- rtems\_chain\_is\_empty (page 601) Is the chain empty ?
- *rtems\_chain\_is\_first* (page 602) Is the Node the first in the chain ?
- *rtems\_chain\_is\_last* (page 603) Is the Node the last in the chain ?
- *rtems\_chain\_has\_only\_one\_node* (page 604) Does the node have one node ?
- *rtems\_chain\_node\_count\_unprotected* (page 605) Returns the node count of the chain (unprotected)
- *rtems\_chain\_is\_head* (page 606) Is the node the head ?
- *rtems\_chain\_is\_tail* (page 607) Is the node the tail ?
- *rtems\_chain\_extract* (page 608) Extract the node from the chain
- *rtems\_chain\_extract\_unprotected* (page 609) Extract the node from the chain (unprotected)
- *rtems\_chain\_get* (page 610) Return the first node on the chain
- *rtems\_chain\_get\_unprotected* (page 611) Return the first node on the chain (unprotected)
- rtems\_chain\_insert (page 612) Insert the node into the chain
- *rtems\_chain\_insert\_unprotected* (page 613) Insert the node into the chain (unprotected)
- *rtems\_chain\_append* (page 614) Append the node to chain
- *rtems\_chain\_append\_unprotected* (page 615) Append the node to chain (unprotected)
- *rtems\_chain\_prepend* (page 616) Prepend the node to the end of the chain
- *rtems\_chain\_prepend\_unprotected* (page 617) Prepend the node to chain (unprotected)

## 32.2 Background

The Chains API maps to the Super Core Chains API. Chains are implemented as a double linked list of nodes anchored to a control node. The list starts at the control node and is terminated at the control node. A node has previous and next pointers. Being a double linked list nodes can be inserted and removed without the need to travse the chain.

Chains have a small memory footprint and can be used in interrupt service routines and are thread safe in a multi-threaded environment. The directives list which operations disable interrupts.

Chains are very useful in Board Support packages and applications.

#### 32.2.1 Nodes

A chain is made up from nodes that orginate from a chain control object. A node is of type rtems\_chain\_node. The node is designed to be part of a user data structure and a cast is used to move from the node address to the user data structure address. For example:

```
1 typedef struct foo
2 {
3 rtems_chain_node node;
4 int bar;
5 } foo;
```

creates a type foo that can be placed on a chain. To get the foo structure from the list you perform the following:

```
1 foo* get_foo(rtems_chain_control* control)
2 {
3 return (foo*) rtems_chain_get(control);
4 }
```

The node is placed at the start of the user's structure to allow the node address on the chain to be easly cast to the user's structure address.

#### 32.2.2 Controls

A chain is anchored with a control object. Chain control provide the user with access to the nodes on the chain. The control is head of the node.

```
1 [Control]
2 first ----->
3 permanent_null <----- [NODE]
4 last ----->
```

The implementation does not require special checks for manipulating the first and last nodes on the chain. To accomplish this the rtems\_chain\_control structure is treated as two overlapping rtems\_chain\_node structures. The permanent head of the chain overlays a node structure on the first and permanent\_null fields. The permanent\_tail of the chain overlays a node structure on the permanent\_null and last elements of the structure.

# 32.3 Operations

#### 32.3.1 Multi-threading

Chains are designed to be used in a multi-threading environment. The directives list which operations mask interrupts. Chains supports tasks and interrupt service routines appending and extracting nodes with out the need for extra locks. Chains how-ever cannot insure the integrity of a chain for all operations. This is the responsibility of the user. For example an interrupt service routine extracting nodes while a task is iterating over the chain can have unpredictable results.

#### 32.3.2 Creating a Chain

To create a chain you need to declare a chain control then add nodes to the control. Consider a user structure and chain control:

```
1 typedef struct foo
2 {
3     rtems_chain_node node;
4     char*     data;
5 } foo;
6 rtems_chain_control chain;
```

Add nodes with the following code:

```
rtems_chain_initialize_empty (&chain);
2
3
  for (i = 0; i < count; i++)
  {
4
      foo* bar = malloc (sizeof (foo));
5
      if (!bar)
6
          return -1:
7
      bar->data = malloc (size);
8
      rtems_chain_append (&chain, &bar->node);
9
 }
10
```

The chain is initialized and the nodes allocated and appended to the chain. This is an example of a pool of buffers.

#### 32.3.3 Iterating a Chain

Iterating a chain is a common function. The example shows how to iterate the buffer pool chain created in the last section to find buffers starting with a specific string. If the buffer is located it is extracted from the chain and placed on another chain:

(continues on next page)

(continued from previous page)

```
rtems_chain_node* node;
5
      foo*
                          bar;
6
7
      rtems_chain_initialize_empty (out);
8
9
      node = rtems_chain_head (chain);
10
      while (!rtems_chain_is_tail (chain, node))
11
12
      {
           bar = (foo*) node;
13
           rtems_chain_node* next_node = node->next;
14
           if (strcmp (match, bar->data) == 0)
15
           {
16
               rtems_chain_extract (node);
17
               rtems_chain_append (out, node);
18
           }
19
20
           node = next_node;
      }
21
22 }
```

# 32.4 Directives

The section details the Chains directives.

#### 32.4.1 Initialize Chain With Nodes

#### CALLING SEQUENCE:

```
1 void rtems_chain_initialize(
2 rtems_chain_control *the_chain,
3 void *starting_address,
4 size_t number_nodes,
5 size_t node_size
6 )
```

#### **RETURNS:**

Returns nothing.

#### **DESCRIPTION:**

This function take in a pointer to a chain control and initializes it to contain a set of chain nodes. The chain will contain number\_nodes chain nodes from the memory pointed to by start\_address. Each node is assumed to be node\_size bytes.

#### NOTES:

This call will discard any nodes on the chain.

This call does NOT inititialize any user data on each node.

#### 32.4.2 Initialize Empty

#### CALLING SEQUENCE:

```
void rtems_chain_initialize_empty(
    rtems_chain_control *the_chain
  );
```

#### **RETURNS:**

Returns nothing.

#### **DESCRIPTION:**

This function take in a pointer to a chain control and initializes it to empty.

#### NOTES:

This call will discard any nodes on the chain.

#### 32.4.3 Is Null Node ?

#### CALLING SEQUENCE:

```
1 bool rtems_chain_is_null_node(
2     const rtems_chain_node *the_node
3 );
```

#### **RETURNS:**

Returns true is the node point is NULL and false if the node is not NULL.

#### **DESCRIPTION:**

Tests the node to see if it is a NULL returning true if a null.

#### 32.4.4 Head

#### CALLING SEQUENCE:

```
1 rtems_chain_node *rtems_chain_head(
2 rtems_chain_control *the_chain
3 )
```

#### **RETURNS:**

Returns the permanent head node of the chain.

#### **DESCRIPTION:**

This function returns a pointer to the first node on the chain.

#### 32.4.5 Tail

#### CALLING SEQUENCE:

```
1 rtems_chain_node *rtems_chain_tail(
2 rtems_chain_control *the_chain
3 );
```

#### **RETURNS:**

Returns the permanent tail node of the chain.

#### **DESCRIPTION:**

This function returns a pointer to the last node on the chain.

#### 32.4.6 Are Two Nodes Equal ?

#### CALLING SEQUENCE:

```
bool rtems_chain_are_nodes_equal(
    const rtems_chain_node *left,
    const rtems_chain_node *right
  );
```

#### **RETURNS:**

This function returns true if the left node and the right node are equal, and false otherwise.

#### **DESCRIPTION:**

This function returns true if the left node and the right node are equal, and false otherwise.

#### 32.4.7 Is the Chain Empty

#### CALLING SEQUENCE:

```
1 bool rtems_chain_is_empty(
2 rtems_chain_control *the_chain
3 );
```

#### **RETURNS:**

This function returns true if there a no nodes on the chain and false otherwise.

#### **DESCRIPTION:**

This function returns true if there a no nodes on the chain and false otherwise.

#### 32.4.8 Is this the First Node on the Chain ?

#### CALLING SEQUENCE:

```
1 bool rtems_chain_is_first(
2 const rtems_chain_node *the_node
3 );
```

#### **RETURNS:**

This function returns true if the node is the first node on a chain and false otherwise.

#### **DESCRIPTION:**

This function returns true if the node is the first node on a chain and false otherwise.

# 32.4.9 Is this the Last Node on the Chain ?

#### CALLING SEQUENCE:

```
1 bool rtems_chain_is_last(
2     const rtems_chain_node *the_node
3 );
```

#### **RETURNS:**

This function returns true if the node is the last node on a chain and false otherwise.

#### **DESCRIPTION:**

This function returns true if the node is the last node on a chain and false otherwise.

### 32.4.10 Does this Chain have only One Node ?

#### CALLING SEQUENCE:

```
1 bool rtems_chain_has_only_one_node(
2 const rtems_chain_control *the_chain
3 );
```

#### **RETURNS:**

This function returns true if there is only one node on the chain and false otherwise.

#### **DESCRIPTION:**

This function returns true if there is only one node on the chain and false otherwise.

### 32.4.11 Returns the node count of the chain (unprotected)

#### CALLING SEQUENCE:

```
1 size_t rtems_chain_node_count_unprotected(
2 const rtems_chain_control *the_chain
3 );
```

#### **RETURNS:**

This function returns the node count of the chain.

#### **DESCRIPTION:**

This function returns the node count of the chain.

#### 32.4.12 Is this Node the Chain Head ?

#### CALLING SEQUENCE:

```
1 bool rtems_chain_is_head(
2     rtems_chain_control *the_chain,
3     rtems_const chain_node *the_node
4 );
```

#### **RETURNS:**

This function returns true if the node is the head of the chain and false otherwise.

#### **DESCRIPTION:**

This function returns true if the node is the head of the chain and false otherwise.

#### 32.4.13 Is this Node the Chain Tail?

#### CALLING SEQUENCE:

```
1 bool rtems_chain_is_tail(
2 rtems_chain_control *the_chain,
3 const rtems_chain_node *the_node
4 )
```

#### **RETURNS:**

This function returns true if the node is the tail of the chain and false otherwise.

#### **DESCRIPTION:**

This function returns true if the node is the tail of the chain and false otherwise.

#### 32.4.14 Extract a Node

#### CALLING SEQUENCE:

```
void rtems_chain_extract(
    rtems_chain_node *the_node
);
```

#### **RETURNS:**

Returns nothing.

#### **DESCRIPTION:**

This routine extracts the node from the chain on which it resides.

#### NOTES:

Interrupts are disabled while extracting the node to ensure the atomicity of the operation.

Use rtems\_chain\_extract\_unprotected to avoid disabling of interrupts.

#### 32.4.15 Extract a Node (unprotected)

#### CALLING SEQUENCE:

```
1 void rtems_chain_extract_unprotected(
2 rtems_chain_node *the_node
3 );
```

#### **RETURNS:**

Returns nothing.

#### **DESCRIPTION:**

This routine extracts the node from the chain on which it resides.

#### NOTES:

The function does nothing to ensure the atomicity of the operation.

#### 32.4.16 Get the First Node

#### CALLING SEQUENCE:

```
1 rtems_chain_node *rtems_chain_get(
2 rtems_chain_control *the_chain
3 );
```

#### **RETURNS:**

Returns a pointer a node. If a node was removed, then a pointer to that node is returned. If the chain was empty, then NULL is returned.

#### **DESCRIPTION:**

This function removes the first node from the chain and returns a pointer to that node. If the chain is empty, then NULL is returned.

#### NOTES:

Interrupts are disabled while obtaining the node to ensure the atomicity of the operation.

Use rtems\_chain\_get\_unprotected() to avoid disabling of interrupts.

#### 32.4.17 Get the First Node (unprotected)

#### CALLING SEQUENCE:

```
1 rtems_chain_node *rtems_chain_get_unprotected(
2 rtems_chain_control *the_chain
3 );
```

#### **RETURNS:**

A pointer to the former first node is returned.

#### **DESCRIPTION:**

Removes the first node from the chain and returns a pointer to it. In case the chain was empty, then the results are unpredictable.

#### NOTES:

The function does nothing to ensure the atomicity of the operation.

#### 32.4.18 Insert a Node

#### CALLING SEQUENCE:

```
void rtems_chain_insert(
    rtems_chain_node *after_node,
    rtems_chain_node *the_node
  );
```

#### **RETURNS:**

Returns nothing.

#### **DESCRIPTION:**

This routine inserts a node on a chain immediately following the specified node.

#### NOTES:

Interrupts are disabled during the insert to ensure the atomicity of the operation.

Use rtems\_chain\_insert\_unprotected() to avoid disabling of interrupts.

#### 32.4.19 Insert a Node (unprotected)

#### CALLING SEQUENCE:

```
void rtems_chain_insert_unprotected(
    rtems_chain_node *after_node,
    rtems_chain_node *the_node
  );
```

#### **RETURNS:**

Returns nothing.

#### **DESCRIPTION:**

This routine inserts a node on a chain immediately following the specified node.

NOTES:

The function does nothing to ensure the atomicity of the operation.

#### 32.4.20 Append a Node

#### **CALLING SEQUENCE:**

```
void rtems_chain_append(
    rtems_chain_control *the_chain,
    rtems_chain_node *the_node
  );
```

#### **RETURNS:**

Returns nothing.

#### **DESCRIPTION:**

This routine appends a node to the end of a chain.

#### NOTES:

Interrupts are disabled during the append to ensure the atomicity of the operation.

Use rtems\_chain\_append\_unprotected to avoid disabling of interrupts.

#### 32.4.21 Append a Node (unprotected)

#### CALLING SEQUENCE:

```
void rtems_chain_append_unprotected(
    rtems_chain_control *the_chain,
    rtems_chain_node *the_node
  );
```

#### **RETURNS:**

Returns nothing.

#### **DESCRIPTION:**

This routine appends a node to the end of a chain.

NOTES:

The function does nothing to ensure the atomicity of the operation.

#### 32.4.22 Prepend a Node

#### **CALLING SEQUENCE:**

```
void rtems_chain_prepend(
    rtems_chain_control *the_chain,
    rtems_chain_node *the_node
  );
```

#### **RETURNS:**

Returns nothing.

#### **DESCRIPTION:**

This routine prepends a node to the front of the chain.

#### NOTES:

Interrupts are disabled during the prepend to ensure the atomicity of the operation.

Use rtems\_chain\_prepend\_unprotected to avoid disabling of interrupts.

#### 32.4.23 Prepend a Node (unprotected)

#### CALLING SEQUENCE:

```
void rtems_chain_prepend_unprotected(
    rtems_chain_control *the_chain,
    rtems_chain_node *the_node
  );
```

#### **RETURNS:**

Returns nothing.

#### **DESCRIPTION:**

This routine prepends a node to the front of the chain.

NOTES:

The function does nothing to ensure the atomicity of the operation.

CHAPTER THIRTYTHREE

# **RED-BLACK TREES**

# 33.1 Introduction

The Red-Black Tree API is an interface to the SuperCore (score) rbtree implementation. Within RTEMS, red-black trees are used when a binary search tree is needed, including dynamic priority thread queues and non-contiguous heap memory. The Red-Black Tree API provided by RTEMS is:

- rtems\_rtems\_rbtree\_node Red-Black Tree node embedded in another struct
- rtems\_rtems\_rbtree\_control Red-Black Tree control node for an entire tree
- rtems\_rtems\_rbtree\_initialize initialize the red-black tree with nodes
- rtems\_rtems\_rbtree\_initialize\_empty initialize the red-black tree as empty
- rtems\_rtems\_rbtree\_set\_off\_tree Clear a node's links
- rtems\_rtems\_rbtree\_root Return the red-black tree's root node
- rtems\_rtems\_rbtree\_min Return the red-black tree's minimum node
- rtems\_rtems\_rbtree\_max Return the red-black tree's maximum node
- rtems\_rtems\_rbtree\_left Return a node's left child node
- rtems\_rtems\_rbtree\_right Return a node's right child node
- rtems\_rtems\_rbtree\_parent Return a node's parent node
- rtems\_rtems\_rbtree\_are\_nodes\_equal Are the node's equal ?
- rtems\_rtems\_rbtree\_is\_empty Is the red-black tree empty ?
- rtems\_rtems\_rbtree\_is\_min Is the Node the minimum in the red-black tree ?
- rtems\_rtems\_rbtree\_is\_max Is the Node the maximum in the red-black tree ?
- rtems\_rtems\_rbtree\_is\_root Is the Node the root of the red-black tree ?
- rtems\_rtems\_rbtree\_find Find the node with a matching key in the red-black tree
- rtems\_rtems\_rbtree\_predecessor Return the in-order predecessor of a node.
- rtems\_rtems\_rbtree\_successor Return the in-order successor of a node.
- rtems\_rtems\_rbtree\_extract Remove the node from the red-black tree
- rtems\_rtems\_rbtree\_get\_min Remove the minimum node from the red-black tree
- rtems\_rtems\_rbtree\_get\_max Remove the maximum node from the red-black tree
- rtems\_rtems\_rbtree\_peek\_min Returns the minimum node from the red-black tree
- rtems\_rtems\_rbtree\_peek\_max Returns the maximum node from the red-black tree
- rtems\_rtems\_rbtree\_insert Add the node to the red-black tree

# 33.2 Background

The Red-Black Trees API is a thin layer above the SuperCore Red-Black Trees implementation. A Red-Black Tree is defined by a control node with pointers to the root, minimum, and maximum nodes in the tree. Each node in the tree consists of a parent pointer, two children pointers, and a color attribute. A tree is parameterized as either unique, meaning identical keys are rejected, or not, in which case duplicate keys are allowed.

Users must provide a comparison functor that gets passed to functions that need to compare nodes. In addition, no internal synchronization is offered within the red-black tree implementation, thus users must ensure at most one thread accesses a red-black tree instance at a time.

#### 33.2.1 Nodes

A red-black tree is made up from nodes that orginate from a red-black tree control object. A node is of type rtems\_rtems\_rbtree\_node. The node is designed to be part of a user data structure. To obtain the encapsulating structure users can use the RTEMS\_CONTAINER\_OF macro. The node can be placed anywhere within the user's structure and the macro will calculate the structure's address from the node's address.

#### 33.2.2 Controls

A red-black tree is rooted with a control object. Red-Black Tree control provide the user with access to the nodes on the red-black tree. The implementation does not require special checks for manipulating the root of the red-black tree. To accomplish this the rtems\_rtems\_rbtree\_control structure is treated as a rtems\_rtems\_rbtree\_node structure with a NULL parent and left child pointing to the root.

# 33.3 Operations

Examples for using the red-black trees can be found in the testsuites/sptests/sprbtree01/ init.c file.

# 33.4 Directives

#### 33.4.1 Documentation for the Red-Black Tree Directives

Source documentation for the Red-Black Tree API can be found in the generated Doxygen output for cpukit/sapi.

CHAPTER THIRTYFOUR

# TIMESPEC HELPERS

# 34.1 Introduction

The Timespec helpers manager provides directives to assist in manipulating instances of the POSIX struct timespec structure.

The directives provided by the timespec helpers manager are:

- rtems\_timespec\_set (page 630) Set timespec's value
- rtems\_timespec\_zero (page 631) Zero timespec's value
- rtems\_timespec\_is\_valid (page 632) Check if timespec is valid
- rtems\_timespec\_add\_to (page 633) Add two timespecs
- *rtems\_timespec\_subtract* (page 634) Subtract two timespecs
- *rtems\_timespec\_divide* (page 635) Divide two timespecs
- *rtems\_timespec\_divide\_by\_integer* (page 636) Divide timespec by integer
- rtems\_timespec\_less\_than (page 637) Less than operator
- rtems\_timespec\_greater\_than (page 638) Greater than operator
- rtems\_timespec\_equal\_to (page 639) Check if two timespecs are equal
- rtems\_timespec\_get\_seconds (page 640) Obtain seconds portion of timespec
- *rtems\_timespec\_get\_nanoseconds* (page 641) Obtain nanoseconds portion of timespec
- *rtems\_timespec\_to\_ticks* (page 642) Convert timespec to number of ticks
- *rtems\_timespec\_from\_ticks* (page 643) Convert ticks to timespec

# 34.2 Background

# 34.2.1 Time Storage Conventions

Time can be stored in many ways. One of them is the struct timespec format which is a structure that consists of the fields  $tv\_sec$  to represent seconds and  $tv\_nsec$  to represent nanoseconds. The``struct timeval`` structure is simular and consists of seconds (stored in  $tv\_sec$ ) and microseconds (stored in  $tv\_usec$ ). Either``struct timespec`` or struct timeval can be used to represent elapsed time, time of executing some operations, or time of day.

# 34.3 Operations

# 34.3.1 Set and Obtain Timespec Value

A user may write a specific time by passing the desired seconds and nanoseconds values and the destination struct timespec using the rtems\_timespec\_set directive.

The rtems\_timespec\_zero directive is used to zero the seconds and nanoseconds portions of a struct timespec instance.

Users may obtain the seconds or nanoseconds portions of a struct timespec instance with the rtems\_timespec\_get\_seconds or rtems\_timespec\_get\_nanoseconds methods, respectively.

#### 34.3.2 Timespec Math

A user can perform multiple operations on struct timespec instances. The helpers in this manager assist in adding, subtracting, and performing divison on struct timespec instances.

- Adding two struct timespec can be done using the rtems\_timespec\_add\_to directive. This directive is used mainly to calculate total amount of time consumed by multiple operations.
- The rtems\_timespec\_subtract is used to subtract two struct timespecs instances and determine the elapsed time between those two points in time.
- The rtems\_timespec\_divide is used to use to divide one struct timespec instance by another. This calculates the percentage with a precision to three decimal points.
- The rtems\_timespec\_divide\_by\_integer is used to divide a struct timespec instance by an integer. It is commonly used in benchmark calculations to dividing duration by the number of iterations performed.

#### 34.3.3 Comparing struct timespec Instances

A user can compare two struct timespec instances using the rtems\_timespec\_less\_than, rtems\_timespec\_greater\_than or rtems\_timespec\_equal\_to routines.

# 34.3.4 Conversions and Validity Check

Conversion to and from clock ticks may be performed by using the rtems\_timespec\_to\_ticks and rtems\_timespec\_from\_ticks directives.

User can also check validity of timespec with rtems\_timespec\_is\_valid routine.

# 34.4 Directives

This section details the Timespec Helpers manager's directives. A subsection is dedicated to each of this manager's directives and describes the calling sequence, related constants, usage, and status codes.

# 34.4.1 TIMESPEC\_SET - Set struct timespec Instance

#### CALLING SEQUENCE:

```
1 void rtems_timespec_set(
2 struct timespec *time,
3 time_t seconds,
4 uint32_t nanoseconds
5 );
```

#### DIRECTIVE STATUS CODES:

NONE

#### **DESCRIPTION:**

This directive sets the struct timespec *time* to the desired seconds and nanoseconds values.

#### NOTES:

This method does NOT check if nanoseconds is less than the maximum number of nanoseconds in a second.

# 34.4.2 TIMESPEC\_ZERO - Zero struct timespec Instance

#### CALLING SEQUENCE:

```
void rtems_timespec_zero(
   struct timespec *time
);
```

#### **DIRECTIVE STATUS CODES:**

NONE

#### **DESCRIPTION:**

This routine sets the contents of the struct timespec instance time to zero.

#### NOTES:

# 34.4.3 TIMESPEC\_IS\_VALID - Check validity of a struct timespec instance

## CALLING SEQUENCE:

```
1 bool rtems_timespec_is_valid(
2 const struct timespec *time
3 );
```

#### DIRECTIVE STATUS CODES:

This method returns true if the instance is valid, and false otherwise.

#### **DESCRIPTION:**

This routine check validity of a struct timespec instance. It checks if the nanoseconds portion of the struct timespec instance is in allowed range (less than the maximum number of nanoseconds per second).

#### NOTES:

# 34.4.4 TIMESPEC\_ADD\_TO - Add Two struct timespec Instances

### CALLING SEQUENCE:

```
uint32_t rtems_timespec_add_to(
    struct timespec *time,
    const struct timespec *add
);
```

## DIRECTIVE STATUS CODES:

The method returns the number of seconds time increased by.

#### **DESCRIPTION:**

This routine adds two struct timespec instances. The second argument is added to the first. The parameter time is the base time to which the add parameter is added.

NOTES:

# 34.4.5 TIMESPEC\_SUBTRACT - Subtract Two struct timespec Instances

#### CALLING SEQUENCE:

```
void rtems_timespec_subtract(
const struct timespec *start,
const struct timespec *end,
struct timespec *result
;);
```

#### DIRECTIVE STATUS CODES:

NONE

#### **DESCRIPTION:**

This routine subtracts start from end saves the difference in result. The primary use of this directive is to calculate elapsed time.

#### NOTES:

It is possible to subtract when end is less than start and it produce negative result. When doing this you should be careful and remember that only the seconds portion of a struct timespec instance is signed, which means that nanoseconds portion is always increasing. Due to that when your timespec has seconds = -1 and nanoseconds = 500,000,000 it means that result is -0.5 second, NOT the expected -1.5!

# 34.4.6 TIMESPEC\_DIVIDE - Divide Two struct timespec Instances

#### CALLING SEQUENCE:

```
void rtems_timespec_divide(
const struct timespec *lhs,
const struct timespec *rhs,
uint32_t *ival_percentage,
uint32_t *fval_percentage
);
```

#### DIRECTIVE STATUS CODES:

NONE

#### **DESCRIPTION:**

This routine divides the struct timespec instance lhs by the struct timespec instance rhs. The result is returned in the ival\_percentage and fval\_percentage, representing the integer and fractional results of the division respectively.

The ival\_percentage is integer value of calculated percentage and fval\_percentage is fractional part of calculated percentage.

#### NOTES:

The intended use is calculating percentges to three decimal points.

When dividing by zero, this routine return both ival\_percentage and fval\_percentage equal zero.

The division is performed using exclusively integer operations.

34.4.7 TIMESPEC\_DIVIDE\_BY\_INTEGER - Divide a struct timespec Instance by an Integer

# CALLING SEQUENCE:

```
1 int rtems_timespec_divide_by_integer(
2     const struct timespec *time,
3     uint32_t iterations,
4     struct timespec *result
5 );
```

#### DIRECTIVE STATUS CODES:

NONE

#### **DESCRIPTION:**

This routine divides the struct timespec instance time by the integer value iterations. The result is saved in result.

#### NOTES:

The expected use is to assist in benchmark calculations where you typically divide a duration (time) by a number of iterations what gives average time.

# 34.4.8 TIMESPEC\_LESS\_THAN - Less than operator

#### CALLING SEQUENCE:

```
bool rtems_timespec_less_than(
    const struct timespec *lhs,
    const struct timespec *rhs
    );
```

#### DIRECTIVE STATUS CODES:

This method returns struct true if lhs is less than rhs and struct false otherwise.

#### **DESCRIPTION:**

This method is the less than operator for struct timespec instances. The first parameter is the left hand side and the second is the right hand side of the comparison.

NOTES:

# 34.4.9 TIMESPEC\_GREATER\_THAN - Greater than operator

#### CALLING SEQUENCE:

```
1 bool rtems_timespec_greater_than(
2 const struct timespec *_lhs,
3 const struct timespec *_rhs
4 );
```

#### DIRECTIVE STATUS CODES:

This method returns struct true if lhs is greater than rhs and struct false otherwise.

#### **DESCRIPTION:**

This method is greater than operator for struct timespec instances.

NOTES:

# 34.4.10 TIMESPEC\_EQUAL\_TO - Check equality of timespecs

#### CALLING SEQUENCE:

```
1 bool rtems_timespec_equal_to(
2 const struct timespec *lhs,
3 const struct timespec *rhs
4 );
```

## DIRECTIVE STATUS CODES:

This method returns struct true if lhs is equal to rhs and struct false otherwise.

639

## **DESCRIPTION:**

34.4. Directives

This method is equality operator for struct timespec instances.

NOTES: NONE

# 34.4.11 TIMESPEC\_GET\_SECONDS - Get Seconds Portion of struct timespec Instance

# CALLING SEQUENCE:

```
1 time_t rtems_timespec_get_seconds(
2 struct timespec *time
3 );
```

#### DIRECTIVE STATUS CODES:

This method returns the seconds portion of the specified struct timespec instance.

#### **DESCRIPTION:**

This method returns the seconds portion of the specified struct timespec instance time.

NOTES:

34.4.12 TIMESPEC\_GET\_NANOSECONDS - Get Nanoseconds Portion of the struct timespec Instance

## CALLING SEQUENCE:

```
1 uint32_t rtems_timespec_get_nanoseconds(
2 struct timespec *_time
3 );
```

#### DIRECTIVE STATUS CODES:

This method returns the nanoseconds portion of the specified struct timespec instance.

#### **DESCRIPTION:**

This method returns the nanoseconds portion of the specified timespec which is pointed by \_time.

NOTES:

# 34.4.13 TIMESPEC\_TO\_TICKS - Convert struct timespec Instance to Ticks

## CALLING SEQUENCE:

```
uint32_t rtems_timespec_to_ticks(
    const struct timespec *time
);
```

## DIRECTIVE STATUS CODES:

This directive returns the number of ticks computed.

#### **DESCRIPTION:**

This directive converts the time timespec to the corresponding number of clock ticks.

#### NOTES:

# 34.4.14 TIMESPEC\_FROM\_TICKS - Convert Ticks to struct timespec Representation

## CALLING SEQUENCE:

```
void rtems_timespec_from_ticks(
    uint32_t ticks,
    struct timespec *time
  );
```

#### DIRECTIVE STATUS CODES:

NONE

#### **DESCRIPTION:**

This routine converts the ticks to the corresponding struct timespec representation and stores it in time.

NOTES:

CHAPTER THIRTYFIVE

# CONSTANT BANDWIDTH SERVER SCHEDULER API

# 35.1 Introduction

Unlike simple schedulers, the Constant Bandwidth Server (CBS) requires a special API for tasks to indicate their scheduling parameters. The directives provided by the CBS API are:

- rtems\_cbs\_initialize (page 652) Initialize the CBS library
- rtems\_cbs\_cleanup (page 653) Cleanup the CBS library
- *rtems\_cbs\_create\_server* (page 654) Create a new bandwidth server
- rtems\_cbs\_attach\_thread (page 655) Attach a thread to server
- rtems\_cbs\_detach\_thread (page 656) Detach a thread from server
- *rtems\_cbs\_destroy\_server* (page 657) Destroy a bandwidth server
- rtems\_cbs\_get\_server\_id (page 658) Get an ID of a server
- rtems\_cbs\_get\_parameters (page 659) Get scheduling parameters of a server
- rtems\_cbs\_set\_parameters (page 660) Set scheduling parameters of a server
- rtems\_cbs\_get\_execution\_time (page 661) Get elapsed execution time
- rtems\_cbs\_get\_remaining\_budget (page 662) Get remainig execution time
- rtems\_cbs\_get\_approved\_budget (page 663) Get scheduler approved execution time

# 35.2 Background

# 35.2.1 Constant Bandwidth Server Definitions

The Constant Bandwidth Server API enables tasks to communicate with the scheduler and indicate its scheduling parameters. The scheduler has to be set up first (by defining CONFIGURE\_SCHEDULER\_CBS macro).

The difference to a plain EDF is the presence of servers. It is a budget aware extention of the EDF scheduler, therefore, tasks attached to servers behave in a similar way as with EDF unless they exceed their budget.

The intention of servers is reservation of a certain computation time (budget) of the processor for all subsequent periods. The structure rtems\_cbs\_parameters determines the behavior of a server. It contains deadline which is equal to period, and budget which is the time the server is allowed to spend on CPU per each period. The ratio between those two parameters yields the maximum percentage of the CPU the server can use (bandwidth). Moreover, thanks to this limitation the overall utilization of CPU is under control, and the sum of bandwidths of all servers in the system yields the overall reserved portion of processor. The rest is still available for ordinary tasks that are not attached to any server.

In order to make the server effective to the executing tasks, tasks have to be attached to the servers. The rtems\_cbs\_server\_id is a type denoting an id of a server and rtems\_id a type for id of tasks. .. index:: CBS periodic tasks

#### 35.2.2 Handling Periodic Tasks

Each task's execution begins with a default background priority (see the chapter Scheduling Concepts to understand the concept of priorities in EDF). Once you decide the tasks should start periodic execution, you have two possibilities. Either you use only the Rate Monotonic manager which takes care of periodic behavior, or you declare deadline and budget using the CBS API in which case these properties are constant for all subsequent periods, unless you change them using the CBS API again. Task now only has to indicate and end of each period using rtems\_rate\_monotonic\_period. .. index:: CBS overrun handler

#### 35.2.3 Registering a Callback Function

In case tasks attached to servers are not aware of their execution time and happen to exceed it, the scheduler does not guarantee execution any more and pulls the priority of the task to background, which would possibly lead to immediate preemption (if there is at least one ready task with a higher pirority). However, the task is not blocked but a callback function is invoked. The callback function (rtems\_cbs\_budget\_overrun) might be optionally registered upon a server creation (rtems\_cbs\_create\_server).

This enables the user to define what should happen in case of budget overrun. There is obviously no space for huge operations because the priority is down and not real time any more, however, you still can at least in release resources for other tasks, restart the task or log an error information. Since the routine is called directly from kernel, use printk() instead of printf().

The calling convention of the callback function is:

```
1 void overrun_handler(
2 rtems_cbs_server_id server_id
3 );
```

# 35.2.4 Limitations

When using this scheduler you have to keep in mind several things:

- it\_limitations
- In the current implementation it is possible to attach only a single task to each server.
- If you have a task attached to a server and you voluntatily block it in the beginning of its execution, its priority will be probably pulled to background upon unblock, thus not guaranteed deadline any more. This is because you are effectively raising computation time of the task. When unbocking, you should be always sure that the ratio between remaining computation time and remaining deadline is not higher that the utilization you have agreed with the scheduler.

# 35.3 Operations

#### 35.3.1 Setting up a server

The directive rtems\_cbs\_create\_server is used to create a new server that is characterized by rtems\_cbs\_parameters. You also might want to register the rtems\_cbs\_budget\_overrun callback routine. After this step tasks can be attached to the server. The directive rtems\_cbs\_set\_parameters can change the scheduling parameters to avoid destroying and creating a new server again.

## 35.3.2 Attaching Task to a Server

If a task is attached to a server using rtems\_cbs\_attach\_thread, the task's computation time per period is limited by the server and the deadline (period) of task is equal to deadline of the server which means if you conclude a period using rate\_monotonic\_period, the length of next period is always determined by the server's property.

The task has a guaranteed bandwidth given by the server but should not exceed it, otherwise the priority is pulled to background until the start of next period and the rtems\_cbs\_budget\_overrun callback function is invoked.

When attaching a task to server, the preemptability flag of the task is raised, otherwise it would not be possible to control the execution of the task.

## 35.3.3 Detaching Task from a Server

The directive rtems\_cbs\_detach\_thread is just an inverse operation to the previous one, the task continues its execution with the initial priority.

Preemptability of the task is restored to the initial value.

#### 35.3.4 Examples

The following example presents a simple common use of the API.

You can see the initialization and cleanup call here, if there are multiple tasks in the system, it is obvious that the initialization should be called before creating the task.

Notice also that in this case we decided to register an overrun handler, instead of which there could be NULL. This handler just prints a message to terminal, what else may be done here depends on a specific application.

During the periodic execution, remaining budget should be watched to avoid overrun.

```
void overrun_handler (
    rtems_cbs_server_id server_id
)

printk( "Budget overrun, fixing the task\n" );
return;
}
```

(continues on next page)

(continued from previous page)

```
8
  rtems_task Tasks_Periodic(
9
10
      rtems_task_argument argument
11)
12 {
      rtems_id
                             rmid;
13
      rtems_cbs_server_id server_id;
14
      rtems_cbs_parameters params;
15
16
      params.deadline = 10;
17
      params.budget = 4;
18
19
      rtems_cbs_initialize();
20
      rtems_cbs_create_server( &params, &overrun_handler, &server_id );
21
      rtems_cbs_attach_thread( server_id, RTEMS_SELF );
22
23
      rtems_rate_monotonic_create( argument, &rmid );
24
      while ( 1 ) {
25
          if (rtems_rate_monotonic_period(rmid, params.deadline) == RTEMS_TIMEOUT)
26
               break;
27
28
          /* Perform some periodic action */
      }
29
30
      rtems_rate_monotonic_delete( rmid );
31
      rtems_cbs_cleanup();
32
      exit( 1 );
33
34 }
```

# 35.4 Directives

This section details the Constant Bandwidth Server's directives. A subsection is dedicated to each of this manager's directives and describes the calling sequence, related constants, usage, and status codes.

# 35.4.1 CBS\_INITIALIZE - Initialize the CBS library

#### CALLING SEQUENCE:

1 int rtems\_cbs\_initialize( void );

#### DIRECTIVE STATUS CODES:

| RTEMS_CBS_OK              | successful initialization  |
|---------------------------|----------------------------|
| RTEMS_CBS_ERROR_NO_MEMORY | not enough memory for data |

#### **DESCRIPTION:**

This routine initializes the library in terms of allocating necessary memory for the servers. In case not enough memory is available in the system, RTEMS\_CBS\_ERROR\_NO\_MEMORY is returned, otherwise RTEMS\_CBS\_OK.

#### NOTES:

Additional memory per each server is allocated upon invocation of rtems\_cbs\_create\_server.

Tasks in the system are not influenced, they still keep executing with their initial parameters.

# 35.4.2 CBS\_CLEANUP - Cleanup the CBS library

#### **CALLING SEQUENCE:**

1 int rtems\_cbs\_cleanup( void );

#### DIRECTIVE STATUS CODES:

RTEMS\_CBS\_OK | always successful

#### **DESCRIPTION:**

This routine detaches all tasks from their servers, destroys all servers and returns memory back to the system.

## NOTES:

All tasks continue executing with their initial priorities.

# 35.4.3 CBS\_CREATE\_SERVER - Create a new bandwidth server

#### CALLING SEQUENCE:

```
1 int rtems_cbs_create_server (
2     rtems_cbs_parameters *params,
3     rtems_cbs_budget_overrun budget_overrun_callback,
4     rtems_cbs_server_id *server_id
5 );
```

#### DIRECTIVE STATUS CODES:

| RTEMS_CBS_OK                      | successfully created       |
|-----------------------------------|----------------------------|
| RTEMS_CBS_ERROR_NO_MEMORY         | not enough memory for data |
| RTEMS_CBS_ERROR_FULL              | maximum servers exceeded   |
| RTEMS_CBS_ERROR_INVALID_PARAMETER | invalid input argument     |

#### **DESCRIPTION:**

This routine prepares an instance of a constant bandwidth server. The input parameter rtems\_cbs\_parameters specifies scheduling parameters of the server (period and budget). If these are not valid, RTEMS\_CBS\_ERROR\_INVALID\_PARAMETER is returned. The budget\_overrun\_callback is an optional callback function, which is invoked in case the server's budget within one period is exceeded. Output parameter server\_id becomes an id of the newly created server. If there is not enough memory, the RTEMS\_CBS\_ERROR\_NO\_MEMORY is returned. If the maximum server count in the system is exceeded, RTEMS\_CBS\_ERROR\_FULL is returned.

#### NOTES:

No task execution is being influenced so far.

# 35.4.4 CBS\_ATTACH\_THREAD - Attach a thread to server

#### CALLING SEQUENCE:

```
1 int rtems_cbs_attach_thread (
2     rtems_cbs_server_id server_id,
3     rtems_id task_id
4 );
```

#### DIRECTIVE STATUS CODES:

| RTEMS_CBS_OK                      | successfully attached         |
|-----------------------------------|-------------------------------|
| RTEMS_CBS_ERROR_FULL              | server maximum tasks exceeded |
| RTEMS_CBS_ERROR_INVALID_PARAMETER | invalid input argument        |
| RTEMS_CBS_ERROR_NOSERVER          | server is not valid           |

#### **DESCRIPTION:**

Attaches a task (task\_id) to a server (server\_id). The server has to be previously created. Now, the task starts to be scheduled according to the server parameters and not using initial priority. This implementation allows only one task per server, if the user tries to bind another task to the same server, RTEMS\_CBS\_ERROR\_FULL is returned.

### NOTES:

Tasks attached to servers become preemptible.

# 35.4.5 CBS\_DETACH\_THREAD - Detach a thread from server

#### CALLING SEQUENCE:

```
1 int rtems_cbs_detach_thread (
2     rtems_cbs_server_id server_id,
3     rtems_id task_id
4 );
```

#### DIRECTIVE STATUS CODES:

| RTEMS_CBS_OK                      | successfully detached  |
|-----------------------------------|------------------------|
| RTEMS_CBS_ERROR_INVALID_PARAMETER | invalid input argument |
| RTEMS_CBS_ERROR_NOSERVER          | server is not valid    |

#### **DESCRIPTION:**

This directive detaches a thread from server. The task continues its execution with initial priority.

#### NOTES:

The server can be reused for any other task.

# 35.4.6 CBS\_DESTROY\_SERVER - Destroy a bandwidth server

#### CALLING SEQUENCE:

```
1 int rtems_cbs_destroy_server (
2     rtems_cbs_server_id server_id
3 );
```

#### DIRECTIVE STATUS CODES:

| RTEMS_CBS_OK                      | successfully destroyed |
|-----------------------------------|------------------------|
| RTEMS_CBS_ERROR_INVALID_PARAMETER | invalid input argument |
| RTEMS_CBS_ERROR_NOSERVER          | server is not valid    |

#### **DESCRIPTION:**

This directive destroys a server. If any task was attached to the server, the task is detached and continues its execution according to EDF rules with initial properties.

#### NOTES:

This again enables one more task to be created.

# 35.4.7 CBS\_GET\_SERVER\_ID - Get an ID of a server

#### CALLING SEQUENCE:

```
1 int rtems_cbs_get_server_id (
2     rtems_id task_id,
3     rtems_cbs_server_id *server_id
4 );
```

#### DIRECTIVE STATUS CODES:

| RTEMS_CBS_OK             | successful          |
|--------------------------|---------------------|
| RTEMS_CBS_ERROR_NOSERVER | server is not valid |

#### **DESCRIPTION:**

This directive returns an id of server belonging to a given task.

# 35.4.8 CBS\_GET\_PARAMETERS - Get scheduling parameters of a server

#### CALLING SEQUENCE:

```
1 rtems_cbs_get_parameters (
2 rtems_cbs_server_id server_id,
3 rtems_cbs_parameters *params
4 );
```

#### DIRECTIVE STATUS CODES:

| RTEMS_CBS_OK                      | successful             |
|-----------------------------------|------------------------|
| RTEMS_CBS_ERROR_INVALID_PARAMETER | invalid input argument |
| RTEMS_CBS_ERROR_NOSERVER          | server is not valid    |

#### **DESCRIPTION:**

This directive returns a structure with current scheduling parameters of a given server (period and execution time).

#### NOTES:

It makes no difference if any task is assigned or not.

# 35.4.9 CBS\_SET\_PARAMETERS - Set scheduling parameters

#### CALLING SEQUENCE:

```
1 int rtems_cbs_set_parameters (
2     rtems_cbs_server_id server_id,
3     rtems_cbs_parameters *params
4 );
```

#### DIRECTIVE STATUS CODES:

| RTEMS_CBS_OK                      | successful             |
|-----------------------------------|------------------------|
| RTEMS_CBS_ERROR_INVALID_PARAMETER | invalid input argument |
| RTEMS_CBS_ERROR_NOSERVER          | server is not valid    |

#### **DESCRIPTION:**

This directive sets new scheduling parameters to the server. This operation can be performed regardless of whether a task is assigned or not. If a task is assigned, the parameters become effective imediately, therefore it is recommended to apply the change between two subsequent periods.

## NOTES:

There is an upper limit on both period and budget equal to  $(2^31)$ -1 ticks.

## 35.4.10 CBS\_GET\_EXECUTION\_TIME - Get elapsed execution time

### CALLING SEQUENCE:

```
1 int rtems_cbs_get_execution_time (
2     rtems_cbs_server_id server_id,
3     time_t *exec_time,
4     time_t *abs_time
5 );
```

#### DIRECTIVE STATUS CODES:

| RTEMS_CBS_OK                      | successful             |
|-----------------------------------|------------------------|
| RTEMS_CBS_ERROR_INVALID_PARAMETER | invalid input argument |
| RTEMS_CBS_ERROR_NOSERVER          | server is not valid    |

#### **DESCRIPTION:**

This routine returns consumed execution time (exec\_time) of a server during the current period.

### NOTES:

Absolute time (abs\_time) not supported now.

# 35.4.11 CBS\_GET\_REMAINING\_BUDGET - Get remaining execution time

### CALLING SEQUENCE:

```
1 int rtems_cbs_get_remaining_budget (
2     rtems_cbs_server_id server_id,
3     time_t *remaining_budget
4 );
```

#### DIRECTIVE STATUS CODES:

| RTEMS_CBS_OK                      | successful             |
|-----------------------------------|------------------------|
| RTEMS_CBS_ERROR_INVALID_PARAMETER | invalid input argument |
| RTEMS_CBS_ERROR_NOSERVER          | server is not valid    |

#### **DESCRIPTION:**

This directive returns remaining execution time of a given server for current period.

#### NOTES:

If the execution time approaches zero, the assigned task should finish computations of the current period.

## 35.4.12 CBS\_GET\_APPROVED\_BUDGET - Get scheduler approved execution time

#### CALLING SEQUENCE:

```
1 int rtems_cbs_get_approved_budget (
2     rtems_cbs_server_id server_id,
3     time_t *appr_budget
4 );
```

#### DIRECTIVE STATUS CODES:

| RTEMS_CBS_OK                      | successful             |
|-----------------------------------|------------------------|
| RTEMS_CBS_ERROR_INVALID_PARAMETER | invalid input argument |
| RTEMS_CBS_ERROR_NOSERVER          | server is not valid    |

#### **DESCRIPTION:**

This directive returns server's approved budget for subsequent periods.

# CHAPTER THIRTYSIX

# ADA SUPPORT

# 36.1 Introduction

RTEMS has long had support for the Ada programming language by supporting the GNU Ada Compiler (GNAT). There are two primary components to this support:

- Ada Programming Language Support
- Classic API Ada Bindings

# 36.2 Ada Programming Language Support

The Ada programming natively supports multi-threaded programming with its own tasking and concurrency model. Native Ada multi-threaded applications should work using GNAT/RTEMS with no changes.

The application developer will have to account for the specific requirements of the GNAT Run-Time when configuring RTEMS. There are example Ada programs with RTEMS configuration and startup sequences.

# 36.3 Classic API Ada Bindings

An Ada language binding exists for a subset of the RTEMS Classic API. In the early 1990's, there were C and Ada implementations of RTEMS which were functionally equivalent. The source structure was as similar as possible. In fact, the top level c/ directory at one point had a sibling ada/. The current Ada language bindings and test code was derived from that Ada implementation.

The Ada binding specifically excludes some methods which are either not safe or not intended for use from Ada programs. However, methods are generally only added to this binding when a user makes a requests. Thus some methods that could be supported are not. If in doubt, ask about a methods and contribute bindings.

The bindings are located in the c/src/ada directory of the RTEMS source tree. The tests are in c/src/ada-tests. The bindings following a simple pattern to map the C Classic API calls into Ada subprograms. The following rules are used:

- All RTEMS interfaces are in the RTEMS Ada package. The rtems\_ and RTEMS\_ prefixes in the C version of the Classic API thus correspond to "RTEMS." in Ada symbol nomenclature. For example, rtems\_task\_create() in C is RTEMS.Task\_Create() in Ada.
- Classic API directives tend to return an rtems\_status\_code. Some directives also have an output parameter such as an object id on a create operation. Ada subprograms are either pure functions with only a single return value or subprograms. For consistency, the returned status code is always the last parameter of the Ada calling sequence.

Caution should be exercised when writing programs which mix Ada tasks, Classic API tasks, and POSIX API threads. Ada tasks use a priority numbering scheme defined by the Ada programming language. Each Ada task is implemented in GNAT/RTEMS as a single POSIX thread. Thus Ada task priorities must be mapped onto POSIX thread priorities. Complicating matters, Classic API tasks and POSIX API threads use different numbering schemes for priority. Low numbers are high priority in the Classic API while indicating low priority in the POSIX threads API. Experience writing mixed threading model programs teaches that creating a table of the priorities used in the application with the value in all tasking models used is helpful.

The GNAT run-time uses a priority ceiling mutex to protect its data structures. The priority ceiling value is one priority more important than the most important Ada task priority (in POSIX API terms). Do not invoke any services implemented in Ada from a thread or task which is of greater priority. This will result in a priority ceiling violation error and lead to a failure in the Ada run-time.

Exercise extreme caution when considering writing code in Ada which will execute in the context of an interrupt handler. Hardware interrupts are processed outside the context of any thread in RTEMS and this can lead to violating assumptions in the GNAT run-time. Specifically a priority ceiling mutex should never be used from an ISR and it is difficult to predict when the Ada compiler or run-time will use a mutex.

RTEMS has two capabilities which can assist in avoiding this problem. The Classic API Timer Manager allows the creation of Timer Service Routines which execute in the context of a task rather than the clock tick Interrupt Service Routine. Similarly, there is support for Interrupt Tasks which is a mechanism to defer the processing of the event from the hardware interrupt level to a thread.

CHAPTER THIRTYSEVEN

# LINKER SETS

# 37.1 Introduction

Linker sets are a flexible means to create arrays of items out of a set of object files at link-time. For example its possible to define an item I of type T in object file A and an item J of type T in object file B to be a member of a linker set S. The linker will then collect these two items I and J and place them in consecutive memory locations, so that they can be accessed like a normal array defined in one object file. The size of a linker set is defined by its begin and end markers. A linker set may be empty. It should only contain items of the same type.

The following macros are provided to create, populate and use linker sets.

- *RTEMS\_LINKER\_SET\_BEGIN* (page 674) Designator of the linker set begin marker
- *RTEMS\_LINKER\_SET\_END* (page 675) Designator of the linker set end marker
- *RTEMS\_LINKER\_SET\_SIZE* (page 676) The linker set size in characters
- *RTEMS\_LINKER\_SET\_ITEM\_COUNT* (page 677) The linker set item count
- RTEMS\_LINKER\_SET\_IS\_EMPTY (page 678) Is the linker set empty?
- *RTEMS\_LINKER\_SET\_FOREACH* (page 679) Iterate through the linker set items
- RTEMS\_LINKER\_ROSET\_DECLARE (page 680) Declares a read-only linker set
- RTEMS\_LINKER\_ROSET (page 681) Defines a read-only linker set
- RTEMS\_LINKER\_ROSET\_ITEM\_DECLARE (page 682) Declares a read-only linker set item
- *RTEMS\_LINKER\_ROSET\_ITEM\_ORDERED\_DECLARE* (page 683) Declares an ordered read-only linker set item
- *RTEMS\_LINKER\_ROSET\_ITEM\_REFERENCE* (page 684) References a read-only linker set item
- *RTEMS\_LINKER\_ROSET\_ITEM* (page 685) Defines a read-only linker set item
- *RTEMS\_LINKER\_ROSET\_ITEM\_ORDERED* (page 686) Defines an ordered read-only linker set item
- *RTEMS\_LINKER\_ROSET\_CONTENT* (page 687) Marks a declaration as a read-only linker set content
- *RTEMS\_LINKER\_RWSET\_DECLARE* (page 688) Declares a read-write linker set
- RTEMS\_LINKER\_RWSET (page 689) Defines a read-write linker set
- *RTEMS\_LINKER\_RWSET\_ITEM\_DECLARE* (page 690) Declares a read-write linker set item
- *RTEMS\_LINKER\_RWSET\_ITEM\_ORDERED\_DECLARE* (page 691) Declares an ordered read-write linker set item
- *RTEMS\_LINKER\_RWSET\_ITEM\_REFERENCE* (page 692) References a read-write linker set item
- RTEMS\_LINKER\_RWSET\_ITEM (page 693) Defines a read-write linker set item
- *RTEMS\_LINKER\_RWSET\_ITEM\_ORDERED* (page 694) Defines an ordered read-write linker set item

• *RTEMS\_LINKER\_RWSET\_CONTENT* (page 695) - Marks a declaration as a read-write linker set content

# 37.2 Background

Linker sets are used not only in RTEMS, but also for example in Linux, in FreeBSD, for the GNU C constructor extension and for global C++ constructors. They provide a space efficient and flexible means to initialize modules. A linker set consists of

- dedicated input sections for the linker (e.g. .ctors and .ctors.\* in the case of global constructors),
- a begin marker (e.g. provided by crtbegin.o, and
- an end marker (e.g. provided by ctrend.o).

A module may place a certain data item into the dedicated input section. The linker will collect all such data items in this section and creates a begin and end marker. The initialization code can then use the begin and end markers to find all the collected data items (e.g. pointers to initialization functions).

In the linker command file of the GNU linker we need the following output section descriptions.

```
1 /* To be placed in a read-only memory region */
2 .rtemsroset : {
3   KEEP (*(SORT(.rtemsroset.*)))
4 }
5 /* To be placed in a read-write memory region */
6 .rtemsrwset : {
7   KEEP (*(SORT(.rtemsrwset.*)))
8 }
```

The KEEP() ensures that a garbage collection by the linker will not discard the content of this section. This would normally be the case since the linker set items are not referenced directly. The SORT() directive sorts the input sections lexicographically. Please note the lexicographical order of the .begin, .content and .end section name parts in the RTEMS linker sets macros which ensures that the position of the begin and end markers are right.

So, what is the benefit of using linker sets to initialize modules? It can be used to initialize and include only those RTEMS managers and other components which are used by the application. For example, in case an application uses message queues, it must call rtems\_message\_queue\_create(). In the module implementing this function, we can place a linker set item and register the message queue handler constructor. Otherwise, in case the application does not use message queues, there will be no reference to the rtems\_message\_queue\_create() function and the constructor is not registered, thus nothing of the message queue handler will be in the final executable.

For an example see test program sptests/splinkersets01.

# 37.3 Directives

## 37.3.1 RTEMS\_LINKER\_SET\_BEGIN - Designator of the linker set begin marker

#### **CALLING SEQUENCE:**

type \*begin = RTEMS\_LINKER\_SET\_BEGIN( set );

#### **DESCRIPTION:**

This macro generates the designator of the begin marker of the linker set identified by set. The item at the begin marker address is the first member of the linker set if it exists, e.g. the linker set is not empty. A linker set is empty, if and only if the begin and end markers have the same address.

The set parameter itself must be a valid C designator on which no macro expansion is performed. It uniquely identifies the linker set.

#### NOTE:

The compiler may try to be smart. In general it will not work to assign linker set begin and end addresses to pointer variables and treat them like ordinary pointers. The compiler may exploit the fact that actually two distinct objects are involved and use this to optimize. To avoid trouble use *RTEMS\_LINKER\_SET\_SIZE* - *The linker set size in characters* (page 676), *RTEMS\_LINKER\_SET\_ITEM\_COUNT* - *The linker set item count* (page 677), *RTEMS\_LINKER\_SET\_IS\_EMPTY* - *Is the linker set empty?* (page 678) and *RTEMS\_LINKER\_SET\_FOREACH* - *Iterate through the linker set items* (page 679).

# 37.3.2 RTEMS\_LINKER\_SET\_END - Designator of the linker set end marker

#### **CALLING SEQUENCE:**

1 type \*end = RTEMS\_LINKER\_SET\_END( set );

#### **DESCRIPTION:**

This macro generates the designator of the end marker of the linker set identified by set. The item at the end marker address is not a member of the linker set. The set parameter itself must be a valid C designator on which no macro expansion is performed. It uniquely identifies the linker set.

## 37.3.3 RTEMS\_LINKER\_SET\_SIZE - The linker set size in characters

#### CALLING SEQUENCE:

size\_t size = RTEMS\_LINKER\_SET\_SIZE( set );

#### **DESCRIPTION:**

This macro returns the size of the linker set identified by set in characters. The set parameter itself must be a valid C designator on which no macro expansion is performed. It uniquely identifies the linker set.

## 37.3.4 RTEMS\_LINKER\_SET\_ITEM\_COUNT - The linker set item count

#### CALLING SEQUENCE:

size\_t item\_count = RTEMS\_LINKER\_SET\_ITEM\_COUNT( set );

#### **DESCRIPTION:**

This macro returns the item count of the linker set identified by set. The set parameter itself must be a valid C designator on which no macro expansion is performed. It uniquely identifies the linker set.

## 37.3.5 RTEMS\_LINKER\_SET\_IS\_EMPTY - Is the linker set empty?

#### CALLING SEQUENCE:

1 bool is\_empty = RTEMS\_LINKER\_SET\_IS\_EMPTY( set );

#### **DESCRIPTION:**

This macro returns true if the linker set identified by set is empty, otherwise returns false. The set parameter itself must be a valid C designator on which no macro expansion is performed. It uniquely identifies the linker set.

## 37.3.6 RTEMS\_LINKER\_SET\_FOREACH - Iterate through the linker set items

### **CALLING SEQUENCE:**

```
1 RTEMS_LINKER_RWSET( myset, int );
2
3 int count( void )
4 {
    int *item;
5
    int n;
6
7
    n = 0;
8
    RTEMS_LINKER_SET_FOREACH( myset, item ) {
9
      n += *item;
10
    }
11
12
    return n;
13
14 }
```

#### **DESCRIPTION:**

This macro generates a for loop statement which iterates through each item of a linker set identified by set. The set parameter itself must be a valid C designator on which no macro expansion is performed. It uniquely identifies the linker set. The item parameter must be a pointer to an item of the linker set. It iterates through all items of the linker set from begin to end.

## 37.3.7 RTEMS\_LINKER\_ROSET\_DECLARE - Declares a read-only linker set

#### CALLING SEQUENCE:

1 RTEMS\_LINKER\_ROSET\_DECLARE( set, type );

#### **DESCRIPTION:**

This macro generates declarations for the begin and end markers of a read-only linker set identified by set. The set parameter itself must be a valid C designator on which no macro expansion is performed. It uniquely identifies the linker set. The type parameter defines the type of the linker set items. The type must be the same for all macro invocations of a particular linker set.

### 37.3.8 RTEMS\_LINKER\_ROSET - Defines a read-only linker set

#### CALLING SEQUENCE:

1 RTEMS\_LINKER\_ROSET( set, type );

#### **DESCRIPTION:**

This macro generates definitions for the begin and end markers of a read-only linker set identified by set. The set parameter itself must be a valid C designator on which no macro expansion is performed. It uniquely identifies the linker set. The type parameter defines the type of the linker set items. The type must be the same for all macro invocations of a particular linker set.

## 37.3.9 RTEMS\_LINKER\_ROSET\_ITEM\_DECLARE - Declares a read-only linker set item

#### CALLING SEQUENCE:

1 RTEMS\_LINKER\_ROSET\_ITEM\_DECLARE( set, type, item );

#### **DESCRIPTION:**

This macro generates a declaration of an item contained in the read-only linker set identified by set. For a description of the set, type, and item parameters see *RTEMS\_LINKER\_ROSET\_ITEM - Defines a read-only linker set item* (page 685).

# 37.3.10 RTEMS\_LINKER\_ROSET\_ITEM\_ORDERED\_DECLARE - Declares an ordered read-only linker set item

#### CALLING SEQUENCE:

1 RTEMS\_LINKER\_ROSET\_ITEM\_ORDERED\_DECLARE( set, type, item, order );

#### **DESCRIPTION:**

This macro generates a declaration of an ordered item contained in the read-only linker set identified by set. For a description of the set, type, item, and order parameters see *RTEMS\_LINKER\_ROSET\_ITEM\_ORDERED* - *Defines an ordered read-only linker set item* (page 686).

# 37.3.11 RTEMS\_LINKER\_ROSET\_ITEM\_REFERENCE - References a read-only linker set item

#### CALLING SEQUENCE:

1 RTEMS\_LINKER\_ROSET\_ITEM\_REFERENCE( set, type, item );

#### **DESCRIPTION:**

This macro generates a reference to an item contained in the read-only linker set identified by set. The set parameter itself must be a valid C designator on which no macro expansion is performed. It uniquely identifies the linker set. The type parameter defines the type of the linker set items. The type must be the same for all macro invocations of a particular linker set. The item parameter itself must be a valid C designator on which no macro expansion is performed. It uniquely identifies an item in the linker set.

## 37.3.12 RTEMS\_LINKER\_ROSET\_ITEM - Defines a read-only linker set item

#### **CALLING SEQUENCE:**

1 RTEMS\_LINKER\_ROSET\_ITEM( set, type, item );

#### **DESCRIPTION:**

This macro generates a definition of an item contained in the read-only linker set identified by set. The set parameter itself must be a valid C designator on which no macro expansion is performed. It uniquely identifies the linker set. The type parameter defines the type of the linker set items. The type must be the same for all macro invocations of a particular linker set. The item parameter itself must be a valid C designator on which no macro expansion is performed. It uniquely identifies an item in the linker set.

# 37.3.13 RTEMS\_LINKER\_ROSET\_ITEM\_ORDERED - Defines an ordered read-only linker set item

#### CALLING SEQUENCE:

1 RTEMS\_LINKER\_ROSET\_ITEM\_ORDERED( set, type, item, order );

#### **DESCRIPTION:**

This macro generates a definition of an ordered item contained in the read-only linker set identified by set. The set parameter itself must be a valid C designator on which no macro expansion is performed. It uniquely identifies the linker set. The type parameter defines the type of the linker set items. The type must be the same for all macro invocations of a particular linker set. The item parameter itself must be a valid C designator on which no macro expansion is performed. It uniquely identifies an item in the linker set. The order parameter must be a valid linker input section name part on which macro expansion is performed. The items are lexicographically ordered according to the order parameter within a linker set. Ordered items are placed before unordered items in the linker set.

#### NOTES:

To be resilient to typos in the order parameter, it is recommended to use the following construct in macros defining items for a particular linker set (see enum in XYZ\_ITEM()).

```
#include <rtems/linkersets.h>
1
2
3 typedef struct {
    int foo;
4
s|} xyz_item;
6
  /* The XYZ-order defines */
7
s #define XYZ_ORDER_FIRST 0x00001000
9 #define XYZ_ORDER_AND_SO_ON 0x00002000
10
11 /* Defines an ordered XYZ-item */
12 #define XYZ_ITEM( item, order ) \
    enum { xyz_##item = order }; \
13
    RTEMS_LINKER_ROSET_ITEM_ORDERED( \
14
      xyz, const xyz_item *, item, order \
15
    ) = { &item }
16
17
18 /* Example item */
19 static const xyz_item some_item = { 123 };
20 XYZ_ITEM( some_item, XYZ_ORDER_FIRST );
```

# 37.3.14 RTEMS\_LINKER\_ROSET\_CONTENT - Marks a declaration as a read-only linker set content

### CALLING SEQUENCE:

1 RTEMS\_LINKER\_ROSET\_CONTENT( set, decl );

#### **DESCRIPTION:**

This macro marks a declaration as a read-only linker set content. The linker set is identified by set. The set parameter itself must be a valid C designator on which no macro expansion is performed. It uniquely identifies the linker set. The decl parameter must be an arbitrary variable declaration.

## 37.3.15 RTEMS\_LINKER\_RWSET\_DECLARE - Declares a read-write linker set

#### CALLING SEQUENCE:

1 RTEMS\_LINKER\_RWSET\_DECLARE( set, type );

#### **DESCRIPTION:**

This macro generates declarations for the begin and end markers of a read-write linker set identified by set. The set parameter itself must be a valid C designator on which no macro expansion is performed. It uniquely identifies the linker set. The type parameter defines the type of the linker set items. The type must be the same for all macro invocations of a particular linker set.

## 37.3.16 RTEMS\_LINKER\_RWSET - Defines a read-write linker set

#### **CALLING SEQUENCE:**

1 RTEMS\_LINKER\_RWSET( set, type );

#### **DESCRIPTION:**

This macro generates definitions for the begin and end markers of a read-write linker set identified by set. The set parameter itself must be a valid C designator on which no macro expansion is performed. It uniquely identifies the linker set. The type parameter defines the type of the linker set items. The type must be the same for all macro invocations of a particular linker set.

# 37.3.17 RTEMS\_LINKER\_RWSET\_ITEM\_DECLARE - Declares a read-write linker set item

## CALLING SEQUENCE:

1 RTEMS\_LINKER\_RWSET\_ITEM\_DECLARE( set, type, item );

#### **DESCRIPTION:**

This macro generates a declaration of an item contained in the read-write linker set identified by set. For a description of the set, type, and item parameters see *RTEMS\_LINKER\_RWSET\_ITEM - Defines a read-write linker set item* (page 693).

# 37.3.18 RTEMS\_LINKER\_RWSET\_ITEM\_ORDERED\_DECLARE - Declares an ordered read-write linker set item

#### CALLING SEQUENCE:

1 RTEMS\_LINKER\_RWSET\_ITEM\_ORDERED\_DECLARE( set, type, item, order );

#### **DESCRIPTION:**

This macro generates a declaration of an ordered item contained in the read-write linker set identified by set. For a description of the set, type, item, and order parameters see *RTEMS\_LINKER\_RWSET\_ITEM\_ORDERED* - *Defines an ordered read-write linker set item* (page 694).

# 37.3.19 RTEMS\_LINKER\_RWSET\_ITEM\_REFERENCE - References a read-write linker set item

#### CALLING SEQUENCE:

1 RTEMS\_LINKER\_RWSET\_ITEM\_REFERENCE( set, type, item );

#### **DESCRIPTION:**

This macro generates a reference to an item contained in the read-write linker set identified by set. The set parameter itself must be a valid C designator on which no macro expansion is performed. It uniquely identifies the linker set. The type parameter defines the type of the linker set items. The type must be the same for all macro invocations of a particular linker set. The item parameter itself must be a valid C designator on which no macro expansion is performed. It uniquely identifies an item in the linker set.

### 37.3.20 RTEMS\_LINKER\_RWSET\_ITEM - Defines a read-write linker set item

#### CALLING SEQUENCE:

1 RTEMS\_LINKER\_RWSET\_ITEM( set, type, item );

#### **DESCRIPTION:**

This macro generates a definition of an item contained in the read-write linker set identified by set. The set parameter itself must be a valid C designator on which no macro expansion is performed. It uniquely identifies the linker set. The type parameter defines the type of the linker set items. The type must be the same for all macro invocations of a particular linker set. The item parameter itself must be a valid C designator on which no macro expansion is performed. It uniquely identifies an item in the linker set.

# 37.3.21 RTEMS\_LINKER\_RWSET\_ITEM\_ORDERED - Defines an ordered read-write linker set item

### CALLING SEQUENCE:

n RTEMS\_LINKER\_RWSET\_ITEM\_ORDERED( set, type, item, order );

#### **DESCRIPTION:**

This macro generates a definition of an ordered item contained in the read-write linker set identified by set. The set parameter itself must be a valid C designator on which no macro expansion is performed. It uniquely identifies the linker set. The type parameter defines the type of the linker set items. The type must be the same for all macro invocations of a particular linker set. The item parameter itself must be a valid C designator on which no macro expansion is performed. It uniquely identifies an item in the linker set. The order parameter must be a valid linker input section name part on which macro expansion is performed. The items are lexicographically ordered according to the order parameter within a linker set. Ordered items are placed before unordered items in the linker set.

#### NOTES:

To be resilient to typos in the order parameter, it is recommended to use the following construct in macros defining items for a particular linker set (see enum in XYZ\_ITEM()).

```
#include <rtems/linkersets.h>
1
2
3 typedef struct {
    int foo;
4
s|} xyz_item;
6
  /* The XYZ-order defines */
7
s #define XYZ_ORDER_FIRST 0x00001000
9 #define XYZ_ORDER_AND_SO_ON 0x00002000
10
11 /* Defines an ordered XYZ-item */
12 #define XYZ_ITEM( item, order ) \
    enum { xyz_##item = order }; \
13
    RTEMS_LINKER_RWSET_ITEM_ORDERED( \
14
      xyz, const xyz_item *, item, order \
15
    ) = { &item }
16
17
18 /* Example item */
19 static const xyz_item some_item = { 123 };
20 XYZ_ITEM( some_item, XYZ_ORDER_FIRST );
```

# 37.3.22 RTEMS\_LINKER\_RWSET\_CONTENT - Marks a declaration as a read-write linker set content

### CALLING SEQUENCE:

1 RTEMS\_LINKER\_RWSET\_CONTENT( set, decl );

#### **DESCRIPTION:**

This macro marks a declaration as a read-write linker set content. The linker set is identified by set. The set parameter itself must be a valid C designator on which no macro expansion is performed. It uniquely identifies the linker set. The decl parameter must be an arbitrary variable declaration.

CHAPTER THIRTYEIGHT

# DIRECTIVE STATUS CODES

## 38.1 Introduction

The directive status code directives are:

• *rtems\_status\_text* (page 700) - Return the name for the status code

# 38.2 Directives

The directives are:

| RTEMS_SUCCESSFUL         | successful completion                                      |
|--------------------------|------------------------------------------------------------|
| RTEMS_TASK_EXITTED       | returned from a task                                       |
| RTEMS_MP_NOT_CONFIGURED  | multiprocessing not configured                             |
| RTEMS_INVALID_NAME       | invalid object name                                        |
| RTEMS_INVALID_ID         | invalid object id                                          |
| RTEMS_TOO_MANY           | too many                                                   |
| RTEMS_TIMEOUT            | timed out waiting                                          |
| RTEMS_OBJECT_WAS_DELETED | object was deleted while waiting                           |
| RTEMS_INVALID_SIZE       | invalid specified size                                     |
| RTEMS_INVALID_ADDRESS    | invalid address specified                                  |
| RTEMS_INVALID_NUMBER     | number was invalid                                         |
| RTEMS_NOT_DEFINED        | item not initialized                                       |
| RTEMS_RESOURCE_IN_USE    | resources outstanding                                      |
| RTEMS_UNSATISFIED        | request not satisfied                                      |
| RTEMS_INCORRECT_STATE    | task is in wrong state                                     |
| RTEMS_ALREADY_SUSPENDED  | task already in state                                      |
| RTEMS_ILLEGAL_ON_SELF    | illegal for calling task                                   |
| RTEMS_ILLEGAL_ON_REMOTE_ | illegal for remote object                                  |
| OBJECT                   |                                                            |
| RTEMS_CALLED_FROM_ISR    | invalid environment                                        |
| RTEMS_INVALID_PRIORITY   | invalid task priority                                      |
| RTEMS_INVALID_CLOCK      | invalid time buffer                                        |
| RTEMS_INVALID_NODE       | invalid node id                                            |
| RTEMS_NOT_CONFIGURED     | directive not configured                                   |
| RTEMS_NOT_OWNER_OF_      | not owner of resource                                      |
| RESOURCE                 |                                                            |
| RTEMS_NOT_IMPLEMENTED    | directive not implemented or feature not available in con- |
|                          | figuration                                                 |
| RTEMS_INTERNAL_ERROR     | RTEMS inconsistency detected                               |
| RTEMS_NO_MEMORY          | could not get enough memory                                |
| RTEMS_IO_ERROR           | driver I/O error                                           |
| RTEMS_INTERRUPTED        | returned by driver to indicate interrupted operation       |

### 38.2.1 STATUS\_TEXT - Returns the enumeration name for a status code

#### CALLING SEQUENCE:

```
1 const char *rtems_status_text(
2     rtems_status_code code
3 );
```

#### DIRECTIVE STATUS CODES

The status code enumeration name or "?" in case the status code is invalid.

#### **DESCRIPTION:**

Returns the enumeration name for the specified status code.

CHAPTER

THIRTYNINE

# EXAMPLE APPLICATION

```
1 /*
  * This file contains an example of a simple RTEMS
2
  * application. It instantiates the RTEMS Configuration
3
  * Information using confdef.h and contains two tasks:
4
  * a user initialization task and a simple task.
5
  */
6
7
  #include <rtems.h>
8
10 rtems_task user_application(rtems_task_argument argument);
11
12 rtems_task init_task(
13
      rtems_task_argument ignored
14)
15 {
      rtems_id
                         tid;
16
      rtems_status_code status;
17
      rtems_name
                         name;
18
19
      name = rtems_build_name( 'A', 'P', 'P', '1' )
20
21
      status = rtems_task_create(
22
          name, 1, RTEMS_MINIMUM_STACK_SIZE,
23
          RTEMS_NO_PREEMPT, RTEMS_FLOATING_POINT, &tid
24
      );
25
      if ( status != RTEMS_SUCCESSFUL ) {
26
          printf( "rtems_task_create failed with status of %d.\n", status );
27
          exit( 1 );
28
29
      }
30
      status = rtems_task_start( tid, user_application, 0 );
31
      if ( status != RTEMS_SUCCESSFUL ) {
32
          printf( "rtems_task_start failed with status of %d.\n", status );
33
34
          exit( 1 );
      }
35
36
      status = rtems_task_delete( SELF );  /* should not return */
37
```

(continues on next page)

(continued from previous page)

```
38
      printf( "rtems_task_delete returned with status of %d.\n", status );
39
40
      exit( 1 );
41 }
42
43 rtems_task user_application(rtems_task_argument argument)
  {
44
      /* application specific initialization goes here */
45
      while (1) {
                                   /* infinite loop */
46
          /* APPLICATION CODE GOES HERE
47
48
           *
           * This code will typically include at least one
49
           * directive which causes the calling task to
50
           * give up the processor.
51
           */
52
53
      }
54 }
55
56 /* The Console Driver supplies Standard I/O. */
57 #define CONFIGURE_APPLICATION_NEEDS_CONSOLE_DRIVER
58 /* The Clock Driver supplies the clock tick. */
59 #define CONFIGURE_APPLICATION_NEEDS_CLOCK_DRIVER
60 #define CONFIGURE_MAXIMUM_TASKS 2
61 #define CONFIGURE_INIT_TASK_NAME rtems_build_name( 'E', 'X', 'A', 'M' )
62 #define CONFIGURE_RTEMS_INIT_TASKS_TABLE
63 #define CONFIGURE_INIT
64 #include <rtems/confdefs.h>
```

# GLOSSARY

#### ABI

This term is an acronym for Application Binary Interface.

#### active

A term used to describe an object which has been created by an application.

#### aperiodic task

A task which must execute only at irregular intervals and has only a soft deadline.

#### API

This term is an acronym for Application Programming Interface.

#### application

In this document, software which makes use of RTEMS.

#### ASR

This term is an acronym for Asynchronous Signal Routine.

#### assembler language

The assembler language is a programming language which can be translated very easily into machine code and data. For this project assembler languages are restricted to languages accepted by the *GNU* assembler program for the target architectures.

#### asynchronous

Not related in order or timing to other occurrences in the system.

#### Asynchronous Signal Routine

Similar to a hardware interrupt except that it is associated with a task and is run in the context of a task. The directives provided by the signal manager are used to service signals.

#### atomic operations

Atomic operations are defined in terms of C11.

#### awakened

A term used to describe a task that has been unblocked and may be scheduled to the CPU.

#### big endian

A data representation scheme in which the bytes composing a numeric value are arranged such that the most significant byte is at the lowest address.

#### bit-mapped

A data encoding scheme in which each bit in a variable is used to represent something different. This makes for compact data representation.

#### block

A physically contiguous area of memory.

#### blocked task

The task state entered by a task which has been previously started and cannot continue execution until the reason for waiting has been satisfied. Blocked tasks are not an element of the set of ready tasks of a scheduler instance.

#### **Board Support Package**

A collection of device initialization and control routines specific to a particular type of board or collection of boards.

#### broadcast

To simultaneously send a message to a logical set of destinations.

#### BSP

This term is an acronym for Board Support Package.

#### buffer

A fixed length block of memory allocated from a partition.

#### C language

The C language for this project is defined in terms of C11.

#### C + + 11

The standard ISO/IEC 14882:2011.

#### C11

The standard ISO/IEC 9899:2011.

#### calling convention

The processor and compiler dependent rules which define the mechanism used to invoke subroutines in a high-level language. These rules define the passing of arguments, the call and return mechanism, and the register set which must be preserved.

#### CCB

This term is an acronym for Change Control Board.

#### **Central Processing Unit**

This term is equivalent to the terms processor and microprocessor.

#### chain

A data structure which allows for efficient dynamic addition and removal of elements. It differs from an array in that it is not limited to a predefined size.

#### cluster

We have clustered scheduling in case the set of processors of a system is partitioned into nonempty pairwise disjoint subsets. These subsets are called clusters. Clusters with a cardinality of one are partitions. Each cluster is owned by exactly one scheduler instance.

#### coalesce

The process of merging adjacent holes into a single larger hole. Sometimes this process is referred to as garbage collection.

#### **Configuration Table**

A table which contains information used to tailor RTEMS for a particular application.

#### context

All of the processor registers and operating system data structures associated with a task.

#### context switch

Alternate term for task switch. Taking control of the processor from one task and transferring it to another task.

#### control block

A data structure used by the executive to define and control an object.

#### core

When used in this manual, this term refers to the internal executive utility functions. In the interest of application portability, the core of the executive should not be used directly by applications.

#### CPU

This term is an acronym for Central Processing Unit.

#### critical section

A section of code which must be executed indivisibly.

#### CRT

This term is an acronym for Cathode Ray Tube. Normally used in reference to the manmachine interface.

#### deadline

A fixed time limit by which a task must have completed a set of actions. Beyond this point, the results are of reduced value and may even be considered useless or harmful.

#### device

A peripheral used by the application that requires special operation software. See also device driver.

#### device driver

Control software for special peripheral devices used by the application.

#### **Device Driver Table**

A table which contains the entry points for each of the configured device drivers.

#### directives

RTEMS' provided routines that provide support mechanisms for real-time applications.

#### dispatch

The act of loading a task's context onto the CPU and transferring control of the CPU to that task.

#### Doorstop

Doorstop is a requirements management tool.

#### dormant

The state entered by a task after it is created and before it has been started.

#### dual-ported

A term used to describe memory which can be accessed at two different addresses.

#### EARS

This term is an acronym for Easy Approach to Requirements Syntax.

#### ELF

This term is an acronym for Executable and Linkable Format.

#### embedded

An application that is delivered as a hidden part of a larger system. For example, the software in a fuel-injection control system is an embedded application found in many late-model automobiles.

#### entry point

The address at which a function or task begins to execute. In C, the entry point of a function is the function's name.

#### envelope

A buffer provided by the MPCI layer to RTEMS which is used to pass messages between nodes in a multiprocessor system. It typically contains routing information needed by the MPCI. The contents of an envelope are referred to as a packet.

#### error code

This term has the same meaning as *status code*.

#### events

A method for task communication and synchronization. The directives provided by the event manager are used to service events.

#### exception

A synonym for interrupt.

#### executing task

The task state entered by a task after it has been given control of the processor. In SMP configurations, a task may be registered as executing on more than one processor for short time frames during task migration. Blocked tasks can be executing until they issue a thread dispatch.

#### executive

In this document, this term is used to referred to RTEMS. Commonly, an executive is a small real-time operating system used in embedded systems.

#### exported

An object known by all nodes in a multiprocessor system. An object created with the GLOBAL attribute will be exported.

#### external address

The address used to access dual-ported memory by all the nodes in a system which do not own the memory.

#### FIFO

This term is an acronym for First In First Out.

#### First In First Out

A discipline for manipulating entries in a data structure.

#### floating point coprocessor

A component used in computer systems to enhance performance in mathematically intensive situations. It is typically viewed as a logical extension of the primary processor.

#### freed

A resource that has been released by the application to RTEMS.

### GCC

This term is an acronym for GNU Compiler Collection.

#### global

An object that has been created with the GLOBAL attribute and exported to all nodes in a multiprocessor system.

#### GNAT

GNAT is the GNU compiler for Ada, integrated into the GCC.

#### GNU

This term is an acronym for GNU's Not Unix.

#### handler

The equivalent of a manager, except that it is internal to RTEMS and forms part of the core. A handler is a collection of routines which provide a related set of functions. For example, there is a handler used by RTEMS to manage all objects.

#### hard real-time system

A real-time system in which a missed deadline causes the worked performed to have no value or to result in a catastrophic effect on the integrity of the system.

#### heap

A data structure used to dynamically allocate and deallocate variable sized blocks of memory.

#### heir task

A task is an heir if it is registered as an heir in a processor of the system. A task can be the heir on at most one processor in the system. In case the executing and heir tasks differ on a processor and a thread dispatch is marked as necessary, then the next thread dispatch will make the heir task the executing task.

#### heterogeneous

A multiprocessor computer system composed of dissimilar processors.

#### homogeneous

A multiprocessor computer system composed of a single type of processor.

#### I/0

This term is an acronym for Input/Output.

#### ID

An RTEMS assigned identification tag used to access an active object.

#### IDLE task

A special low priority task which assumes control of the CPU when no other task is able to execute.

#### interface

A specification of the methodology used to connect multiple independent subsystems.

#### internal address

The address used to access dual-ported memory by the node which owns the memory.

#### interrupt

A hardware facility that causes the CPU to suspend execution, save its status, and transfer control to a specific location.

#### interrupt level

A mask used to by the CPU to determine which pending interrupts should be serviced. If a pending interrupt is below the current interrupt level, then the CPU does not recognize that interrupt.

#### interrupt service

An *interrupt service* consists of an *Interrupt Service Routine* which is called with a user provided argument upon reception of an interrupt service request. The routine is invoked in interrupt context. Interrupt service requests may have a priority and an affinity to a set of processors. An *interrupt service* is a *software component*.

#### **Interrupt Service Routine**

An ISR is invoked by the CPU to process a pending interrupt.

#### ISR

This term is an acronym for Interrupt Service Routine.

#### ISVV

This term is an acronym for Independent Software Verification and Validation.

#### kernel

In this document, this term is used as a synonym for executive.

#### list

A data structure which allows for dynamic addition and removal of entries. It is not statically limited to a particular size.

#### little endian

A data representation scheme in which the bytes composing a numeric value are arranged such that the least significant byte is at the lowest address.

#### local

An object which was created with the LOCAL attribute and is accessible only on the node it was created and resides upon. In a single processor configuration, all objects are local.

#### local operation

The manipulation of an object which resides on the same node as the calling task.

#### logical address

An address used by an application. In a system without memory management, logical addresses will equal physical addresses.

#### loosely-coupled

A multiprocessor configuration where shared memory is not used for communication.

#### major number

The index of a device driver in the Device Driver Table.

#### manager

A group of related RTEMS' directives which provide access and control over resources.

#### MCS

This term is an acronym for Mellor-Crummey Scott.

#### memory pool

Used interchangeably with heap.

#### message

A sixteen byte entity used to communicate between tasks. Messages are sent to message queues and stored in message buffers.

#### message buffer

A block of memory used to store messages.

#### message queue

An RTEMS object used to synchronize and communicate between tasks by transporting messages between sending and receiving tasks.

#### Message Queue Control Block

A data structure associated with each message queue used by RTEMS to manage that message queue.

#### minor number

A numeric value passed to a device driver, the exact usage of which is driver dependent.

#### mode

An entry in a task's control block that is used to determine if the task allows preemption, timeslicing, processing of signals, and the interrupt disable level used by the task.

#### MPCI

This term is an acronym for Multiprocessor Communications Interface Layer.

#### multiprocessing

The simultaneous execution of two or more processes by a multiple processor computer system.

#### multiprocessor

A computer with multiple CPUs available for executing applications.

#### Multiprocessor Communications Interface Layer

A set of user-provided routines which enable the nodes in a multiprocessor system to communicate with one another.

#### **Multiprocessor Configuration Table**

The data structure defining the characteristics of the multiprocessor target system with which RTEMS will communicate.

#### multitasking

The alternation of execution amongst a group of processes on a single CPU. A scheduling algorithm is used to determine which process executes at which time.

#### mutual exclusion

A term used to describe the act of preventing other tasks from accessing a resource simultaneously.

#### nested

A term used to describe an ASR that occurs during another ASR or an ISR that occurs during another ISR.

node

A term used to reference a processor running RTEMS in a multiprocessor system.

#### non-existent

The state occupied by an uncreated or deleted task.

#### NUMA

This term is an acronym for Non-Uniform Memory Access.

#### numeric coprocessor

A component used in computer systems to enhance performance in mathematically intensive situations. It is typically viewed as a logical extension of the primary processor.

#### object

In this document, this term is used to refer collectively to tasks, timers, message queues, partitions, regions, semaphores, ports, and rate monotonic periods. All RTEMS objects have IDs and user-assigned names.

#### object-oriented

A term used to describe systems with common mechanisms for utilizing a variety of entities. Object-oriented systems shield the application from implementation details.

#### operating system

The software which controls all the computer's resources and provides the base upon which application programs can be written.

#### overhead

The portion of the CPUs processing power consumed by the operating system.

#### packet

A buffer which contains the messages passed between nodes in a multiprocessor system. A packet is the contents of an envelope.

#### partition

This term has two definitions:

- 1. A partition is an RTEMS object which is used to allocate and deallocate fixed size blocks of memory from an dynamically specified area of memory.
- 2. A *cluster* with a cardinality of one is a partition.

#### Partition Control Block

A data structure associated with each partition used by RTEMS to manage that partition.

#### pending

A term used to describe a task blocked waiting for an event, message, semaphore, or signal.

#### periodic task

A task which must execute at regular intervals and comply with a hard deadline.

#### physical address

The actual hardware address of a resource.

#### poll

A mechanism used to determine if an event has occurred by periodically checking for a particular status. Typical events include arrival of data, completion of an action, and errors.

#### pool

A collection from which resources are allocated.

#### portability

A term used to describe the ease with which software can be rehosted on another computer.

#### posting

The act of sending an event, message, semaphore, or signal to a task.

#### preempt

The act of forcing a task to relinquish the processor and dispatching to another task.

#### priority

A mechanism used to represent the relative importance of an element in a set of items. RTEMS uses priority to determine which task should execute.

#### priority boosting

A simple approach to extend the priority inheritance protocol for clustered scheduling is priority boosting. In case a mutex is owned by a task of another cluster, then the priority of the owner task is raised to an artificially high priority, the pseudo-interrupt priority.

#### priority inheritance

An algorithm that calls for the lower priority task holding a resource to have its priority increased to that of the highest priority task blocked waiting for that resource. This avoids the problem of priority inversion.

#### priority inversion

A form of indefinite postponement which occurs when a high priority tasks requests access to shared resource currently allocated to low priority task. The high priority task must block until the low priority task releases the resource.

#### processor utilization

The percentage of processor time used by a task or a set of tasks.

#### proxy

An RTEMS control structure used to represent, on a remote node, a task which must block as part of a remote operation.

#### **Proxy Control Block**

A data structure associated with each proxy used by RTEMS to manage that proxy.

#### PTCB

This term is an acronym for Partition Control Block.

#### PXCB

This term is an acronym for Proxy Control Block.

#### QCB

This term is an acronym for Message Queue Control Block.

#### quantum

The application defined unit of time in which the processor is allocated.

#### queue

Alternate term for message queue.

#### ready task

A task occupies this state when it is available to be given control of a processor. A ready task has no processor assigned. The scheduler decided that other tasks are currently more important. A task that is ready to execute and has a processor assigned is called scheduled.

#### real-time

A term used to describe systems which are characterized by requiring deterministic response times to external stimuli. The external stimuli require that the response occur at a precise time or the response is incorrect.

#### reentrant

A term used to describe routines which do not modify themselves or global variables.

#### region

An RTEMS object which is used to allocate and deallocate variable size blocks of memory from a dynamically specified area of memory.

#### **Region Control Block**

A data structure associated with each region used by RTEMS to manage that region.

#### registers

Registers are locations physically located within a component, typically used for device control or general purpose storage.

#### remote

Any object that does not reside on the local node.

#### remote operation

The manipulation of an object which does not reside on the same node as the calling task.

#### ReqIF

This term is an acronym for Requirements Interchange Format.

#### resource

A hardware or software entity to which access must be controlled.

#### resume

Removing a task from the suspend state. If the task's state is ready following a call to the rtems\_task\_resume directive, then the task is available for scheduling.

#### return code

This term has the same meaning as status code.

#### return value

The value returned by a function. A return value may be a *status code*.

#### RNCB

This term is an acronym for Region Control Block.

#### round-robin

A task scheduling discipline in which tasks of equal priority are executed in the order in which they are made ready.

#### RS-232

A standard for serial communications.

#### RTEMS

This term is an acronym for Real-Time Executive for Multiprocessor Systems.

#### running

The state of a rate monotonic timer while it is being used to delineate a period. The timer exits this state by either expiring or being canceled.

#### schedulable

A set of tasks which can be guaranteed to meet their deadlines based upon a specific scheduling algorithm.

#### schedule

The process of choosing which task should next enter the executing state.

#### scheduled task

A task is scheduled if it is allowed to execute and has a processor assigned. Such a task executes currently on a processor or is about to start execution. A task about to start execution it is an heir task on exactly one processor in the system.

#### scheduler

A scheduler or scheduling algorithm allocates processors to a subset of its set of ready tasks. So it manages access to the processor resource. Various algorithms exist to choose the tasks allowed to use a processor out of the set of ready tasks. One method is to assign each task a priority number and assign the tasks with the lowest priority number to one processor of the set of processors owned by a scheduler instance.

#### scheduler instance

A scheduler instance is a scheduling algorithm with a corresponding context to store its internal state. Each processor in the system is owned by at most one scheduler instance. The processor to scheduler instance assignment is determined at application configuration time. See *Configuring a System* (page 371).

#### segments

Variable sized memory blocks allocated from a region.

#### semaphore

An RTEMS object which is used to synchronize tasks and provide mutually exclusive access to resources.

#### Semaphore Control Block

A data structure associated with each semaphore used by RTEMS to manage that semaphore.

#### shared memory

Memory which is accessible by multiple nodes in a multiprocessor system.

#### signal

An RTEMS provided mechanism to communicate asynchronously with a task. Upon reception of a signal, the ASR of the receiving task will be invoked.

#### signal set

A thirty-two bit entity which is used to represent a task's collection of pending signals and the signals sent to a task.

#### SMCB

This term is an acronym for Semaphore Control Block.

#### SMP

This term is an acronym for Symmetric Multiprocessing.

#### **SMP** barriers

The SMP barriers ensure that a defined set of independent threads of execution on a set of processors reaches a common synchronization point in time. They are implemented using atomic operations. Currently a sense barrier is used in RTEMS.

#### **SMP locks**

The SMP locks ensure mutual exclusion on the lowest level and are a replacement for the sections of disabled interrupts. Interrupts are usually disabled while holding an SMP lock. They are implemented using atomic operations. Currently a ticket lock is used in RTEMS.

#### soft real-time system

A real-time system in which a missed deadline does not compromise the integrity of the system.

#### software component

This term is defined by ECSS-E-ST-40C 3.2.28 as a "part of a software system". For this project a *software component* shall be any of the following items and nothing else:

- software unit
- explicitly defined *ELF* symbol in a *source code* file
- assembler language data in a source code file

- *C language* object with static storage duration
- C language object with thread-local storage duration
- thread
- interrupt service
- collection of *software components* (this is a software architecture element)

Please note that explicitly defined ELF symbols and assembler language data are considered a software component only if they are defined in a *source code* file. For example, this rules out symbols and data generated as side-effects by the toolchain (compiler, assembler, linker) such as jump tables, linker trampolines, exception frame information, etc.

#### software item

This term has the same meaning as *software product*.

#### software product

The *software product* is the *RTEMS* real-time operating system.

#### software unit

This term is defined by ECSS-E-ST-40C 3.2.24 as a "separately compilable piece of source code". For this project a *software unit* shall be any of the following items and nothing else:

- assembler language function in a source code file
- *C language* function (external and internal linkage)

A software unit is a software component.

#### source code

This project uses the *source code* definition of the Linux Information Project: "Source code (also referred to as source or code) is the version of software as it is originally written (i.e., typed into a computer) by a human in plain text (i.e., human readable alphanumeric characters)."

#### sporadic task

A task which executes at irregular intervals and must comply with a hard deadline. A minimum period of time between successive iterations of the task can be guaranteed.

#### stack

A data structure that is managed using a Last In First Out (LIFO) discipline. Each task has a stack associated with it which is used to store return information and local variables.

#### status code

A status code indicates the completion status of an operation. For example most RTEMS directives return a status code through the *return value* to indicate a successful operation or error conditions.

#### suspend

A term used to describe a task that is not competing for the CPU because it has had a rtems\_task\_suspend directive.

#### synchronous

Related in order or timing to other occurrences in the system.

#### system call

In this document, this is used as an alternate term for directive.

#### target

The system on which the application will ultimately execute.

#### TAS

This term is an acronym for Test-And-Set.

#### task

This project uses the thread definition of Wikipedia: "a thread of execution is the smallest sequence of programmed instructions that can be managed independently by a scheduler, which is typically a part of the operating system."

It consists normally of a set of registers and a stack. The scheduler assigns processors to a subset of the ready tasks. The terms task and *thread* are synonym in RTEMS. The term task is used throughout the Classic API, however, internally in the operating system implementation and the POSIX API the term thread is used.

A task is a software component.

#### **Task Control Block**

A data structure associated with each task used by RTEMS to manage that task.

#### task migration

Task migration happens in case a task stops execution on one processor and resumes execution on another processor.

#### task processor affinity

The set of processors on which a task is allowed to execute.

#### task switch

Alternate terminology for context switch. Taking control of the processor from one task and given to another.

#### TCB

This term is an acronym for Task Control Block.

#### thread

This term has the same meaning as *task*.

#### thread dispatch

The thread dispatch transfers control of the processor from the currently executing thread to the heir thread of the processor.

tick

The basic unit of time used by RTEMS. It is a user-configurable number of microseconds. The current tick expires when a clock tick directive is invoked.

#### tightly-coupled

A multiprocessor configuration system which communicates via shared memory.

#### timeout

An argument provided to a number of directives which determines the maximum length of time an application task is willing to wait to acquire the resource if it is not immediately available.

#### timer

An RTEMS object used to invoke subprograms at a later time.

#### **Timer Control Block**

A data structure associated with each timer used by RTEMS to manage that timer.

#### timeslice

The application defined unit of time in which the processor is allocated.

#### timeslicing

A task scheduling discipline in which tasks of equal priority are executed for a specific period of time before being preempted by another task.

#### TLS

This term is an acronym for Thread-Local Storage [Dre13]. TLS is available in *C11* and C++11. The support for TLS depends on the CPU port [RTE].

#### TMCB

This term is an acronym for Timer Control Block.

#### transient overload

A temporary rise in system activity which may cause deadlines to be missed. Rate Monotonic Scheduling can be used to determine if all deadlines will be met under transient overload.

#### TTAS

This term is an acronym for Test and Test-And-Set.

#### **User Extension Table**

A table which contains the entry points for each user extensions.

#### user extensions

Software routines provided by the application to enhance the functionality of RTEMS.

#### User Initialization Tasks Table

A table which contains the information needed to create and start each of the user initialization tasks.

#### user-provided

These terms are used to designate any software routines which must be written by the application designer.

#### user-supplied

This term has the same meaning as user-provided.

#### vector

Memory pointers used by the processor to fetch the address of routines which will handle various exceptions and interrupts.

#### wait queue

The list of tasks blocked pending the release of a particular resource. Message queues, regions, and semaphores have a wait queue associated with them.

#### YAML

This term is an acronym for YAML Ain't Markup Language.

#### yield

When a task voluntarily releases control of the processor.

# BIBLIOGRAPHY

- [RTE] RTEMS CPU Architecture Supplement. URL: https://docs.rtems.org/branches/ master/cpu-supplement.pdf.
- [BBB+13] Dave Banham, Andrew Banks, Mark Bradbury, Paul Burden, Mark Dawson-Butterworth, Mike Hennell, Chris Hills, Steve Montgomery, Chris Tapp, and Liz Whiting. MISRA C:2012 Guidelines for the Use of the C Language in Critical Systems. MISRA Limited, March 2013. ISBN 978-1906400101.
- [Boe12] Hans-J. Boehm. Can Seqlocks Get Along With Programming Language Memory Models? Technical Report, HP Laboratories, June 2012. HPL-2012-68. URL: http: //www.hpl.hp.com/techreports/2012/HPL-2012-68.pdf.
- [Bra11] Björn B. Brandenburg. *Scheduling and Locking in Multiprocessor Real-Time Operating Systems*. PhD thesis, The University of North Carolina at Chapel Hill, 2011. URL: http://www.cs.unc.edu/~bbb/diss/brandenburg-diss.pdf.
- [Bra13] Björn B. Brandenburg. A Fully Preemptive Multiprocessor Semaphore Protocol for Latency-Sensitive Real-Time Applications. In Proceedings of the 25th Euromicro Conference on Real-Time Systems (ECRTS 2013), 292–302. 2013. URL: http: //www.mpi-sws.org/~bbb/papers/pdf/ecrts13b.pdf.
- [Bur91] A. Burns. Scheduling hard real-time systems: a review. *Software Engineering Journal*, 6:116–128, 1991.
- [BW01] A. Burns and A. J. Wellings. *Real-Time Systems and Programming Languages: Ada, Real-Time Java and C/Real-Time POSIX*. Addison-Wesley, November 2001. ISBN 978-0321417459.
- [BW13] A. Burns and A. J. Wellings. A Schedulability Compatible Multiprocessor Resource Sharing Protocol - MrsP. In Proceedings of the 25th Euromicro Conference on Real-Time Systems (ECRTS 2013). 2013. URL: http://www-users.cs.york.ac.uk/~burns/ MRSPpaper.pdf.
- [CBHM15] Sebastiano Catellani, Luca Bonato, Sebastian Huber, and Enrico Mezzetti. Challenges in the Implementation of MrsP. In *Reliable Software Technologies Ada-Europe 2015*, 179–195. 2015.
- [CvdBruggenC16] Kuan-Hsun Chen, Georg von der Brüggen, and Jian-Jia Chen. Overrun Handling for Mixed-Criticality Support in RTEMS. In *Mixed Criticality Systems -WMC 2016*, 13–14. 2016. URL: http://ls12-www.cs.tu-dortmund.de/daes/media/ documents/publications/downloads/2016-wmc.pdf.

- [CMV14] Davide Compagnin, Enrico Mezzetti, and Tullio Vardanega. Putting RUN into practice: implementation and evaluation. In *Proceedings of the 26th Euromicro Conference on Real-Time Systems (ECRTS 2014)*. 2014.
- [Dre07] Ulrich Drepper. *What Every Programmer Should Know About Memory*. 2007. URL: http://www.akkadia.org/drepper/cpumemory.pdf.
- [Dre13] Ulrich Drepper. *ELF Handling For Thread-Local Storage*. 2013. URL: http://www.akkadia.org/drepper/tls.pdf.
- [FRK02] Hubertus Franke, Rusty Russel, and Matthew Kirkwood. Fuss, Futexes and Furwocks: Fast Userlevel Locking in Linux. In *Proceedings of the Ottawa Linux Symposium 2002*, 479–495. 2002. URL: https://www.kernel.org/doc/ols/2002/ ols2002-pages-479-495.pdf.
- [GN06] Thomas Gleixner and Douglas Niehaus. Hrtimers and Beyond: Transforming the Linux Time Subsystems. In *Proceedings of the Linux Symposium*, 333–346. 2006. URL: https://www.kernel.org/doc/ols/2006/ols/2006v1-pages-333-346.pdf.
- [GCB13] Arpan Gujarati, Felipe Cerqueira, and Björn B. Brandenburg. Schedulability Analysis of the Linux Push and Pull Scheduler with Arbitrary Processor Affinities. In Proceedings of the 25th Euromicro Conference on Real-Time Systems (ECRTS 2013).
   2013. URL: https://people.mpi-sws.org/~bbb/papers/pdf/ecrts13a-rev1.pdf.
- [LSD89] J. Lehoczky, L. Sha, and Y. Ding. The rate monotonic scheduling algorithm: exact characterization and average case behavior. In *Real-Time Systems Symposium*, 166–171. 1989.
- [LL73] C. L. Liu and James W. Layland. Scheduling Algorithms for Multiprogramming in a Hard-Real-Time Environment. *Journal of the ACM*, 20:46–61, 1973.
- [LLF+16] Jean-Pierre Lozi, Baptiste Lepers, Justin Funston, Fabien Gaud, Vivien Quéma, and Alexandra Fedorova. The Linux Scheduler: a Decade of Wasted Cores. In Proceedings of the Eleventh European Conference on Computer Systems (EuroSys '16). 2016. URL: https://hal.archives-ouvertes.fr/hal-01295194/document.
- [Mot88] Motorola. *Real Time Executive Interface Definition*. Motorola Inc., Microcomputer Division and Software Components Group, Inc., January 1988. DRAFT 2.1. URL: https://ftp.rtems.org/pub/rtems/publications/RTEID-ORKID/RTEID-2. 1/RTEID-2\_1.pdf.
- [SG90] Lui Sha and J. B. Goodenough. Real-time scheduling theory and Ada. *Computer*, 23:53–62, 1990.
- [SRL90] Lui Sha, Ragunathan Rajkumar, and John P. Lehoczky. Priority Inheritance Protocols: An Approach to Real-Time Synchronization. *IEEE Transactions on Computers*, 39:1175–1185, 1990.
- [VC95] G. Varghese and A. Costello. Redesigning the BSD callout and timer facilities. Technical Report, Washington University in St. Louis, November 1995. WUCS-95-23. URL: http://web.mit.edu/afs.new/sipb/user/daveg/ATHENA/Info/ wucs-95-23.ps.
- [VL87] G. Varghese and T. Lauck. Hashed and Hierarchical Timing Wheels: Data Structures for the Efficient Implementation of a Timer Facility. In *Proceedings of the 11th ACM Symposium on Operating Systems Principles*. 1987. URL: http://www.cs. columbia.edu/~nahum/w6998/papers/sosp87-timing-wheels.pdf.

- [VIT90] VITA. Open Real-Time Kernel Interface Definition. VITA, the VMEbus International Trade Association, August 1990. Draft 2.1. URL: https://ftp.rtems.org/pub/rtems/ publications/RTEID-ORKID/ORKID-2.1/ORKID-2\_1.pdf.
- [Wil12] Anthony Williams. *C*++ *Concurrency in Action Practical Multithreading*. Manning Publications Co, 2012. ISBN 978-1933988771.

# INDEX

## Symbols

# A

ABI, 701 active, 701 Ada, 663 add memory, 296 add memory to a region, 296 announce, 344, 350 announce arrival of package, 520 announce fatal error, 344, 350 aperiodic task, 701 API, 701 application, 701 Application architecture, 10 ASR, 265, 701 ASR mode, 265 ASR vs. ISR, 265 assembler language, 701 asynchronous, 701 Asynchronous Signal Routine, 701 asynchronous signal routine, 265 atomic operations, 701 attach a thread to server, 655 awakened, 701

# В

barrier, 224 big endian, **701** binary semaphores, 203 bit-mapped, **701** block, **702** blocked task, **702** Board Support Package, **702** Board Support Packages, 350 broadcast, **702** broadcast message to a queue, 248 BSP, 350, **702** BSP\_IDLE\_TASK\_BODY, 457 BSP\_IDLE\_TASK\_STACK\_SIZE, 457 BSP\_INITIAL\_EXTENSION, 458 BSP\_INTERRUPT\_STACK\_SIZE, 458 BSPs, 350 buffer, **702** buffers, 275 build object id from components, 577 build object name, 569 building, 83, 255, 265, 275, 287

# С

C language, 702 C Program Heap, 388 C++11, 702 C11, 702 calling convention, 702 cancel a period, 196 cancel a timer, 172 cbs, 643 CBS limitations, 648 CBS parameters, 646 CCB, **702** Central Processing Unit, 702 chain, 702 chain append a node, 614 chain append a node unprotected, 615 chain extract a node, 608 chain extract a node unprotected, 609 chain get first node, 610, 611 chain get head, 598 chain get tail, 599 chain initialize, 595 chain initialize empty, 596 chain insert a node, 612 chain insert a node unprotected, 613 chain is chain empty, 601 chain is node null, 597

chain is node the first, 602 chain is node the head, 606 chain is node the last, 603 chain is node the tail, 607 chain iterate, 592 chain only one node, 604, 605 chains, 587 chare are nodes equal, 600 cleanup the CBS library, 653 clear C Program Heap, 390 clear RTEMS Workspace, 390 clock, 140 clock get nanoseconds uptime, 160 clock get uptime, 157 clock get uptime interval, 158 clock get uptime seconds, 159 clock tick quantum, 386 close a device, 328 cluster, 702 coalesce, 702 communication and synchronization, 27 conclude current period, 198 confdefs.h, 372 Configuration Table, 702 configure message queue buffer memory, 385 CONFIGURE\_APPLICATION\_DISABLE\_ FILESYSTEM, 422 CONFIGURE\_APPLICATION\_DOES\_NOT\_NEED\_ CLOCK\_DRIVER, 392 CONFIGURE\_APPLICATION\_EXTRA\_DRIVERS, 392 CONFIGURE\_APPLICATION\_NEEDS\_ATA\_DRIVER, 393 CONFIGURE\_APPLICATION\_NEEDS\_CLOCK\_ DRIVER, 393 CONFIGURE\_APPLICATION\_NEEDS\_CONSOLE\_ DRIVER, 393 CONFIGURE\_APPLICATION\_NEEDS\_FRAME\_ **BUFFER\_DRIVER**, 394 CONFIGURE\_APPLICATION\_NEEDS\_IDE\_DRIVER, 394 CONFIGURE\_APPLICATION\_NEEDS\_LIBBLOCK, 434 CONFIGURE\_APPLICATION\_NEEDS\_NULL\_DRIVER, 395 CONFIGURE\_APPLICATION\_NEEDS\_RTC\_DRIVER, 395 CONFIGURE\_APPLICATION\_NEEDS\_SIMPLE\_ CONSOLE\_DRIVER, 396 CONFIGURE\_APPLICATION\_NEEDS\_SIMPLE\_TASK\_ CONSOLE\_DRIVER, 396 CONFIGURE\_APPLICATION\_NEEDS\_STUB\_DRIVER, 397

CONFIGURE\_APPLICATION\_NEEDS\_TIMER\_ DRIVER, 397 CONFIGURE\_APPLICATION\_NEEDS\_WATCHDOG\_ DRIVER, 398 CONFIGURE\_APPLICATION\_NEEDS\_ZERO\_DRIVER, 398 CONFIGURE\_APPLICATION\_PREREQUISITE\_ DRIVERS, 398 CONFIGURE\_ATA\_DRIVER\_TASK\_PRIORITY, 399 CONFIGURE\_BDBUF\_BUFFER\_COUNT, 467 CONFIGURE\_BDBUF\_BUFFER\_MAX\_SIZE, 434 CONFIGURE\_BDBUF\_BUFFER\_MIN\_SIZE, 434 CONFIGURE\_BDBUF\_BUFFER\_SIZE, 467 CONFIGURE\_BDBUF\_CACHE\_MEMORY\_SIZE, 435 CONFIGURE\_BDBUF\_MAX\_READ\_AHEAD\_BLOCKS, 435 CONFIGURE\_BDBUF\_MAX\_WRITE\_BLOCKS, 436 CONFIGURE\_BDBUF\_READ\_AHEAD\_TASK\_ PRIORITY, 436 CONFIGURE\_BDBUF\_TASK\_STACK\_SIZE, 436 CONFIGURE\_BSP\_PREREQUISITE\_DRIVERS, 459 CONFIGURE\_CBS\_MAXIMUM\_SERVERS, 445 CONFIGURE\_DIRTY\_MEMORY, 380 CONFIGURE\_DISABLE\_BSP\_SETTINGS, 459 CONFIGURE\_DISABLE\_CLASSIC\_API\_NOTEPADS, 467 CONFIGURE\_DISABLE\_NEWLIB\_REENTRANCY, 380 CONFIGURE\_ENABLE\_GO, 467 CONFIGURE\_EXECUTIVE\_RAM\_SIZE, 380 CONFIGURE\_EXTRA\_MPCI\_RECEIVE\_SERVER\_ STACK, 461 CONFIGURE\_EXTRA\_TASK\_STACKS, 381 CONFIGURE\_FILESYSTEM\_ALL, 423 CONFIGURE\_FILESYSTEM\_DOSFS, 423 CONFIGURE\_FILESYSTEM\_FTPFS, 423 CONFIGURE\_FILESYSTEM\_IMFS, 424 CONFIGURE\_FILESYSTEM\_JFFS2, 424 CONFIGURE\_FILESYSTEM\_NFS, 424 CONFIGURE\_FILESYSTEM\_RFS, 425 CONFIGURE\_FILESYSTEM\_TFTPFS, 425 CONFIGURE\_GNAT\_RTEMS, 467 CONFIGURE\_HAS\_OWN\_BDBUF\_TABLE, 467 CONFIGURE\_HAS\_OWN\_CONFIGURATION\_TABLE, 467 CONFIGURE\_HAS\_OWN\_DEVICE\_DRIVER\_TABLE, 467 CONFIGURE\_HAS\_OWN\_INIT\_TASK\_TABLE, 467 CONFIGURE\_HAS\_OWN\_MOUNT\_TABLE, 467 CONFIGURE\_HAS\_OWN\_MULTIPROCESSING\_TABLE, 468 CONFIGURE\_IDLE\_TASK\_BODY, 443

CONFIGURE\_IDLE\_TASK\_INITIALIZES\_ APPLICATION, 443 CONFIGURE\_IDLE\_TASK\_STACK\_SIZE, 444 CONFIGURE\_IMFS\_DISABLE\_CHMOD, 425 CONFIGURE\_IMFS\_DISABLE\_CHOWN, 426 CONFIGURE\_IMFS\_DISABLE\_LINK, 426 CONFIGURE\_IMFS\_DISABLE\_MKNOD, 426 CONFIGURE\_IMFS\_DISABLE\_MKNOD\_DEVICE, 427 CONFIGURE\_IMFS\_DISABLE\_MKNOD\_FILE, 427 CONFIGURE\_IMFS\_DISABLE\_MOUNT, 427 CONFIGURE\_IMFS\_DISABLE\_READDIR, 428 CONFIGURE\_IMFS\_DISABLE\_READLINK, 428 CONFIGURE\_IMFS\_DISABLE\_RENAME, 428 CONFIGURE\_IMFS\_DISABLE\_RMNOD, 429 CONFIGURE\_IMFS\_DISABLE\_SYMLINK, 429 CONFIGURE\_IMFS\_DISABLE\_UNMOUNT, 429 CONFIGURE\_IMFS\_DISABLE\_UTIME, 430 CONFIGURE\_IMFS\_ENABLE\_MKFIFO, 430 CONFIGURE\_IMFS\_MEMFILE\_BYTES\_PER\_BLOCK, 430 CONFIGURE\_INIT\_TASK\_ARGUMENTS, 408 CONFIGURE\_INIT\_TASK\_ATTRIBUTES, 408 CONFIGURE\_INIT\_TASK\_ENTRY\_POINT, 408 CONFIGURE\_INIT\_TASK\_INITIAL\_MODES, 409 CONFIGURE\_INIT\_TASK\_NAME, 409 CONFIGURE\_INIT\_TASK\_PRIORITY, 410 CONFIGURE\_INIT\_TASK\_STACK\_SIZE, 410 CONFIGURE\_INITIAL\_EXTENSIONS, 381 CONFIGURE\_INTERRUPT\_STACK\_SIZE, 382 CONFIGURE\_LIBIO\_MAXIMUM\_FILE\_ DESCRIPTORS, 468 CONFIGURE\_MALLOC\_BSP\_SUPPORTS\_SBRK, 460 CONFIGURE\_MALLOC\_DIRTY, 383 CONFIGURE\_MAXIMUM\_ADA\_TASKS, 468 CONFIGURE\_MAXIMUM\_BARRIERS, 401 CONFIGURE\_MAXIMUM\_DEVICES, 468 CONFIGURE\_MAXIMUM\_DRIVERS, 399 CONFIGURE\_MAXIMUM\_FAKE\_ADA\_TASKS, 468 CONFIGURE\_MAXIMUM\_FILE\_DESCRIPTORS, 383 CONFIGURE\_MAXIMUM\_GO\_CHANNELS, 468 CONFIGURE\_MAXIMUM\_GOROUTINES, 468 CONFIGURE\_MAXIMUM\_MESSAGE\_QUEUES, 401 CONFIGURE\_MAXIMUM\_MRSP\_SEMAPHORES, 468 CONFIGURE\_MAXIMUM\_PARTITIONS, 402 CONFIGURE\_MAXIMUM\_PERIODS, 402 CONFIGURE\_MAXIMUM\_PORTS, 403 CONFIGURE\_MAXIMUM\_POSIX\_BARRIERS, 469 CONFIGURE\_MAXIMUM\_POSIX\_CONDITION\_ VARIABLES, 469 CONFIGURE\_MAXIMUM\_POSIX\_KEY\_VALUE\_PAIRS, 412

CONFIGURE\_MAXIMUM\_POSIX\_KEYS, 412 CONFIGURE\_MAXIMUM\_POSIX\_MESSAGE\_QUEUE\_ DESCRIPTORS, 469 CONFIGURE\_MAXIMUM\_POSIX\_MESSAGE\_QUEUES, 413 CONFIGURE\_MAXIMUM\_POSIX\_MUTEXES, 469 CONFIGURE\_MAXIMUM\_POSIX\_QUEUED\_SIGNALS, 413 CONFIGURE\_MAXIMUM\_POSIX\_RWLOCKS, 469 CONFIGURE\_MAXIMUM\_POSIX\_SEMAPHORES, 414 CONFIGURE\_MAXIMUM\_POSIX\_SHMS, 415 CONFIGURE\_MAXIMUM\_POSIX\_SPINLOCKS, 469 CONFIGURE\_MAXIMUM\_POSIX\_THREADS, 415 CONFIGURE\_MAXIMUM\_POSIX\_TIMERS, 416 CONFIGURE\_MAXIMUM\_PRIORITY, 445 CONFIGURE\_MAXIMUM\_PROCESSORS, 383 CONFIGURE\_MAXIMUM\_REGIONS, 403 CONFIGURE\_MAXIMUM\_SEMAPHORES, 404 CONFIGURE\_MAXIMUM\_TASKS, 405 CONFIGURE\_MAXIMUM\_THREAD\_NAME\_SIZE, 384 CONFIGURE\_MAXIMUM\_TIMERS, 406 CONFIGURE\_MAXIMUM\_USER\_EXTENSIONS, 406 CONFIGURE\_MEMORY\_OVERHEAD, 385 CONFIGURE\_MESSAGE\_BUFFER\_MEMORY, 385 CONFIGURE\_MESSAGE\_BUFFERS\_FOR\_QUEUE, 385 CONFIGURE\_MICROSECONDS\_PER\_TICK, 386 CONFIGURE\_MINIMUM\_POSIX\_THREAD\_STACK\_ SIZE, 417 CONFIGURE\_MINIMUM\_TASK\_STACK\_SIZE, 387 CONFIGURE\_MP\_APPLICATION, 461 CONFIGURE\_MP\_MAXIMUM\_GLOBAL\_OBJECTS, 461 CONFIGURE\_MP\_MAXIMUM\_NODES, 462 CONFIGURE\_MP\_MAXIMUM\_PROXIES, 462 CONFIGURE\_MP\_MPCI\_TABLE\_POINTER, 463 CONFIGURE\_MP\_NODE\_NUMBER, 463 CONFIGURE\_NUMBER\_OF\_TERMIOS\_PORTS, 468 CONFIGURE\_POSIX\_HAS\_OWN\_INIT\_THREAD\_ **TABLE**, 469 CONFIGURE\_POSIX\_INIT\_THREAD\_ENTRY\_POINT, 418 CONFIGURE\_POSIX\_INIT\_THREAD\_STACK\_SIZE, 418 CONFIGURE\_POSIX\_INIT\_THREAD\_TABLE, 418 CONFIGURE\_RECORD\_EXTENSIONS\_ENABLED, 420 CONFIGURE\_RECORD\_FATAL\_DUMP\_BASE64, 420 CONFIGURE\_RECORD\_FATAL\_DUMP\_BASE64\_ZLIB, 420 CONFIGURE\_RECORD\_PER\_PROCESSOR\_ITEMS, 421 CONFIGURE\_RTEMS\_INIT\_TASKS\_TABLE, 410 CONFIGURE\_SCHEDULER\_ASSIGNMENTS, 446 CONFIGURE\_SCHEDULER\_CBS, 447

CONFIGURE\_SCHEDULER\_EDF, 447 CONFIGURE\_SCHEDULER\_EDF\_SMP, 448 CONFIGURE\_SCHEDULER\_NAME, 448 CONFIGURE\_SCHEDULER\_PRIORITY, 449 CONFIGURE\_SCHEDULER\_PRIORITY\_AFFINITY\_ SMP, 449 CONFIGURE\_SCHEDULER\_PRIORITY\_SMP, 450 CONFIGURE\_SCHEDULER\_SIMPLE, 450 CONFIGURE\_SCHEDULER\_SIMPLE\_SMP, 451 CONFIGURE\_SCHEDULER\_STRONG\_APA, 451 CONFIGURE\_SCHEDULER\_USER, 451 CONFIGURE\_SMP\_APPLICATION, 469 CONFIGURE\_SMP\_MAXIMUM\_PROCESSORS, 469 CONFIGURE\_STACK\_CHECKER\_ENABLED, 388 CONFIGURE\_SWAPOUT\_BLOCK\_HOLD, 437 CONFIGURE\_SWAPOUT\_SWAP\_PERIOD, 437 CONFIGURE\_SWAPOUT\_TASK\_PRIORITY, 438 CONFIGURE\_SWAPOUT\_WORKER\_TASK\_PRIORITY, 438 CONFIGURE\_SWAPOUT\_WORKER\_TASKS, 439 CONFIGURE\_TASK\_STACK\_ALLOCATOR, 440 CONFIGURE\_TASK\_STACK\_ALLOCATOR\_AVOIDS\_ WORK\_SPACE, 441 CONFIGURE\_TASK\_STACK\_ALLOCATOR\_INIT, 440 CONFIGURE\_TASK\_STACK\_DEALLOCATOR, 441 CONFIGURE\_TASK\_STACK\_FROM\_ALLOCATOR, 441 CONFIGURE\_TERMIOS\_DISABLED, 470 CONFIGURE\_TICKS\_PER\_TIMESLICE, 388 CONFIGURE\_UNIFIED\_WORK\_AREAS, 388 CONFIGURE\_UNLIMITED\_ALLOCATION\_SIZE, 389 CONFIGURE\_UNLIMITED\_OBJECTS, 389 CONFIGURE\_USE\_DEVFS\_AS\_BASE\_FILESYSTEM, 431 CONFIGURE\_USE\_MINIIMFS\_AS\_BASE\_ FILESYSTEM, 432 CONFIGURE\_VERBOSE\_SYSTEM\_INITIALIZATION, 390 CONFIGURE\_ZERO\_WORKSPACE\_AUTOMATICALLY, 390 configuring a system, 370 constant bandwidth server scheduling, 45 context, 702 context switch, 703 control block, 703 convert external to internal address, 313 convert internal to external address, 314 core, 703 counting semaphores, 203 CPU, 703 CPU Usage, 554 create a barrier, 230

create a message queue, 242 create a new bandwidth server, 654 create a partition, 278 create a period, 194 create a port, 310 create a region, 292 create a semaphore, 213 create a task, 89 create a timer, 170 create an extension set, 368 critical section, **703** CRT, **703** current task mode, 102 current task priority, 100, 101

### D

data types, 34 deadline, 703 definition, 79, 184, 255, 275, 287, 306, 350, 511, 513, 514 delay a task for an interval, 103 delay a task until a wall time, 104 delays, 143 delete a barrier, 232 delete a message queue, 245 delete a partition, 281 delete a period, 197 delete a port, 312 delete a region, 295 delete a semaphore, 216 delete a timer, 173 delete an extension set, 370 deleting a task, 95, 96 destroy a bandwidth server, 657 detach a thread from server, 656 device, 703 device driver, 703 device driver interface, 318 Device Driver Table, 317, 703 device drivers, 314 device names, 317 directives, 703 disable interrupts, 128, 132 disabling interrupts, 122 dispatch, 703 dispatching, 48 Doorstop, 703 dormant, 703 dual ported memory, 303, 306 dual-ported, 703

## Ε

earliest deadline first scheduling, 44 EARS, 703 ELF, 703 embedded, 704 enable interrupts, 130, 134 entry point, 704 envelope, 704 error code, 704 establish an ASR, 270 establish an ISR, 127 event condition, 255 event flag, 255 event set, 255 events, 252, 704 exception, 704 exception frame, 347 executing task, 704 executive, 704 exported, 704 external address, 704 external addresses, 306

## F

fatal error, 344, 348-350 fatal error detection, 335 fatal error processing, 335 fatal error user extension, 335 fatal errors, 331 FIF0, 704 fire a task-based timer at wall time, 178 fire a timer after an interval, 174 fire a timer at wall time, 175 fire task-based a timer after an interval, 177 First In First Out, 704 flash interrupts, 131 floating point, 82 floating point coprocessor, 704 flush a semaphore, 220 flush messages on a queue, 252 freed, 704

# G

GCC, **704** get an ID of a server, 658 get buffer from partition, 282 get class from object ID, 26 get current ticks counter value, 153 get elapsed execution time, 661 get ID of a barrier, 231 get ID of a message queue, 244 get ID of a partition, 280 get ID of a period, 195 get ID of a port, 311 get ID of a region, 294 get ID of a semaphore, 215 get ID of a task, 91 get ID of an extension set, 369 get index from object ID, 26 get name from id, 570 get node from object ID, 26 get number of pending messages, 251 get object name as string, 571 get per-task variable, 117 get remaining execution time, 662 get scheduler approved execution time, 663 get scheduling parameters of a server, 659 get segment from region, 297 get size of segment, 300 get statistics of period, 200 get status of period, 199 get task mode, 102 get task notepad entry, 114 get task preemption mode, 102 get task priority, 100, 101 global, 705 global objects, 511 global objects table, 511 GNAT, 705 GNU, 705

### Н

handler, **705** hard real-time system, **705** heap, **705** heir task, **705** heterogeneous, **705** heterogeneous multiprocessing, 516 homogeneous, **705** 

## I

I/0, 705 ID, 705 IDLE task, 705 IDLE task stack allocator, 442 immediate ceiling priority protocol, 29 initialization tasks, 67 initialize a device driver, 324 initialize RTEMS, 75 initialize the CBS library, 652 initiale the Timer Server, 176 install an ASR, 270 install an ISR, 127 int16\_t,39 int32\_t, 39 int64\_t, 39 int8\_t,39 interface, 705 internal address, 705 internal addresses, 306 Internal Architecture, 11 interrupt, 705 interrupt level, 81, 705 interrupt levels, 121 interrupt processing, 121 interrupt service, 706 Interrupt Service Routine, 706 interrupt stack size, 382 interrupts, 118 IO Control, 331 IO Manager, 314 is interrupt in progress, 140 is task suspended, 99 ISR, **706** ISR vs. ASR, 265 ISVV, 706 iterate over all threads, 110

# К

kernel, **706** 

## L

libpci, 537 linkersets, 668 list, **706** local, **706** local operation, **706** lock a semaphore, 217 locking protocols, 28 logical address, **706** lookup device major and minor number, 326 loosely-coupled, **706** 

## Μ

major device number, 317
major number, 706
manager, 706
manual round robin, 47
maximum file descriptors, 383
maximum priority, 445
maximum thread name size, 384
MCS, 706

memory for a single message queue's buffers, 385 memory for task tasks, 381 memory management, 33 memory pool, 706 message, 706 message buffer, 706 message queue, 707 message queue attributes, 237 Message Queue Control Block, 707 message queues, 234 messages, 234 minimum POSIX thread stack size, 417 minimum task stack size, 387 minor device number, 317 minor number, 707 mode, 707 MPCI, 514, 707 MPCI and remote operations, 512 MPCI entry points, 514 multiprocessing, 507, 707 multiprocessing topologies, 510 multiprocessor, 707 Multiprocessor Communications Interface Layer, 707 Multiprocessor Configuration Table, 707 Multiprocessor Resource Sharing Protocol (MrsP), 30 multitasking, 707 mutual exclusion, 203, 707

## Ν

nested, **707** node, **707** nodes, 511 non-existent, **707** NUMA, **707** number of priority levels, 445 numeric coprocessor, **707** 

## 0

O(m) Independence-Preserving Protocol (OMIP), 30 object, **708** object ID, 25 object ID composition, 25 object manipulation, 562 object name, 25 object-oriented, **708** objects, 24 obtain a semaphore, 217 obtain API from id, 573 obtain API name, 584 obtain buffer from partition, 282 obtain class from object id, 574 obtain class information, 586 obtain class name, 585 obtain ID of a barrier, 231 obtain ID of a partition, 280 obtain ID of a period, 195 obtain ID of a port, 311 obtain ID of a region, 294 obtain ID of a semaphore, 215 obtain ID of an extension set, 369 obtain ID of caller, 92 obtain index from object id, 576 obtain local node, 587 obtain maximum API value, 579 obtain maximum class value, 581 obtain maximum class value for an API, 583 obtain minimum API value, 578 obtain minimum class value, 580 obtain minimum class value for an API, 582 obtain name from id, 570 obtain node from object id, 575 obtain object name as string, 571 obtain per-task variable, 117 obtain region information, 302 obtain region information on free blocks, 303 obtain seconds since epoch, 151, 152 obtain statistics of period, 200 obtain status of period, 199 obtain task mode, 102 obtain task priority, 100, 101 obtain the ID of a timer, 171 obtain the time of day, 149, 150, 162 obtain ticks since boot, 153 obtaining class from object ID, 26 obtaining index from object ID, 26 obtaining node from object ID, 26 open a devive, 327 operating system, 708 overhead, 708

# Ρ

packet, **708** panic, 345 partition, 275, **708** partition attribute set, 275 Partition Control Block, **708** partitions, 271 PCI, 537 PCI address translation, 546 PCI Interrupt, 547 PCI\_LIB\_AUTO, 465 PCI\_LIB\_PERIPHERAL, 465 PCI\_LIB\_READ, 465 PCI\_LIB\_STATIC, 465 pending, 708 per-task variable, 116, 118 period initiation, 198 period statistics report, 203 periodic task, 184, 708 periodic tasks, 179 physical address, 708 poll, 708 pool, 708 portability, 708 ports, 303 posting, 708 preempt, 708 preemption, 47, 81 prepend node, 616 prepend node unprotected, 617 print period statistics report, 203 priority, 80, 708 priority boosting, 709 priority ceiling protocol, 29 priority inheritance, 709 priority inheritance protocol, 29 priority inversion, 29, 709 priority scheduling, 42 processor utilization, 709 proxy, 513, 709 Proxy Control Block, 709 PTCB, 709 put message at front of queue, 247 PXCB, 709

# Q

QCB, **709** quantum, **709** queue, **709** 

# R

rate mononitonic tasks, 179 Rate Monotonic Scheduling Algorithm, 184 rbtree doc, 623 rbtrees, 617 read from a device, 329 ready task, **709** real-time, **709** Real-time applications, 8 Real-time executive, 9 receive event condition, 260 receive message from a queue, 249 Red-Black Trees, 617 reentrant, 709 region, 287, 296, 709 region attribute set, 287 Region Control Block, 709 regions, 283 register a device driver, 322 register device, 325 registers, 710 release a barrier, 234 release a semaphore, 219 remote, 710 remote operation, 710 RegIF, **710** reset a timer, 179 reset statistics of all periods, 202 reset statistics of period, 201 resize segment, 301 resource, 710 restarting a task, 94 restore interrupt level, 130, 134 resume, 710 resuming a task, 98 return buffer to partitition, 283 return code, 710 return segment to region, 299 return value, 710 RMS Algorithm, 184 RMS First Deadline Rule, 187 RMS Processor Utilization Rule, 186 RMS schedulability analysis, 185 RNCB, **710** round robin scheduling, 47 round-robin, 710 RS-232, 710 RTEMS, **710** RTEMS Data Types, 34 rtems extensions table index, 362 **RTEMS Workspace**, 388 rtems\_address, 37 rtems\_asr, 37, 267, 647 rtems\_asr\_entry, 37 rtems\_attribute, 37 rtems\_barrier\_create, 230 rtems\_barrier\_delete, 232 rtems\_barrier\_ident, 231 rtems\_barrier\_release, 234 rtems\_barrier\_wait, 233 rtems\_boolean, 37

rtems\_build\_id, 577 rtems\_build\_name, 25, 569 rtems\_cbs\_attach\_thread, 655 rtems\_cbs\_cleanup, 653 rtems\_cbs\_create\_server, 654 rtems\_cbs\_destroy\_server, 657 rtems\_cbs\_detach\_thread, 656 rtems\_cbs\_get\_approved\_budget, 663 rtems\_cbs\_get\_execution\_time, 661 rtems\_cbs\_get\_parameters, 659 rtems\_cbs\_get\_remaining\_budget, 662 rtems\_cbs\_get\_server\_id, 658 rtems\_cbs\_initialize, 652 rtems\_cbs\_parameters, 646 rtems\_cbs\_set\_parameters, 660 rtems\_chain\_append, 614 rtems\_chain\_append\_unprotected, 615 rtems\_chain\_are\_nodes\_equal, 600 rtems\_chain\_extract, 608 rtems\_chain\_extract\_unprotected, 609 rtems\_chain\_get, 610 rtems\_chain\_get\_unprotected, 611 rtems\_chain\_has\_only\_one\_node, 604 rtems\_chain\_head, 598 rtems\_chain\_initialize, 595 rtems\_chain\_initialize\_empty, 596 rtems\_chain\_insert, 612 rtems\_chain\_insert\_unprotected, 613 rtems\_chain\_is\_empty, 601 rtems\_chain\_is\_first, 602 rtems\_chain\_is\_head, 606 rtems\_chain\_is\_last, 603 rtems\_chain\_is\_null\_node, 597 rtems\_chain\_is\_tail, 607 rtems\_chain\_node\_count\_unprotected, 605 rtems\_chain\_prepend, 616 rtems\_chain\_prepend\_unprotected, 617 rtems\_chain\_tail, 599 rtems\_clock\_get, 162 rtems\_clock\_get\_options, 162 rtems\_clock\_get\_seconds\_since\_epoch, 151 rtems\_clock\_get\_ticks\_per\_second, 152 rtems\_clock\_get\_ticks\_since\_boot, 153 rtems\_clock\_get\_tod, 149 rtems\_clock\_get\_tod\_timeval, 150 rtems\_clock\_get\_uptime, 157  ${\tt rtems\_clock\_get\_uptime\_nanoseconds, 160}$ rtems\_clock\_get\_uptime\_seconds, 159 rtems\_clock\_get\_uptime\_timeval, 158 rtems\_clock\_set, 148 rtems\_clock\_tick\_before, 156

rtems\_clock\_tick\_later, 154 rtems\_clock\_tick\_later\_usec, 155 rtems\_context, 37 rtems\_context\_fp, 37 rtems\_cpu\_usage\_report, 561 rtems\_cpu\_usage\_reset, 562 rtems\_device\_driver, 37 rtems\_device\_driver\_entry, 37 rtems\_device\_major\_number, 37, 317 rtems\_device\_minor\_number, 37, 317 rtems\_double, 37 rtems\_event\_receive, 260 rtems\_event\_send, 259 rtems\_event\_set, 37, 255 rtems\_exception\_frame\_print, 347 rtems\_extension, 37 rtems\_extension\_create, 368 rtems\_extension\_delete, 370 rtems\_extension\_ident, 369 rtems\_extensions\_table, 361 rtems\_fatal, 344 rtems\_fatal\_error\_occurred, 350 rtems\_fatal\_extension, 37, 366 rtems\_fatal\_source\_text, 348 rtems\_id, 25, 37 rtems\_initialize\_executive, 75 rtems\_internal\_error\_text, 349 rtems\_interrupt\_catch, 127 rtems\_interrupt\_disable, 128 rtems\_interrupt\_enable, 130 rtems\_interrupt\_flash, 131 rtems\_interrupt\_frame, 37 rtems\_interrupt\_is\_in\_progress, 140 rtems\_interrupt\_level, 37 rtems\_interrupt\_local\_disable, 132 rtems\_interrupt\_local\_enable, 134 rtems\_interrupt\_lock\_acquire, 136 rtems\_interrupt\_lock\_acquire\_isr, 138 rtems\_interrupt\_lock\_initialize, 135 rtems\_interrupt\_lock\_release, 137 rtems\_interrupt\_lock\_release\_isr, 139 rtems\_interval, 32, 38 rtems\_io\_close, 328 rtems\_io\_control, 331 rtems\_io\_initialize, 324 rtems\_io\_lookup\_name, 326 rtems\_io\_open, 327 rtems\_io\_read, 329  ${\tt rtems\_io\_register\_driver, 322}$ rtems\_io\_register\_name, 325 rtems\_io\_unregister\_driver, 323

rtems\_io\_write, 330 rtems\_isr, 38, 121 rtems\_isr\_entry, 38 rtems\_iterate\_over\_all\_threads, 112 RTEMS\_LINKER\_ROSET, 680 RTEMS\_LINKER\_ROSET\_CONTENT, 686 RTEMS\_LINKER\_ROSET\_DECLARE, 679 RTEMS\_LINKER\_ROSET\_ITEM, 684 RTEMS\_LINKER\_ROSET\_ITEM\_DECLARE, 681 RTEMS\_LINKER\_ROSET\_ITEM\_ORDERED, 685 RTEMS\_LINKER\_ROSET\_ITEM\_ORDERED\_DECLARE, 682 RTEMS\_LINKER\_ROSET\_ITEM\_REFERENCE, 683 RTEMS\_LINKER\_RWSET, 688 RTEMS\_LINKER\_RWSET\_CONTENT, 694 RTEMS\_LINKER\_RWSET\_DECLARE, 687 RTEMS\_LINKER\_RWSET\_ITEM, 692 RTEMS\_LINKER\_RWSET\_ITEM\_DECLARE, 689 RTEMS\_LINKER\_RWSET\_ITEM\_ORDERED, 693 RTEMS\_LINKER\_RWSET\_ITEM\_ORDERED\_DECLARE, 690 RTEMS\_LINKER\_RWSET\_ITEM\_REFERENCE, 691 RTEMS\_LINKER\_SET\_BEGIN, 673 RTEMS\_LINKER\_SET\_END, 674 RTEMS\_LINKER\_SET\_FOREACH, 678 RTEMS\_LINKER\_SET\_IS\_EMPTY, 677 RTEMS\_LINKER\_SET\_ITEM\_COUNT, 676 RTEMS\_LINKER\_SET\_SIZE, 675 rtems\_message\_queue\_broadcast, 248 rtems\_message\_queue\_create, 242 rtems\_message\_queue\_delete, 245 rtems\_message\_queue\_flush, 252 rtems\_message\_queue\_get\_number\_pending, 251rtems\_message\_queue\_ident, 244 rtems\_message\_queue\_receive, 249 rtems\_message\_queue\_send, 246 rtems\_message\_queue\_urgent, 247 rtems\_mode, 38 rtems\_mp\_packet\_classes, 38 rtems\_mpci\_entry, 38, 515 rtems\_mpci\_get\_packet\_entry, 38 rtems\_mpci\_initialization\_entry, 38 rtems\_mpci\_receive\_packet\_entry, 38 rtems\_mpci\_return\_packet\_entry, 38 rtems\_mpci\_send\_packet\_entry, 38 rtems\_mpci\_table, 38 rtems\_multiprocessing\_announce, 520 rtems\_name, 25, 38 rtems\_object\_api\_maximum\_class, 581 rtems\_object\_api\_minimum\_class, 580

Chapter 40 Section 40.0

rtems\_object\_get\_api\_class\_name, 585 rtems\_object\_get\_api\_name, 584 rtems\_object\_get\_class\_information, 586 rtems\_object\_get\_classic\_name, 570 rtems\_object\_get\_local\_node, 587 rtems\_object\_get\_name, 25, 571 rtems\_object\_id\_api\_maximum, 579 rtems\_object\_id\_api\_maximum\_class, 583 rtems\_object\_id\_api\_minimum, 578 rtems\_object\_id\_api\_minimum\_class, 582 rtems\_object\_id\_get\_api, 26, 573 rtems\_object\_id\_get\_class, 26, 574 rtems\_object\_id\_get\_index, 26, 576 rtems\_object\_id\_get\_node, 26, 575 rtems\_object\_set\_name, 572 rtems\_option, 38 rtems\_packet\_prefix, 38 rtems\_panic, 345 rtems\_partition\_create, 278 rtems\_partition\_delete, 281 rtems\_partition\_get\_buffer, 282 rtems\_partition\_ident, 280 rtems\_partition\_return\_buffer, 283 rtems\_port\_create, 310 rtems\_port\_delete, 312 rtems\_port\_external\_to\_internal, 313 rtems\_port\_ident, 311 rtems\_port\_internal\_to\_external, 314 rtems\_rate\_monotonic\_cancel, 196 rtems\_rate\_monotonic\_create, 194 rtems\_rate\_monotonic\_delete, 197 rtems\_rate\_monotonic\_get\_statistics, 200 rtems\_rate\_monotonic\_get\_status, 199 rtems\_rate\_monotonic\_ident, 195 rtems\_rate\_monotonic\_period, 198 rtems\_rate\_monotonic\_period\_statistics, 200, 203 rtems\_rate\_monotonic\_period\_status, 199 rtems\_rate\_monotonic\_report\_statistics, 203 rtems\_rate\_monotonic\_reset\_all\_ statistics, 202 rtems\_rate\_monotonic\_reset\_statistics, 201 rtems\_region\_delete, 295 rtems\_region\_extend, 296  ${\tt rtems\_region\_get\_free\_information,\,303}$ rtems\_region\_get\_information, 302 rtems\_region\_get\_segment, 297 rtems\_region\_get\_segment\_size, 300 rtems\_region\_ident, 294

rtems\_region\_resize\_segment, 301 rtems\_region\_return\_segment, 299 rtems\_resource\_is\_unlimited, 379 rtems\_resource\_maximum\_per\_allocation, 379 rtems\_resource\_unlimited, 379 rtems\_semaphore\_create, 213 rtems\_semaphore\_delete, 216 rtems\_semaphore\_flush, 220 rtems\_semaphore\_ident, 215 rtems\_semaphore\_obtain, 217 rtems\_semaphore\_release, 219 rtems\_semaphore\_set\_priority, 222 rtems\_shutdown\_executive, 346 rtems\_signal\_catch, 270 rtems\_signal\_send, 271 rtems\_signal\_set, 38, 265 rtems\_single, 39 rtems\_status\_code, 39, 697 rtems\_status\_text, 698 rtems\_task, 39, 82 rtems\_task\_argument, 39 rtems\_task\_begin\_extension, 39, 364 rtems\_task\_create, 89 rtems\_task\_create\_extension, 39, 363 rtems\_task\_delete, 95 rtems\_task\_delete\_extension, 39, 365 rtems\_task\_entry, 39 rtems\_task\_exit, 96 rtems\_task\_exitted\_extension, 39, 365 rtems\_task\_get\_note, 87, 114 rtems\_task\_get\_priority, 101 rtems\_task\_ident, 91 rtems\_task\_is\_suspended, 99 rtems\_task\_iterate, 110 rtems\_task\_mode, 80, 102 rtems\_task\_priority, 39, 80 rtems\_task\_restart, 94 rtems\_task\_restart\_extension, 39, 363 rtems\_task\_resume, 98 rtems\_task\_self, 92 rtems\_task\_set\_note, 87, 115 rtems\_task\_set\_priority, 100 rtems\_task\_start, 93 rtems\_task\_start\_extension, 39, 363 rtems\_task\_suspend, 97 rtems\_task\_switch\_extension, 40, 364 rtems\_task\_terminate\_extension, 365 rtems\_task\_variable\_add, 87, 116 rtems\_task\_variable\_delete, 87, 118 rtems\_task\_variable\_get, 87, 117

rtems\_task\_wake\_after, 103 rtems\_task\_wake\_when, 104 rtems\_tcb, 40 rtems\_time\_of\_day, 32, 40, 143 rtems\_timer\_cancel, 172 rtems\_timer\_create, 170 rtems\_timer\_delete, 173 rtems\_timer\_fire\_after, 174 rtems\_timer\_fire\_when, 175 rtems\_timer\_ident, 171 rtems\_timer\_initiate\_server, 176 rtems\_timer\_reset, 179 rtems\_timer\_server\_fire\_after, 177 rtems\_timer\_server\_fire\_when, 178 rtems\_timer\_service\_routine, 40, 165 rtems\_timer\_service\_routine\_entry, 40 rtems\_timespec\_add\_to, 633 rtems\_timespec\_divide, 635 rtems\_timespec\_divide\_by\_integer, 636 rtems\_timespec\_equal\_to, 639 rtems\_timespec\_from\_ticks, 643 rtems\_timespec\_get\_nanoseconds, 641 rtems\_timespec\_get\_seconds, 640 rtems\_timespec\_greater\_than, 638 rtems\_timespec\_is\_valid, 632 rtems\_timespec\_less\_than, 637 rtems\_timespec\_set, 630 rtems\_timespec\_subtract, 634 rtems\_timespec\_to\_ticks, 642 rtems\_timespec\_zero, 631 rtems\_vector\_number, 40, 121 running, 710 runtime driver registration, 318

# S

schedulable, 710 schedule, 710 scheduled task, 710 scheduler, 710 scheduler instance, 711 scheduling, 40 scheduling algorithms, 42 scheduling mechanisms, 46 segment, 287 segments, 711 semaphore, 711 Semaphore Control Block, 711 semaphores, 203 send event set to a task, 259 send message to a queue, 246 send signal set, 271

separate work areas, 388 set object name, 572 set priority by scheduler for a semaphore, 222 set scheduling parameters, 660 set struct timespec instance, 630 set task mode, 102 set task notepad entry, 115 set task preemption mode, 102 set task priority, 100 set the time of day, 148 shared memory, 711 shutdown RTEMS, 346 signal, **711** signal set, 265, 711 signals, 261 SMCB, **711** SMP, 520, 711 SMP barriers, 711 SMP locks, 711 soft real-time system, 711 software component, 711 software item, 712 software product, 712 software unit, 712 source code, 712 special device services, 331 sporadic task, 184, 712 stack, 547, 712 Stack Bounds Checker, 547 start current period, 198 start multitasking, 75 starting a task, 93 status code, 712 Status Codes, 694 suspend, 712 suspending a task, 97 Symmetric Multiprocessing, 520 synchronous, 712 system call, 712

## Т

```
target, 713
TAS, 713
task, 79–81, 713
task affinity, 524
task arguments, 81
task attributes, 83
Task Control Block, 713
task memory, 79
task migration, 524, 713
```

task mode, 80, 83 task name, 80 task priority, 47, 80 task private data, 116, 118 task private variable, 116, 118 task processor affinity, 713 task prototype, 81 task scheduling, 40 task stack allocator, 440, 441 task stack deallocator, 441 task state transitions, 49 task states, 80 task switch, 713 tasks, 75 TCB, **713** TCB extension area, 361 thread, 713 thread affinity, 524 thread dispatch, 713 thread migration, 524 thread queues, 30 tick, **713** tick quantum, 386 ticks per timeslice, 388 tightly-coupled, 713 time, 31 timeout, 713 timeouts, 144 timer, **713** Timer Control Block, 713 timers, 162 timeslice, 714 timeslicing, 47, 81, 143, 714 TImespec Helpers, 623 TLS, **714** TMCB, **714** transient overload, 714 TTAS, **714** 

## U

uint16\_t, 40 uint32\_t, 40 uint64\_t, 40 uint8\_t, 40 unblock all tasks waiting on a semaphore, 220 unified work areas, 388 unlock a semaphore, 219 unregister a device driver, 323 uptime, 157-160 user extension set, 361 User Extension Table, user extensions, 358, User Initialization Tasks Table, user-provided, user-supplied,

## V

```
vector, 714
```

### W

wait at a barrier, 233 wait queue, **714** wake up after an interval, 103 wake up at a wall time, 104 write to a device, 330

## Y

YAML, **714** yield, **714** 

# Ζ

zero C Program Heap, 390 zero RTEMS Workspace, 390